# How to fit an animal model

An ecologist guide

# Julien Martin & Mathieu Videlier

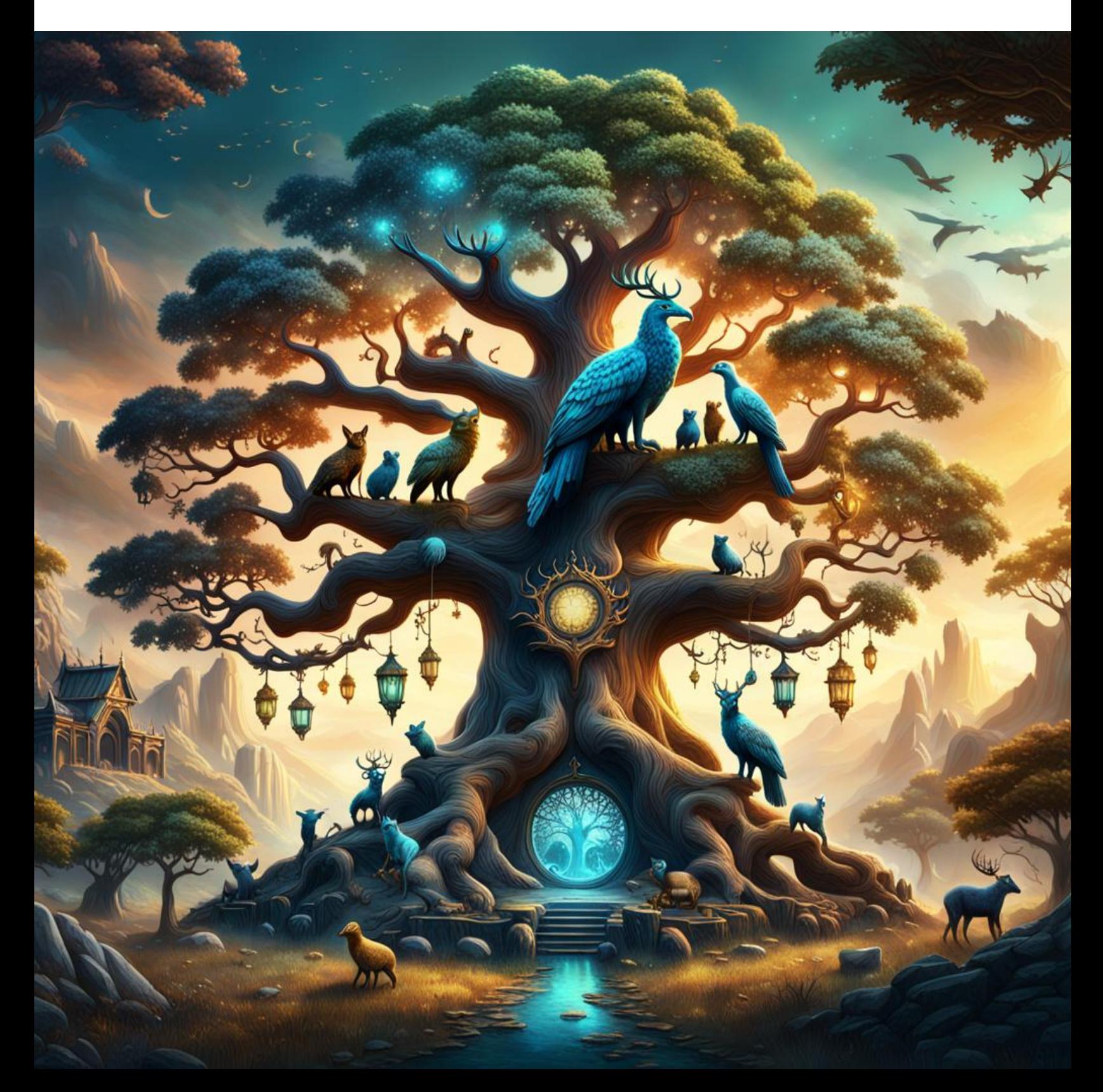

# **Table of contents**

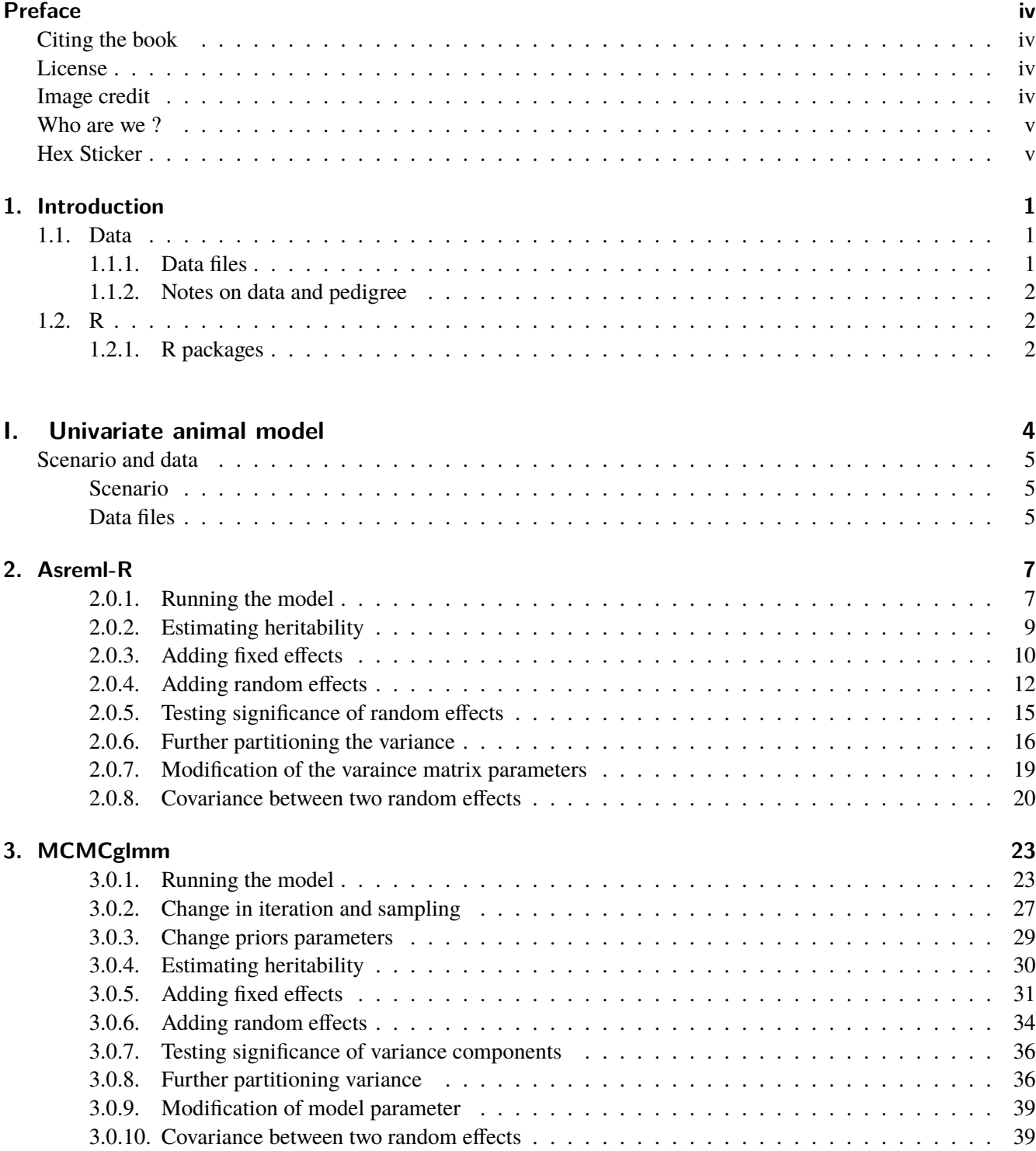

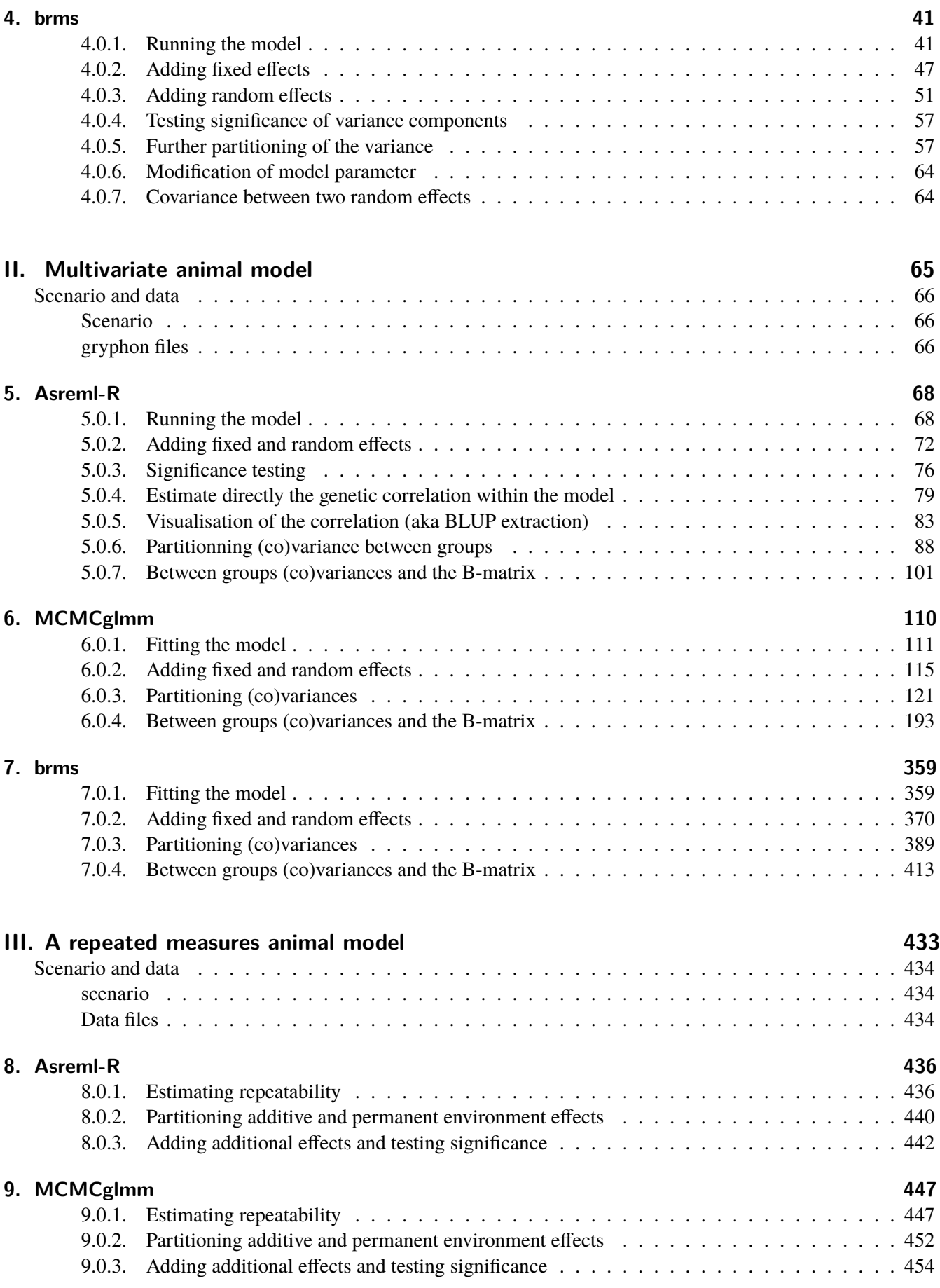

#### **[10.brms](#page-463-0) 458**

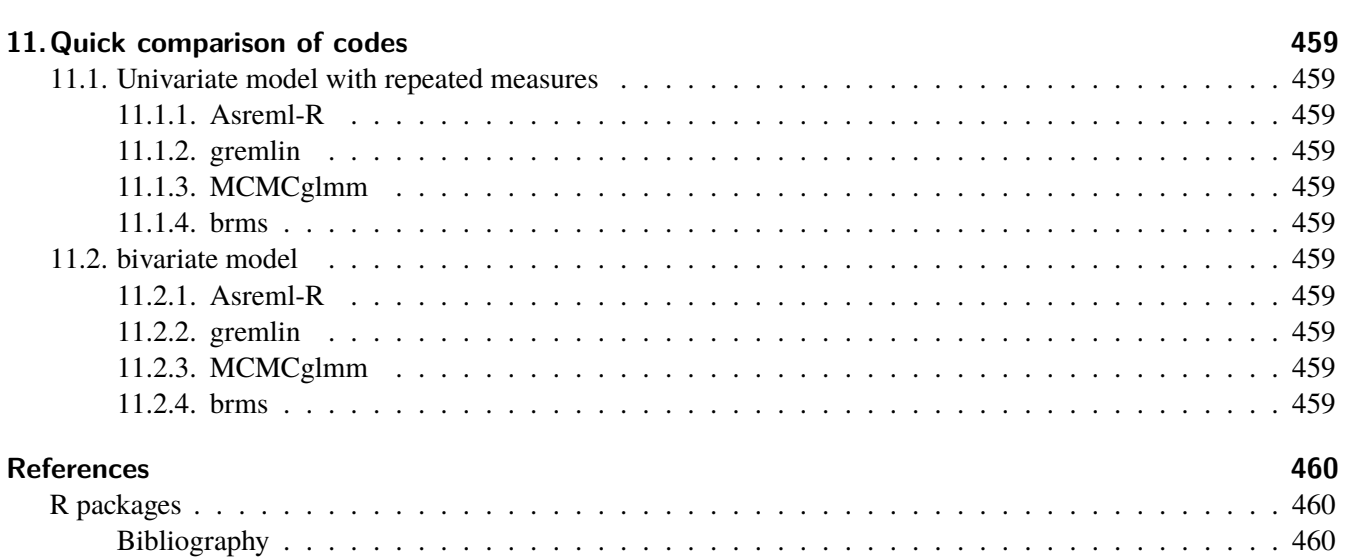

### <span id="page-4-0"></span>**Preface**

This book is a collection of tutorial from the excellent paper by (Wilson et al. 2010). The tutorials have been updated to work with the latest version of the softwares, extended with extra information and other softwares have been added. Eric Postma kindly provided an updated version of the original asreml-r tutorial from asreml-r v3 to asreml-r v4.

**This is a living document and information is updated/added regularly**

#### <span id="page-4-1"></span>**Citing the book**

Julien Martin & Mathieu Videlier (2024). How to fit an Animal model? A guide for evolutionary ecologist using multiple R packages. Version: 1.0.0 (2024-04-24). <https://doi.org/10.5281/zenodo.10891227>

#### <span id="page-4-2"></span>**License**

We provide this book under the license [Creative Commons Attribution-NonCommercial-ShareAlike 4.0 Interna](http://creativecommons.org/licenses/by-nc-sa/4.0/)[tional.](http://creativecommons.org/licenses/by-nc-sa/4.0/)

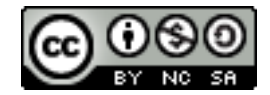

Feel free to use some or all of the content in this book. The only thing we ask is that you acknowledge the original source and authors as per the license and use the same license if you share that work publicly. If you find this book useful or have any comments or suggestions we would love to hear from you [\(contact info\)](#page-5-0).

#### <span id="page-4-3"></span>**Image credit**

The cover image was generated by Julien Martin using the Nightcafe AI image generator using the call "Family tree of legendary beast".

#### <span id="page-5-0"></span>**Who are we ?**

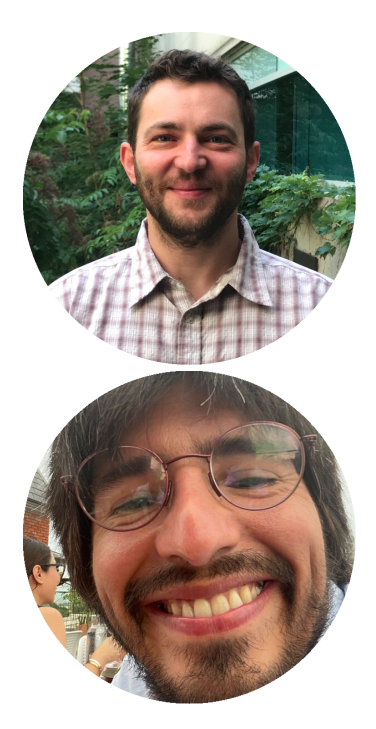

**Julien Martin** is a Professor at the University of Ottawa working on Evolutionary Ecology and has discovered R with version 1.8.1 and teaches R since v2.4.0. He developed the first version of the book in February 2021 and now continues to develop the book and maintains the site for all languages (currently only english but french and spanish comin soon).

- **R**: [uOttawa page,](https://www.uottawa.ca/faculty-science/professors/julien-martin/) [lab page](https://juliengamartin.github.io)
- $\cdot \blacktriangleright$  : [jgamartin](https://twitter.com/jgamartin)
- $\Omega$ : [juliengamartin](https://github.com/juliengamartin)

**Mathieu Videlier** is currently a postdoctoral fellow collaborating with [Pr. Jacque](https://sztepanacz.eeb.utoronto.ca)[line Sztepanacz](https://sztepanacz.eeb.utoronto.ca) at University of Toronto. In joined the project in May 2021 . He added and continues to add more details in the document. He is also spearing the translation fo French and Spanish.

- **R**: [personal page](https://videliermath.weebly.com/)
- **V**: [BioBipbip](https://twitter.com/BioBipbip)
- **Q**: [MathieuVID](https://github.com/MathieuVID)

#### <span id="page-5-1"></span>**Hex Sticker**

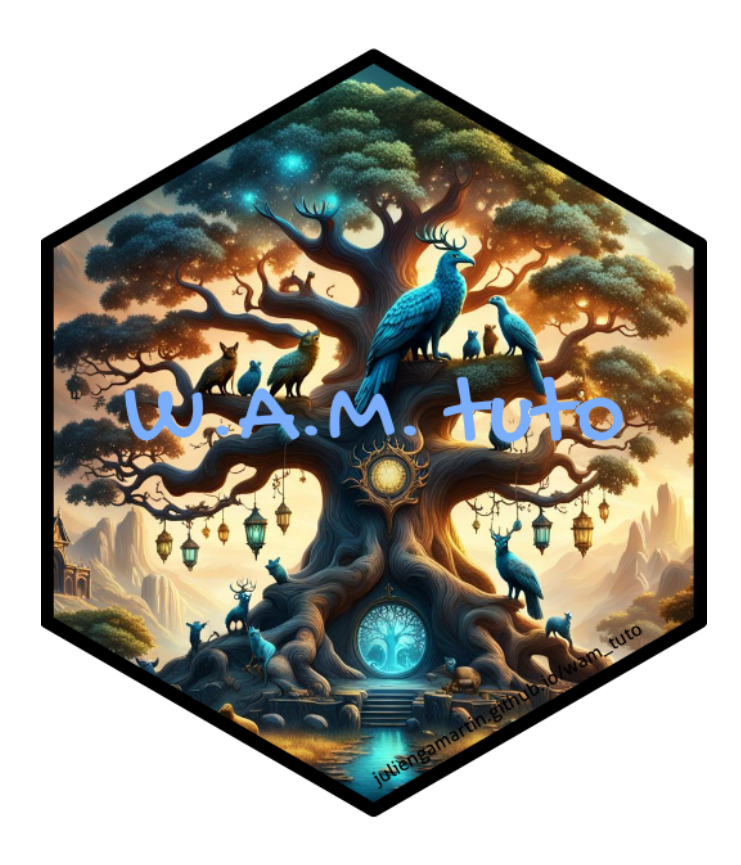

# Chapter 1

### <span id="page-6-0"></span>**Introduction**

The book is provides a series of tutorials (and accompanying data files) to fit animal model in R using different packages (ASReml-R, gremlin, MCMCglmm and brms/stan) . You will need to carefully follow the instructions below to first download the data files and second install the R packages. Before beginning the tutorial, we assume the reader has successfully installed the chosen R package on their computer and has saved the required data files to an appropriate directory from which they will be read. Full instructions for how to do this are provided with software distributions.

To work though the different tutorial I would recommend to create a folder where you will save your different R scripts for the tutorials.

In addition, the tutorial is here to help researchers in their coding and understanding of models and outputs, but it is required that you read and understand the literature in quantitative genetics and animal model.

### <span id="page-6-2"></span><span id="page-6-1"></span>**1.1. Data**

#### **1.1.1. Data files**

You will need to download 3 data files for the tutorial in R:

- gryphon.csv: data on gryphon birth weight and morphology
- gryphonRM.csv: data on gryphon repeated measurement of lay date.
- gryphonped.csv: data on the associated pedigree of the data gryphon

In addition, some models presented in the tutorials can take a while to run (sometimes > 1 hour), thus we are also providing the model outputs to allow you continue the tutorial without waiting for the model to run. (But you are free to run models)

The files are available [here](https://github.com/JulienGAMartin/wam_tuto/tree/master/data) I recommend to save the data and Rdata files in a subfolder data in the folder you will use as your working directory for R and where you will save your R scripts. It should be noted that the tutorial are using this structure to read or save data.

#### <span id="page-7-0"></span>**1.1.2. Notes on data and pedigree**

It is always important to take time to think carefully about the strengths and potential limitations of your pedigree information before embarking on quantitative genetic analyses. Pedigree Viewer, written by Brian Kinghorn, is an extremely useful application for visualizing pedigrees, and can be downloaded from: http://wwwpersonal.une.edu.au/~bkinghor/pedigree.htm. Pedantics an R package written by Michael Morrissey and distributed through CRAN (http://cran.r-project.org/) can also be used for this and offers some nice additional features for visualizing pedigree structures and generating associated statistics. Before you begin running through the tutorials, we advise taking a moment to look at the pedigree files provided with them using Pedigree Viewer or Pedantics.

#### <span id="page-7-1"></span>**1.2. R**

You should check that you have the most current version of R and R packages. You can check the number of the current version on CRAN. If you need to update (or install) R packages, use install.packages() and follow the prompted instructions.

#### <span id="page-7-2"></span>**1.2.1. R packages**

#### **1.2.1.1. asreml-r**

ASReml-R is commercial software published by VSN international (http://www.vsni.co.uk/software/asreml/). This package is not free and requires a key access. Additional information and guide can be find in the Asreml-R manual: (https://asreml.kb.vsni.co.uk/wp-content/uploads/sites/3/2018/02/ASReml-R-Reference-Manual-4.pdf)

2

#### **1.2.1.2. gremlin**

gremlin is a little monster appearing if you feed a mugwai after midnight. It is also a great and promising software written by Pr. Matthew E. Wolak to fit mixed models using a frequentist approach .

#### **1.2.1.3. MCMCglmm**

MCMCglmm is an R package for Bayesian mixed model analysis written by Pr. Jarrod Hadfield. It is a freeware distributed through CRAN (http://cran.r-project.org/). Information and guide about the package can be find in the user manual and vignettes (http://cran.r-project.org/web/packages/MCMCglmm/index.html). Reference: (Hadfield 2010).

This module provides some information that applies to MCMCglmm-based analyses in general, but that will not be included in other tutorials. Most importantly, this applies to some of the simplest ways of determining the performance of a run using MCMCglmm, i.e., verification of the validity of of the posterior distribution. This tutorial is not a substitute for working through the MCMCglmm course notes, which is available from CRAN (the Comprehensive R ArchiveNetwork, http://cran.r-project.org/, or can be accessed in R using the command vignette("CourseNotes","MCMCglmm")). These tutorials do not introduce one of the main advantages of using MCMCglmm for analyses of data from natural populations -the ability to properly model non-normal responses. These capabilities are introduced in the documentation that is distributed with MCMCglmm, and available from CRAN. Another specific animal guide for MCMCglmm can be find (https://devillemereuil.legtux.org/wp-content/uploads/2021/09/tuto\_en.pdf). Pr. Pierre de Villemereuil provide more information in Bayesian concept and focus more on non-gaussian variable.

#### **1.2.1.4. brms**

brms provides an interface to fit Bayesian generalized multivariate (non-)linear multilevel models using Stan, which is a C++ package for obtaining full Bayesian inference (see https://mc-stan.org/). The formula syntax is an extended version of the syntax applied in the 'lme4' package to provide a familiar and simple interface for performing regression analyses.

It should be noted that if brms is able to fit animal model the parametrization used is not the most efficient and can take quite longer than using a different parametrization directly in stan.

**Part I.**

# <span id="page-9-0"></span>**Univariate animal model**

This tutorial will demonstrate how to run a univariate animal model to estimate genetic variance in birth weight in the mighty gryphons.

#### <span id="page-10-0"></span>**Scenario and data**

#### <span id="page-10-1"></span>**Scenario**

In a population of gryphons there is strong positive selection on birth weight with heavier born individuals having, on average higher fitness. To find out whether increased birth weight will evolve in response to the selection, and if so how quickly, we want to estimate the heritability of birth weight.

#### <span id="page-10-2"></span>**Data files**

Open gryphonped.csv and gryphon.csv in your text editor. The structure and contents of these files is fairly self-explanatory. The pedigree file gryphonped.csv contains three columns containing unique IDs that correspond to each animal, its father, and its mother. Note that this is a multigenerational pedigree, with the earliest generation (for which parentage information is necessarily missing) at the beginning of the file. For later-born individuals maternal identities are all known but paternity information is incomplete (a common situation in real world applications).

The phenotype data, as well as additional factors and covariates that we may wish to include in our model are contained in gryphon.csv. Columns correspond to individual identity (animal), maternal identity (mother), year of birth (byear), sex (sex, where 1 is female and 2 is male), birth weight (bwt), and tarsus length (tarsus). Each row of the data file contains a record for a different offspring individual. Note that all individuals included in the data file must be included as offspring in the pedigree file.

We can read the data file, using read.csv() which consider by default that NA is the symbol for missing values and that the first line of the file contains the column headers.

It is a good idea to make sure that all variables are correctly assigned as numeric or factors:

```
gryphon$animal <- as.factor(gryphon$animal)
gryphon$mother <- as.factor(gryphon$mother)
gryphon$byear <- as.factor(gryphon$byear)
gryphon$sex <- as.factor(gryphon$sex)
gryphon$bwt <- as.numeric(gryphon$bwt)
```
gryphon\$tarsus <- as.numeric(gryphon\$tarsus) str(gryphon)

```
'data.frame': 1084 obs. of 6 variables:
$ animal: Factor w/ 1084 levels "1","2","3","5",..: 864 1076 549 989 1030 751 987 490 906 591 ...
$ mother: Factor w/ 429 levels "1","2","3","8",..: 362 268 216 375 396 289 328 255 347 240 ...
$ byear : Factor w/ 34 levels "968","970","971",..: 1 1 2 2 2 2 3 3 3 3 ...
$ sex : Factor w/ 2 levels "1", "2": 1 1 2 1 2 1 2 1 1 1 ...
$ bwt : num 10.77 9.3 3.98 5.39 12.12 ...
$ tarsus: num 24.8 22.5 12.9 20.5 NA ...
```
Similarly we can read in the pedigree file, using read.csv() which consider by default that NA is the symbol for missing values and that the first line of the file contains the column headers.

'data.frame': 1309 obs. of 3 variables: \$ id : int 1306 1304 1298 1293 1290 1288 1284 1283 1282 1278 ... \$ father: int NA NA NA NA NA NA NA NA NA NA ... \$ mother: int NA NA NA NA NA NA NA NA NA NA ...

```
gryphonped$id <- as.factor(gryphonped$id)
gryphonped$father <- as.factor(gryphonped$father)
gryphonped$mother <- as.factor(gryphonped$mother)
str(gryphonped)
```

```
'data.frame': 1309 obs. of 3 variables:
$ id : Factor w/ 1309 levels "1", "2", "3", "4",..: 1306 1304 1298 1293 1290 1288 1284 1283 1282
$ father: Factor w/ 158 levels "4","13","18",..: NA NA NA NA NA NA NA NA NA NA ...
$ mother: Factor w/ 429 levels "1","2","3","8",..: NA NA NA NA NA NA NA NA NA NA ...
```
Now that we have imported the data and the pedigree file, we are ready to fit an animal model.

# Chapter 2

### <span id="page-12-0"></span>**Asreml-R**

#### <span id="page-12-1"></span>**2.0.1. Running the model**

First we need to load the asreml library:

library(asreml)

Loading required package: Matrix

Online License checked out Fri Apr 5 15:28:38 2024

Loading ASReml-R version 4.2

To be able to fit an animal model, Asreml-r needs (the inverse of) the relationship matrix using the ainverse function:

ainv <- ainverse(gryphonped)

We are now ready to specify our first model:

```
model1 <- asreml(
  fixed = bwt \sim 1, random = \sim vm(animal, ainv),
  residual = ~\sim idv(units),
  data = gryphon,
  na.action = na.method(x = "omit", y = "omit"))
```
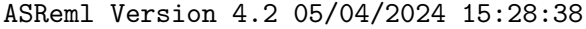

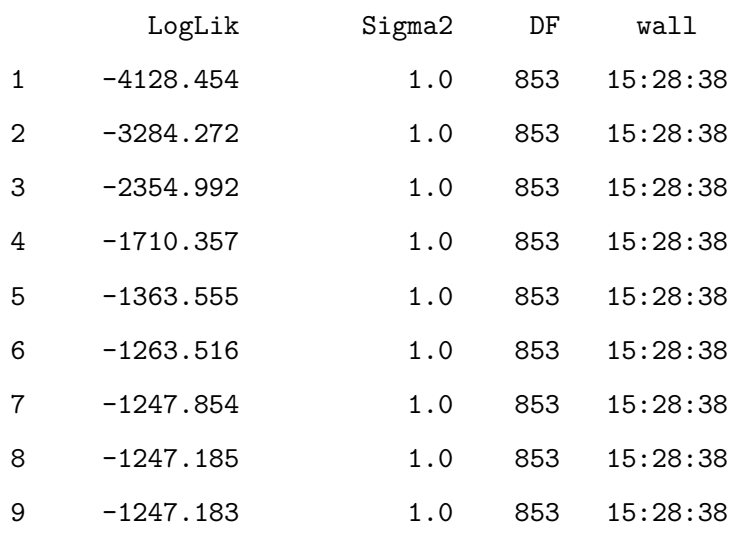

In this model, bwt is the response variable and the only fixed effect is the intercept, denoted as 1. The only random effect we have fitted is animal, which will provide an estimate of  $V_A$ . Our random animal effect is connected to the inverse related matrix ainv which integrate the relativeness or pedigree information.

data= specifies the name of the dataframe that contains our variables. Finally, we inform asreml() what to when it encounters NAs in either the dependent or predictor variables (in this case we choose to remove the records). If you use the argument "include" instead of "omit", model will keep the NA. With x="include", the model will exchange NA with 0. Be careful you need to standardize your trait so the mean will be equal to 0, if not estimates (including covariance in multivariate models) could be strongly biased due to the the missing values considered as 0. y="include" will exchange NA with a factor labeled mv which will be included in the sparse equation. For more details see Asreml-R manual.

A note of the specification of the structure of the residuals: This simple univariate model will run fine without residual=~idv(units). However, if you are going to use vpredict() to calculate the heritability (see below), without specifying the residuals in this way will result in a standard error for the heritability that is incorrect.

Any model has assumption which need to be checked. The model can be plot which help visualizing the distribution of the model residual and check the different assumptions.

#### plot(model1)

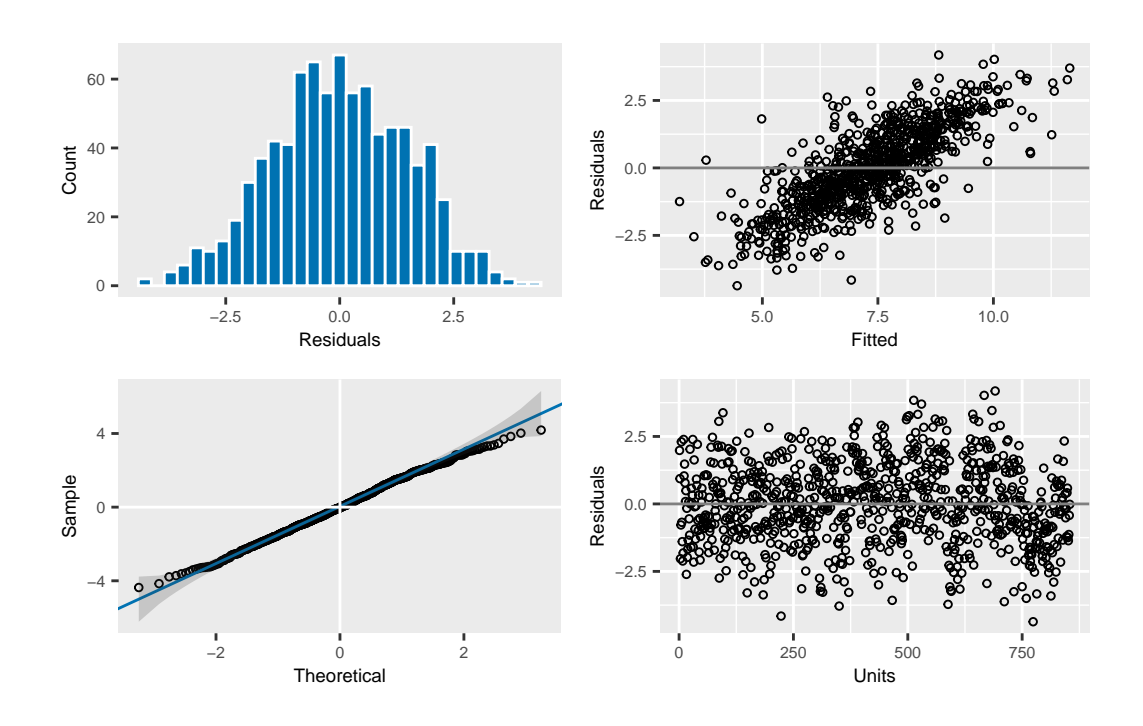

To see the estimates for the variance components, we run:

#### summary(model1)\$varcomp

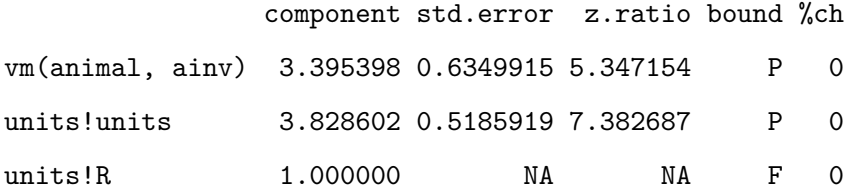

We fitted a single random effect so we partitioned the phenotypic variance into two components. The vm (animal, ainv) variance component is  $V_A$  and is estimated as 3.4. Given that the ratio of  $V_A$  to its standard error (z.ratio) is considerably larger than 2 (*i.e.* the parameter estimate is more than 2 SEs from zero), this looks likely to be significant. The units!units component refers to the residual variance  $V_R$ , and units\$R should be ignored. If you don't include residual=~idv(units)in your model specification, units\$R will provide you with the residual variance.

#### <span id="page-14-0"></span>**2.0.2. Estimating heritability**

We can calculate the  $h^2$  of birth weight from the components above since  $h^2 = V_A/V_P = V_A/(V_A + V_R)$ . Thus according to this model,  $h^2 = 3.4 / (3.4 + 3.83) = 0.47$ .

Alternatively we can use the vpredict ( ) function to calculate  $h^2$  and its standard error. vpredict ( ) function has two structures, first the model used (here model1) and then the estimate name with its associated equation. The equation used different V and their associated numbers depend of the order of the different random and residual effects included in the model.

vpredict(model1, h2.bwt ~ V1 / (V1 + V2))

Estimate SE h2.bwt 0.4700163 0.07650881

#### <span id="page-15-0"></span>**2.0.3. Adding fixed effects**

To add fixed effects to a univariate model, we simply modify the model statement. For example, we might know (or suspect) that birth weight is a sexually dimorphic trait and therefore fit in the model.

```
model2 <- asreml(
  fixed = bwt \sim 1 + sex,
  random = \sim vm(animal, ainv),
  residual = \sim idv(units),
  data = gryphon,
  na.action = na.method(x = "omit", y = "omit"))
```
#### ASReml Version 4.2 05/04/2024 15:28:40

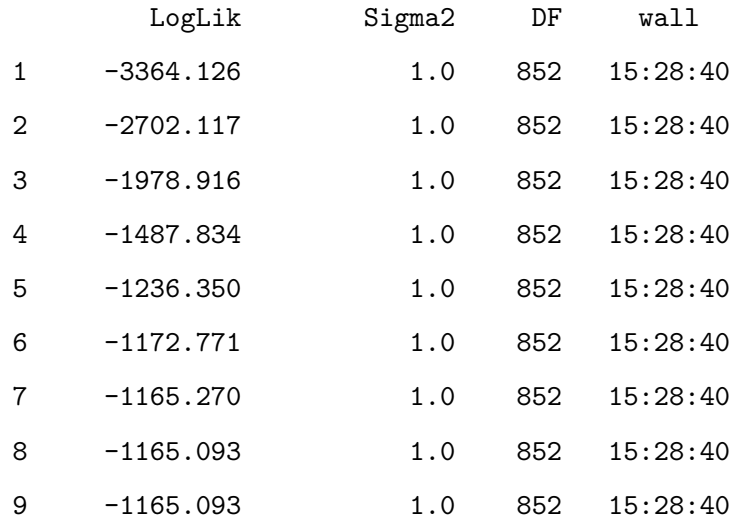

Now we can look at the fixed effects parameters and assess their significance with a conditional Wald F-test:

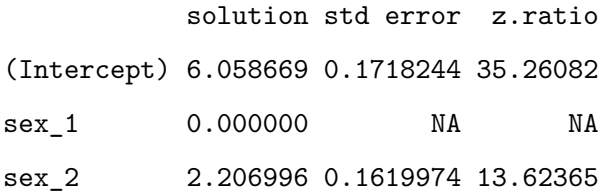

#### ASReml Version 4.2 05/04/2024 15:28:40

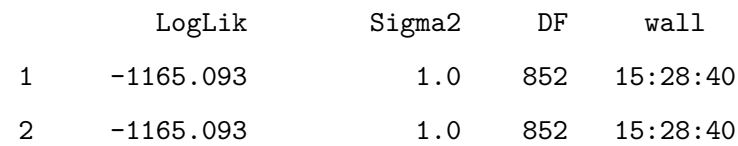

#### \$Wald

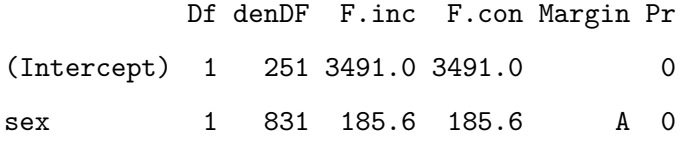

#### \$stratumVariances

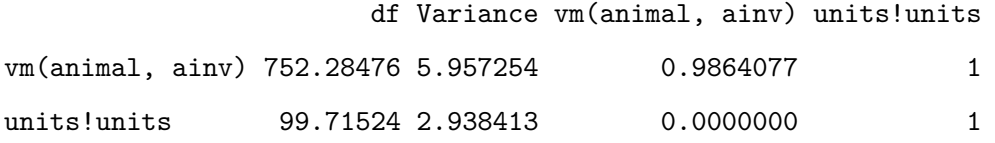

The very small probability (Pr) in the Wald test above shows that sex is a highly significant fixed effect, and from the parameter estimates (summary(model2,coef=T)\$coef.fixed) we can see that the average male (sex 2) is 2.2 kg  $(\pm 0.16$  SE) heavier than the average female (sex 1). However, when we look at the variance components in the model including sex as a fixed effect, we see that they have changed slightly from the previous model:

summary(model2)\$varcomp

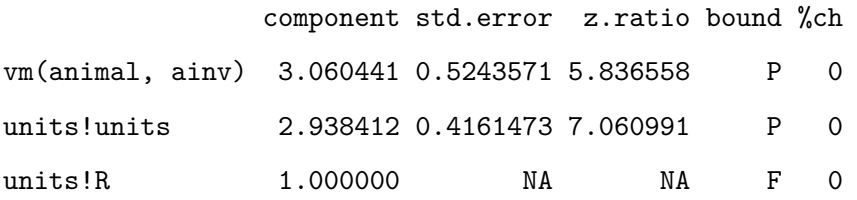

In fact since sex effects were previously contributing to the residual variance of the model, our estimate of  $V_R$ (denoted units!R in the output) is now slightly lower than before. This has an important consequence for estimating heritability since if we calculate  $V_P$  as  $V_A + V_B$  then as we include fixed effects we will soak up more residual variance driving  $V_P$ . Assuming that  $V_A$  is more or less unaffected by the fixed effects fitted then as  $V_P$  goes down we expect our estimate of  $h^2$  will go up:

 $(h2.1 \leftarrow vpredict(model1, h2.bwt \sim V1 / (V1 + V2)))$ 

Estimate SE h2.bwt 0.4700163 0.07650881

(h2.2 <- vpredict(model2, h2.bwt ~ V1 / (V1 + V2)))

Estimate SE h2.bwt 0.510171 0.07432388

Here  $h^2$  has increased slightly from 0.47 to 0.51. Which is the better estimate? It depends on what your question is. The first is an estimate of the proportion of variance in birth weight explained by additive effects, the latter is an estimate of the proportion of variance in birth weight *after conditioning on sex* that is explained by additive effects.

An important piece of advice, each researcher should be consistent in how they name their estimates and always correctly describe which estimates they are using conditional or not (to avoid any confusion).

#### <span id="page-17-0"></span>**2.0.4. Adding random effects**

This is done by simply modifying the model statement in the same way. For instance fitting:

```
model3 <- asreml(
  fixed = bwt - 1 + sex,
  random = \sim vm(animal, ainv) + byear,
  residual = \sim idv(units),
  data = gryphon,
  na.action = na.method(x = "omit", y = "omit"))
```
#### ASReml Version 4.2 05/04/2024 15:28:40

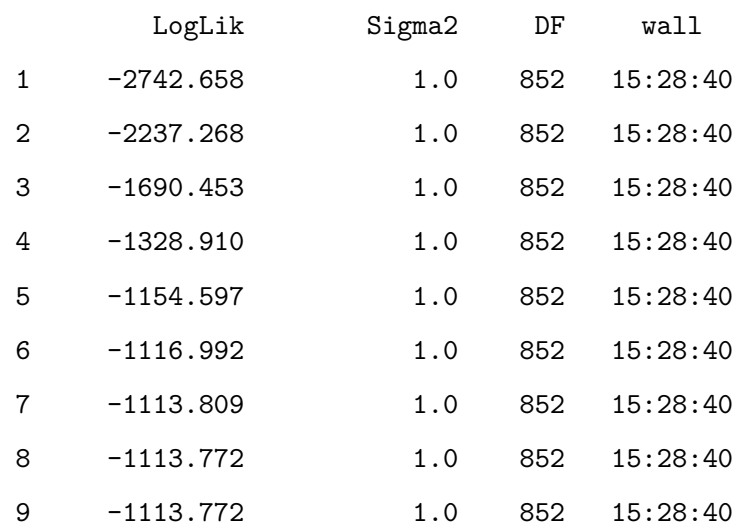

summary(model3)\$varcomp

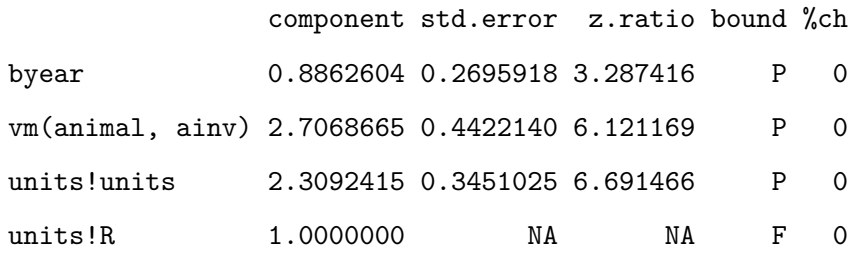

(h2.3 <- vpredict(model3, h2.bwt ~ V2 / (V1 + V2 + V3)))

Estimate SE h2.bwt 0.4586068 0.06740364

Here the variance in bwt explained by byear is 0.89 and, based on the z. ratio, appears to be significant (>2). Thus we would conclude that year-to-year variation  $(e.g., in weather, resource abundance)$  contributes to  $V_P$ . Note that although  $V_A$  has changed somewhat, as most of what is now partitioned as a birth year effect was previously partitioned as  $V_R$ . Thus what we have really done here is to partition environmental effects into those arising from year-to-year differences versus everything else, and we do not really expect much change in  $h^2$  (since now  $h^2 = V_A/(V_A + V_{BY} + V_R)).$ 

However, we get a somewhat different result if we also add a random effect of mother to test for maternal effects:

```
model4 <- asreml(
  fixed = bwt \sim 1 + sex,
  random = ~ vm(animal, ainv) + byear + mother,
 residual = \sim idv(units),
 data = gryphon,
 na.action = na.method(x = "omit", y = "omit"))
```
#### ASReml Version 4.2 05/04/2024 15:28:40

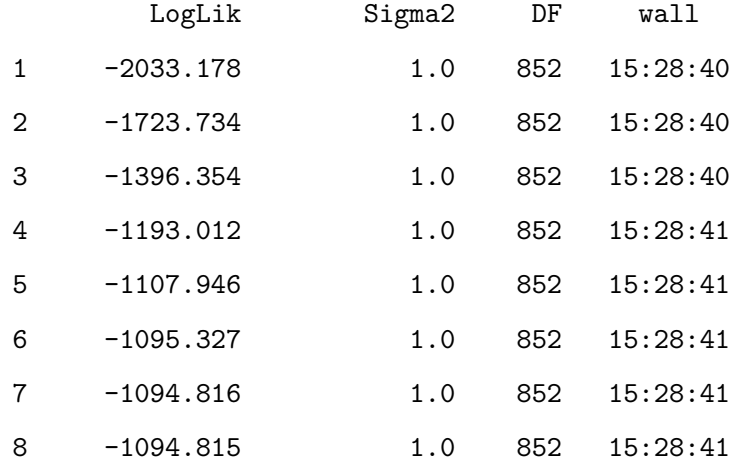

#### summary(model4)\$varcomp

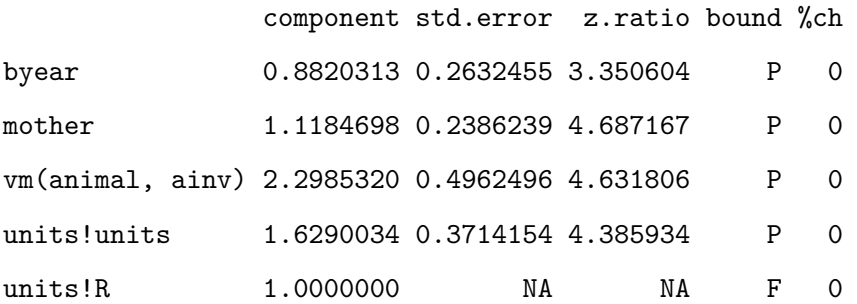

 $(h2.4 \leftarrow vpredict(model14, h2.bwt ~ V1 / (V1 + V2 + V3 + V4)))$ 

Estimate SE h2.bwt 0.1487898 0.03861552

Here partitioning of significant maternal variance has resulted in a further decrease in  $V_R$  but also a decrease in  $V_A$ . The latter is because maternal effects of the sort we simulated (fixed differences between mothers) will have the consequence of increasing similarity among maternal siblings. Consequently they can look very much like additive genetic effects and if present, but unmodelled, represent a type of "common environment effect" that can - and will cause upward bias in  $V_A$  and so  $h^2$ . The "common environment" can be conceived as the inextricable sum of the maternal additive genetic effect (such as maternal loci) and the maternal environment or permanent environment (such as litter or nest environment created or modified by the mother).

#### <span id="page-20-0"></span>**2.0.5. Testing significance of random effects**

An important point to note in this tutorial is that while the z.ratio (component/std.error) reported is a good indicator of likely statistical significance (>1.96?), the standard errors are approximate and are not recommended for formal hypothesis testing. A better approach is to use likelihood-ratio tests (LRT).

For example, to test the significance of maternal effects we could compare models with and without the inclusion of maternal identity as a random effect and compare the final log-likelihoods of these models.

#### model4\$loglik

[1] -1094.815

shows that the model including maternal identity has a log-likelihood of -1094.815, and

#### model3\$loglik

[1] -1113.772

shows that the model excluding maternal identity has a log-likelihood of -1113.772.

A test statistic equal to twice the absolute difference in these log-likelihoods is assumed to be distributed as Chi square with one degree of freedom (one term of difference between the two models). In this case we would conclude that the maternal effects are highly significant since:  $2 \times (-1094.8145793 - 1113.7719147)$  equals 37.9146708, and the p-value that comes with this is:

 $1 - \text{pchisq}(2 * (\text{model4$1oglik} - \text{model3$1oglik}), 1)$ 

[1] 7.390738e-10

As P < 0.0001 we would therefore conclude that the additional of maternal identity as a random effect significantly improves the fit of the model, given an increase in log-likelihood of approximately 19.

#### <span id="page-21-0"></span>**2.0.6. Further partitioning the variance**

A population can be further fragmented into different groups or categories (such as females and males, juveniles and adults or treated and untreated). Some scientific questions require further and deeper analysis of the variance. To avoid multiple model (one for each group), we can directly partition the variance between groups in a unique model. In addition, by doing so, we can also test if the variance are different between groups.

As example, we decide to take the model4 and partition its additive genetic variance and residual variance by sex. It is possible to further partition the other random effects but it will complexity the animal model and requires sufficient sample size.

First, it required to order the dataset by group (here sex).

```
gryphon <- gryphon[order(gryphon$sex), ]
```
To partition variances between sex, two distinct functions are require  $at()$  for the random level, and dsum() for the residual level:

```
model_SEX <- asreml(
  fixed = bwt - 1 + sex,
  random = \sim at(sex): vm(animal, ainv) + byear + mother,
  residual = \sim dsum(\sim units | sex),
  data = gryphon,
  na.action = na.method(x = "omit", y = "omit"))
```
ASReml Version 4.2 05/04/2024 15:28:41

LogLik Sigma2 DF wall

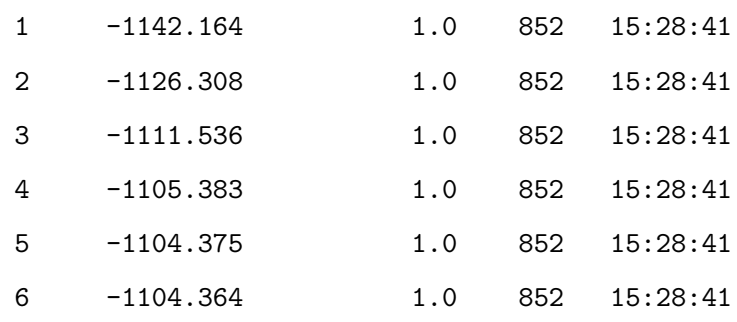

summary(model\_SEX)\$varcomp

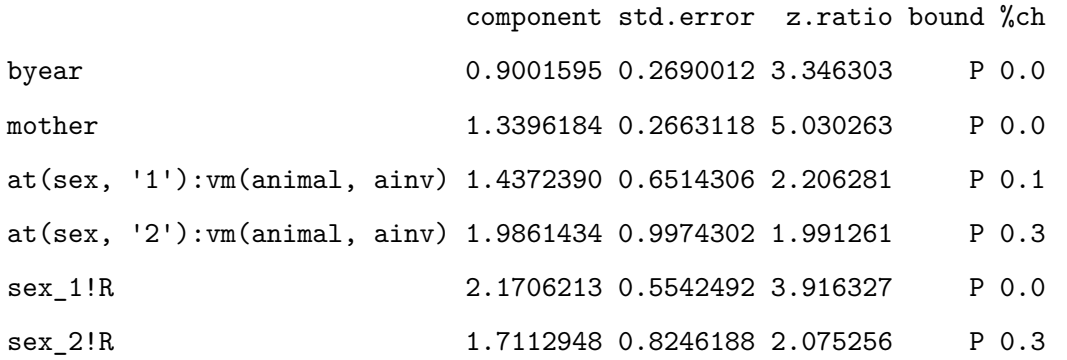

By partitioning the additive genetic variance and the residual variance, the model estimates the  $V_A$  and  $V_R$  for each group (sex). Doing so, we can calculate the  $h^2$  for each group of sex. Here, it's important to know in which order the variances are estimated to extract the correct variance in the heritability equation.

(h2.F <- vpredict(model\_SEX, h2.bwt ~ V3 / (V1 + V2 + V3 + V5)))

Estimate SE h2.bwt 0.2457811 0.1070794

 $(h2.M < p$  vpredict(model\_SEX, h2.bwt ~ V4 / (V1 + V2 + V4 + V6)))

Estimate SE h2.bwt 0.3345244 0.1619218

To test if the variances are different between sexes, we can compare the model partitioned model\_SEX and the previous model without the partitioning model4 in a likelihood ratio test (LRT) with 2 degrees of freedom since models have two components of variance of difference.

model\_SEX\$loglik

[1] -1104.364

model4\$loglik

[1] -1094.815

1 - pchisq(2 \* (model\_SEX\$loglik - model4\$loglik), 2)

[1] 1

Here, we can see the point estimates of  $h^2$  seems to differ between sexes (0.25 and 0.33), but their SE overlaps. LRT give more information and showed that partitioning the variance and the residual between sexes did not improved the fit of the model and so their variance are not significantly different.

h2.sex <- rbind(h2.F, h2.M)

plot(c(0.95, 1.05) ~ h2.sex[, 1], xlim = c(0, 0.8), ylim = c(0.5, 1.5), , xlab = "", ylab = "", c  $arrows(y0 = 0.95, x0 = h2.set[1, 1] - h2.set[1, 2], y1 = 0.95, x1 = h2.set[1, 1] + h2.set[1, 2],$  $arrows(y0 = 1.05, x0 = h2.set[2, 1] - h2.set[2, 2], y1 = 1.05, x1 = h2.set[2, 1] + h2.set[2, 2],$ mtext("Narrow-sense heritability  $(\pm s e)$ ", side = 1, las = 1, adj = 0.4, line = 3, cex = 1.6)  $axis(2, at = 1, labels = c("birth weight"), las = 3, cex-axis = 1.6)$ 

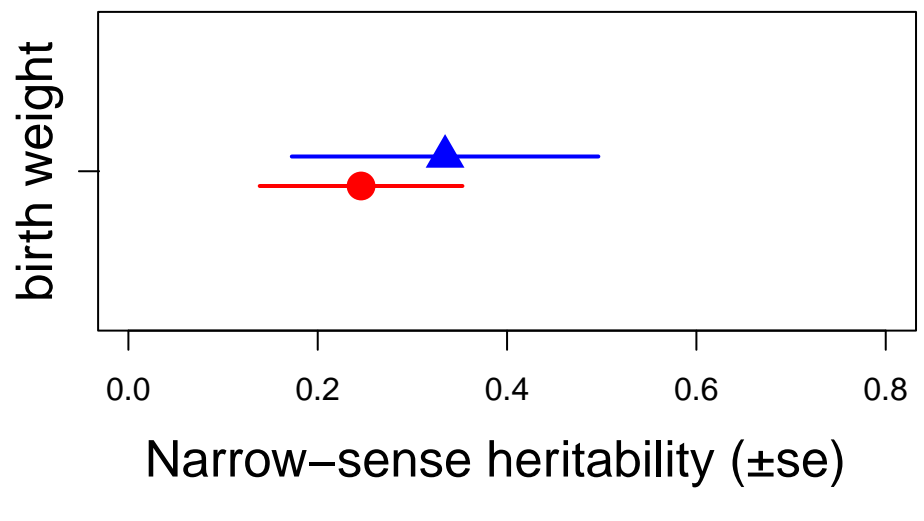

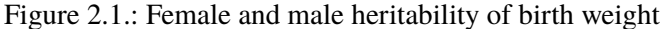

#### <span id="page-24-0"></span>**2.0.7. Modification of the varaince matrix parameters**

Variance represents the deviation of the distribution and it expected to be a positive values. Due to a lack of power, a structural problem in the dataset or a very low variance, Asreml-r often fixes the variance to a boundary B instead of a positive value P. When it is happen, it is generally a good idea to examine it.

To examine the boundary effect, we can explore an alternative model where the model allowed a unstructured parameter for the variance of interest or the entire variance matrix. For this example: we allowed the model to estimate any values (so allowing possible negative values of estimates) for the random and residual matrix.

First, we create a temporary model model.temp with the exact structure to modify.

```
model.temp <- asreml(
  fixed = bwt \sim 1,
  random = ~\sim vm(animal, ainv) + byear + mother,
  residual = \sim idv(units),
  data = gryphon,
  na.action = na.method(x = "omit", y = "omit"),
  start.values = T
\lambdaG.temp \leq model.temp$vparameters[(1:3), ]
G.temp$Constraint <- "U"
R.temp <- model.temp$vparameters[-(1:3), ]
R.temp$Constraint[2] <- "U"
```
The argument start.values=T allowed the model.temp to change its random parameters. We can create the two different matrices and specify which parameters will be modified. For this example we modified the G and the R matrix to fit all variance to be U unstructured. it is important to note for the R matrix the line units!R has to be fix to 1, so it will never change.

The object G.temp and R.temp can be implemented in the following model as new parameters using the argument R.param and G.param.

```
model5 <- asreml(
  fixed = bwt \sim 1 + sex,
  random = ~\sim vm(animal, ainv) + byear + mother,
```

```
residual = \sim idv(units),
 data = gryphon,
 na.action = na.method(x = "omit", y = "omit"),R.param = R.temp, G.param = G.temp
)
```
#### ASReml Version 4.2 05/04/2024 15:28:42

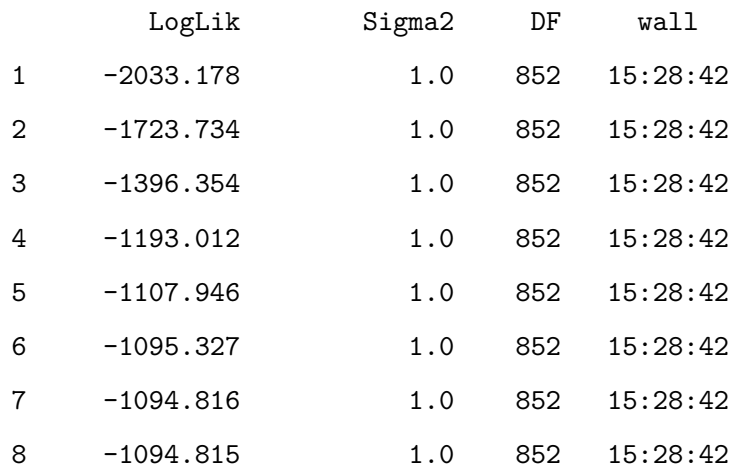

summary(model5)\$varcomp

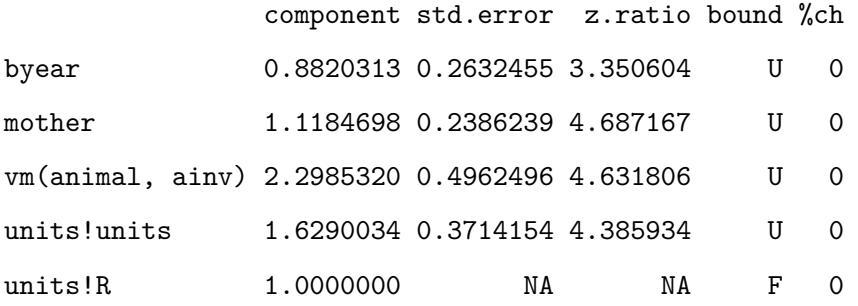

Since model4 did not showed boundary, the model5 is very similar.

#### <span id="page-25-0"></span>**2.0.8. Covariance between two random effects**

Some research questions require to estimate the covariance between two random effects within a univariate model.To do so, we can use the argument str. As an example, we fit a model which estimate the covariance between the additive genetic variance and the mother variance. Both variances require to operate on the same level, thus animal and mother require to be associated to the pedigree information.

The argument strhas two components: first the equation term with the two random effects  $\sim$ vm(animal,Ainv)+vm(mother, ainv) and second the structural term  $\nu$ us(2): id(number). Here within the structural term, we fit a 2x2 unstructured matrix us(2) which estimated the variance and the covariance between the random effects in the equation term. To successfully work, the structural term also requires the number of level identified within id(). Here a small tip, if you don't know the number of level identified within id(), run the model with a random number. The model will not converge and a error message will appear like this one: Size of direct product (4) does not conform with total size of included terms (2618). The error message can help you determine the required level within the str function, as here 2618 divide by 2. In addition, it is necessary the random effects

```
model.temp2 <- asreml(
  fixed = bwt \sim 1,
  random = \sim str(\sim vm(animal, ainv) + vm(mother, ainv), \sim us(2):id(1309)) + byear,
  residual = - idv(units),data = gryphon,
  na.action = na.method(x = "omit", y = "omit"),
  start.values = T
)
G.temp2 <- model.temp2$vparameters[(1:4), ]
G.temp2$Constraint <- "U"
model6 <- asreml(
  fixed = bwt \sim 1 + sex,
  random = \sim str(\sim vm(animal, ainv) + vm(mother, ainv), \sim us(2):id(1309)) + byear,
  residual = \sim idv(units),
  data = gryphon,
  na.action = na.method(x = "omit", y = "omit"),# equate.levels = c("animal", "mother"),
  , G.param = G.temp2)
summary(model6)$varcomp
```
We have successfully produced a code to estimate the covariance between two random effects. However for this example, the dataset is not sufficient to properly estimate it and the model did not converge but you have the idea of how to use the function str.

Additional and final tip: It is happen that Asreml will estimate negative variance if you allow the variance matrix to be unstructured. A negative variance is counter-intuitive meaning statistically the mean within the random effect is less similar than expected by chance. However a possible biological reason can be hypothesized such as a sibling competition within the nest creating a negative among-individual covariance within the nest.Thus to test this hypotheses,it is required to estimate the covariance between two random effects.

# Chapter 3

## <span id="page-28-0"></span>**MCMCglmm**

<span id="page-28-1"></span>**3.0.1. Running the model**

First load MCMCglmm:

#### library(MCMCglmm)

Loading required package: Matrix

Loading required package: coda

Loading required package: ape

The first model we will fit is a simple animal model with no fixed effects, and only an 'animal' random effect relating individuals to their additive genetic values through the pedigree.

First we are going to define the priors. In a way we might want to avoid using priors, because we would like all of the information in our analysis to come from our data. By default MCMCglmm uses improper priors, but this can cause inferential and numerical problems. We will specify priors for the animal effect and the residual variance using the following code:

```
prior1.1 <- list(
  G = list(G1 = list(V = 1, nu = 0.002)),R = list(V = 1, nu = 0.002))
```
A prior allowed the model to fit different variance structures. With the unique random effect "animal", we partitioned the phenotypic variance into two distinct variances matrices G (additive genetic) and R (residual). This prior specification is the simplistic one and often used because it was believed to be relatively uninformative, and is equivalent to an inverse-gamma prior with shape and scale equal to 0.001. In many cases it is relatively uninformative but when the posterior distribution for the variances has support close to zero it can behave poorly. Parameter expanded priors (See Chapter 8 of the MCMCglmm CourseNotes, available from CRAN) are gaining in popularity due to their better behaviour but for the purposes of this tutorial we will stick with the inverse-gamma prior.

We have told MCMCglmm to pay little heed to our prior expectation (V) by specifying a small degree of belief parameter (nu) of 0.002. Since this is a univariate analysis, the priors are matrix of order 1 and thus nu>0 is the smallest degree of belief that provides what is known as a 'proper' prior, avoiding numerical problems. In fact, there is a lot of information in the data regarding the marginal distributions of the parameters, and MCMCglmm will run most of the models that we suggest in these tutorials without priors. However, this is poor practice, but we will therefore use this simple priors throughout these tutorials. We can now fit an animal model. The model to decompose variation in birth weight into genetic and residual effects is as follows:

The lower case "animal" is a can be a **special** word for MCMCglmm. If a pedigree argument is provided then MCMCglmm will recognize the term animal as the term to use to estimate additive genetic variance. When the argument pedigree is not provided then the word animal is not different than any other variable. However, instead of providing a pedigree argument to the call to MCMCglmm function, it is much more flexible to use the ginv argument to specify the random effect that must be linked to the pedigree (with the inverse relatedness matrix). We thus first estimate the inverse relatedness matrix using inverseA() then fit the animal model.

```
Ainv <- inverseA(gryphonped)$Ainv
model1.1 <- MCMCglmm(bwt ~ 1,
  random = \simanimal, ginv = list(animal = Ainv),
  data = gryphon, prior = prior1.1)
```

```
MCMC iteration = 0
MCMC iteration = 1000
MCMC iteration = 2000
```
MCMC iteration = 3000 MCMC iteration = 4000 MCMC iteration = 5000 MCMC iteration = 6000 MCMC iteration = 7000 MCMC iteration = 8000 MCMC iteration = 9000 MCMC iteration = 10000 MCMC iteration = 11000 MCMC iteration = 12000

MCMC iteration = 13000

After typing this code, MCMCglmm will run, taking about 20 seconds on a modern desktop computer. The progress of the run will be printed to the screen. Also, note the warning message will be printed at the end of the run. This is natural too. In order for the MCMC algorithm to work, MCMCglmm must keep track of effects associated with unmeasured individuals appearing in the pedigree. This will not affect the answers, but when many unmeasured individuals exist, it can hinder the ability of the algorithm to explore the parameter space (more on this, and a solution, later). Lets have a look at the MCMCglmm outputs. First we will evaluate how confident we can be that MCMCglmm found good answers. By entering

#### plot(model1.1\$Sol)

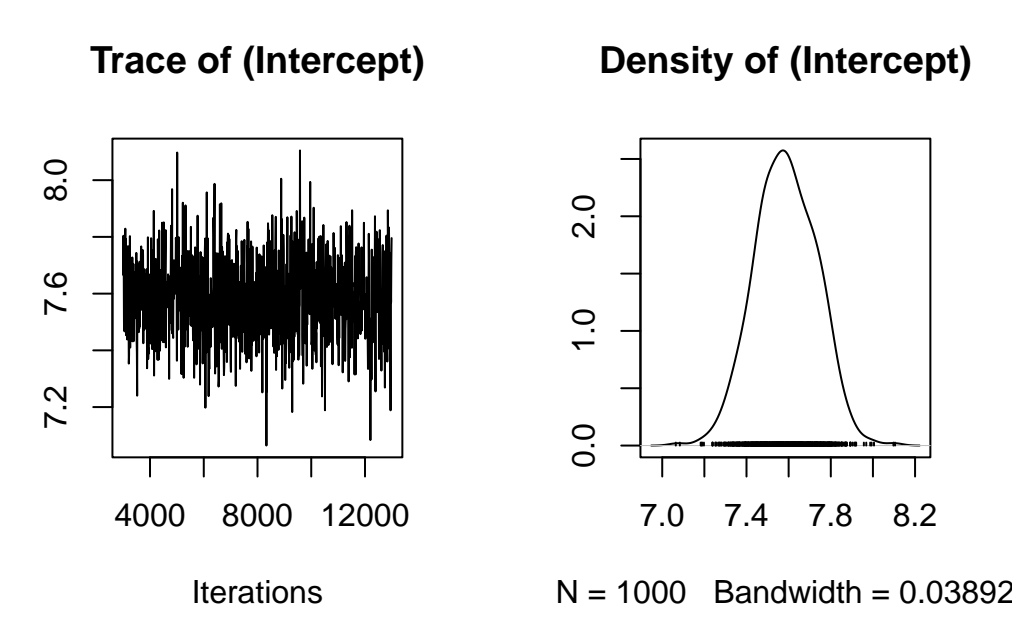

Figure 3.1.: The posterior distribution of the fixed effect (the intercept, or mean) in model 1.1

in the console, we get Figure 2.2. The plot on the left shows a time series of the values of 1000 samples of the posterior distribution of the the model intercept (mean birth weight). The plot on the right shows the same data as a distribution. Complicated statistical methods for estimating population means are of course of little interest; rather, we are examining these outputs to check that MCMCglmm's algorithms worked well for our data and for this model. The important point here is that a consistent amount of variation around a largely unchanging mean value of the intercept was obtained (which give this fluctuating trace concentrated around the mean), and the posterior distribution of the intercept appears to be valid. More rigorous means of evaluation the independence of the samples in the posterior distribution (evaluating autocorrelation) are discussed in the MCMCglmm CourseNotes, available from CRAN. Note that your output for model 1.1 may not be identical to this due to Monte Carlo (random number) error. So every times, you run the model, you will get similar but slightly different results.

The posterior distributions of the the variance components are generally of more interest to animal model users. We can view plots of the posterior distribution for the variance components for model 1.1 by

#### plot(model1.1\$VCV)

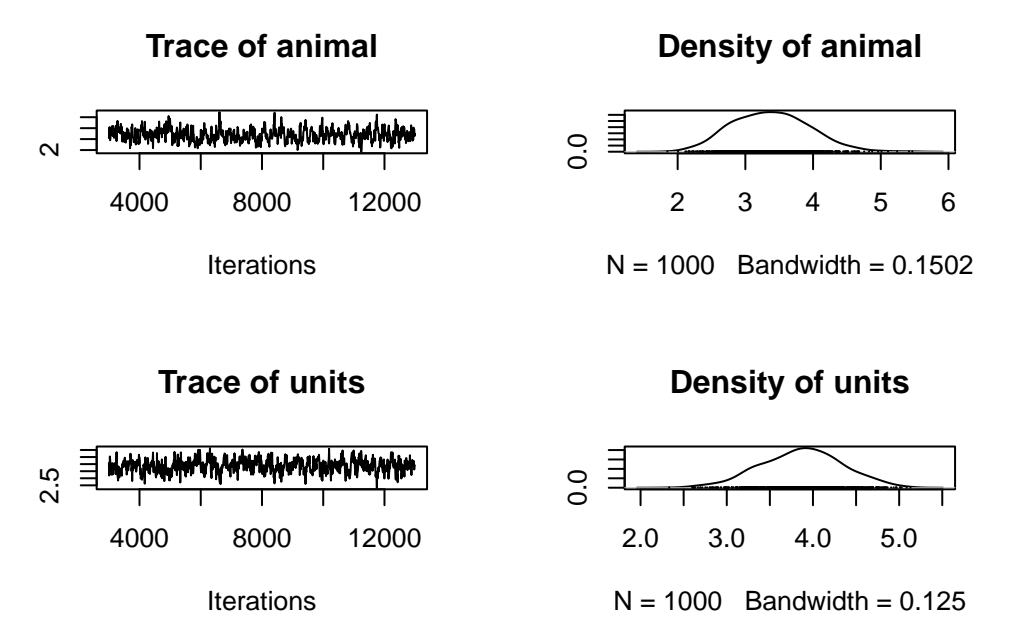

Figure 3.2.: The posterior distributions of the variance components of model 1.1, based on an analysis with the default values for nitt, burnin, and thin in MCMCglmm

which generates Figure 2.3. Here we see distributions of the estimates of the additive genetic (animal) and residual (units) effects. These samples contain some autocorrelation, i.e., trends are apparent in the left-hand plot. We can deal with this easily.

#### <span id="page-32-0"></span>**3.0.2. Change in iteration and sampling**

We will simply re-run the model for a longer number of iterations, and sample the chain less frequently. So far we have been running MCMCglmm with its default values. These defaults are a total run length of 13000 iterations, the first 3000 of which are discarded as a 'burn-in' period to make sure that the converges to the part of the parameter space where the maximum likelihood exists. The remaining 10000 iterations are sampled (estimates retained) every 10 iterations (the thinning interval). Because the values in the left-hand plots in figure 2.2 to appear to have different values at the beginning of the run, we might suspect that a longer burn-in period might be required. We can reduce the autocorrelation by lengthening the rest of the run and sampling the chain less frequently. The following code runs the same model 1.1, but is likely to produce better samples of the posterior distributions. This model should take about two minutes to analyze.

```
model1.1 <- MCMCglmm(bwt ~ 1,
  random = \simanimal, ginv = list(animal = Ainv),
  data = gryphon, nitt = 65000, thin = 50, burnin = 15000,
```

```
prior = prior1.1, verbose = FALSE
\lambda
```
Notes that we have now included the argument verbose=FALSE in the MCMCglmm call. We will continue this throughout the tutorial so that more complete screen outputs can be included in this document without using too much space.Note that the autocorrelation is much reduced. A more compact way to evaluate the validity of the posterior distributions is to calculate autocorrelation among samples, as follows:

#### autocorr.diag(model1.1\$VCV)

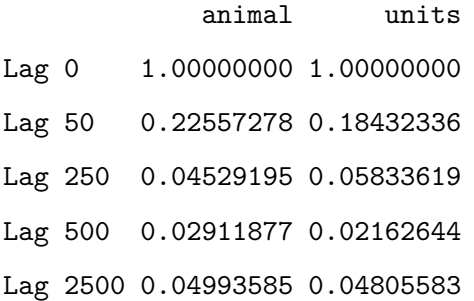

We will consider these levels of autocorrelation acceptable, at least for the purposes of this tutorial. Ideally, all samples of the posterior distribution should be independent, and the autocorrelation for all lag values greater than zero should be near zero. However, in practice this will not strictly be achievable for all analytic scenarios. Certainly the levels of autocorrelation observed here should not be tolerated in any formal analysis. Note that the validity of posterior distributions of any analysis should always be checked; however, for brevity we will not continue to be so consistently diligent throughout the rest of these tutorials. We can now proceed with confidence to recover some more information from these samples. We can obtain estimates of the additive genetic and residual variance by calculating the modes of the posterior distributions:

#### posterior.mode(model1.1\$VCV)

animal units 3.624195 3.976344

We can obtain the Bayesian equivalent of confidence intervals by calculating the the values of the estimates that bound 95% (or any other proportion) of the posterior distributions:

#### HPDinterval(model1.1\$VCV)

lower upper animal 2.076880 4.604824 units 2.798573 4.881532 attr(,"Probability") [1] 0.95

#### <span id="page-34-0"></span>**3.0.3. Change priors parameters**

We specified weak priors in this analyses. Now we will check whether or not proper priors would have influenced the results that we obtained. The simplest way to do this is to re-run the model with different priors. In the previous model we specified a prior where the size of genetic and residual variance were similar. Here we construct priors with a larger degree of belief parameter (nu), and we will specify that a large proportion (95%) of the variation is under genetic control (V). Thus, the residual variance contains  $05\%$  of the phenotypic variance.

```
p.var <- var(gryphon$bwt, na.rm = TRUE)
prior1.1.2 <- list(
  G = list(G1 = list(V = matrix(p-var * 0.95), nu = 1)),R = 1ist(V = matrix(p-var * 0.05), nu = 1)
)
model1.1.2 \leq MCMCglmm(bwt - 1,random = \simanimal, ginv = list(animal = Ainv),
  data = gryphon, prior = prior1.1.2, nitt = 65000, thin = 50,
  burnin = 15000, verbose = FALSE
)
posterior.mode(model1.1$VCV)
```
animal units 3.624195 3.976344 posterior.mode(model1.1.2\$VCV)

animal units

3.411235 3.869403

and we can therefore conclude that the difference in the priors has little effect on the outcome of the analysis. This is typical for an analysis where lots of data are available relative to the complexity of the model, but is often not the case. In all cases, it is important to check the effect of priors on conclusions drawn from a model. In addition, you can also specify the prior with previous knowledge or expectation for the variance.

#### <span id="page-35-0"></span>**3.0.4. Estimating heritability**

A useful property of Bayesian posterior distributions is that we can apply almost any transformation to these distributions and they will remain valid. This applies to the calculation of heritability. We can obtain an estimate of the heritability by applying the basic formula  $h^2 = V_A/V_P$  to each sample of the posterior distribution:

```
posterior.heritability1.1 <- model1.1$VCV[, "animal"] /
  (model1.1$VCV[, "animal"] + model1.1$VCV[, "units"])
```
posterior.mode(posterior.heritability1.1)

var1

0.466366

HPDinterval(posterior.heritability1.1, 0.95)

lower upper var1 0.3135642 0.6155036 attr(,"Probability") [1] 0.95

Generate a plot of the posterior distribution of this heritability estimate:
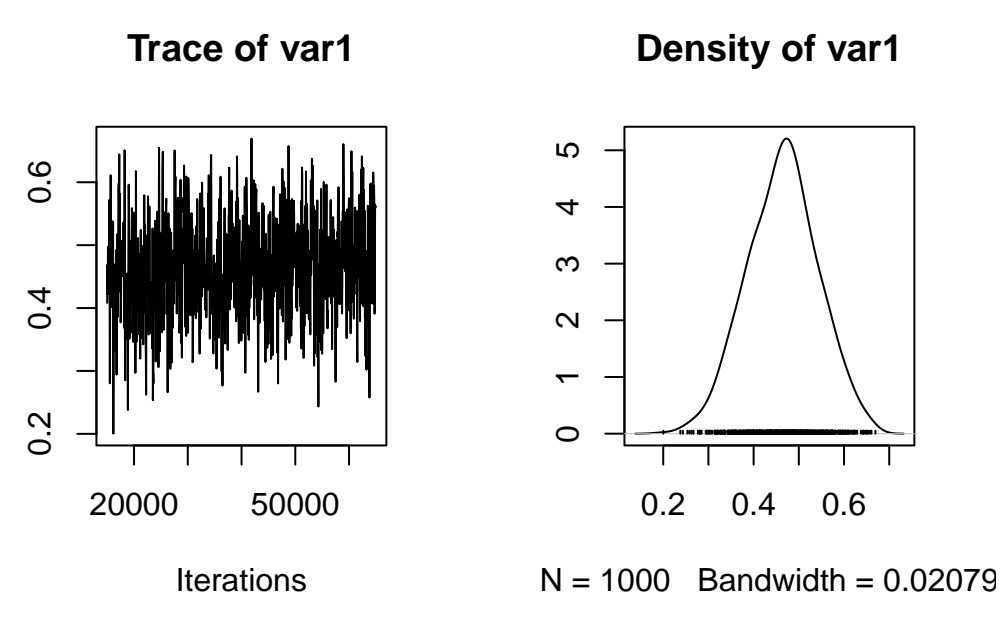

Figure 3.3.: The posterior distributions the heritability from model 1.1

# **3.0.5. Adding fixed effects**

To add effects to a univariate model, we simply modify the fixed effect part of the model specification:

```
model1.2 <- MCMCglmm(bwt ~ sex,
  random = \simanimal, ginv = list(animal = Ainv),
  data = gryphon, prior = prior1.1,nitt = 65000, thin = 50, burnin = 15000, verbose = FALSE)
summary(model1.2)
```

```
Iterations = 15001:64951
Thinning interval = 50
Sample size = 1000
DIC: 3717.49
```
G-structure: ~animal

post.mean l-95% CI u-95% CI eff.samp animal 3.068 2.13 4.13 691.8 R-structure: ~units post.mean l-95% CI u-95% CI eff.samp units 2.959 2.175 3.793 794.6 Location effects: bwt ~ sex post.mean l-95% CI u-95% CI eff.samp pMCMC (Intercept) 6.062 5.743 6.416 881.5 <0.001 \*\*\* sex2 2.209 1.900 2.528 1000.0 <0.001 \*\*\* Signif. codes: 0 '\*\*\*' 0.001 '\*\*' 0.01 '\*' 0.05 '.' 0.1 ' ' 1

We can assess the significance of sex as a fixed effect by examining its posterior distribution. Important notes here, it is important to know how the model names their fixed effect level to call them properly.

posterior.mode(model1.2\$Sol[, "sex2"])

var1

2.260058

HPDinterval(model1.2\$Sol[, "sex2"], 0.95)

lower upper var1 1.89983 2.527696 attr(,"Probability") [1] 0.95

The posterior distribution of the sex2 term does not overlap zero. Thus, we can infer that sex has an effect on birth weight (presence of a sexual dimorphism) in this model and is a useful addition to the model, for most purposes. It is also worth noting that the variance components have changed slightly:

animal units 3.099095 3.134758

In fact since sex effects were previously contributing to the residual variance of the model our estimate of  $V_R$  (denoted 'units' in the output) is now slightly lower than before. This has an important consequence for estimating heritability since if we calculate  $V_P$  as  $V_A + V_R$  then as we include fixed effects we will soak up more residual variance driving  $V_P$ . Assuming that  $V_A$  is more or less unaffected by the fixed effects fitted then as  $V_P$  goes down we expect our estimate of  $h^2$  will go up.

```
posterior.heritability1.2 <- model1.2$VCV[, "animal"] /
  (model1.2$VCV[, "animal"] + model1.2$VCV[, "units"])
posterior.mode(posterior.heritability1.2)
```
var1

0.5140724

HPDinterval(posterior.heritability1.2, 0.95)

lower upper var1 0.350474 0.6389083 attr(,"Probability") [1] 0.95

Here  $h^2$  has increased slightly from 0.4829 to 0.5079 (again, your values may differ slightly due to Monte Carlo error). Which is the better estimate? It depends on what your question is. The first is an estimate of the proportion of variance in birth weight explained by additive effects, the latter is an estimate of the proportion of variance in birth weight after conditioning on sex that is explained by additive effects. An important piece of advice, each researcher should be consistent in how they name their estimates and always correctly describe which estimates they are using conditional or not (to avoid any confusion).

#### **3.0.6. Adding random effects**

This is done by simply modifying the model statement in the same way, but requires addition of a prior for the new random effect. For instance, we can fit an effect of birth year:

```
prior1.3 <- list(
  G = list(G1 = list(V = 1, nu = 0.002), G2 = list(V = 1, nu = 0.002)),R = list(V = 1, nu = 0.002))
model1.3 <- MCMCglmm(bwt ~ sex,
  random = \sim animal + byear, ginv = list(animal = Ainv),
  data = gryphon,
  nitt = 65000, thin = 50, burnin = 15000,
  prior = prior1.3, verbose = FALSE
)
posterior.mode(model1.3$VCV)
```
animal byear units 2.5316830 0.9198862 2.2776450

Here the variance in birth weight explained by birth year is 0.92. Note that although  $V_A$  has changed somewhat, most of what is now partitioned as a birth year effect was previously partitioned as  $V_R$ . Thus what we have really done here is to partition environmental effects into those arising from year to year differences versus everything else, and we do not really expect much change in  $h^2$  (since now  $h^2 = V_A/(V_A + V_{BY} + V_R)$ ). However, we get a somewhat different result if we also add a random effect of mother to test for maternal effects:

```
prior1.4 <- list(
  G = list(G1 = list(V = 1, nu = 0.002),G2 = list(V = 1, nu = 0.002),
    G3 = list(V = 1, nu = 0.002)),
```

```
R = list(V = 1, nu = 0.002))
model1.4 <- MCMCglmm(bwt ~ sex,
  random = \sim animal + byear + mother,
  ginv = list(animal = Ainv), data = gryphon,nitt = 65000, thin = 50, burnin = 15000,
  prior = prior1.4, verbose = FALSE
)
```
posterior.mode(model1.4\$VCV)

animal byear mother units 2.206574 0.813384 1.174485 1.698967

Here partitioning of significant maternal variance has resulted in a further decrease in  $V_R$  but also a decrease in  $V_A$ . The latter is because maternal effects of the sort we simulated (fixed differences between mothers) will have the consequence of increasing similarity among maternal siblings. Consequently they can look very much like an additive genetic effects and if present, but unmodelled, represent a type of 'common environment effect' that can and will- cause upward bias in  $V_A$  and so  $h^2$ . Let's compare the estimates of heritability from each of models 1.2, 1.3 and 1.4:

```
posterior.heritability1.3 <- model1.3$VCV[, "animal"] /
  (model1.3$VCV[, "animal"] + model1.3$VCV[, "byear"] + model1.3$VCV[, "units"])
posterior.heritability1.4 <- model1.4$VCV[, "animal"] /
  (mod 11.4$VCV[, "animal"] + model1.4$VCV[, "byear"] + model1.4$VCV[, "mother"] + model1.4$VCV[,posterior.mode(posterior.heritability1.2)
```
var1

#### 0.5140724

posterior.mode(posterior.heritability1.3)

var1

0.4488873

```
posterior.mode(posterior.heritability1.4)
```
var1

0.3591046

# **3.0.7. Testing significance of variance components**

While testing the significance of fixed effects by evaluating whether or not their posterior distributions overlap zero was simple and valid, this approach does not work for variance components. Variance components are bounded to be positive (given a proper prior), and thus even when a random effect is not meaningful, its posterior distribution will never overlap zero. Model comparisons can be performed using the deviance information criterion (DIC), although it should be noted that the properties of DIC are not well understood and that the DIC may be focused at the wrong level for most people's intended level of inference - particularly with non-Gaussian responses. The implementation of DIC in MCMCglmm is further described in the reference manual. DIC values are calculated by MCMCglmm by default. Briefly, DIC like other information criteria balance model fit and model complexity simultaneously, and small values of DIC are preferred. We can compare models 1.4 and 1.3, i.e., models with and without the mother term:

model1.3\$DIC

[1] 3550.419

#### model1.4\$DIC

[1] 3326.221

model 1.4 has a much lower DIC value. Since the maternal effect term is the only difference between the models, we can consider the inclusion of this term statistically justifiable. We should note however that DIC has a large sampling variance and should probably only be calculated based on much longer MCMC runs.

#### **3.0.8. Further partitioning variance**

A population can be further fragmented into different groups or categories (such as females and males, juveniles and adults or treated and untreated). Some scientific questions require further and deeper analysis of the variance. To

avoid multiple model (one for each group), we can directly partition the variance between groups in a unique model. In addition, by doing so, we can also test if the variance are different between groups.

As example, we can partition the additive genetic variance and residual variance by sex. It is impossible to further partition the other variances but complexity an animal model requires sufficient sample size.

```
prior1.4.SEX <- list(
  G = list(G1 = list(V = diag(2), nu = 1.002), G2 = list(V = 1, nu = 0.002), G3 = list(V = 1, nuR = list(V = diag(2), nu = 1.002))
model1.4.SEX <- MCMCglmm(bwt ~ sex,
  random = \sim idh(sex):animal + byear + mother,
  rcov = - idh(sex): units,
  ginv = list(animal = Ainv), data = gryphon, nitt = 65000, thin = 50, burnin = 15000,prior = prior1.4.SEX, verbose = FALSE
)
```
posterior.mode(model1.4.SEX\$VCV)

sex1.animal sex2.animal byear mother sex1.units sex2.units 1.2062736 2.0902893 0.8733524 1.2895559 2.2515435 1.8513554

```
posterior.heritability1.4.FEM <- model1.4.SEX$VCV[, "sex1.animal"] /
  (model1.4.SEX$VCV[, "sex1.animal"] + model1.4.SEX$VCV[, "byear"] +
    model1.4.SEX$VCV[, "mother"] + model1.4.SEX$VCV[, "sex1.units"])
posterior.heritability1.4.MAL <- model1.4.SEX$VCV[, "sex2.animal"] /
  (model1.4.SEX$VCV[, "sex2.animal"] + model1.4.SEX$VCV[, "byear"] +
    model1.4.SEX$VCV[, "mother"] + model1.4.SEX$VCV[, "sex2.units"])
```
posterior.mode(posterior.heritability1.4.FEM)

var1

0.220252

```
Chapter 3. MCMCglmm
```
HPDinterval(posterior.heritability1.4.FEM, 0.95)

lower upper var1 0.03915338 0.4400476 attr(,"Probability") [1] 0.95

posterior.mode(posterior.heritability1.4.MAL)

var1

0.3716178

HPDinterval(posterior.heritability1.4.MAL, 0.95)

lower upper var1 0.04439791 0.5943772 attr(,"Probability") [1] 0.95

Here, we can estimate the heritability for each sex. Both doesn't overlap with zero, so we can conclude both sexes have significant heritability. However due to their overlaps CIs, we can not conclude the heritability is not significantly different between sexes. An important quote to remember is "A difference in significance is not a significant difference"

```
h2.sex <- rbind(
```
cbind(posterior.mode(posterior.heritability1.4.FEM), HPDinterval(posterior.heritability1.4.FEM, cbind(posterior.mode(posterior.heritability1.4.MAL), HPDinterval(posterior.heritability1.4.MAL, )

plot(c(0.95, 1.05) ~ h2.sex[, 1], xlim = c(0, 0.8), ylim = c(0.5, 1.5), , xlab = "", ylab = "", c  $arrows(y0 = 0.95, x0 = h2.set[1, 2], y1 = 0.95, x1 = h2.set[1, 3], code = 3, angle = 90, length =$  $arrows(y0 = 1.05, x0 = h2.$ sex $[2, 2], y1 = 1.05, x1 = h2.$ sex $[2, 3], \text{code} = 3, \text{angle} = 90, \text{length} =$ mtext("Narrow-sense heritability  $(\pm \text{CI})$ ", side = 1, las = 1, adj = 0.4, line = 3, cex = 1.6)  $axis(2, at = 1, labels = c("birth weight"), las = 3, cex-axis = 1.6)$ 

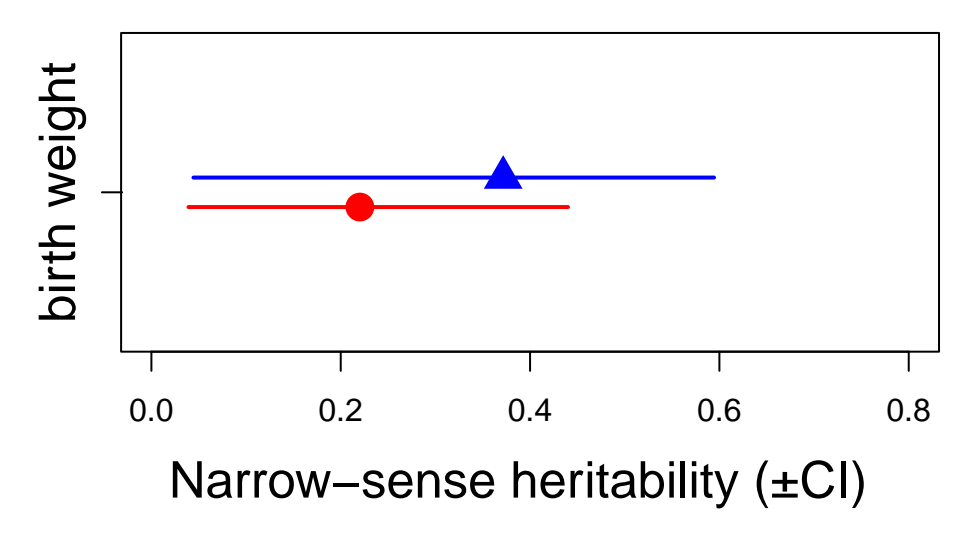

Figure 3.4.: Female and male heritability of birth weight

# **3.0.9. Modification of model parameter**

Unfortunately (to our knowledge), it is not possible to alter the variance matricesand refit them within the model.

## **3.0.10. Covariance between two random effects**

Some research questions require to estimate the covariance between two random effects within a univariate model.To do so, we can use the argument str. A similar argument or linking.function mm can be used but it will forced the variance of animal and mother to be equal and the covariance to 1. As an example, we fit a model which estimate the covariance between the additive genetic variance and the mother variance. Both variances require to operate on the same level, thus animal and mother require to be associated to the pedigree information.The ginverse list name has to correspond to the first term in the argument or linking.function

```
prior1.5 \leftarrow list(G = list(G1 = list(V = diag(2), nu = 0.002)),R = list(V = 1, nu = 0.002))
model1.5 <- MCMCglmm(bwt ~ sex,
  random = \sim str(animal + mother), ginv = list(animal = Ainv),
  rcov = - idh(1):units,
```

```
data = gryphon, nitt = 65000, thin = 50, burnin = 15000,
 prior = prior1.5, verbose = FALSE
)
posterior.mode(model1.5$VCV)
```
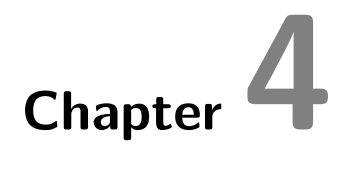

# **brms**

# **4.0.1. Running the model**

First we need to load the brms library:

#### library(brms)

Loading required package: Rcpp

```
Loading 'brms' package (version 2.21.0). Useful instructions
can be found by typing help('brms'). A more detailed introduction
to the package is available through vignette('brms_overview').
```
Attaching package: 'brms'

The following object is masked from 'package:stats':

```
ar
```
To be able to fit an animal model, brms needs the relativeness (relationship) matrix of the pedigree and not its inverse (as in other softwares). This can be estimated using the nadiv package created by Pr. Matthew Wolak (https://cran.r-project.org/web/packages/nadiv/index.html).

#### Amat  $\leq$  as.matrix(nadiv::makeA(gryphonped))

We are now ready to specify our first model: The structure of a bmrs model is similar to  $\text{Im}e4$ , thus the random effect is added to the model with the term  $(1 \mid \text{gr}(\text{animal}, \text{cov} = \text{Amat})$  which associate the id animal to the matrix of relativeness. In addition to the synthase of lme4, we includes other features or parameters within the models such as chain which represent the number of Markov chains (defaults to 4), core which represents the number of cores to use when executing the chains in parallel and iter which represents the number of total iterations per chain. For more parameters such as thin or warmup/burnin, you can read the Cran R page of the package (https://cran.r-project.org/web/packages/brms/brms.pdf)

bmrs is a Bayesian Multilevel Models using Stan, doing so we can apply a prior to the model to better shape the distribution of the different variances estimated by the model. Given that bmrs fit the model using a Bayesian approach via the software stan, we need to specify priors for the model. Default priors in brms work relatively well, however we strongly suggest to carefully select an adequate prior for your analysis. In this tutorial we will use the default priors. To get the prior used by default, we can use the get\_prior() function.

```
brms m1.1 \leftarrow brm(
  bwt \sim 1 + (1 | gr(animal, cov = Amat)),
  data = gryphon,
  data2 = list(Amat = Amat),
  family = gaussian(),
  chains = 1, cores = 1, iter = 100)
save(brms_m1.1, file = "data/brms_m1_1.rda")
```
The result of the long model calculation is save in a spare file brms\_m1\_1.rda". To help readers, we can directly reloading it. Two distinct plot can be produce to produce some diagnostics graphs mcmc\_plot.Note, that sigma represents the residual standard deviation.

Next,we examine (or directly using the model) the variance estimate and their distributions (via summary or plot).

```
load("data/brms_m1_1.rda")
plot(brms_m1.1)
```
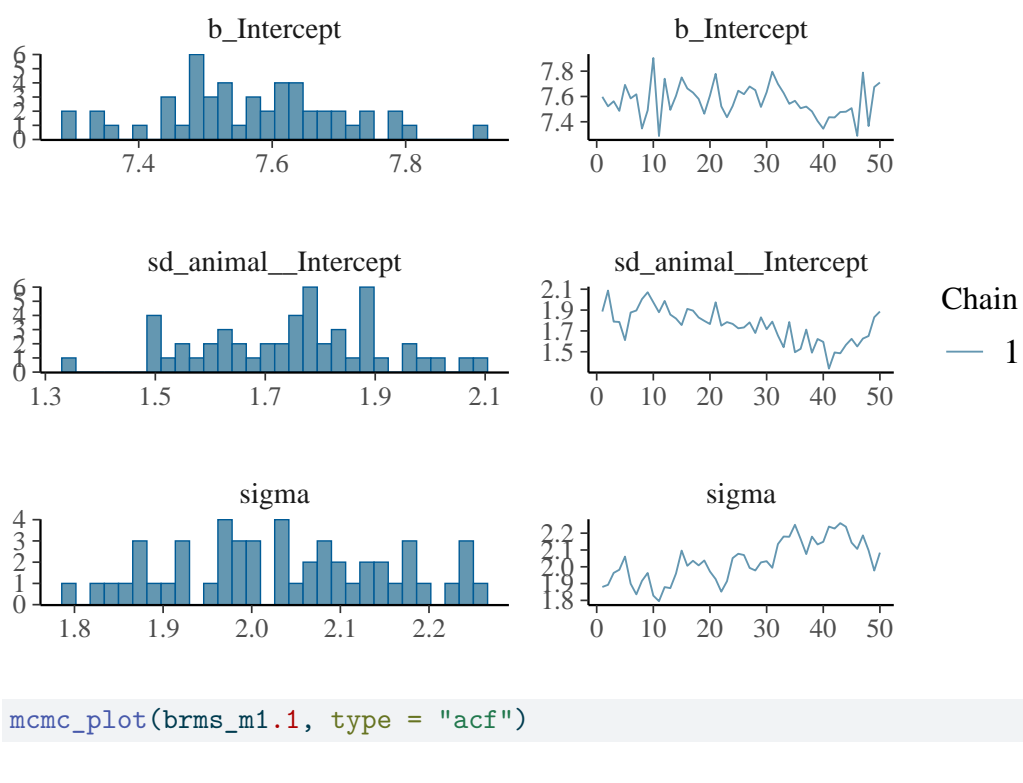

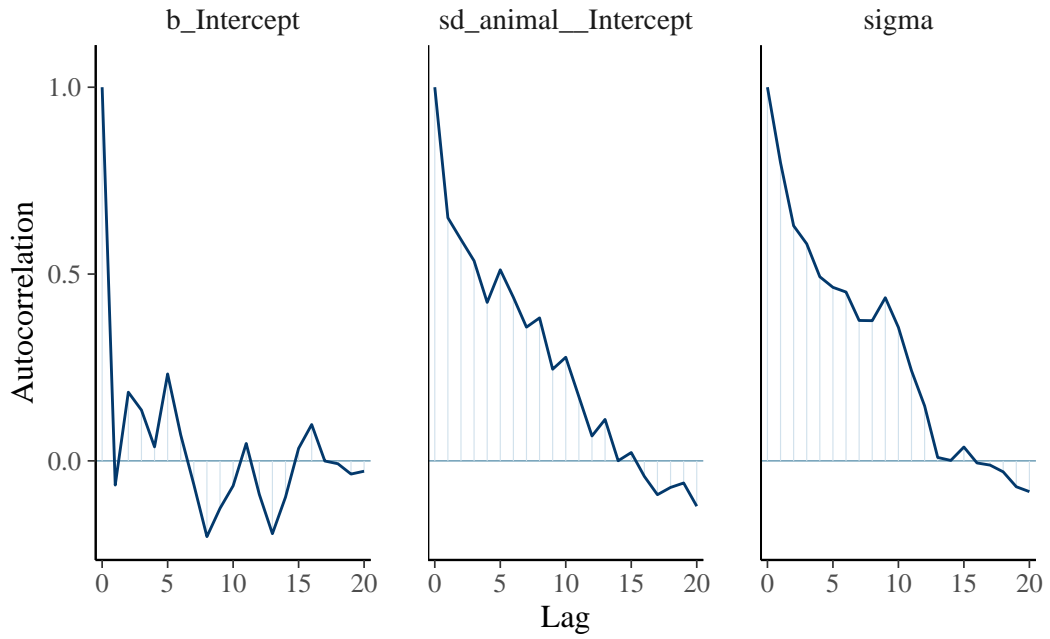

summary(brms\_m1.1)

Warning: Parts of the model have not converged (some Rhats are > 1.05). Be careful when analysing the results! We recommend running more iterations and/or setting stronger priors.

#### Family: gaussian

Links: mu = identity; sigma = identity Formula: bwt  $\sim 1 + (1 \mid \text{gr}(\text{animal}, \text{cov} = \text{Amat}))$ Data: gryphon (Number of observations: 854) Draws: 1 chains, each with iter =  $100$ ; warmup =  $50$ ; thin = 1; total post-warmup draws = 50 Multilevel Hyperparameters: ~animal (Number of levels: 1084) Estimate Est.Error l-95% CI u-95% CI Rhat Bulk\_ESS Tail\_ESS sd(Intercept) 1.75 0.17 1.49 2.06 1.55 2 20 Regression Coefficients: Estimate Est.Error l-95% CI u-95% CI Rhat Bulk\_ESS Tail\_ESS Intercept 7.57 0.13 7.30 7.79 1.00 27 63 Further Distributional Parameters:

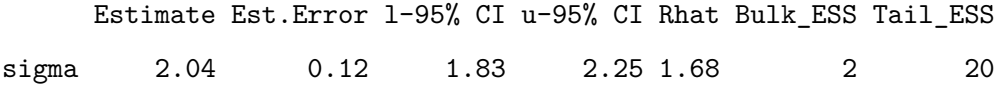

Draws were sampled using sampling(NUTS). For each parameter, Bulk\_ESS and Tail\_ESS are effective sample size measures, and Rhat is the potential scale reduction factor on split chains (at convergence, Rhat = 1).

The plot of variance showed that the different variances have an normal distribution, the autocorrelation plot or 'acf' show that the autocorrelation is close to 0. The summary exposes the mean (Estimate) of each variance or fixed effect (here just the intercept) associated to their posterior distribution with standard deviation (Est.Error) and two-sided 95% Credible intervals. Rhat provides information on the estimate convergence. If it's greater than 1, the chains have not yet converged and it will be require to run more iterations and/or set stronger priors. ESS represents the Effective sample values as the number of independent samples from the posterior distribution. However, for the purpose of this guide, the Rhat values are acceptable.

It is also possible to calculate the heritability using the function 'as.mcmc'

```
v_animal <- (VarCorr(brms_m1.1, summary = FALSE)$animal$sd)^2
v_r <- (VarCorr(brms_m1.1, summary = FALSE)$residual$sd)^2
h.bwt.1 <- as.mcmc(v_animal / (v_animal + v_r))
summary(h.bwt.1)
```

```
Iterations = 1:50
Thinning interval = 1
Number of chains = 1
Sample size per chain = 50
```
1. Empirical mean and standard deviation for each variable, plus standard error of the mean:

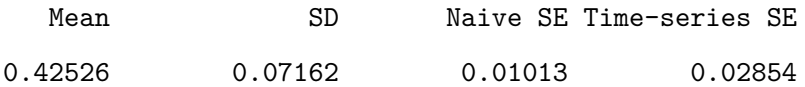

2. Quantiles for each variable:

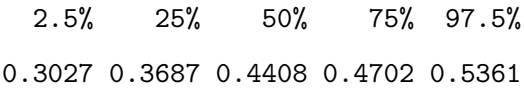

plot(h.bwt.1)

**Trace of Intercept**

# **Density of Intercept**

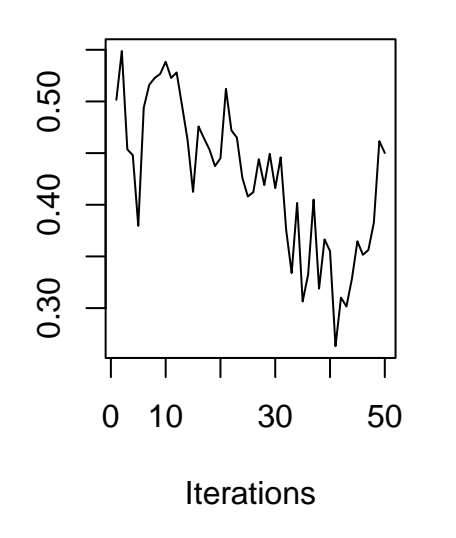

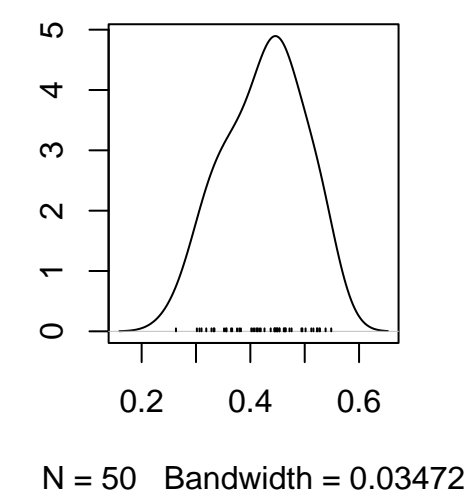

# or Var.table <- as\_draws\_df(brms\_m1.1) Var.table\$h.bwt.1 <- as.mcmc((Var.table\$sd\_animal\_\_Intercept)^2 / ((Var.table\$sd\_animal\_\_Intercep summary(Var.table\$h.bwt.1)

```
Iterations = 1:50
Thinning interval = 1
Number of chains = 1
Sample size per chain = 50
```
1. Empirical mean and standard deviation for each variable, plus standard error of the mean:

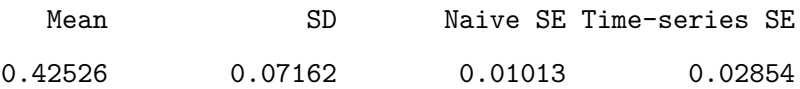

2. Quantiles for each variable:

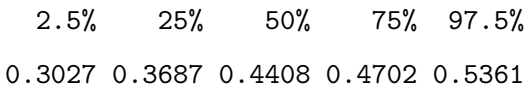

plot(Var.table\$h.bwt.1)

**Trace of var1**

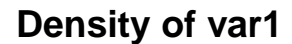

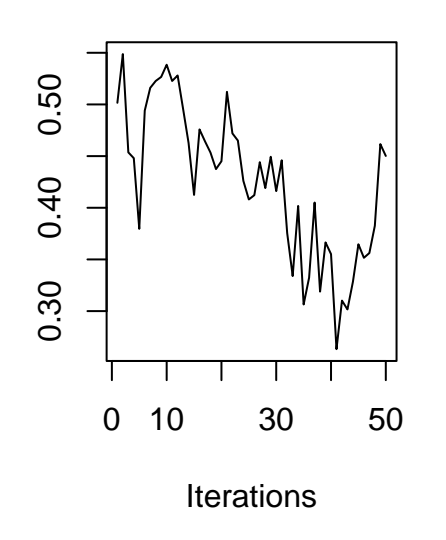

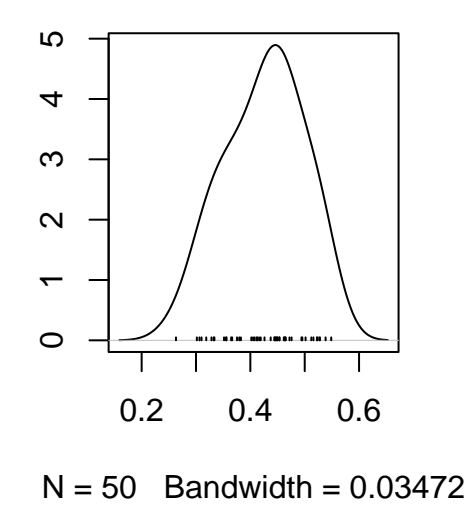

# **4.0.2. Adding fixed effects**

To add effects to a univariate model, we simply modify the priors and the fixed effect portion of the model specification:

```
brms_m1.2 < - brm(bwt \sim 1 + sex + (1 | gr(animal, cov = Amat)),
  data = gryphon,
  data2 = list(Amat = Amat),
  family = gaussian(),
  chains = 2, cores = 2, iter = 1000
)
save(brms_m1.2, file = "data/brms_m1_2.rda")
```
To save time, the results of the calculation is stored in the spare file brms\_m1\_2.rda". We can assess the significance of sex as a fixed effect by examining its posterior distribution.

```
load("data/brms_m1_2.rda")
summary(brms_m1.2)
```
Family: gaussian Links: mu = identity; sigma = identity Formula: bwt  $\sim$  1 + sex + (1 | gr(animal, cov = Amat)) Data: gryphon (Number of observations: 854) Draws: 2 chains, each with iter =  $1000$ ; warmup =  $500$ ; thin = 1; total post-warmup draws = 1000 Multilevel Hyperparameters:

~animal (Number of levels: 1084) Estimate Est.Error l-95% CI u-95% CI Rhat Bulk\_ESS Tail\_ESS sd(Intercept) 1.67 0.14 1.39 1.97 1.02 93 120

Regression Coefficients:

Estimate Est.Error l-95% CI u-95% CI Rhat Bulk\_ESS Tail\_ESS

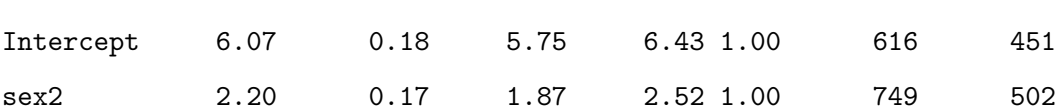

Further Distributional Parameters:

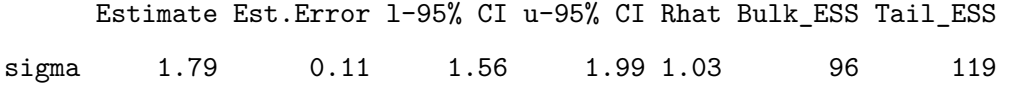

Draws were sampled using sampling(NUTS). For each parameter, Bulk\_ESS and Tail\_ESS are effective sample size measures, and Rhat is the potential scale reduction factor on split chains (at convergence, Rhat = 1).

plot(brms\_m1.2)

*Chapter 4. brms*

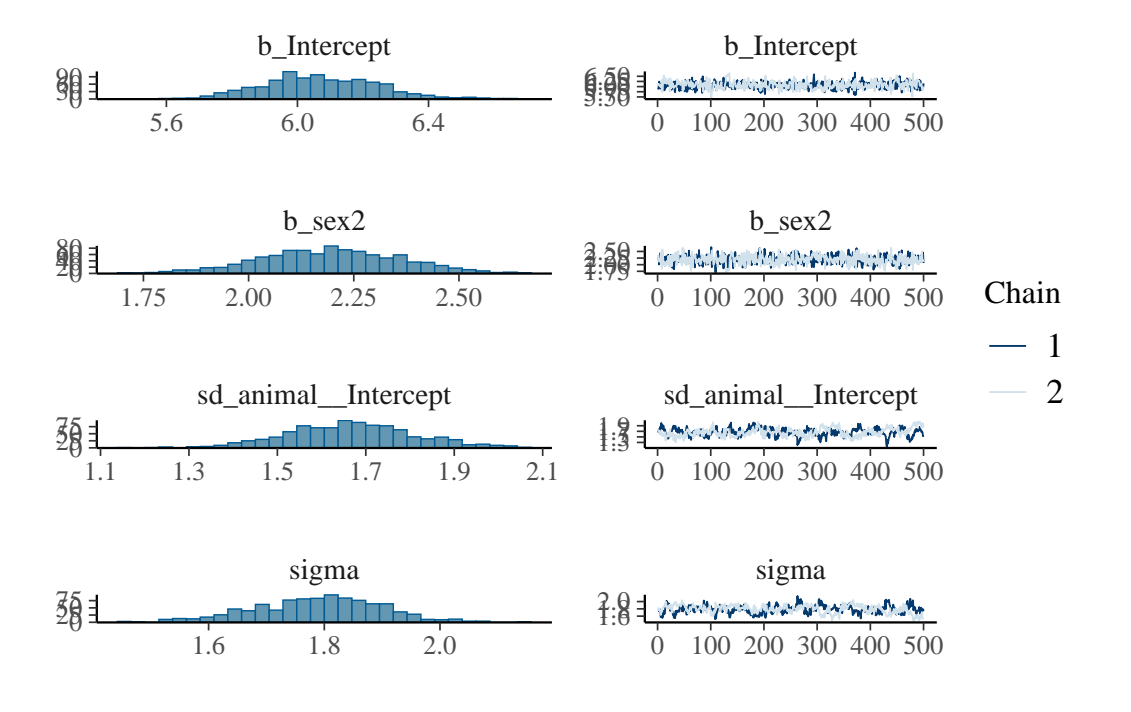

mcmc\_plot(brms\_m1.2, type = "pairs")

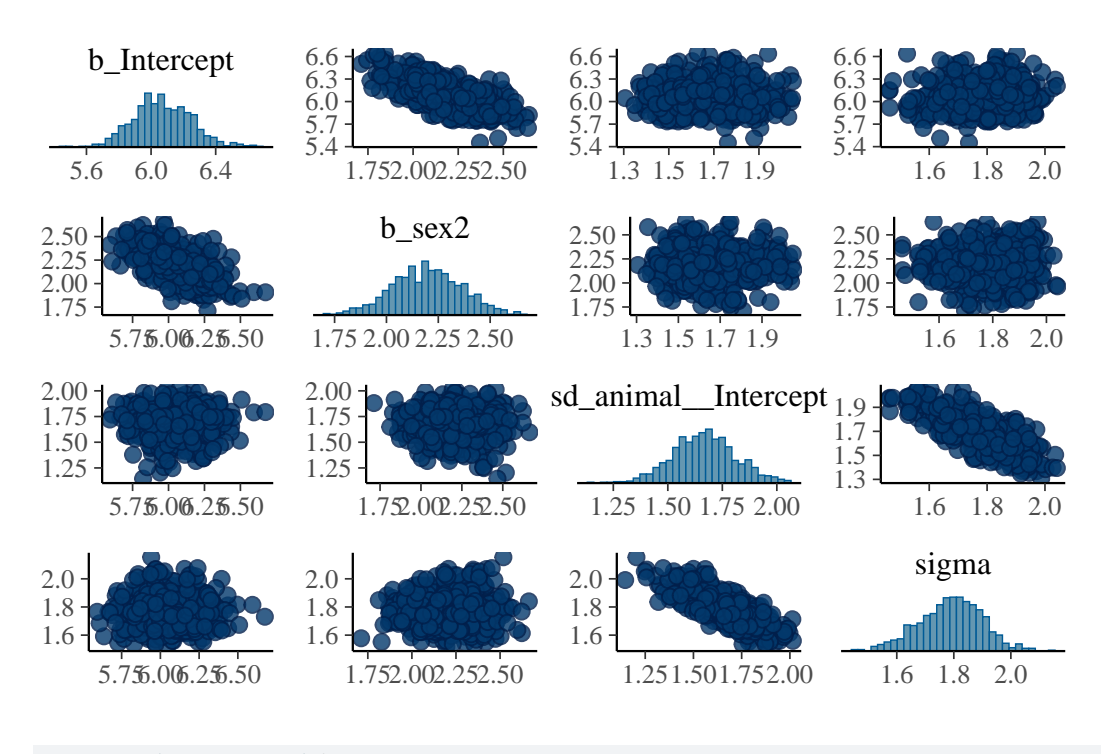

#### summary(brms\_m1.2)\$fixed

Estimate Est.Error 1-95% CI u-95% CI Rhat Bulk ESS Tail ESS Intercept 6.071245 0.1774787 5.748606 6.428933 1.001657 615.7726 451.3620 sex2 2.195386 0.1667400 1.872125 2.518738 1.002985 749.4558 502.4438

#### summary(brms  $m1.2$ )\$random

#### \$animal

Estimate Est.Error 1-95% CI u-95% CI Rhat Bulk ESS Tail ESS sd(Intercept) 1.667668 0.1442392 1.393627 1.967308 1.023006 93.37621 119.8231

The posterior distribution of the sex2 term does not overlap zero. Thus, we can infer that sex has an effect on birth weight (presence of a sexual dimorphism) in this model and is a useful addition to the model, for most purposes. It is also worth noting that the variance components have changed slightly:

summary(brms  $m1.2$ )\$random

#### \$animal

Estimate Est.Error l-95% CI u-95% CI Rhat Bulk\_ESS Tail\_ESS sd(Intercept) 1.667668 0.1442392 1.393627 1.967308 1.023006 93.37621 119.8231 In fact since sex effects were previously contributing to the residual variance of the model our estimate of  $V_R$  (denoted 'units' in the output) is now slightly lower than before. This has an important consequence for estimating heritability since if we calculate  $V_P$  as  $V_A + V_R$  then as we include fixed effects we will soak up more residual variance driving  $V_P$ . Assuming that  $V_A$  is more or less unaffected by the fixed effects fitted then as  $V_P$  goes down we expect our estimate of  $h^2$  will go up.

```
v_animal <- (VarCorr(brms_m1.2, summary = FALSE)$animal$sd)^2
v_r <- (VarCorr(brms_m1.2, summary = FALSE)$residual$sd)^2
h.bwt.2 \leftarrow as.mcmc(v_animal / (v_animal + v_r))
```
summary(h.bwt.2)

```
Iterations = 1:1000
Thinning interval = 1
Number of chains = 1
Sample size per chain = 1000
```
1. Empirical mean and standard deviation for each variable, plus standard error of the mean:

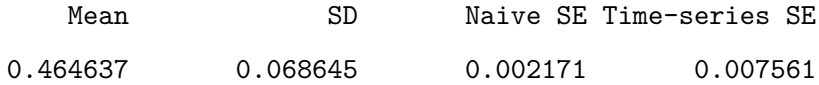

2. Quantiles for each variable:

```
2.5% 25% 50% 75% 97.5%
0.3375 0.4183 0.4620 0.5089 0.6030
```
summary(h.bwt.1)

Iterations = 1:50 Thinning interval  $= 1$ 

```
Number of chains = 1
Sample size per chain = 50
```
1. Empirical mean and standard deviation for each variable, plus standard error of the mean:

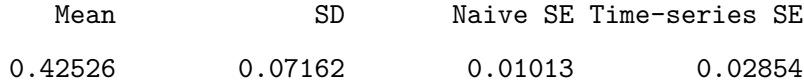

2. Quantiles for each variable:

2.5% 25% 50% 75% 97.5% 0.3027 0.3687 0.4408 0.4702 0.5361

Here  $h^2$  has increased slightly from 0.5010 to 0.4192 (again, your values may differ slightly due to Monte Carlo error). Which is the better estimate? It depends on what your question is. The first is an estimate of the proportion of variance in birth weight explained by additive effects, the latter is an estimate of the proportion of variance in birth weight after conditioning on sex that is explained by additive effects. An important piece of advice, each researcher should be consistent in how they name their estimates and always correctly describe which estimates they are using conditional or not (to avoid any confusion).

#### **4.0.3. Adding random effects**

This is done by simply modifying the model statement in the same way, but requires addition of a prior for the new random effect. For instance, we can fit an effect of birth year:

```
brms m1.3 \leftarrow brm(
  bwt \sim 1 + sex + (1 | gr(animal, cov = Amat)) + (1 | byear) + (1 | mother),
  data = gryphon,
  data2 = list(Amat = Amat),
  family = gaussian(),
  chains = 2, cores = 2, iter = 1000
)
```

```
save(brms_m1.3, file = "data/brms_m1_3.rda")
```
To save time, the results of the calculation is stored in the spare file brms\_m1\_3.rda". We can assess the significance of sex as a fixed effect by examining its posterior distribution.

load("data/brms\_m1\_3.rda")

 $plot(brms_m1.3, ask = FALSE, N = 3)$ 

b\_Intercept

Warning: Argument 'N' is deprecated. Please use argument 'nvariables' instead.

b\_Intercept

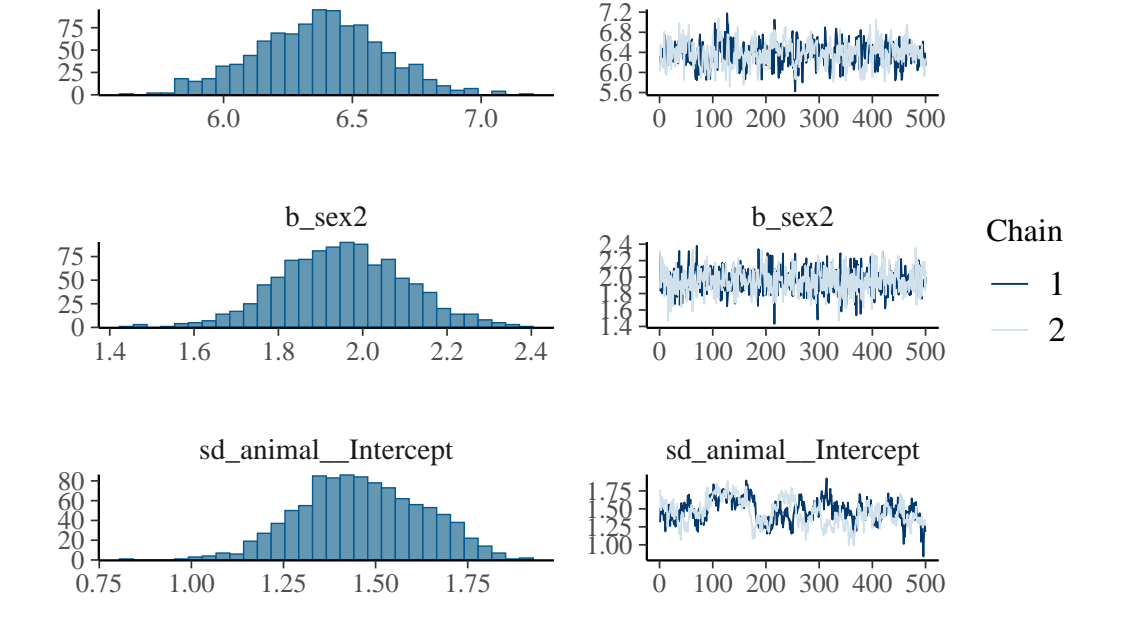

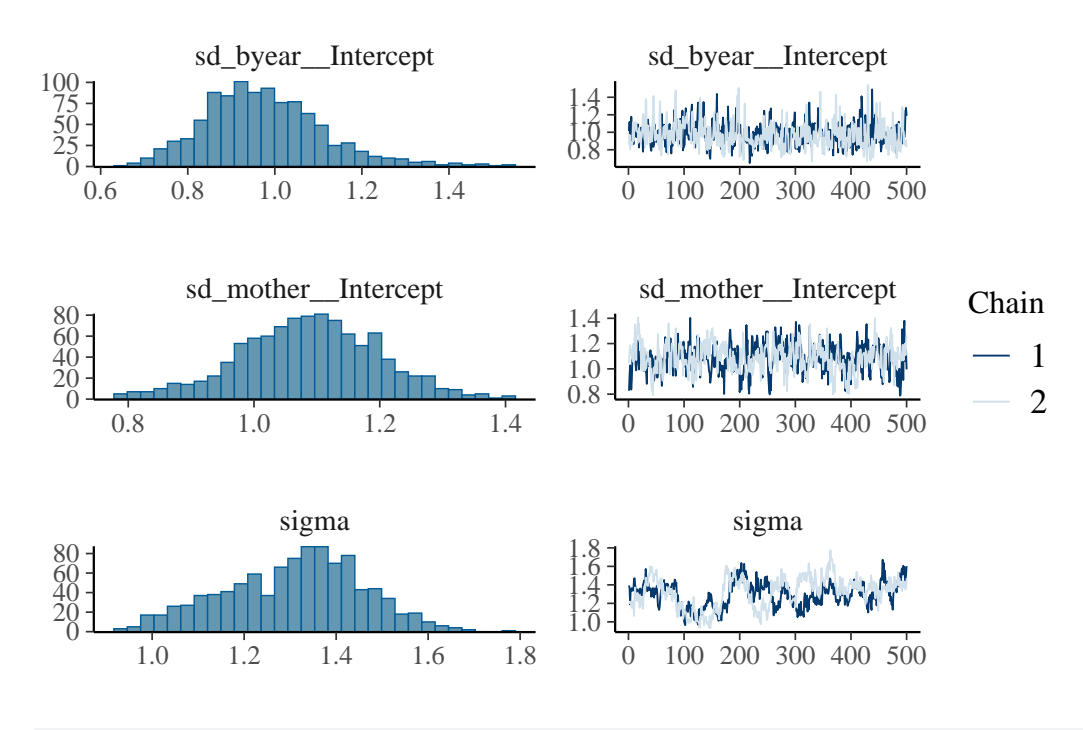

summary(brms\_m1.3)\$random

Warning: Parts of the model have not converged (some Rhats are > 1.05). Be careful when analysing the results! We recommend running more iterations and/or setting stronger priors.

#### \$animal

Estimate Est.Error l-95% CI u-95% CI Rhat Bulk\_ESS Tail\_ESS sd(Intercept) 1.462757 0.1673822 1.153225 1.768881 1.079817 32.11486 156.8095

#### \$byear

Estimate Est.Error l-95% CI u-95% CI Rhat Bulk\_ESS Tail\_ESS sd(Intercept) 0.9767418 0.140156 0.7415211 1.306467 1.007016 469.316 407.5334

#### \$mother

Estimate Est.Error l-95% CI u-95% CI Rhat Bulk\_ESS Tail\_ESS sd(Intercept) 1.086973 0.1107873 0.8507715 1.296683 1.001921 228.2474 380.5216

Here partitioning of significant birth year and maternal variance has resulted in a further decrease in  $V_R$  but also a decrease in  $V_A$ . The latter is because maternal effects of the sort we simulated (fixed differences between mothers) will have the consequence of increasing similarity among maternal siblings. Consequently they can look very much

like an additive genetic effects and if present, but unmodelled, represent a type of 'common environment effect' that can - and will- cause upward bias in  $V_A$  and so  $h^2$ . Let's compare the estimates of heritability from each of models 1.2, 1.3 and 1.4:

```
v_animal <- (VarCorr(brms_m1.3, summary = FALSE)$animal$sd)^2
v_byear <- (VarCorr(brms_m1.3, summary = FALSE)$byear$sd)^2
v_{\text{mother}} < - (VarCorr(brms_m1.3, summary = FALSE)$mother$sd)^2
v_r <- (VarCorr(brms_m1.3, summary = FALSE)$residual$sd)^2
h.bwt.3 <- as.mcmc(v_animal / (v_animal + v_byear + v_mother + v_r))
summary(h.bwt.3)
```

```
Iterations = 1:1000Thinning interval = 1
Number of chains = 1
Sample size per chain = 1000
```
1. Empirical mean and standard deviation for each variable, plus standard error of the mean:

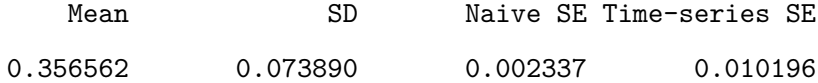

2. Quantiles for each variable:

2.5% 25% 50% 75% 97.5% 0.2208 0.3042 0.3517 0.4111 0.5045

summary(h.bwt.2)

Iterations = 1:1000

Thinning interval  $= 1$ 

Number of chains = 1

Sample size per chain = 1000

1. Empirical mean and standard deviation for each variable, plus standard error of the mean:

Mean SD Naive SE Time-series SE 0.464637 0.068645 0.002171 0.007561

2. Quantiles for each variable:

2.5% 25% 50% 75% 97.5% 0.3375 0.4183 0.4620 0.5089 0.6030

summary(h.bwt.1)

Iterations = 1:50 Thinning interval = 1 Number of chains = 1 Sample size per chain = 50

1. Empirical mean and standard deviation for each variable, plus standard error of the mean:

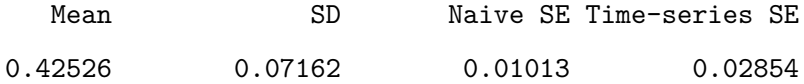

2. Quantiles for each variable:

2.5% 25% 50% 75% 97.5% 0.3027 0.3687 0.4408 0.4702 0.5361

```
# or
Var.table <- as_draws_df(brms_m1.3)
Var.table$h.bwt.3 <- as.mcmc((Var.table$sd_animal__Intercept)^2 / ((Var.table$sd_animal__Intercep
summary(Var.table$h.bwt.3)
```

```
Iterations = 1:1000
Thinning interval = 1
Number of chains = 1
Sample size per chain = 1000
```
1. Empirical mean and standard deviation for each variable, plus standard error of the mean:

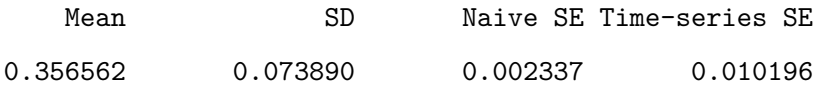

2. Quantiles for each variable:

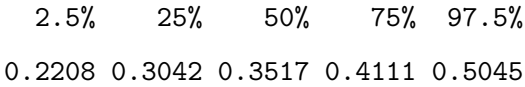

plot(Var.table\$h.bwt.3)

**Trace of var1**

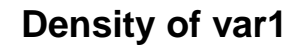

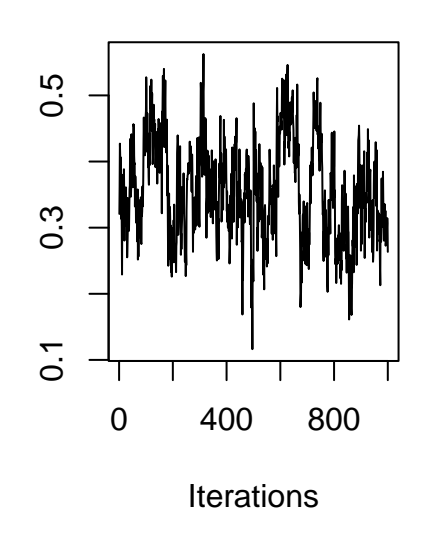

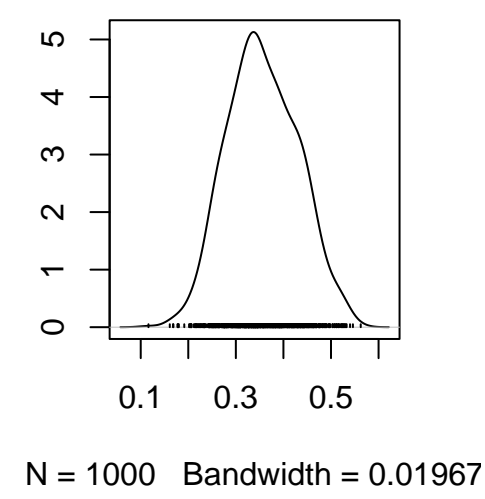

# **4.0.4. Testing significance of variance components**

While testing the significance of fixed effects by evaluating whether or not their posterior distributions overlap zero was simple and valid, this approach does not work for variance components. Variance components are bounded to be positive (given a proper prior), and thus even when a random effect is not meaningful, its posterior distribution will never overlap zero.

Model comparisons can be performed using the function loo\_compare using waic or weighted AIC.

```
brms_m1.3 <- add_criterion(brms_m1.3, "loo")
```
Warning: Found 364 observations with a pareto\_k  $> 0.67$  in model 'brms\_m1.3'. We recommend to run more iterations to get at least about 2200 posterior draws to improve LOO-CV approximation accuracy.

```
brms m1.1 <- add criterion(brms m1.1, "loo")
```
Warning: Found 476 observations with a pareto\_k  $> 0.41$  in model 'brms\_m1.1'. We recommend to run more iterations to get at least about 2200 posterior draws to improve LOO-CV approximation accuracy.

loo\_compare(brms\_m1.3, brms\_m1.1, criterion = "loo")

elpd\_diff se\_diff brms m1.3 0.0 0.0 brms\_m1.1 -208.3 15.7

# **4.0.5. Further partitioning of the variance**

Depending of the research question and the presence of different group within the dataset, brms allowed to partition the variance at different groups. Two distinct approch can be done to partition the different random effect: using an extra argument by=sex or by adding (0+sex|) before the |. Notes, here we used || which not estimate a possible covariance between groups (female and male) for the random effect.

```
brms m1.4 \leftarrow brm(# bwt ~ 1 + sex + (1 | gr(animal, cov = Amat, by = sex))+ (1 | gr(byear, by = sex)) + (1 | gr
  bwt \sim 1 + sex + (0 + sex || gr(animal, cov = Amat)) + (0 + sex || byear) + (0 + sex || mother),
  data = gryphon,
  data2 = list(Amat = Amat),
  family = gaussian(),
  chains = 2, cores = 2, iter = 1000
)
save(brms_m1.4, file = "data/brms_m1_4.rda")
```
To save time, the results of the calculation is stored in the spare file brms\_m1\_4.rda".

```
load("data/brms_m1_4.rda")
summary(brms_m1.4)
```
Warning: Parts of the model have not converged (some Rhats are > 1.05). Be careful when analysing the results! We recommend running more iterations and/or setting stronger priors.

```
Family: gaussian
  Links: mu = identity; sigma = identity
Formula: bwt \sim 1 + sex + (0 + sex || gr(animal, cov = Amat)) + (0 + sex || byear) + (0 + sex || m
   Data: gryphon (Number of observations: 854)
  Draws: 2 chains, each with iter = 1000; warmup = 500; thin = 1;
         total post-warmup draws = 1000
Multilevel Hyperparameters:
```
~animal (Number of levels: 1084) Estimate Est.Error l-95% CI u-95% CI Rhat Bulk\_ESS Tail\_ESS sd(sex1) 1.32 0.24 0.81 1.75 1.02 40 124 sd(sex2) 0.91 0.38 0.12 1.53 1.07 22 70

~byear (Number of levels: 34)

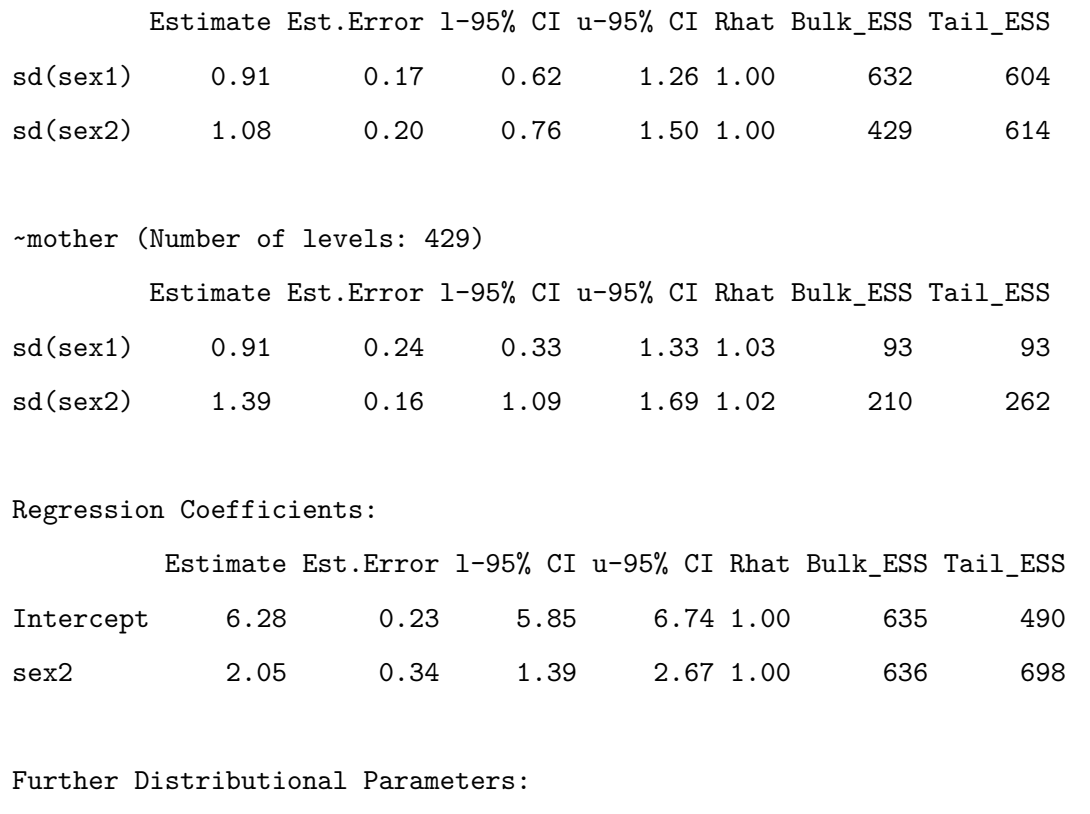

Estimate Est.Error l-95% CI u-95% CI Rhat Bulk\_ESS Tail\_ESS

Draws were sampled using sampling(NUTS). For each parameter, Bulk\_ESS

scale reduction factor on split chains (at convergence, Rhat = 1).

and Tail\_ESS are effective sample size measures, and Rhat is the potential

sigma 1.49 0.17 1.15 1.76 1.05 22 53

We can see the model estimate variance for both sexes. However, the residual level or sigma is not splitted by sexes. A futher and more complex code need to be performed, thus we can estimate the sex-specific heritability.

```
bf_m1.5 \leftarrow bfbwt ~ 1 + sex + (0 + \text{sex} || \text{gr}(\text{animal}, \text{cov} = \text{Amat})) + (0 + \text{sex} || \text{mother}) + (0 + \text{sex} || \text{byear}),sigma ~\sim sex ~- 1
)
brms_m1.5 \leftarrow brm(bf_m1.5,data = gryphon,
  data2 = list(Amat = Amat),
   family = gaussian(),
```

```
chains = 1, cores = 1, iter = 1000
)
save(brms_m1.5, file = "data/brms_m1_5.rda")
```
To save time, the results of the calculation is stored in the spare file brms\_m1\_4.rda".

```
load("data/brms_m1_5.rda")
summary(brms_m1.5)
```
Warning: Parts of the model have not converged (some Rhats are  $> 1.05$ ). Be careful when analysing the results! We recommend running more iterations and/or setting stronger priors.

Family: gaussian

Links: mu = identity; sigma = log

Formula: bwt  $\sim$  1 + sex + (0 + sex || gr(animal, cov = Amat)) + (0 + sex || mother) + (0 + sex || sigma  $~$  sex  $-1$ 

Data: gryphon (Number of observations: 854)

Draws: 1 chains, each with iter = 1000; warmup = 500; thin = 1; total post-warmup draws = 500

```
Multilevel Hyperparameters:
```

```
~animal (Number of levels: 854)
```
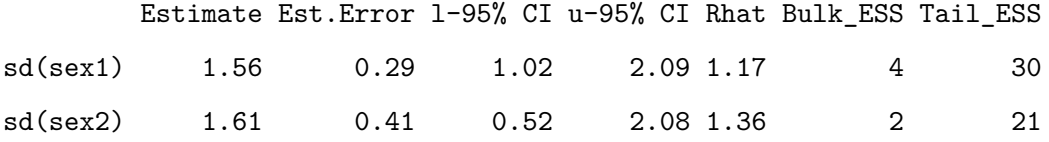

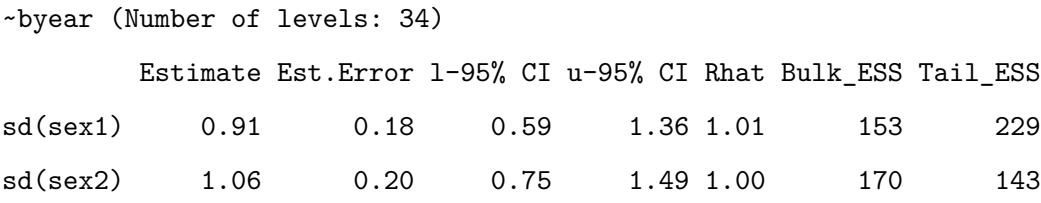

~mother (Number of levels: 394)

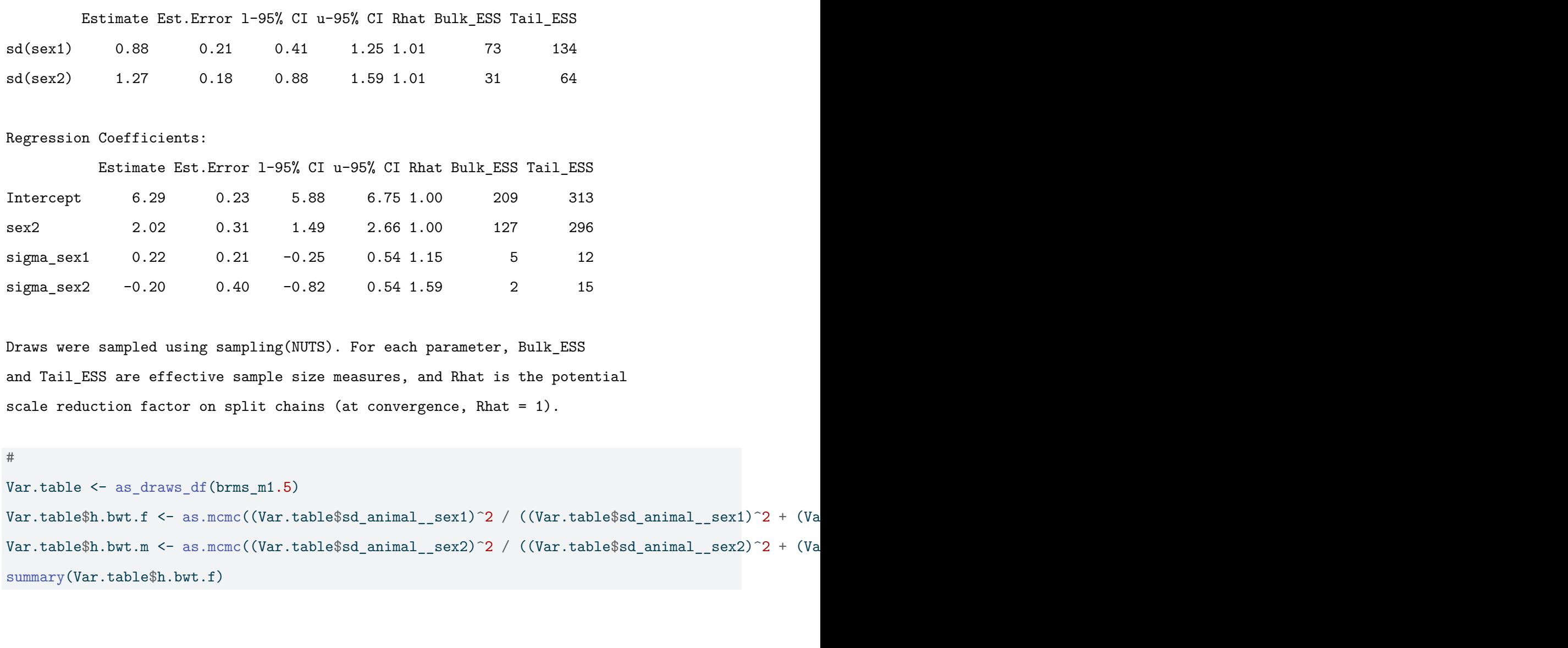

Iterations = 1:500 Thinning interval = 1 Number of chains = 1 Sample size per chain = 500

1. Empirical mean and standard deviation for each variable, plus standard error of the mean:

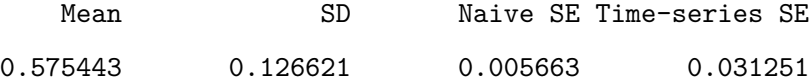

2. Quantiles for each variable:

2.5% 25% 50% 75% 97.5% 0.3075 0.4863 0.5811 0.6741 0.7800

summary(Var.table\$h.bwt.m)

Iterations = 1:500 Thinning interval = 1 Number of chains = 1 Sample size per chain = 500

1. Empirical mean and standard deviation for each variable, plus standard error of the mean:

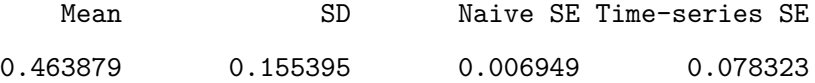

2. Quantiles for each variable:

2.5% 25% 50% 75% 97.5% 0.06693 0.43668 0.50150 0.55729 0.66016

plot(Var.table\$h.bwt.f)

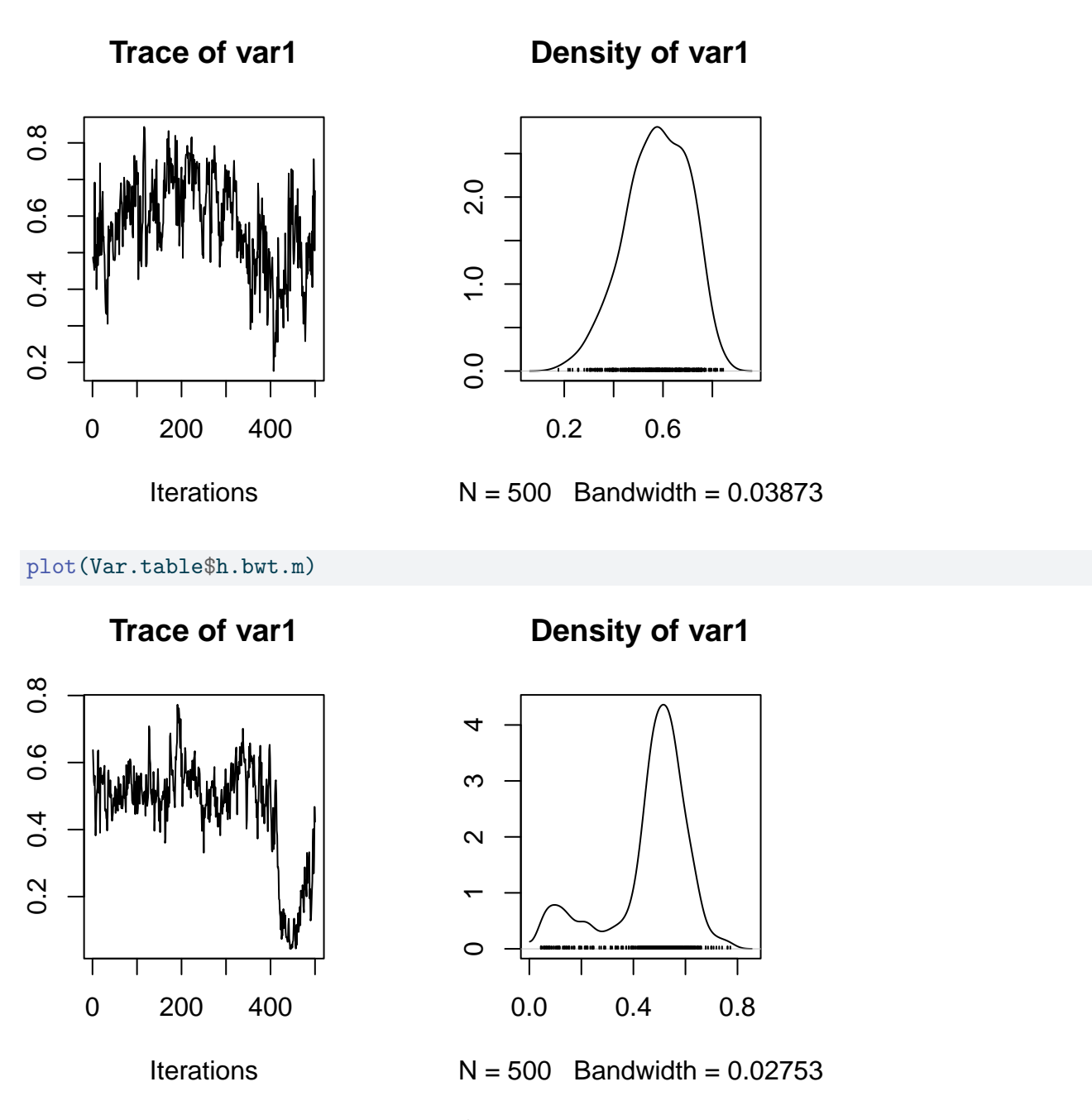

Here, we can plot the point estimates of the  $h^2$  which seems to differ between sexes, but their CI overlaps.

```
h2.sex <- rbind(
  cbind(summary(Var.table$h.bwt.f)$statistics[1], summary(Var.table$h.bwt.f)$quantiles[1], summar
  cbind(summary(Var.table$h.bwt.m)$statistics[1], summary(Var.table$h.bwt.m)$quantiles[1], summar
)
```

```
plot(c(0.95, 1.05) ~ h2.sex[, 1], xlim = c(0, 0.8), ylim = c(0.5, 1.5), , xlab = "", ylab = "", c
arrows(y0 = 0.95, x0 = h2.set[1, 2], y1 = 0.95, x1 = h2.set[1, 3], code = 3, angle = 90, length =arrows(y0 = 1.05, x0 = h2.set[2, 2], y1 = 1.05, x1 = h2.set[2, 3], code = 3, angle = 90, length =
```
mtext("Narrow-sense heritability  $(±CI)$ ", side = 1, las = 1, adj = 0.4, line = 3, cex = 1.6) axis(2, at = 1, labels =  $c("birth weight"),$  las = 3, cex.axis = 1.6)

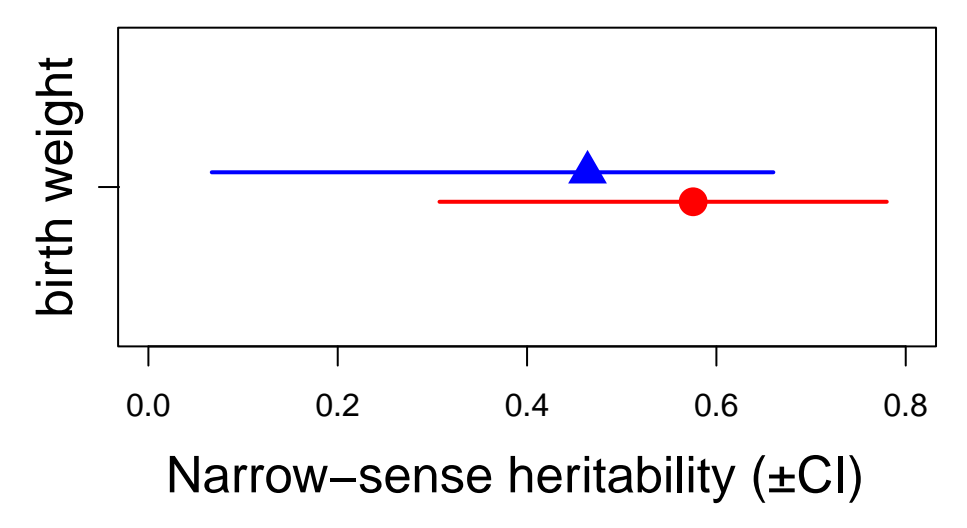

Figure 4.1.: Female and male heritability of birth weight

# **4.0.6. Modification of model parameter**

Unfortunately (to our knowledge), it is not possible to alter the variance matrices and refit them within the model.

# **4.0.7. Covariance between two random effects**

Some research questions require to estimate the covariance between two random effects within a univariate model. Unfortunately (to our knowledge), it is not possible to create a covariance between distinct random effects (https://github.com/paul-buerkner/brms/issues/502). However,a multi-membership model can be fit using the linking.function mm, thus forcing the variance of two variables to be equal and the covariance to 1.

# **Part II.**

# **Multivariate animal model**

This tutorial will demonstrate how to run a multivariate animal model looking at birth weight and tarsus length of the phenomenal gryphons.

# **Scenario and data**

# **Scenario**

Since natural selection rarely acts on single traits, to understand how birth weight might evolve in our population of gryphons, we may also want to think about possible covariance with other traits. If tarsus length at fledging is also under positive selection, what implications does it have for birth weight and vice versa? If the two traits are positively genetically correlated then this will facilitate evolution of larger size (since response of one trait will induce a positively correlated response in the other). If there is negative genetic covariance then this could act as an evolutionary constraint.

Using multivariate models allows the estimation of parameters relating to each trait alone (*i.e.*  $V_A$ ,  $h^2$ , etc), but also yields estimates of covariance components between traits. These include the (additive) genetic covariance  $COV_A$ which is often rescaled to give the additive genetic correlation  $r_A$ . However, covariance can also arise through other random effects (*e.g.* maternal covariance) and these sources can also be explicitly modeled in a bivariate analysis.

# **gryphon files**

gryphonpedigree and phenotypic data files are the same as those used in tutorial 1 (*i.e*, gryphonped.csv and gryphon.csv respectively).

#### Reading the data

```
gryphon <- read.csv("data/gryphon.csv")
gryphon$animal <- as.factor(gryphon$animal)
gryphon$mother <- as.factor(gryphon$mother)
gryphon$byear <- as.factor(gryphon$byear)
gryphon$sex <- as.factor(gryphon$sex)
gryphon$bwt <- as.numeric(gryphon$bwt)
gryphon$tarsus <- as.numeric(gryphon$tarsus)
```
#### Reading the pedigree
gryphonped <- read.csv("data/gryphonped.csv")

gryphonped\$id <- as.factor(gryphonped\$id)

gryphonped\$father <- as.factor(gryphonped\$father)

gryphonped\$mother <- as.factor(gryphonped\$mother)

# Chapter 5

# **Asreml-R**

**5.0.1. Running the model**

First we need to load the asreml library:

library(asreml)

Loading required package: Matrix

Attaching package: 'Matrix'

The following objects are masked from 'package:tidyr':

expand, pack, unpack

Online License checked out Fri Apr 5 15:37:37 2024

Loading ASReml-R version 4.2

For running multivariate analyses in ASReml-R, the code is slightly more complex than for the univariate case. This is because ASReml-R allows us to make different assumptions about the way in which traits might be related. We need to explicitly specify a covariance structure with difference covariance functions us(), idh() or corgh() which for example would estimate an unconstrained (co)variance matrix, an identity matrix and a variance and correlation matrix repestively. We can also specify some starting values for the variance matrices. These can be

very approximate *guestimates* or not at all, but having reasonable starting values can help convergence. It is also possible to let the model running without specifying starting values. Finally, we have increased the default maximum number of iterations (maxiter) which can help to achieve convergence for more complicated models. Another way to increase the number of iteration will be to use the update function. Notes that if the LogLik is not stabilized after several iterations, it is good indication of the model require more iteration.

```
ainv <- ainverse(gryphonped)
```

```
modela <- asreml(
  fixed = cbind(bwt, tarsus) \sim trait,
  random = \sim us(trait, init = c(1, 0.1, 1)): vm(animal, ainv),
  residual = \sim id(units):us(trait, init = c(1, 0.1, 1)),
  data = gryphon,
  na.action = na.method(x = "include", y = "include",maxit = 20)
```
#### ASReml Version 4.2 05/04/2024 15:37:37

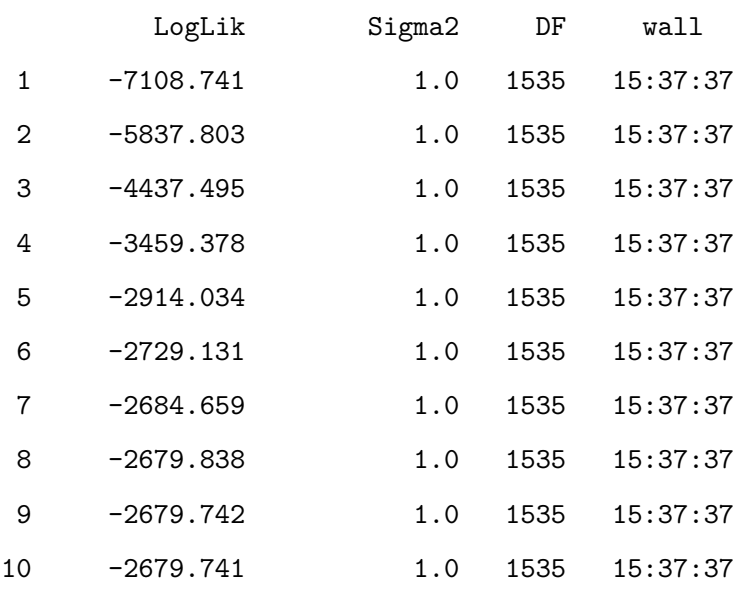

modela <- update(modela)

# ASReml Version 4.2 05/04/2024 15:37:37

# LogLik Sigma2 DF wall

69

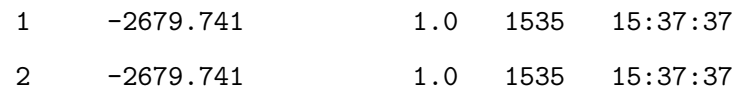

modela has fitted a bivariate model of bwt and tarsus, with the mean for each of the traits as a fixed effect (trait). The additive genetic variance-covariance matrix (**G**) is unstructured (us; *i.e.* all elements are free to vary) and the starting values for  $V_A$  for bwt,  $COV_A$  between bwt and tarsus, and  $V_A$  for tarsus are set to 1, 0.1 and 1, respectively. Similarly, the residual matrix is unstructured and uses the same starting values.

Note that the argument na.action = na.method( $x = "include", y = "include" ) can be added to the$ model. In a bivariate model, it will help calculate the covariance between two traits with different missing information NA and so help imbalance phenotypage and save sample size. However, it is important to scale ( mean =0, var =1) the two traits to correctly adjust the model(see Asreml-R manual for more information).

Let's have a look at the variance components, and notice that there are now seven (co)variance components reported in the table:

#### summary(modela)\$varcomp

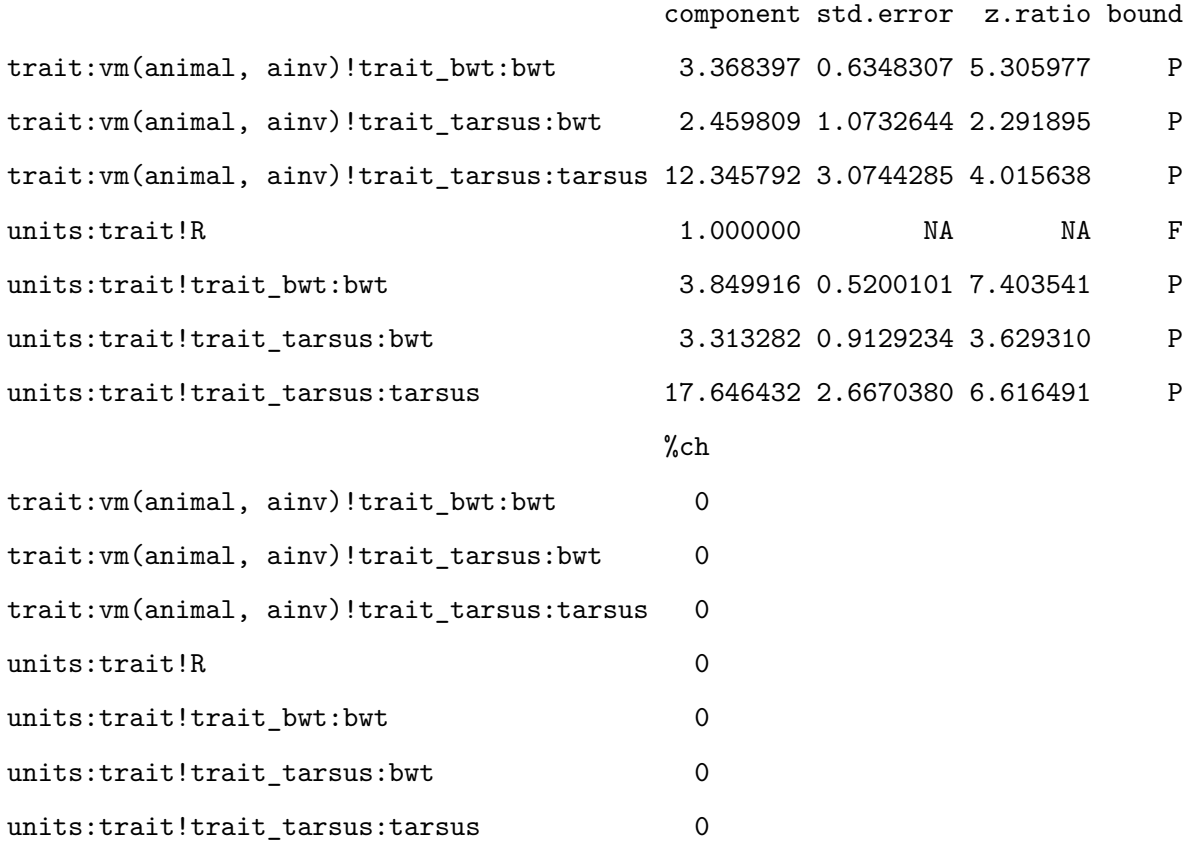

The first three terms are related to the genetic matrix and, in order are  $V_{A,bwt}$ ,  $COV_A$ ,  $V_{A,transus}$ . Below is again a line where the units:traitr!R component equals to 1, which again can be ignored. The final three terms relate to the residual matrix and correspond to  $V_{R,bwt}$ ,  $COV_R$ ,  $V_{R, tarsus}$ . Based on our quick and dirty check (is z.ratio > 1.96?) all components look to be statistically significant.

We can calculate the genetic correlation as  $COV_A / \sqrt{V_{A,bwt} \cdot V_{A, tarsus}}$ . Thus this model gives an estimate of  $r_A$ = 0.38. It is also possible to estimate the residual correlation  $r_{res} = 0.4$ .

Both correlations are distinct in nature. The genetic correlation reflects how much the traits are linked by genetic via polygenic effect or linkage desequilibrium, whereas the residual correlation reflects the environmental correlation or errors measurement correlation.

Although we can calculate this by hand, we can also use vpredict(), which also provides an (approximate) standard error:

vpredict(modela, r\_A ~ V2 / sqrt(V1 \* V3))

Estimate SE r\_A 0.3814436 0.1299759

vpredict(modela, r\_res ~ V6 / sqrt(V5 \* V7))

Estimate SE r\_res 0.4019799 0.08607104

Of course we can also calculate the heritability of bwt and tarsus from this model:

vpredict(modela, h2.bwt  $\sim$  V1 / (V1 + V5))

Estimate SE h2.bwt 0.466646 0.07671533

 $vpredict(modela, h2.tarsus ~ V3 / (V3 + V7))$ 

Estimate SE h2.tarsus 0.4116331 0.09305863

# **5.0.2. Adding fixed and random effects**

Fixed and random effects can be added just as for the univariate case. Given that our full model of bwt from tutorial 1 had sex as a fixed effect as well as birth year and mother as random effects, we could specify a bivariate formulation with the same complexity:

```
modelb <- asreml(
  fixed = cbind(bwt, tarsus) \sim trait + at(trait):sex,
  random = \sim us(trait, init = c(1, 0.1, 1)): vm(animal, ainv) +
    us(trait, init = c(1, 0.1, 1)): byear +
    us(trait, init = c(1, 0.1, 1)): mother,
  residual = \sim id(units):us(trait, init = c(1, 0.1, 1)),
  data = gryphon,
  na.action = na.method(x = "include", y = "include",maxit = 20)
```
ASReml Version 4.2 05/04/2024 15:37:37

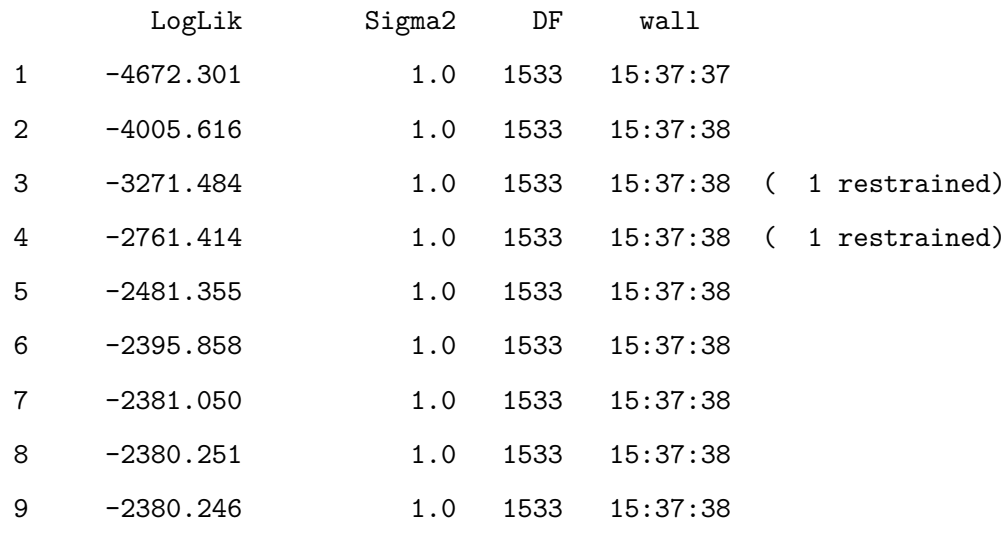

modelb <- update(modelb)

#### ASReml Version 4.2 05/04/2024 15:37:38

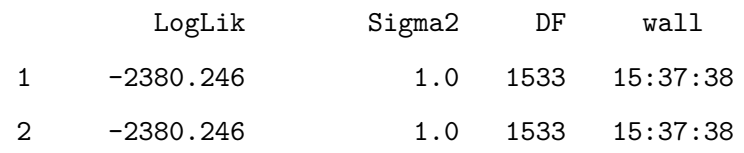

Note that we have specified a covariance structure for each random effect and an estimate of the effect of sex on both birth weight and tarsus length.

There will now be thirteen (co)variance components reported after running the code:

# summary(modelb)\$varcomp

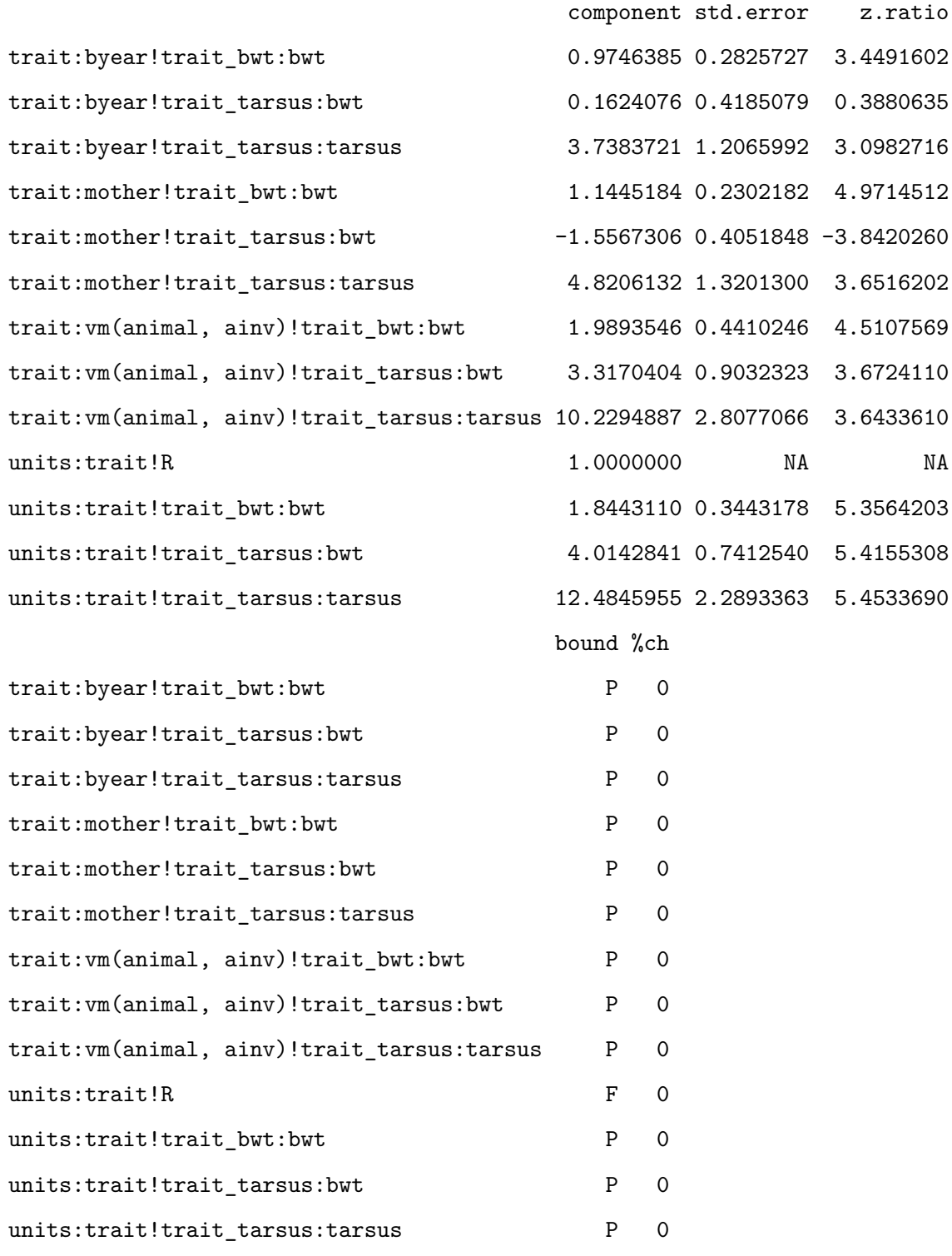

we can estimate the different correlations using vpredict:

vpredict(modelb, r\_byear ~ V2 / sqrt(V1 \* V3))

Estimate SE r\_byear 0.08508312 0.2134209

vpredict(modelb, r\_M ~ V5 / sqrt(V4 \* V6))

Estimate SE

r\_M -0.6627518 0.2487963

vpredict(modelb, r\_A ~ V8 / sqrt(V7 \* V9))

Estimate SE

r\_A 0.7353053 0.1094747

vpredict(modelb, r\_res ~ V12 / sqrt(V11 \* V13))

Estimate SE r\_res 0.8365729 0.07366762

Now we can look at the fixed effects parameters and assess their significance with a conditional Wald F-test:

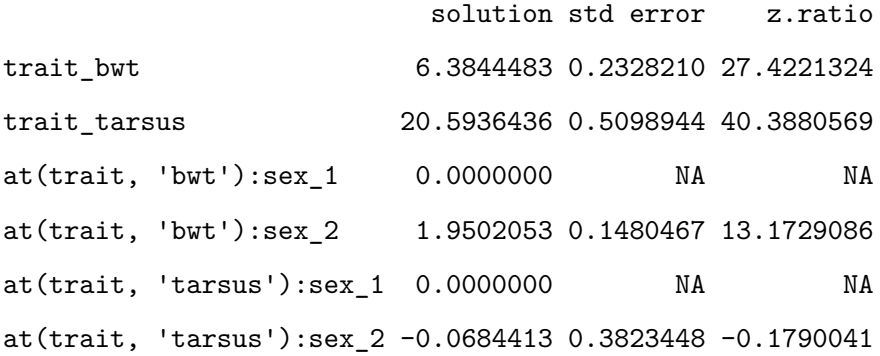

# ASReml Version 4.2 05/04/2024 15:37:38

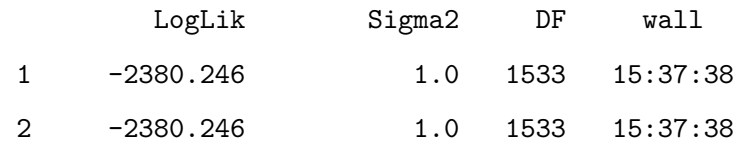

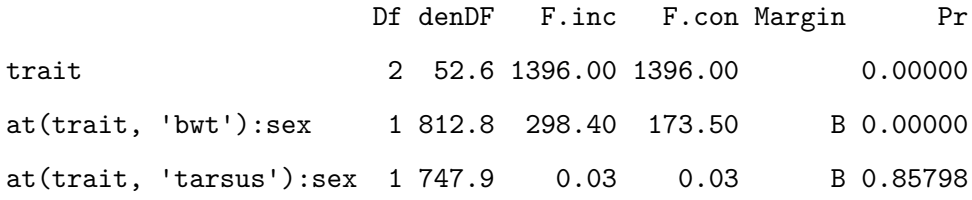

Note that it is possible to specify a fixed effect to a specific trait by adding the number of order within cbind inside the argument at(trait,x). For example, here we apply the fixed effect sex only to the response variable tarsus.

```
modelb_2 <- asreml(
  fixed = cbind(bwt, tarsus) \sim trait + at(trait, 2):sex,
  random = \sim us(trait, init = c(1, 0.1, 1)): vm(animal, ainv) +
    us(trait, init = c(1, 0.1, 1)): by ear +
    us(trait, init = c(1, 0.1, 1)): mother,
  residual = \sim id(units):us(trait, init = c(1, 0.1, 1)),
  data = gryphon,
  na.action = na.method(x = "include", y = "include",maxit = 20)
```
#### ASReml Version 4.2 05/04/2024 15:37:38

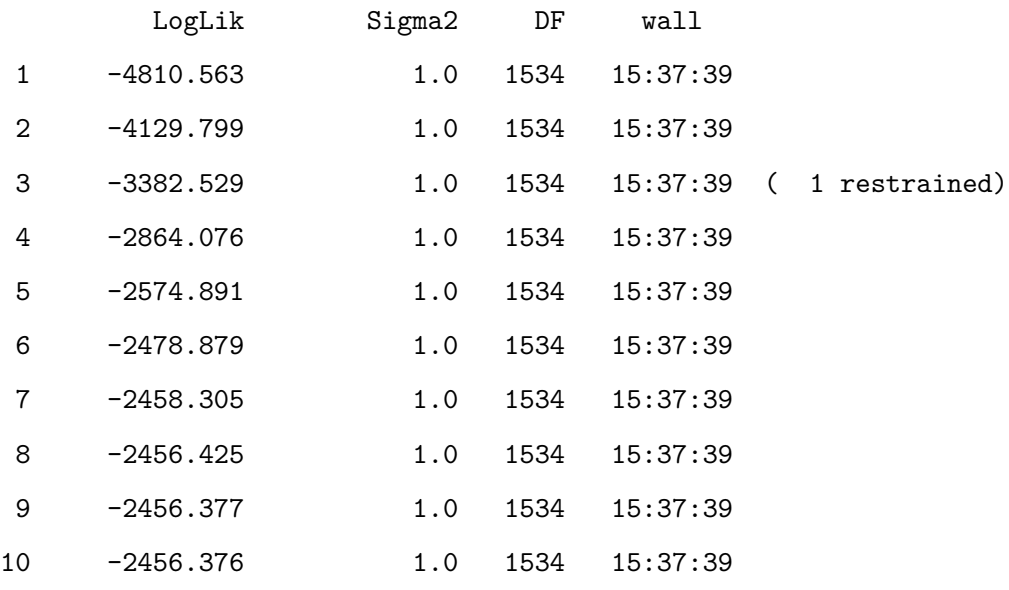

solution std error z.ratio

75

```
Chapter 5. Asreml-R
```
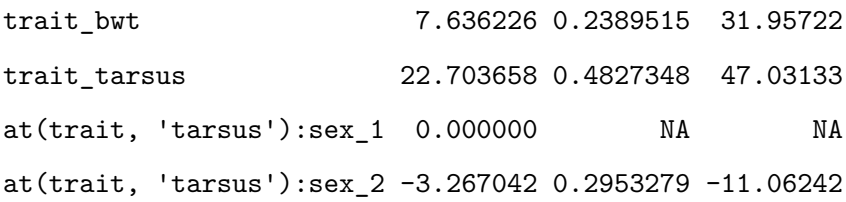

#### ASReml Version 4.2 05/04/2024 15:37:39

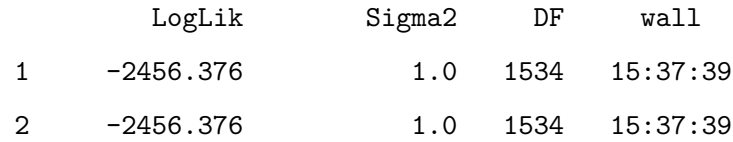

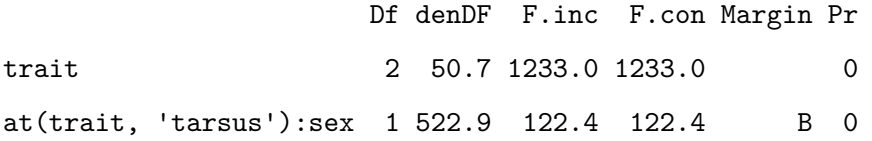

# **5.0.3. Significance testing**

Under the model above  $r_M$  is estimated as -0.66 and the z.ratio associated with the corresponding covariance  $(COV_M)$  is >2 (in absolute terms). We might therefore infer that there is evidence for a strong negative correlation between the traits with respect to the mother and that while maternal identity explains variance in both traits those mothers that tend to produce heavier offspring actually tend to produce offspring with shorter tarsus lengths.

To formally test if  $COV_M$  is significantly different from zero, we can compare the log-likelihood for this model:

#### modelb\$loglik

[1] -2380.246

to a model in which we specify that  $COV<sub>M</sub>$ =0. Since this constraint reduces the number of parameters to be estimated by one, we can use a likelihood ratio test (LRT) with one degree of freedom. To run the constrained model, we modify the G structure defined for the mother random effect to diagonal (diag), which means we only estimate the variances (the diagonal of the matrix) but not the covariance (the covariance are fixed to 0):

```
modelc <- asreml(
  fixed = cbind(bwt, tarsus) \sim trait + at(trait):sex,
  random = \sim us(trait, init = c(1, 0.1, 1)): vm(animal, ainv) +
    us(trait, init = c(1, 0.1, 1)): by ear +
    diag(trait, init = c(1, 1)): mother,
  residual = \sim id(units):us(trait, init = c(1, 0.1, 1)),
  data = gryphon,
  na.action = na.method(x = "include", y = "include",maxit = 20)
```
# ASReml Version 4.2 05/04/2024 15:37:39

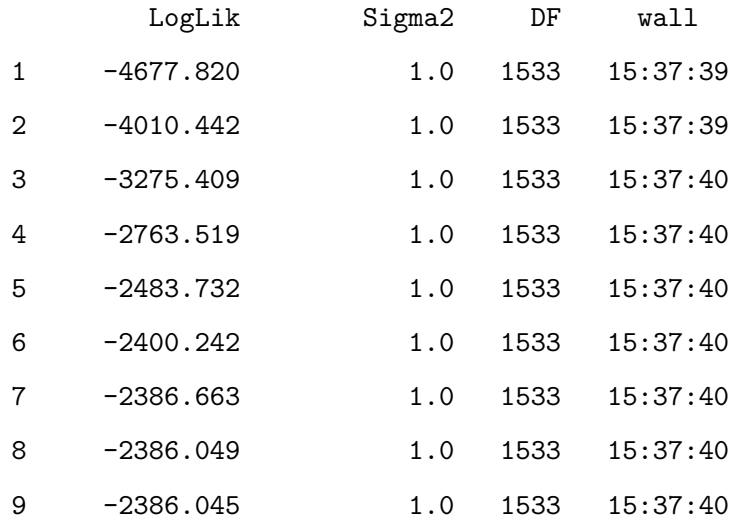

You can run summary (modelc) \$varcomp to confirm this worked. We can now obtain the log-likelihood of this model and compare this to that of modelb using a likelihood ratio test:

## modelc\$loglik

# [1] -2386.045

We can see that the model log-likelihood is now -2386.05. And comparing the models using a likelihood ratio test:

2 \* (modelb\$loglik - modelc\$loglik)

#### [1] 11.59835

So our chi-square test statistic is  $\chi_1^2$  = 11.6. The p-value that goes with this is obtained by:

1 - pchisq(2 \* (modelb\$loglik - modelc\$loglik), 1)

## [1] 0.0006601037

We would therefore conclude that the maternal covariance is significantly different from zero.

We could apply the same procedure to show that the residual (environmental) covariance and the genetic covariance estimates are significantly greater than zero (*i.e.*, heavier individuals tend to have longer tarsus lengths). In contrast, we should find that the byear covariance between the two traits is non-significant.

```
modeld <- asreml(
  fixed = cbind(bwt, tarsus) \sim trait + at(trait):sex,
  random = \sim us(trait, init = c(1, 0.1, 1)): vm(animal, ainv) +
    diag(trait, init = c(1, 1)): byear +
    us(trait, init = c(1, 0.1, 1)): mother,
  residual = \sim id(units):us(trait, init = c(1, 0.1, 1)),
  data = gryphon,
  na.action = na.method(x = "include", y = "include",maxit = 20)
```
ASReml Version 4.2 05/04/2024 15:37:40

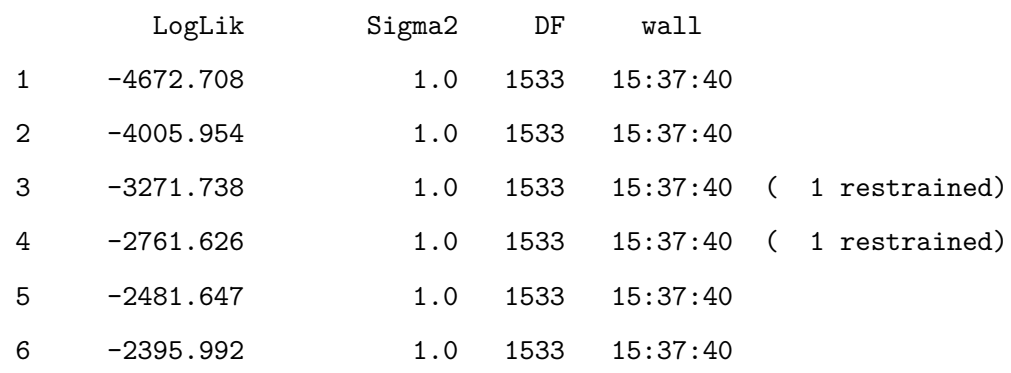

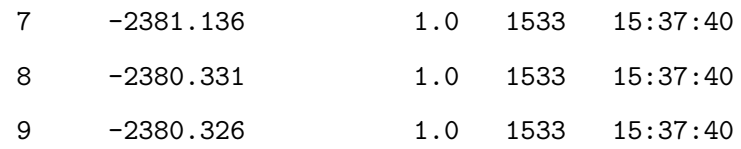

2 \* (modelb\$loglik - modeld\$loglik)

[1] 0.1600641

```
1 - pchisq(2 * (modelb$loglik - modeld$loglik), 1)
```
[1] 0.6890975

# **5.0.4. Estimate directly the genetic correlation within the model**

Within Asreml-r, different matrix structure can be specify such as us, corg, diag, etc (cf see the Asreml-r guide). Instead of the fitting an unstructured matrix with the argument us or a reduced model with no covariance with the argument diag, we can also directly estimate the genetic correlation between the bwt and tarsus with corgh.

Here we decide to estimate directly the additive genetic correlation.

```
modele <- asreml(
  fixed = cbind(bwt, tarsus) \sim trait + at(trait):sex,
  random = \sim corgh(trait, init = c(0.1, 1, 1)): vm(animal, ainv) +
    us(trait, init = c(1, 0.1, 1)): byear +
    us(trait, init = c(1, 0.1, 1)): mother,
  residual = \sim id(units):us(trait, init = c(1, 0.1, 1)),
  data = gryphon,
  na.action = na.method(x = "include", y = "include",maxit = 20)
```

```
ASReml Version 4.2 05/04/2024 15:37:40
```
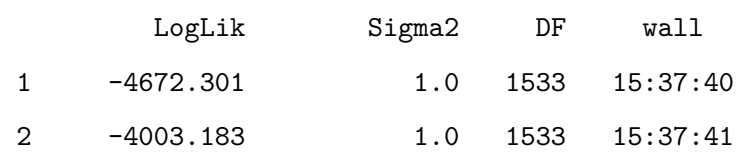

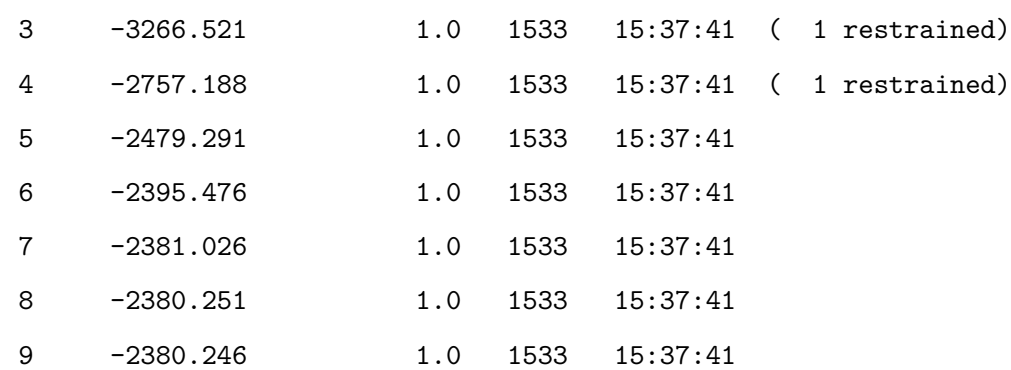

# modele <- update(modele)

# ASReml Version 4.2 05/04/2024 15:37:41

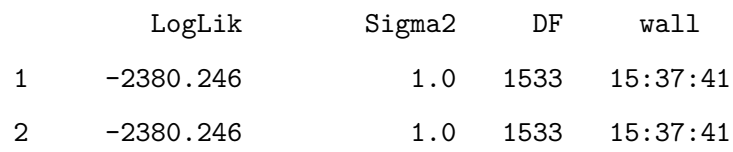

# summary(modele)\$varcomp

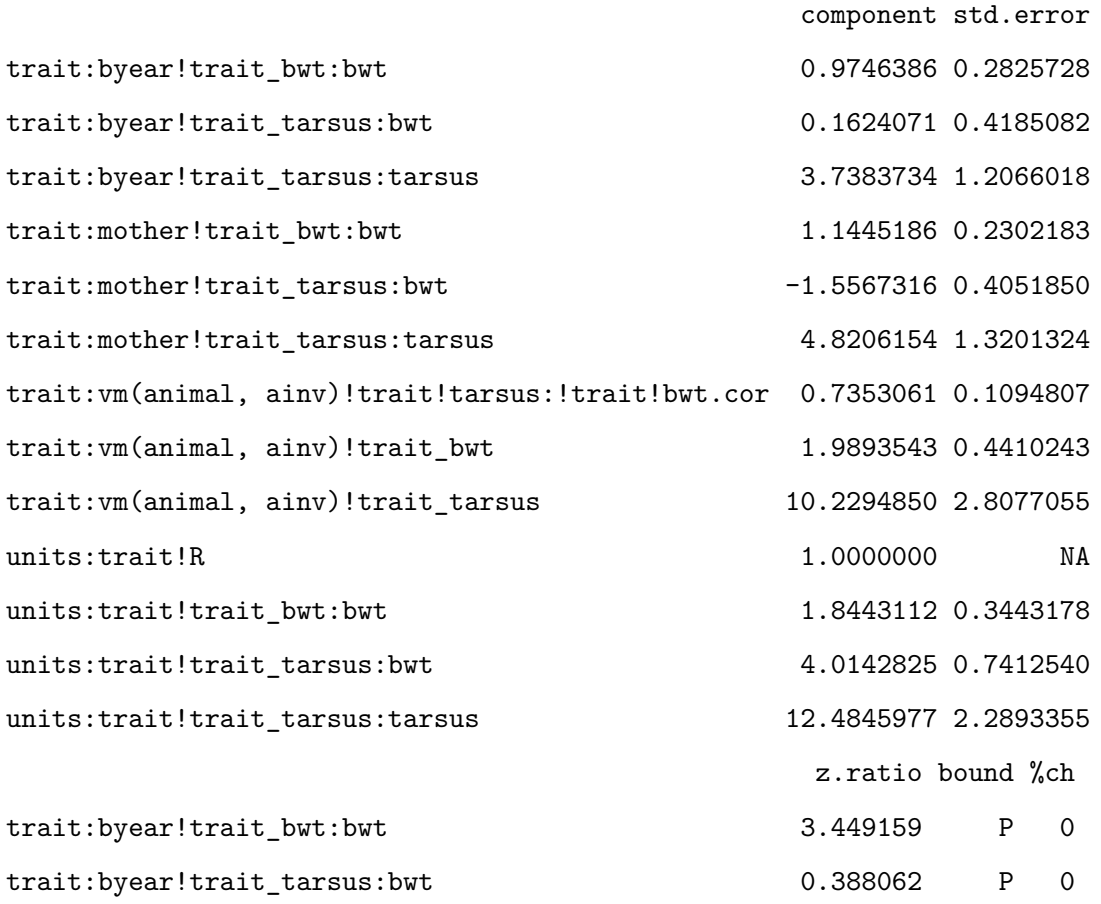

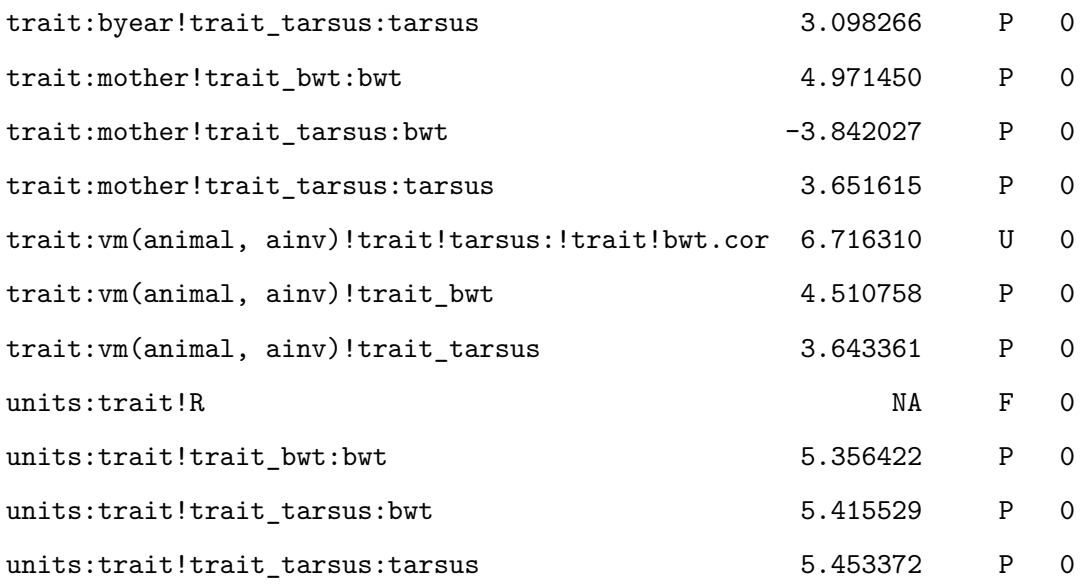

It is important to note that using corgh change the order of the estimate (co)variance/correlation. Thus, the initial values need to be reorder and all different calculation need to be adjust in consequence. It is also important to check the difference between the model with us and corgh to make sure any mistake are made.

summary(modelb)\$loglik

 $[11 - 2380.246$ 

#### summary(modele)\$loglik

[1] -2380.246

There two main advantages to use corgh: first, a direct estimation of correlation within the G matrix can avoid mistake in the vpredict calculation; second, it is possible to test if the correlation is significantly different than 0 (similar result as LRT with the covariance) but also to -1 and 1 which correspond of the correlation boundaries. The following code showed how to create a reduced model with the correlation close to 1 and compared to the initial model. Since we compared the correlation to its boundary, the degree of freedom is only half as a one tail LTR.

```
MODEL_MODIF <- update.asreml(modele, start.values = T)
G_MOD <- MODEL_MODIF$vparameters.table[(1:9), ]
G_MOD[1, 2] <- 0.99999
G MOD[1, 3] <- "F"
```

```
modele.red <- asreml(
  fixed = cbind(bwt, tarsus) \sim trait + at(trait):sex,
  random = \sim corgh(trait, init = c(0.1, 1, 1)): vm(animal, ainv) +
    us(trait, init = c(1, 0.1, 1)): by ear +
   us(trait, init = c(1, 0.1, 1)): mother,
  residual = \sim id(units):us(trait, init = c(1, 0.1, 1)),
  data = gryphon,
  na.action = na.method(x = "include", y = "include",maxit = 20,
  G.param = G_MOD)
```
### ASReml Version 4.2 05/04/2024 15:37:41

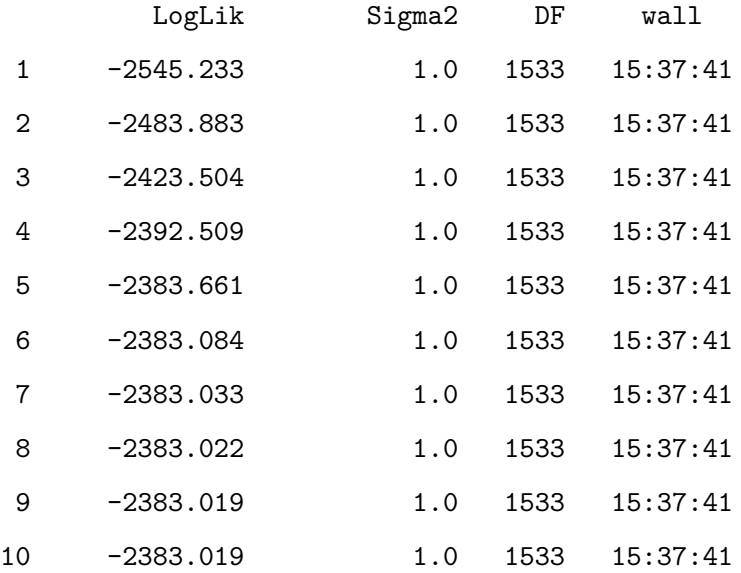

2 \* (modele\$loglik - modele.red\$loglik)

#### [1] 5.544679

1 - pchisq(2 \* (modele\$loglik - modele.red\$loglik), df = 0.5)

#### [1] 0.006598676

Here, the correlation is significantly different than 1 (~0.99999).

# **5.0.5. Visualisation of the correlation (aka BLUP extraction)**

When estimating correlation between traits, having a visualization of it can help the interpretation. In addition, visualizing the correlation can spot outliers in the dataset. Thanks to mixed model, each breeding values is stored within the model and can be extract as BLUP (Best Linear Unbiased Predictor).BLUP should be normaly distributed, if not you need to check the assumption of your animal model.

To simplify the following code, we rename the variable T1 and T2.

```
gryphon$T1 <- gryphon$bwt
gryphon$T2 <- gryphon$tarsus
############
modele <- asreml(
  fixed = cbind(T1, T2) \sim trait + at(trait):sex,
  random = \sim corgh(trait, init = c(0.1, 1, 1)): vm(animal, ainv) +
    us(trait, init = c(1, 0.1, 1)): byear +
    us(trait, init = c(1, 0.1, 1)): mother,
  residual = \sim id(units):us(trait, init = c(1, 0.1, 1)),
  data = gryphon,
  na.action = na.method(x = "include", y = "include",maxit = 20)
```
#### ASReml Version 4.2 05/04/2024 15:37:41

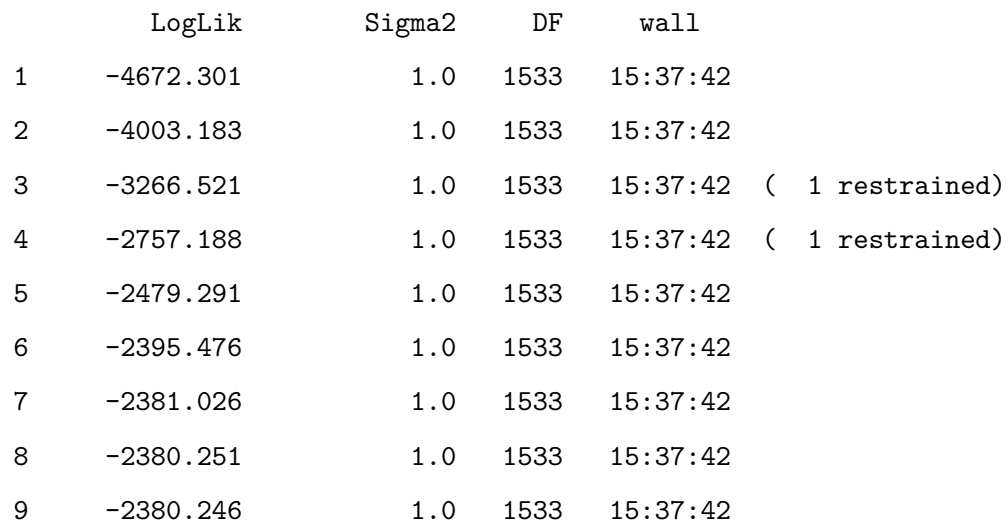

modele <- update(modele)

# ASReml Version 4.2 05/04/2024 15:37:42

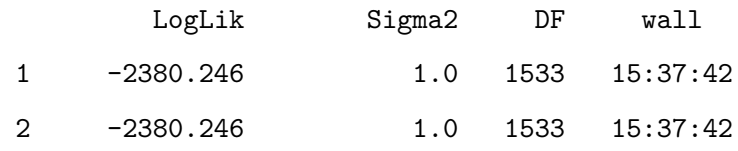

summary(modele)\$varcomp

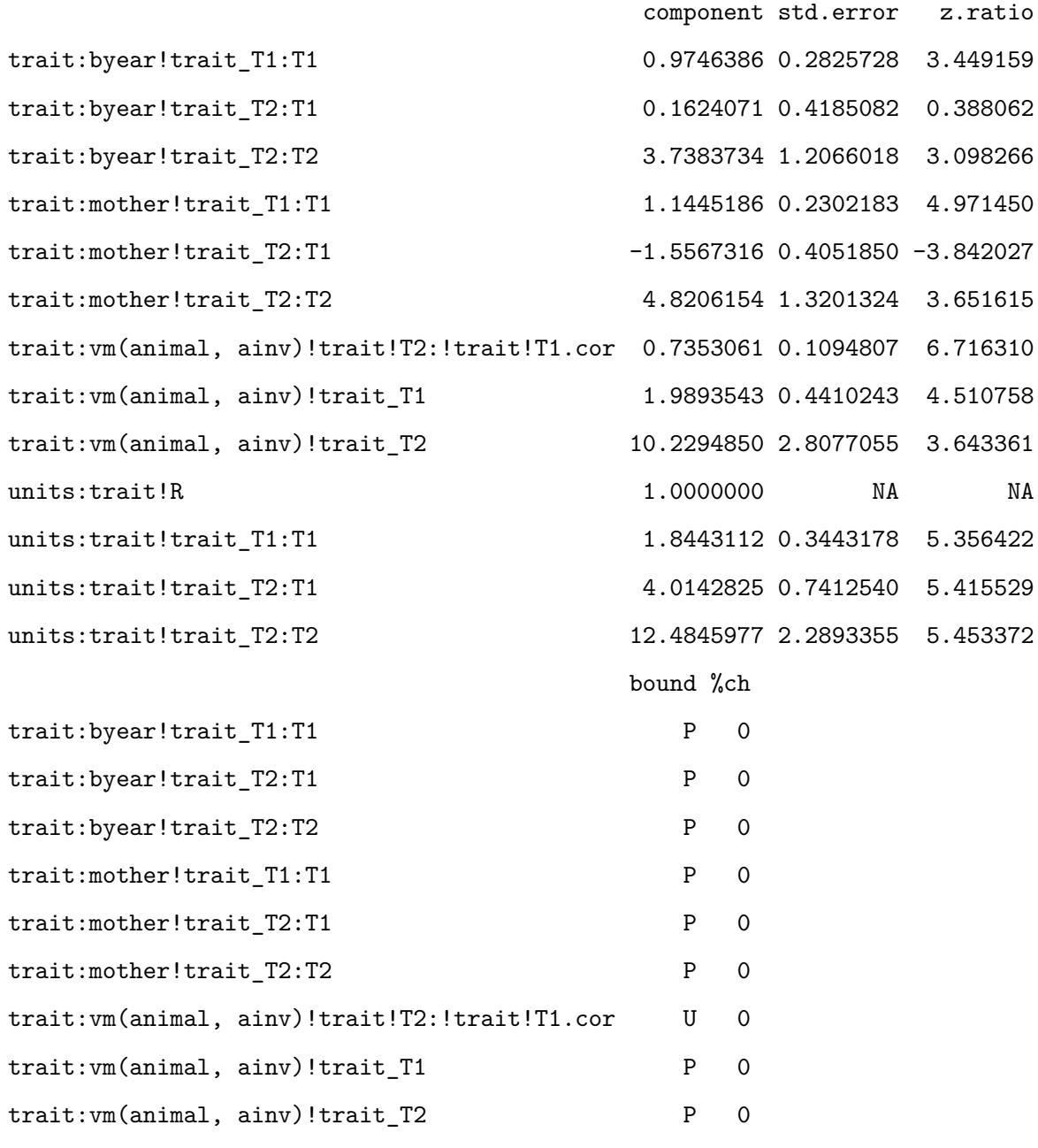

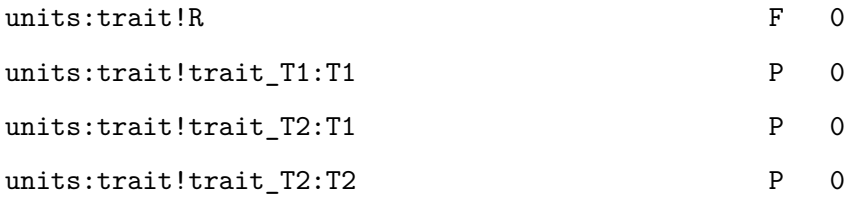

```
############
```

```
DvsS <- data.frame(
 Trait = rownames(modele$coefficients$random),
 BLUP = modele$coefficients$random,
 SE = sqrt(modele$vcoeff$random * modele$sigma2)
)
DvsS$ID <- substr(DvsS$Trait, 27, 30)
DvsS$TRAIT <- substr(DvsS$Trait, 7, 8)
DvsS <- DvsS[927:3544, ] # keep only row associated to animal
summary(factor(DvsS$TRAIT)) # 1309 each
```
T1 T2 846 1772

```
#
DvsS$Trait <- NULL
colnames(DvsS)[1] <- "BLUP"
BLUPS <- reshape(DvsS, v.names = c("BLUP", "SE"), idvar = "ID", timevar = "TRAIT", direction = "w
```

```
Warning in reshapeWide(data, idvar = idvar, timevar = timevar, varying =
varying, : multiple rows match for TRAIT=T1: first taken
```

```
Warning in reshapeWide(data, idvar = idvar, timevar = timevar, varying =
varying, : multiple rows match for TRAIT=T2: first taken
```
nrow(BLUPS)

[1] 1310

```
Chapter 5. Asreml-R
```
rownames(BLUPS) <- c() colnames(BLUPS) <- c("ID", "BLUP.btw", "SE.btw", "BLUP.tarsus", "SE.tarsus") summary(BLUPS)

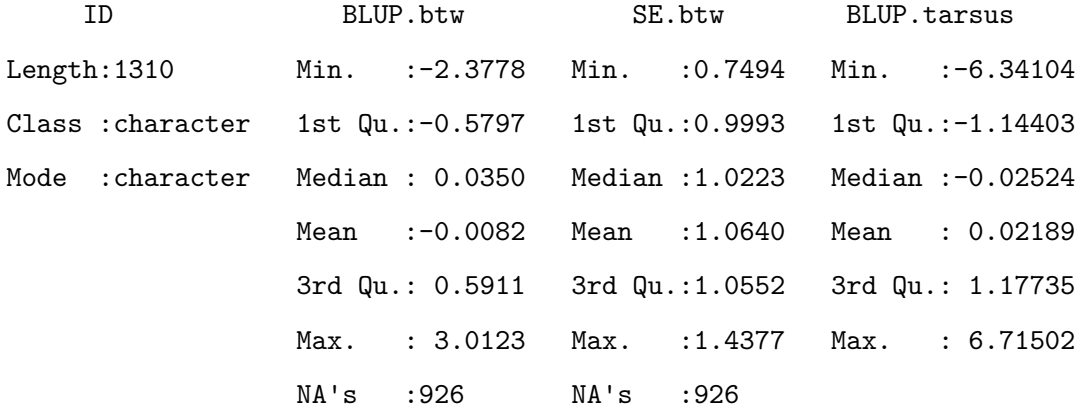

SE.tarsus

Min. : 1.616 1st Qu.:2.371 Median :2.451 Mean : 2.576 3rd Qu.:2.810 Max. :3.287

# write.csv(BLUPS,file="BLUPS\_6x6.csv",row.names=F) *############*  $par(mfrow = c(2, 2))$ hist(BLUPS\$BLUP.btw) qqnorm(BLUPS\$BLUP.btw) qqline(BLUPS\$BLUP.btw) hist(BLUPS\$BLUP.tarsus) qqnorm(BLUPS\$BLUP.tarsus) qqline(BLUPS\$BLUP.tarsus)

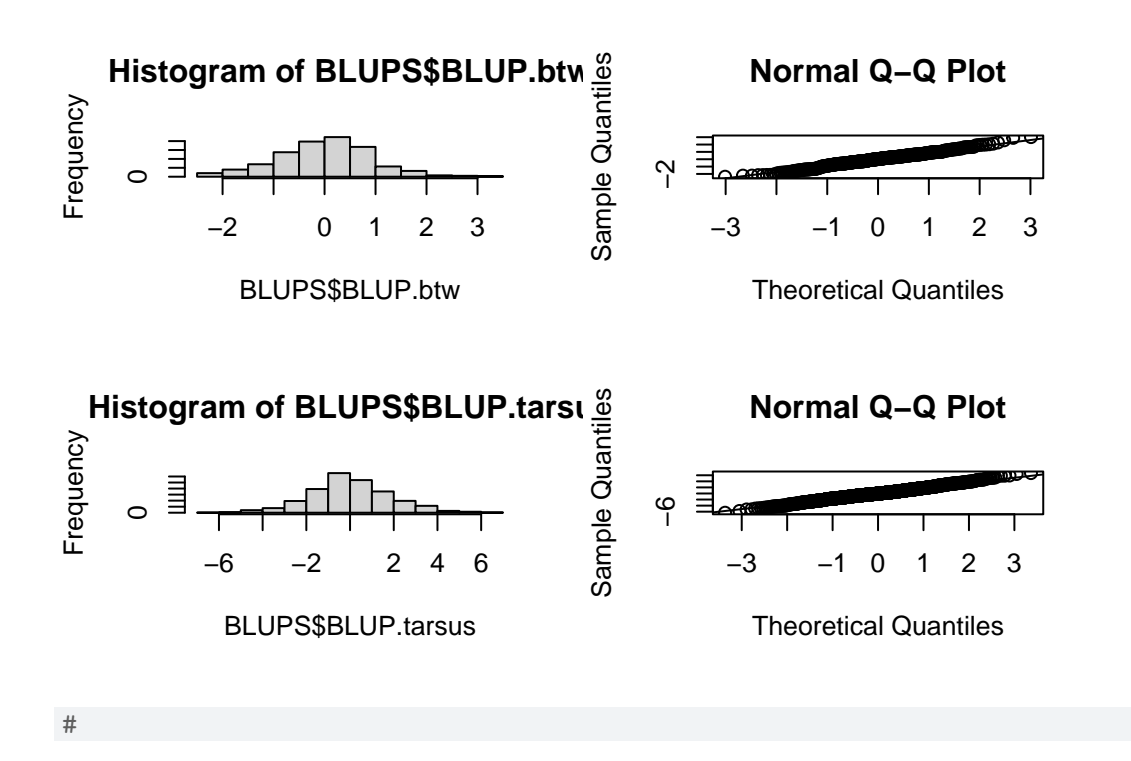

Here, some simple code to plot the genetic correlation.

plot(BLUP.tarsus  $\sim$  BLUP.btw, BLUPS, xlab = "", ylab = "", las = 1.2, bty = " $\circ$ ", col = "white") arrows(x0 = BLUPS\$BLUP.btw, y0 = BLUPS\$BLUP.tarsus - BLUPS\$SE.tarsus, x1 = BLUPS\$BLUP.btw, y1 = B  $arrows(x0 = BLUPS$BLUP.btw - BLUPS$SE.btw, y0 = BLUPS$BLUP.tarsus, x1 = BLUPS$BLUP.btw + BLUPS$SE.}$ points(BLUP.tarsus  $\sim$  BLUP.btw, BLUPS, pch = 16, col = "red", cex = 1.5) points(BLUP.tarsus  $\sim$  BLUP.btw, BLUPS, pch = 1, col = rgb(0, 0, 0, 0.3), cex = c(1.5))  $mtext{text("btw (BV<sub>±</sub>SE)", side = 1, line = 2.4)$  $mtext("tarsus (BV±SE)", side = 2, line = 2, las = 3)$  $mtext{ text}$ (expression(paste(italic(r)[A], " = 0.7353065  $\pm$  0.1094838")), side = 1, line = -1, adj = 0.

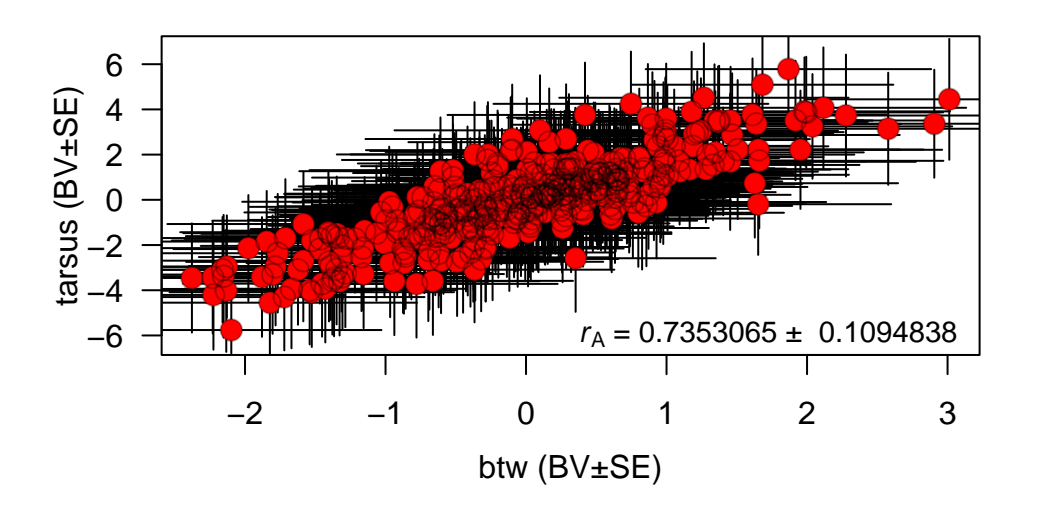

# **5.0.6. Partitionning (co)variance between groups**

Similar to the univariate model, it is possible to partition the variance and also the covariance between different groups within the dataset. Here, we can estimate sex-specific genetic correlation. Note, to partition a correlation, it is require to have important sample size within each group. For this example, we simplify the model !

```
gryphon <- gryphon[order(gryphon$sex), ]
model_sex <- asreml(
  fixed = cbind(bwt, tarsus) \sim trait + at(trait):sex,
  random = \sim at(sex):us(trait, init = c(1, 0.1, 1)):vm(animal, ainv) +
    us(trait, init = c(1, 0.1, 1)): byear +
    us(trait, init = c(1, 0.1, 1)): mother,
  residual = \sim dsum(\sim id(units):us(trait) | sex),
  data = gryphon,
  na.action = na.method(x = "include", y = "include",maxit = 20\lambda
```
#### ASReml Version 4.2 05/04/2024 15:37:43

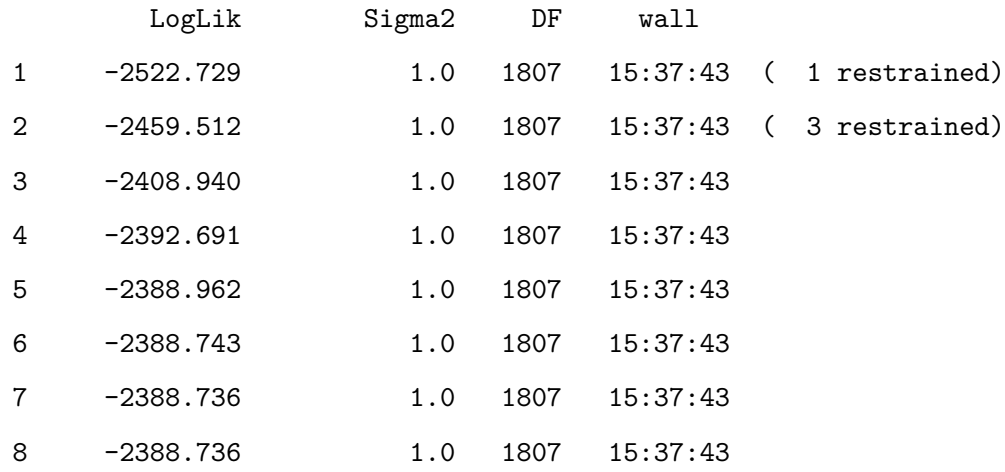

Warning in asreml(fixed = cbind(bwt, tarsus)  $\sim$  trait + at(trait):sex, random = ~at(sex):us(trait, : Warning : US updates modified 1 times in iteration 2 to remain positive definite.

# model\_sex <- update(model\_sex)

# ASReml Version 4.2 05/04/2024 15:37:43

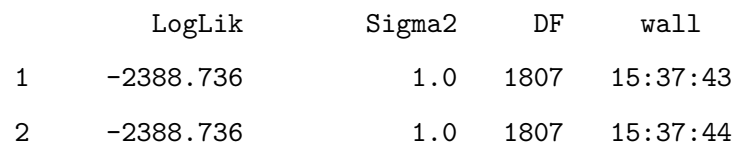

summary(model\_sex)\$varcomp

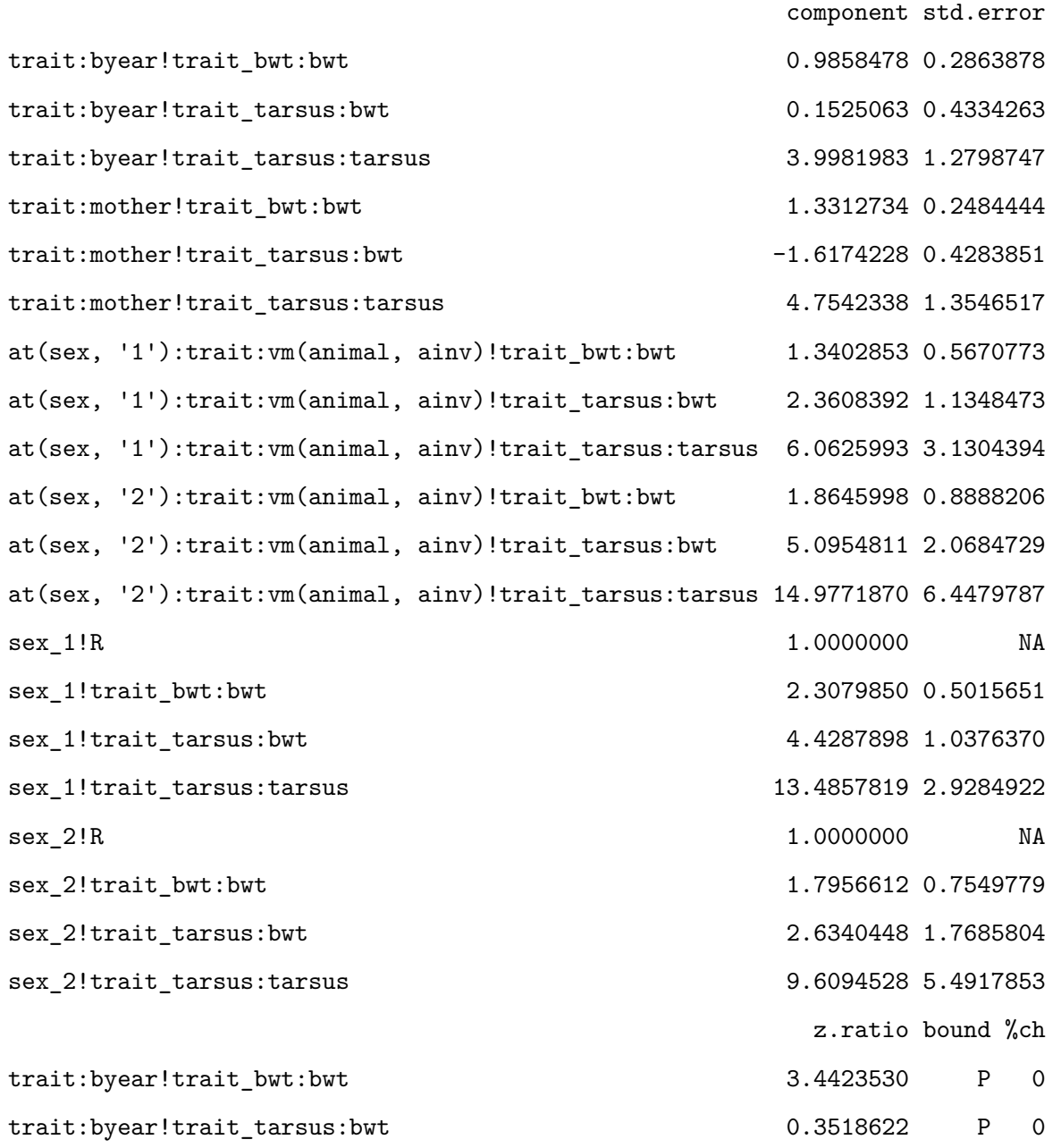

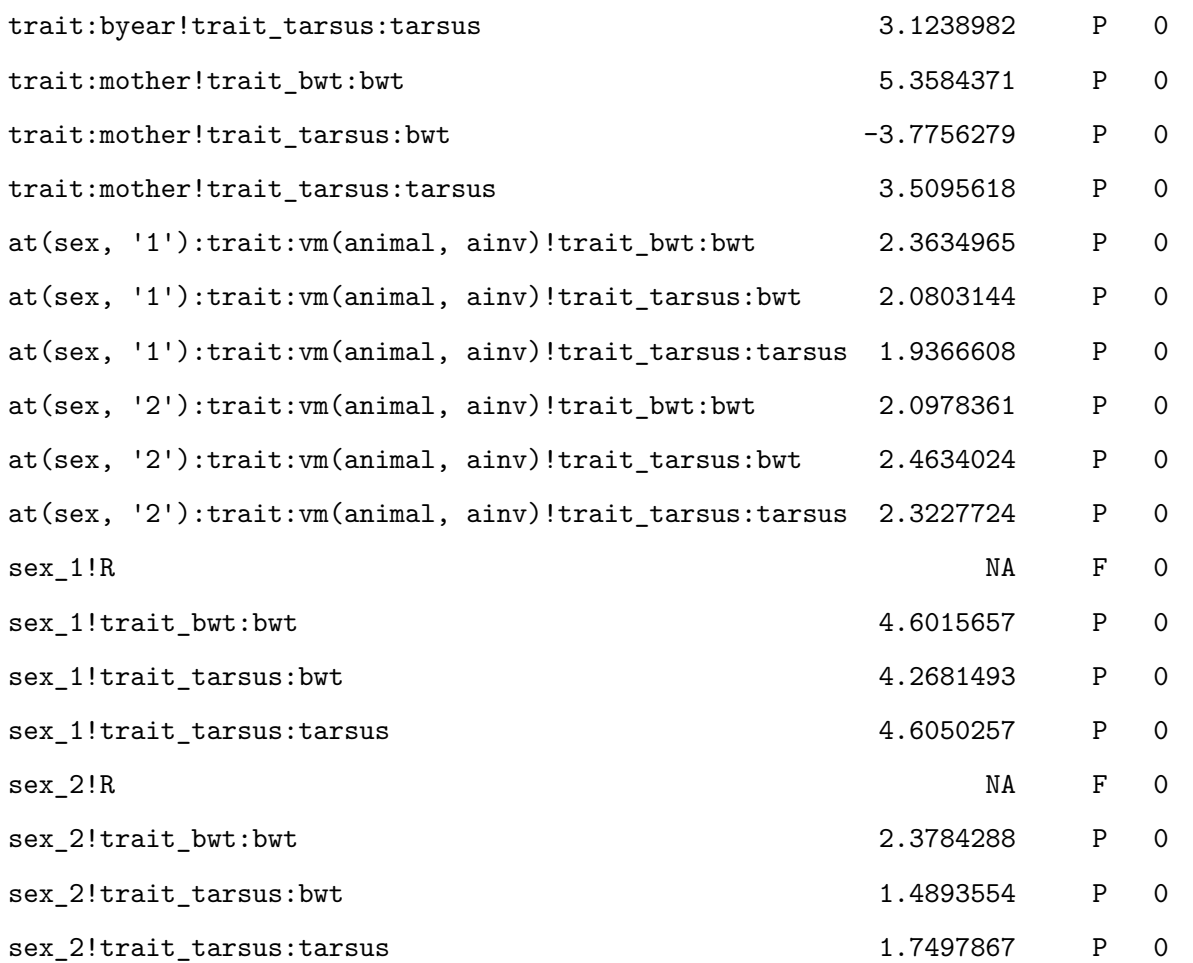

we can estimate the different correlations using vpredict:

vpredict(model\_sex, r\_byear ~ V2 / sqrt(V1 \* V3))

Estimate SE r\_byear 0.07681584 0.213141

vpredict(model\_sex, r\_M ~ V5 / sqrt(V4 \* V6))

Estimate SE r\_M -0.6429092 0.248944

vpredict(model\_sex, r\_A.1 ~ V8 / sqrt(V7 \* V9))

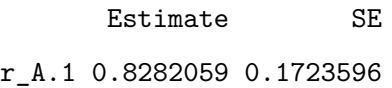

vpredict(model\_sex, r\_A.2 ~ V11 / sqrt(V10 \* V12))

Estimate SE r\_A.2 0.9642225 0.1241668

vpredict(model\_sex, r\_res.1 ~ V15 / sqrt(V14 \* V16))

Estimate SE

r\_res.1 0.7938355 0.07892634

vpredict(model\_sex, r\_res.2 ~ V19 / sqrt(V18 \* V20))

Estimate SE

r\_res.2 0.6341057 0.1894837

and the heritability too:

vpredict(model\_sex, h2.bwt.1 ~ V7 / (V1 + V4 + V7 + V14))

Estimate SE h2.bwt.1 0.2246768 0.09176827

vpredict(model\_sex, h2.bwt.2 ~ V10 / (V1 + V4 + V10 + V18))

Estimate SE

h2.bwt.2 0.3119425 0.1442547

vpredict(model\_sex, h2.tarsus.1 ~ V9 / (V3 + V6 + V9 + V16))

Estimate SE

h2.tarsus.1 0.21422 0.1070464

vpredict(model\_sex, h2.tarsus.2 ~ V12 / (V3 + V6 + V12 + V20))

Estimate SE h2.tarsus.2 0.4492383 0.1833858

Now we can look at the fixed effects parameters and assess their significance with a conditional Wald F-test:

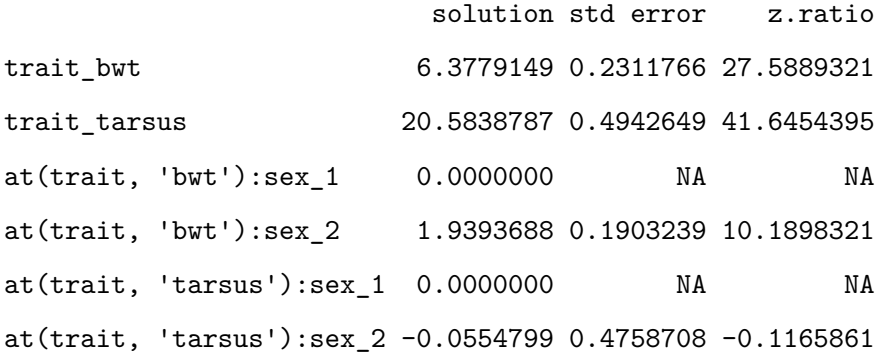

#### ASReml Version 4.2 05/04/2024 15:37:44

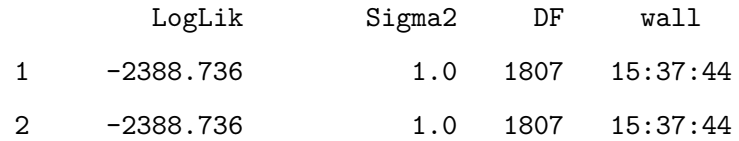

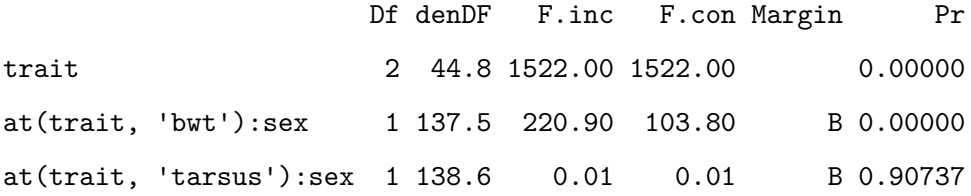

To assess the significant of the covariance, a LTR test can be done with a reduced model where a specific covariance can be fixed to 0 (for example the female covariance, following code).

```
model_modif <- update.asreml(model_sex, start.values = T)
G <- model_modif$vparameters[(1:12), ]
G$Constraint[(2)] <- "F"
GValue[(2)] <- 0
#
```

```
reduc.model_sex <- asreml(
  fixed = cbind(bwt, tarsus) \sim trait + at(trait):sex,
  random = \sim at(sex):us(trait, init = c(1, 0.1, 1)):vm(animal, ainv) +
   us(trait, init = c(1, 0.1, 1)): by ear +
   us(trait, init = c(1, 0.1, 1)): mother,
  residual = \sim dsum(\sim id(units):us(trait) | sex),
  data = gryphon,
  na.action = na.method(x = "include", y = "include",maxit = 20,
  G.param = G)
```
#### ASReml Version 4.2 05/04/2024 15:37:45

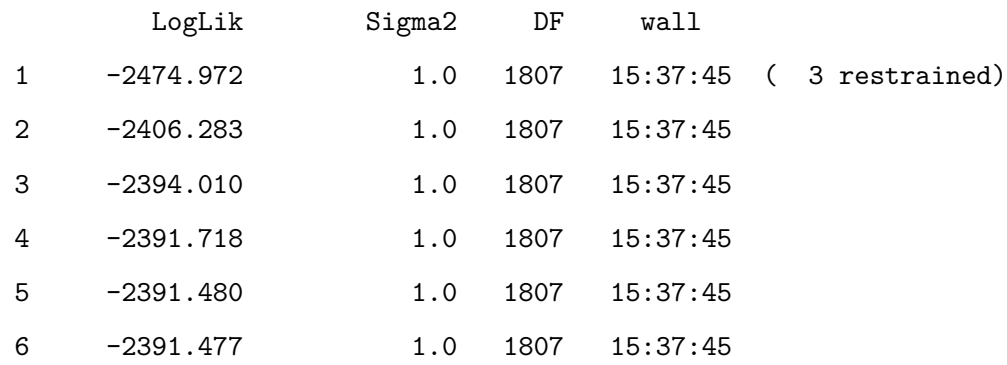

Warning in asreml(fixed = cbind(bwt, tarsus)  $\sim$  trait + at(trait):sex, random = ~at(sex):us(trait, : Warning : US updates modified 1 times in iteration 1 to remain positive definite.

reduc.model\_sex <- update(reduc.model\_sex)

#### ASReml Version 4.2 05/04/2024 15:37:45

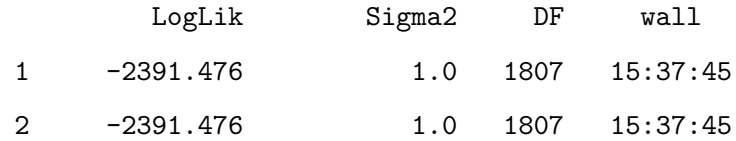

summary(reduc.model\_sex)\$varcomp

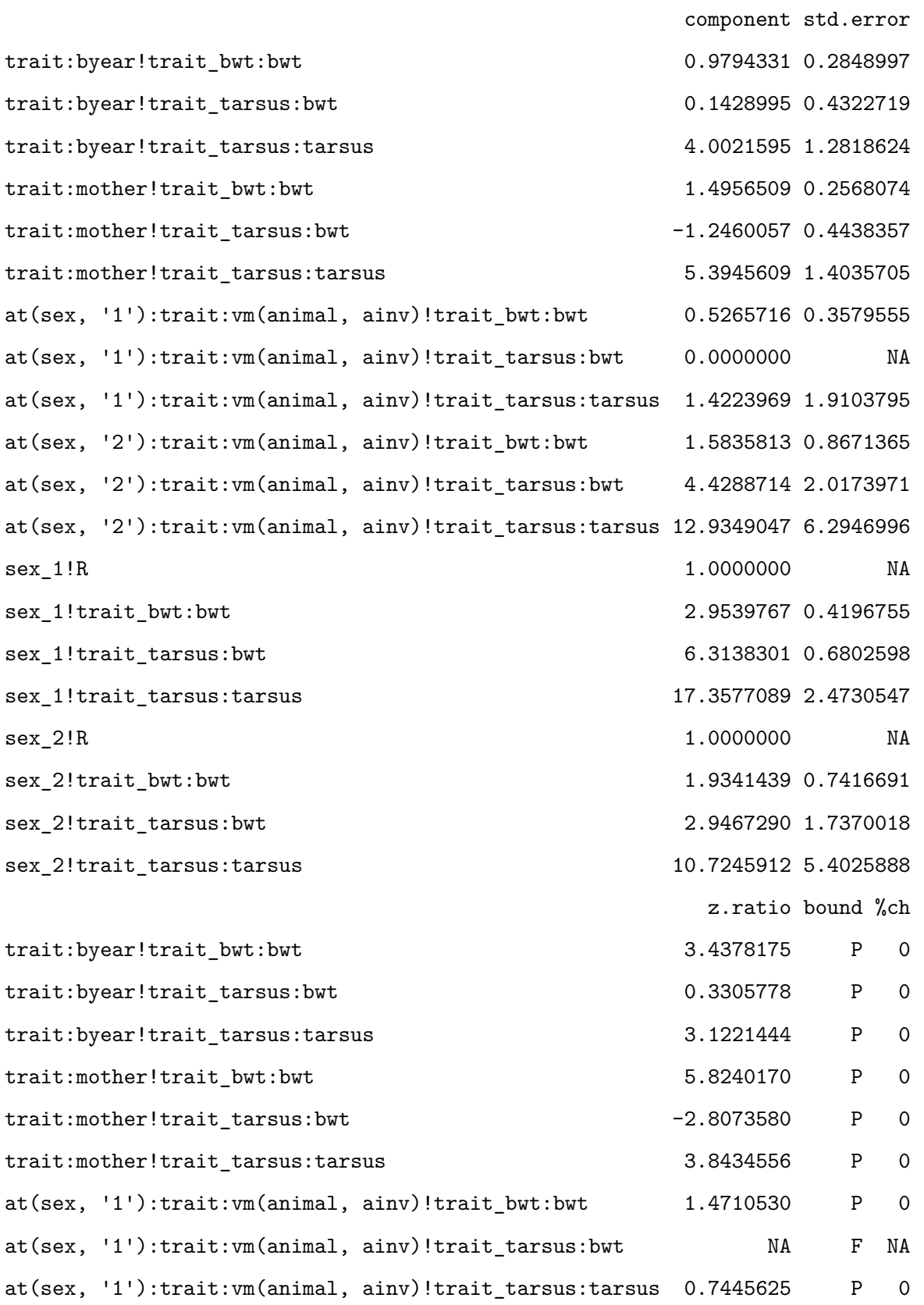

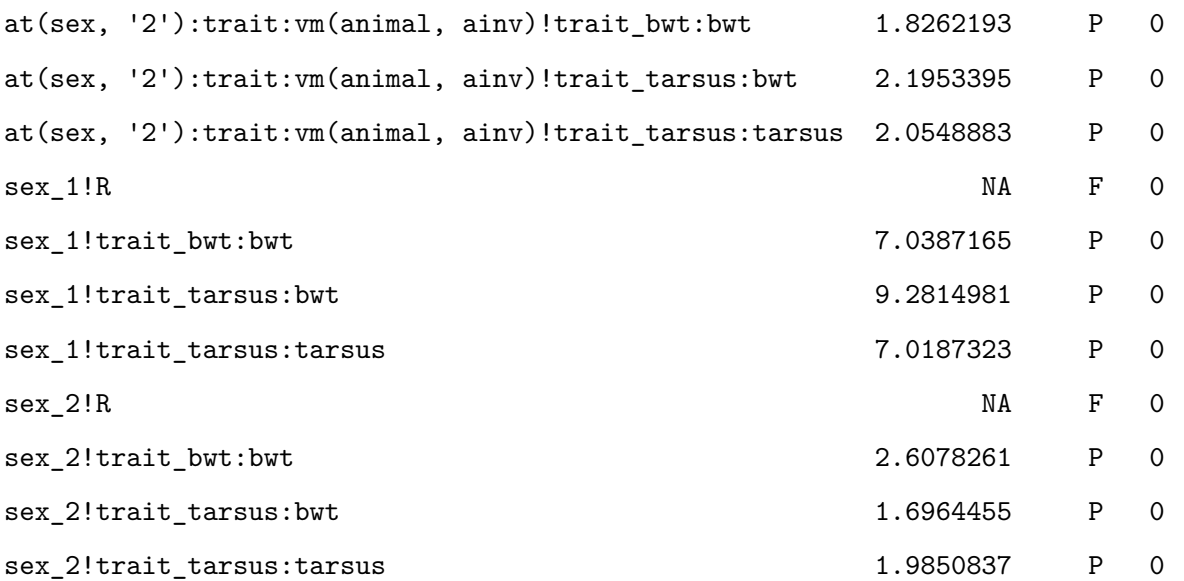

2 \* (model\_sex\$loglik - reduc.model\_sex\$loglik)

[1] 5.481033

1 - pchisq(2 \* (model\_sex\$loglik - reduc.model\_sex\$loglik), df = 1)

# [1] 0.0192239

In addition, it is also possible to test the sexesif sexes has significant differences with another reduced model where both covariance are fixed to their average values.

```
# code provided as an example for the moment since the model cannot run on this data
model_modif <- update.asreml(model_sex, start.values = T)
G <- model_modif$vparameters[(1:12), ]
G$fac <- factor(
  c(
    1, 2, 3, 4, 2, 6, # Additive genetic matrix 2 =5
    7, 8, 9, # byear matrix
    10, 11, 12 # mother matrix
  )
\overline{)}Modif \leq vcm. lm(\simfac, data = G)
```

```
attr(Modif, "assign") <- NULL
attr(Modif, "contrasts") <- NULL
#
reduc.model_sex_2 <- asreml(
  fixed = cbind(bwt, tarsus) \sim trait + at(trait):sex,
  random = \sim at(sex):us(trait, init = c(1, 0.1, 1)):vm(animal, ainv) +
    us(trait, init = c(1, 0.1, 1)): by ear +
    us(trait, init = c(1, 0.1, 1)): mother,
  residual = \sim dsum(\sim id(units):us(trait) | sex),
  data = gryphon,
  na.action = na.method(x = "include", y = "include",maxit = 20,
  G. param = G, vcm = Modif
)
reduc.model_sex_2 <- update(reduc.model_sex_2)
summary(reduc.model_sex_2)$varcomp
2 * (model_sex$loglik - reduc.model_sex_2$loglik)
1 - pchisq(2 * (model_sex$loglik - reduc.model_sex_2$loglik), df = 2)
```
Here a plot to visualize the overlaps of covariances.

```
genetic.correlation.F <- vpredict(model_sex, r_A.1 ~ V8 / sqrt(V7 * V9))
genetic.correlation.M \leq vpredict(model_sex, r_A.2 \sim V11 / sqrt(V10 * V12))
residual.correlation.F <- vpredict(model_sex, r_res.1 ~ V15 / sqrt(V14 * V16))
residual.correlation.M <- vpredict(model_sex, r_res.2 ~ V19 / sqrt(V18 * V20))
cor.est <- rbind(genetic.correlation.F, genetic.correlation.M, residual.correlation.F, residual.c
```

```
plot(c(0.95, 1.05, 1.95, 2.05) ~ cor.est[, 1], xlim = c(0, 1.5), ylim = c(0.5, 2.5), xlab = "", y
arrows(y0 = 0.95, x0 = cor.set[1, 1] - cor.set[1, 2], y1 = 0.95, x1 = cor.set[1, 1] + cor.set[1, 1]arrows(y0 = 1.05, x0 = cor.set[2, 1] - cor.set[2, 2], y1 = 1.05, x1 = cor.set[2, 1] + cor.set[2, 1]arrows(y0 = 1.95, x0 = cor.set[3, 1] - cor.set[3, 2], y1 = 1.95, x1 = cor.set[3, 1] + cor.set[3,
```
 $arrows(y0 = 2.05, x0 = cor.est[4, 1] - cor.est[4, 2], y1 = 2.05, x1 = cor.est[4, 1] + cor.est[4, 1]$ mtext("Correlation  $(\pm \text{CI})$ ", side = 1, las = 1, adj = 0.4, line = 3, cex = 1.6) axis(2, at = 1, labels =  $c("genetic"),$  las = 3, cex.axis = 1.6) axis(2, at = 2, labels =  $c("residual"),$  las = 3, cex.axis = 1.6)

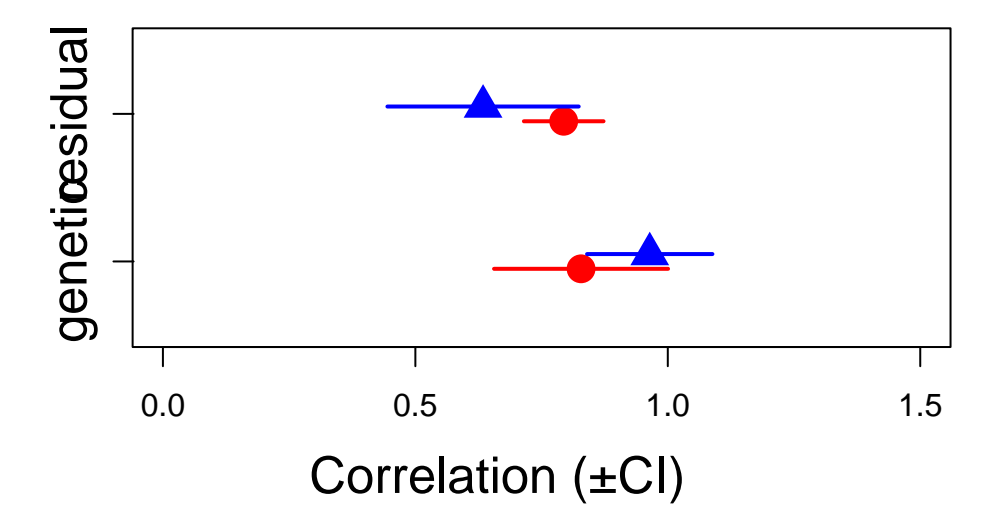

By using corgh, we can extract the BLUPs and plot the sex-specific correlation.

```
gryphon$T1 <- gryphon$bwt
gryphon$T2 <- gryphon$tarsus
###
model_sex <- asreml(
  fixed = cbind(T1, T2) ~ trait + at(trait):sex,
  random = \sim at(sex):corgh(trait, init = c(0.1, 1, 1)):vm(animal, ainv) +
    us(trait, init = c(1, 0.1, 1)): byear +
    us(trait, init = c(1, 0.1, 1)): mother,
  residual = \sim dsum(\sim id(units):us(trait) | sex),
  data = gryphon,
  na.action = na.method(x = "include", y = "include",maxit = 20)
```

```
ASReml Version 4.2 05/04/2024 15:37:46
```
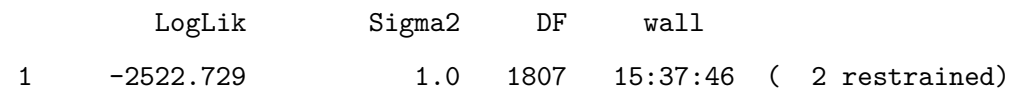

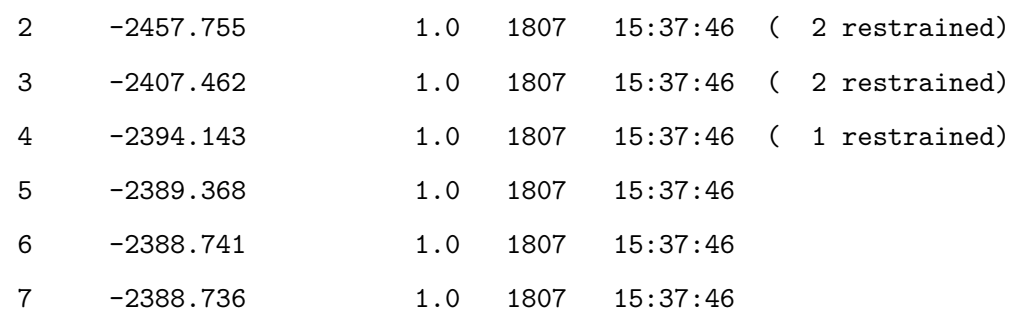

```
model_sex <- update(model_sex)
```

```
ASReml Version 4.2 05/04/2024 15:37:46
```
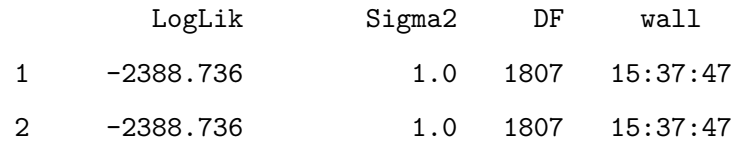

```
DvsS <- data.frame(
```

```
Trait = rownames(model_sex$coefficients$random),
  BLUP = model_sex$coefficients$random,
  SE = sqrt(model_sex$vcoeff$random * model_sex$sigma2)
) \frac{9}{2} >%
  filter(grepl("at\\(sex", Trait)) %>%
  mutate(
   ID = \text{substr}(\text{Trait}, 40, 44),
    TRAIT = substr(Trait, 20, 21),
    SEX = substr(Trait, 10, 10)) \frac{9}{2} >%
  rename(
    BLUP = "effect"
  ) \frac{9}{2} >%
  select(BLUP:SEX)
summary(factor(DvsS$TRAIT)) # 1309 each
```

```
T1 T2
2618 2618
```
#

BLUPS <- reshape(DvsS, v.names = c("BLUP", "SE"), idvar = c("ID", "SEX"), timevar = "TRAIT", dire nrow(BLUPS)

[1] 2618

rownames(BLUPS) <- c() colnames(BLUPS) <- c("ID", "SEX", "BLUP.btw", "SE.btw", "BLUP.tarsus", "SE.tarsus") summary(BLUPS)

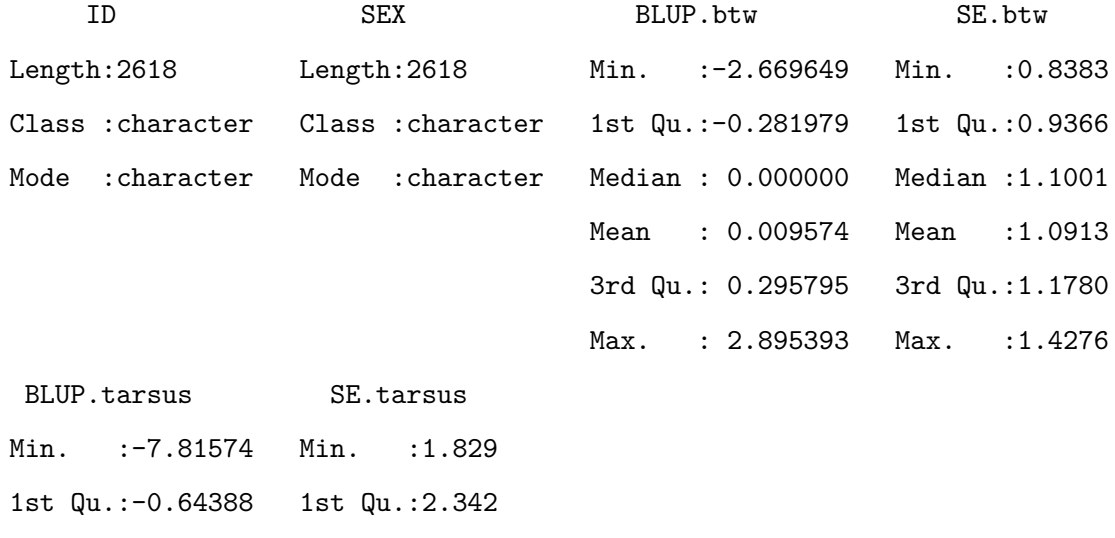

Median : 0.00000 Median :2.462

Mean : 0.03319 Mean : 2.728

3rd Qu.: 0.74473 3rd Qu.:3.329 Max. : 8.77778 Max. : 4.038

# write.csv(BLUPS,file="BLUPS\_6x6\_SEX.csv",row.names=F)

*############*

 $par(mfrow = c(2, 2))$ 

hist(BLUPS\$BLUP.btw)

qqnorm(BLUPS\$BLUP.btw)

qqline(BLUPS\$BLUP.btw)

hist(BLUPS\$BLUP.tarsus)

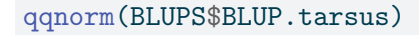

qqline(BLUPS\$BLUP.tarsus)

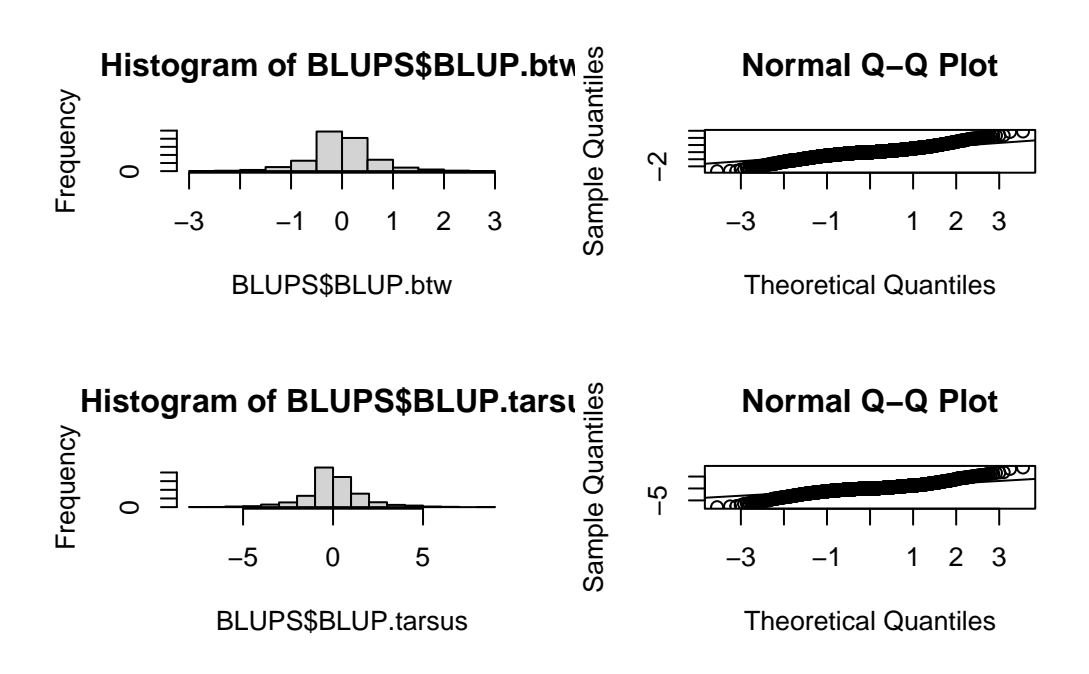

Here, some simple codes to plot the genetic correlation.

```
FEM <- subset(BLUPS, SEX == "1")
MAL <- subset(BLUPS, SEX == "2")
#
par(mfrow = c(1, 2))#
plot(BLUP.tarsus \sim BLUP.btw, FEM, xlab = "", ylab = "", las = 1.2, bty = "o", col = "white")
arrows(x0 = FEM$BLUP.btw, y0 = FEM$BLUP.tarsus - FEM$SE.tarsus, x1 = FEM$BLUP.btw, y1 = FEM$BLUP.
arrows(x0 = FEM$BLUP.btw - FEM$SE.btw, y0 = FEM$BLUP.tarsus, x1 = FEM$BLUP.btw + FEM$SE.btw, y1 =
points(BLUP.tarsus \sim BLUP.btw, FEM, pch = 16, col = "red", cex = 1.5)
points(BLUP.tarsus \sim BLUP.btw, FEM, pch = 1, col = rgb(0, 0, 0, 0.3), cex = c(1.5))
mtext("btw (BV±SE)", side = 1, line = 2.4)
mtext("tarsus (BV±SE)", side = 2, line = 2, las = 3)#
plot(BLUP.tarsus \sim BLUP.btw, MAL, xlab = "", ylab = "", las = 1.2, bty = "o", col = "white")
arrows(x0 = MAL$BLUP.btw, y0 = MAL$BLUP.tarsus - MAL$SE.tarsus, x1 = MAL$BLUP.btw, y1 = MAL$BLUP.
arrows(x0 = MAL$BLUP.btw - MAL$SE.btw, y0 = MAL$BLUP.tarsus, x1 = MAL$BLUP.btw + MAL$SE.btw, y1 =
points(BLUP.tarsus \sim BLUP.btw, MAL, pch = 16, col = "blue", cex = 1.5)
```
points(BLUP.tarsus  $\sim$  BLUP.btw, MAL, pch = 1, col = rgb(0, 0, 0, 0.3), cex = c(1.5))  $mtext{text("btw (BV<sub>±</sub>SE)", side = 1, line = 2.4)}$  $mtext("tarsus (BV+SE)", side = 2, line = 2, las = 3)$ 

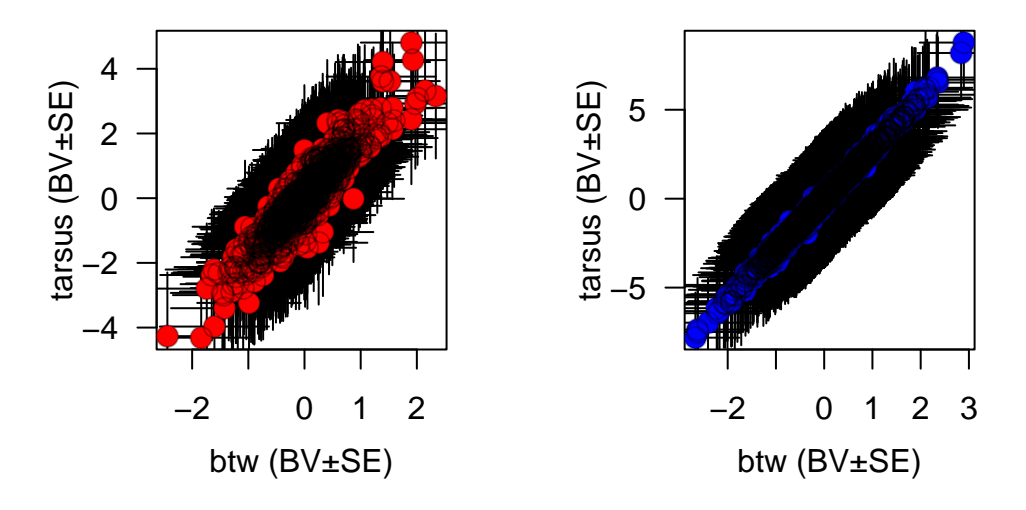

# **5.0.7. Between groups (co)variances and the B-matrix**

Animal models are amazing model. With different group within a population, it is also possible to estimate how much the different groups shared the same genetic via the cross-group genetic covariance. This covariance is essential to understand ontogenic or sexual conflict, which can constraint or enhanced response to evolution. As an example, we estimate the cross-sex genetic correlation  $r_{\text{-}}$ {fm}

First, we need to dissociate the trait values for females and males into distinct variables. Then, we use a bivariate model (for one trait: tarsus) and a multivariate model (for various traits: tarsus and bwt). With a multivariate model, the cross-sex-cross trait covariance matrixis also named B matrix.

The coding is a bit complex but pretty straightforward. It is important to modify the covariance matrix at the residual level to avoid the calculation of a cross-sex residual covariance (no individual switched sex during the experiment).

```
gryphon$bwt.1 <- NA
gryphon$tarsus.1 <- NA
animal <- gryphon[gryphon$sex == "1", ]$animal
for (i in unique(animal)) {
  gryphon$bwt.1[which(gryphon$animal == i)] < - gyphon$bwt[which(gryphon$animal == i)]gryphon$tarsus.1[which(gryphon$animal == i)] <- gryphon$tarsus[which(gryphon$animal == i)]
}
#
```

```
gryphon$bwt.2 <- NA
gryphon$tarsus.2 <- NA
animal <- gryphon[gryphon$sex == "2", ]$animal
for (i in unique(animal)) {
  gryphon$bwt.2[which(gryphon$animal == i)] <- gryphon$bwt[which(gryphon$animal == i)]
  gryphon$tarsus.2[which(gryphon$animal == i)] <- gryphon$tarsus[which(gryphon$animal == i)]
}
###########
temp <- asreml(cbind(tarsus.1, tarsus.2) ~ trait,
  random = \sim us(trait): vm(animal, ainv) +
    diag(trait):byear + diag(trait):mother,
  residual = ~ units:us(train),data = gryphon, na.action = na.method(y = "include", x = "include", maxiter = 20,
  start.values = T
)
G \leftarrow temp$vparameters [(1:7),]R <- temp$vparameters [-(1:7),]#
G$Constraint <- "U"
R$Value[3] <- 0
R$Constraint[3] <- "F"
#
model.BiV_Sex <- asreml(cbind(tarsus.1, tarsus.2) ~ trait,
  random = ~ us(train):vm(animal, ainv) +diag(trait):byear + diag(trait):mother,
  residual = ~ units:us(train),data = gryphon, na.action = na.method(y = "include", x = "include", maxiter = 20,
  G.param = G, R.param = R
)
```
ASReml Version 4.2 05/04/2024 15:37:48

LogLik Sigma2 DF wall
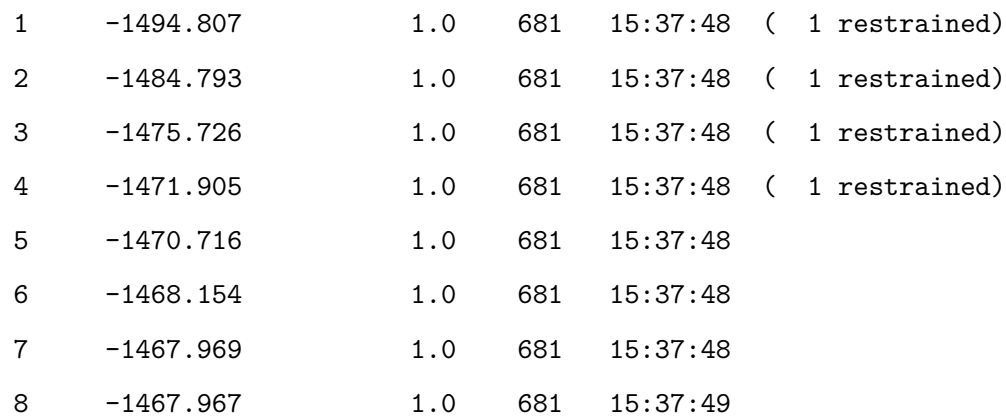

model.BiV\_Sex <- update.asreml(model.BiV\_Sex)

## ASReml Version 4.2 05/04/2024 15:37:49

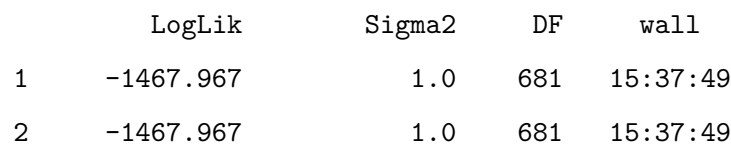

#

summary(model.BiV\_Sex)\$varcomp

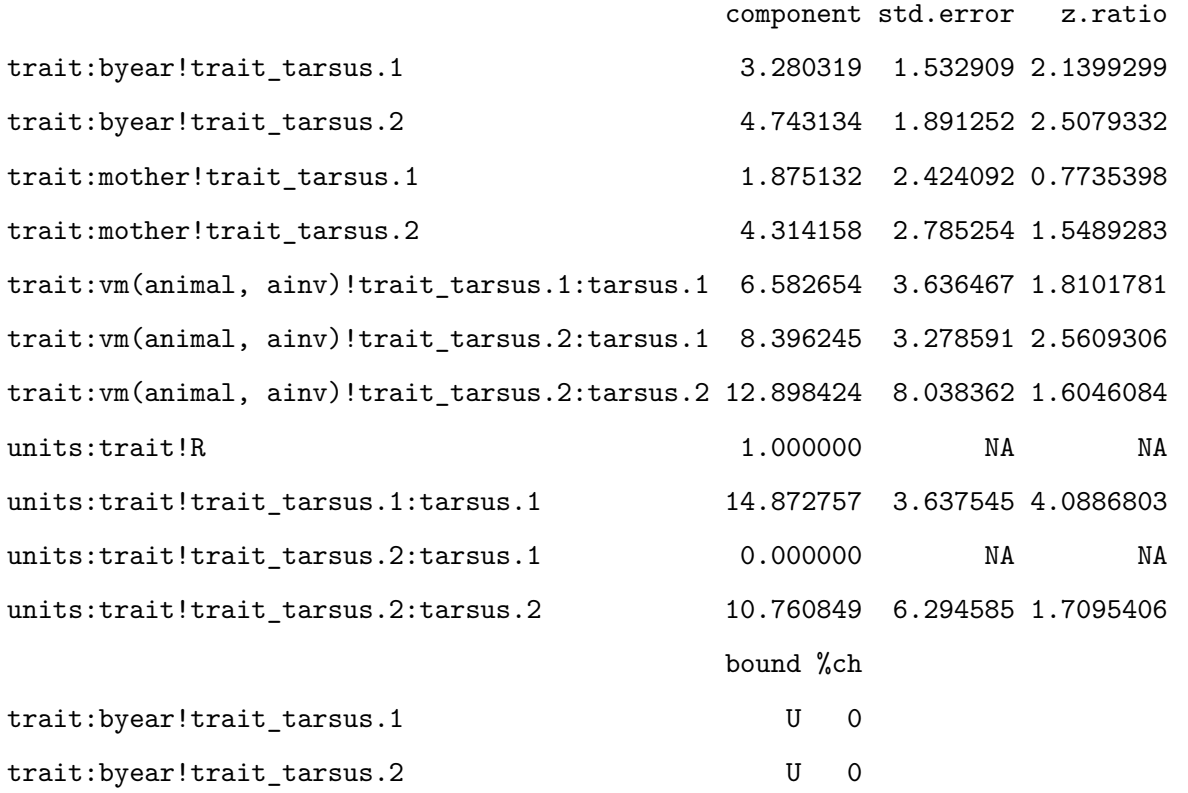

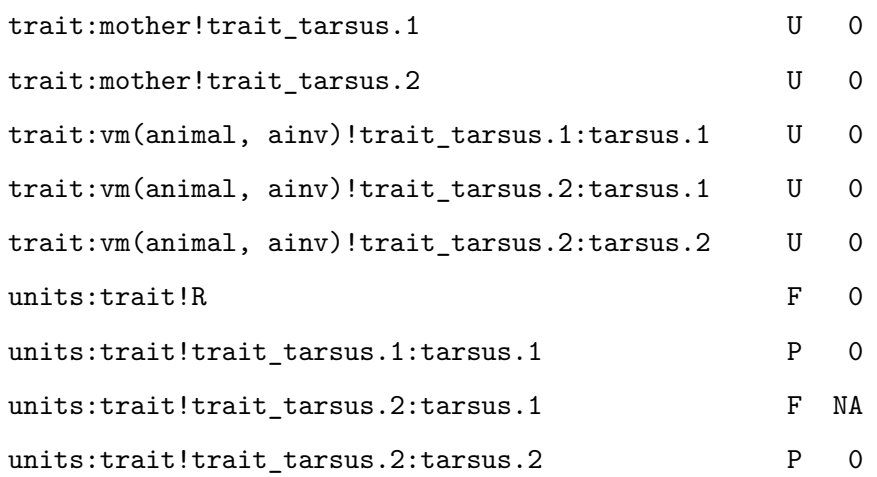

The cross-sex genetic correlation can estimate form the output of the model. For tarsus length at fledging, sexes shared a lot of genetic variance which is commun for a trait with low sexual dimorphism. If the selection is antagonistic between males and females, sexes can not evolve freely form the other sexes and a sexual conflict appears.

vpredict(model.BiV\_Sex, r\_fm ~ V6 / sqrt(V5 \* V7))

Estimate SE r\_fm 0.9112054 0.4229764

We can estimate directly the correlation and plot the cross-sex genetic correlation

```
temp <- asreml(cbind(tarsus.1, tarsus.2) ~ trait,
  random = ~ <code>corgh(train):vm(animal, ainv) +diag(trait):byear + diag(trait):mother,
  residual = - units:corgh(trait),
  data = gryphon, na.action = na.method(y = "include", x = "include", maxiter = 20,start.values = T
)
G <- temp$vparameters[(1:7), ]
R <- temp$vparameters [-(1:7),]#
G$Constraint <- "U"
R$Value[2] < -0R$Constraint[2] <- "F"
```

```
#
model.BiV_Sex <- asreml(cbind(tarsus.1, tarsus.2) ~ trait,
  random = ~ <code>corgh(train):vm(animal, ainv) +diag(trait):byear + diag(trait):mother,
  residual = ~ units:corgh(train),data = gryphon, na.action = na.method(y = "include", x = "include"), maxiter = 20,
  G.param = G, R.param = R
)
```
## ASReml Version 4.2 05/04/2024 15:37:49

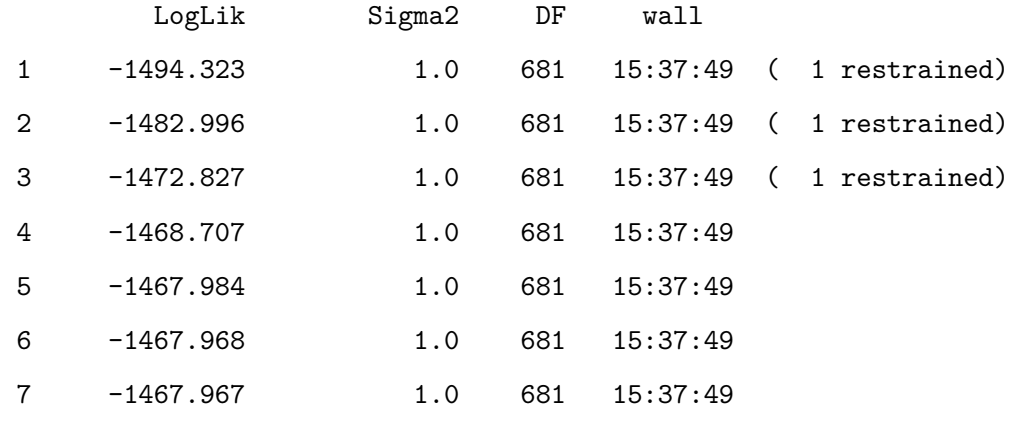

model.BiV\_Sex <- update.asreml(model.BiV\_Sex)

## ASReml Version 4.2 05/04/2024 15:37:49

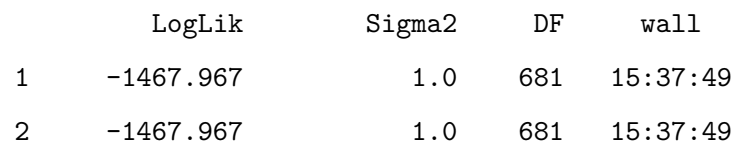

#

summary(model.BiV\_Sex)\$varcomp

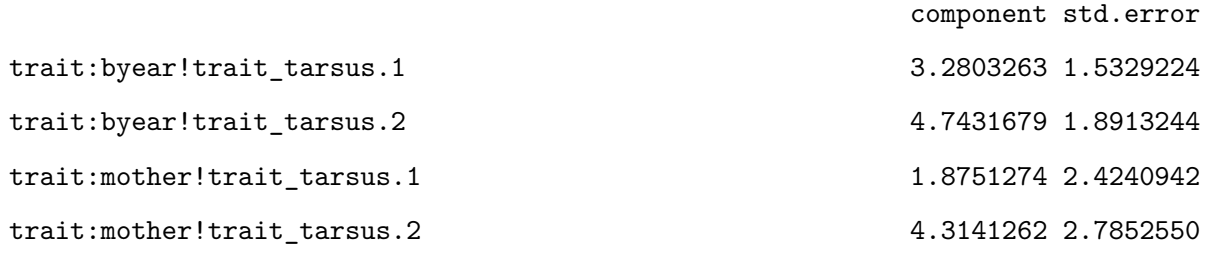

```
trait:vm(animal, ainv)!trait!tarsus.2:!trait!tarsus.1.cor 0.9111864 0.4230261
trait:vm(animal, ainv)!trait_tarsus.1 6.5826478 3.6364929
trait:vm(animal, ainv)!trait_tarsus.2 12.8988848 8.0388517
units:trait!R 1.0000000 NA
units:trait!trait!tarsus.2:!trait!tarsus.1.cor 0.0000000 NA
units:trait!trait_tarsus.1 14.8727602 3.6375549
units:trait!trait_tarsus.2 10.7604420 6.2948051
                                     z.ratio bound %ch
trait:byear!trait_tarsus.1 2.1399167 U 0
trait:byear!trait_tarsus.2 2.5078553 U 0
trait:mother!trait_tarsus.1 0.7735373 U 0
trait:mother!trait_tarsus.2 1.5489160 U 0
trait:vm(animal, ainv)!trait!tarsus.2:!trait!tarsus.1.cor 2.1539720 U 0
trait:vm(animal, ainv)!trait_tarsus.1 1.8101638 U 0
trait:vm(animal, ainv)!trait_tarsus.2 1.6045681 U 0
units:trait!R NA F 0
units:trait!trait!tarsus.2:!trait!tarsus.1.cor NA F NA
units:trait!trait_tarsus.1 4.0886696 P 0
units:trait!trait_tarsus.2 1.7094162 P 0
```
#### *###########*

```
DvsS <- data.frame(
  Trait = rownames(model.BiV_Sex$coefficients$random),
  BLUP = model.BiV_Sex$coefficients$random,
  SE = sqrt(model.BiV_Sex$vcoeff$random * model.BiV_Sex$sigma2)
) \frac{9}{2} >%
  filter(grepl("vm\\(animal", Trait)) %>%
  mutate(
    ID = \text{substr}(\text{Trait}, 33, 36),
    TRAIT = substr(Trait, 7, 14)
  ) \frac{9}{2} >%
  rename(
    BLUP = "effect"
  ) \frac{9}{2} >%
```
## select(BLUP:TRAIT)

## summary(factor(DvsS\$TRAIT))

tarsus.1 tarsus.2

1309 1309

#

```
BLUPS <- reshape(DvsS, v.names = c("BLUP", "SE"), idvar = "ID", timevar = "TRAIT", direction = "w
nrow(BLUPS)
```
[1] 1309

```
rownames(BLUPS) <- c()
colnames(BLUPS) <- c("ID", "BLUP.1", "SE.1", "BLUP.2", "SE.2")
summary(BLUPS)
```
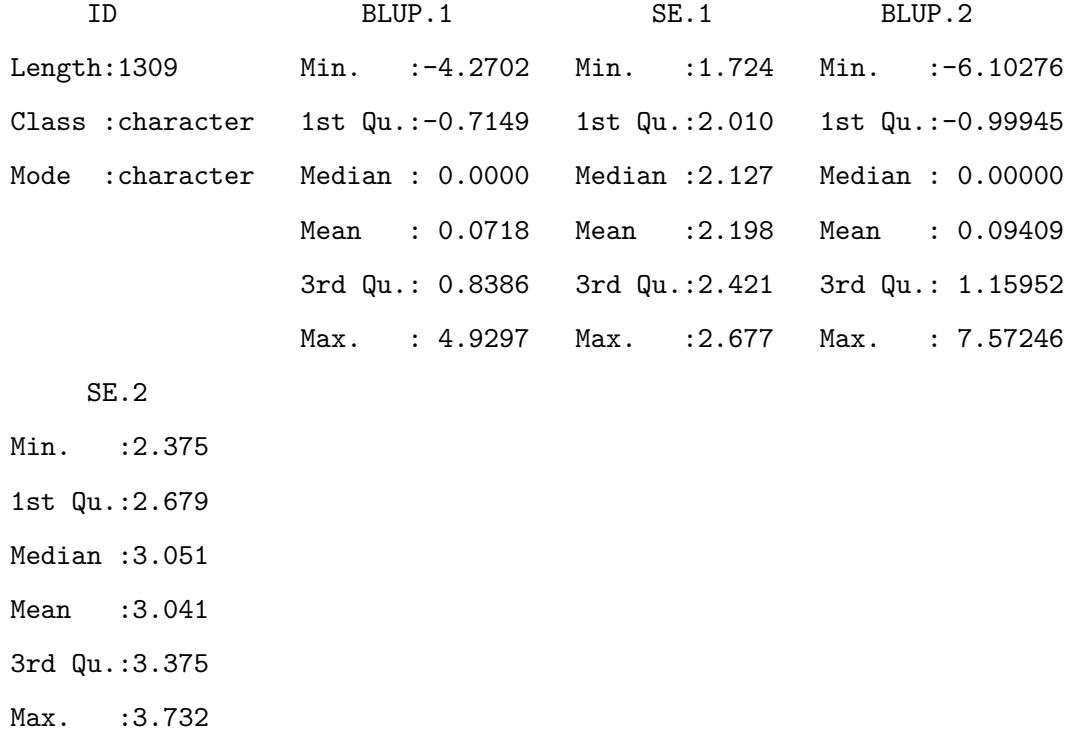

*###########*

Y <- BLUPS\$BLUP.1 X <- BLUPS\$BLUP.2 se.Y <- BLUPS\$SE.1 se.X <- BLUPS\$SE.2

 $plot(X, Y, xlab = "", ylab = "", las = 1.2, bty = "o", col = "white")$  $arrows(x0 = X, y0 = Y - se.Y, x1 = X, y1 = Y + se.Y, col = rgb(0, 0, 0, 0.2), code = 3, angle = 9$  $arrows(x0 = X - se.X, y0 = Y, x1 = X + se.X, y1 = Y, col = rgb(0, 0, 0, 0.2), code = 3, angle = 9$  $points(X, Y, pch = 1, col = rgb(1, 0, 1, 0.2), cex = 1.5)$ points(X, Y, pch =  $16$ , col = rgb(1, 0, 1, 0.2), cex = 1.5) # abline(v=0,lty=3);abline(h=0,lty=3) mtext("Male tarsus  $(BV\text{+}SE)$ ", side = 2, line = 2, las = 3) mtext("Female tarsus (BV±SE)", side = 1, line = 2.2)

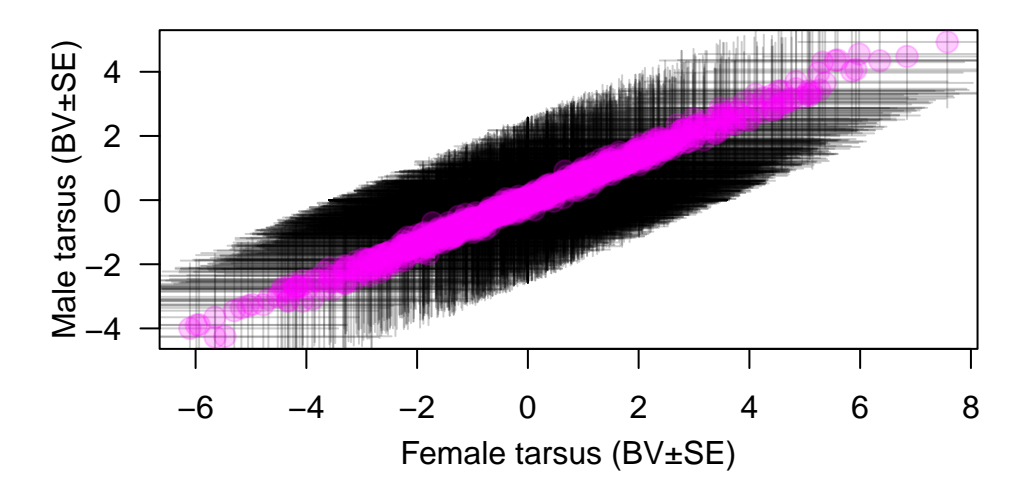

The B matrix used the same code but in a multivariate animal model framework. Here some example code, however due to the nature of the dataset, the cross-sex genetic covariance for birth weight is hard to estimate making difficulty to fit this multivariate animal model.

```
temp <- asreml(cbind(tarsus.1, bwt.1, tarsus.2, bwt.2) ~ trait,
 random = ~ us(train):vm(aninal, ainv) +diag(trait):byear + diag(trait):mother,
 residual = ~ units:us(train),data = gryphon, na.action = na.method(y = "include", x = "include", maxiter = 20,start.values = T
```

```
\lambdaG \leftarrow temp$vparameters[(1:18), ]
R <- temp$vparameters[-(1:18), ]
#
G$Constraint <- "U"
R$Value[5:6] < -0R$Constraint[5:6] <- "F"
R$Value[8:9] <- 0
R$Constraint[8:9] <- "F"
#
# model.MultV_Sex<-asreml(cbind(tarsus.1,bwt.1,tarsus.2,bwt.2)~trait,
# random=~us(trait):vm(animal,ainv)+
# diag(trait):byear + diag(trait):mother,
# residual = ~units:us(trait),
# data=gryphon,na.action=na.method(y="include",x="include"),maxiter=20,
# G.param=G,R.param=R)
# model.MultV_Sex<-update.asreml(model.MultV_Sex)
#
# summary(model.MultV_Sex)$varcomp
```
# Chapter<sup>6</sup>

# **MCMCglmm**

MCMCglmm has the advantage to keep automatically keep the lines with missing data and will try to fit the model use latent variables for missing data. We will remove the missing values from the data before fitting the model.

gryphon2 <- subset(gryphon, !is.na(bwt) & !is.na(tarsus))

First load MCMCglmm:

library(MCMCglmm)

Loading required package: Matrix

Attaching package: 'Matrix'

The following objects are masked from 'package:tidyr':

expand, pack, unpack

Loading required package: coda

Loading required package: ape

```
Attaching package: 'ape'
```
The following object is masked from 'package:dplyr':

where

Ainv <- inverseA(gryphonped)\$Ainv

## **6.0.1. Fitting the model**

Fitting a multivariate model in MCMCglmm involves several new consideration above those for fitting univariate models. First, we have to fit multivariate priors; second, we have to specify the ways in which effects on different traits may covary, including the nature of residual (co)variation; and third, we will have to be a little more specific when specifying to MCMCglmm what type of distributions from which we assume our data are drawn. Our most basic model can be specified as:

```
prior2.1 <- list(
  G = list(G1 = list(V = diag(2), nu = 1.002)),R = 1ist(V = diag(2), nu = 1.002)
)
model2.1 <- MCMCglmm(cbind(bwt, tarsus) ~ trait - 1,
  random = \sim us(trait): animal,
  rcov = -us(train):units,family = c("gaussian", "gaussian"),
  ginv = list(animal = Ainv),data = gryphon2, prior = prior2.1, verbose = FALSE)
summary(model2.1)
```

```
Iterations = 3001:12991
Thinning interval = 10
Sample size = 1000
```
DIC: 7146.734

G-structure: ~us(trait):animal

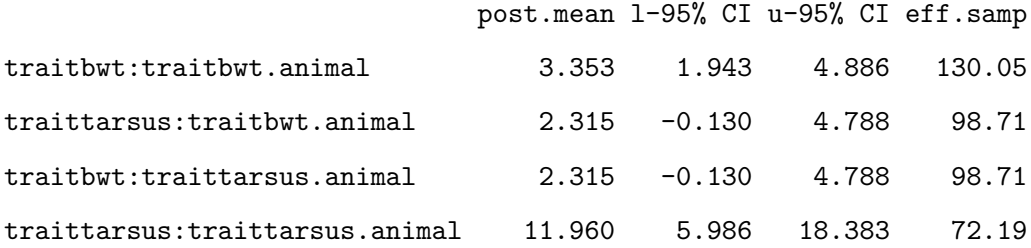

R-structure: ~us(trait):units

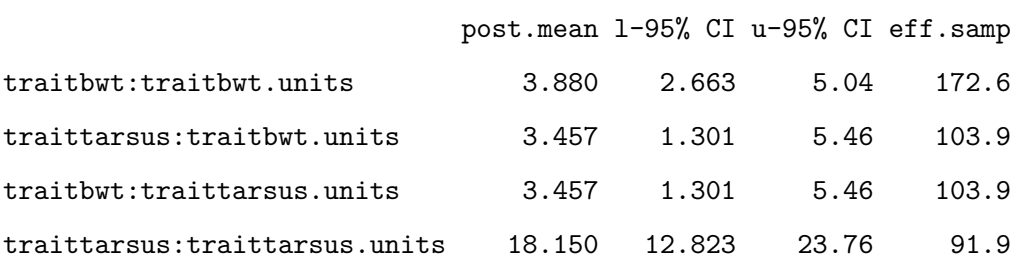

Location effects: cbind(bwt, tarsus)  $\sim$  trait - 1

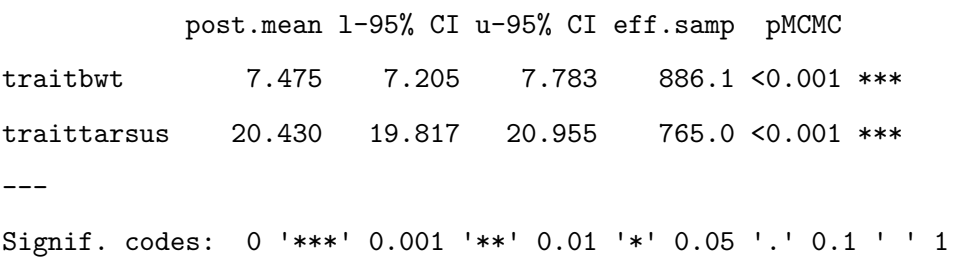

plot(model2.1\$VCV[, "traittarsus:traittarsus.animal"])

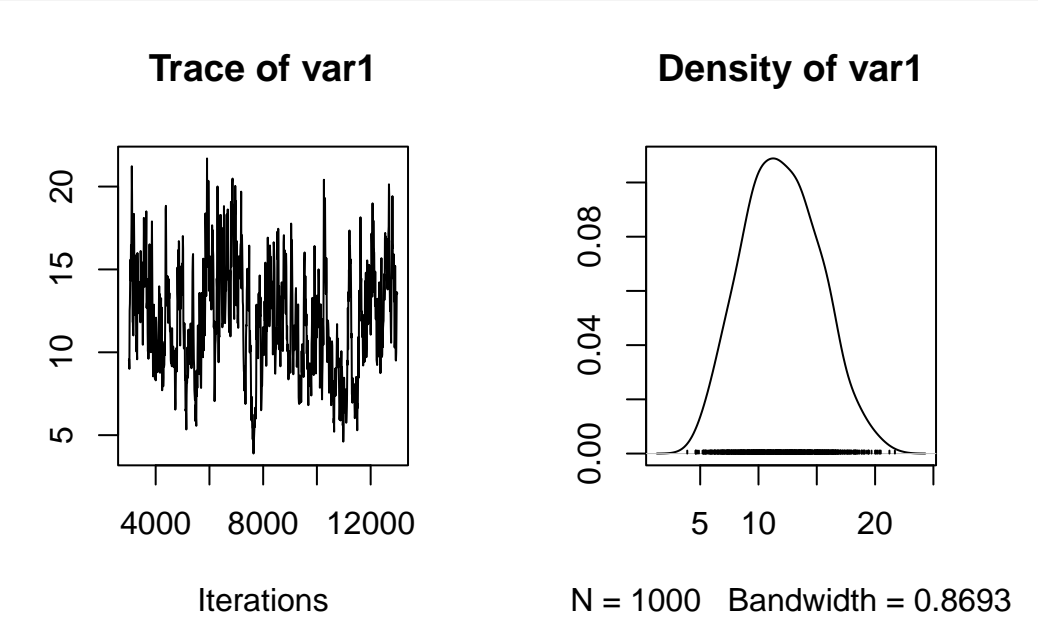

Figure 6.1.: The posterior distribution of the additive genetic effect for tarsus length in a MCMCglmm run with default values

autocorr.diag(model2.1\$VCV)[, "traittarsus:traittarsus.animal"][2]

## Lag 10

0.8297019

We have constructed the prior similarly to the those in the univariate models in tutorial 1, only we are specifying a 2x2 covariance matrix rather than a single variance. In order to provide proper priors, we have set the degree of belief parameter to greater than 1 (1.002). Those priors are not necessarily weak or uninformative in all circumstances. We will consider them adequate nonetheless for this tutorial. Please the vignette of the MCMCglmm packages (Hadfield 2010) for more information on priors. In tutorial 1, we used full autocorrelation tables to evaluate the validity of the posterior distribution. Note that we have not done this here.

For a bivariate model this table can become very complex. Nonetheless, it is worth evaluating, rather it is simply to large to include here. It can be viewed in the console as before. Here we have displayed only the autocorrelation for estimates of additive genetic effects for tarsus length with a lag of one samples (10 iterations given this MCMCglmm run with default values). This lag of 0.8297019 is clearly unacceptable. The posterior distribution of the additive genetic effect on tarsus length is shown in Figure 4, note the autocorrelation evident in the left-hand plot.

We will opt to run the analysis for longer. This longer run could be run using the following code (including a line to save the output):

```
model2.1 <- MCMCglmm(cbind(bwt, tarsus) ~ trait - 1,
  random = \sim us(trait): animal,
  rcov = -us(train):units,family = c("gaussian", "gaussian"),
  ginv = list(animal = Ainv),data = gryphon2,
  nitt = 130000, thin = 100, burnin = 30000,
  prior = prior2.1, verbose = FALSE
)
save(model2.1, file = "data/MCMCglmm_model2_1_LongRun.rda")
```
However, this run might take as long as an hour. For the purpose of this tutorial we have provided an output for such a run. It can be obtained and manipulated as follows, assuming that the file MCMCglmm\_model2\_1\_LongRun.rda is available at the specified location:

```
load(file = "data/MCMCglmm_model2_1_LongRun.rda")
autocorr.diag(model2.1$VCV)[, "traittarsus:traittarsus.animal"][2]
```
Lag 100 0.3501744

This level of autocorrelation is more acceptable, at least for the purpose of demonstration in this tutorial. We can recover variance components, heritabilities, and genetic correlations from the posterior distribution of this model:

```
posterior.mode(model2.1$VCV)
```
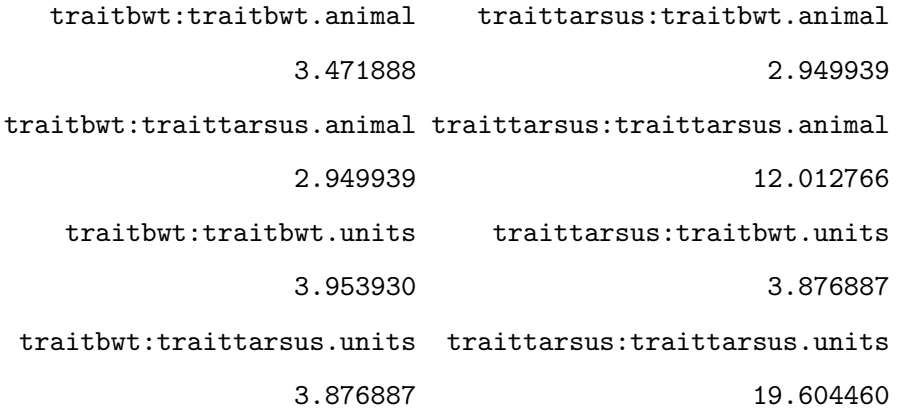

heritability.bwt2.1 <- model2.1\$VCV[, "traitbwt:traitbwt.animal"] / (model2.1\$VCV[, "traitbwt:traitb posterior.mode(heritability.bwt2.1)

var1

0.4999336

```
heritability.tarsus2.1 <- model2.1$VCV[, "traittarsus:traittarsus.animal"] / (model2.1$VCV[, "tra
posterior.mode(heritability.tarsus2.1)
```
var1

## 0.3719549

```
genetic.correlation2.1 <- model2.1$VCV[, "traitbwt:traittarsus.animal"] / sqrt(model2.1$VCV[, "tr
posterior.mode(genetic.correlation2.1)
```
var1

0.4041642

## **6.0.2. Adding fixed and random effects**

Fixed and random effects can be added just as for the univariate case. Given that our full model of bwt from tutorial 1 had sex as a fixed effect as well as random effects of byear and mother, we could specify a bivariate formulation of this using the following code (including a line to save the output):

```
prior2.2 <- list(
  G = list(G1 = list(V = diag(2), nu = 1.002),G2 = list(V = diag(2), nu = 1.002),G3 = list(V = diag(2), nu = 1.002)),
  R = 1ist(V = diag(2), nu = 1.002)
\lambdamodel2.2 <- MCMCglmm(cbind(bwt, tarsus) ~ trait - 1 + trait:sex,
  random = \sim us(trait):animal + us(trait):byear + us(trait):mother,
```

```
rcov = -us(train):units,family = c("gaussian", "gaussian"),
 ginv = list(animal = Ainv), data = gryphon2,
 nitt = 130000, thin = 100, burnin = 30000,
 prior = prior2.2, verbose = FALSE
)
save(model2.2, file = "data/MCMCglmm_model2_2_LongRun.rda")
```
Again we have provided the data from one such run. It can be accessed using the code:

```
load(file = "data/MCMCglmm_model2_2_LongRun.rda")
summary(model2.2)
```

```
Iterations = 30001:129901
Thinning interval = 100
Sample size = 1000
```
DIC: 5832.952

G-structure: ~us(trait):animal

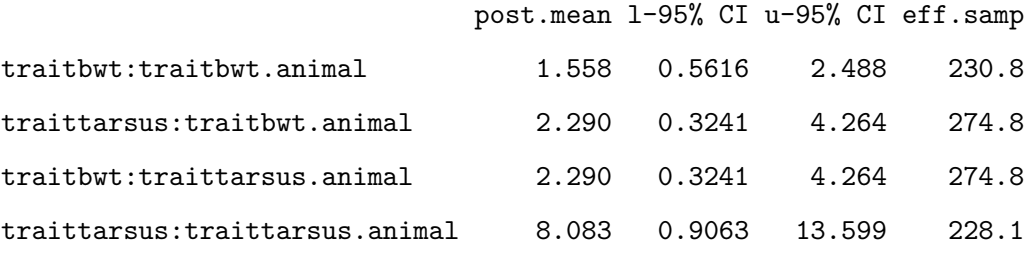

```
~us(trait):byear
```
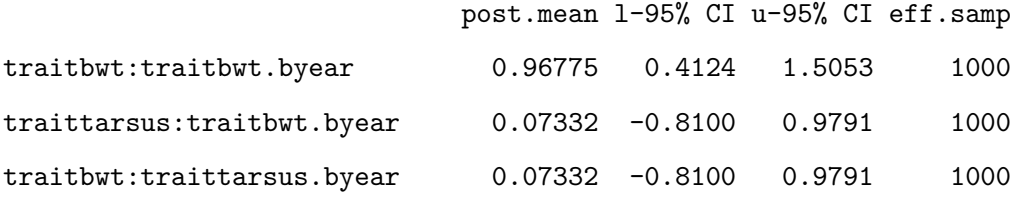

traittarsus:traittarsus.byear 3.80720 1.6291 6.3986 1000

~us(trait):mother

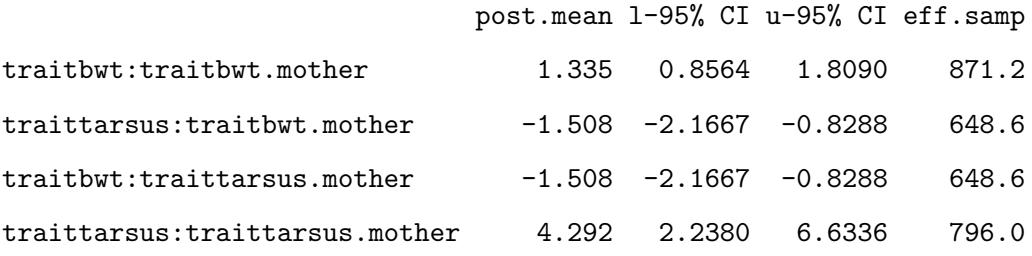

R-structure: ~us(trait):units

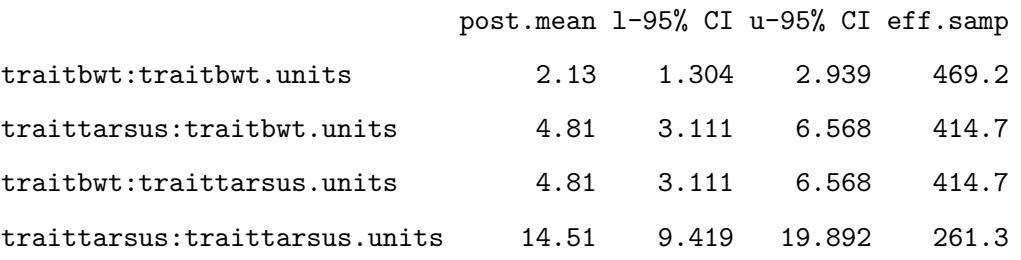

Location effects: cbind(bwt, tarsus)  $\sim$  trait - 1 + trait:sex

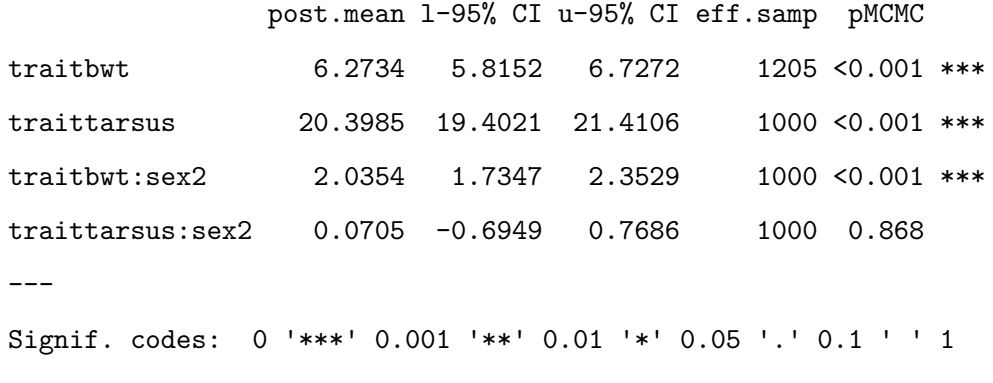

autocorr(model2.2\$VCV)[, , "traittarsus:traittarsus.animal"][3, 4]

[1] 0.1026744

We can evaluate the fixed effect, their Ci evaluate their significance.

posterior.mode(model2.2\$Sol)

traitbwt traittarsus traitbwt:sex2 traittarsus:sex2 6.26902047 20.35816977 2.06048779 -0.06501522

HPDinterval(model2.2\$Sol, 0.95)

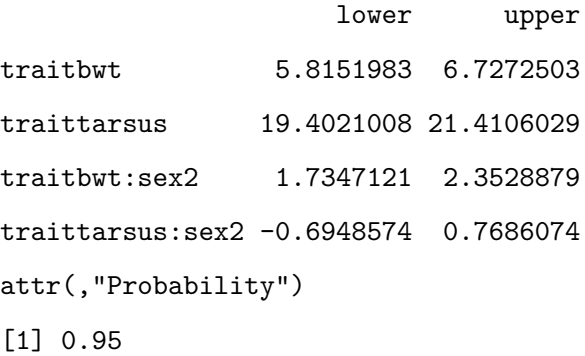

plot(model2.2\$Sol)

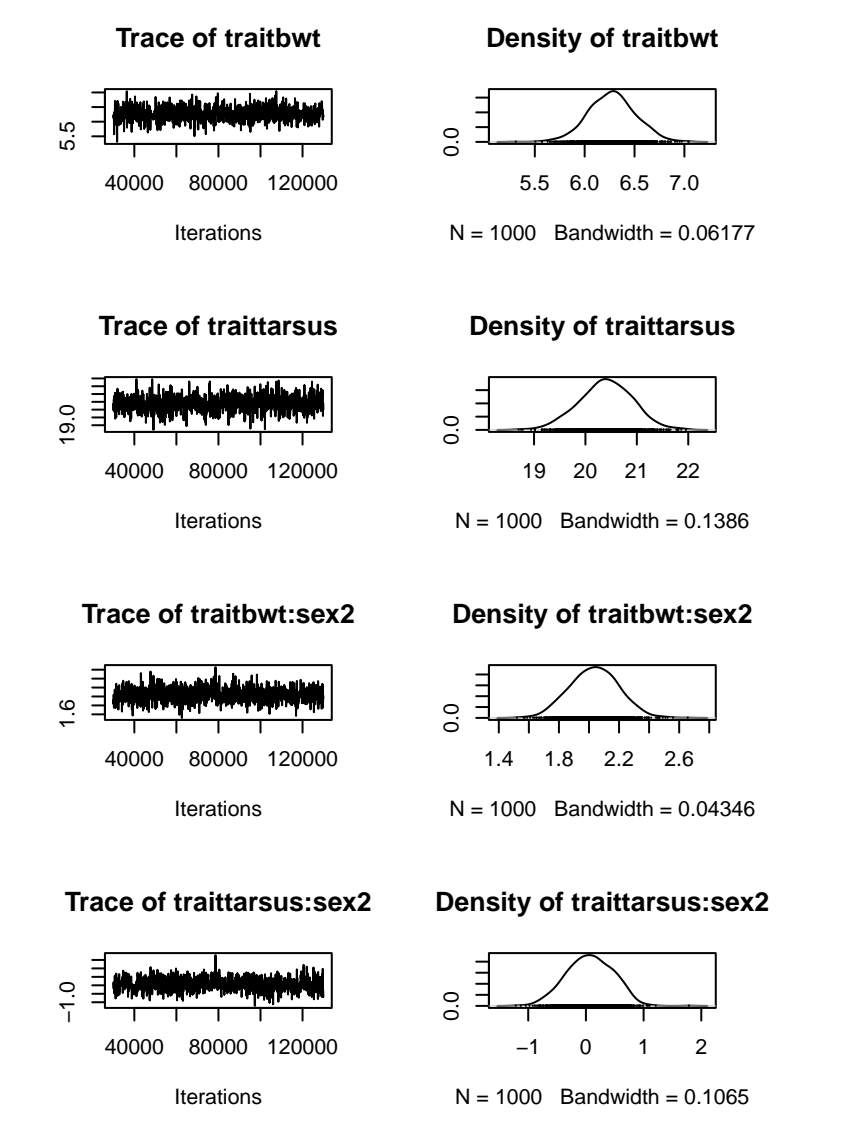

Figure 6.2.: Posterior trace and distribution for the fixed effects in model 2.2

As before we can obtain the raw variance component estimates and genetic correlations for the random effects:

posterior.mode(model2.2\$VCV)

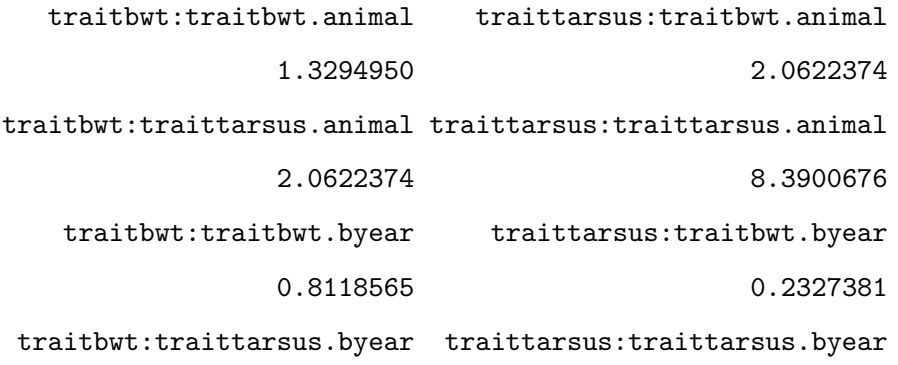

0.2327381 3.7375906 traitbwt:traitbwt.mother traittarsus:traitbwt.mother 1.4089440 -1.4963686 traitbwt:traittarsus.mother traittarsus:traittarsus.mother -1.4963686 3.9386669 traitbwt:traitbwt.units traittarsus:traitbwt.units 2.2353960 4.3432849 traitbwt:traittarsus.units traittarsus:traittarsus.units 4.3432849 15.0853981

genetic.correlation2.2 <- model2.2\$VCV[, "traitbwt:traittarsus.animal"] / sqrt(model2.2\$VCV[, "tr maternal.correlation2.2 <- model2.2\$VCV[, "traitbwt:traittarsus.mother"] / sqrt(model2.2\$VCV[, "t posterior.mode(genetic.correlation2.2)

var1

0.6932486

posterior.mode(maternal.correlation2.2)

var1

-0.7431221

Evaluation of the statistical support for these genetic and maternal correlations is straightforward. Because we imposed no constraint on their estimation, we can evaluate the extent to which the posterior distributions overlap zero:

```
HPDinterval(genetic.correlation2.2, 0.95)
```
lower upper var1 0.3062932 0.9197543 attr(,"Probability") [1] 0.95

```
HPDinterval(maternal.correlation2.2, 0.95)
         lower upper
var1 -0.9432297 -0.3210149
attr(,"Probability")
[1] 0.95
```
Neither or these posterior distributions overlaps zero, so we can consider them both statistically supported.

## **6.0.3. Partitioning (co)variances**

As in the tutorial 1, it is possible to partition the variance-covariance matrix between groups (here sex) Note: the model is simplified without sex-specific covariance for the byear and mother random effect.

```
gryphon2 <- gryphon2[order(gryphon2$sex), ]
prior2.3 <- list(
  G = list(G1 = list(V = diag(2), nu = 1.002),
    G2 = list(V = diag(2), nu = 1.002),G3 = list(V = diag(2), nu = 1.002),G4 = 1ist(V = diag(2), nu = 1.002)
  ),
  R = list(V1 = 1ist(V = diag(2), nu = 1.002),
    V2 = 1ist(V = diag(2), nu = 1.002)
  )
)
model2.4 <- MCMCglmm(cbind(bwt, tarsus) ~ trait - 1 + trait:sex,
  random = \sim us(at.level(sex, "1"):trait):animal + us(at.level(sex, "2"):trait):animal + idh(trai
  rcov = \sim us(at.level(sex, "1"):trait):units + us(at.level(sex, "2"):trait):units,
  family = c("gaussian", "gaussian"),
```

```
ginv = list(animal = Ainv), data = gryphon2,
  nitt = 130000, thin = 100, burnin = 30000,
  prior = prior2.3, verbose = FALSE, pr = TRUE,
)
save(model2.4, file = "data/MCMCglmm_model2_4_LongRun.rda")
```
Again we have provided the data from one such run. It can be accessed using the code:

```
load(file = "data/MCMCglmm_model2_4_LongRun.rda")
summary(model2.4)
```

```
Iterations = 30001:129901
Thinning interval = 100
Sample size = 1000
```
DIC: 5576.328

```
G-structure: ~us(at.level(sex, "1"):trait):animal
```

```
post.mean
```

```
at.level(sex, "1"):traitbwt:at.level(sex, "1"):traitbwt.animal 1.122
at.level(sex, "1"):traittarsus:at.level(sex, "1"):traitbwt.animal 1.127
at.level(sex, "1"):traitbwt:at.level(sex, "1"):traittarsus.animal 1.127
at.level(sex, "1"):traittarsus:at.level(sex, "1"):traittarsus.animal 3.379
                                                                l-95% CI
at.level(sex, "1"):traitbwt:at.level(sex, "1"):traitbwt.animal 0.1602
at.level(sex, "1"):traittarsus:at.level(sex, "1"):traitbwt.animal -0.6531
at.level(sex, "1"):traitbwt:at.level(sex, "1"):traittarsus.animal -0.6531
at.level(sex, "1"):traittarsus:at.level(sex, "1"):traittarsus.animal 0.1844
                                                                u-95% CI
at.level(sex, "1"):traitbwt:at.level(sex, "1"):traitbwt.animal 2.359
at.level(sex, "1"):traittarsus:at.level(sex, "1"):traitbwt.animal 3.496
at.level(sex, "1"):traitbwt:at.level(sex, "1"):traittarsus.animal 3.496
```

```
at.level(sex, "1"):traittarsus:at.level(sex, "1"):traittarsus.animal 8.918
                                                                eff.samp
at.level(sex, "1"):traitbwt:at.level(sex, "1"):traitbwt.animal 167.5
at.level(sex, "1"):traittarsus:at.level(sex, "1"):traitbwt.animal 119.3
at.level(sex, "1"):traitbwt:at.level(sex, "1"):traittarsus.animal 119.3
at.level(sex, "1"):traittarsus:at.level(sex, "1"):traittarsus.animal 102.6
```
~us(at.level(sex, "2"):trait):animal

post.mean at.level(sex, "2"):traitbwt:at.level(sex, "2"):traitbwt.animal 1.598 at.level(sex, "2"):traittarsus:at.level(sex, "2"):traitbwt.animal 3.099 at.level(sex, "2"):traitbwt:at.level(sex, "2"):traittarsus.animal 3.099 at.level(sex, "2"):traittarsus:at.level(sex, "2"):traittarsus.animal 10.218 l-95% CI at.level(sex, "2"):traitbwt:at.level(sex, "2"):traitbwt.animal 0.1895 at.level(sex, "2"):traittarsus:at.level(sex, "2"):traitbwt.animal -0.5506 at.level(sex, "2"):traitbwt:at.level(sex, "2"):traittarsus.animal -0.5506 at.level(sex, "2"):traittarsus:at.level(sex, "2"):traittarsus.animal 0.2127 u-95% CI at.level(sex, "2"):traitbwt:at.level(sex, "2"):traitbwt.animal 3.305 at.level(sex, "2"):traittarsus:at.level(sex, "2"):traitbwt.animal 7.864 at.level(sex, "2"):traitbwt:at.level(sex, "2"):traittarsus.animal 7.864 at.level(sex, "2"):traittarsus:at.level(sex, "2"):traittarsus.animal 24.230 eff.samp at.level(sex, "2"):traitbwt:at.level(sex, "2"):traitbwt.animal 57.28 at.level(sex, "2"):traittarsus:at.level(sex, "2"):traitbwt.animal 42.01

```
at.level(sex, "2"):traitbwt:at.level(sex, "2"):traittarsus.animal 42.01
at.level(sex, "2"):traittarsus:at.level(sex, "2"):traittarsus.animal 37.21
```
~idh(trait):byear

post.mean l-95% CI u-95% CI eff.samp

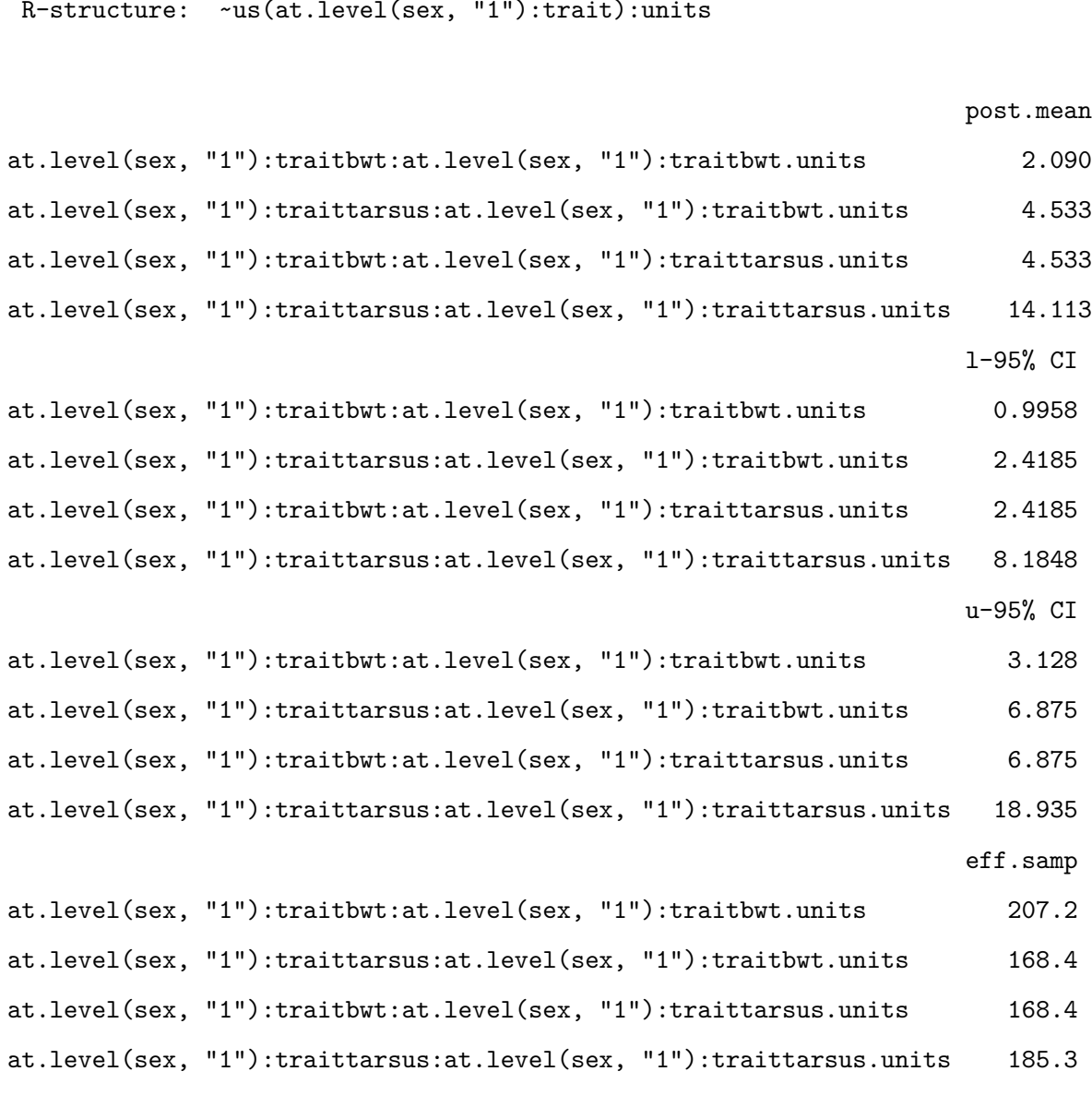

~us(at.level(sex, "2"):trait):units

124

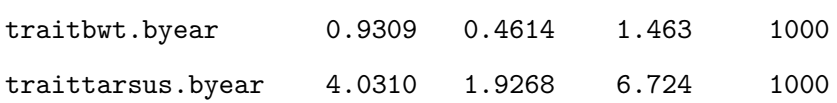

~idh(trait):mother

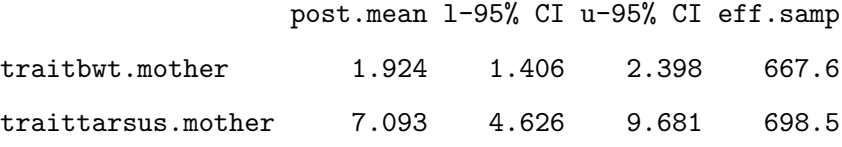

R-structure: ~us(at.level(sex, "1"):trait):units

## $\mathbf n$

post.mean

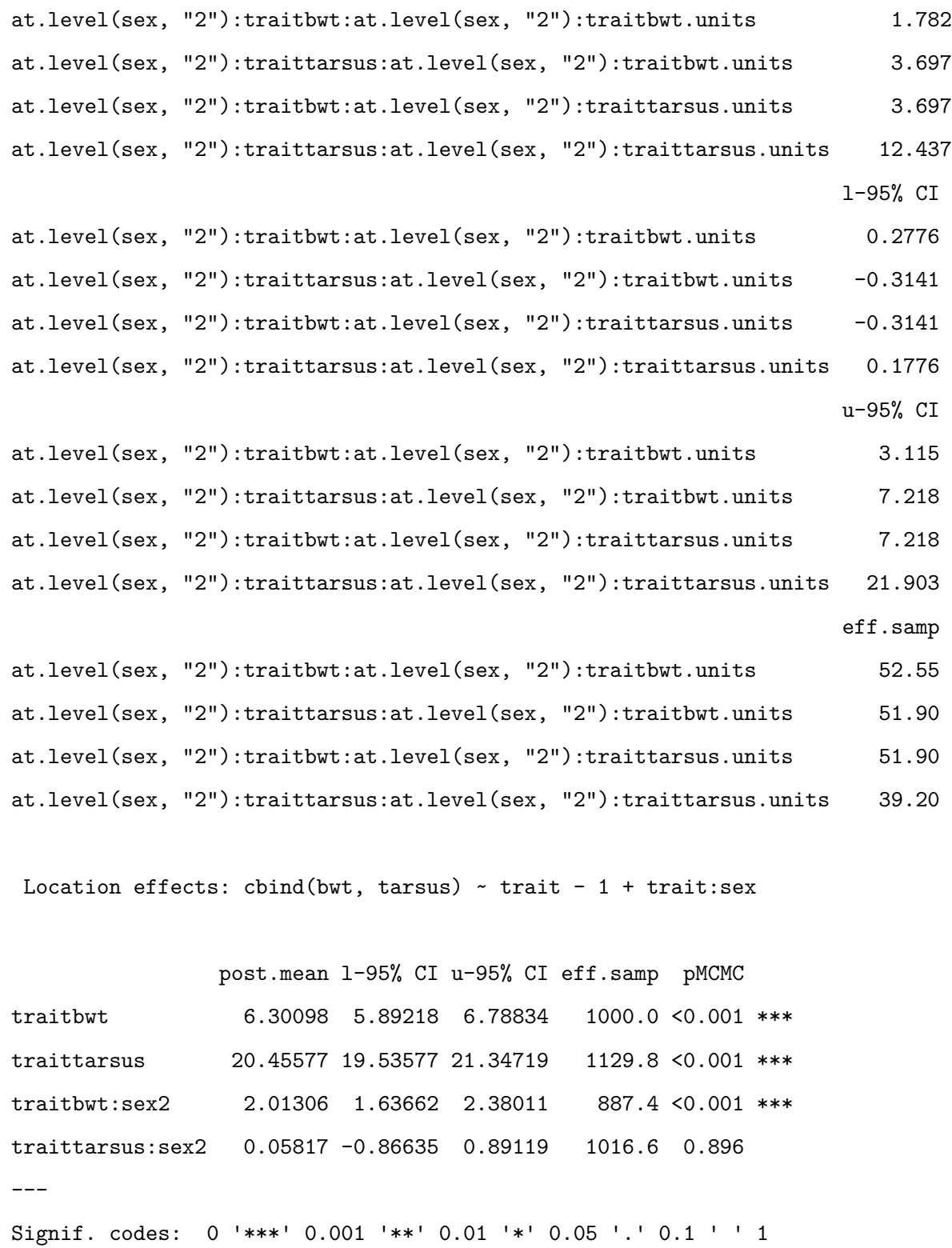

autocorr(model2.4\$VCV)

```
, , at.level(sex, "1"):traitbwt:at.level(sex, "1"):traitbwt.animal
   at.level(sex, "1"):traitbwt:at.level(sex, "1"):traitbwt.animal
Lag 0 1.00000000
Lag 100 0.64694479
Lag 500 0.18648179
Lag 1000 0.10392219
Lag 5000 -0.04275072
   at.level(sex, "1"):traittarsus:at.level(sex, "1"):traitbwt.animal
Lag 0 0.84704874
Lag 100 0.60161240
Lag 500 0.20180692
Lag 1000 0.10068129
Lag 5000 -0.03878312
   at.level(sex, "1"):traitbwt:at.level(sex, "1"):traittarsus.animal
Lag 0 0.84704874
Lag 100 0.60161240
Lag 500 0.20180692
Lag 1000 0.10068129
Lag\ 5000 -0.03878312
   at.level(sex, "1"):traittarsus:at.level(sex, "1"):traittarsus.animal
Lag 0 0.53041407
Lag 100 0.39413485
Lag 500 0.16964194
Lag 1000 0.11264314
Lag 5000 -0.01013697
   at.level(sex, "2"):traitbwt:at.level(sex, "2"):traitbwt.animal
Lag 0 -0.07132000
Lag 100 -0.09608251
Lag 500 -0.05360431
Lag 1000 -0.02600414
```
Lag 5000 -0.02326421 at.level(sex, "2"):traittarsus:at.level(sex, "2"):traitbwt.animal Lag 0  $-0.07404287$  $Lag$  100  $-0.08742103$ Lag 500 -0.05376905 Lag 1000 -0.03219125 Lag 5000 0.02771727 at.level(sex, "2"):traitbwt:at.level(sex, "2"):traittarsus.animal  $Lag$  0  $-0.07404287$ Lag 100 -0.08742103 Lag 500 -0.05376905  $Lag$  1000  $-0.03219125$ Lag 5000 0.02771727 at.level(sex, "2"):traittarsus:at.level(sex, "2"):traittarsus.animal Lag 0  $-0.06663301$ Lag 100 -0.07398282 Lag 500 -0.03873715 Lag 1000 -0.03346102 Lag 5000 0.06535632 traitbwt.byear traittarsus.byear traitbwt.mother traittarsus.mother Lag 0  $-0.002044905$  0.06061428  $-0.13681757$  0.063034744 Lag 100 -0.029101625 0.04741082 -0.09232454 0.062553003 Lag 500 -0.025891155 0.04101237 -0.01510511 -0.026837884 Lag 1000 0.029398462 0.02792539 -0.02514900 0.009578198 Lag 5000 -0.016122661 0.03081539 0.04189460 -0.039791141 at.level(sex, "1"):traitbwt:at.level(sex, "1"):traitbwt.units Lag 0  $-0.842319278$ Lag 100 -0.569203867 Lag 500 -0.167844469 Lag 1000 -0.114647645 Lag 5000 -0.002132053 at.level(sex, "1"):traittarsus:at.level(sex, "1"):traitbwt.units Lag 0  $-0.708901550$ 

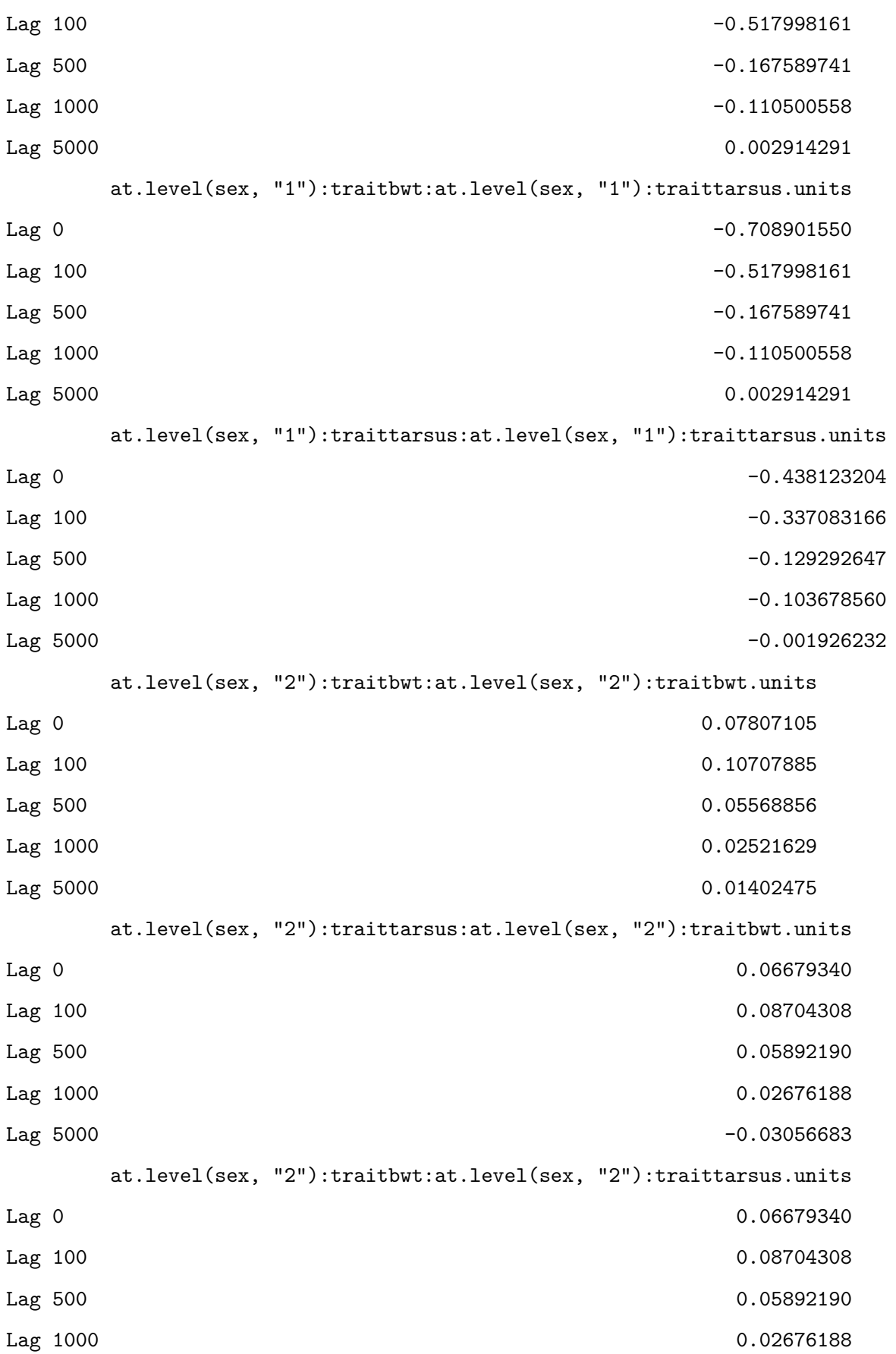

Lag 5000 -0.03056683 at.level(sex, "2"):traittarsus:at.level(sex, "2"):traittarsus.units Lag 0 0.04797898 Lag 100 0.05730717 Lag 500 0.04727555 Lag 1000 0.02677473 Lag 5000 -0.06608227 , , at.level(sex, "1"):traittarsus:at.level(sex, "1"):traitbwt.animal at.level(sex, "1"):traitbwt:at.level(sex, "1"):traitbwt.animal Lag 0 0.847048735 Lag 100 0.596411029 Lag 500 0.228550625 Lag 1000 0.137616124 Lag 5000 0.009429906 at.level(sex, "1"):traittarsus:at.level(sex, "1"):traitbwt.animal Lag 0  $1.00000000$ Lag 100 0.71730236 Lag 500 0.27616079 Lag 1000 0.13795063 Lag 5000 0.01144749 at.level(sex, "1"):traitbwt:at.level(sex, "1"):traittarsus.animal Lag 0 1.00000000 Lag 100 0.71730236 Lag 500 0.27616079 Lag 1000 0.13795063 Lag 5000 0.01144749 at.level(sex, "1"):traittarsus:at.level(sex, "1"):traittarsus.animal Lag 0 0.7989970 Lag 100 0.6014134 Lag 500 0.2515262 Lag 1000 0.1354306

Lag 5000 0.0136445 at.level(sex, "2"):traitbwt:at.level(sex, "2"):traitbwt.animal  $Lag$  0  $-0.069644149$ Lag 100 -0.094348331 Lag 500 -0.069174874 Lag 1000 -0.030980734 Lag 5000 -0.001770693 at.level(sex, "2"):traittarsus:at.level(sex, "2"):traitbwt.animal Lag 0  $-0.09266557$ Lag  $100$  -0.10417316 Lag 500  $-0.06908668$ Lag 1000 -0.04934221 Lag 5000 0.03968797 at.level(sex, "2"):traitbwt:at.level(sex, "2"):traittarsus.animal Lag 0  $-0.09266557$ Lag  $100$  -0.10417316 Lag 500  $-0.06908668$ Lag 1000 -0.04934221 Lag 5000 0.03968797 at.level(sex, "2"):traittarsus:at.level(sex, "2"):traittarsus.animal Lag 0  $-0.10219567$  $Lag$  100  $-0.10740690$  $Lag\ 500$  -0.05829130 Lag 1000 -0.05667648 Lag 5000 0.08311412 traitbwt.byear traittarsus.byear traitbwt.mother traittarsus.mother Lag 0 -0.03731153 0.05572330 -0.12626725 0.06865980 Lag 100 -0.04492620 0.05076637 -0.08142219 0.05404288 Lag 500 -0.03460527 0.03246607 -0.03107773 -0.02899561 Lag 1000 0.01459594 0.01717445 -0.05078674 0.01110690 Lag 5000 -0.01688700 0.03883380 0.02698184 -0.03307579 at.level(sex, "1"):traitbwt:at.level(sex, "1"):traitbwt.units Lag 0  $-0.73143141$ 

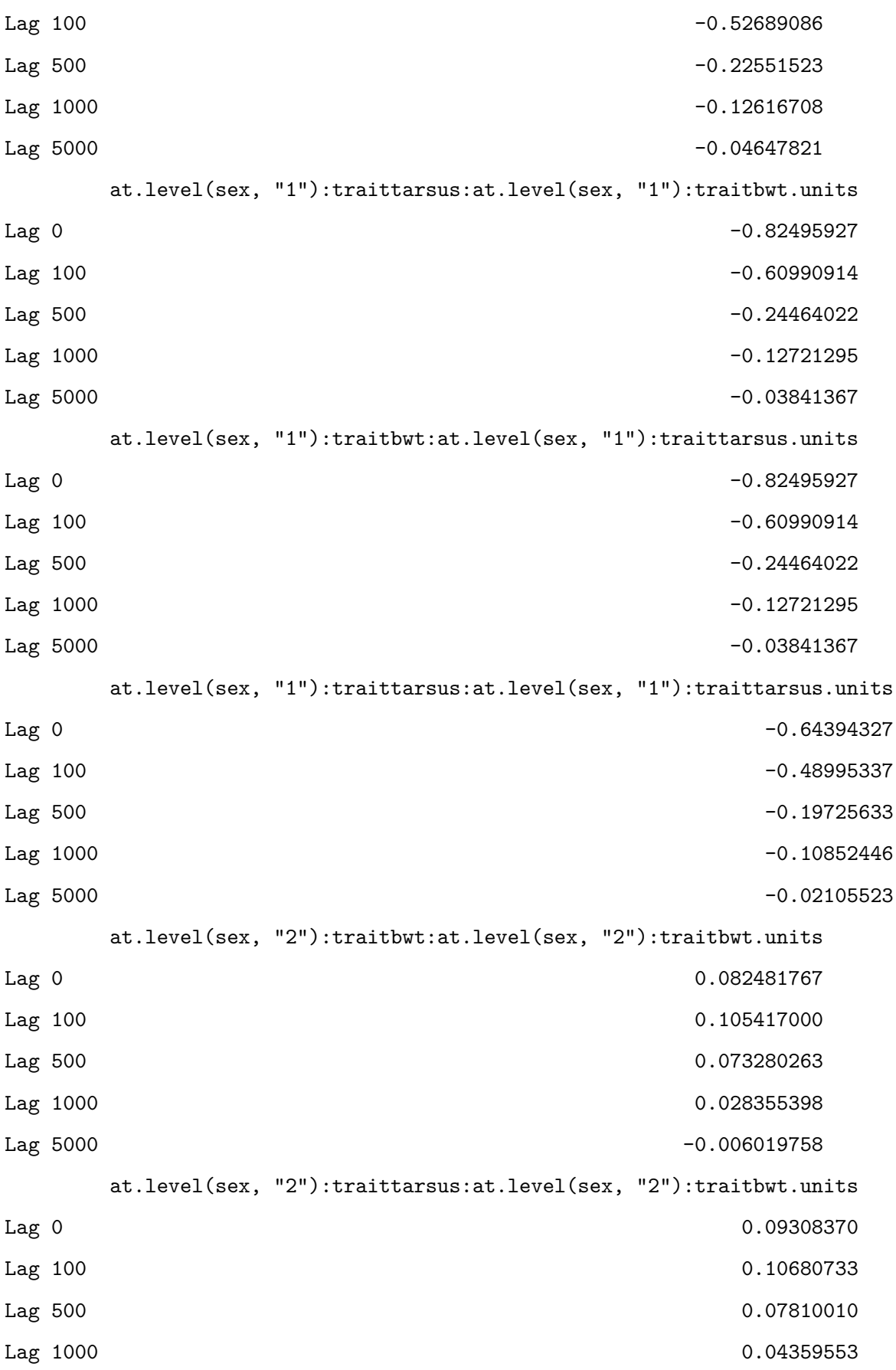

Lag 5000 -0.04726853 at.level(sex, "2"):traitbwt:at.level(sex, "2"):traittarsus.units Lag 0 0.09308370 Lag 100 0.10680733 Lag 500 0.07810010 Lag 1000 0.04359553 Lag 5000 -0.04726853 at.level(sex, "2"):traittarsus:at.level(sex, "2"):traittarsus.units Lag 0 0.08843633 Lag 100 0.09343376 Lag 500 0.06886426 Lag 1000 0.05338682 Lag 5000 -0.09185034 , , at.level(sex, "1"):traitbwt:at.level(sex, "1"):traittarsus.animal at.level(sex, "1"):traitbwt:at.level(sex, "1"):traitbwt.animal Lag 0 0.847048735 Lag 100 0.596411029 Lag 500 0.228550625 Lag 1000 0.137616124 Lag 5000 0.009429906 at.level(sex, "1"):traittarsus:at.level(sex, "1"):traitbwt.animal Lag 0 1.00000000 Lag 100 0.71730236 Lag 500 0.27616079 Lag 1000 0.13795063 Lag 5000 0.01144749 at.level(sex, "1"):traitbwt:at.level(sex, "1"):traittarsus.animal Lag 0  $1.00000000$ Lag 100 0.71730236 Lag 500 0.27616079 Lag 1000 0.13795063

Lag 5000 0.01144749 at.level(sex, "1"):traittarsus:at.level(sex, "1"):traittarsus.animal Lag 0 0.7989970 Lag 100 0.6014134 Lag 500 0.2515262 Lag 1000 0.1354306 Lag 5000 0.0136445 at.level(sex, "2"):traitbwt:at.level(sex, "2"):traitbwt.animal  $Lag$  0  $-0.069644149$ Lag 100 -0.094348331 Lag 500 -0.069174874 Lag 1000 -0.030980734 Lag 5000 -0.001770693 at.level(sex, "2"):traittarsus:at.level(sex, "2"):traitbwt.animal Lag 0  $-0.09266557$ Lag 100 -0.10417316 Lag 500  $-0.06908668$ Lag 1000 -0.04934221 Lag 5000 0.03968797 at.level(sex, "2"):traitbwt:at.level(sex, "2"):traittarsus.animal Lag 0  $-0.09266557$  $Lag$  100  $-0.10417316$ Lag 500 -0.06908668 Lag 1000 -0.04934221 Lag 5000 0.03968797 at.level(sex, "2"):traittarsus:at.level(sex, "2"):traittarsus.animal Lag 0  $-0.10219567$ Lag 100 -0.10740690 Lag 500  $-0.05829130$ Lag 1000 -0.05667648 Lag 5000 0.08311412 traitbwt.byear traittarsus.byear traitbwt.mother traittarsus.mother Lag 0 -0.03731153 0.05572330 -0.12626725 0.06865980

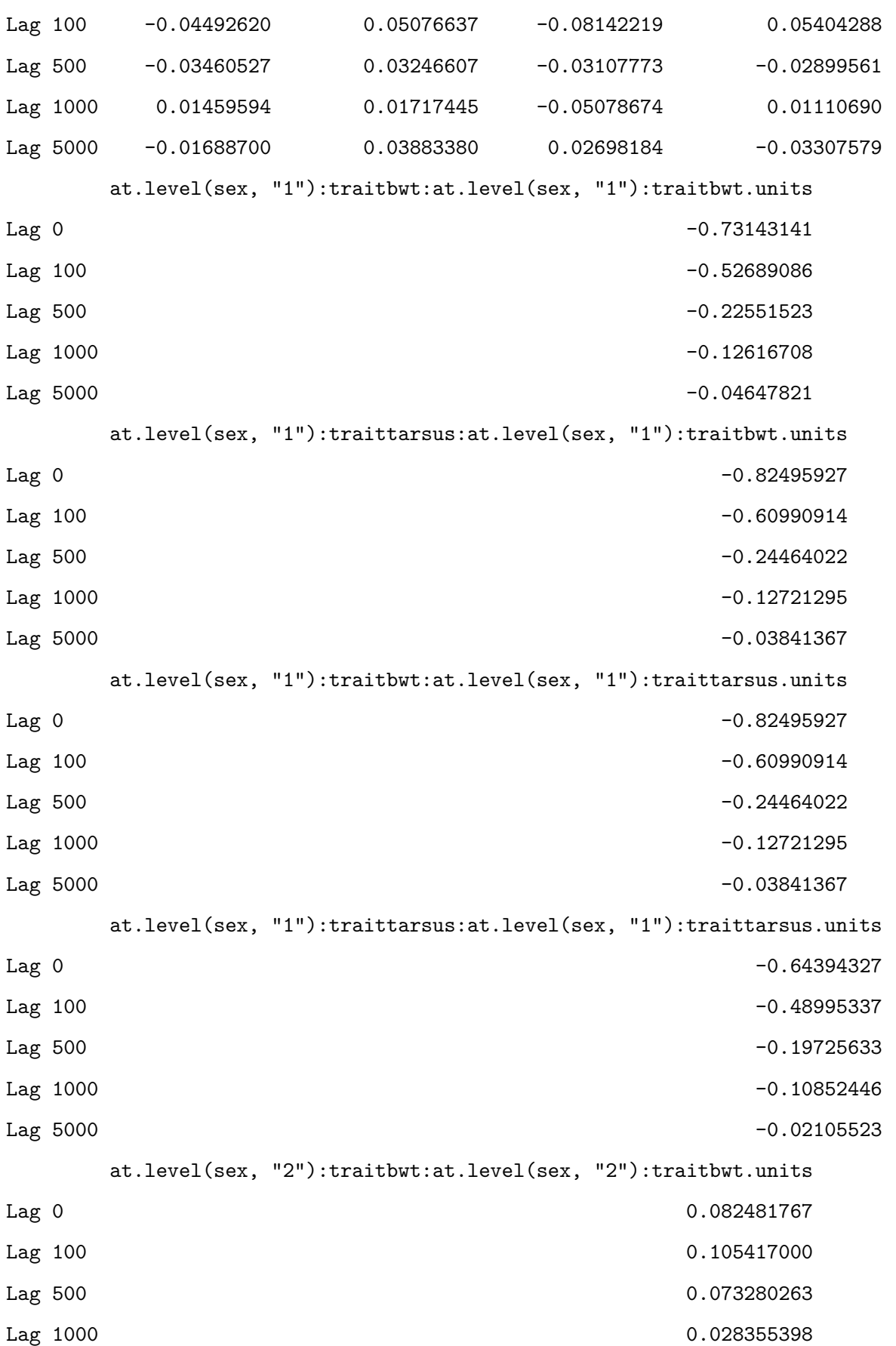

Lag 5000 -0.006019758 at.level(sex, "2"):traittarsus:at.level(sex, "2"):traitbwt.units Lag 0 0.09308370 Lag 100 0.10680733 Lag 500 0.07810010 Lag 1000 0.04359553 Lag 5000 -0.04726853 at.level(sex, "2"):traitbwt:at.level(sex, "2"):traittarsus.units Lag 0 0.09308370 Lag 100 0.10680733 Lag 500 0.07810010 Lag 1000 0.04359553 Lag 5000 -0.04726853 at.level(sex, "2"):traittarsus:at.level(sex, "2"):traittarsus.units Lag 0 0.08843633 Lag 100 0.09343376 Lag 500 0.06886426 Lag 1000 0.05338682 Lag 5000 -0.09185034 , , at.level(sex, "1"):traittarsus:at.level(sex, "1"):traittarsus.animal at.level(sex, "1"):traitbwt:at.level(sex, "1"):traitbwt.animal Lag 0 0.5304141 Lag 100 0.3737195 Lag 500 0.1441203 Lag 1000 0.1503417 Lag 5000 0.1187940 at.level(sex, "1"):traittarsus:at.level(sex, "1"):traitbwt.animal Lag 0 0.7989970 Lag 100 0.5706521 Lag 500 0.2430451 Lag 1000 0.1680830

Lag 5000 0.1259980 at.level(sex, "1"):traitbwt:at.level(sex, "1"):traittarsus.animal Lag 0 0.7989970 Lag 100 0.5706521 Lag 500 0.2430451 Lag 1000 0.1680830 Lag 5000 0.1259980 at.level(sex, "1"):traittarsus:at.level(sex, "1"):traittarsus.animal Lag 0  $1.00000000$ Lag 100 0.73196692 Lag 500 0.31335783 Lag 1000 0.18501263 Lag 5000 0.08438218 at.level(sex, "2"):traitbwt:at.level(sex, "2"):traitbwt.animal Lag 0 -0.01785209 Lag 100 -0.03508025 Lag 500 -0.04733762 Lag 1000 -0.01709422 Lag 5000 -0.01586047 at.level(sex, "2"):traittarsus:at.level(sex, "2"):traitbwt.animal Lag 0 -0.038020441 Lag 100 -0.045171003 Lag 500 -0.050004069 -0.050004069 -0.050004069 -0.050004069 -0.050004069 -0.050004069 -0.050004069 -0.050004069 Lag 1000 -0.054183547 Lag 5000 -0.004955516 at.level(sex, "2"):traitbwt:at.level(sex, "2"):traittarsus.animal Lag 0  $-0.038020441$ Lag 100 -0.045171003 Lag 500 -0.050004069 -0.050004069 -0.050004069 -0.050004069 -0.050004069 -0.050004069 -0.050004069 -0.050004069 Lag 1000 -0.054183547 Lag 5000 -0.004955516 at.level(sex, "2"):traittarsus:at.level(sex, "2"):traittarsus.animal Lag 0  $-0.05447207$ 

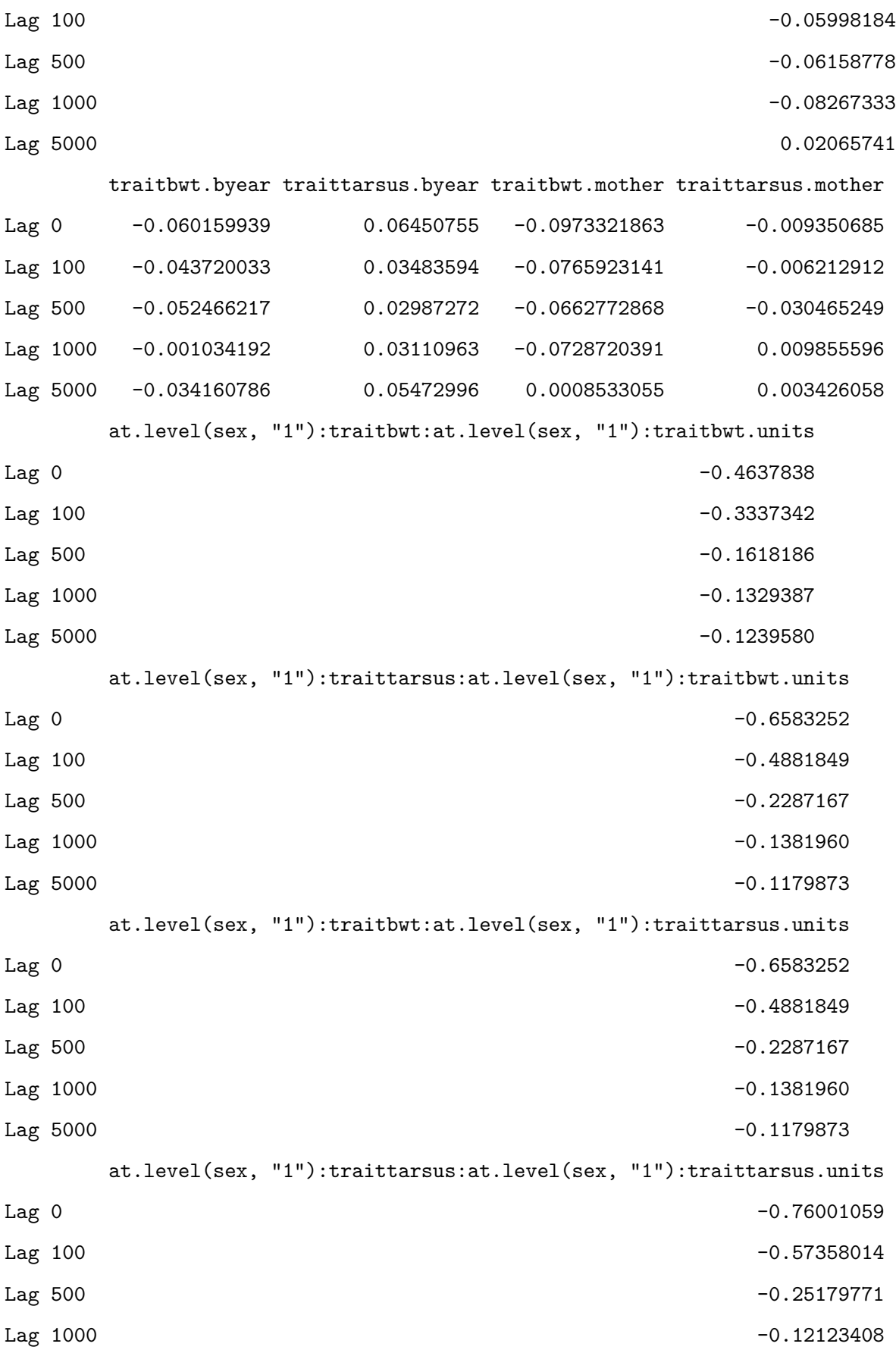

Lag 5000 -0.07986147 at.level(sex, "2"):traitbwt:at.level(sex, "2"):traitbwt.units Lag 0 0.02870904 Lag 100 0.03399695 Lag 500 0.05485675 Lag 1000 0.01651664 Lag 5000 0.01516504 at.level(sex, "2"):traittarsus:at.level(sex, "2"):traitbwt.units Lag 0 0.039633904 Lag 100 0.041502118 Lag 500 0.059018043 Lag 1000 0.052958967 Lag 5000 -0.002274568 at.level(sex, "2"):traitbwt:at.level(sex, "2"):traittarsus.units Lag 0 0.039633904 Lag 100 0.041502118 Lag 500 0.059018043 Lag 1000 0.052958967 Lag 5000 -0.002274568 at.level(sex, "2"):traittarsus:at.level(sex, "2"):traittarsus.units Lag 0 0.04584246 Lag 100 0.04763329 Lag 500 0.06852725 Lag 1000 0.08362165 Lag 5000 -0.03430204 -0.03430204 , , at.level(sex, "2"):traitbwt:at.level(sex, "2"):traitbwt.animal at.level(sex, "1"):traitbwt:at.level(sex, "1"):traitbwt.animal Lag 0  $-0.07132000$ Lag 100 -0.06108550 Lag 500 -0.06344456 Lag 1000 -0.02628413
Lag 5000 0.10351490 at.level(sex, "1"):traittarsus:at.level(sex, "1"):traitbwt.animal Lag 0  $-0.0696441487$ Lag 100 -0.0685711479 Lag 500 -0.0543839240 Lag 1000 0.0004950661 Lag 5000 0.1221823016 at.level(sex, "1"):traitbwt:at.level(sex, "1"):traittarsus.animal  $Lag$  0  $-0.0696441487$ Lag 100 -0.0685711479 Lag 500 -0.0543839240 Lag 1000 0.0004950661 Lag 5000 0.1221823016 at.level(sex, "1"):traittarsus:at.level(sex, "1"):traittarsus.animal Lag 0 -0.0178520882 Lag 100 -0.0173974776 Lag 500 -0.0002494694 Lag 1000 0.0551913450 Lag 5000 0.1333840825 at.level(sex, "2"):traitbwt:at.level(sex, "2"):traitbwt.animal  $\text{Lag} \hspace{0.2cm} 0 \hspace{2.5cm} 1.0000000$ Lag 100 0.8242352 Lag 500 0.5296802 Lag 1000 0.3040607 Lag  $5000$  -0.1276161 at.level(sex, "2"):traittarsus:at.level(sex, "2"):traitbwt.animal Lag 0 0.9099634 Lag 100 0.8047694 Lag 500 0.5857973 Lag 1000 0.3552775 Lag  $5000$  -0.1485103 at.level(sex, "2"):traitbwt:at.level(sex, "2"):traittarsus.animal Lag 0 0.9099634

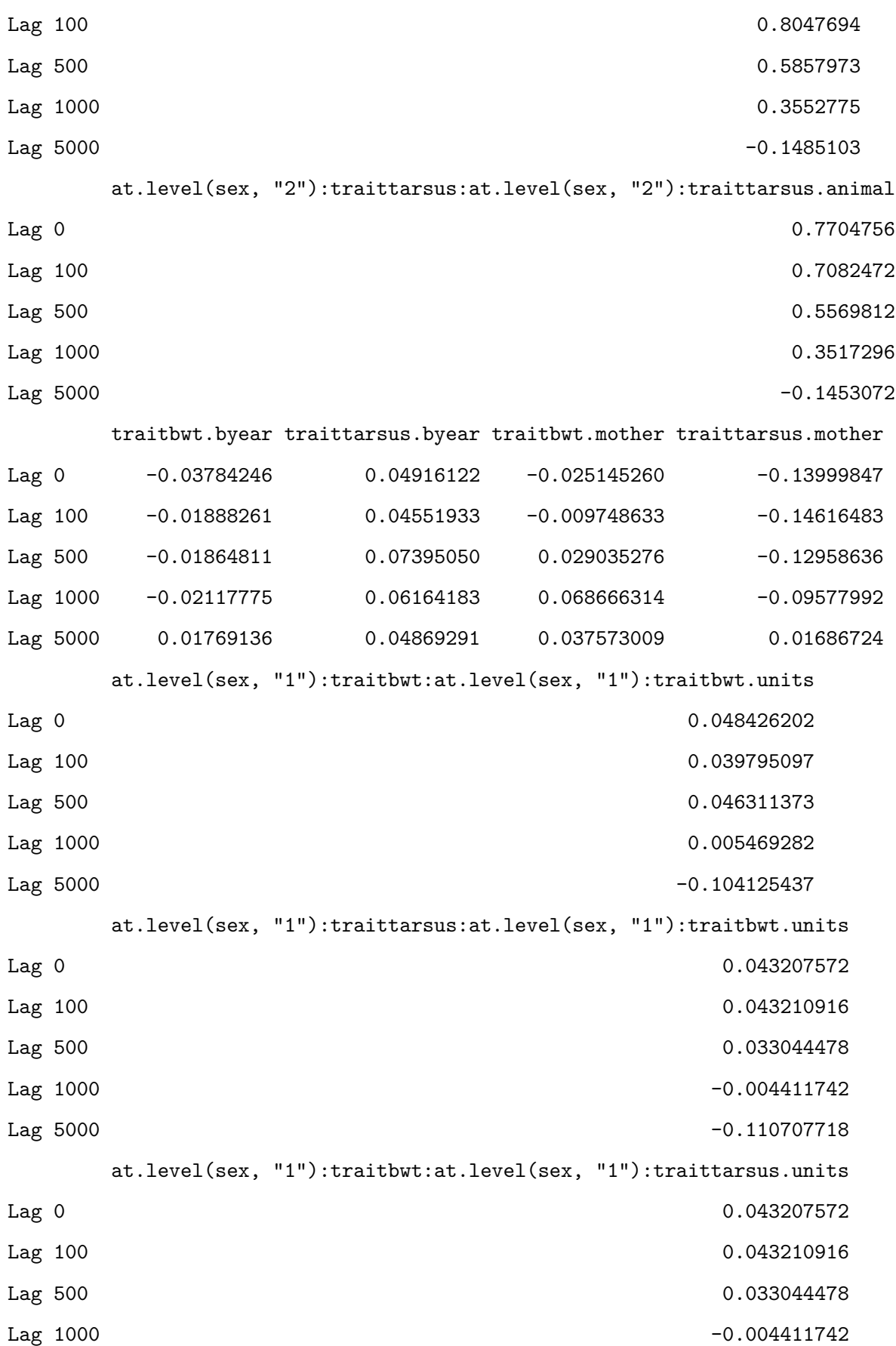

Lag 5000 -0.110707718 at.level(sex, "1"):traittarsus:at.level(sex, "1"):traittarsus.units Lag 0 0.01554818 Lag 100 0.02352457 Lag 500 0.01217491 Lag 1000 -0.02394172 Lag 5000  $-0.13812594$ at.level(sex, "2"):traitbwt:at.level(sex, "2"):traitbwt.units Lag 0 -0.9369474 Lag 100 -0.8092241 Lag  $500$  -0.5186132 Lag 1000 -0.2947735 Lag 5000 0.1226249 at.level(sex, "2"):traittarsus:at.level(sex, "2"):traitbwt.units Lag 0 -0.8725969 -0.8725969 -0.8725969 -0.8725969 -0.8725969 -0.8725969 -0.8725969 -0.8725969 -0.8725969 -0.87 Lag 100 -0.7954903 Lag  $500$  -0.5688119  $Lag$  1000  $-0.3390939$ Lag 5000 0.1455303 at.level(sex, "2"):traitbwt:at.level(sex, "2"):traittarsus.units Lag 0 -0.8725969 Lag  $100$  -0.7954903 Lag 500 -0.5688119  $Lag$  1000  $-0.3390939$ Lag 5000 0.1455303 at.level(sex, "2"):traittarsus:at.level(sex, "2"):traittarsus.units Lag 0 -0.7525481 Lag 100 -0.7086874 Lag 500 -0.5421136 Lag 1000 -0.3389906 Lag 5000 0.1485387

, , at.level(sex, "2"):traittarsus:at.level(sex, "2"):traitbwt.animal

at.level(sex, "1"):traitbwt:at.level(sex, "1"):traitbwt.animal Lag 0 -0.074042865 Lag 100 -0.072737049 Lag 500 -0.064855516 Lag 1000 -0.004245299 Lag 5000 0.126495395 at.level(sex, "1"):traittarsus:at.level(sex, "1"):traitbwt.animal Lag 0  $-0.092665568$ Lag 100 -0.096939661 Lag 500 -0.070837135 Lag 1000 0.006501962 Lag 5000 0.148898005 at.level(sex, "1"):traitbwt:at.level(sex, "1"):traittarsus.animal Lag 0 -0.092665568 Lag 100 -0.096939661 Lag 500 -0.070837135 Lag 1000 0.006501962 Lag 5000 0.148898005 at.level(sex, "1"):traittarsus:at.level(sex, "1"):traittarsus.animal Lag 0 -0.038020441 Lag 100 -0.039681669 -0.039681669 -0.039681669 -0.039681669 -0.039681669 -0.039681669 -0.039681669 -0.039681669 Lag 500 -0.006820427 Lag 1000 0.063529955 Lag 5000 0.163665055 at.level(sex, "2"):traitbwt:at.level(sex, "2"):traitbwt.animal Lag 0 0.9099634 Lag 100 0.7863387 Lag 500 0.5413307 Lag 1000 0.3118422  $Lag\ 5000$  -0.1191809 at.level(sex, "2"):traittarsus:at.level(sex, "2"):traitbwt.animal Lag 0  $1.0000000$ 

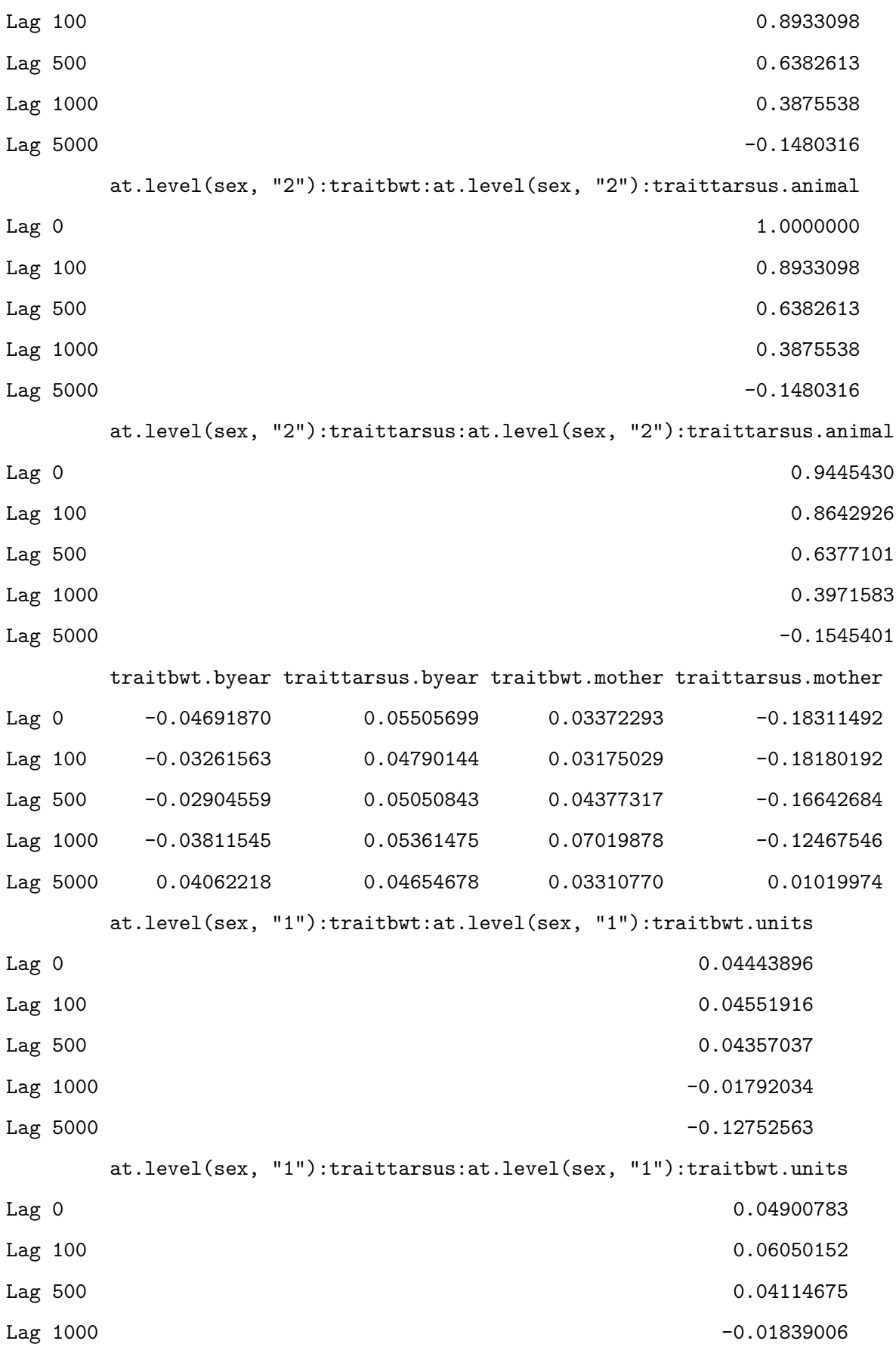

Lag  $5000$  -0.13689966 at.level(sex, "1"):traitbwt:at.level(sex, "1"):traittarsus.units Lag 0 0.04900783 Lag 100 0.06050152 Lag 500 0.04114675 Lag 1000 -0.01839006 -0.01839006 Lag  $5000$  -0.13689966 at.level(sex, "1"):traittarsus:at.level(sex, "1"):traittarsus.units Lag 0 0.02477085 Lag 100 0.03939172 Lag 500 0.02069295 Lag 1000 -0.04020316 Lag 5000 -0.16427556 at.level(sex, "2"):traitbwt:at.level(sex, "2"):traitbwt.units Lag 0 -0.8748666 Lag 100 -0.7865075 Lag 500 -0.5347377 Lag 1000 -0.3099292 Lag 5000 0.1242901 at.level(sex, "2"):traittarsus:at.level(sex, "2"):traitbwt.units Lag 0 -0.9629330  $Lag$  100  $-0.8851422$ Lag 500  $-0.6211970$  $Lag$  1000  $-0.3754777$ Lag 5000 0.1511004 at.level(sex, "2"):traitbwt:at.level(sex, "2"):traittarsus.units Lag 0 -0.9629330 Lag  $100$  -0.8851422 Lag 500  $-0.6211970$ Lag 1000 -0.3754777 Lag 5000 0.1511004 at.level(sex, "2"):traittarsus:at.level(sex, "2"):traittarsus.units Lag 0  $-0.9191068$ 

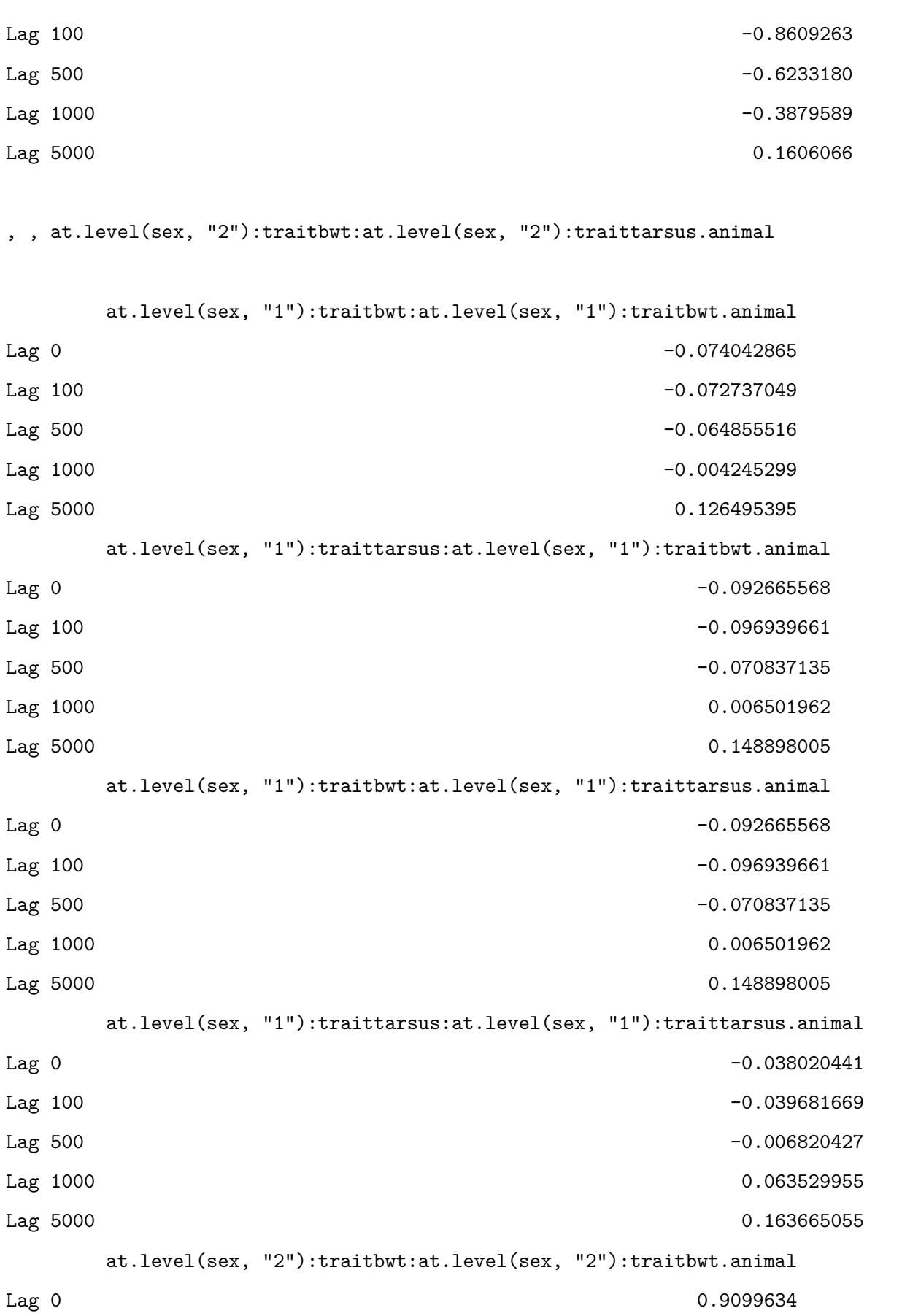

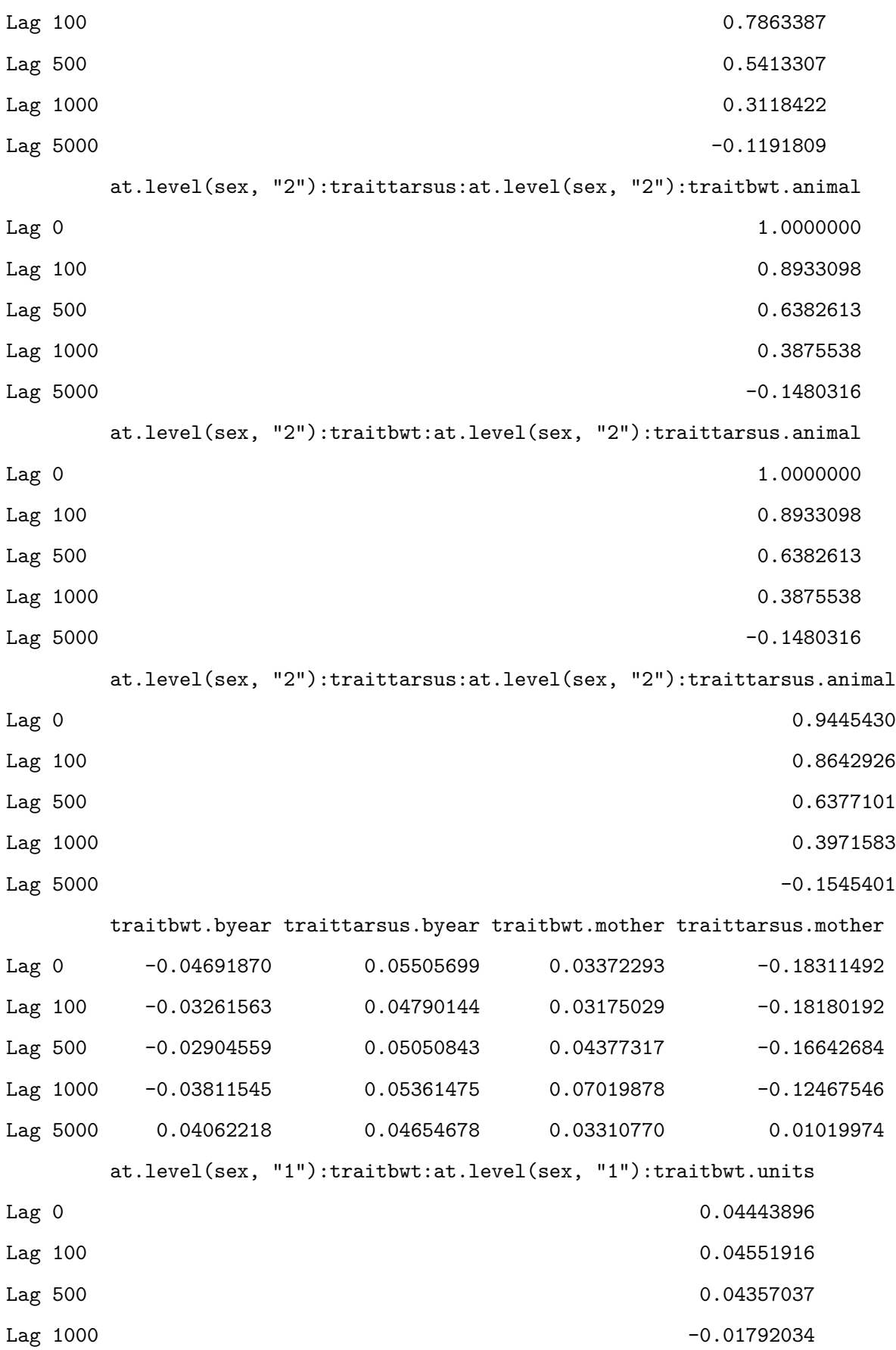

Lag 5000 -0.12752563 at.level(sex, "1"):traittarsus:at.level(sex, "1"):traitbwt.units Lag 0 0.04900783 Lag 100 0.06050152 Lag 500 0.04114675 Lag 1000 -0.01839006 -0.01839006 Lag  $5000$  -0.13689966 at.level(sex, "1"):traitbwt:at.level(sex, "1"):traittarsus.units Lag 0 0.04900783 Lag 100 0.06050152 Lag 500 0.04114675 Lag 1000 -0.01839006 -0.01839006 -0.01839006 -0.01839006 -0.01839006 -0.01839006 -0.01839006 -0.01839006 -0.018 Lag 5000 -0.13689966 at.level(sex, "1"):traittarsus:at.level(sex, "1"):traittarsus.units Lag 0 0.02477085 Lag 100 0.03939172 Lag 500 0.02069295 Lag  $1000$  -0.04020316 Lag 5000 -0.16427556 at.level(sex, "2"):traitbwt:at.level(sex, "2"):traitbwt.units Lag 0  $-0.8748666$ Lag 100 -0.7865075 Lag 500 -0.5347377  $Lag$  1000  $-0.3099292$ Lag 5000 0.1242901 at.level(sex, "2"):traittarsus:at.level(sex, "2"):traitbwt.units Lag 0  $-0.9629330$ Lag  $100$  -0.8851422 Lag 500  $-0.6211970$ Lag 1000 -0.3754777 Lag 5000 0.1511004 at.level(sex, "2"):traitbwt:at.level(sex, "2"):traittarsus.units Lag 0  $-0.9629330$ 

```
Lag 100 -0.8851422
Lag 500 -0.6211970Lag 1000 -0.3754777Lag 5000 0.1511004
   at.level(sex, "2"):traittarsus:at.level(sex, "2"):traittarsus.units
Lag 0 -0.9191068
Lag 100 -0.8609263
Lag 500 -0.6233180
Lag 1000 -0.3879589
Lag 5000 0.1606066
, , at.level(sex, "2"):traittarsus:at.level(sex, "2"):traittarsus.animal
   at.level(sex, "1"):traitbwt:at.level(sex, "1"):traitbwt.animal
Lag 0 -0.066633008
Lag 100 -0.069354252
Lag 500 -0.053416684
Lag 1000 0.001180564
Lag 5000 0.142470162
   at.level(sex, "1"):traittarsus:at.level(sex, "1"):traitbwt.animal
Lag 0 -0.102195672
Lag 100 -0.107130141Lag 500 -0.073576929
Lag 1000 -0.004189061
Lag 5000 0.167339055
   at.level(sex, "1"):traitbwt:at.level(sex, "1"):traittarsus.animal
Lag 0 -0.102195672Lag 100 -0.107130141Lag 500 -0.073576929
Lag 1000 -0.004189061
Lag 5000 0.167339055
   at.level(sex, "1"):traittarsus:at.level(sex, "1"):traittarsus.animal
Lag 0 -0.05447207
```
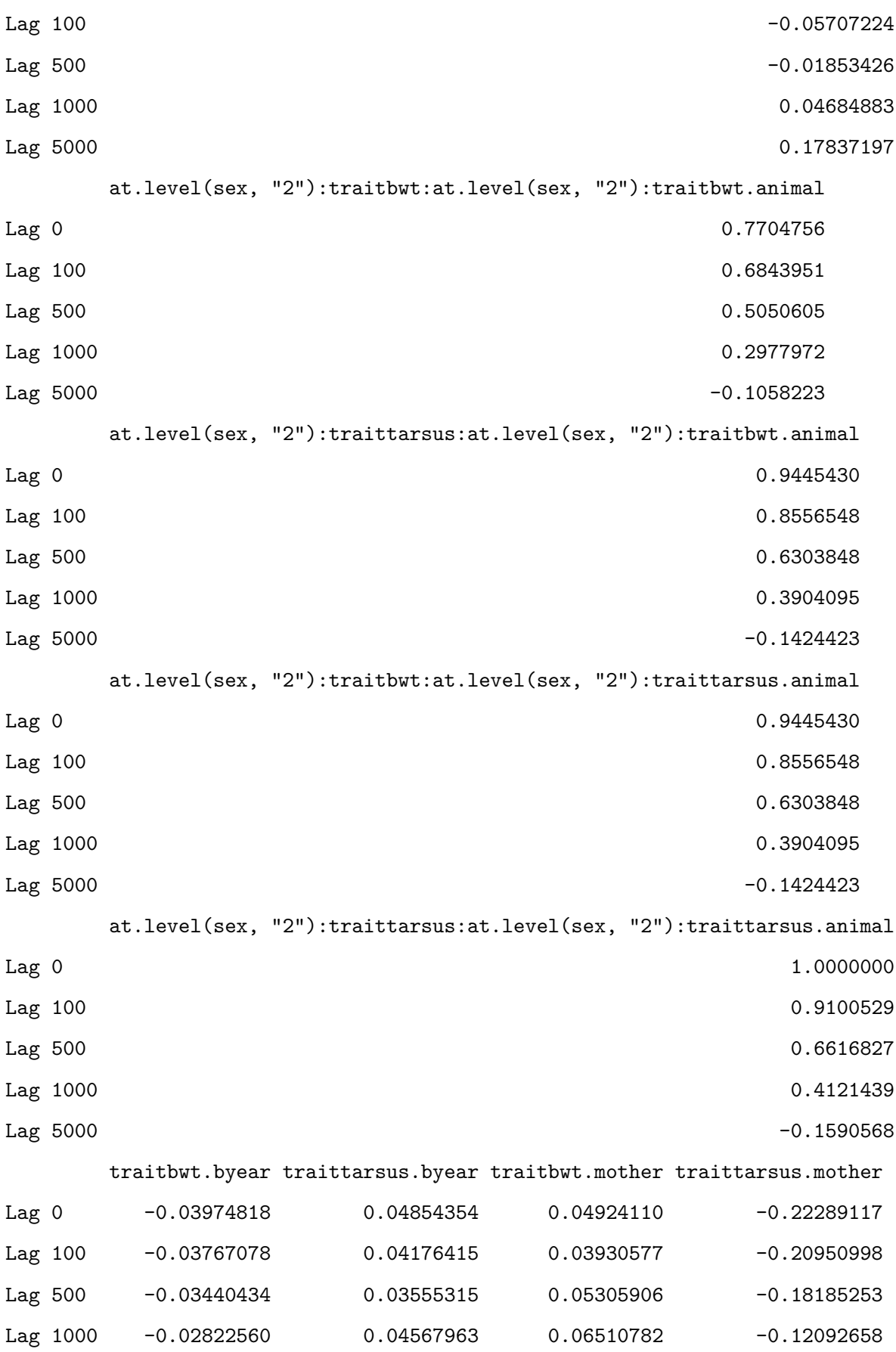

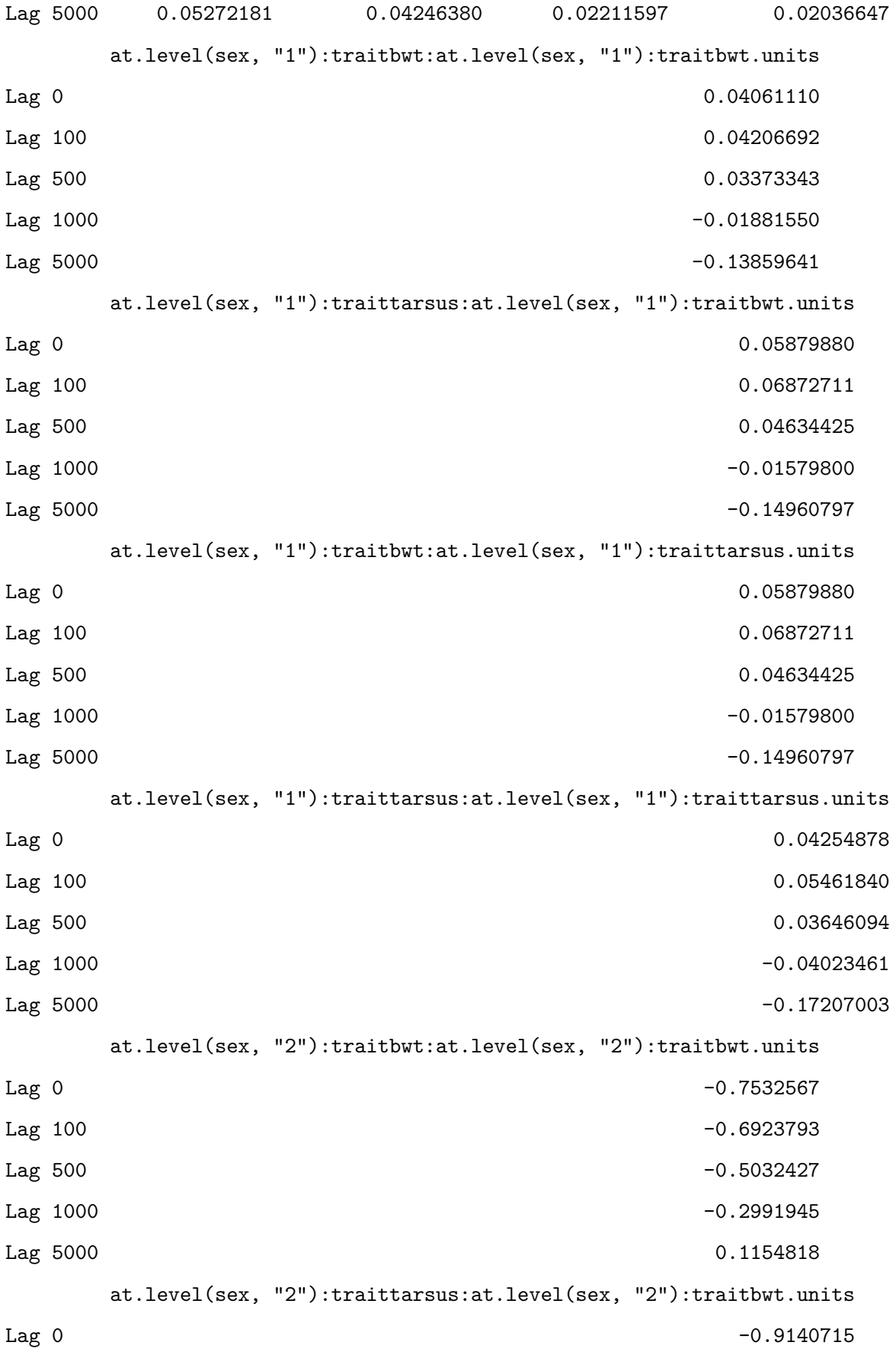

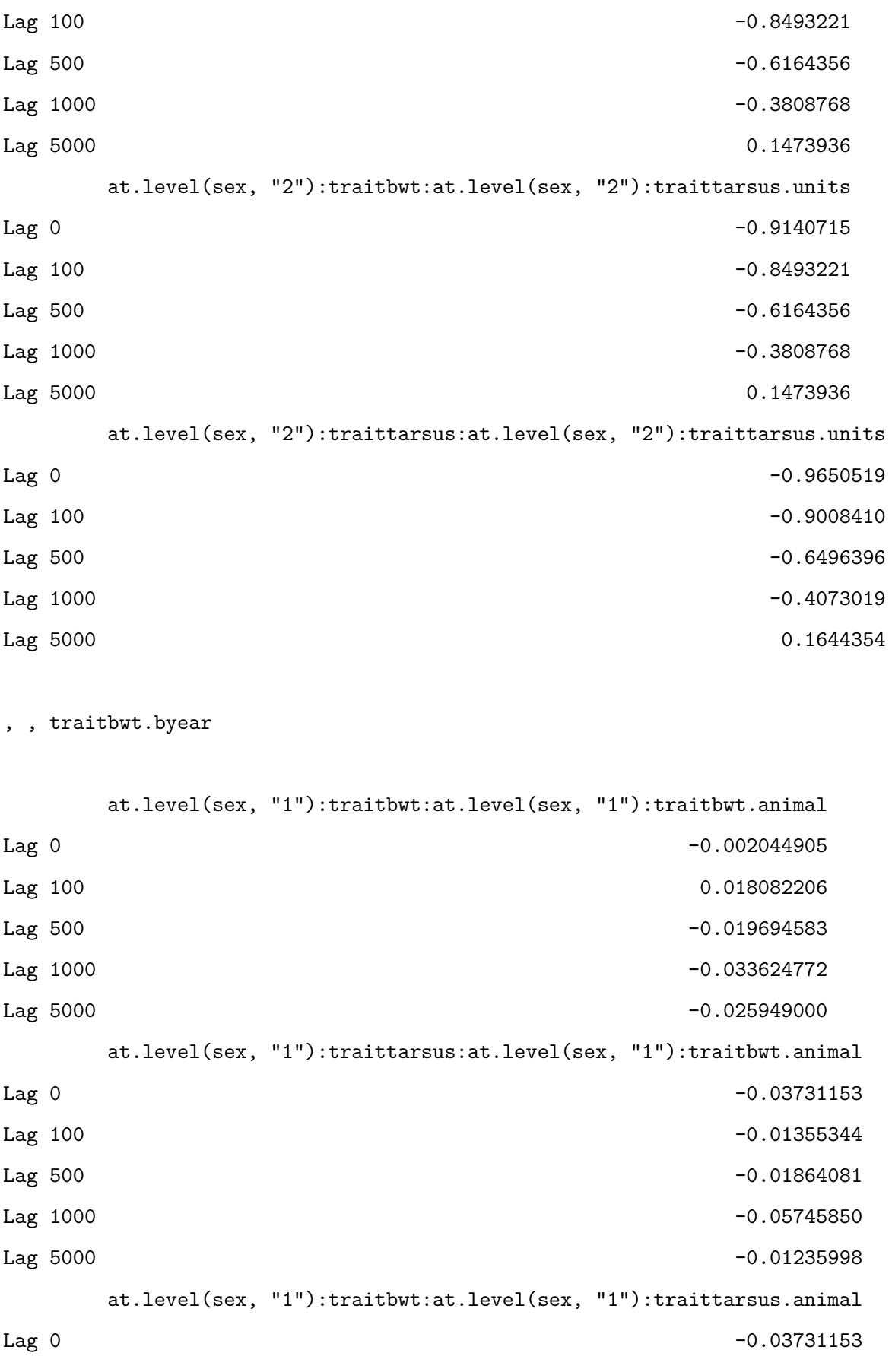

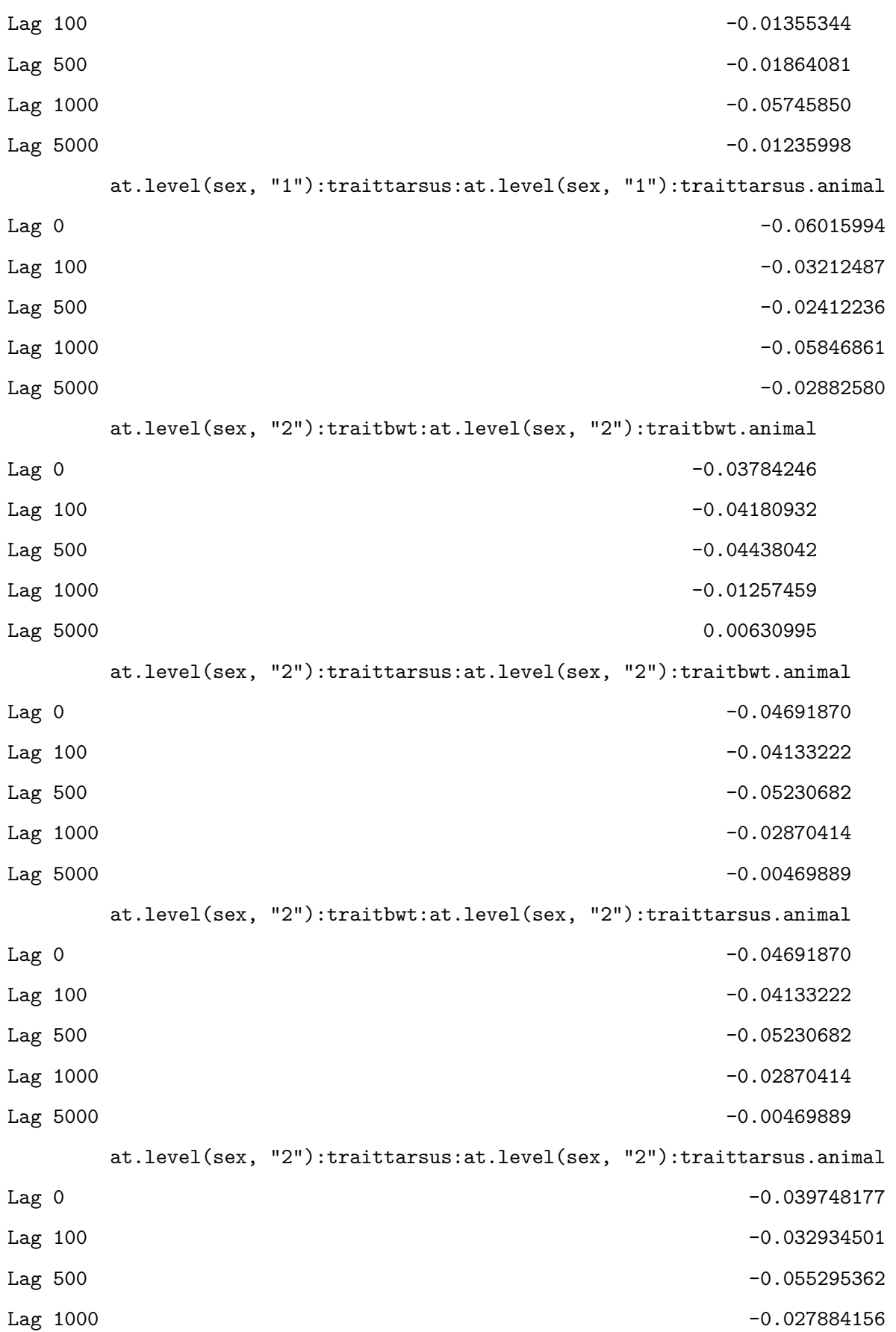

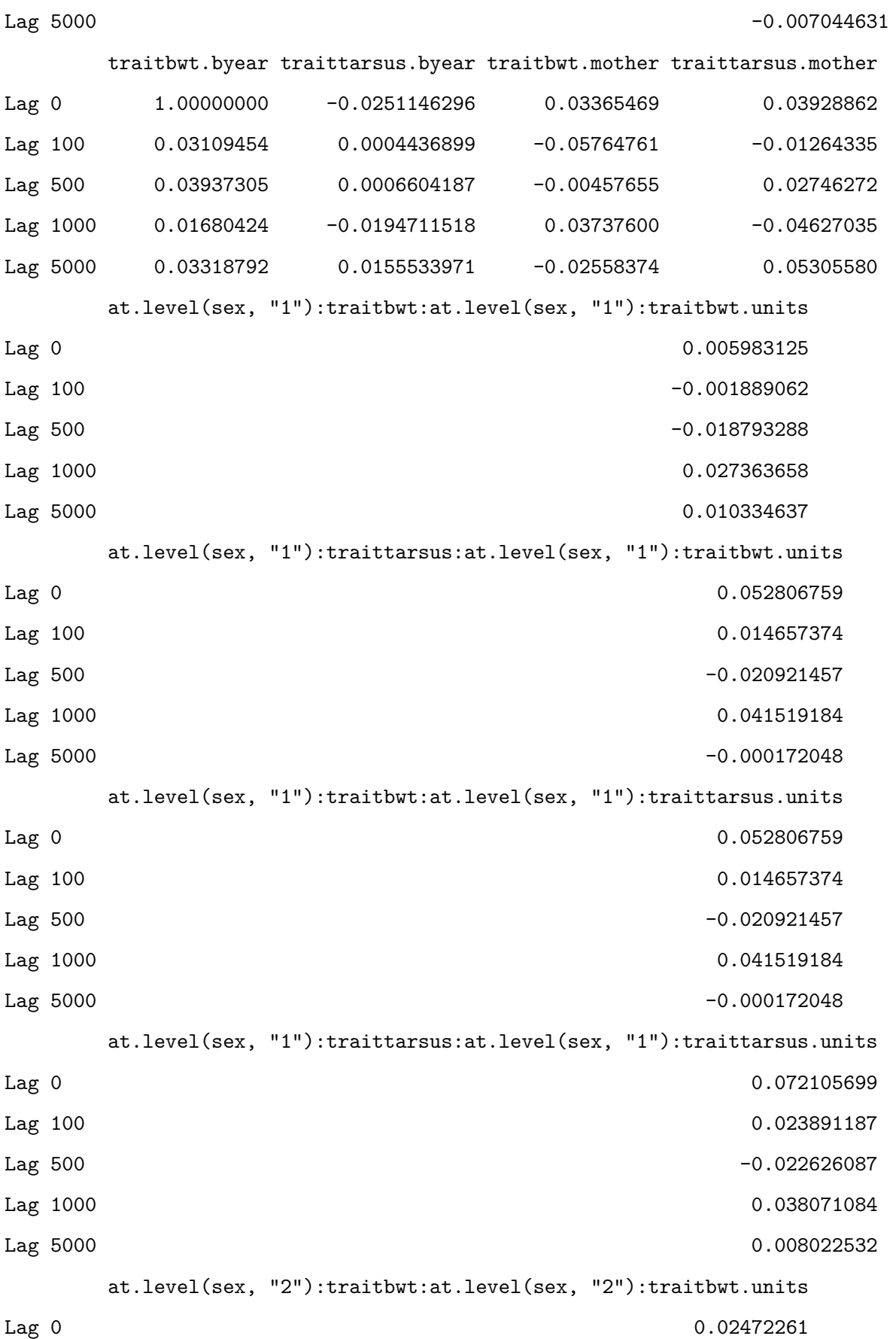

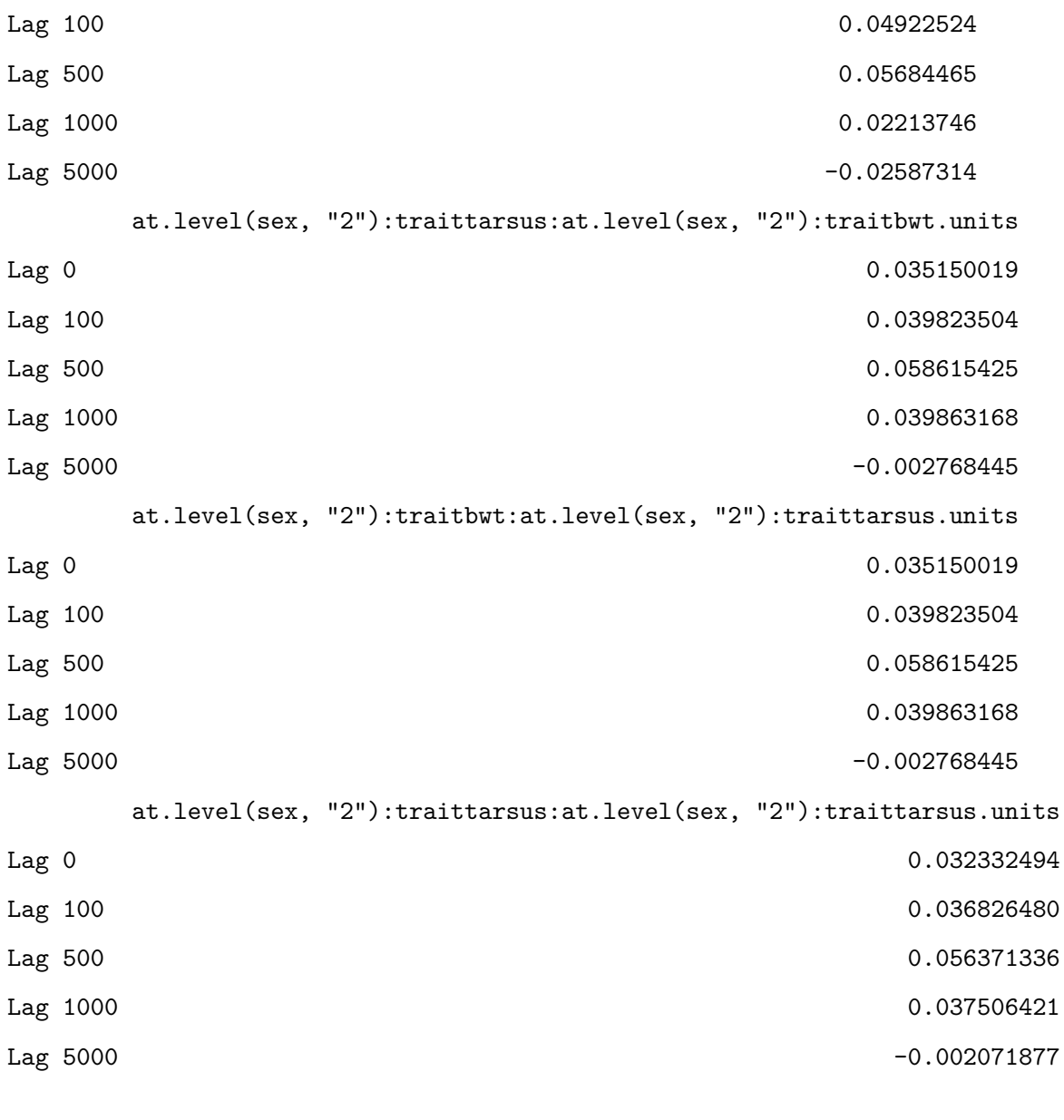

```
, , traittarsus.byear
```
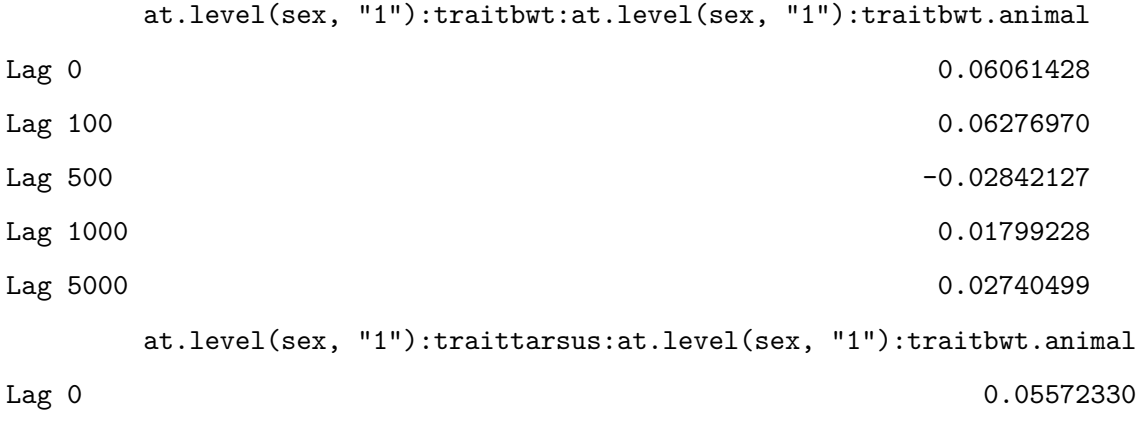

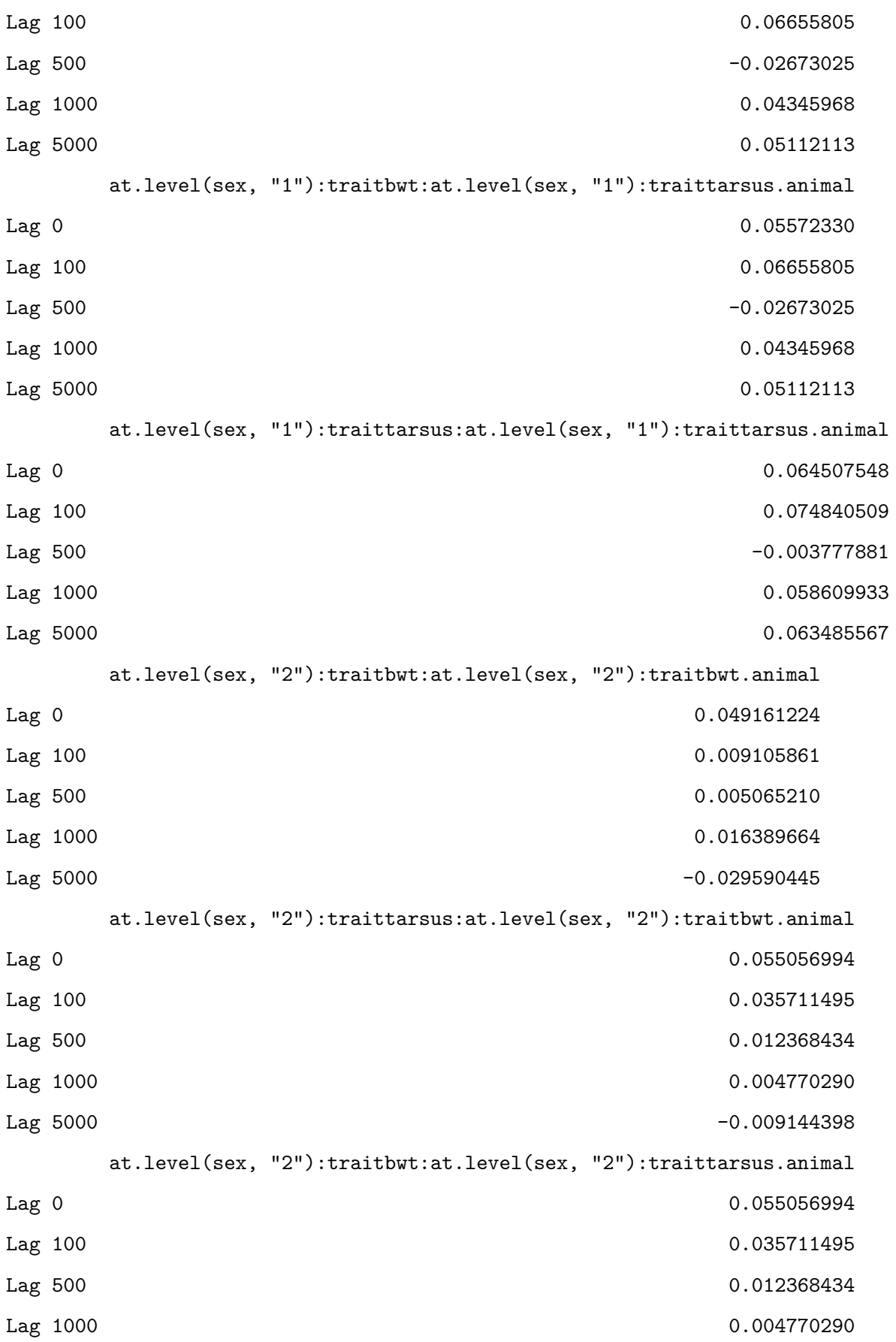

Lag 5000 -0.009144398 at.level(sex, "2"):traittarsus:at.level(sex, "2"):traittarsus.animal Lag 0 0.048543542 Lag 100 0.034488675 Lag 500 0.009703880 Lag 1000 -0.001685047 Lag 5000 0.005011858 traitbwt.byear traittarsus.byear traitbwt.mother traittarsus.mother Lag 0  $-0.025114630$  1.000000000 0.03708995 0.07084541 Lag 100 -0.033801997 0.041927040 -0.06653239 0.04503853 Lag 500 0.009533405 -0.020053055 0.01042960 -0.03755216 Lag 1000 -0.003946143 0.011455578 -0.01588844 0.01986940 Lag 5000 0.027020776 0.002689451 -0.02585871 0.02687208 at.level(sex, "1"):traitbwt:at.level(sex, "1"):traitbwt.units Lag 0  $-0.10335662$ Lag 100 -0.05376108 Lag 500 0.01626001 Lag 1000 -0.01344940  $Lag\ 5000$  -0.02833156 at.level(sex, "1"):traittarsus:at.level(sex, "1"):traitbwt.units Lag 0  $-0.09746412$ Lag 100 -0.05607997 Lag 500 0.01829969 Lag 1000 -0.04558284 Lag 5000 -0.04241014 at.level(sex, "1"):traitbwt:at.level(sex, "1"):traittarsus.units Lag 0  $-0.09746412$ Lag 100 -0.05607997 Lag 500 0.01829969 Lag 1000 -0.04558284 Lag 5000 -0.04241014 at.level(sex, "1"):traittarsus:at.level(sex, "1"):traittarsus.units  $Lag$  0  $-0.108393481$ 

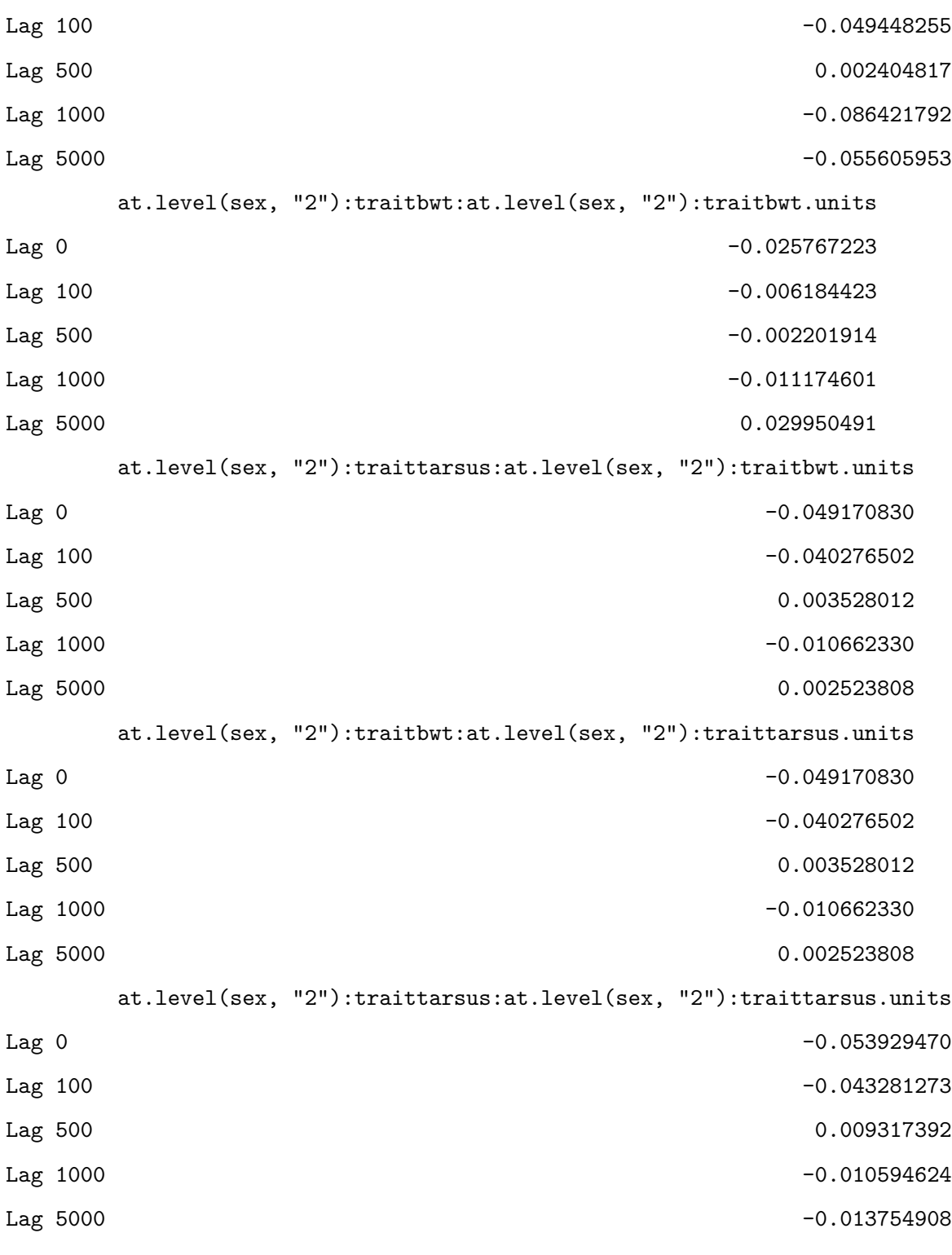

, , traitbwt.mother

at.level(sex, "1"):traitbwt:at.level(sex, "1"):traitbwt.animal Lag 0 -0.13681757

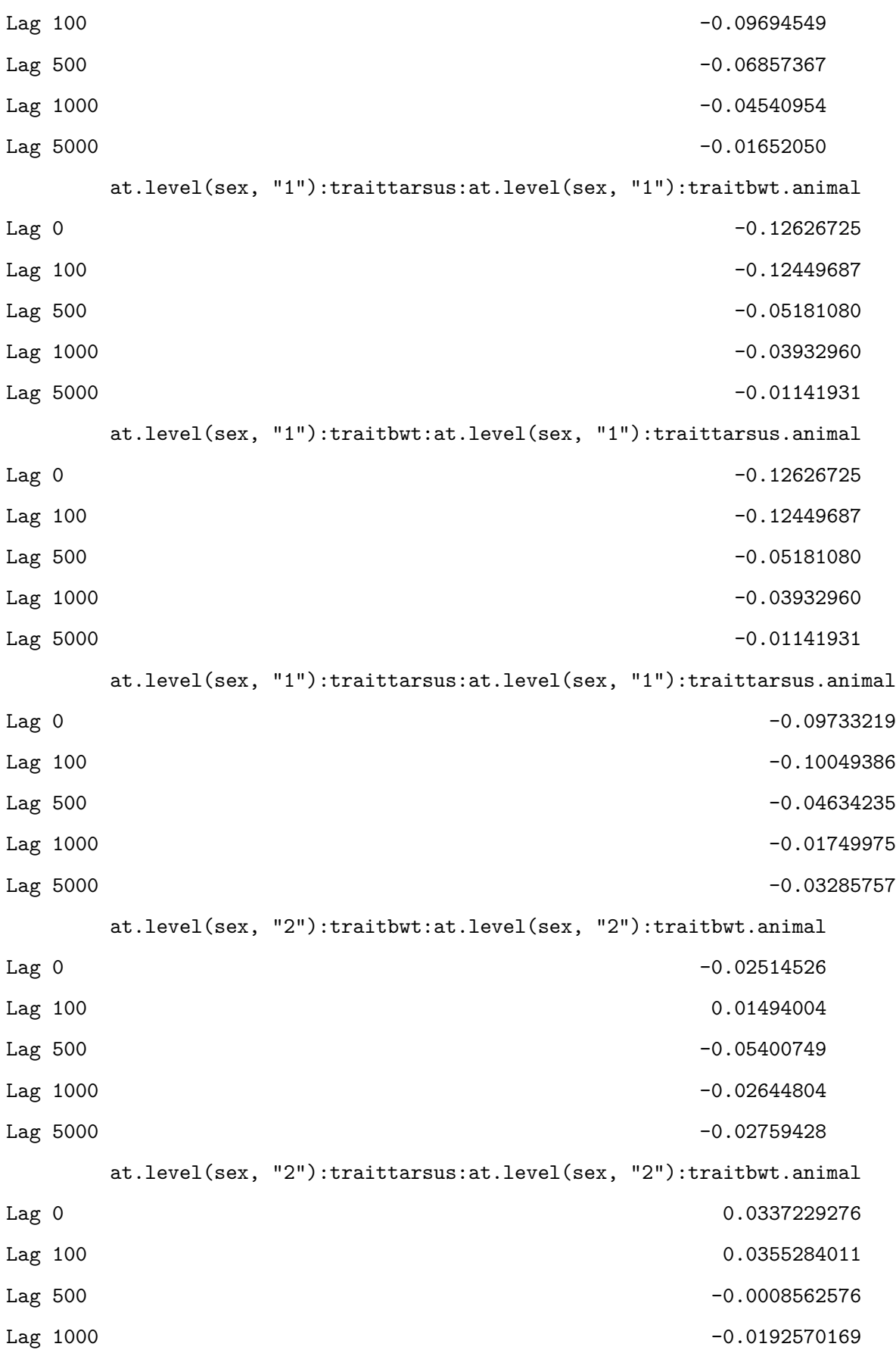

Lag 5000 -0.0314028551 at.level(sex, "2"):traitbwt:at.level(sex, "2"):traittarsus.animal Lag 0 0.0337229276 Lag 100 0.0355284011 Lag 500 -0.0008562576 Lag 1000 -0.0192570169 Lag 5000 -0.0314028551 at.level(sex, "2"):traittarsus:at.level(sex, "2"):traittarsus.animal Lag 0 0.04924110 Lag 100 0.04492689 Lag 500 0.02422838 Lag 1000 -0.04034312 Lag 5000 -0.03784851 traitbwt.byear traittarsus.byear traitbwt.mother traittarsus.mother Lag 0 0.033654686 0.037089946 1.000000000 -0.267715213 Lag 100 0.020365368 0.031597781 0.039464037 0.006711605 Lag 500 0.007110008 0.046188516 0.095615498 -0.023010721 Lag 1000 -0.019597442 0.001266059 0.065362608 0.041196297 Lag 5000 0.019704700 -0.034265234 -0.005121853 0.041919494 at.level(sex, "1"):traitbwt:at.level(sex, "1"):traitbwt.units Lag 0 0.093898173 Lag 100 0.109444195 Lag 500 0.055322096 Lag 1000 0.036648121 Lag 5000 0.003492676 at.level(sex, "1"):traittarsus:at.level(sex, "1"):traitbwt.units Lag 0 0.11659923 Lag 100 0.12608289 Lag 500 0.03369955 Lag 1000 0.04312267 Lag 5000 -0.01418292 at.level(sex, "1"):traitbwt:at.level(sex, "1"):traittarsus.units Lag 0 0.11659923

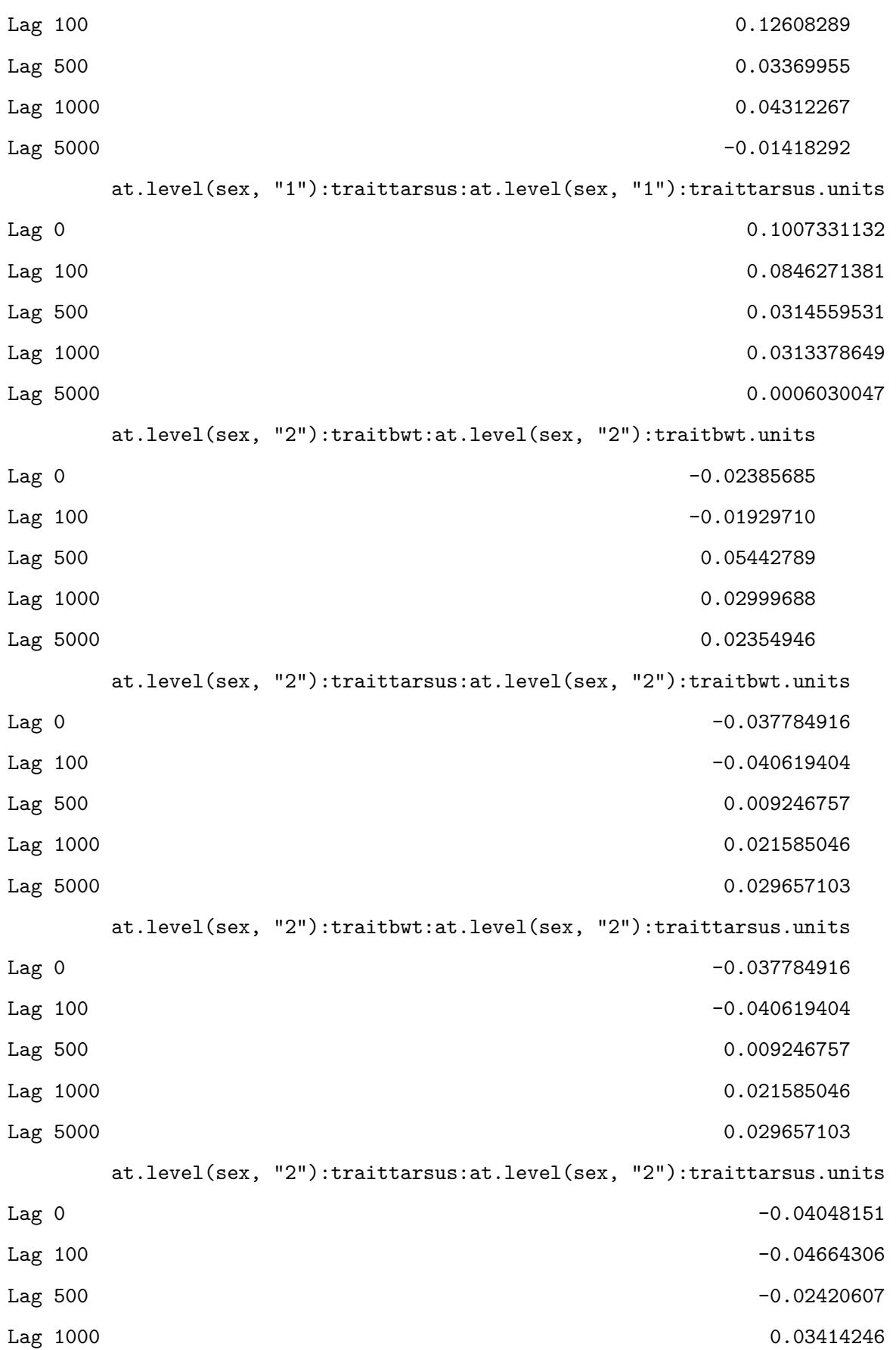

Lag 5000 0.04075949

, , traittarsus.mother

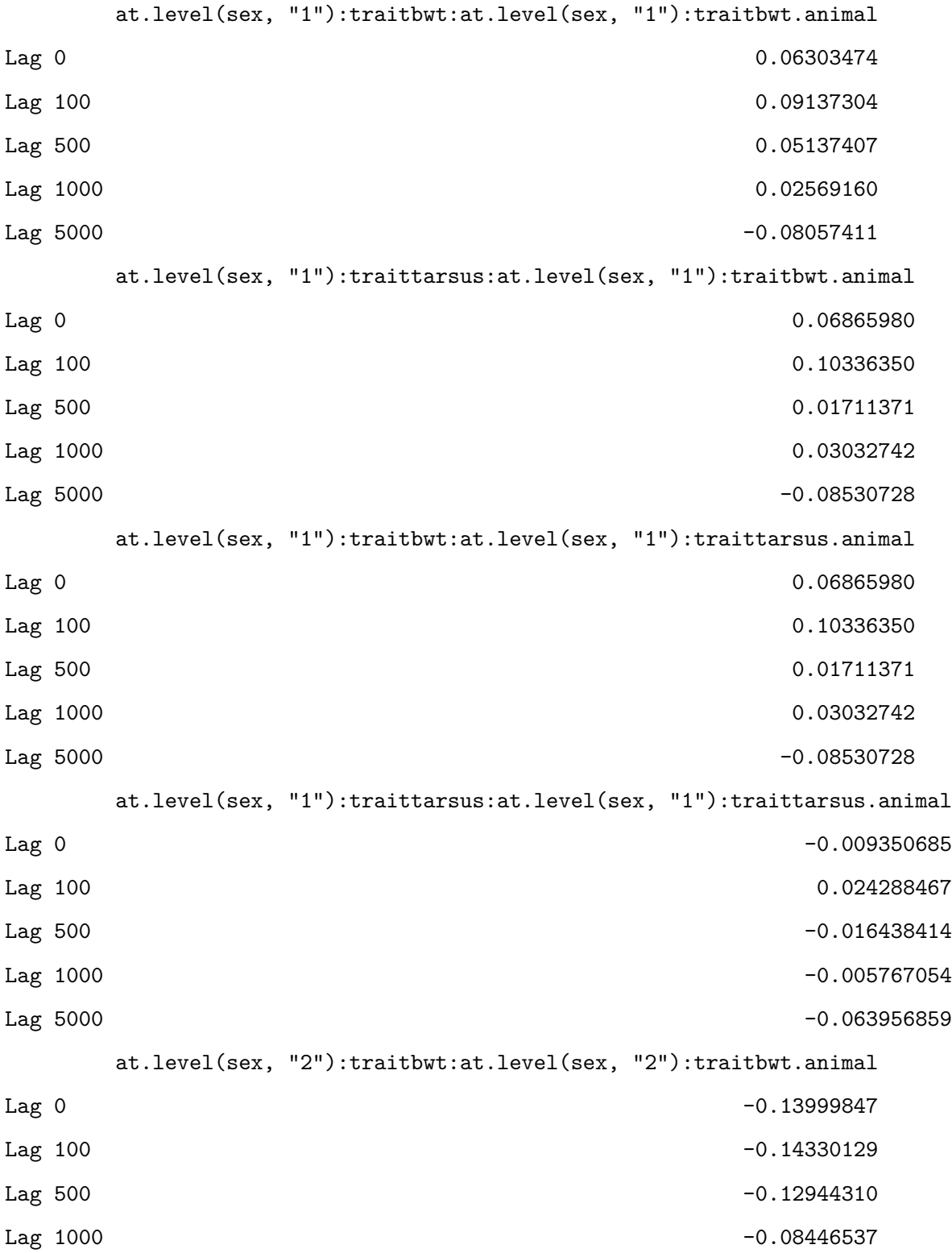

Lag 5000 0.04104776 at.level(sex, "2"):traittarsus:at.level(sex, "2"):traitbwt.animal Lag 0  $-0.18311492$  $Lag$  100  $-0.16614099$ Lag 500 -0.14634974 Lag 1000 -0.09164415 Lag 5000 0.05689178 at.level(sex, "2"):traitbwt:at.level(sex, "2"):traittarsus.animal Lag 0  $-0.18311492$ Lag  $100$  -0.16614099 Lag 500  $-0.14634974$ Lag 1000 -0.09164415 Lag 5000 0.05689178 at.level(sex, "2"):traittarsus:at.level(sex, "2"):traittarsus.animal Lag 0  $-0.22289117$ Lag 100 -0.19084285 Lag 500  $-0.14966648$ Lag 1000 -0.07718413 Lag 5000 0.07429663 traitbwt.byear traittarsus.byear traitbwt.mother traittarsus.mother Lag 0 0.039288617 0.07084541 -0.267715213 1.000000000 Lag 100 0.047364166 -0.01932534 -0.036245609 0.088363955 Lag 500 0.005475011 -0.04374386 -0.028017777 0.043041568 Lag 1000 -0.022031785 0.01752292 0.005084865 -0.003286219 Lag 5000 -0.004605383 -0.01801176 -0.022372822 -0.055614496 at.level(sex, "1"):traitbwt:at.level(sex, "1"):traitbwt.units Lag 0  $-0.04283736$ Lag 100 -0.05247358  $Lag\ 500$  -0.03520027 Lag 1000 -0.02685262 Lag 5000 0.08204082 at.level(sex, "1"):traittarsus:at.level(sex, "1"):traitbwt.units Lag 0  $-0.080407800$ 

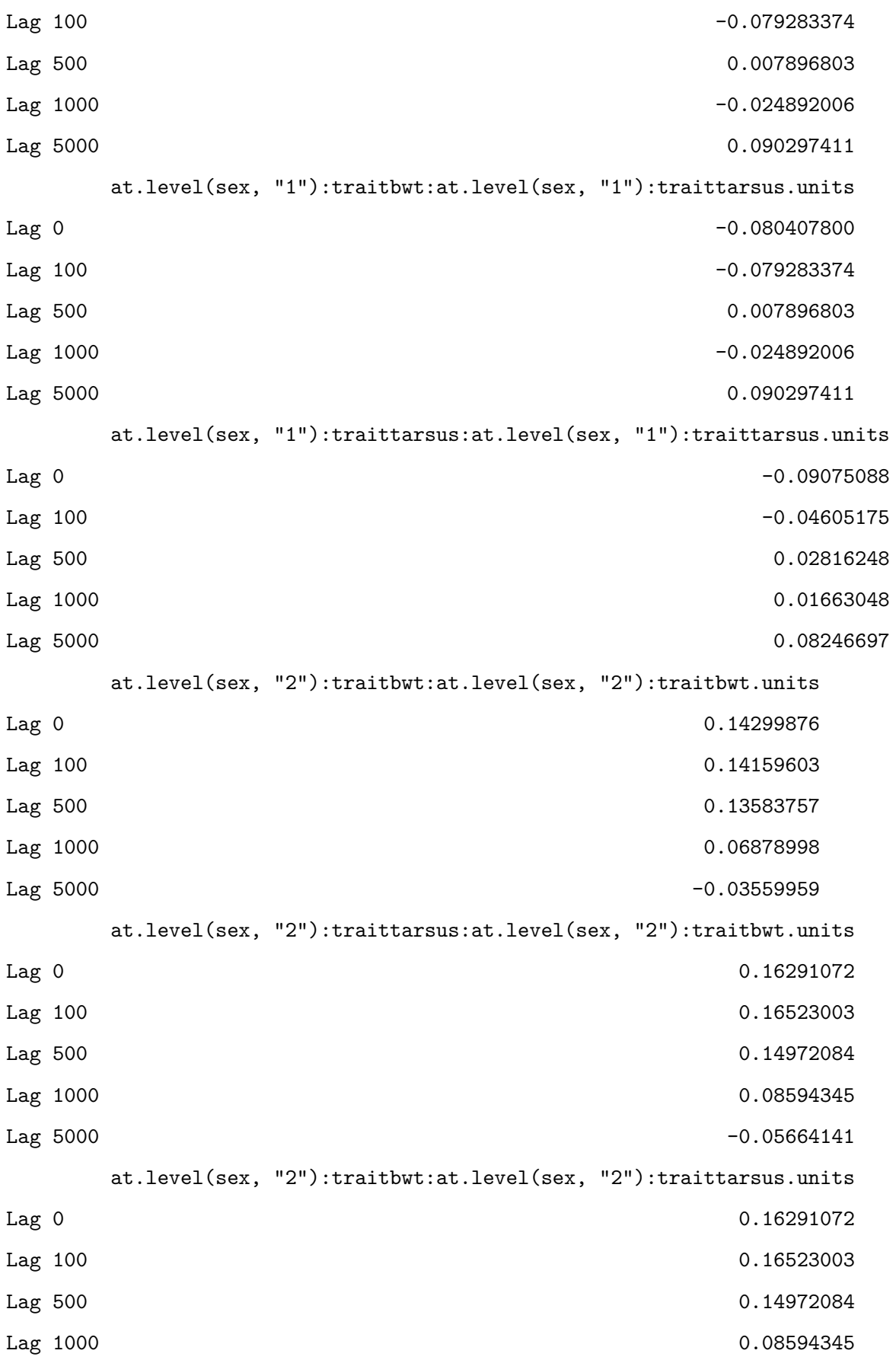

Lag 5000 -0.05664141 at.level(sex, "2"):traittarsus:at.level(sex, "2"):traittarsus.units Lag 0 0.17073426 Lag 100 0.18983154 Lag 500 0.15067362 Lag 1000 0.07940280 Lag 5000 -0.07670042 , , at.level(sex, "1"):traitbwt:at.level(sex, "1"):traitbwt.units at.level(sex, "1"):traitbwt:at.level(sex, "1"):traitbwt.animal Lag 0  $-0.84231928$ Lag 100 -0.57945611 Lag 500 -0.19062716 Lag 1000 -0.08668794 Lag 5000 0.01749515 at.level(sex, "1"):traittarsus:at.level(sex, "1"):traitbwt.animal Lag 0  $-0.73143141$ Lag 100 -0.54471632 Lag 500  $-0.20876950$ Lag 1000 -0.08873424 Lag 5000 0.01590906 at.level(sex, "1"):traitbwt:at.level(sex, "1"):traittarsus.animal Lag 0 -0.73143141 Lag 100 -0.54471632 Lag 500 -0.20876950 Lag 1000 -0.08873424 Lag 5000 0.01590906 at.level(sex, "1"):traittarsus:at.level(sex, "1"):traittarsus.animal Lag 0  $-0.463783799$ Lag 100 -0.353636210 Lag 500  $-0.169902631$ Lag 1000 -0.092155921 Lag 5000 -0.009813848 at.level(sex, "2"):traitbwt:at.level(sex, "2"):traitbwt.animal Lag 0 0.048426202 Lag 100 0.082944312 Lag 500 0.033604930 Lag 1000 0.005353498 Lag 5000 0.014843101 at.level(sex, "2"):traittarsus:at.level(sex, "2"):traitbwt.animal Lag 0 0.04443896 Lag 100 0.05903744 Lag 500 0.02909782 Lag 1000 0.01112292  $Lag\ 5000$  -0.02822596 at.level(sex, "2"):traitbwt:at.level(sex, "2"):traittarsus.animal Lag 0 0.04443896 Lag 100 0.05903744 Lag 500 0.02909782 Lag 1000 0.01112292  $Lag\ 5000$  -0.02822596 at.level(sex, "2"):traittarsus:at.level(sex, "2"):traittarsus.animal Lag 0 0.04061110 Lag 100 0.04147746 Lag 500 0.01338370 Lag 1000 0.01709317 Lag 5000 -0.05401662 traitbwt.byear traittarsus.byear traitbwt.mother traittarsus.mother Lag 0 0.005983125 -0.103356615 0.0938981727 -0.0428373611 Lag 100 0.042918382 -0.047853012 0.0762514968 -0.0699317580 Lag 500 -0.002564868 -0.017832691 0.0157985450 0.0235550018 Lag 1000 0.014867426 -0.027311021 0.0003829822 -0.0006460503 Lag 5000 0.009101393 0.004430949 -0.0233572527 0.0174497074 at.level(sex, "1"):traitbwt:at.level(sex, "1"):traitbwt.units Lag 0 1.000000000

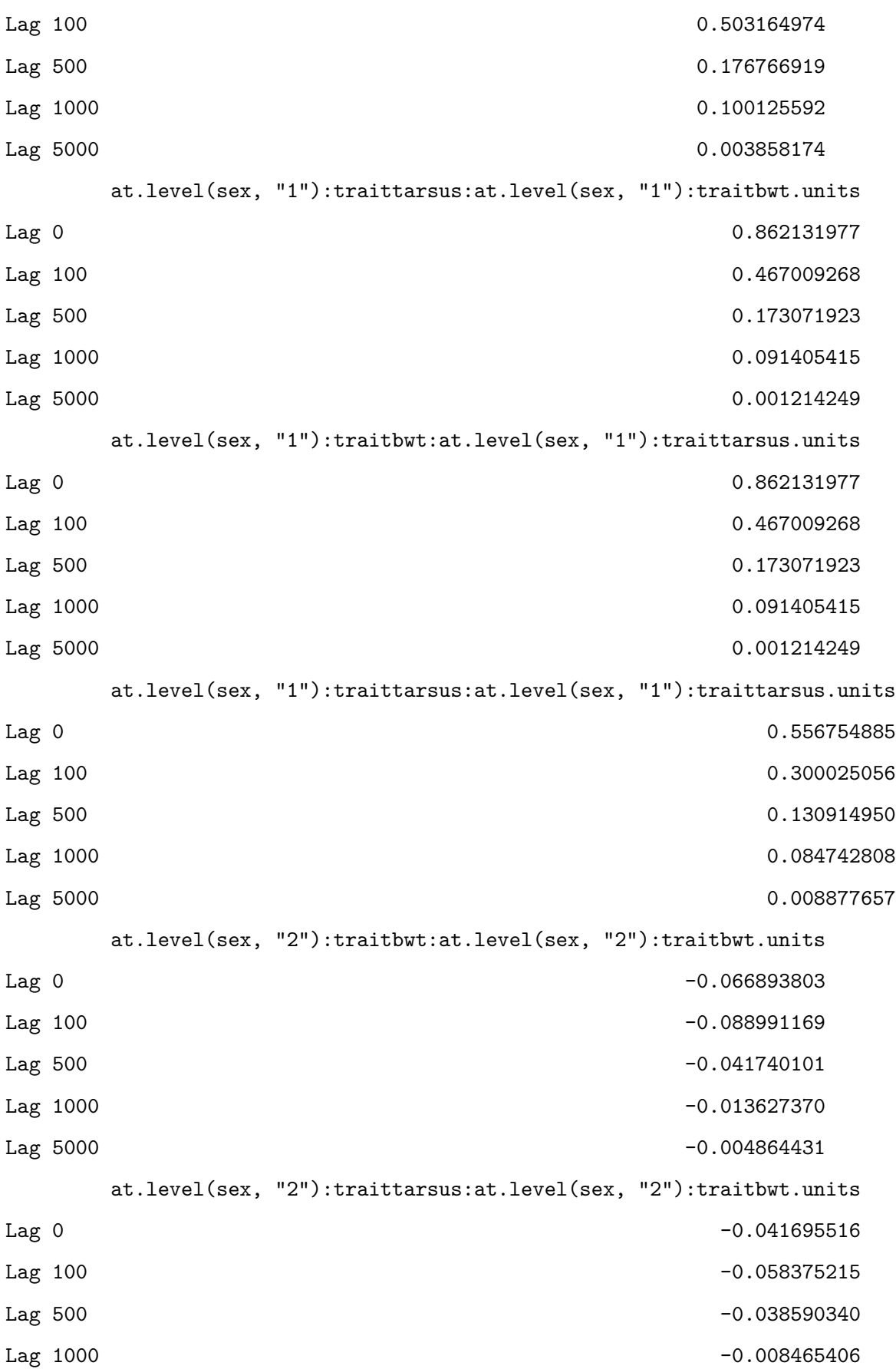

Lag 5000 0.033653455 at.level(sex, "2"):traitbwt:at.level(sex, "2"):traittarsus.units Lag 0  $-0.041695516$ Lag 100 -0.058375215 Lag 500 -0.038590340 Lag 1000 -0.008465406 Lag 5000 0.033653455 at.level(sex, "2"):traittarsus:at.level(sex, "2"):traittarsus.units Lag 0 -0.020866307 Lag 100 -0.024784750 Lag 500 -0.024026474 Lag 1000 -0.008875445 Lag 5000 0.060413047 , , at.level(sex, "1"):traittarsus:at.level(sex, "1"):traitbwt.units at.level(sex, "1"):traitbwt:at.level(sex, "1"):traitbwt.animal Lag 0  $-0.70890155$ Lag 100 -0.51875562 Lag 500  $-0.20600428$ Lag 1000 -0.10994315 Lag 5000 -0.01039121 at.level(sex, "1"):traittarsus:at.level(sex, "1"):traitbwt.animal Lag 0 -0.82495927 Lag 100 -0.61316330 Lag 500 -0.24079957 Lag 1000 -0.11403500 Lag 5000 -0.01904085 at.level(sex, "1"):traitbwt:at.level(sex, "1"):traittarsus.animal Lag 0 -0.82495927 Lag  $100$  -0.61316330 Lag 500  $-0.24079957$  $Lag$  1000  $-0.11403500$ 

Lag 5000 -0.01904085 at.level(sex, "1"):traittarsus:at.level(sex, "1"):traittarsus.animal Lag 0  $-0.65832516$  $Lag$  100  $-0.49644020$ Lag 500 -0.22156354 Lag 1000 -0.11606788 Lag 5000 -0.03431864 at.level(sex, "2"):traitbwt:at.level(sex, "2"):traitbwt.animal Lag 0 0.0432075717 Lag 100 0.0731729081 Lag 500 0.0351321242 Lag 1000 0.0008078044 Lag 5000 0.0060255376 at.level(sex, "2"):traittarsus:at.level(sex, "2"):traitbwt.animal Lag 0 0.04900783 Lag 100 0.06034422 Lag 500 0.03147880 Lag 1000 0.01663910 Lag 5000 -0.02708842 at.level(sex, "2"):traitbwt:at.level(sex, "2"):traittarsus.animal Lag 0 0.04900783 Lag 100 0.06034422 Lag 500 0.03147880 Lag 1000 0.01663910 Lag 5000 -0.02708842 at.level(sex, "2"):traittarsus:at.level(sex, "2"):traittarsus.animal Lag 0 0.05879880 Lag 100 0.06066830 Lag 500 0.02143188 Lag 1000 0.02664768 Lag 5000 -0.05794619 traitbwt.byear traittarsus.byear traitbwt.mother traittarsus.mother Lag 0 0.05280676 -0.097464115 0.11659923 -0.080407800

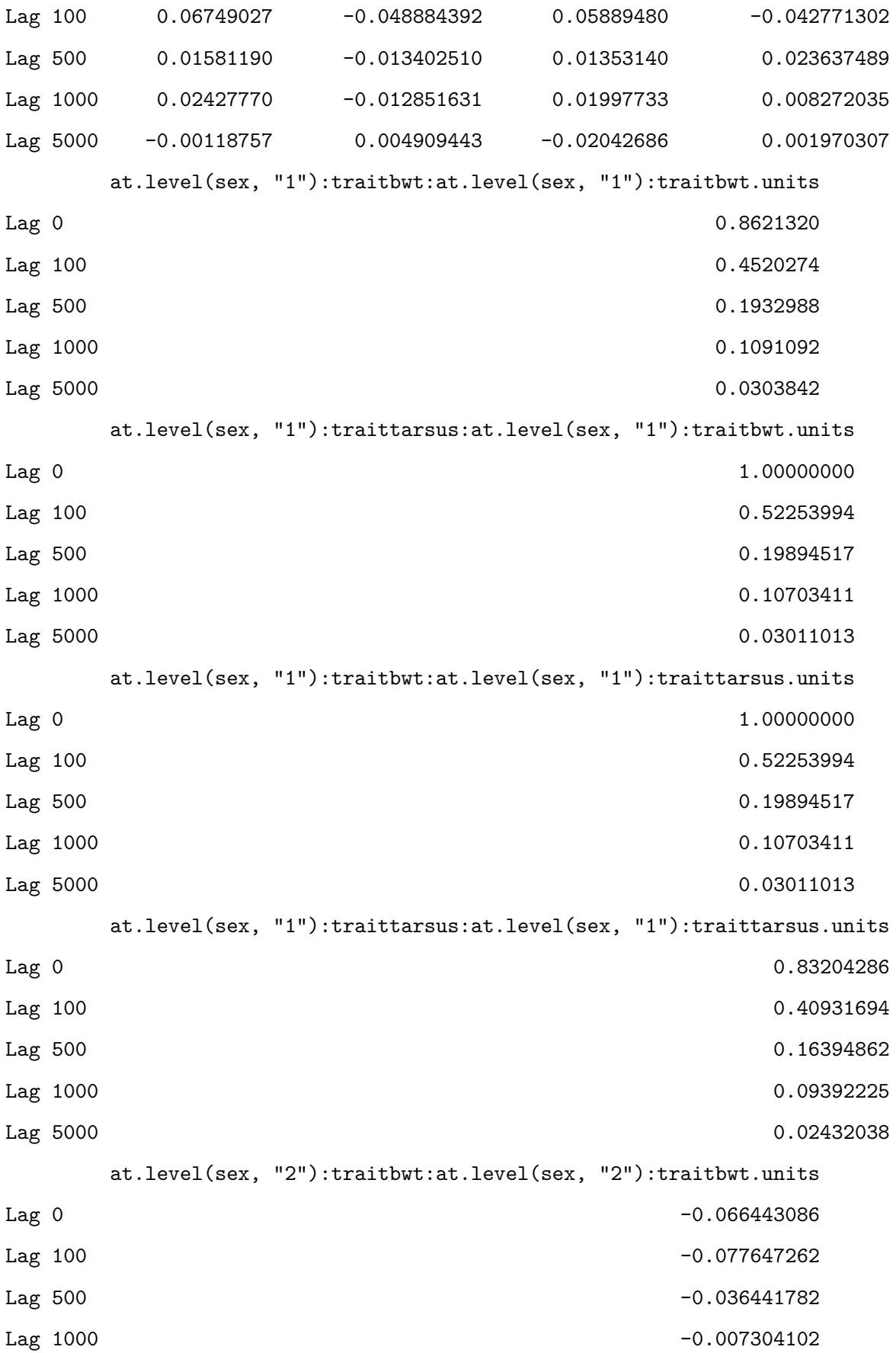

Lag 5000 -0.002379788 at.level(sex, "2"):traittarsus:at.level(sex, "2"):traitbwt.units Lag 0  $-0.05557720$ Lag 100 -0.05970375 Lag 500 -0.03617882 Lag 1000 -0.01614682 Lag 5000 0.03234714 at.level(sex, "2"):traitbwt:at.level(sex, "2"):traittarsus.units Lag 0  $-0.05557720$ Lag 100 -0.05970375 Lag 500 -0.03617882 Lag 1000 -0.01614682 Lag 5000 0.03234714 at.level(sex, "2"):traittarsus:at.level(sex, "2"):traittarsus.units Lag 0  $-0.04717349$ Lag 100 -0.04356349 Lag 500  $-0.02677549$ Lag 1000 -0.02460366 Lag 5000 0.06745537 , , at.level(sex, "1"):traitbwt:at.level(sex, "1"):traittarsus.units at.level(sex, "1"):traitbwt:at.level(sex, "1"):traitbwt.animal Lag 0 -0.70890155 Lag 100 -0.51875562 Lag 500 -0.20600428 Lag 1000 -0.10994315 Lag 5000 -0.01039121 at.level(sex, "1"):traittarsus:at.level(sex, "1"):traitbwt.animal Lag 0 -0.82495927 Lag  $100$  -0.61316330 Lag 500 -0.24079957

170

Lag 1000 -0.11403500

Lag 5000 -0.01904085 at.level(sex, "1"):traitbwt:at.level(sex, "1"):traittarsus.animal Lag 0  $-0.82495927$  $Lag$  100  $-0.61316330$ Lag 500 -0.24079957 Lag 1000 -0.11403500 -0.11403500 -0.11403500 -0.11403500 -0.11403500 -0.11403500 -0.11403500 -0.11403500 -0.11403500 -0.11403500 -0.11403500 -0.11403500 -0.11403500 -0.11403500 -0.11403500 -0.11403500 -0.11403500 -0.114035 Lag 5000 -0.01904085 at.level(sex, "1"):traittarsus:at.level(sex, "1"):traittarsus.animal Lag 0  $-0.65832516$ Lag 100 -0.49644020 Lag  $500$  -0.22156354 Lag 1000 -0.11606788 Lag 5000 -0.03431864 at.level(sex, "2"):traitbwt:at.level(sex, "2"):traitbwt.animal Lag 0 0.0432075717 Lag 100 0.0731729081 Lag 500 0.0351321242 Lag 1000 0.0008078044 Lag 5000 0.0060255376 at.level(sex, "2"):traittarsus:at.level(sex, "2"):traitbwt.animal Lag 0 0.04900783 Lag 100 0.06034422 Lag 500 0.03147880 Lag 1000 0.01663910 Lag 5000 -0.02708842 at.level(sex, "2"):traitbwt:at.level(sex, "2"):traittarsus.animal Lag 0 0.04900783 Lag 100 0.06034422 Lag 500 0.03147880 Lag 1000 0.01663910 Lag 5000 -0.02708842 at.level(sex, "2"):traittarsus:at.level(sex, "2"):traittarsus.animal Lag 0 0.05879880

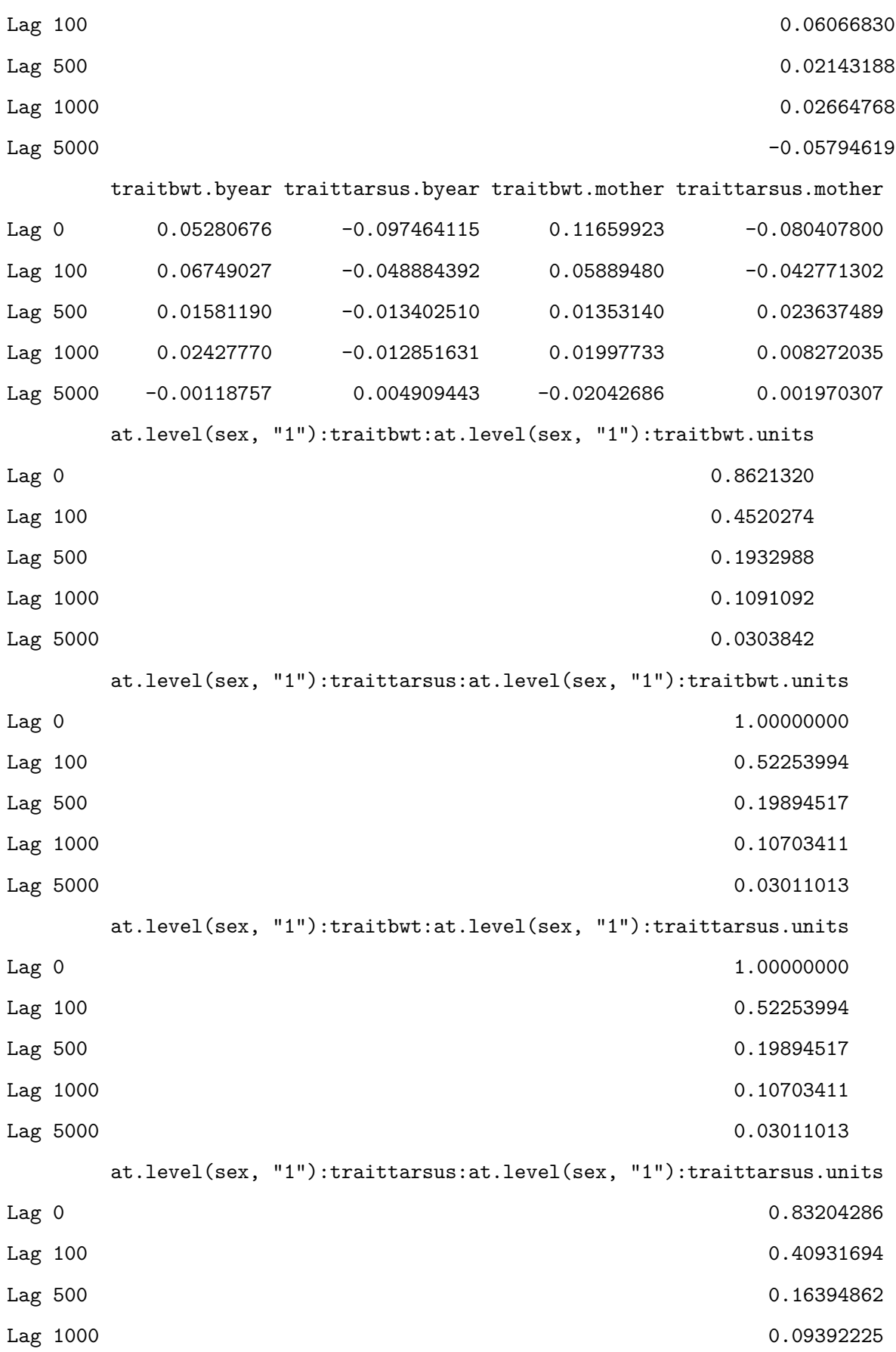

Lag 5000 0.02432038 at.level(sex, "2"):traitbwt:at.level(sex, "2"):traitbwt.units Lag 0  $-0.066443086$ Lag 100 -0.077647262 Lag 500 -0.036441782 Lag 1000 -0.007304102 Lag 5000 -0.002379788 at.level(sex, "2"):traittarsus:at.level(sex, "2"):traitbwt.units Lag 0  $-0.05557720$ Lag 100 -0.05970375 Lag 500 -0.03617882 Lag 1000 -0.01614682 Lag 5000 0.03234714 at.level(sex, "2"):traitbwt:at.level(sex, "2"):traittarsus.units Lag 0  $-0.05557720$ Lag 100 -0.05970375 Lag 500 -0.03617882 Lag 1000 -0.01614682 Lag 5000 0.03234714 at.level(sex, "2"):traittarsus:at.level(sex, "2"):traittarsus.units Lag 0 -0.04717349 Lag 100 -0.04356349 Lag 500 -0.02677549  $Lag$  1000  $-0.02460366$ Lag 5000 0.06745537 , , at.level(sex, "1"):traittarsus:at.level(sex, "1"):traittarsus.units at.level(sex, "1"):traitbwt:at.level(sex, "1"):traitbwt.animal Lag 0 -0.43812320 Lag  $100$  -0.32924526 Lag 500  $-0.13020212$ Lag 1000 -0.13254862

Lag 5000 -0.07309476 at.level(sex, "1"):traittarsus:at.level(sex, "1"):traitbwt.animal Lag 0  $-0.64394327$ Lag 100 -0.46780888 Lag 500 -0.20079012 Lag 1000 -0.14480996 Lag 5000 -0.09575862 at.level(sex, "1"):traitbwt:at.level(sex, "1"):traittarsus.animal Lag 0  $-0.64394327$ Lag 100 -0.46780888 Lag 500  $-0.20079012$ Lag 1000 -0.14480996 Lag 5000 -0.09575862 at.level(sex, "1"):traittarsus:at.level(sex, "1"):traittarsus.animal Lag 0  $-0.76001059$ Lag 100 -0.54663983 Lag 500  $-0.24713058$ Lag 1000 -0.16089016 Lag 5000 -0.08907569 -0.08907569 -0.08907569 -0.08907569 -0.08907569 -0.08907569 -0.08907569 -0.08907569 -0.08907569 at.level(sex, "2"):traitbwt:at.level(sex, "2"):traitbwt.animal Lag 0 0.01554818 Lag 100 0.03347226 Lag 500 0.03054674 Lag 1000 0.01335762 Lag 5000 0.01644186 at.level(sex, "2"):traittarsus:at.level(sex, "2"):traitbwt.animal Lag 0 0.0247708510 Lag 100 0.0298811053 Lag 500 0.0393319911 Lag 1000 0.0410794684 Lag 5000 0.0003106287 at.level(sex, "2"):traitbwt:at.level(sex, "2"):traittarsus.animal Lag 0 0.0247708510
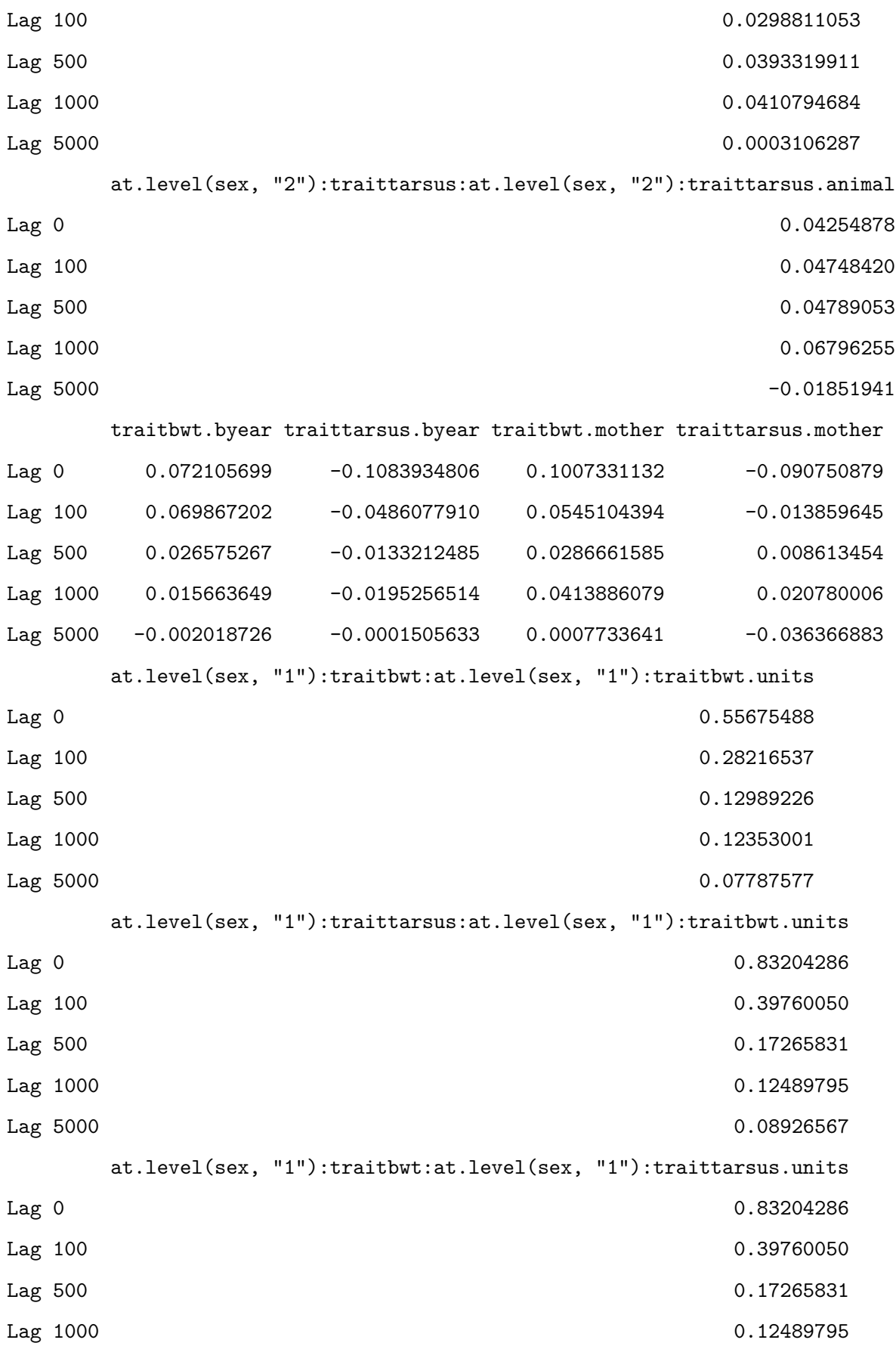

Lag 5000 0.08926567 at.level(sex, "1"):traittarsus:at.level(sex, "1"):traittarsus.units Lag 0 1.00000000 Lag 100 0.43985525 Lag 500 0.18705457 Lag 1000 0.11273003 Lag 5000 0.07297707 at.level(sex, "2"):traitbwt:at.level(sex, "2"):traitbwt.units Lag 0  $-0.03083664$ Lag 100 -0.03304267 Lag 500 -0.03123886 Lag 1000 -0.02337670 Lag 5000 -0.0222725 at.level(sex, "2"):traittarsus:at.level(sex, "2"):traitbwt.units Lag 0  $-0.0304234955$ Lag 100 -0.0241051816 Lag 500  $-0.0412351901$ Lag 1000 -0.0471997761 Lag 5000 0.0005985541 at.level(sex, "2"):traitbwt:at.level(sex, "2"):traittarsus.units Lag 0 -0.0304234955 Lag 100  $-0.0241051816$ Lag 500  $-0.0412351901$ Lag 1000 -0.0471997761 Lag 5000 0.0005985541 at.level(sex, "2"):traittarsus:at.level(sex, "2"):traittarsus.units Lag 0  $-0.03748483$ Lag  $100$  -0.02874080 Lag 500  $-0.04666191$ Lag 1000 -0.07162962 Lag 5000 0.02693394

, , at.level(sex, "2"):traitbwt:at.level(sex, "2"):traitbwt.units

at.level(sex, "1"):traitbwt:at.level(sex, "1"):traitbwt.animal Lag 0 0.07807105 Lag 100 0.04809322 Lag 500 0.07342298 Lag 1000 0.02747559 Lag 5000 -0.08865706 at.level(sex, "1"):traittarsus:at.level(sex, "1"):traitbwt.animal Lag 0 0.082481767 Lag 100 0.069884466 Lag 500 0.053669242 Lag 1000 -0.003247808 Lag 5000 -0.105675290 at.level(sex, "1"):traitbwt:at.level(sex, "1"):traittarsus.animal Lag 0 0.082481767 Lag 100 0.069884466 Lag 500 0.053669242 Lag 1000 -0.003247808 Lag 5000 -0.105675290 at.level(sex, "1"):traittarsus:at.level(sex, "1"):traittarsus.animal Lag 0 0.0287090438 Lag 100 0.0207457037 Lag 500 0.0006081912 Lag 1000 -0.0572950737 Lag 5000 -0.1156100914 at.level(sex, "2"):traitbwt:at.level(sex, "2"):traitbwt.animal Lag 0 -0.9369474 Lag 100 -0.8074872 Lag 500  $-0.5046449$ Lag  $1000$  -0.2917207 Lag 5000 0.1083680 at.level(sex, "2"):traittarsus:at.level(sex, "2"):traitbwt.animal  $Lag$  0  $-0.8748666$ 

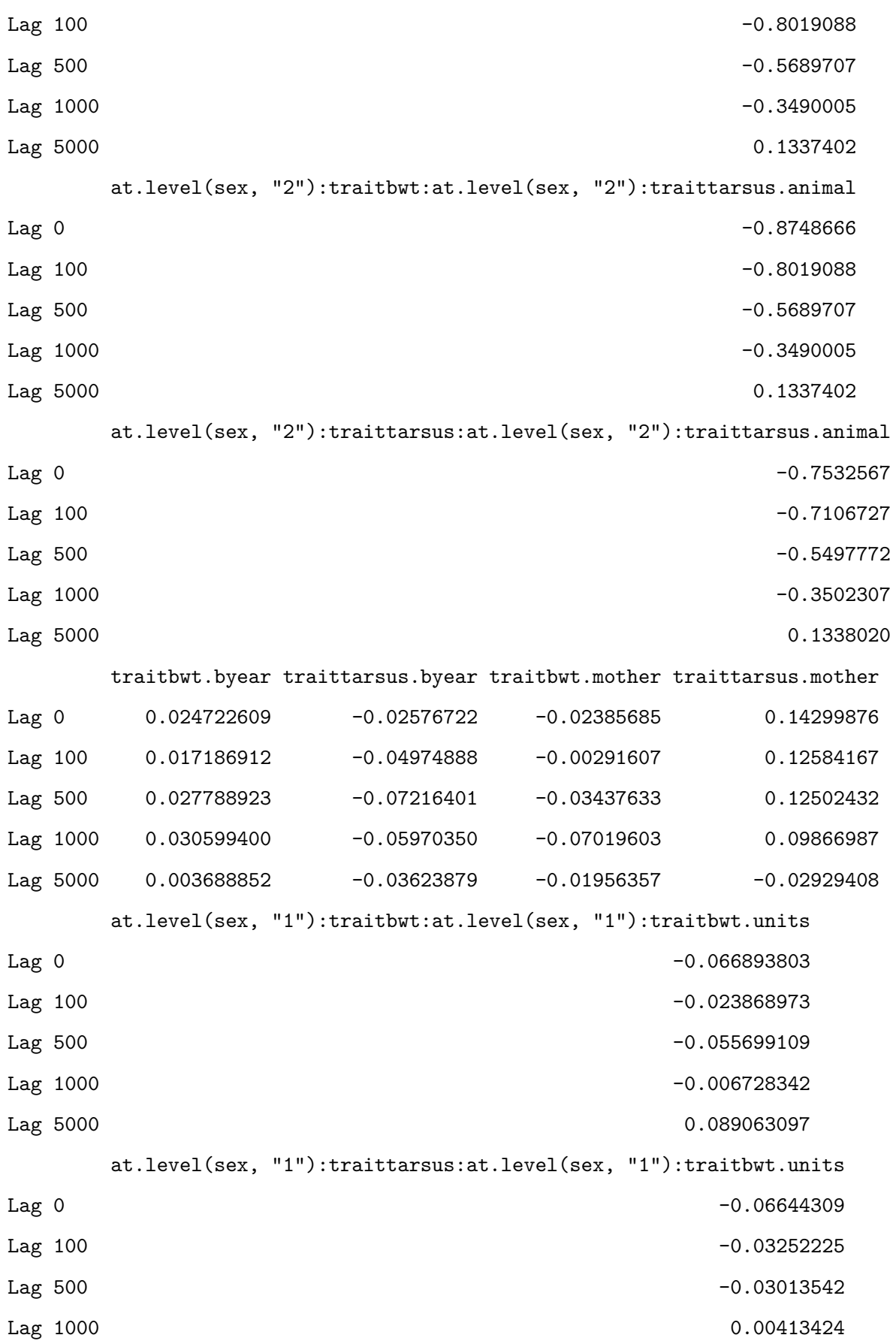

Lag 5000 0.09523719 at.level(sex, "1"):traitbwt:at.level(sex, "1"):traittarsus.units Lag 0  $-0.06644309$  $Lag$  100  $-0.03252225$ Lag 500 -0.03013542 Lag 1000 0.00413424 Lag 5000 0.09523719 at.level(sex, "1"):traittarsus:at.level(sex, "1"):traittarsus.units Lag 0 -0.030836644 Lag 100 -0.012261003 Lag 500 -0.009828189 Lag 1000 0.015985541 Lag 5000 0.120961240 at.level(sex, "2"):traitbwt:at.level(sex, "2"):traitbwt.units Lag 0 1.0000000 1.0000000 1.0000000 1.0000000 1.0000000 1.0000000 1.0000000 1.0000000 1.000000 1.000000 1.0000 Lag 100 0.7895424 Lag 500 0.4966907 Lag 1000 0.2824837 Lag 5000 -0.1086586 at.level(sex, "2"):traittarsus:at.level(sex, "2"):traitbwt.units Lag 0 0.9162648 Lag 100 0.7897342 Lag 500 0.5546655 Lag 1000 0.3340592 Lag 5000 -0.1357395 at.level(sex, "2"):traitbwt:at.level(sex, "2"):traittarsus.units Lag 0 0.9162648 Lag 100 0.7897342 Lag 500 0.5546655 Lag 1000 0.3340592 Lag  $5000$  -0.1357395 at.level(sex, "2"):traittarsus:at.level(sex, "2"):traittarsus.units Lag 0 0.7818908

Lag 100 0.7088815 Lag 500 0.5356249 Lag 1000 0.3410568 Lag 5000 -0.1407239 , , at.level(sex, "2"):traittarsus:at.level(sex, "2"):traitbwt.units at.level(sex, "1"):traitbwt:at.level(sex, "1"):traitbwt.animal Lag 0 0.066793402 Lag 100 0.050378446 Lag 500 0.077515159 Lag 1000 0.008812794 Lag 5000 -0.121465553 at.level(sex, "1"):traittarsus:at.level(sex, "1"):traitbwt.animal Lag 0 0.093083697 Lag 100 0.084384646 Lag 500 0.074812950 Lag 1000 -0.007598499 -0.000 -0.000 -0.000 -0.000 -0.000 -0.000 -0.000 -0.000 -0.000 -0.000 -0.000 -0.000 -0.00 Lag 5000 -0.145198558 at.level(sex, "1"):traitbwt:at.level(sex, "1"):traittarsus.animal Lag 0 0.093083697 Lag 100 0.084384646 Lag 500 0.074812950 Lag 1000 -0.007598499 -0.000 -0.000 -0.000 -0.000 -0.000 -0.000 -0.000 -0.000 -0.000 -0.000 -0.000 -0.000 -0.00 Lag 5000 -0.145198558 at.level(sex, "1"):traittarsus:at.level(sex, "1"):traittarsus.animal Lag 0 0.039633904 Lag 100 0.030631751 Lag 500 0.008216661 Lag 1000 -0.067574178 Lag 5000 -0.158681853 at.level(sex, "2"):traitbwt:at.level(sex, "2"):traitbwt.animal Lag 0  $-0.8725969$ 

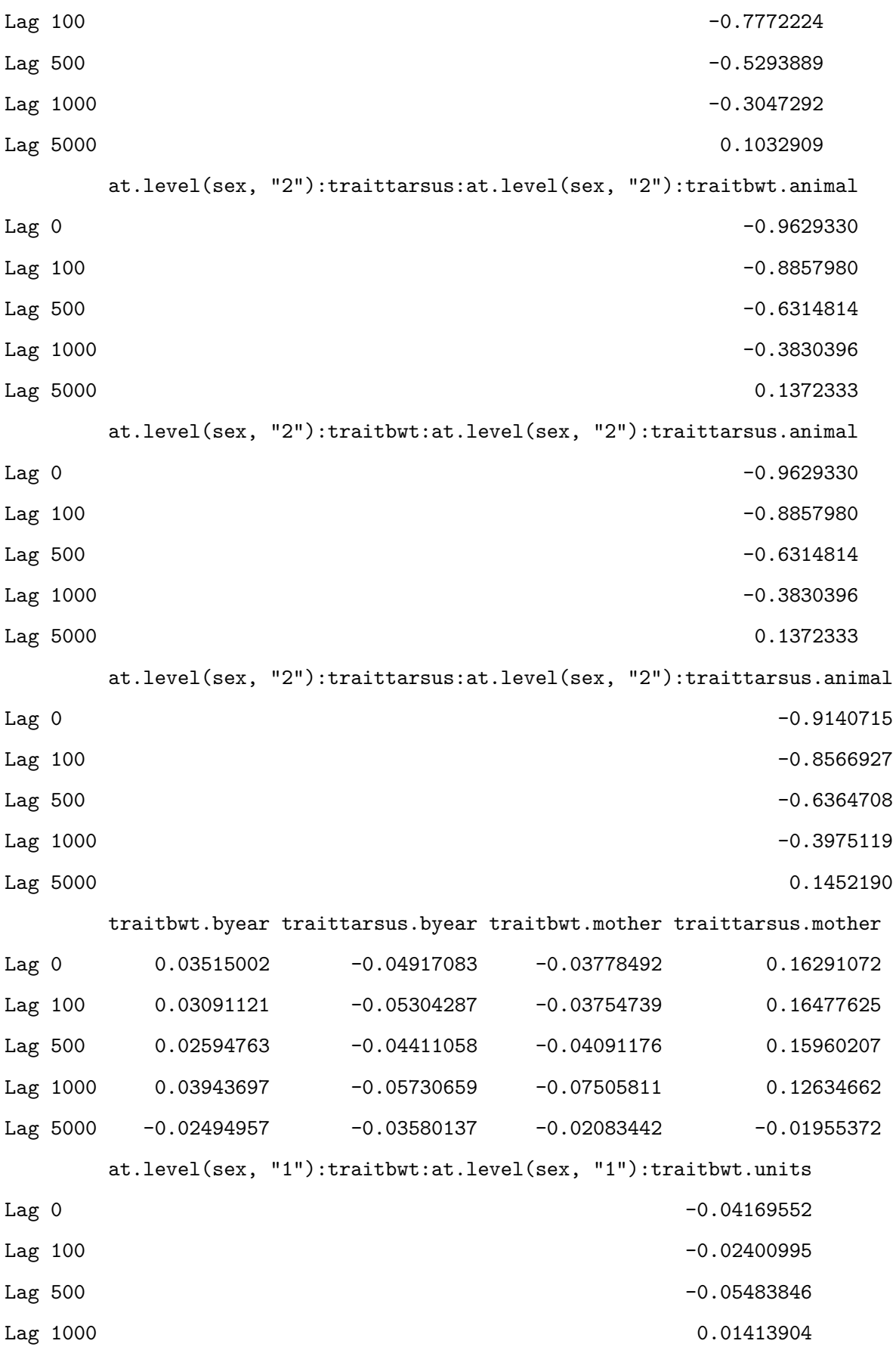

Lag 5000 0.12137475 at.level(sex, "1"):traittarsus:at.level(sex, "1"):traitbwt.units Lag 0  $-0.05557720$  $Lag$  100  $-0.04292481$ Lag 500 -0.04373833 Lag 1000 0.01820822 Lag 5000 0.13061028 at.level(sex, "1"):traitbwt:at.level(sex, "1"):traittarsus.units Lag 0  $-0.05557720$ Lag 100 -0.04292481 Lag 500 -0.04373833 Lag 1000 0.01820822 Lag 5000 0.13061028 at.level(sex, "1"):traittarsus:at.level(sex, "1"):traittarsus.units Lag 0  $-0.03042350$ Lag 100 -0.02364770 Lag 500  $-0.02090983$ Lag 1000 0.03823823 Lag 5000 0.15598999 0.15598999 0.15598999 0.15598999 0.15598999 0.15598999 0.15598999 0.15598999 0.15598999 0. at.level(sex, "2"):traitbwt:at.level(sex, "2"):traitbwt.units Lag 0 0.9162648 Lag 100 0.7742948 Lag 500 0.5235576 Lag 1000 0.3032634 Lag  $5000$  -0.1115658 at.level(sex, "2"):traittarsus:at.level(sex, "2"):traitbwt.units Lag 0  $1.0000000$ Lag 100 0.8752177 Lag 500 0.6156893 Lag 1000 0.3715418 Lag  $5000$  -0.1435973 at.level(sex, "2"):traitbwt:at.level(sex, "2"):traittarsus.units Lag 0 1.0000000 1.0000000 1.0000000 1.0000000 1.0000000 1.0000000 1.0000000 1.0000000 1.0000000 1.0000000 1.000

```
Lag 100 0.8752177
Lag 500 0.6156893
Lag 1000 0.3715418
Lag 5000 -0.1435973
   at.level(sex, "2"):traittarsus:at.level(sex, "2"):traittarsus.units
Lag 0 0.9475981
Lag 100 0.8522663
Lag 500 0.6217954
Lag 1000 0.3896947
Lag 5000 -0.1540929
, , at.level(sex, "2"):traitbwt:at.level(sex, "2"):traittarsus.units
   at.level(sex, "1"):traitbwt:at.level(sex, "1"):traitbwt.animal
Lag 0 0.066793402
Lag 100 0.050378446
Lag 500 0.077515159
Lag 1000 0.008812794
Lag 5000 -0.121465553
   at.level(sex, "1"):traittarsus:at.level(sex, "1"):traitbwt.animal
Lag 0 0.093083697
Lag 100 0.084384646
Lag 500 0.074812950
Lag 1000 -0.007598499 -0.000 -0.000 -0.000 -0.000 -0.000 -0.000 -0.000 -0.000 -0.000 -0.000 -0.000 -0.000 -0.00
Lag 5000 -0.145198558
   at.level(sex, "1"):traitbwt:at.level(sex, "1"):traittarsus.animal
Lag 0 0.093083697
Lag 100 0.084384646
Lag 500 0.074812950
Lag 1000 -0.007598499
Lag 5000 -0.145198558
   at.level(sex, "1"):traittarsus:at.level(sex, "1"):traittarsus.animal
Lag 0 0.039633904
```
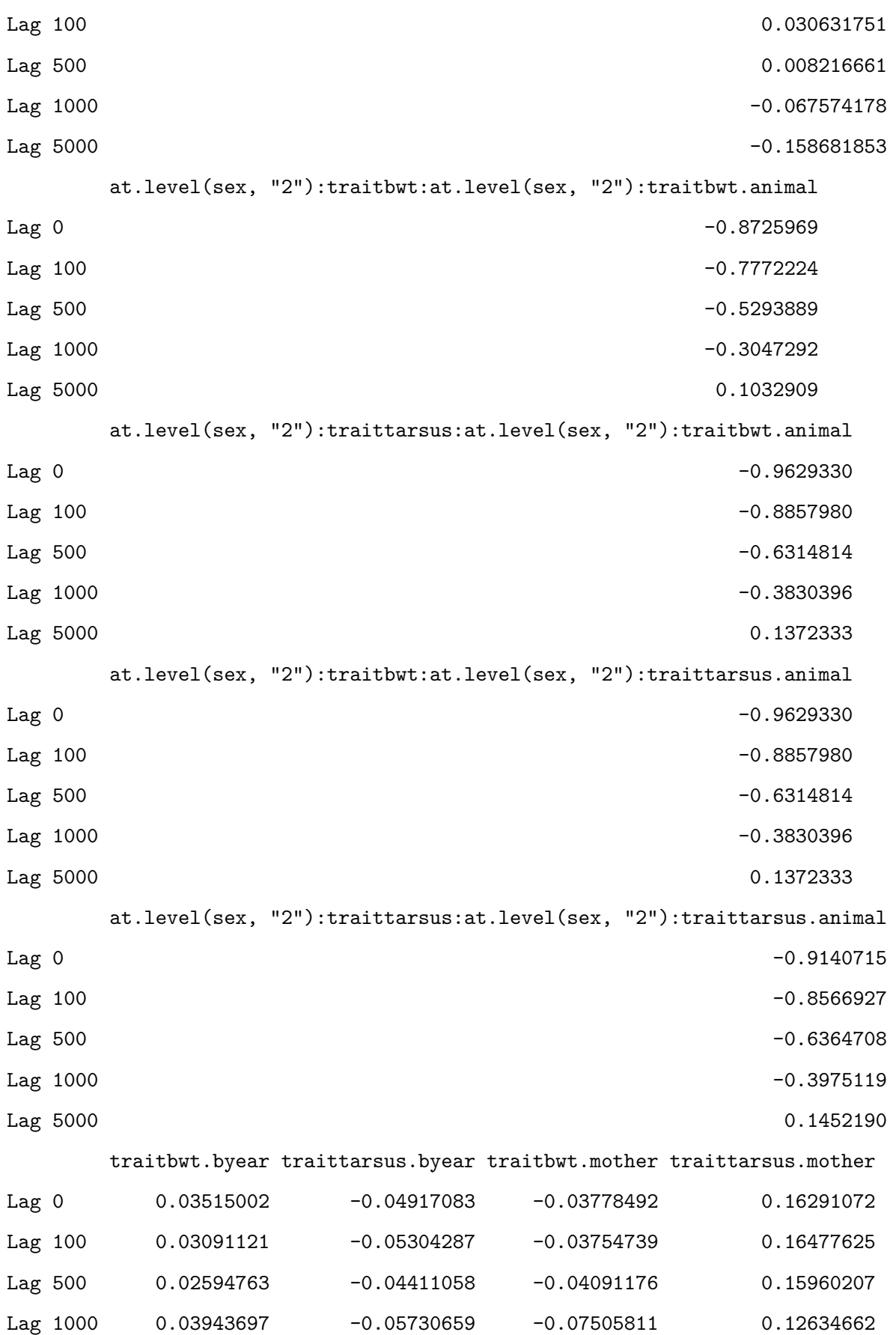

Lag 5000 -0.02494957 -0.03580137 -0.02083442 -0.01955372 at.level(sex, "1"):traitbwt:at.level(sex, "1"):traitbwt.units Lag 0  $-0.04169552$  $Lag$  100  $-0.02400995$ Lag 500 -0.05483846 Lag 1000 0.01413904 Lag 5000 0.12137475 at.level(sex, "1"):traittarsus:at.level(sex, "1"):traitbwt.units Lag 0  $-0.05557720$ Lag 100 -0.04292481 Lag 500 -0.04373833 Lag 1000 0.01820822 Lag 5000 0.13061028 at.level(sex, "1"):traitbwt:at.level(sex, "1"):traittarsus.units Lag 0  $-0.05557720$ Lag 100 -0.04292481 Lag 500 -0.04373833 Lag 1000 0.01820822 Lag 5000 0.13061028 at.level(sex, "1"):traittarsus:at.level(sex, "1"):traittarsus.units Lag 0 -0.03042350  $Lag$  100  $-0.02364770$  $Lag\ 500$  -0.02090983 Lag 1000 0.03823823 Lag 5000 0.15598999 at.level(sex, "2"):traitbwt:at.level(sex, "2"):traitbwt.units Lag 0 0.9162648 Lag 100 0.7742948 Lag 500 0.5235576 Lag 1000 0.3032634 Lag 5000  $-0.1115658$ at.level(sex, "2"):traittarsus:at.level(sex, "2"):traitbwt.units Lag 0 1.0000000 1.0000000 1.0000000 1.0000000 1.0000000 1.0000000 1.0000000 1.0000000 1.0000000 1.0000000 1.000

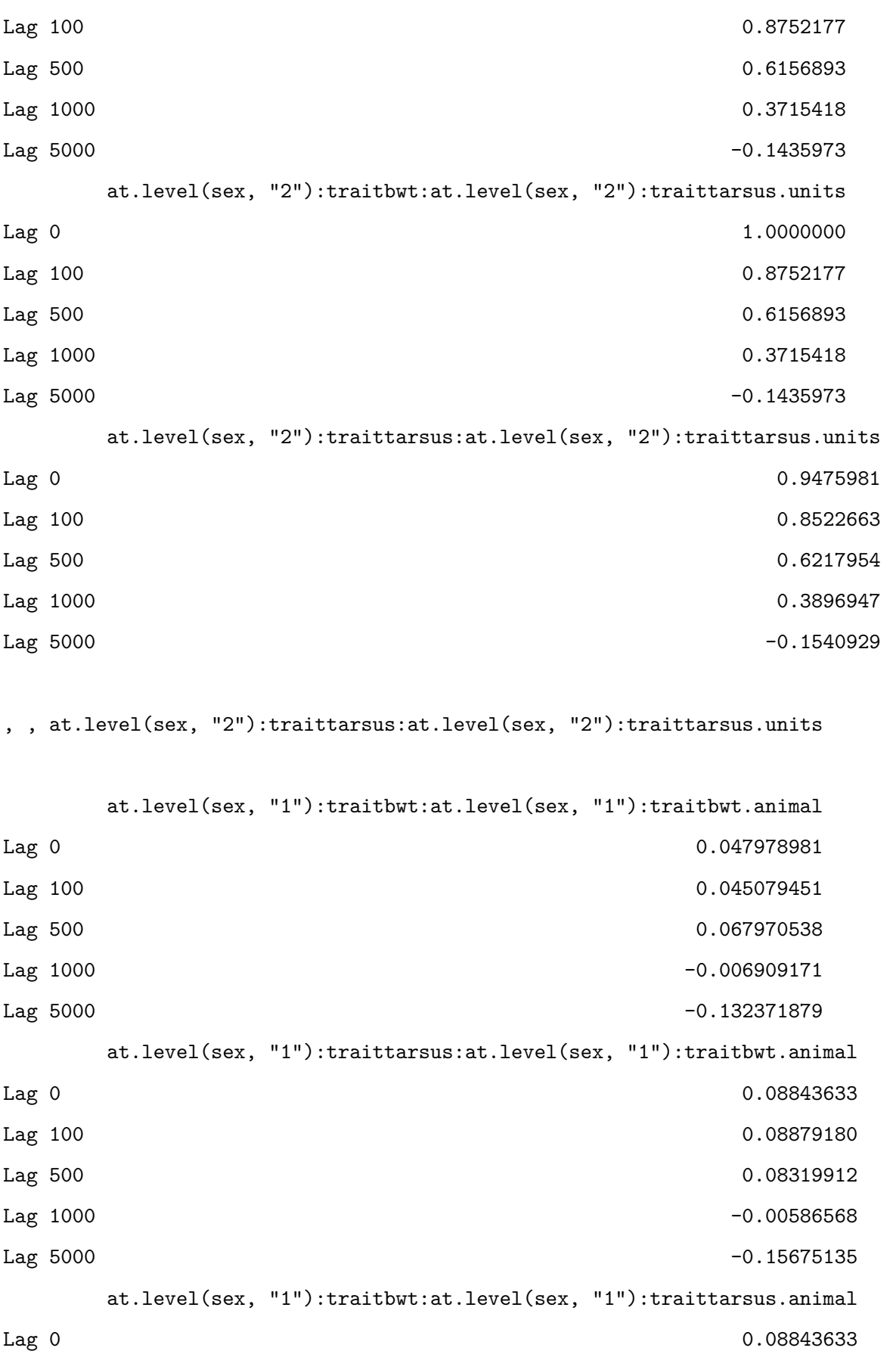

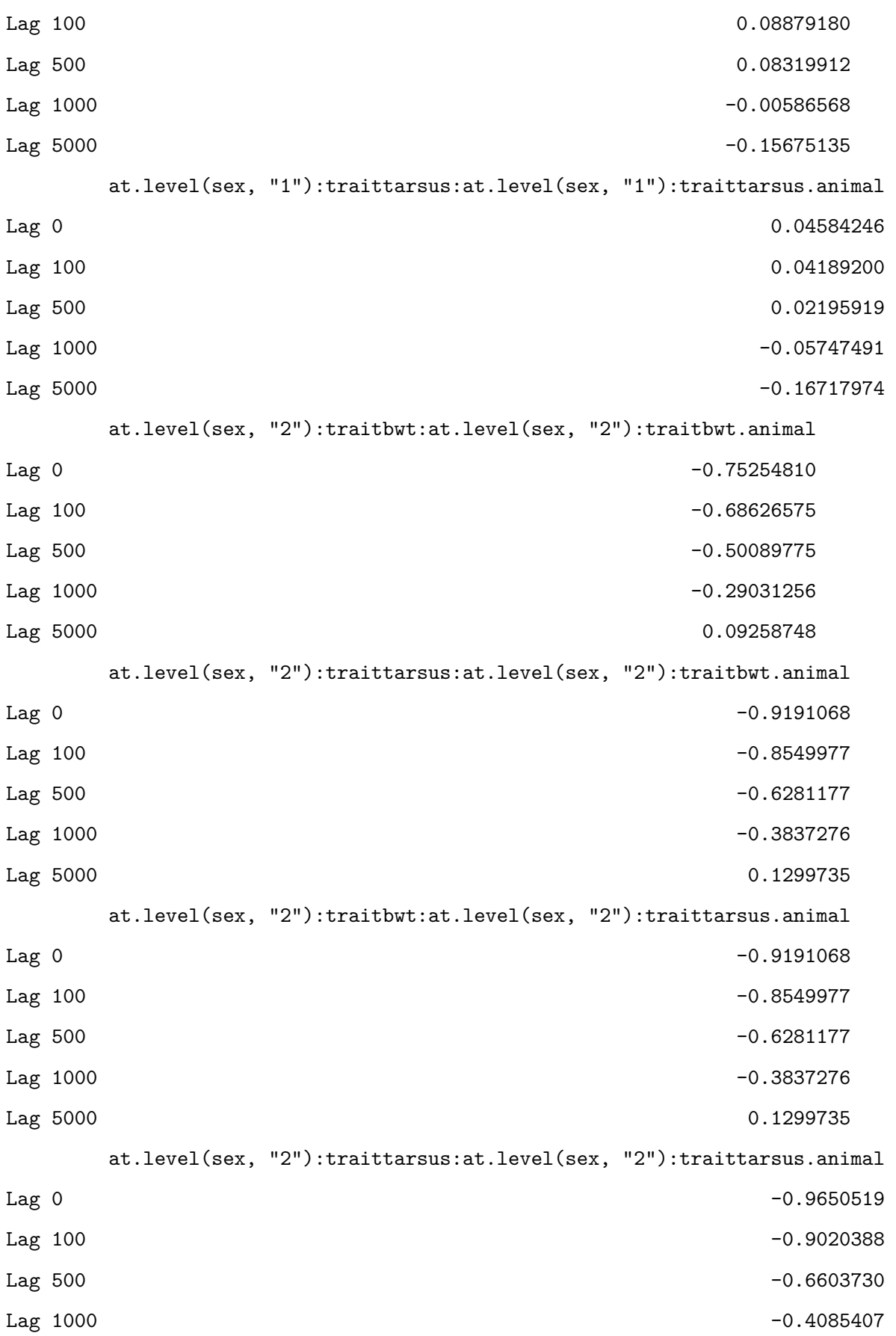

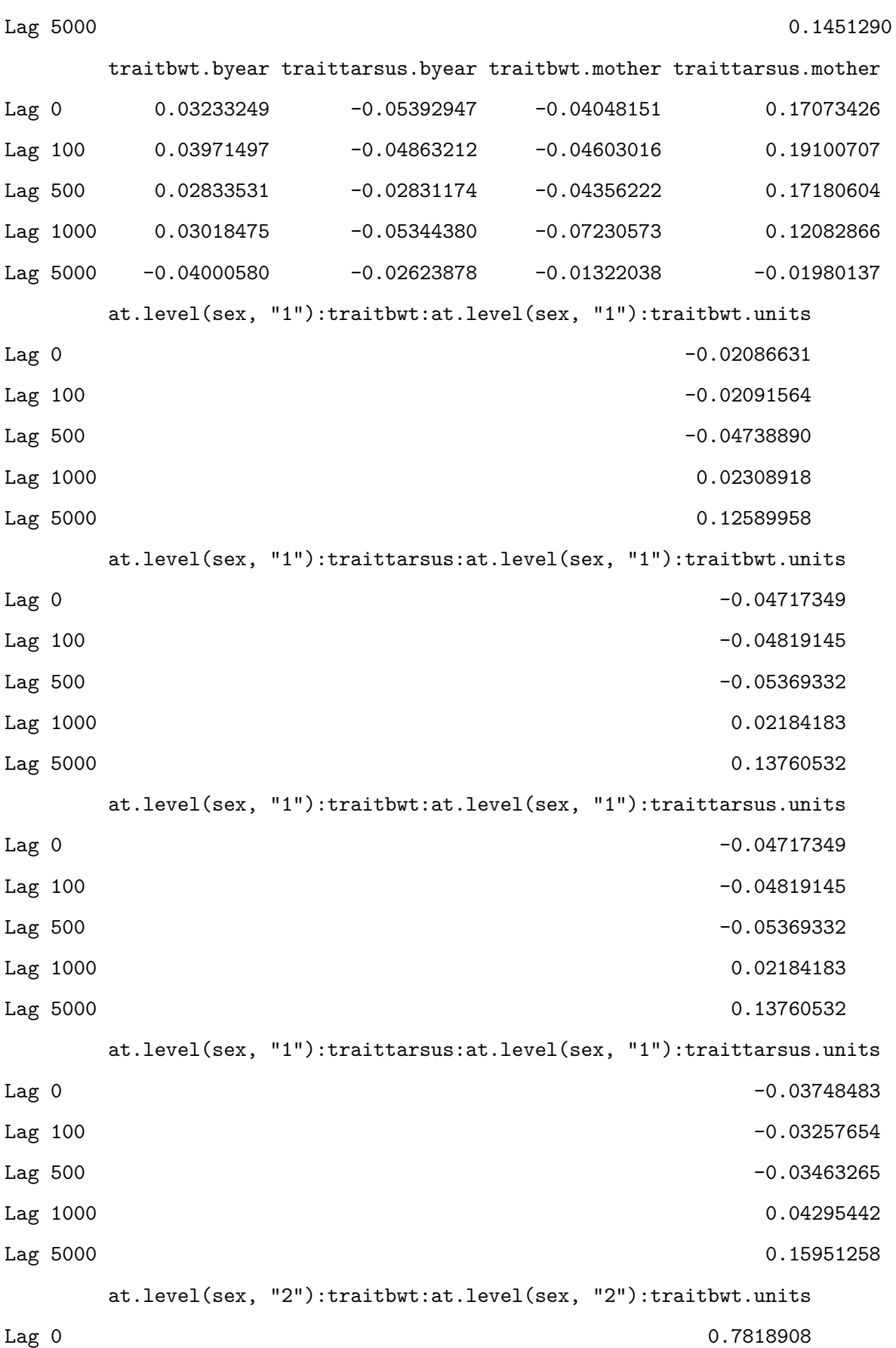

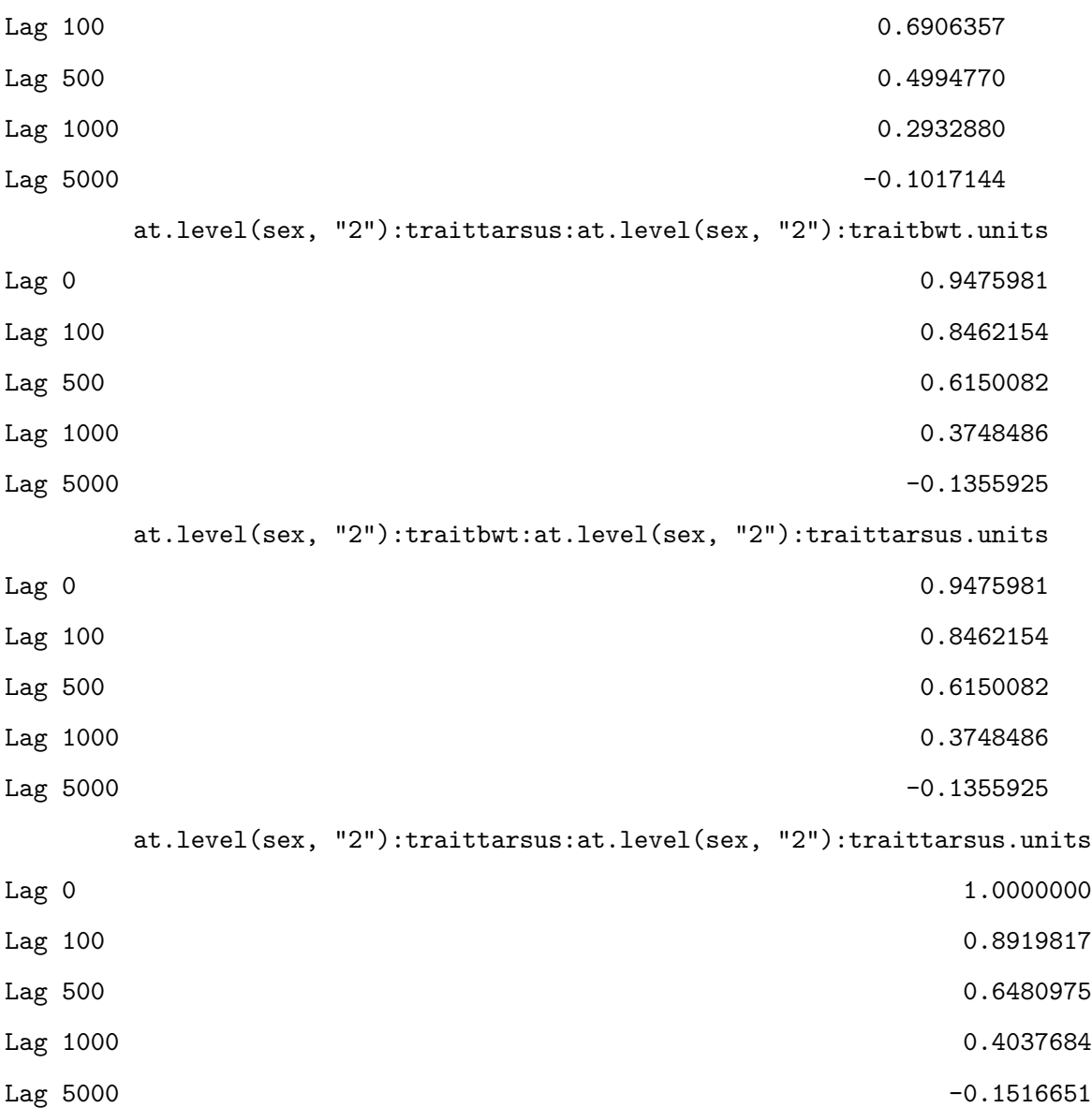

As before we can obtain the raw variance component estimates and genetic correlations for the random effects:

posterior.mode(model2.4\$VCV)

```
at.level(sex, "1"):traitbwt:at.level(sex, "1"):traitbwt.animal
                                                           0.9669729
   at.level(sex, "1"):traittarsus:at.level(sex, "1"):traitbwt.animal
                                                           0.1859324
   at.level(sex, "1"):traitbwt:at.level(sex, "1"):traittarsus.animal
                                                           0.1859324
at.level(sex, "1"):traittarsus:at.level(sex, "1"):traittarsus.animal
```

```
1.9958915
      at.level(sex, "2"):traitbwt:at.level(sex, "2"):traitbwt.animal
                                                            0.8390295
   at.level(sex, "2"):traittarsus:at.level(sex, "2"):traitbwt.animal
                                                           -0.1015747
   at.level(sex, "2"):traitbwt:at.level(sex, "2"):traittarsus.animal
                                                           -0.1015747
at.level(sex, "2"):traittarsus:at.level(sex, "2"):traittarsus.animal
                                                            0.6444978
                                                       traitbwt.byear
                                                            0.8339224
                                                   traittarsus.byear
                                                            2.9032045
                                                      traitbwt.mother
                                                            1.8371233
                                                  traittarsus.mother
                                                            6.4835733
       at.level(sex, "1"):traitbwt:at.level(sex, "1"):traitbwt.units
                                                            2.1384066
    at.level(sex, "1"):traittarsus:at.level(sex, "1"):traitbwt.units
                                                            4.8421570
    at.level(sex, "1"):traitbwt:at.level(sex, "1"):traittarsus.units
                                                            4.8421570
 at.level(sex, "1"):traittarsus:at.level(sex, "1"):traittarsus.units
                                                           13.0119702
       at.level(sex, "2"):traitbwt:at.level(sex, "2"):traitbwt.units
                                                            2.1428481
   at.level(sex, "2"):traittarsus:at.level(sex, "2"):traitbwt.units
                                                            6.0868703
    at.level(sex, "2"):traitbwt:at.level(sex, "2"):traittarsus.units
                                                            6.0868703
 at.level(sex, "2"):traittarsus:at.level(sex, "2"):traittarsus.units
                                                           18.3836767
```

```
#
genetic.correlation2.4.F <- model2.4$VCV[, "at.level(sex, \"1\"):traittarsus:at.level(sex, \"1\")
residual.correlation2.4.F <- model2.4$VCV[, "at.level(sex, \"1\"):traittarsus:at.level(sex, \"1\"
genetic.correlation2.4.M <- model2.4$VCV[, "at.level(sex, \"2\"):traittarsus:at.level(sex, \"2\")
residual.correlation2.4.M <- model2.4$VCV[, "at.level(sex, \"2\"):traittarsus:at.level(sex, \"2\"
#
posterior.mode(genetic.correlation2.4.F)
```
var1

0.7852385

posterior.mode(residual.correlation2.4.F)

var1

0.8738073

posterior.mode(genetic.correlation2.4.M)

var1

## 0.9166822

posterior.mode(residual.correlation2.4.M)

var1

## 0.8658358

Evaluation of the statistical support for these sex-specific correlations is straightforward. Because we imposed no constraint on their estimation, we can evaluate the extent to which the posterior distributions overlap zero or overlap each other:

```
HPDinterval(genetic.correlation2.4.F, 0.95)
```
lower upper var1 -0.3742433 0.963575 attr(,"Probability") [1] 0.95

HPDinterval(genetic.correlation2.4.M, 0.95)

lower upper var1 -0.3275444 0.9801895 attr(,"Probability") [1] 0.95

HPDinterval(residual.correlation2.4.F, 0.95)

lower upper var1 0.698292 0.962472 attr(,"Probability") [1] 0.95

HPDinterval(residual.correlation2.4.M, 0.95)

lower upper var1 -0.1744922 0.9796736 attr(,"Probability") [1] 0.95

Here a plot to visualize the overlaps of covariances.

```
cor.est <- rbind(
  cbind(posterior.mode(genetic.correlation2.4.F, ), HPDinterval(genetic.correlation2.4.F, , 0.95)
  cbind(posterior.mode(genetic.correlation2.4.M), HPDinterval(genetic.correlation2.4.M, 0.95)),
  cbind(posterior.mode(residual.correlation2.4.F, ), HPDinterval(residual.correlation2.4.F, , 0.9
  cbind(posterior.mode(residual.correlation2.4.M), HPDinterval(residual.correlation2.4.M, 0.95))
)
```
plot(c(0.95, 1.05, 1.95, 2.05) ~ cor.est[, 1], xlim = c(-1, 1), ylim = c(0.5, 2.5), xlab = "", yl  $arrows(y0 = 0.95, x0 = cor.est[1, 2], y1 = 0.95, x1 = cor.est[1, 3], code = 3, angle = 90, length$  $arrows(y0 = 1.05, x0 = cor.est[2, 2], y1 = 1.05, x1 = cor.est[2, 3], code = 3, angle = 90, length$  $arrows(y0 = 1.95, x0 = cor.est[3, 2], y1 = 1.95, x1 = cor.est[3, 3], code = 3, angle = 90, length$  $arrows(y0 = 2.05, x0 = cor.est[4, 2], y1 = 2.05, x1 = cor.est[4, 3], code = 3, angle = 90, length$ mtext("Correlation  $(\pm \text{CI})$ ", side = 1, las = 1, adj = 0.4, line = 3, cex = 1.6) axis(2, at = 1, labels =  $c("genetic"),$  las = 3, cex.axis = 1.6) axis(2, at = 2, labels =  $c("residual"),$  las = 3, cex.axis = 1.6)

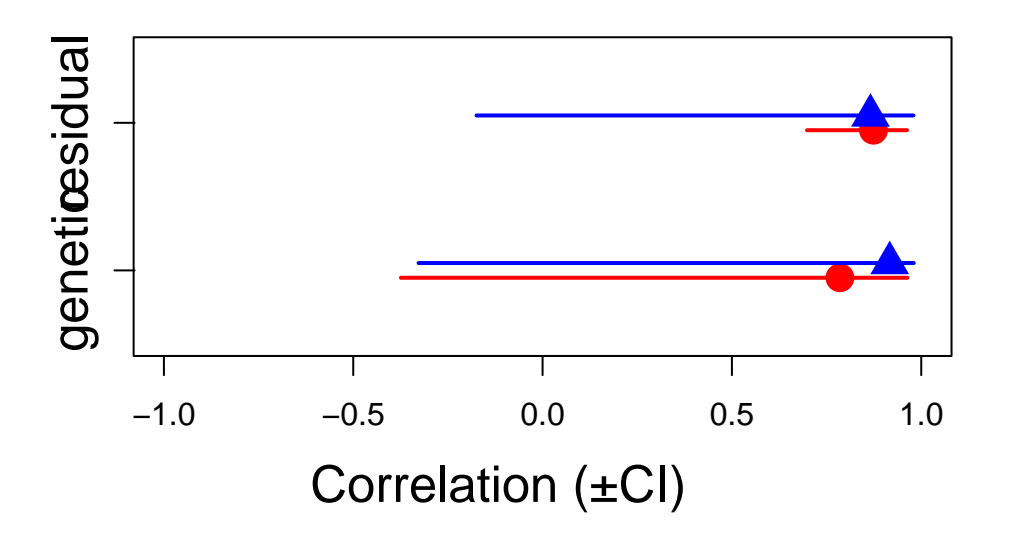

These posterior distributions overlap between each other, which suggested the correlation were not significantly different between sexes.

## **6.0.4. Between groups (co)variances and the B-matrix**

Animal models are amazing model. With different group within a population, it is also possible to estimate how much the different groups shared the same genetic via the cross-group genetic covariance. This covariance is essential to understand ontogenic or sexual conflict, which can constraint or enhanced response to evolution. As an example, we estimate the cross-sex genetic correlation  $r_{\text{-}}$ {fm}

First, we need to dissociate the trait values for females and males into distinct variables. Then, we use a bivariate model (for one trait: tarsus) and a multivariate model (for various traits: tarsus and bwt). With a multivariate model, the cross-sex-cross trait covariance matrix is also named B matrix.

The coding is a bit complain but pretty straightforward. It is important to modify the covariance matrix at the residual level to avoid the calculation of a cross-sex residual covariance (no individual switched sex during the experiment).

```
gryphon2$bwt.1 <- NA
gryphon2$tarsus.1 <- NA
animal <- gryphon2[gryphon2$sex == "1", ]$animal
for (i in unique(animal)) {
  gryphon2$bwt.1[which(gryphon2$animal == i)] < - gryphon2$bwt[which(gryphon2$animal == i)]gryphon2$tarsus.1[which(gryphon2$animal == i)] <- gryphon2$tarsus[which(gryphon2$animal == i)]
}
#
gryphon2$bwt.2 <- NA
gryphon2$tarsus.2 <- NA
animal \leq gryphon2[gryphon2$sex == "2", ]$animal
for (i in unique(animal)) {
  gryphon2$bwt.2[which(gryphon2$animal == i)] <- gryphon2$bwt[which(gryphon2$animal == i)]
  gryphon2$tarsus.2[which(gryphon2$animal == i)] <- gryphon2$tarsus[which(gryphon2$animal == i)]
}
#
prior2.4 <- list(
  G = list(G1 = list(V = diag(2), nu = 1.002),G2 = list(V = diag(2), nu = 1.002),G3 = list(V = diag(2), nu = 1.002)),
  R = list(V1 = 1ist(V = diag(2), nu = 1.002)
  \lambda)
#
model.BivSex <- MCMCglmm(cbind(tarsus.1, tarsus.2) ~ trait - 1,
  random = \sim us(trait):animal + idh(trait):byear + idh(trait):mother,
  rcov = -us(train):units,
```

```
family = c("gaussian", "gaussian"),
 ginv = list(animal = Ainv), data = gryphon2,nitt = 130000, thin = 100, burnin = 30000,
 prior = prior2.4, verbose = FALSE, pr = TRUE
)
save(model.BivSex, file = "data/MCMCglmm_model_BivSex_LongRun.rda")
```
Again we have provided the data from one such run. It can be accessed using the code:

```
load(file = "data/MCMCglmm_model_BivSex_LongRun.rda")
summary(model.BivSex)
```

```
Iterations = 30001:129901
Thinning interval = 100
Sample size = 1000
```
DIC: 1670.599

G-structure: ~us(trait):animal

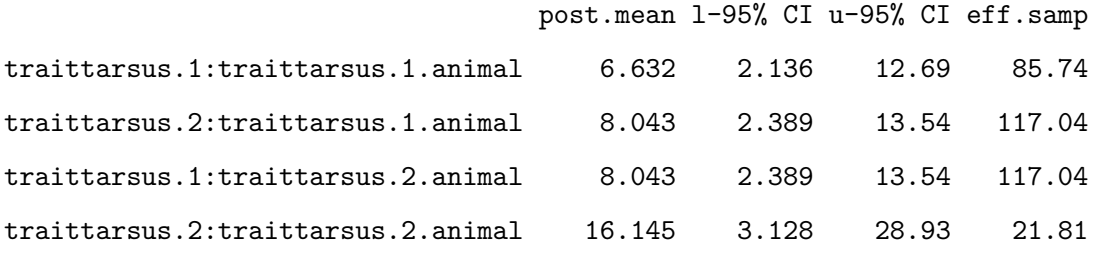

~idh(trait):byear

## post.mean l-95% CI u-95% CI eff.samp

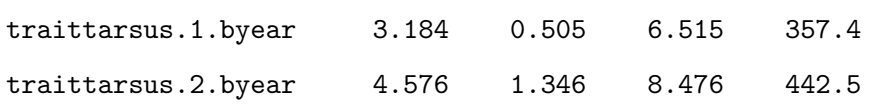

 $\verb|~idh(train):mother$ 

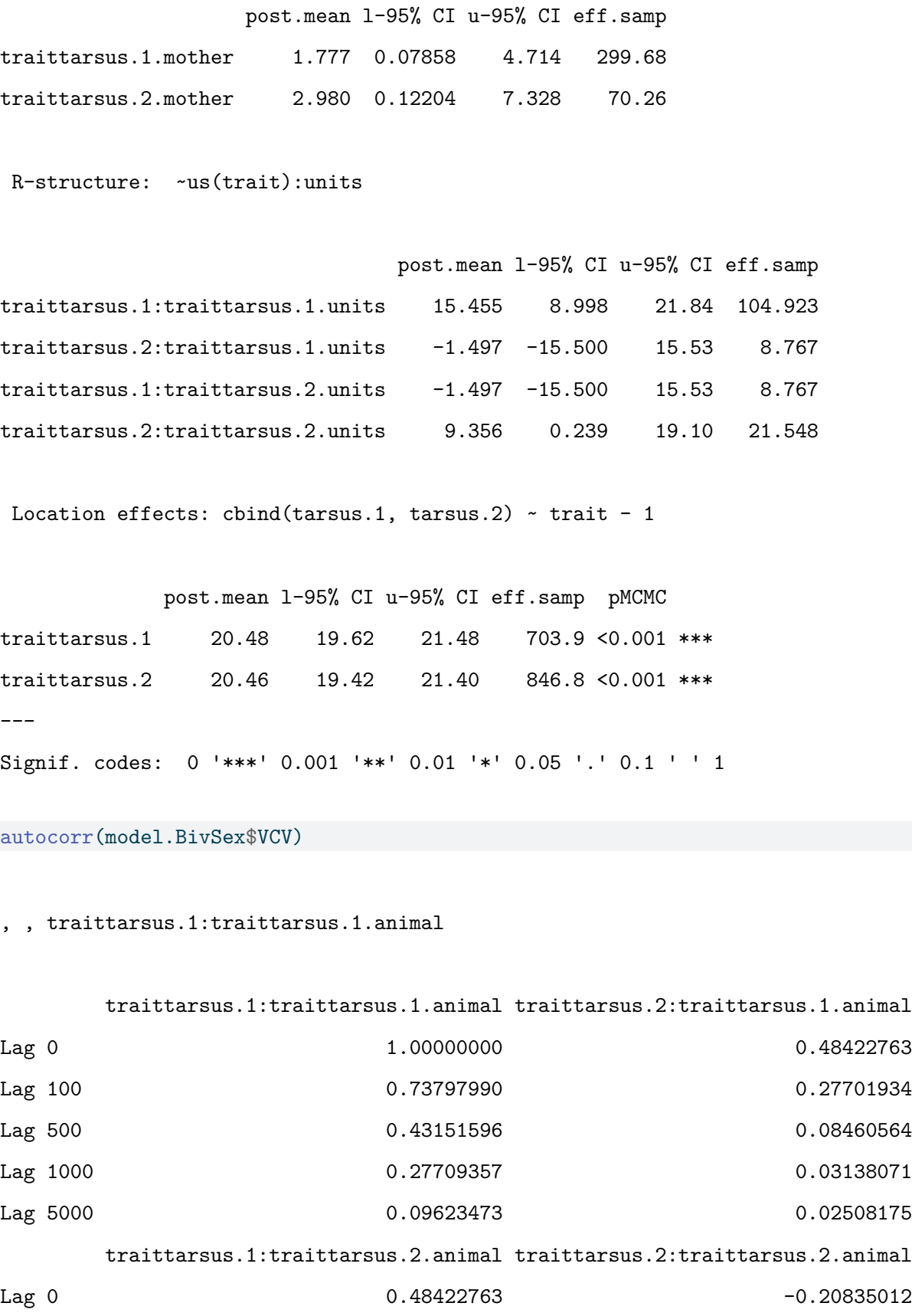

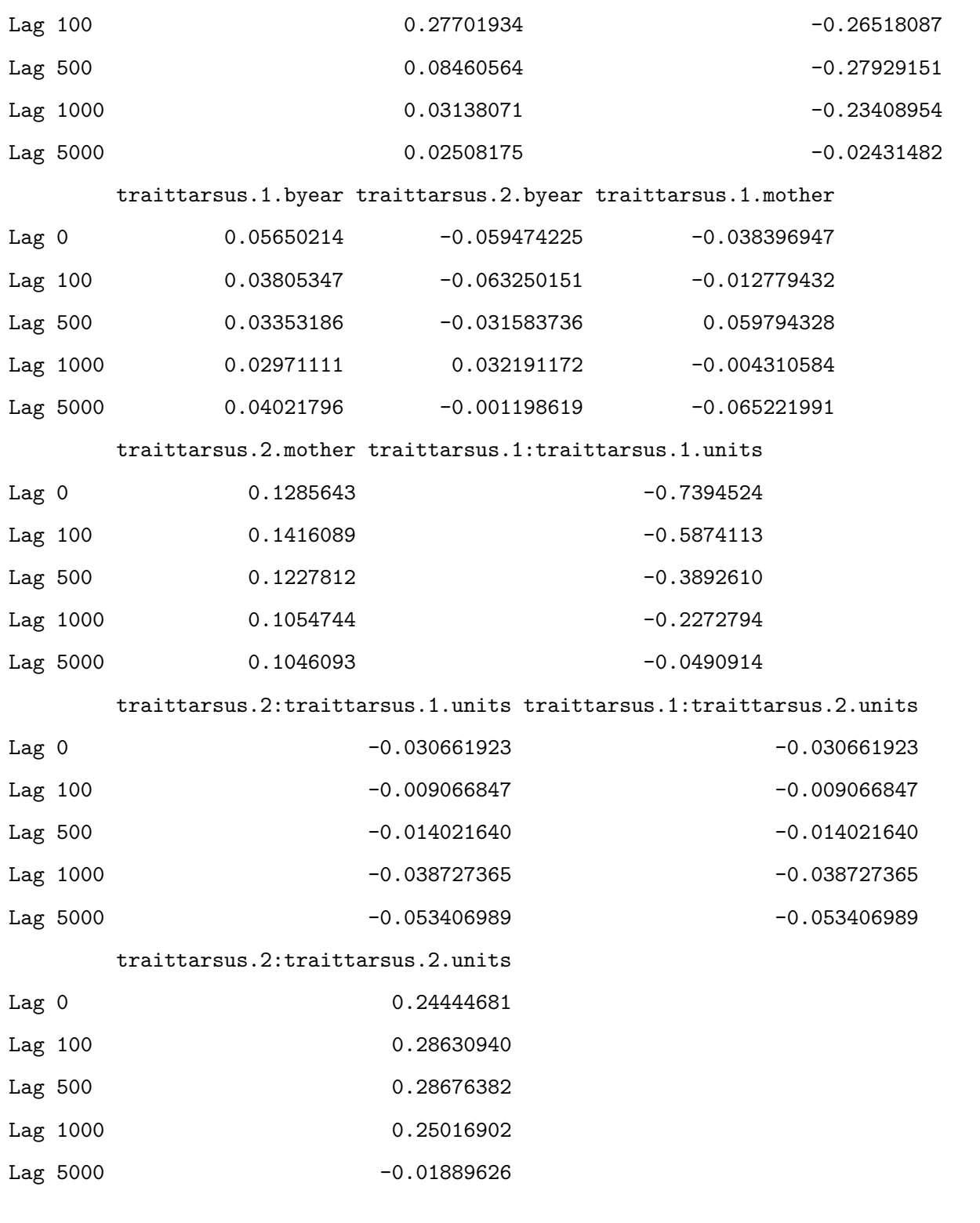

, , traittarsus.2:traittarsus.1.animal

traittarsus.1:traittarsus.1.animal traittarsus.2:traittarsus.1.animal Lag 0 0.48422763 1.00000000

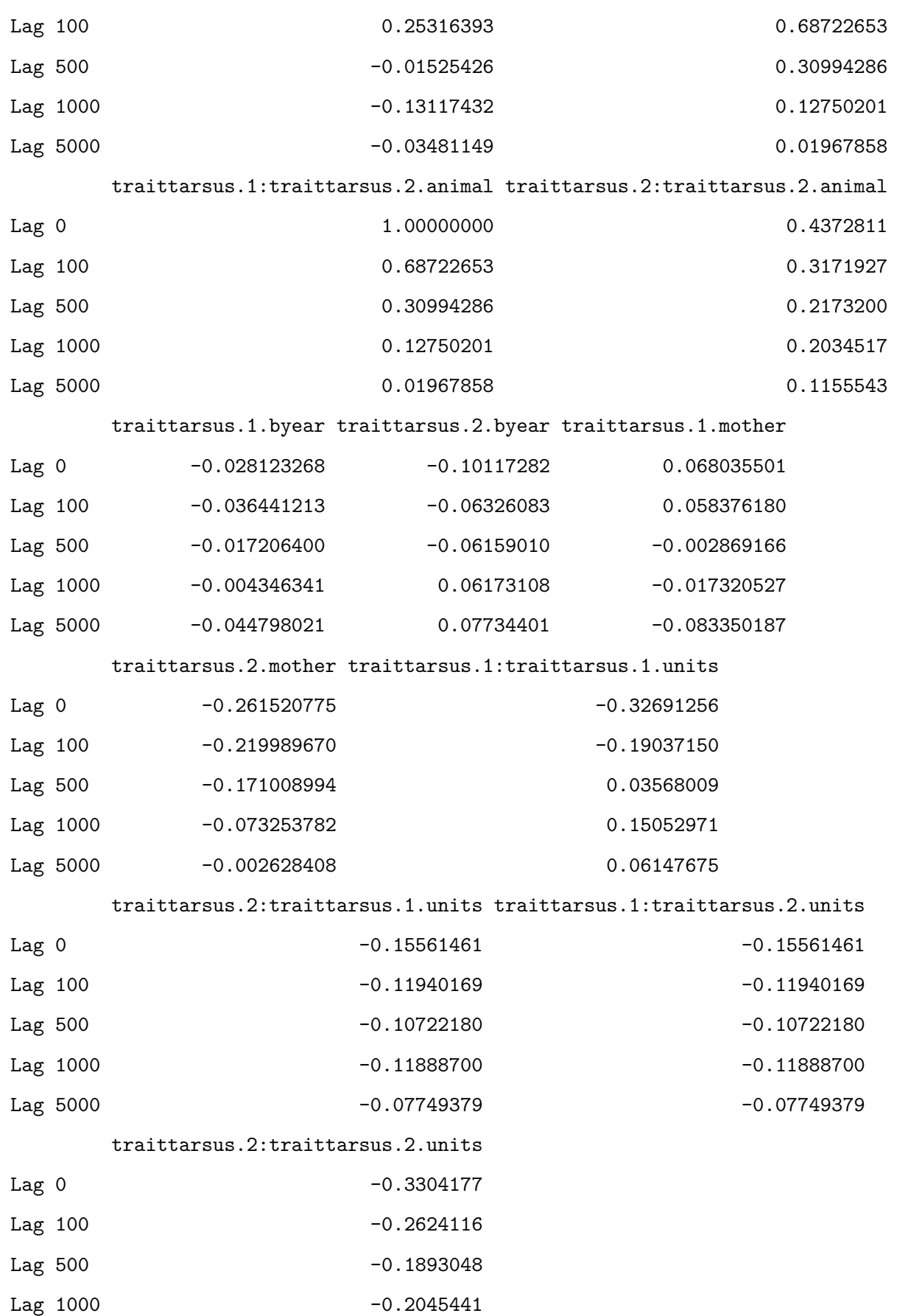

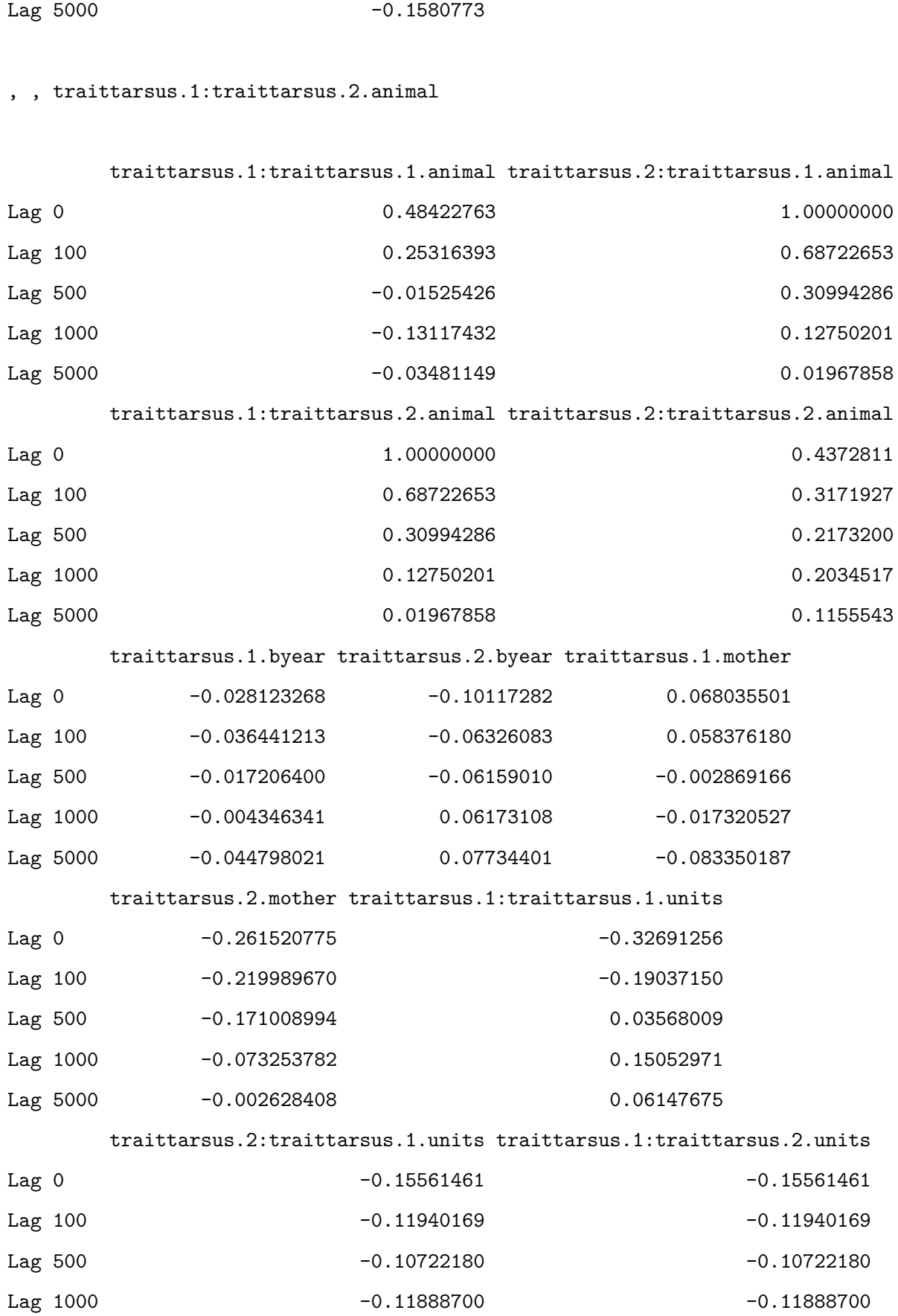

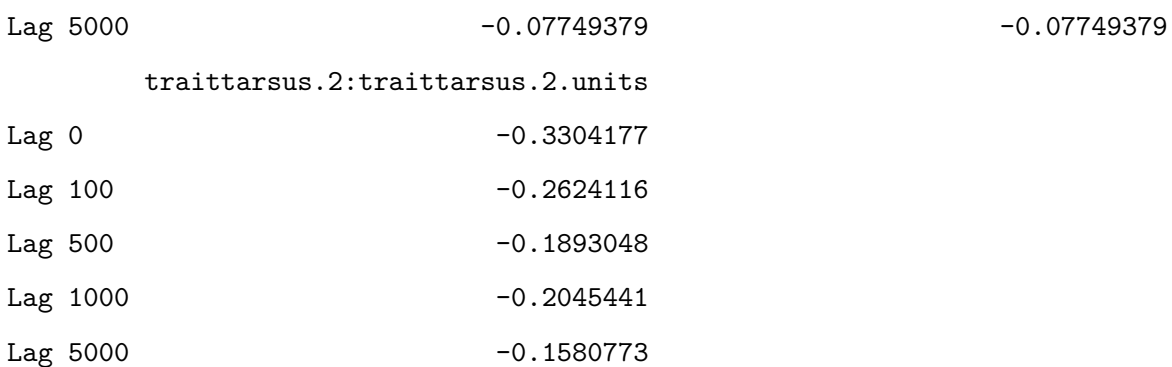

, , traittarsus.2:traittarsus.2.animal

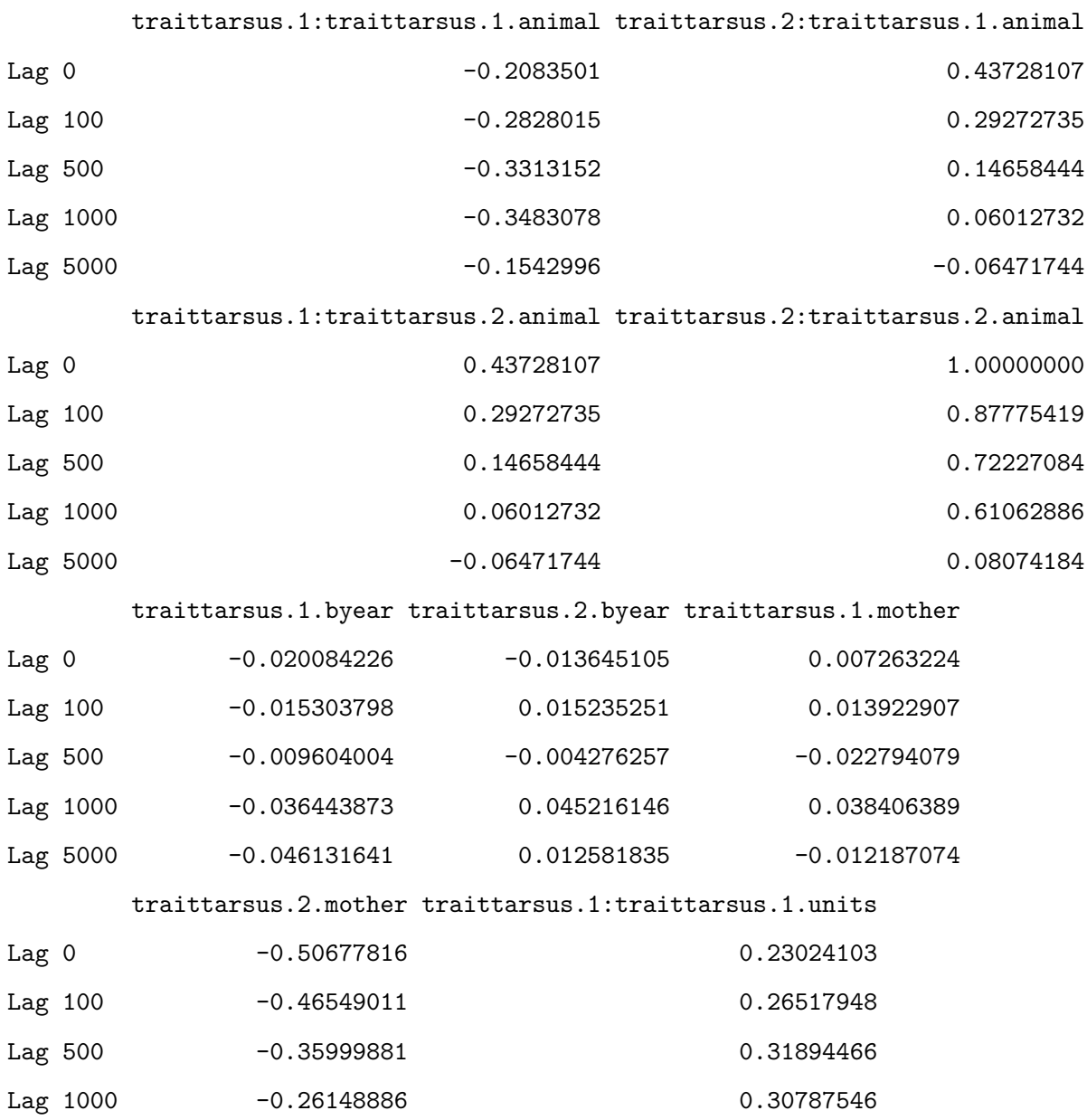

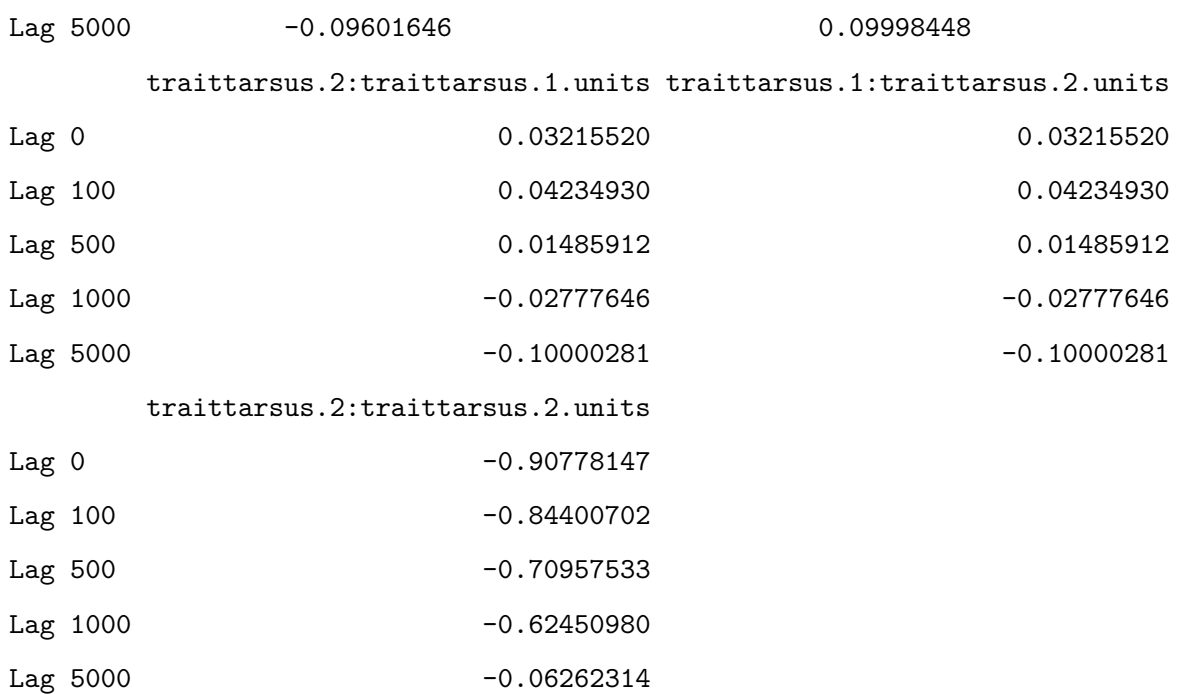

, , traittarsus.1.byear

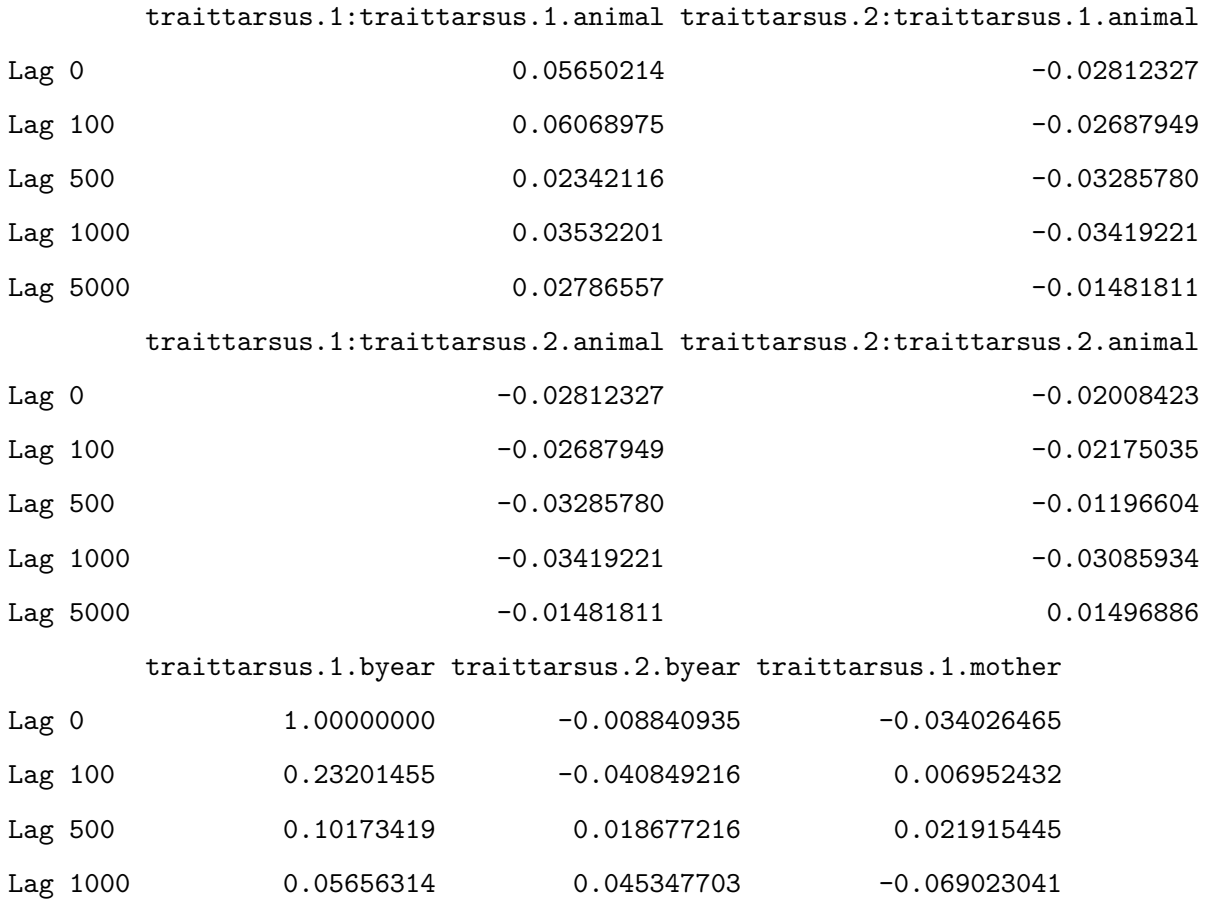

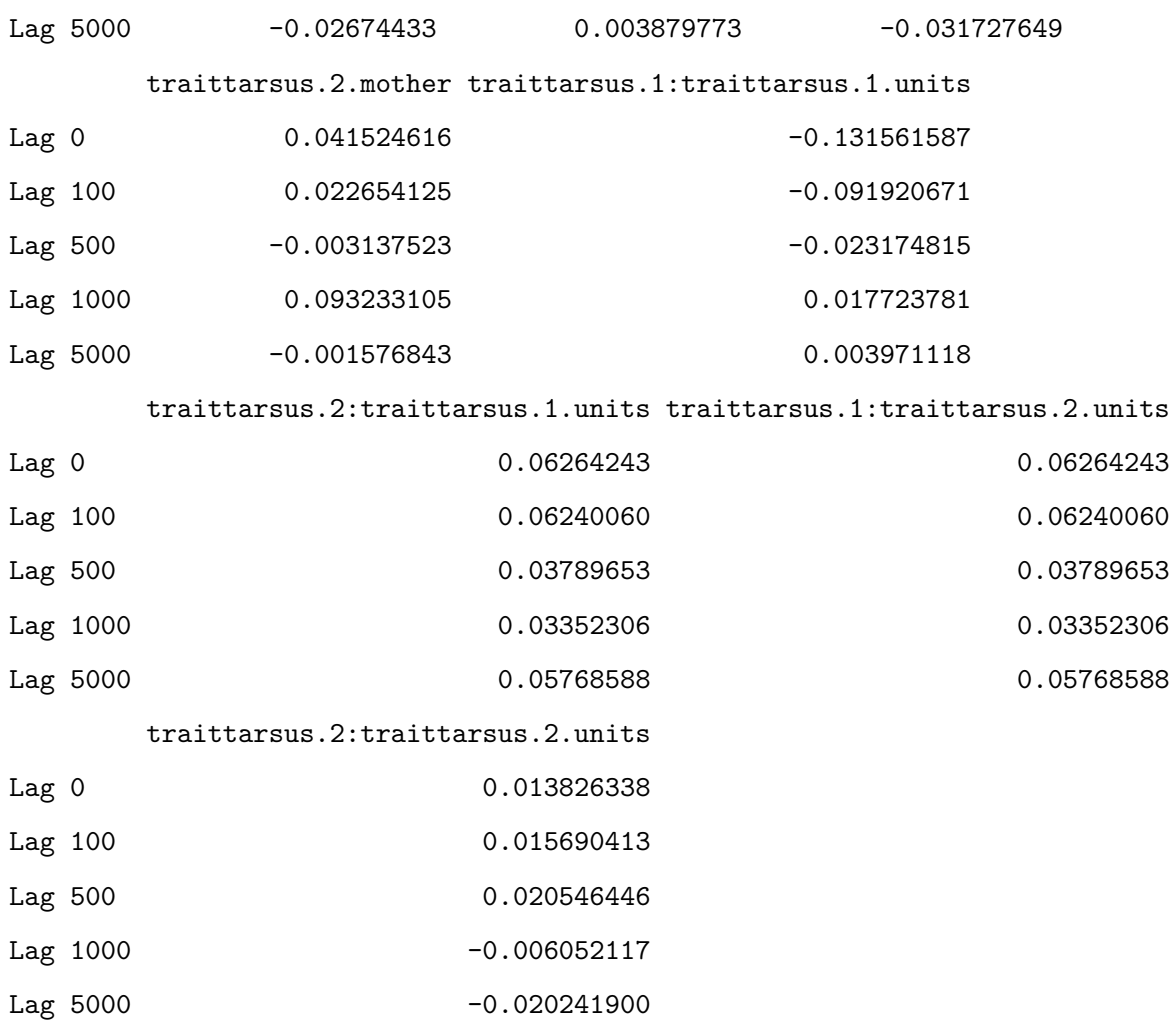

, , traittarsus.2.byear

traittarsus.1:traittarsus.1.animal traittarsus.2:traittarsus.1.animal

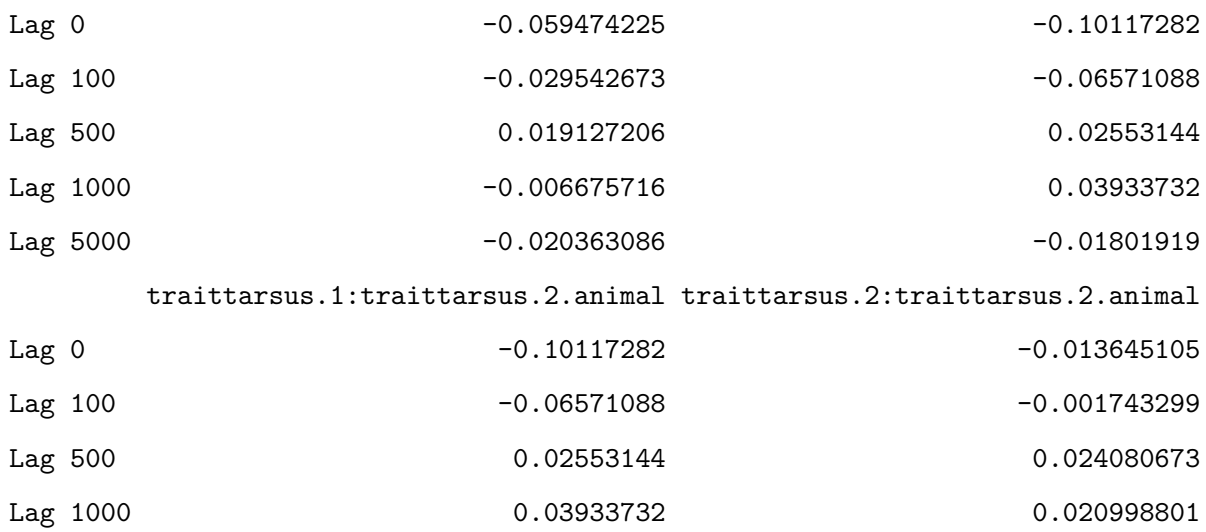

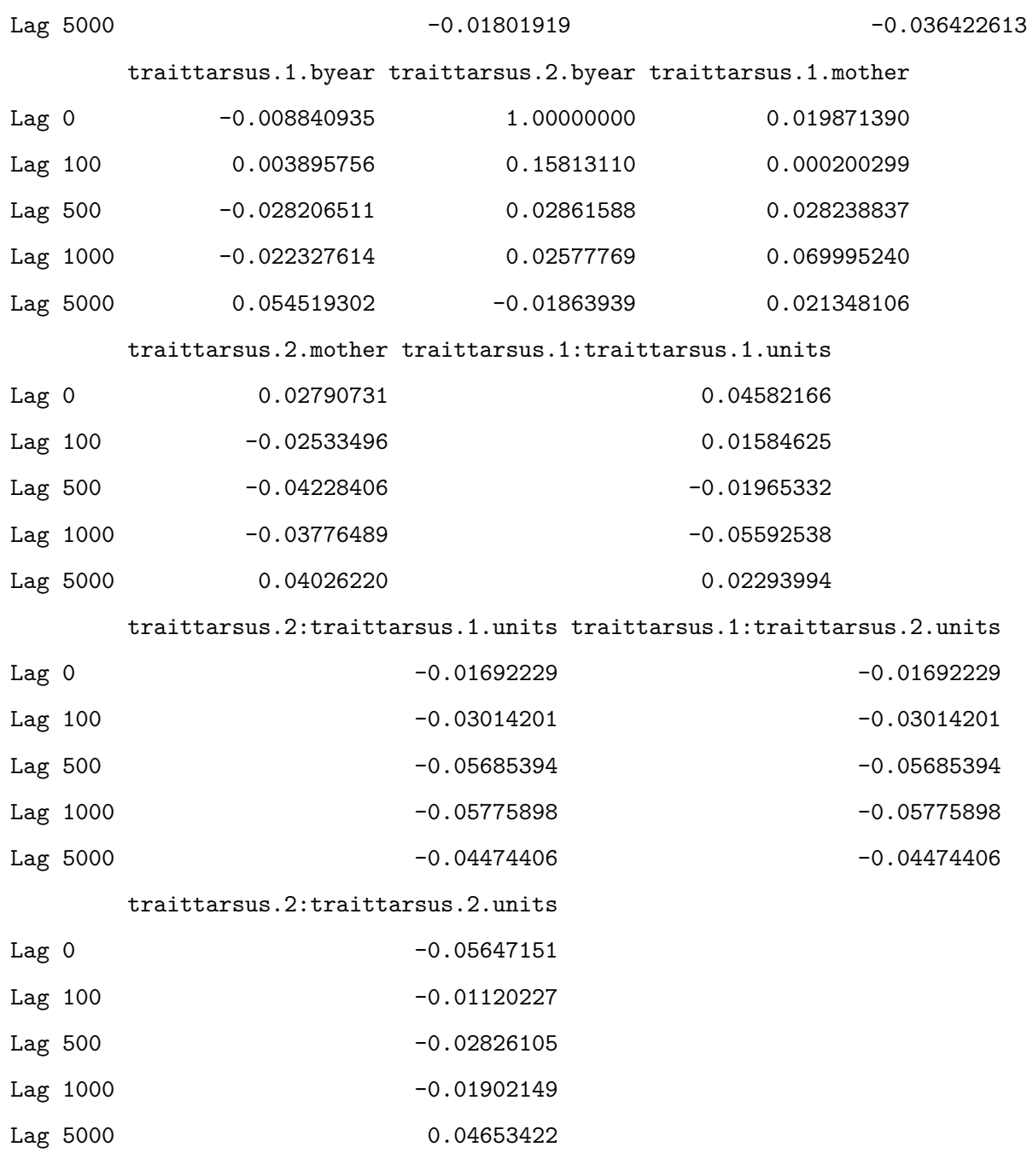

, , traittarsus.1.mother

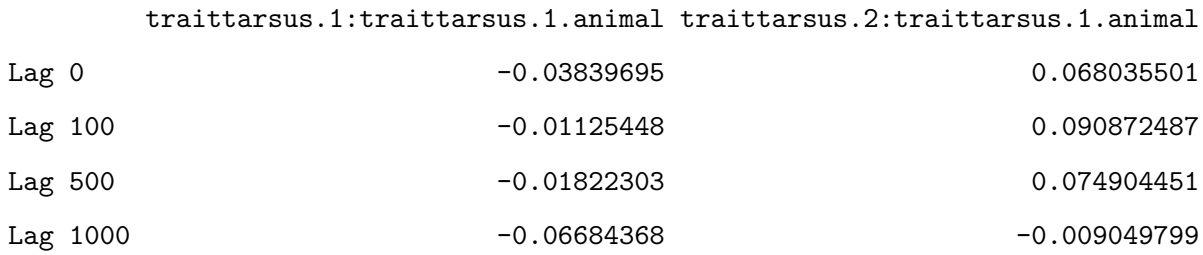

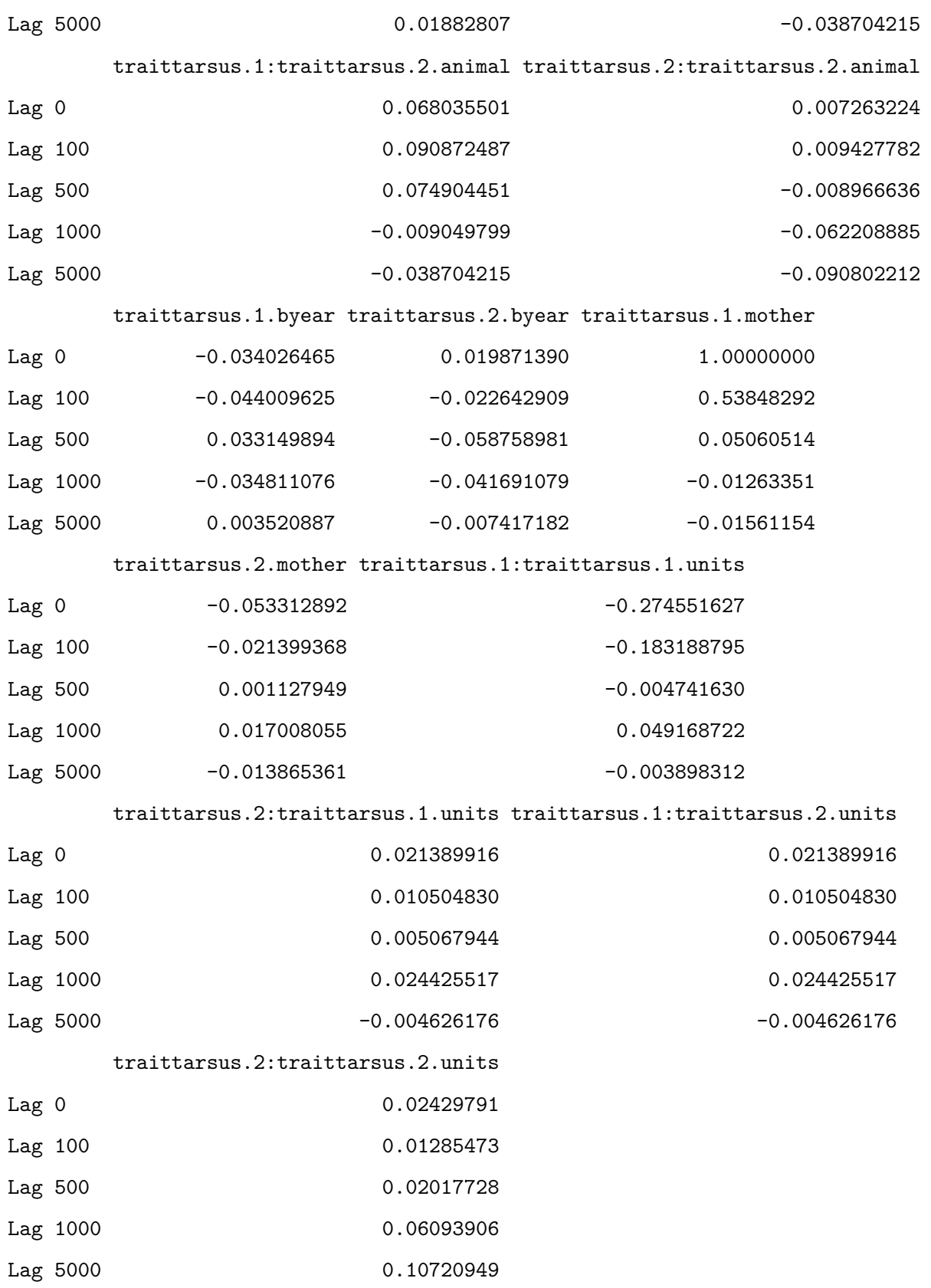

, , traittarsus.2.mother

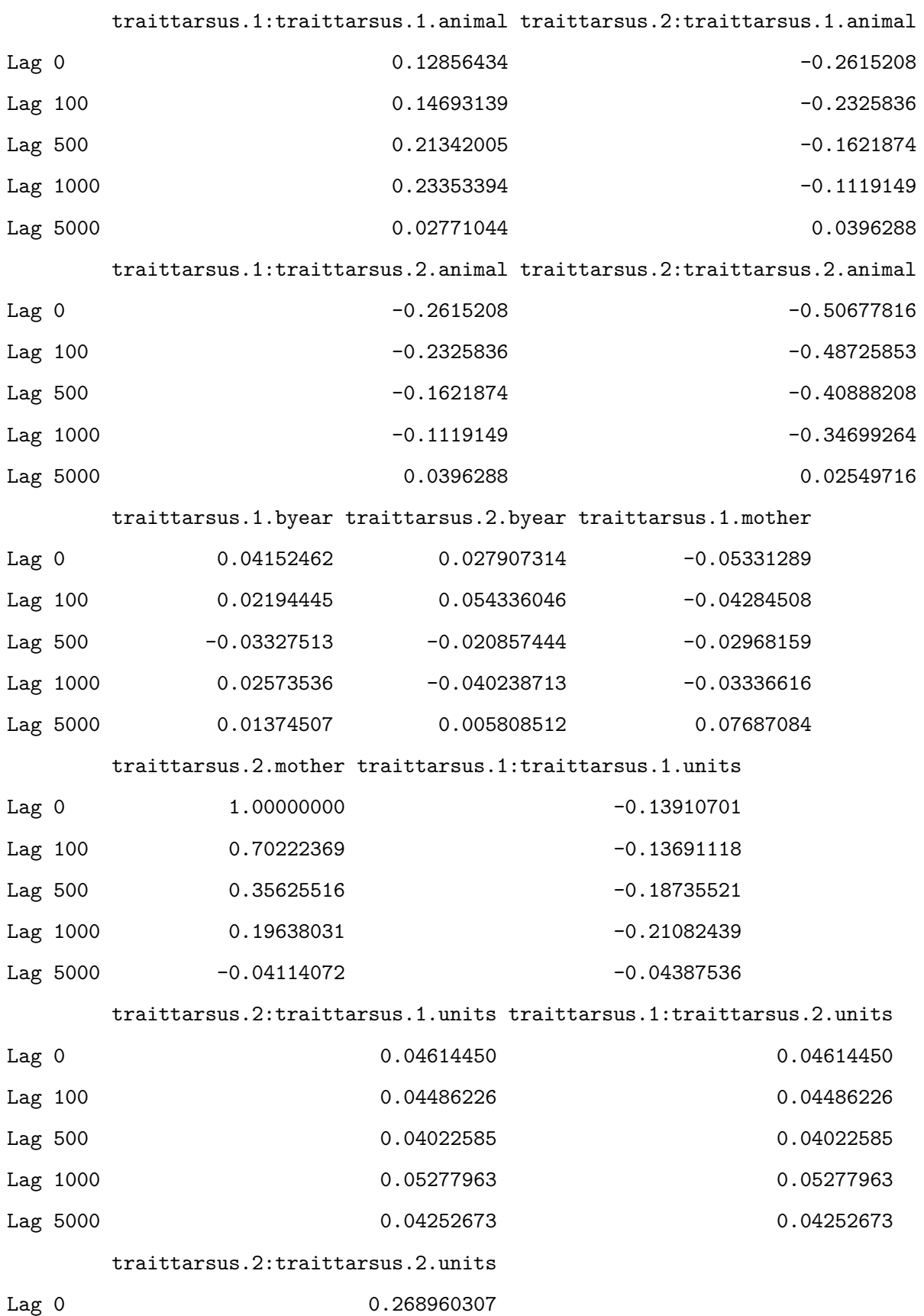

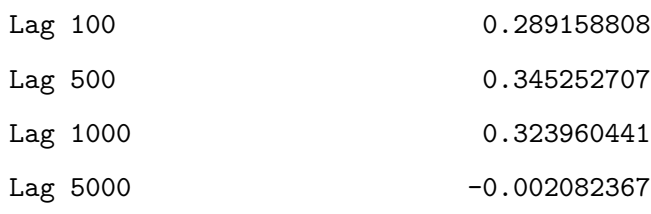

, , traittarsus.1:traittarsus.1.units

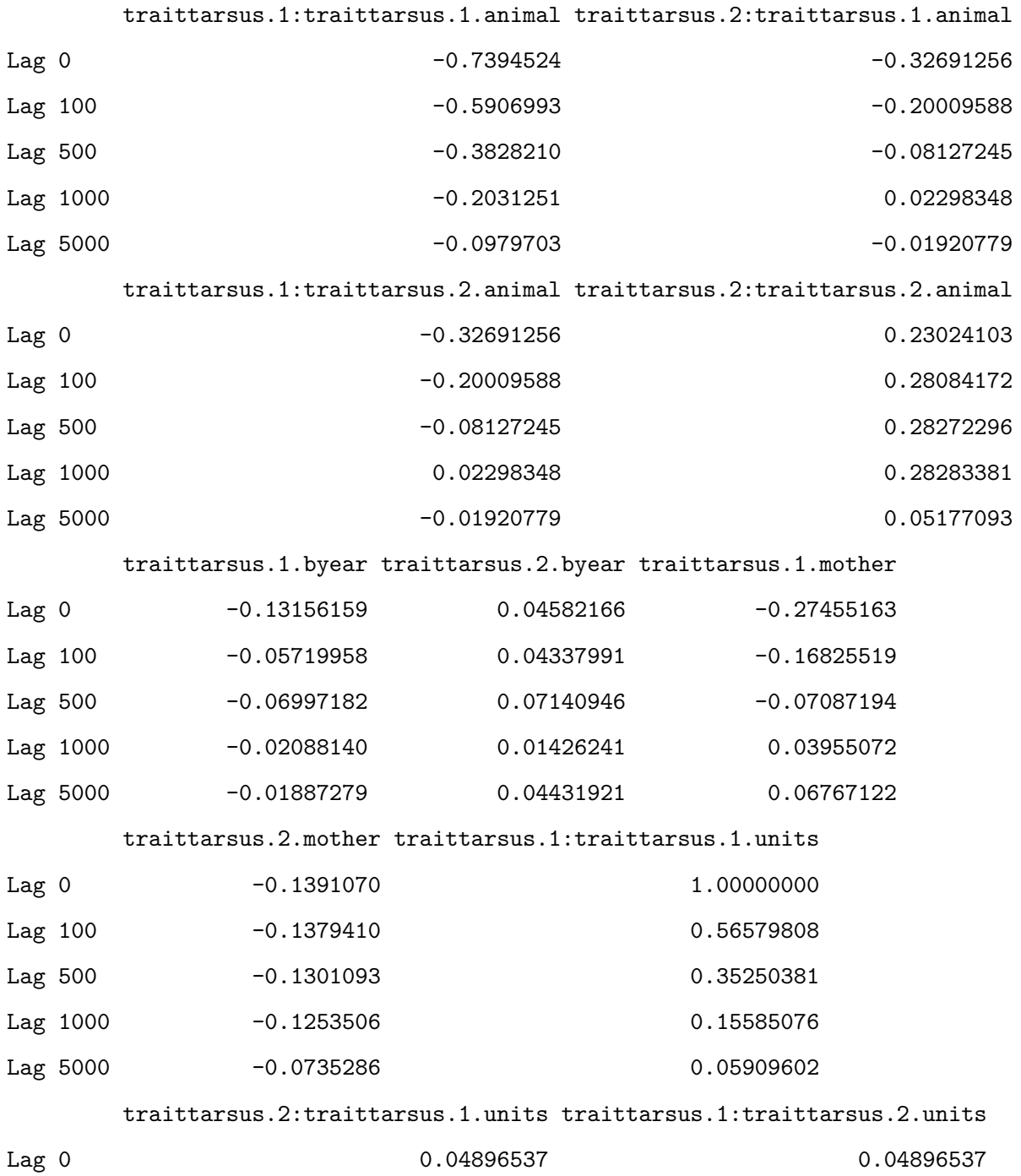

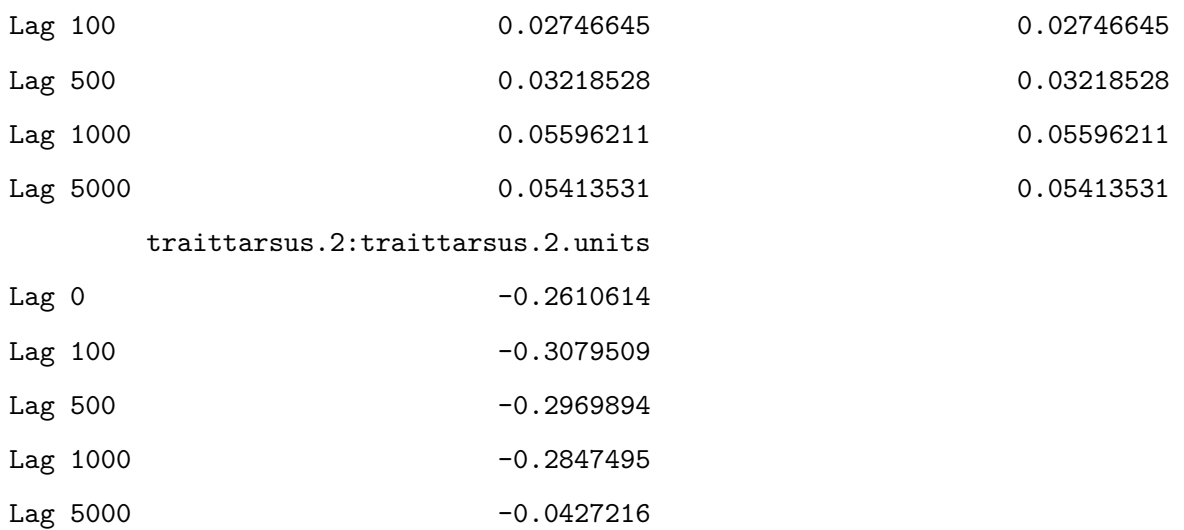

, , traittarsus.2:traittarsus.1.units

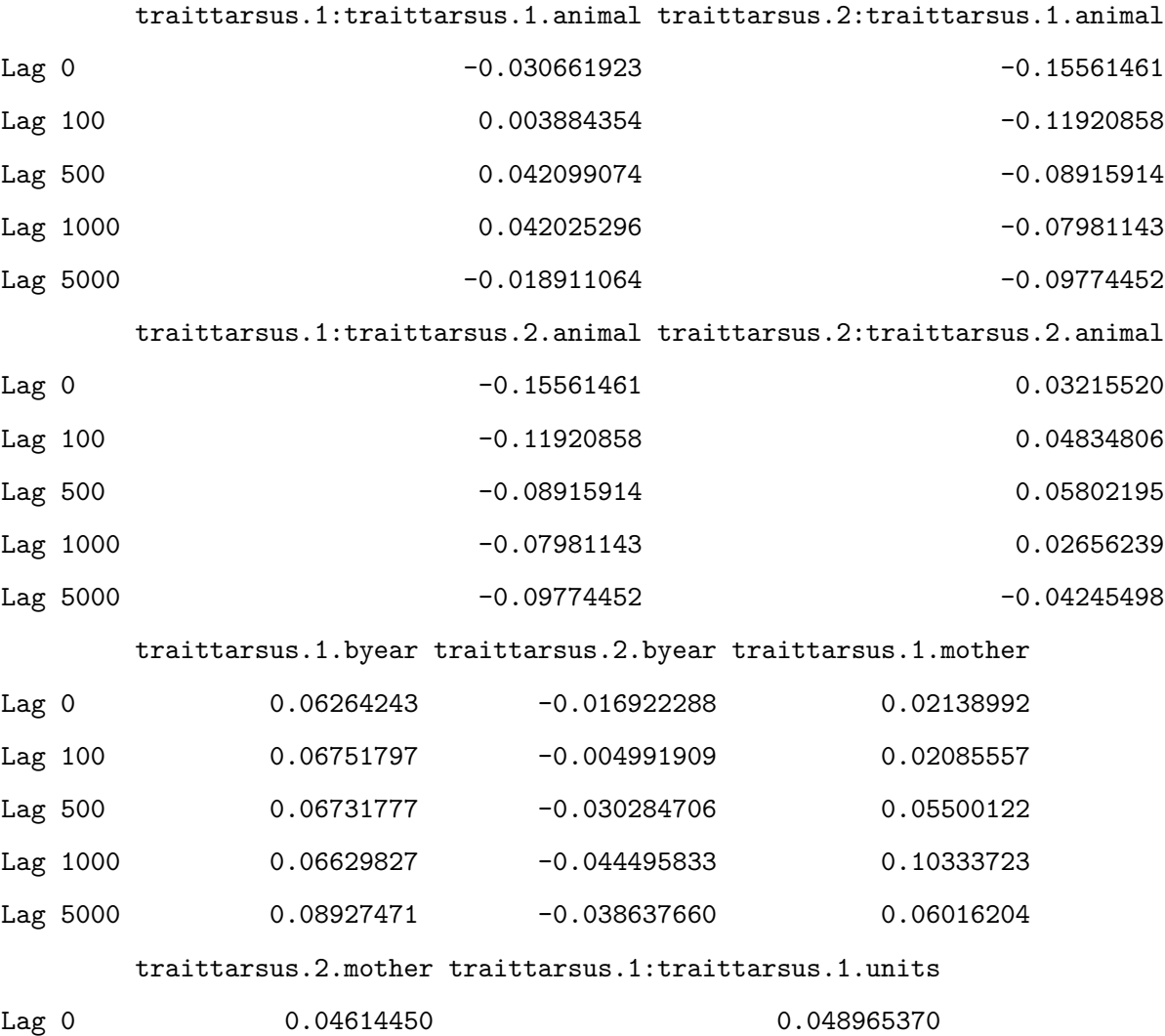

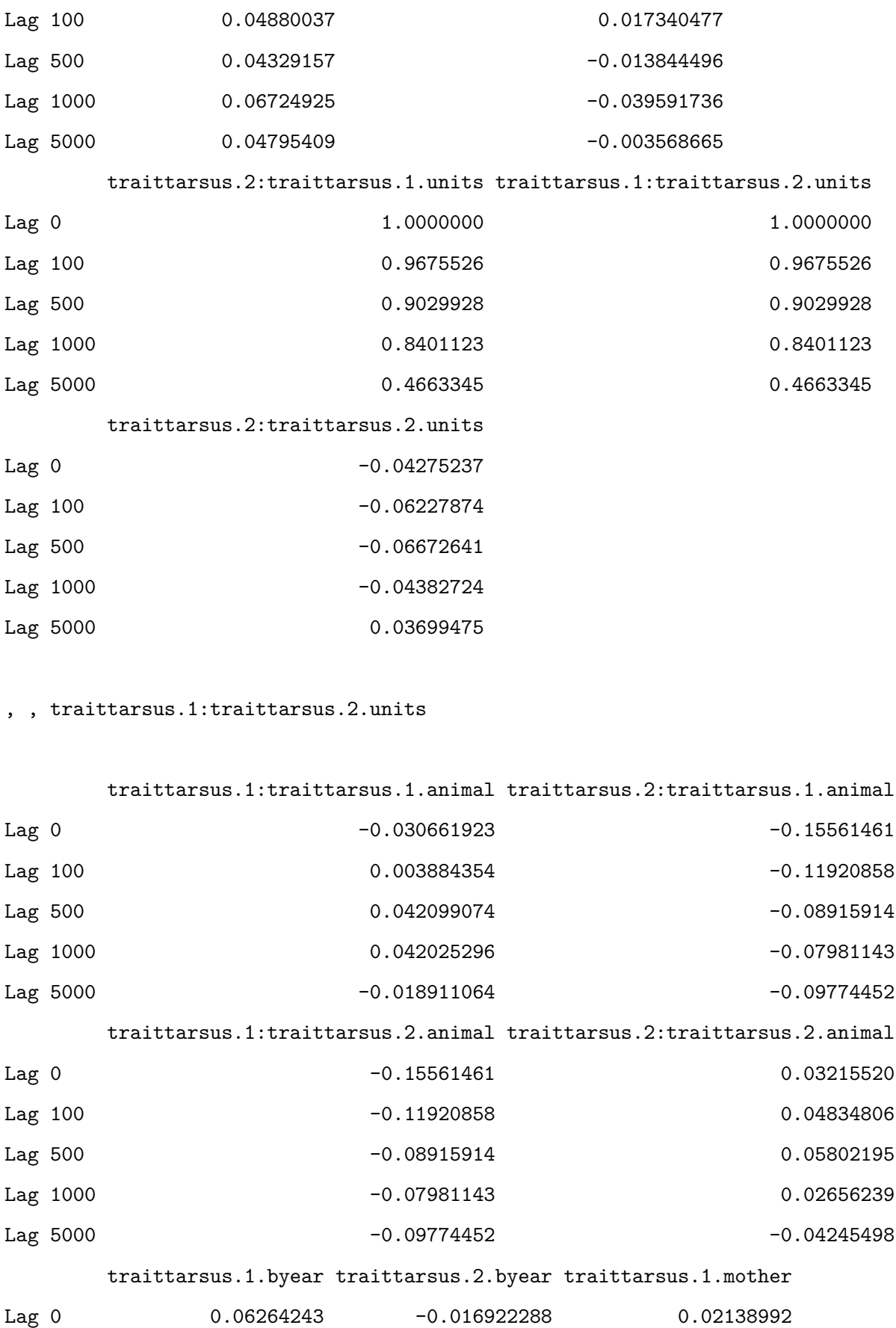

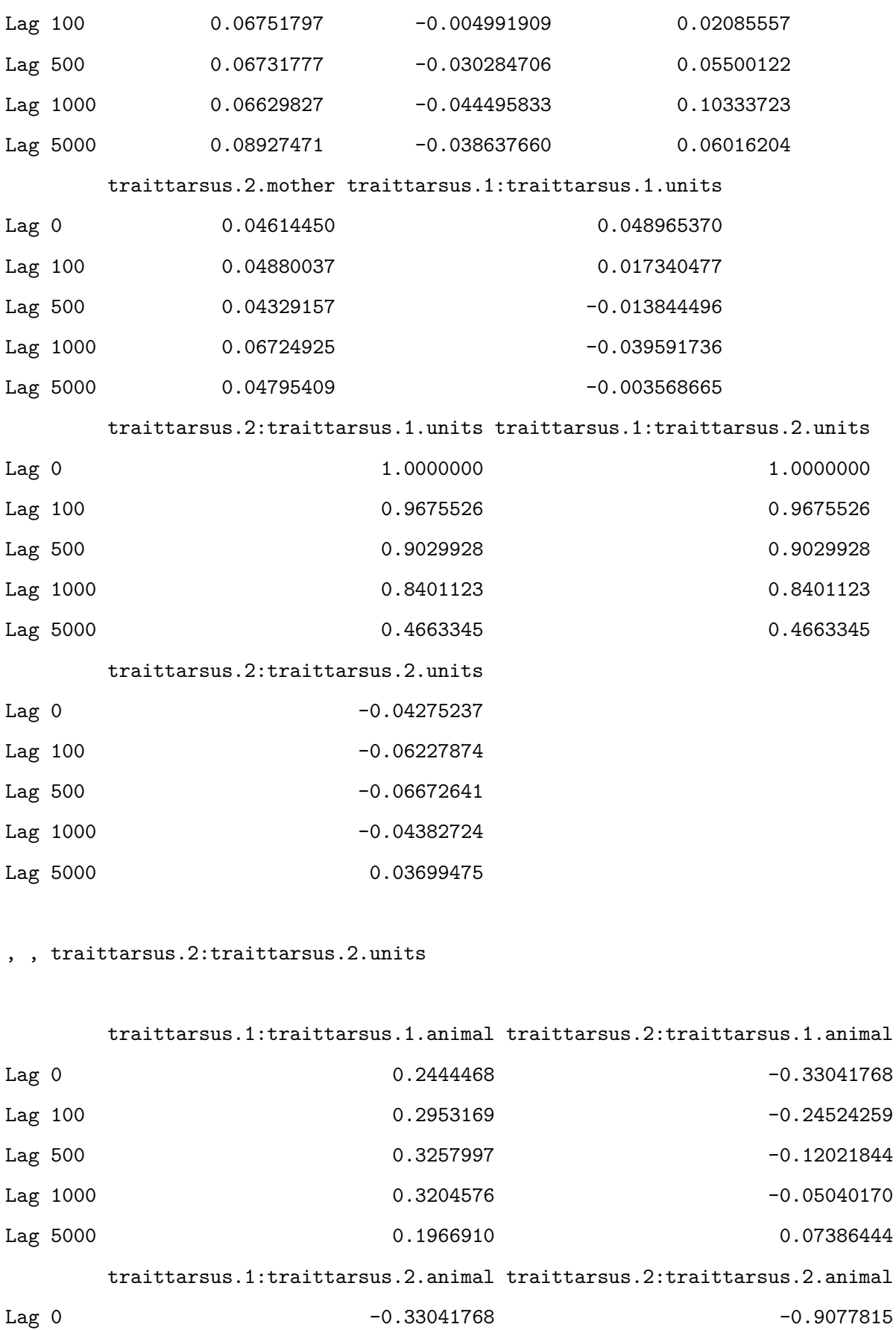

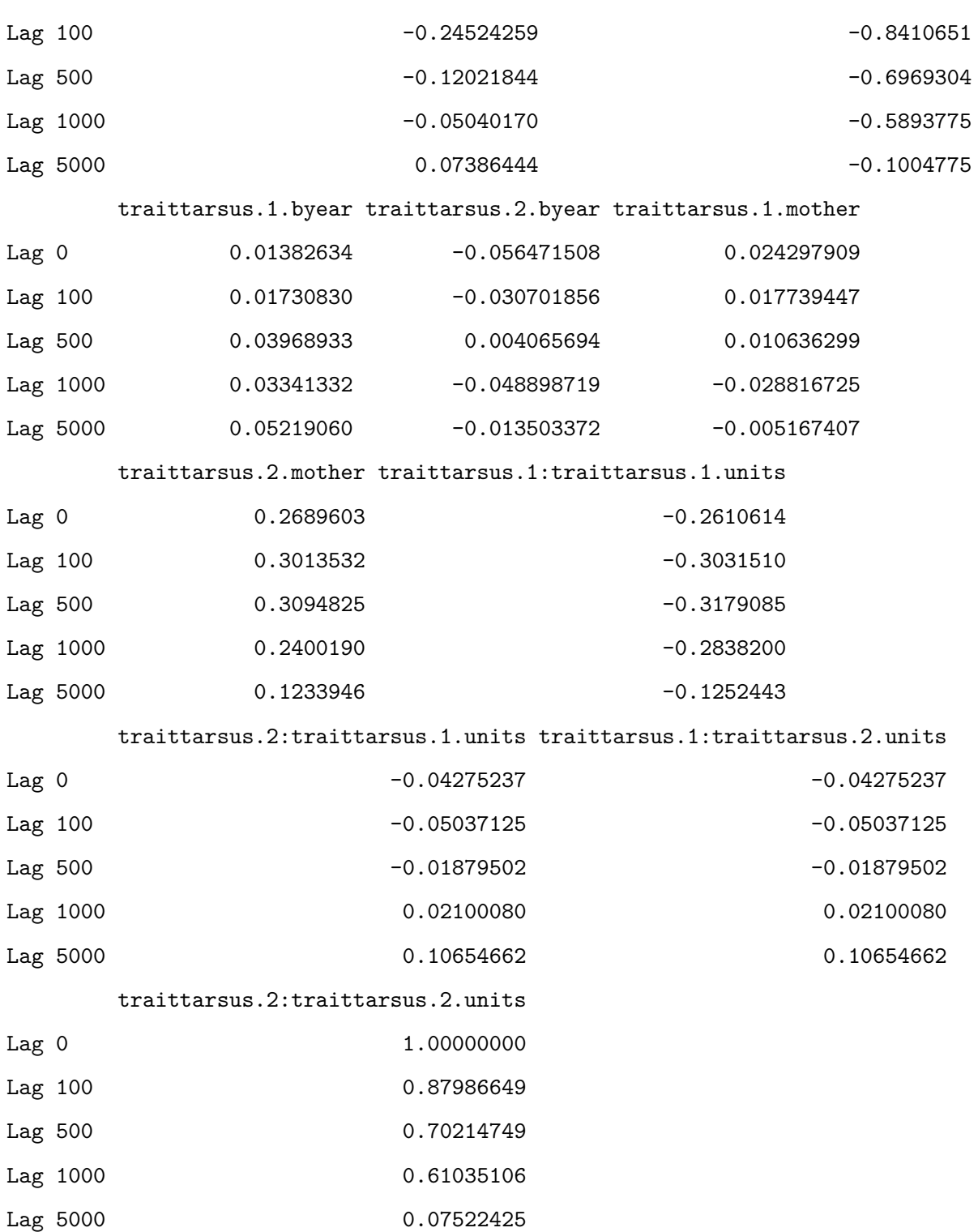

The cross-sex genetic correlation can estimate form the output of the model. For tarsus length at fledging, sexes shared a lot of genetic variance which is commun for a trait with low sexual dimorphism. If the selection is antagonistic between males and females, sexes can not evolve freely form the other sexes and a sexual conflict appears.
```
rfm <- model.BivSex$VCV[, "traittarsus.1:traittarsus.2.animal"] / sqrt(model.BivSex$VCV[, "traitt
posterior.mode(rfm)
```

```
var1
```
0.9664439

HPDinterval(rfm, 0.95)

lower upper var1 0.4630817 0.992376 attr(,"Probability") [1] 0.95

We can estimate directly the correlation and plot the cross-sex genetic correlation

```
DvsS <- data.frame(
  Trait = colnames(model.BivSex$Sol),
  BLUP = posterior.mode(model.BivSex$Sol),
  CI = HPDinterval((model.BivSex$Sol))
) \frac{9}{2} >%
  filter(grepl("animal", Trait))
DvsS$ID <- substr(DvsS$Trait, 22, 26)
DvsS$TRAIT <- substr(DvsS$Trait, 6, 13)
summary(factor(DvsS$TRAIT))
tarsus.1 tarsus.2
    1309 1309
```

```
DvsS$Trait <- NULL
BLUPS <- reshape(DvsS, v.names = c("BLUP", "CI.lower", "CI.upper"), idvar = "ID", timevar = "TRAI
nrow(BLUPS)
```
[1] 1309

rownames(BLUPS) <- c() colnames(BLUPS) <- c("ID", "BLUP.btw", "CI.L.btw", "CI.U.btw", "BLUP.tarsus", "CI.L.tarsus", "CI. summary(BLUPS)

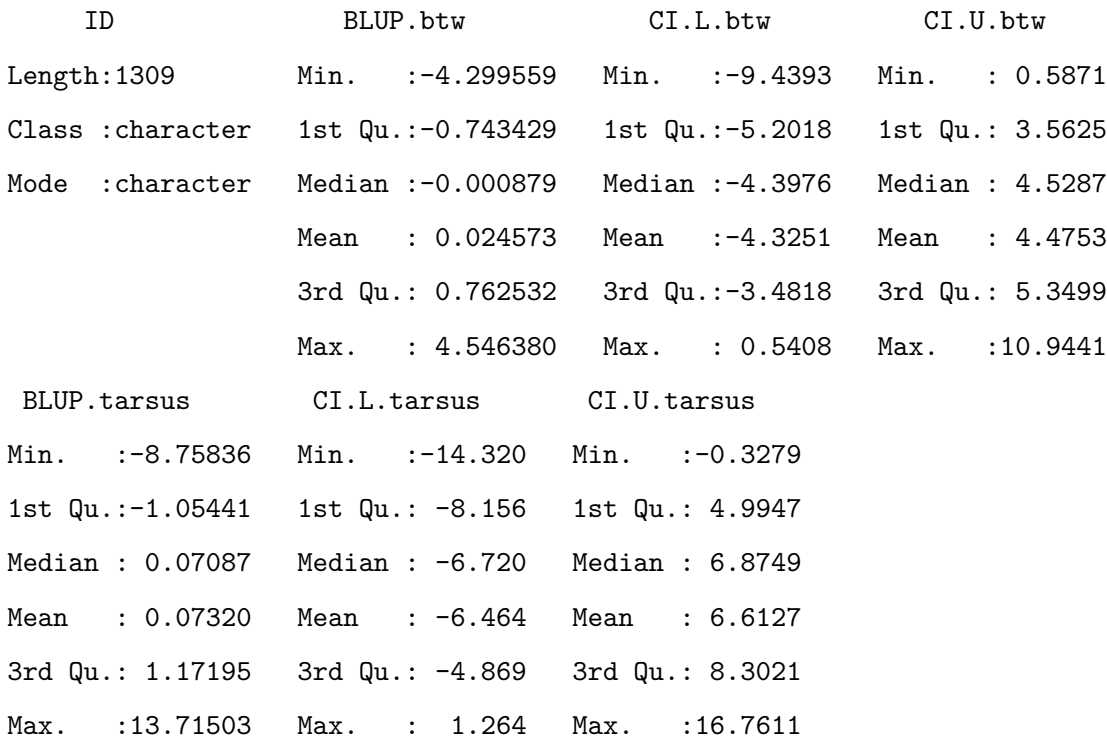

 $plot(BLUP.tarsus ~ BLUP.btw, BLUPS, xlab = "", ylab = "", las = 1.2, bty = "o", col = "white")$  $arrows(x0 = BLUPS$BLUP.btw, y0 = BLUPS$CI.L.tarsus, x1 = BLUPS$BLUP.btw, y1 = BLUPS$CI.U.tarsus,$  $arrows(x0 = BLUPS$CI.L.btw, y0 = BLUPS$BLUP.tarsus, x1 = BLUPS$CI.U.btw, y1 = BLUPS$BLUP.tarsus,$ points(BLUP.tarsus  $\sim$  BLUP.btw, BLUPS, pch = 16, col = rgb(1, 0, 1, 0.2), cex = 1.5) points(BLUP.tarsus  $\sim$  BLUP.btw, BLUPS, pch = 1, col = rgb(1, 0, 1, 0.2), cex = c(1.5)) mtext("Male tarsus  $(BV\text{+CI})$ ", side = 1, line = 2.4) mtext("Female tarsus  $(BV\text{+CI})$ ", side = 2, line = 2, las = 3)

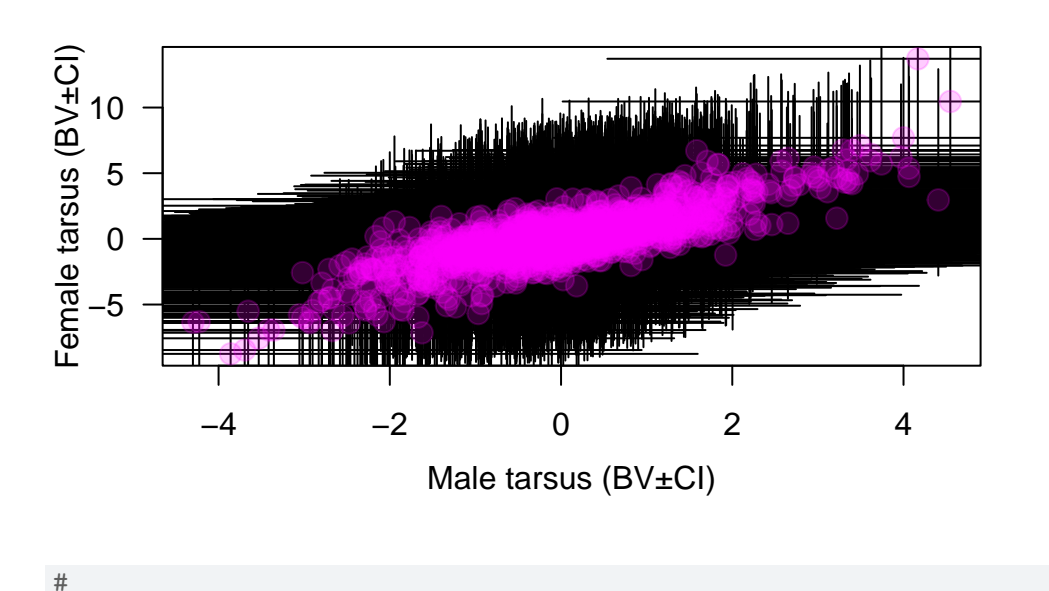

The B matrix used the same code but in a multivariate animal model framework. Here some example code, however due to the nature of the dataset, the cross-sex genetic covariance for birth weight is hard to estimate making difficulty to fit this multivariate animal model.

```
prior2.5 \leftarrow list(G = list(G1 = list(V = diag(4), nu = 1.002),
    G2 = list(V = diag(4), nu = 1.002),G3 = list(V = diag(4), nu = 1.002)),
  R = list(V1 = 1ist(V = diag(4), nu = 1.002)
  \lambda)
#
model.MultivSex <- MCMCglmm(cbind(tarsus.1, bwt.1, tarsus.2, bwt.2) ~ trait - 1,
  random = \sim us(trait):animal + idh(trait):byear + idh(trait):mother,
  rcov = -us(train):units,family = c("gaussian", "gaussian", "gaussian", "gaussian"),
  ginv = list(animal = Ainv), data = gryphon2,nitt = 130000, thin = 100, burnin = 30000,
  prior = prior2.5, verbose = FALSE, pr = TRUE
```
)

## save(model.MultivSex, file = "data/MCMCglmm\_model\_MultivSex\_LongRun.rda")

Again we have provided the data from one such run. It can be accessed using the code:

```
load(file = "data/MCMCglmm_model_MultivSex_LongRun.rda")
summary(model.MultivSex)
```
Iterations = 30001:129901 Thinning interval = 100 Sample size = 1000

DIC: 2590.513

G-structure: ~us(trait):animal

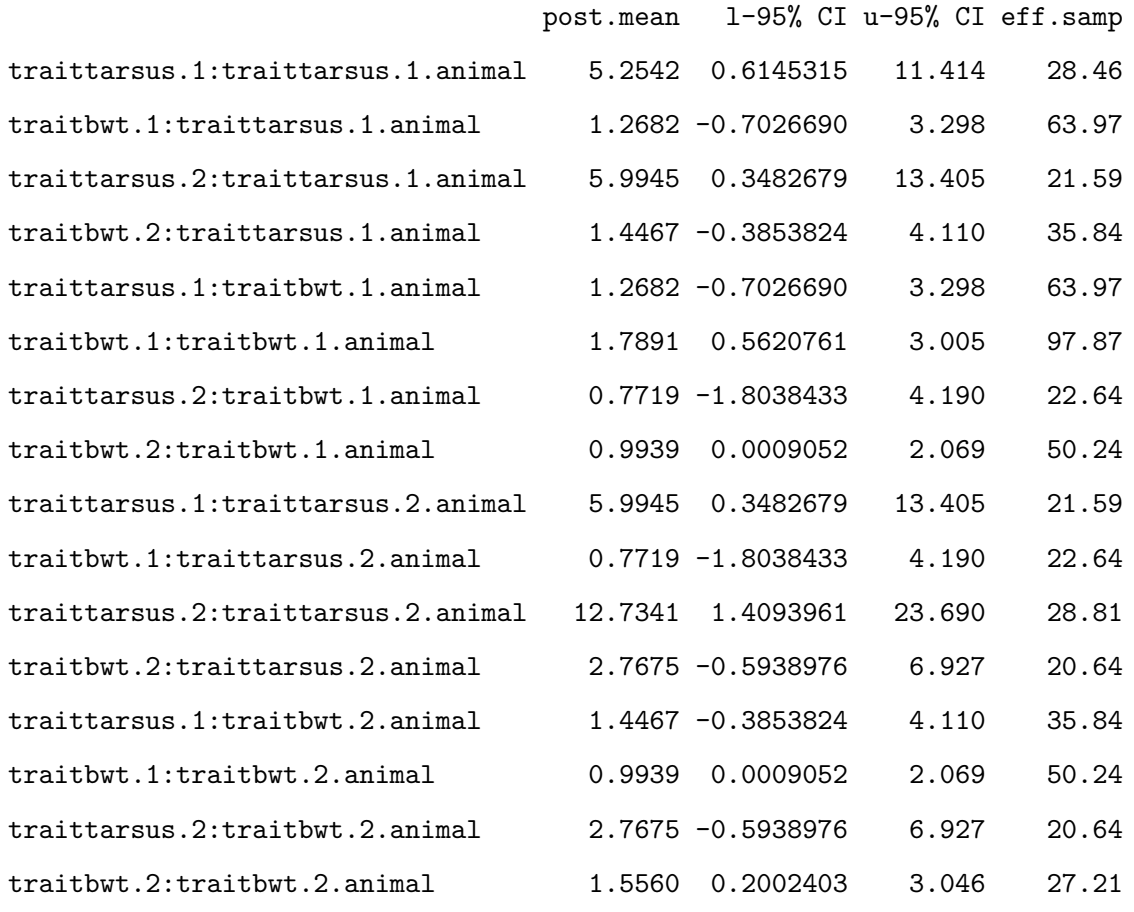

## ~idh(trait):byear

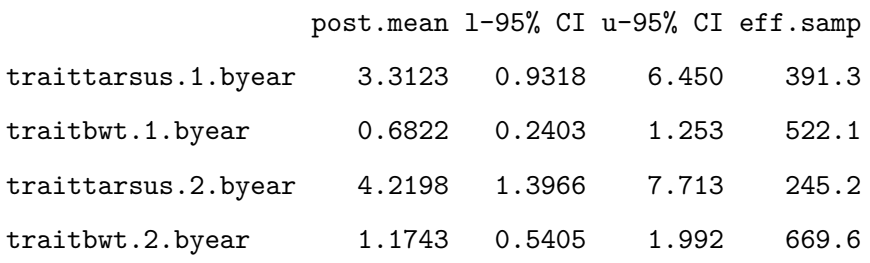

~idh(trait):mother

## post.mean l-95% CI u-95% CI eff.samp

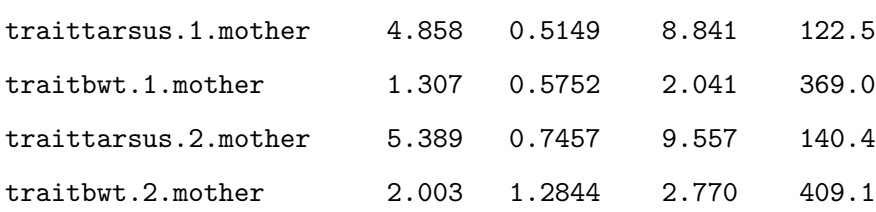

R-structure: ~us(trait):units

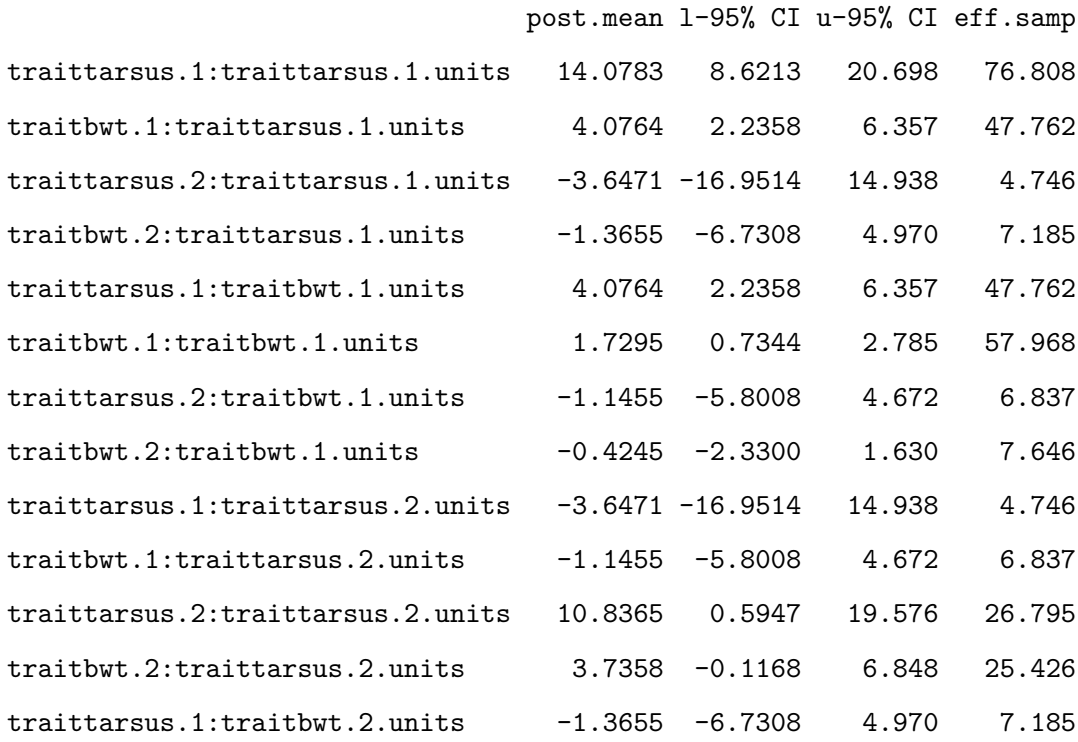

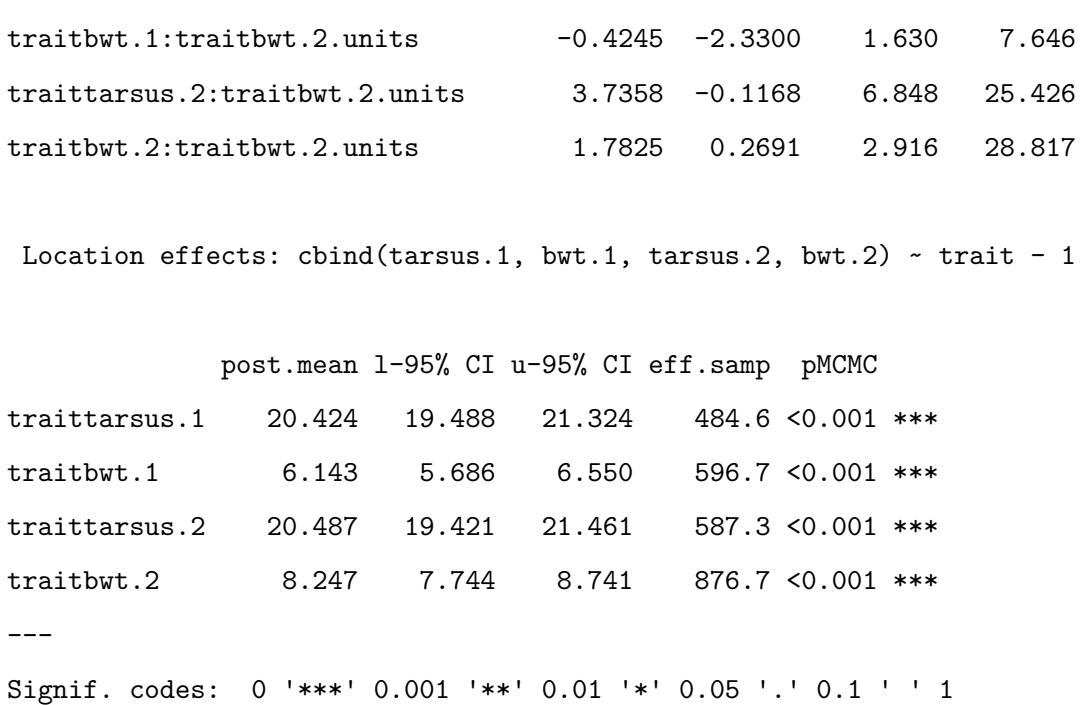

autocorr(model.MultivSex\$VCV)

, , traittarsus.1:traittarsus.1.animal

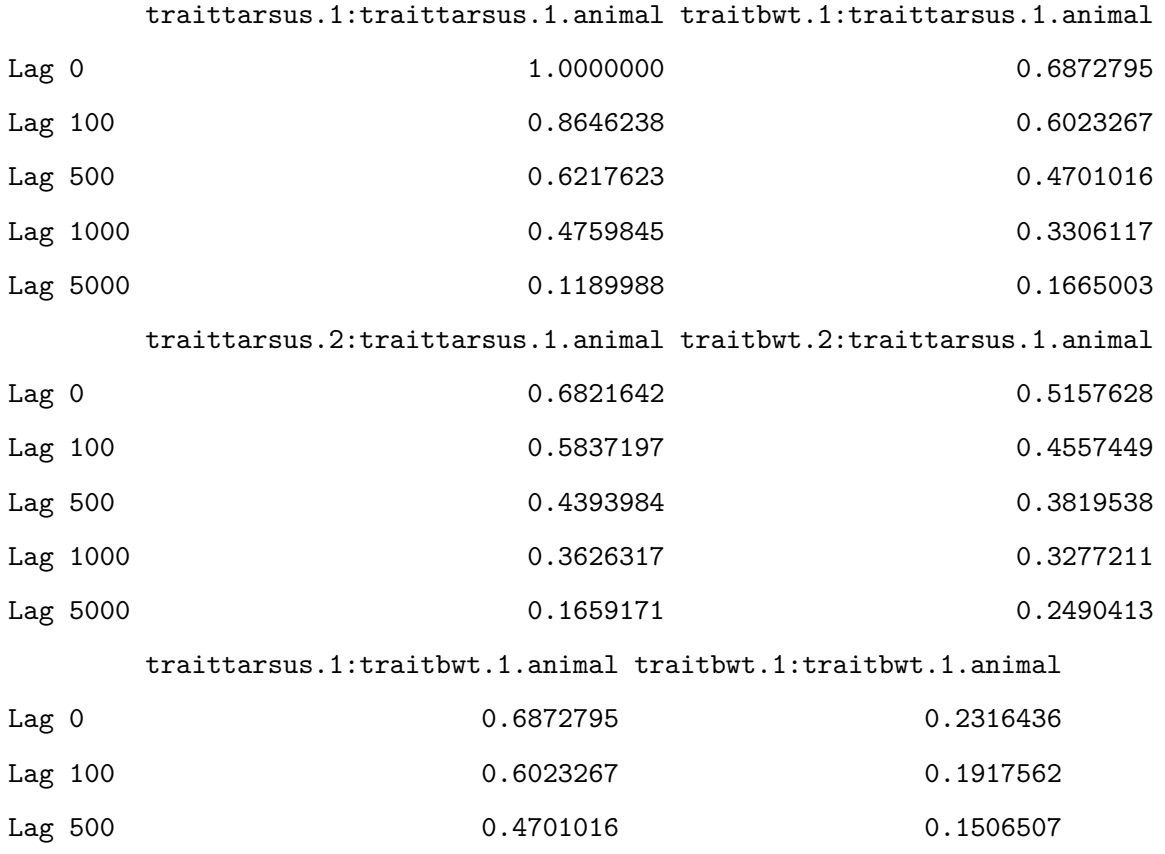

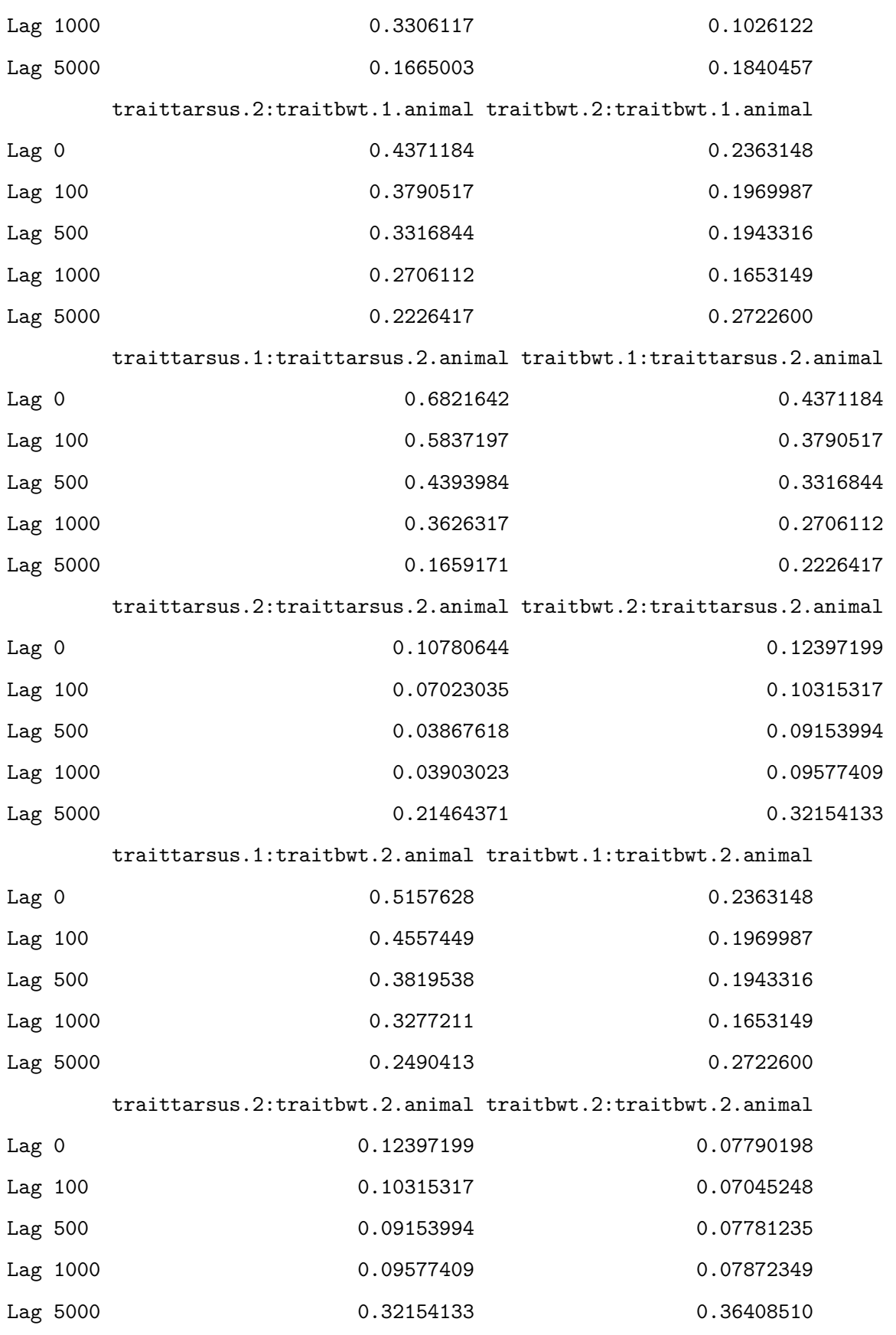

traittarsus.1.byear traitbwt.1.byear traittarsus.2.byear

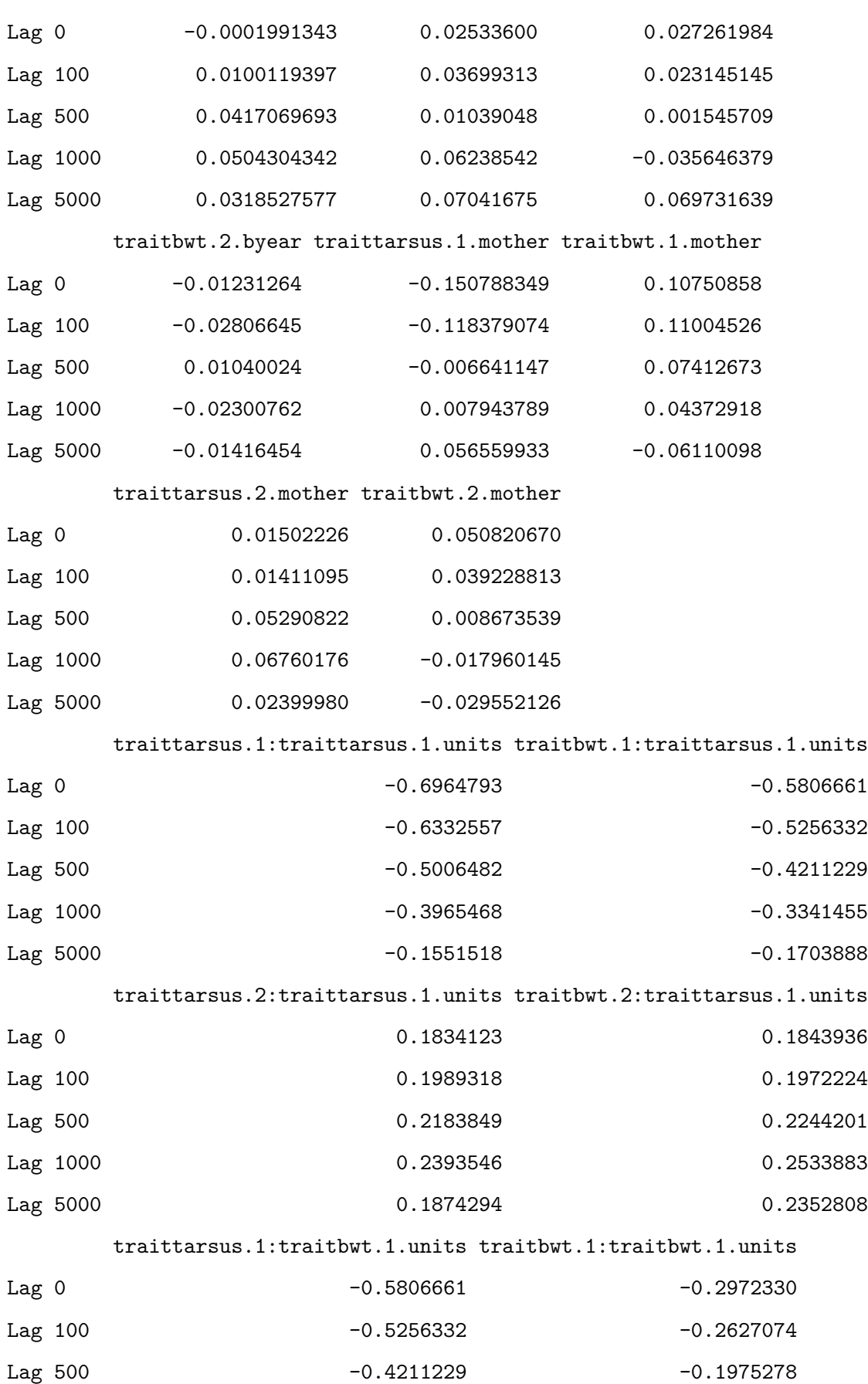

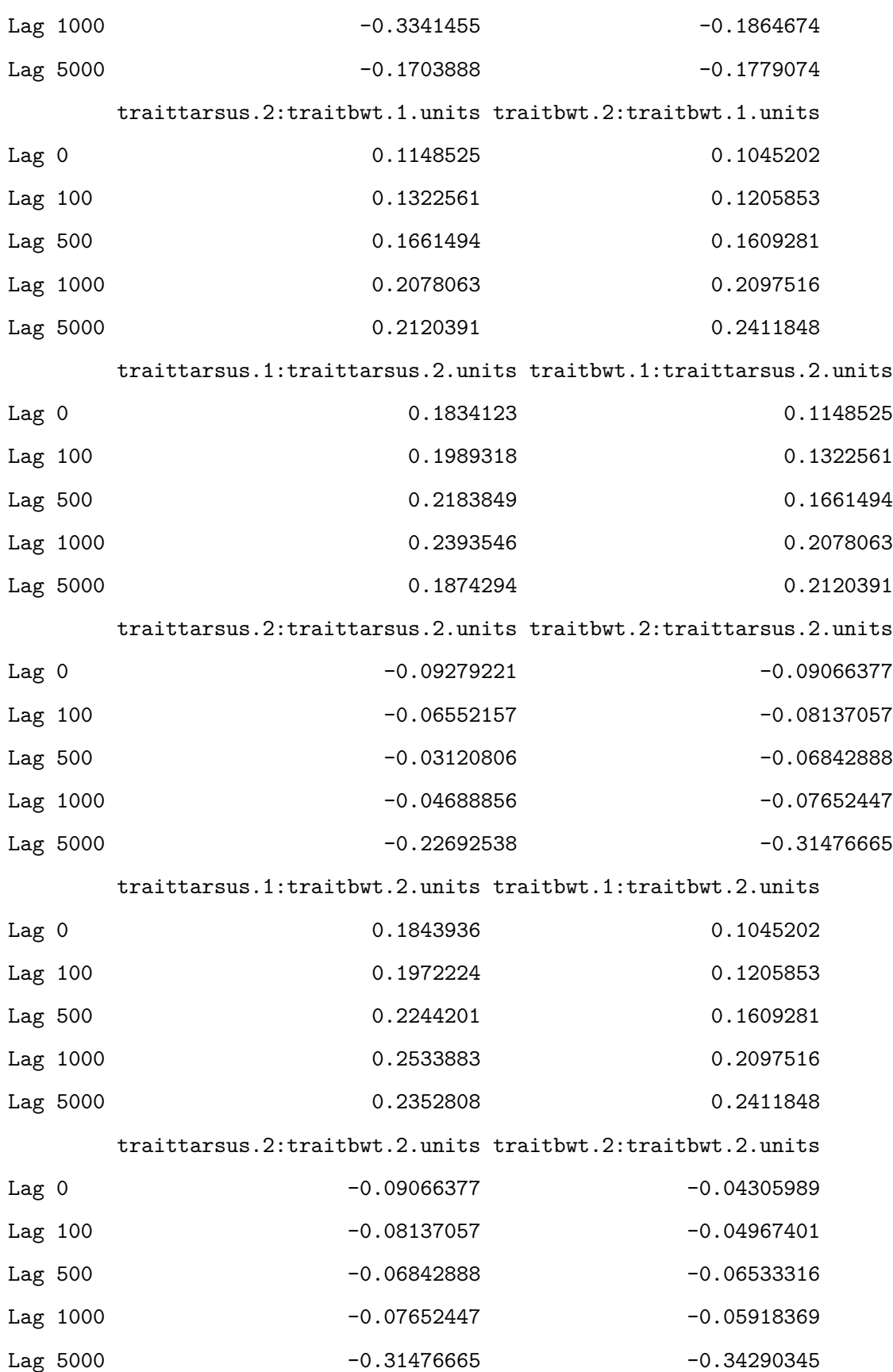

, , traitbwt.1:traittarsus.1.animal

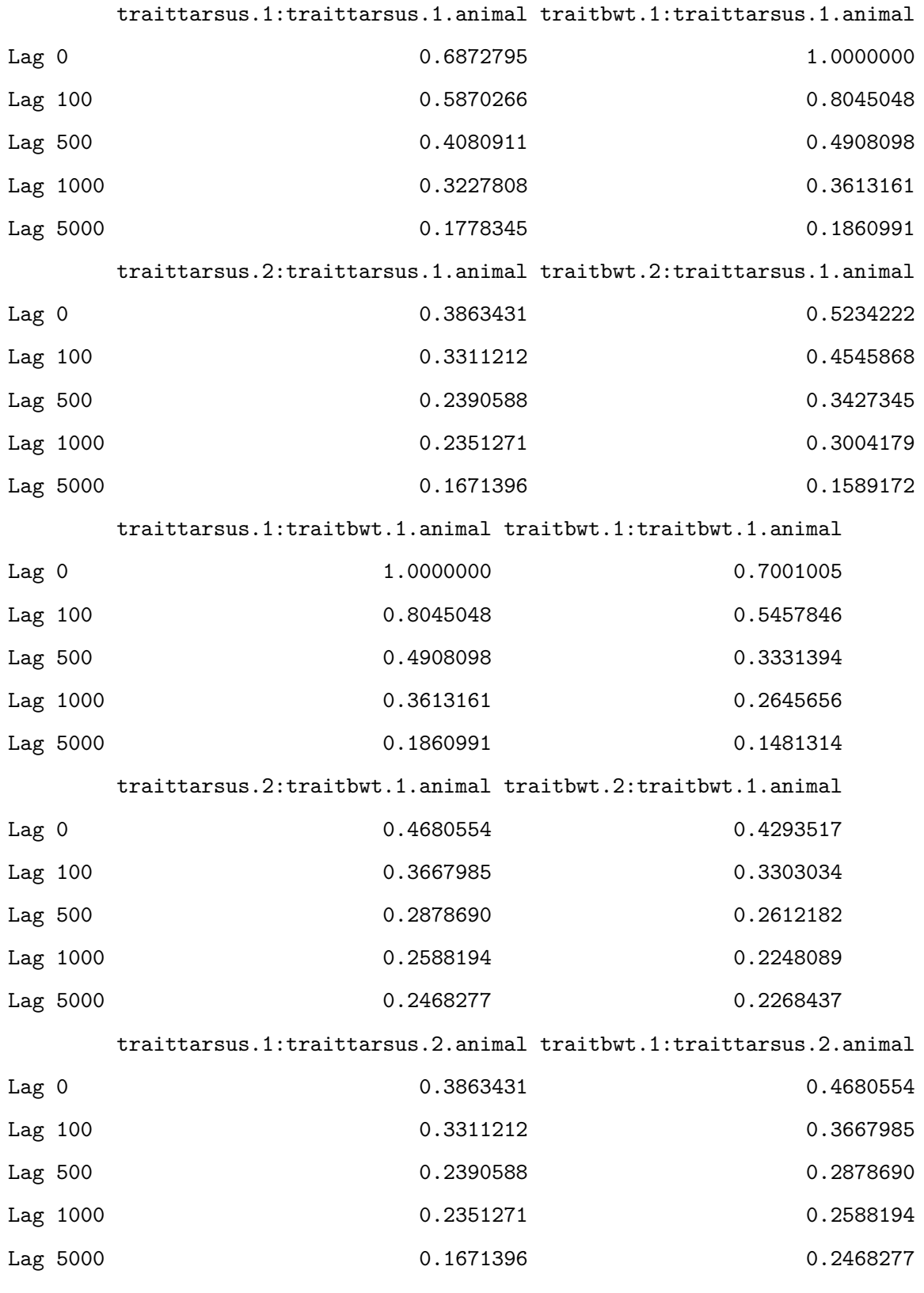

traittarsus.2:traittarsus.2.animal traitbwt.2:traittarsus.2.animal

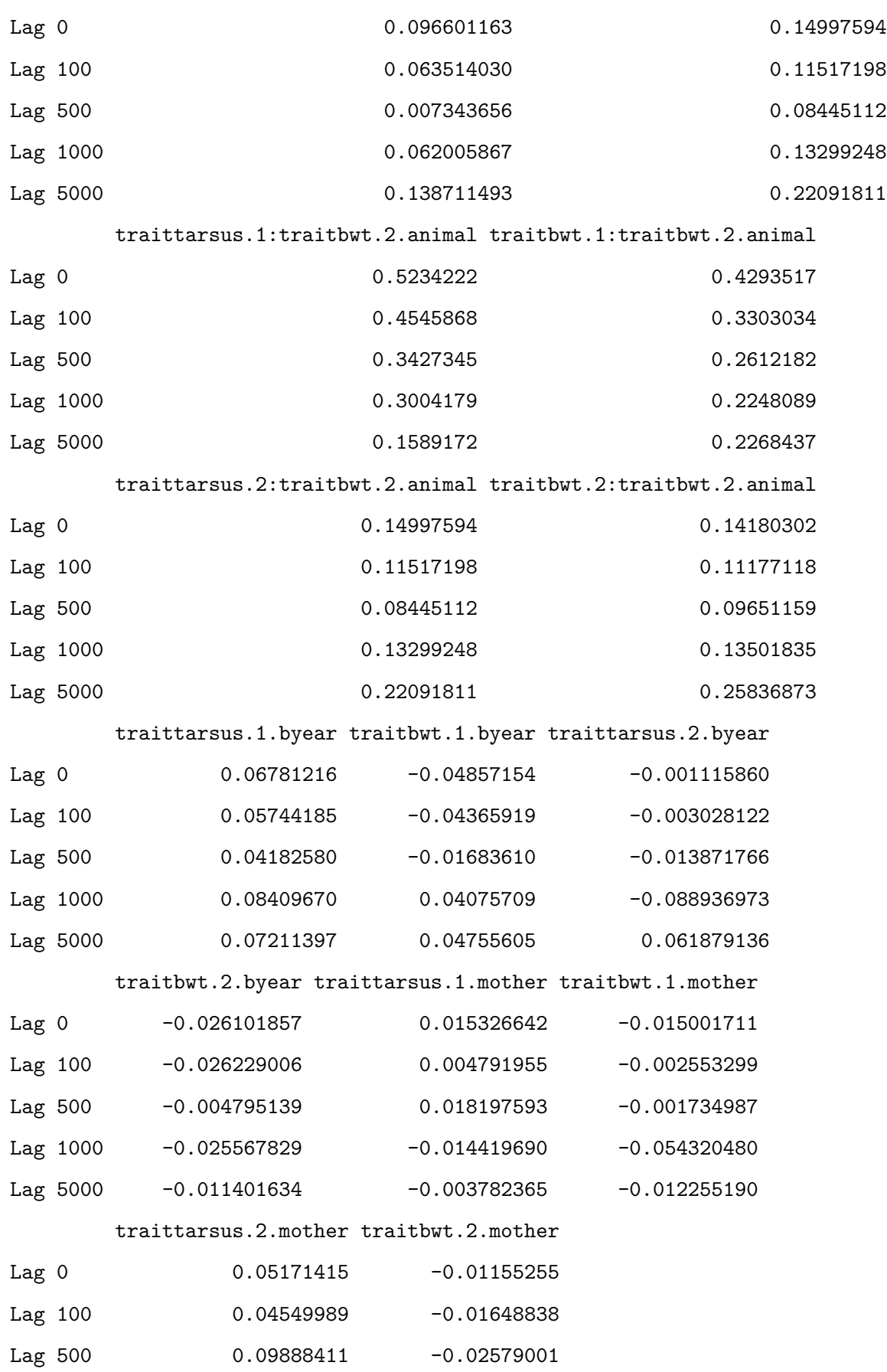

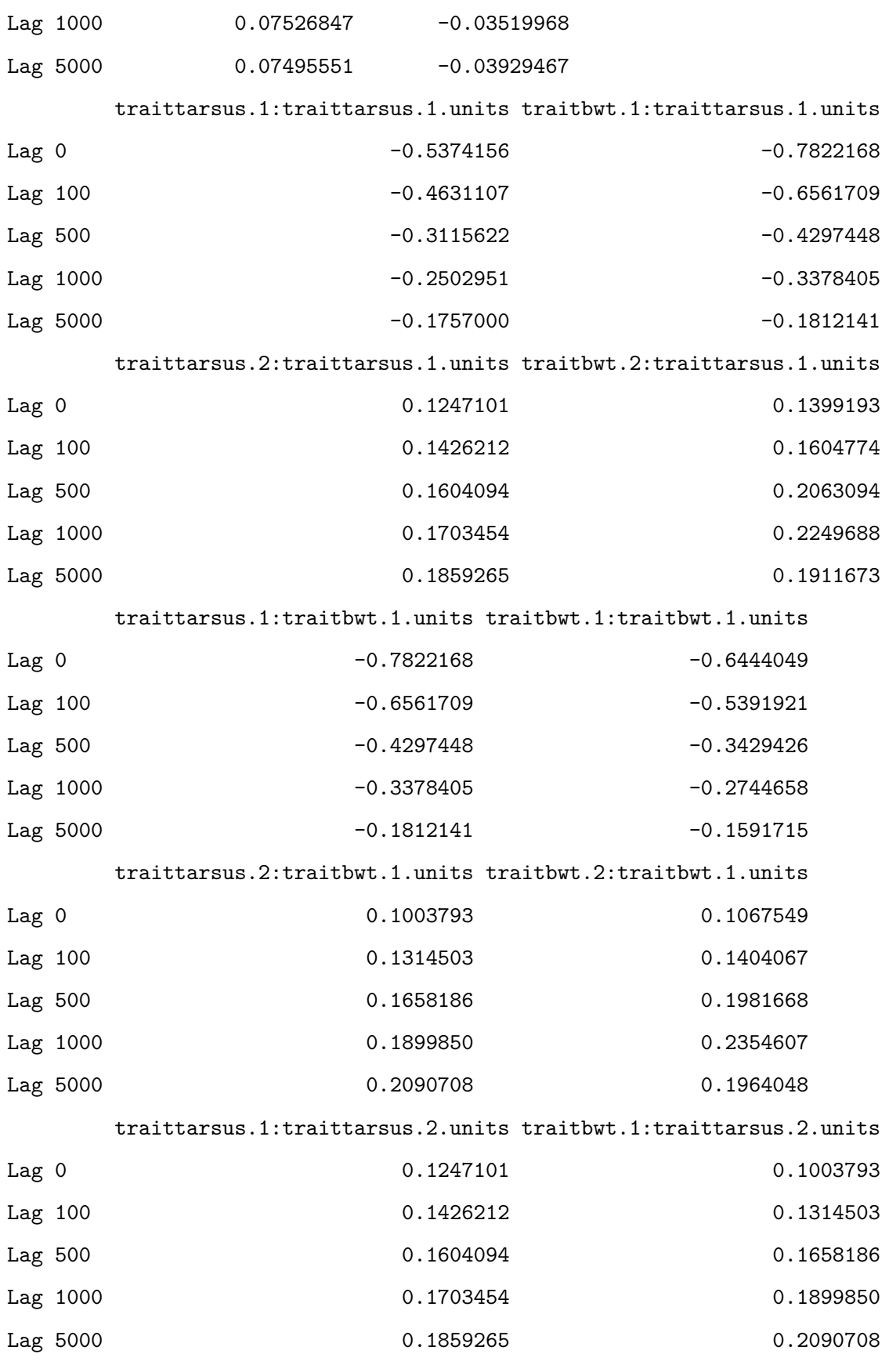

traittarsus.2:traittarsus.2.units traitbwt.2:traittarsus.2.units

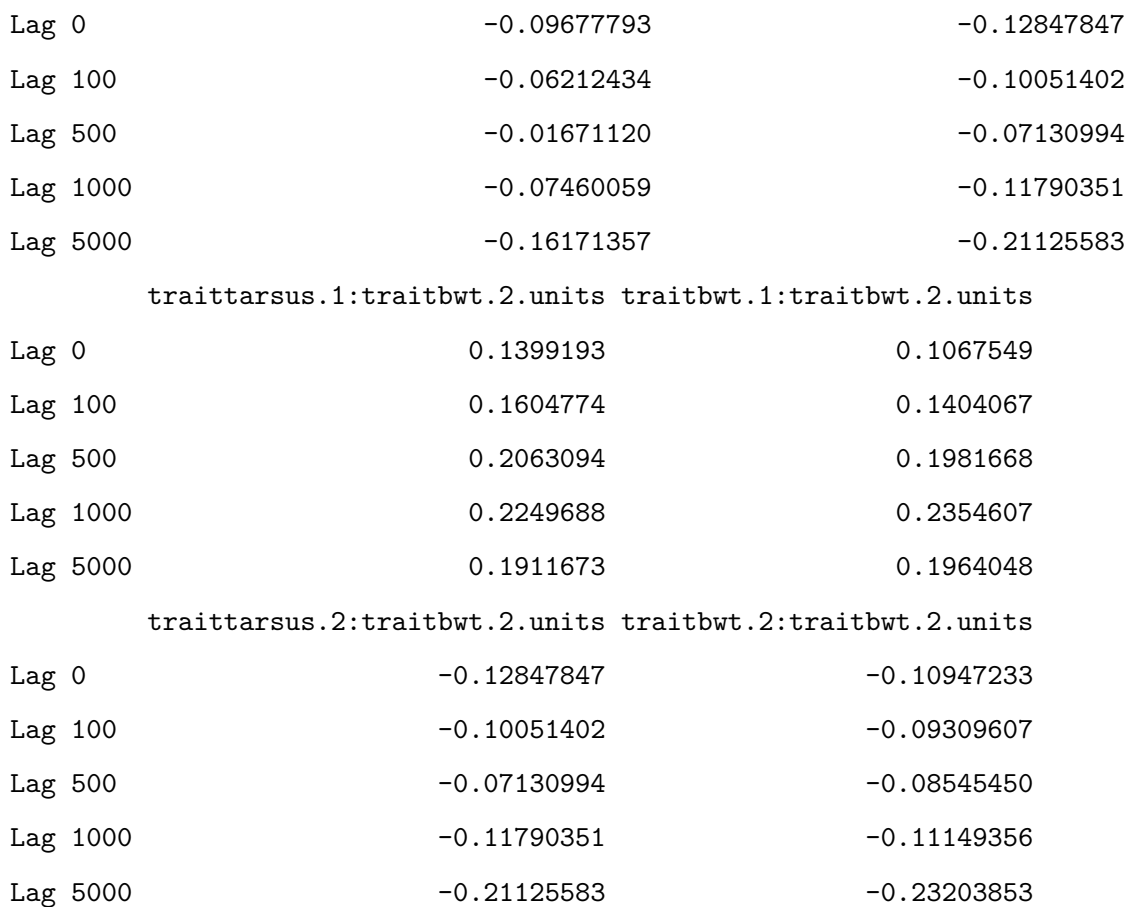

, , traittarsus.2:traittarsus.1.animal

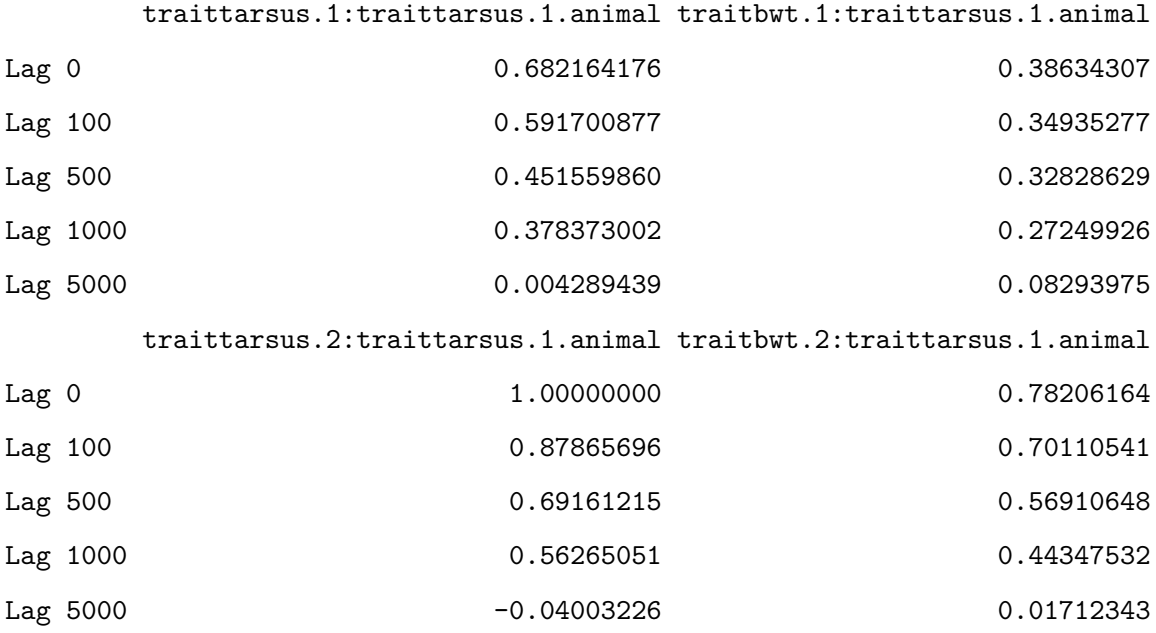

traittarsus.1:traitbwt.1.animal traitbwt.1:traitbwt.1.animal

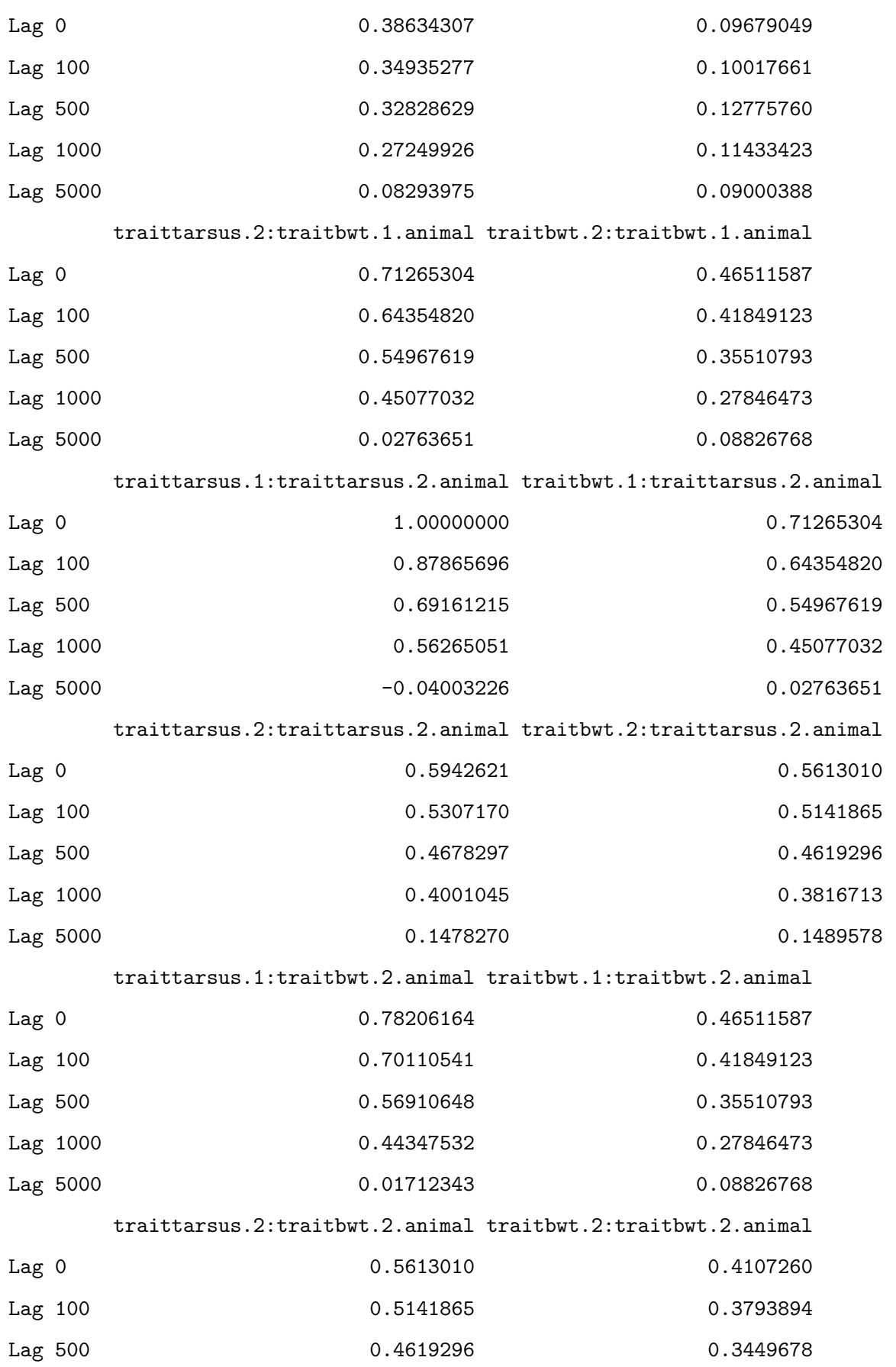

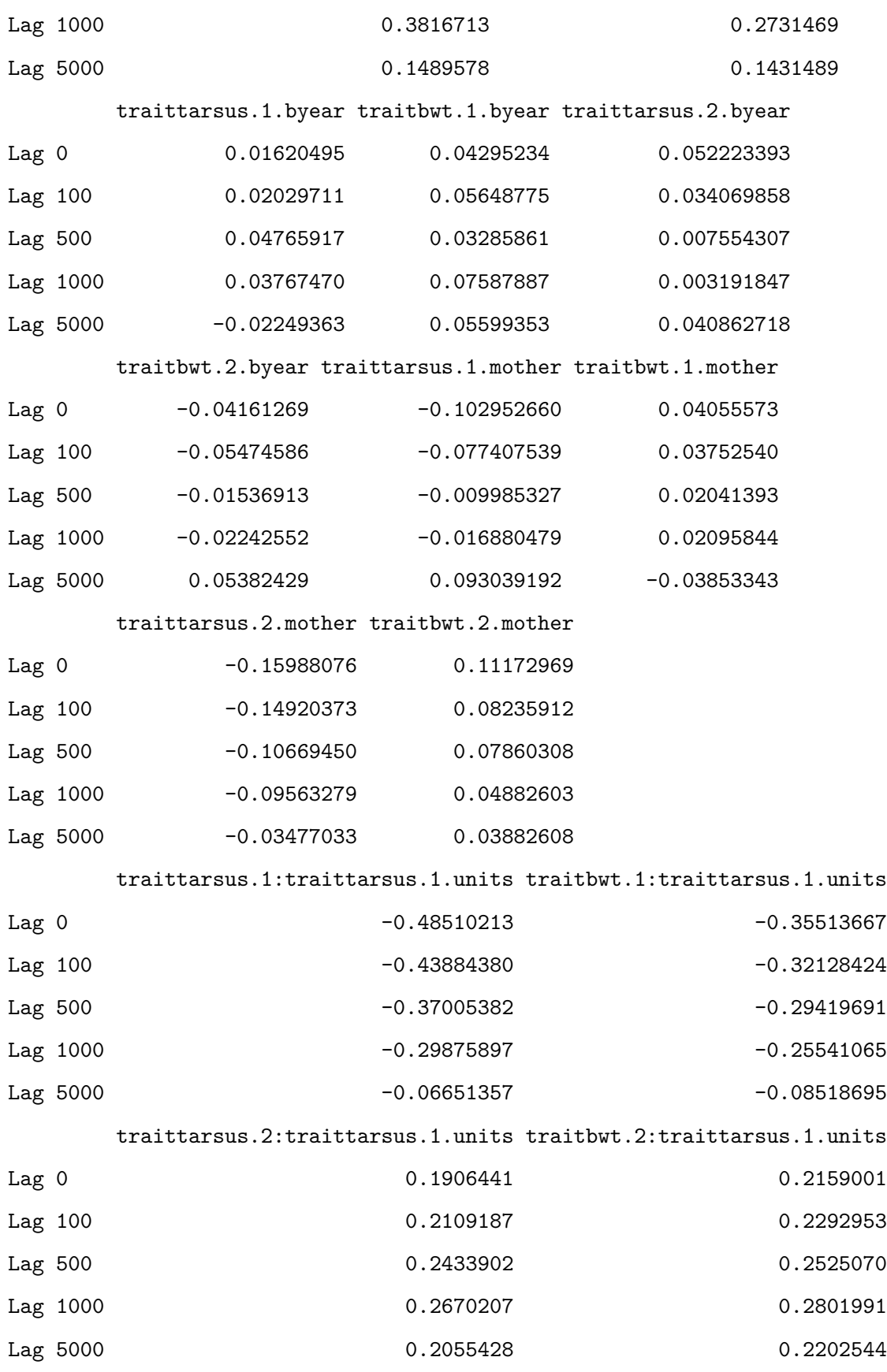

traittarsus.1:traitbwt.1.units traitbwt.1:traitbwt.1.units

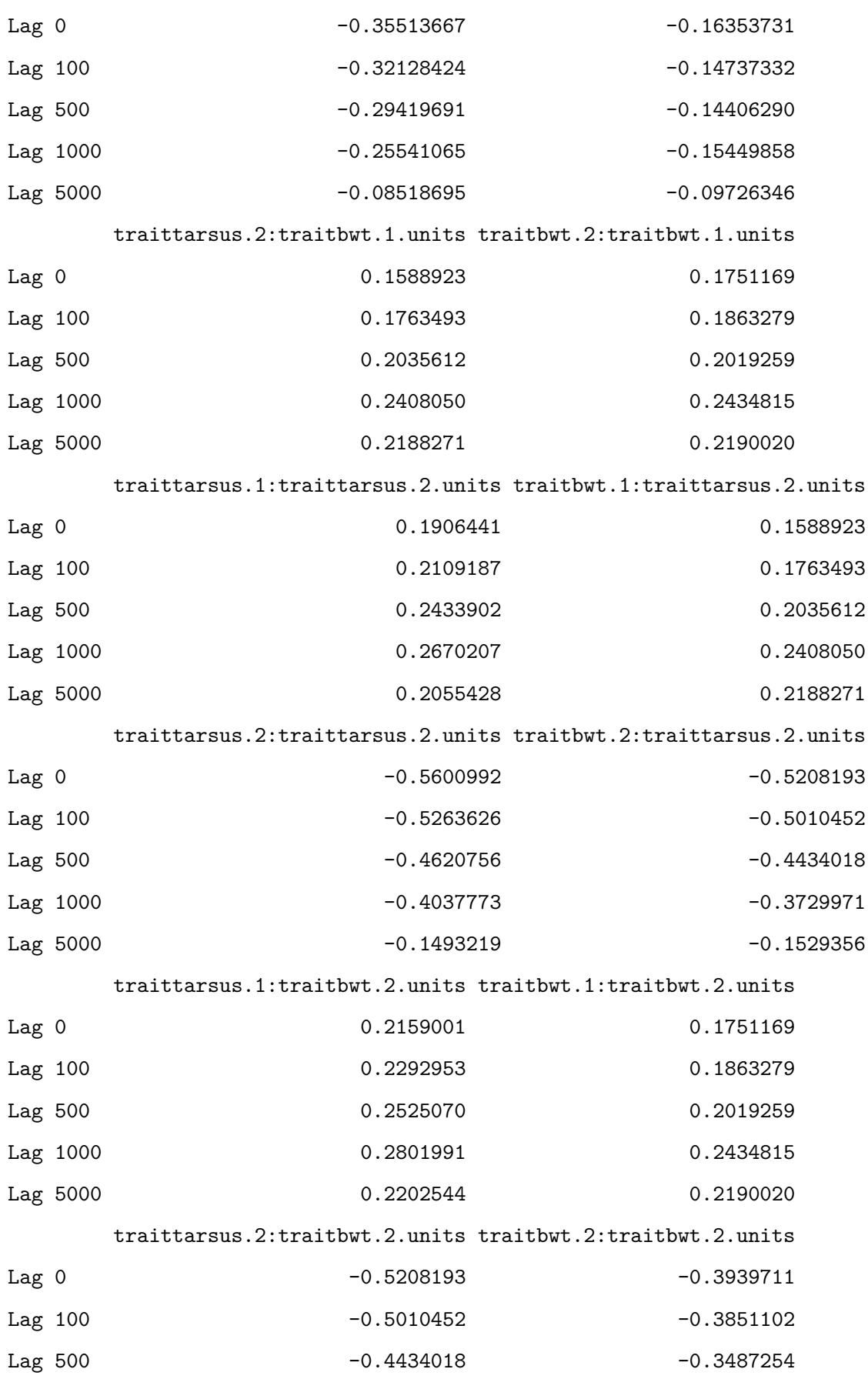

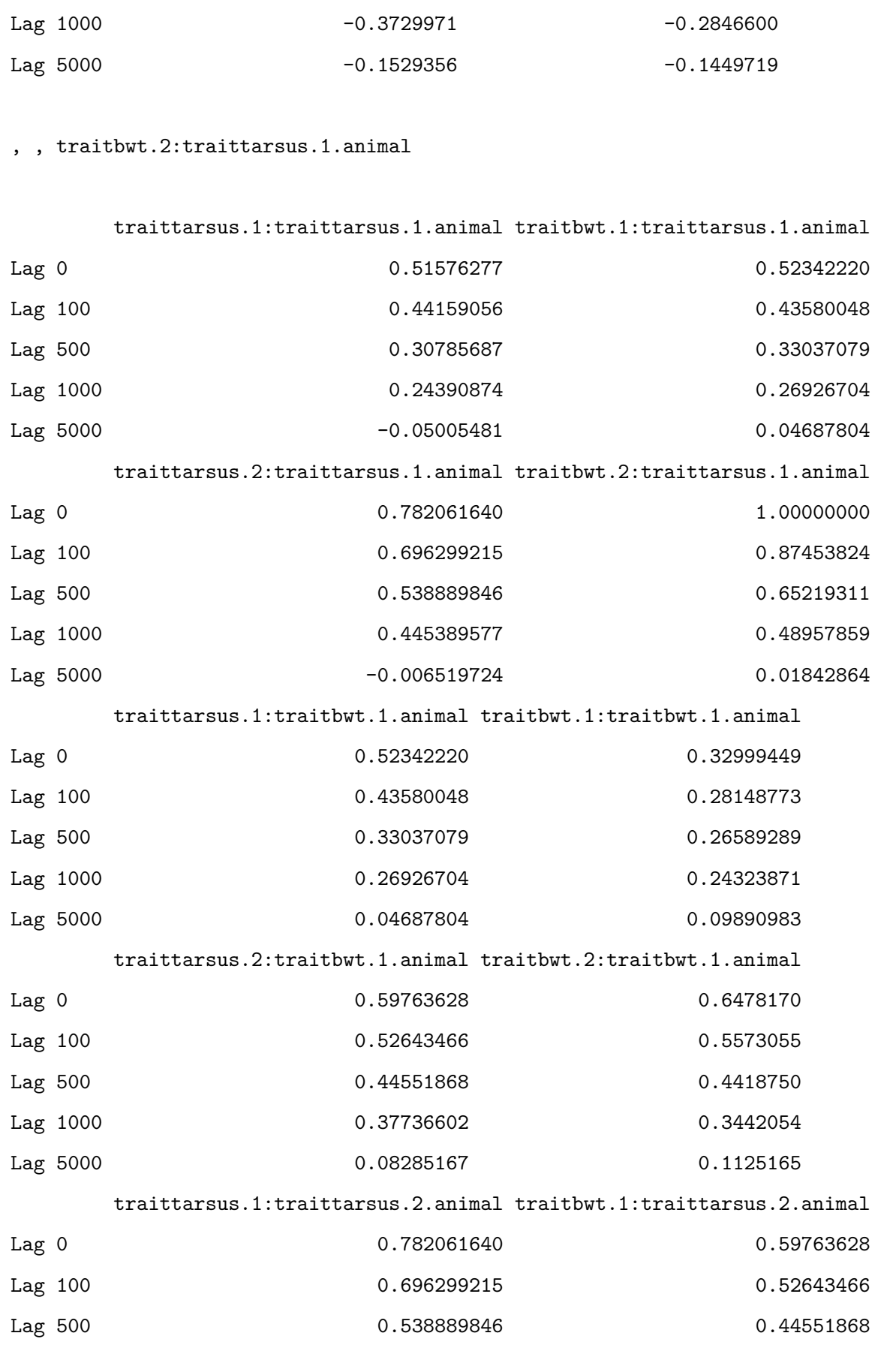

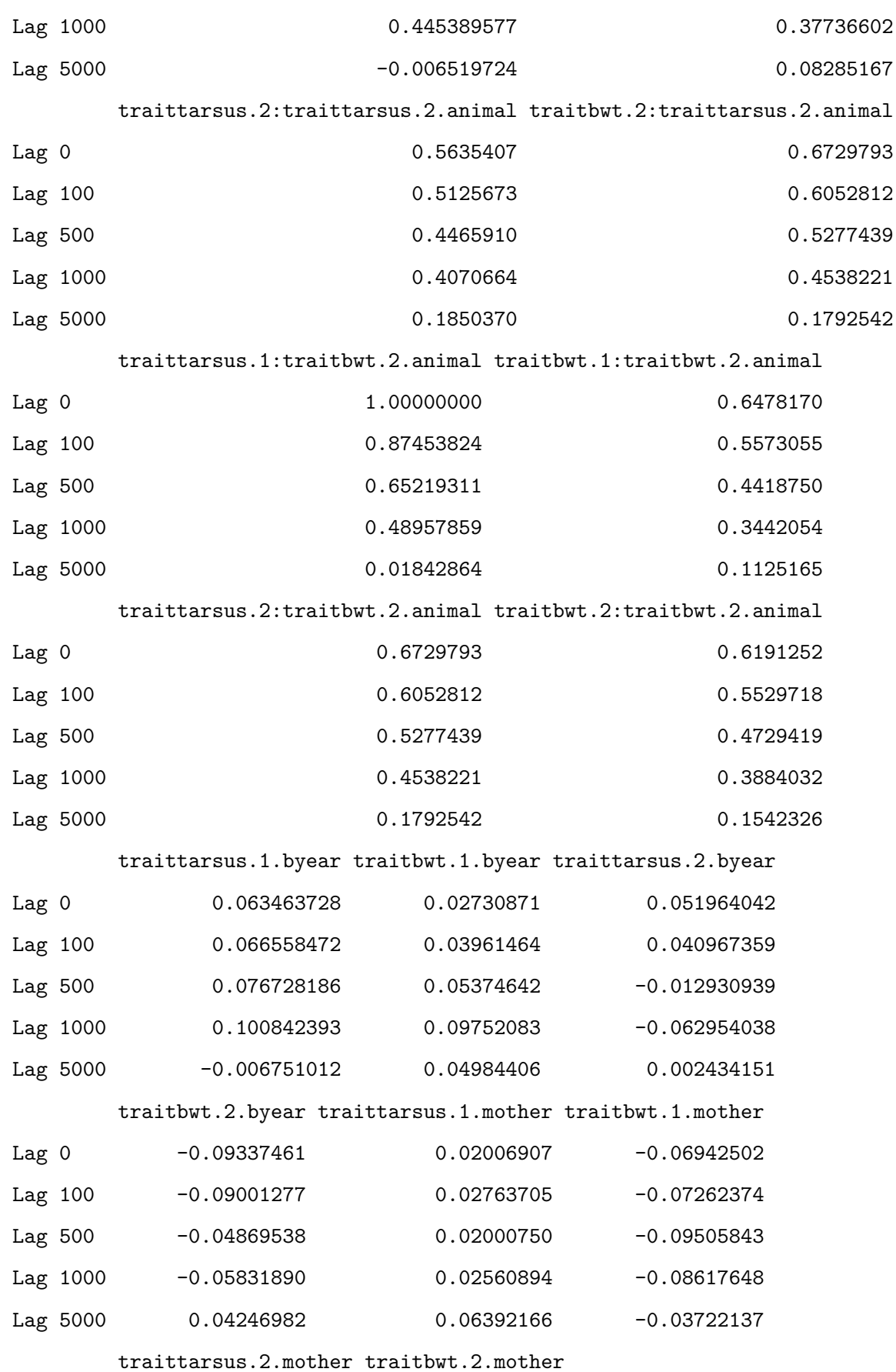

228

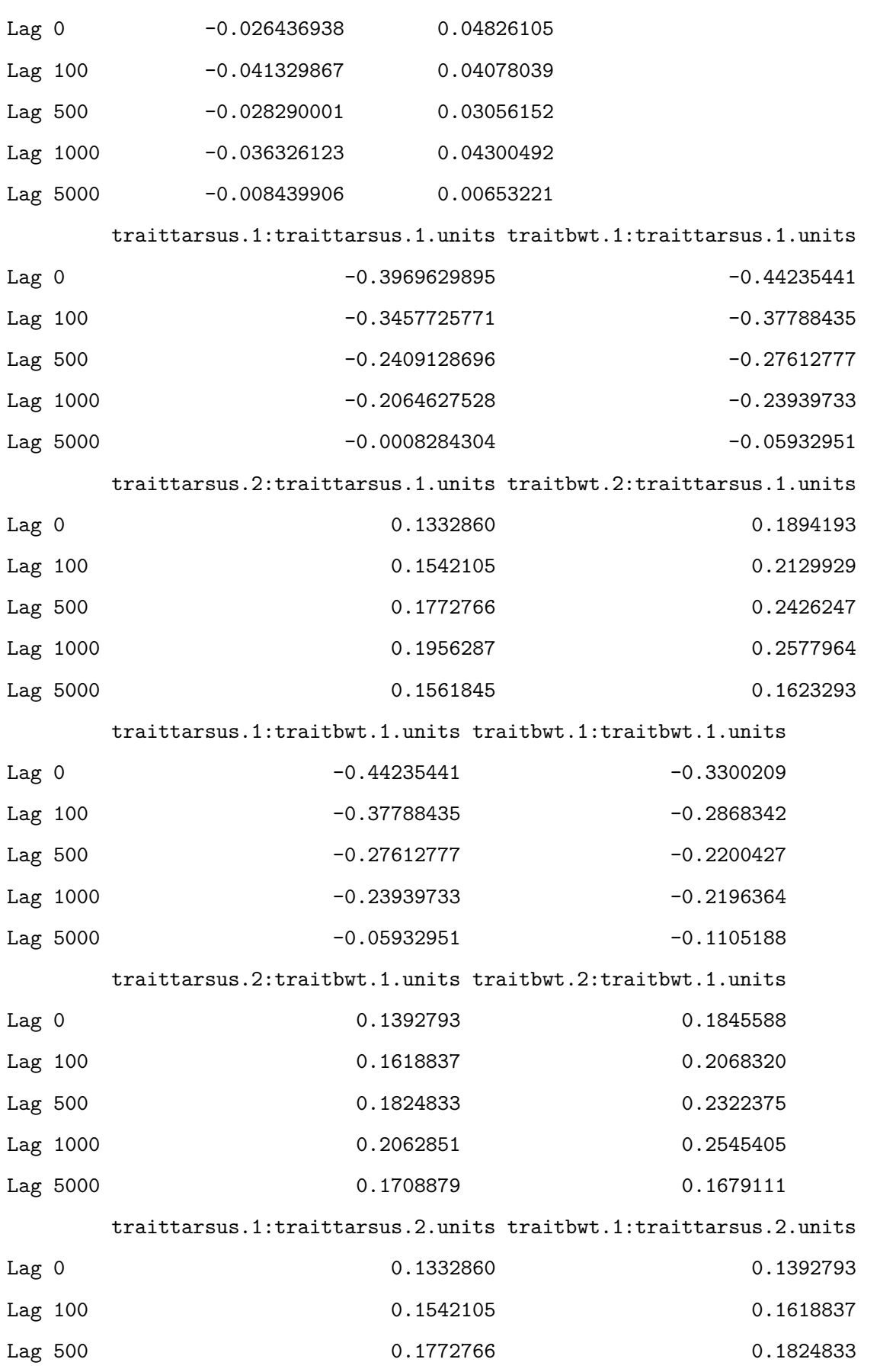

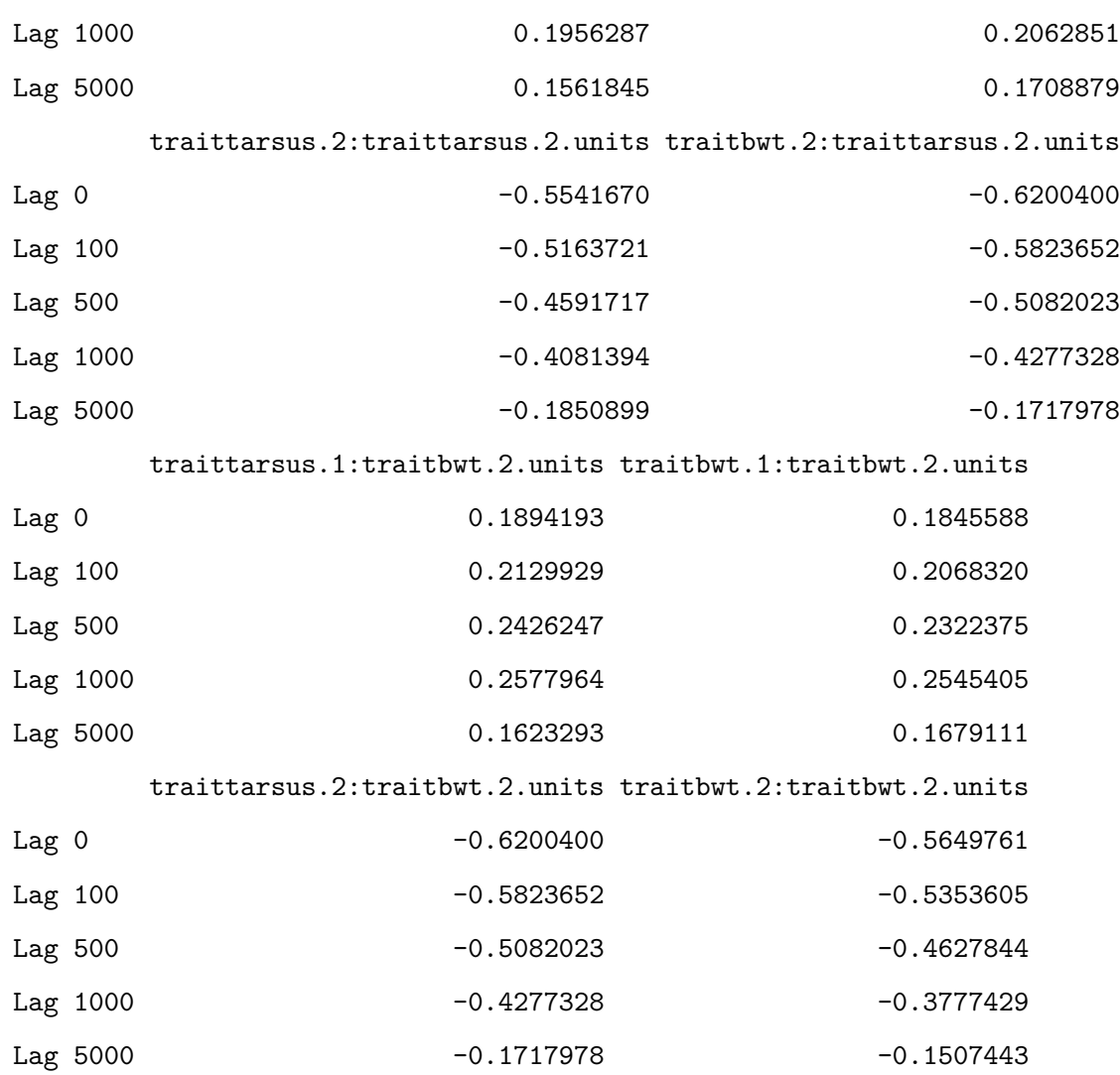

, , traittarsus.1:traitbwt.1.animal

## traittarsus.1:traittarsus.1.animal traitbwt.1:traittarsus.1.animal

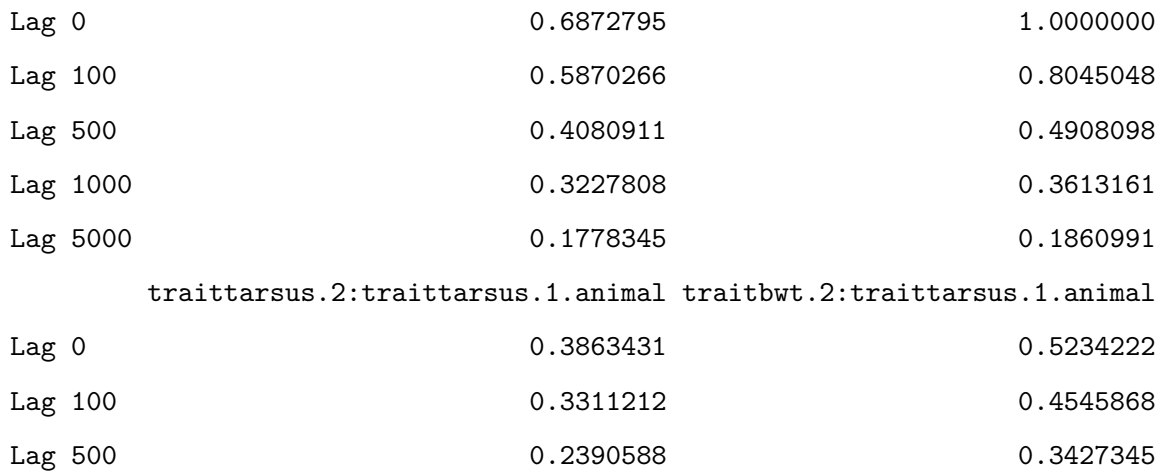

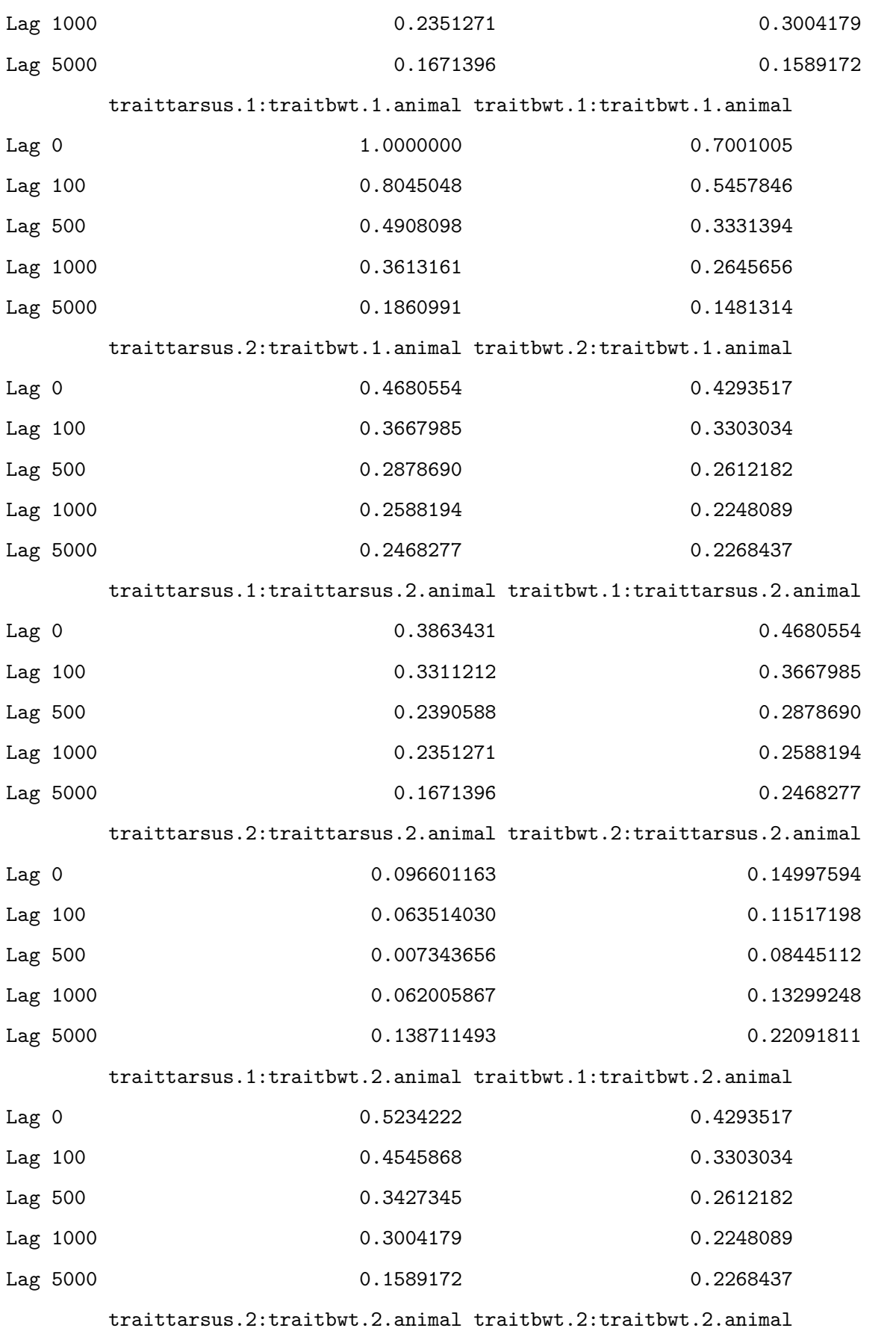

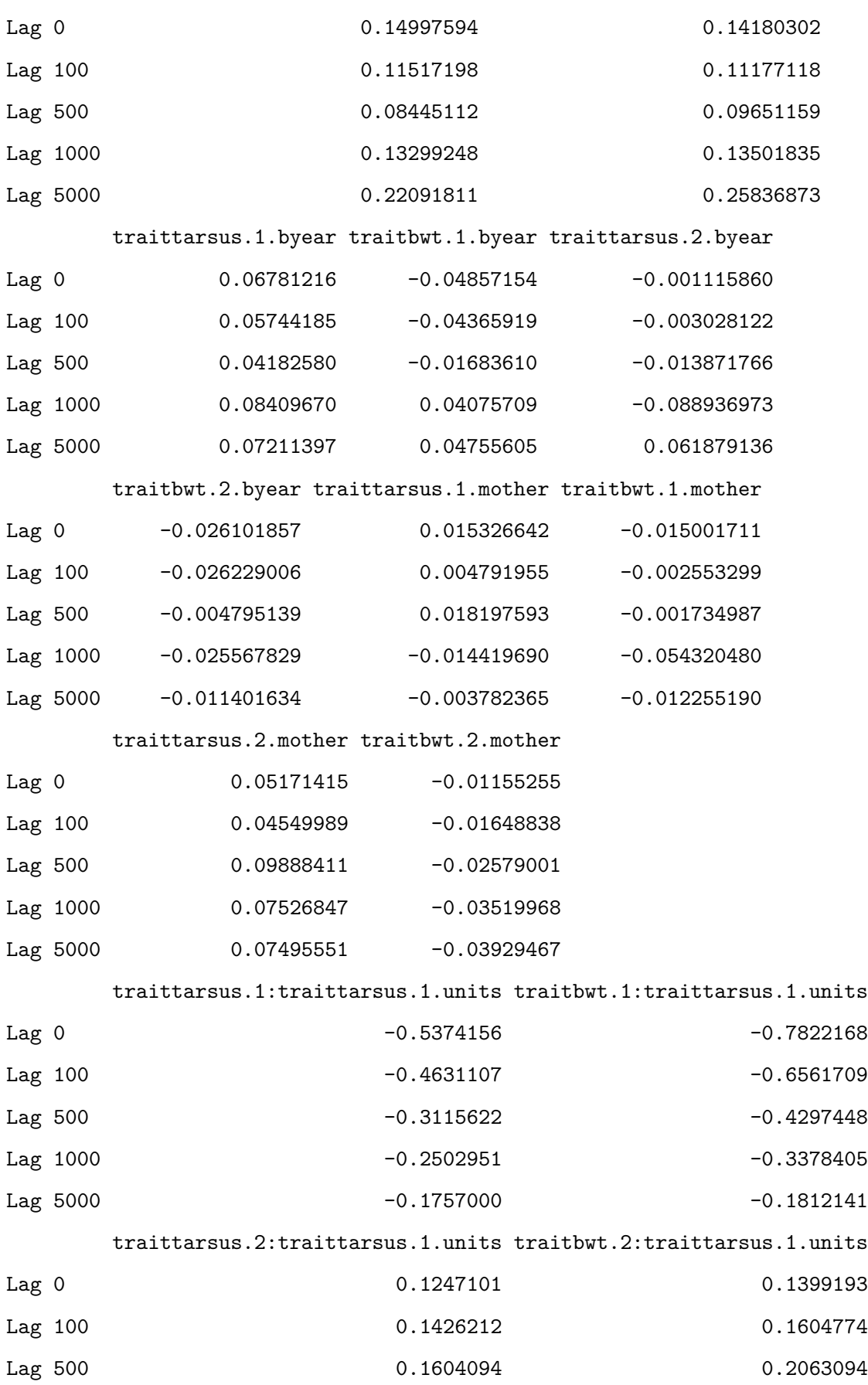

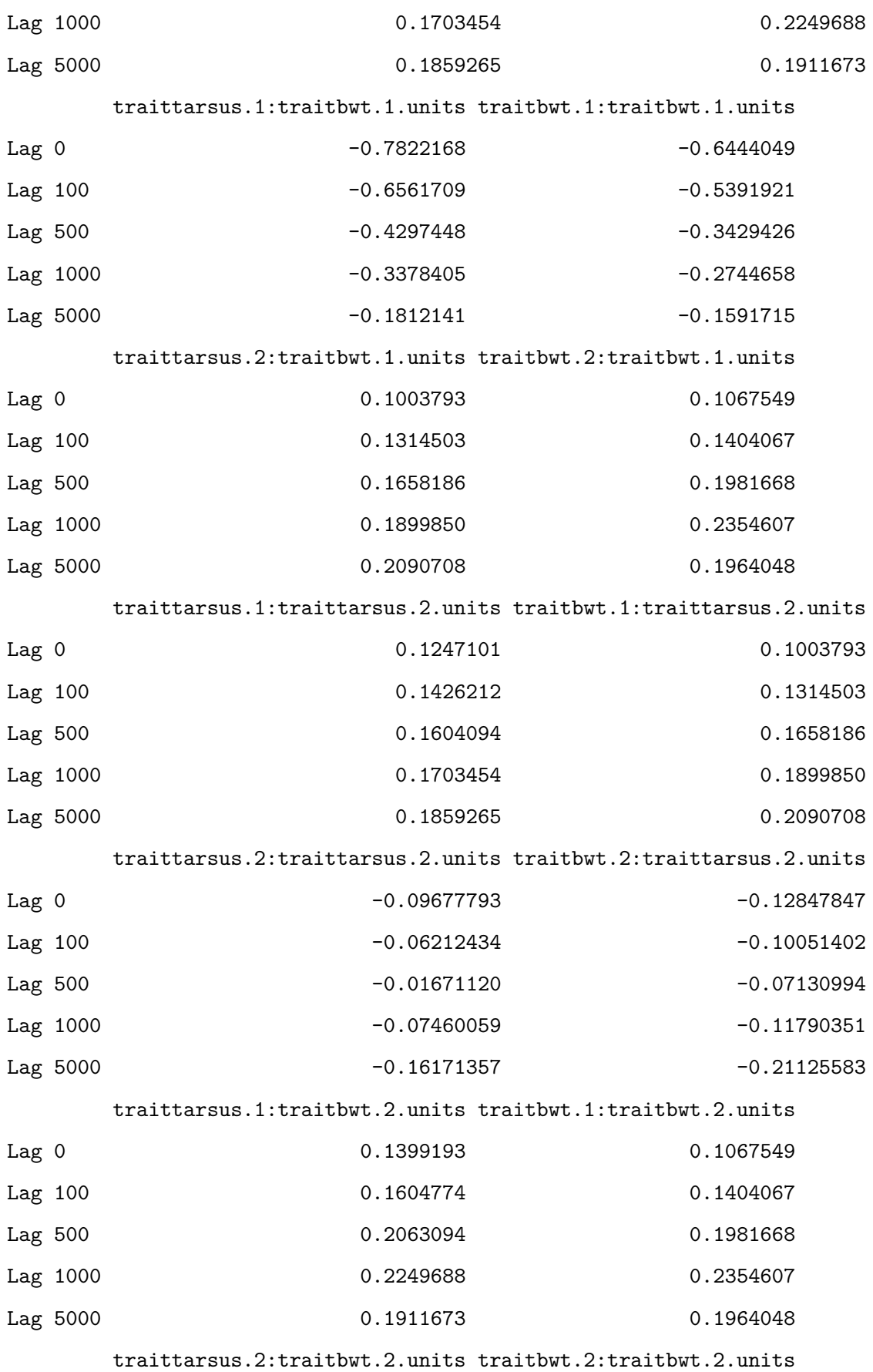

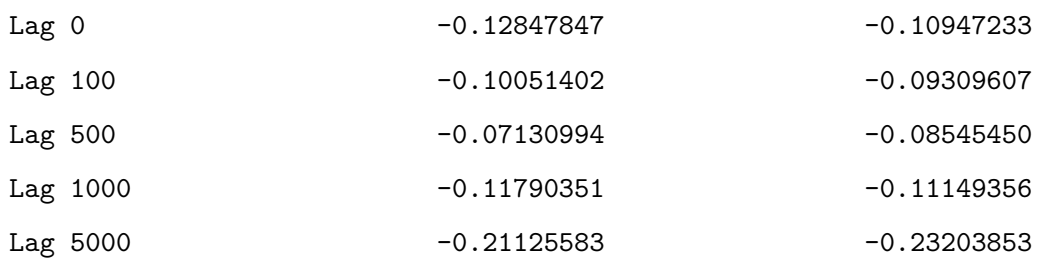

, , traitbwt.1:traitbwt.1.animal

traittarsus.1:traittarsus.1.animal traitbwt.1:traittarsus.1.animal

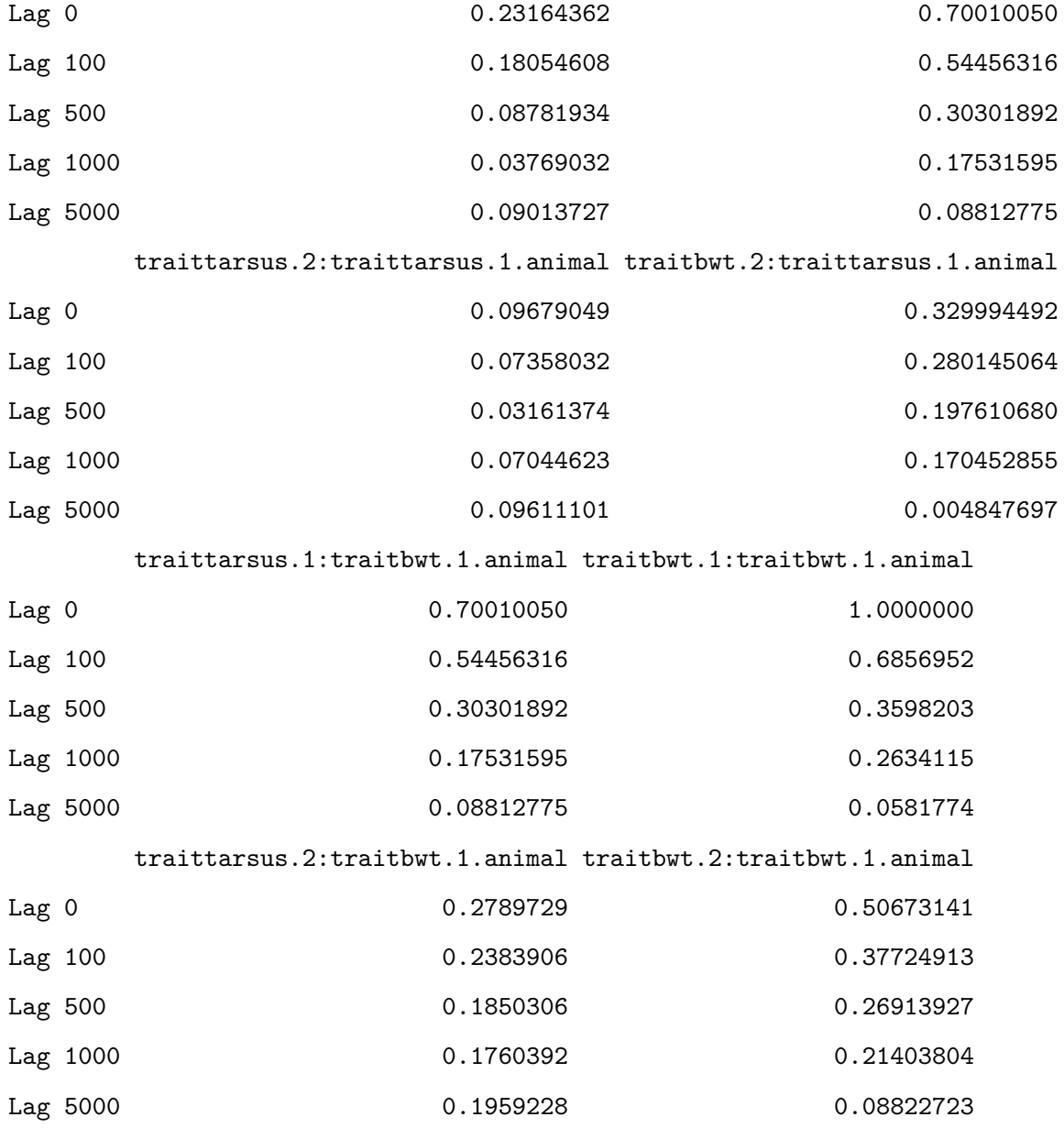

traittarsus.1:traittarsus.2.animal traitbwt.1:traittarsus.2.animal

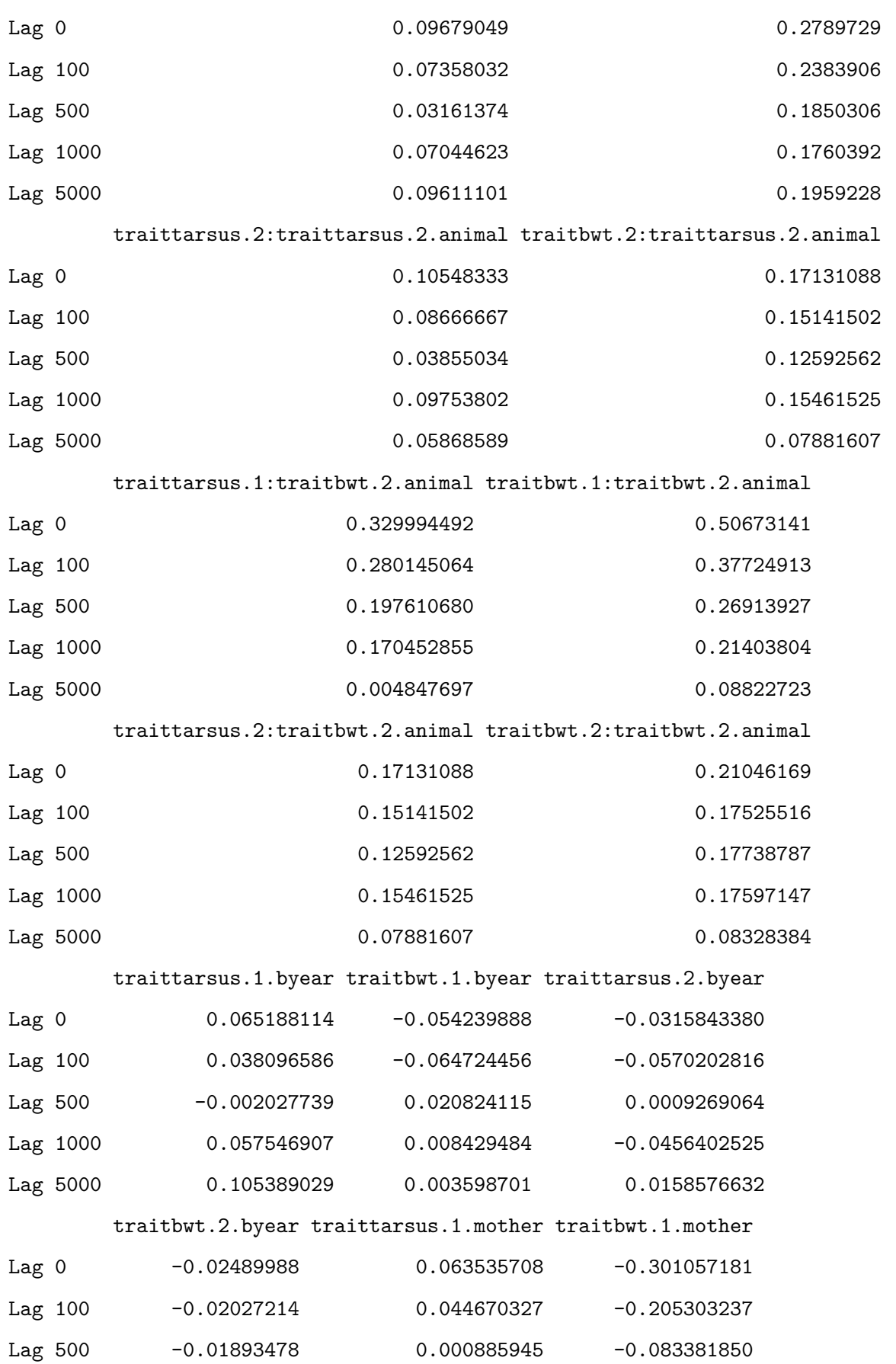

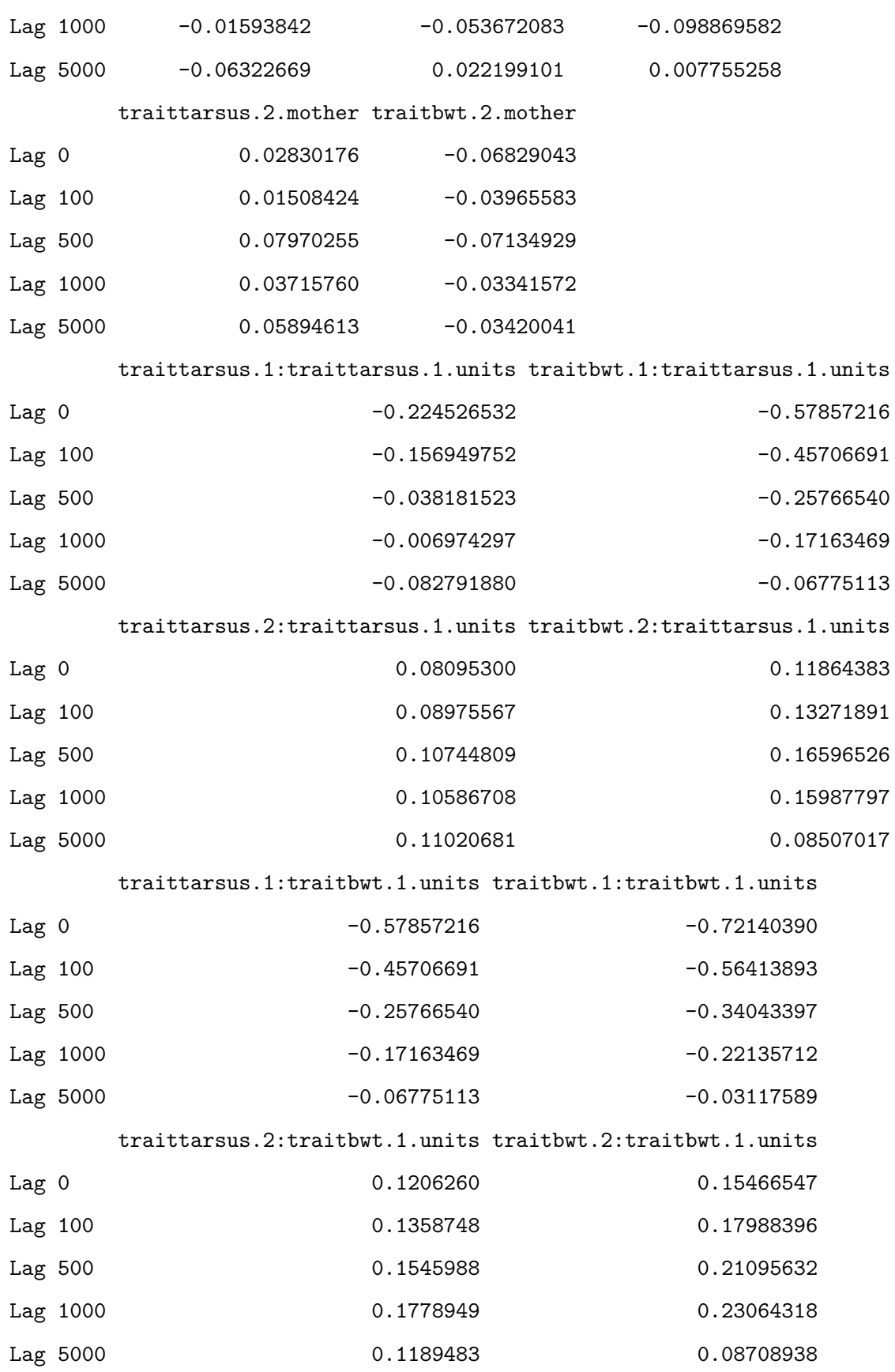

traittarsus.1:traittarsus.2.units traitbwt.1:traittarsus.2.units

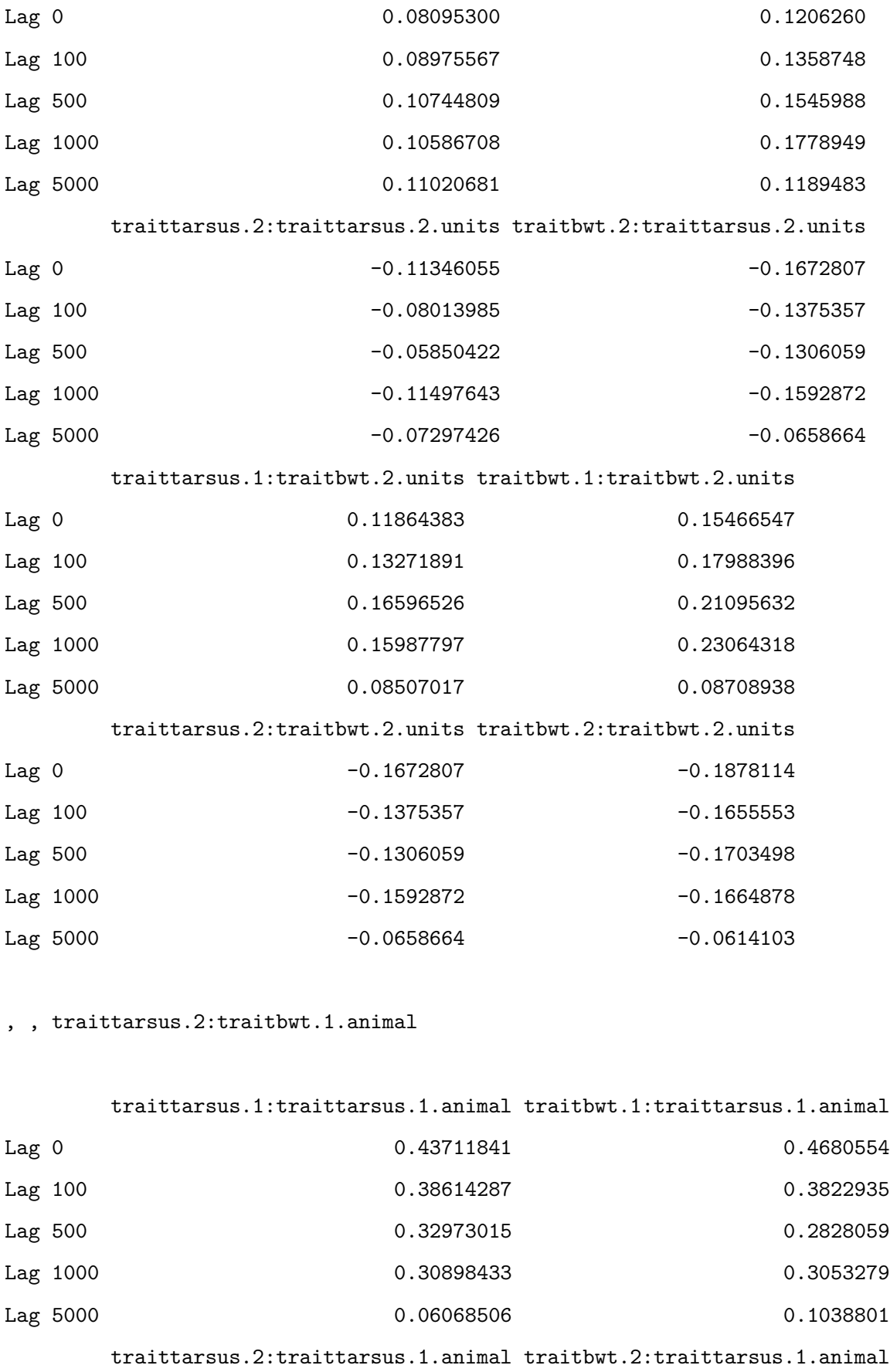

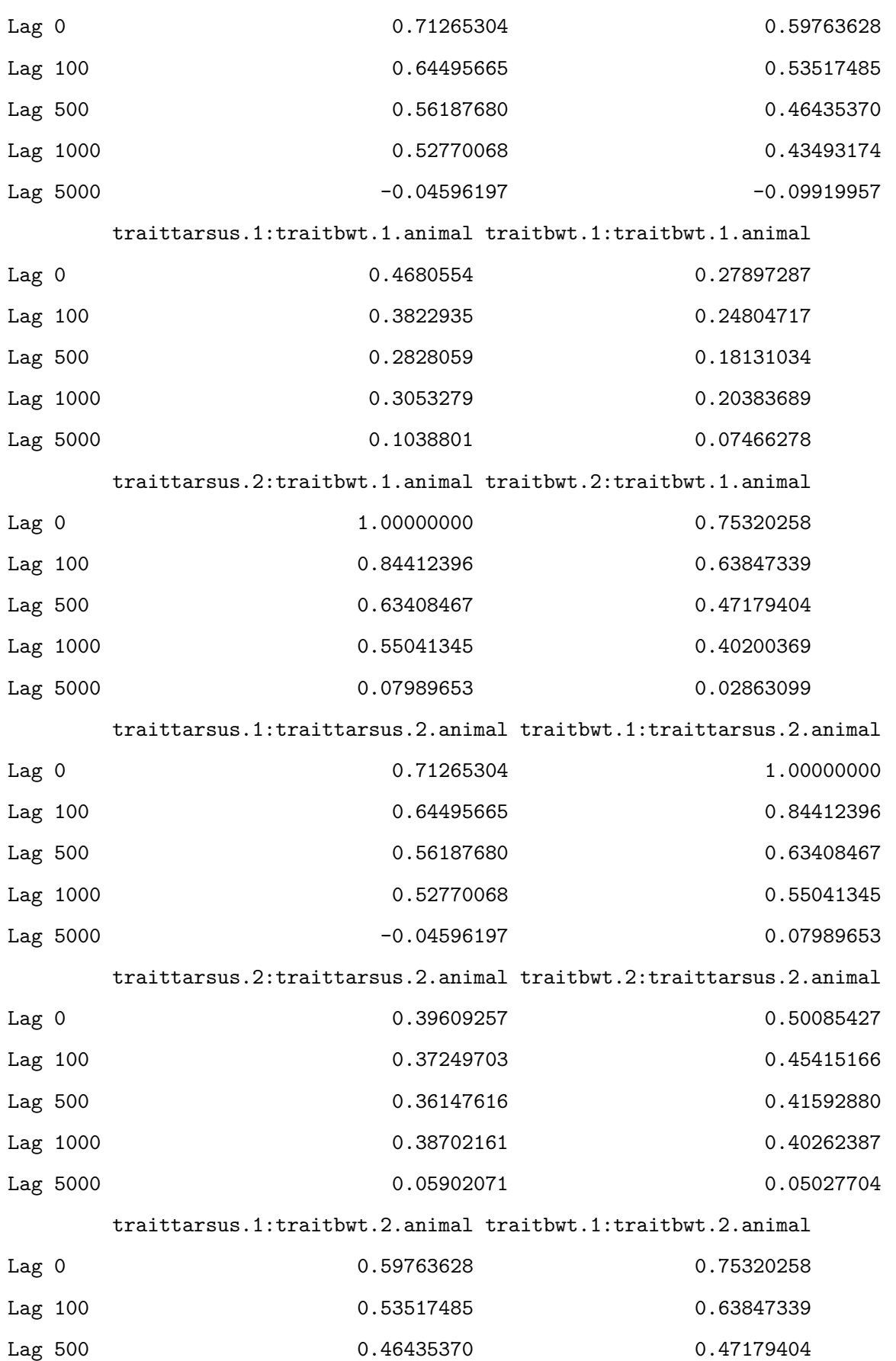

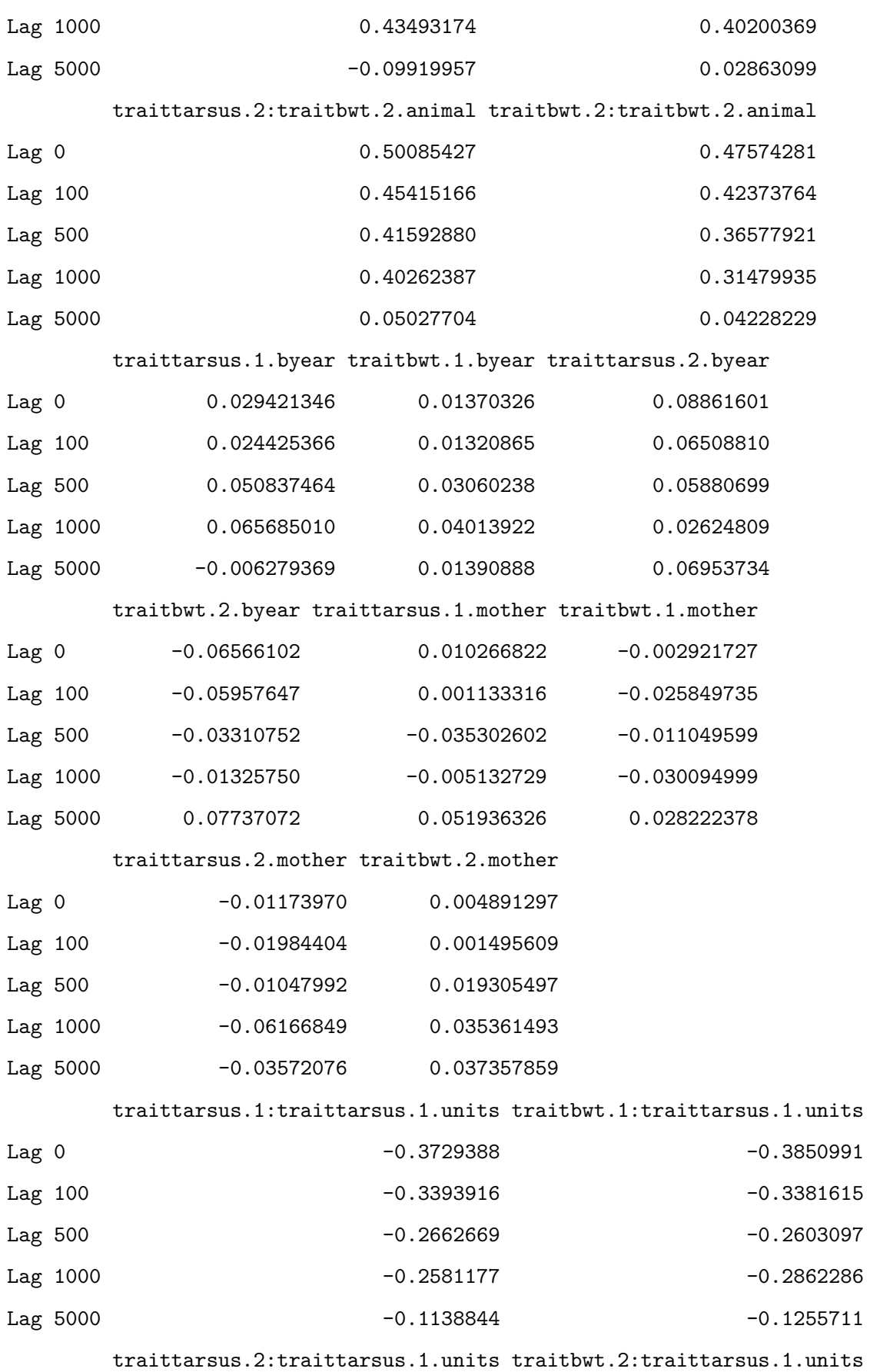

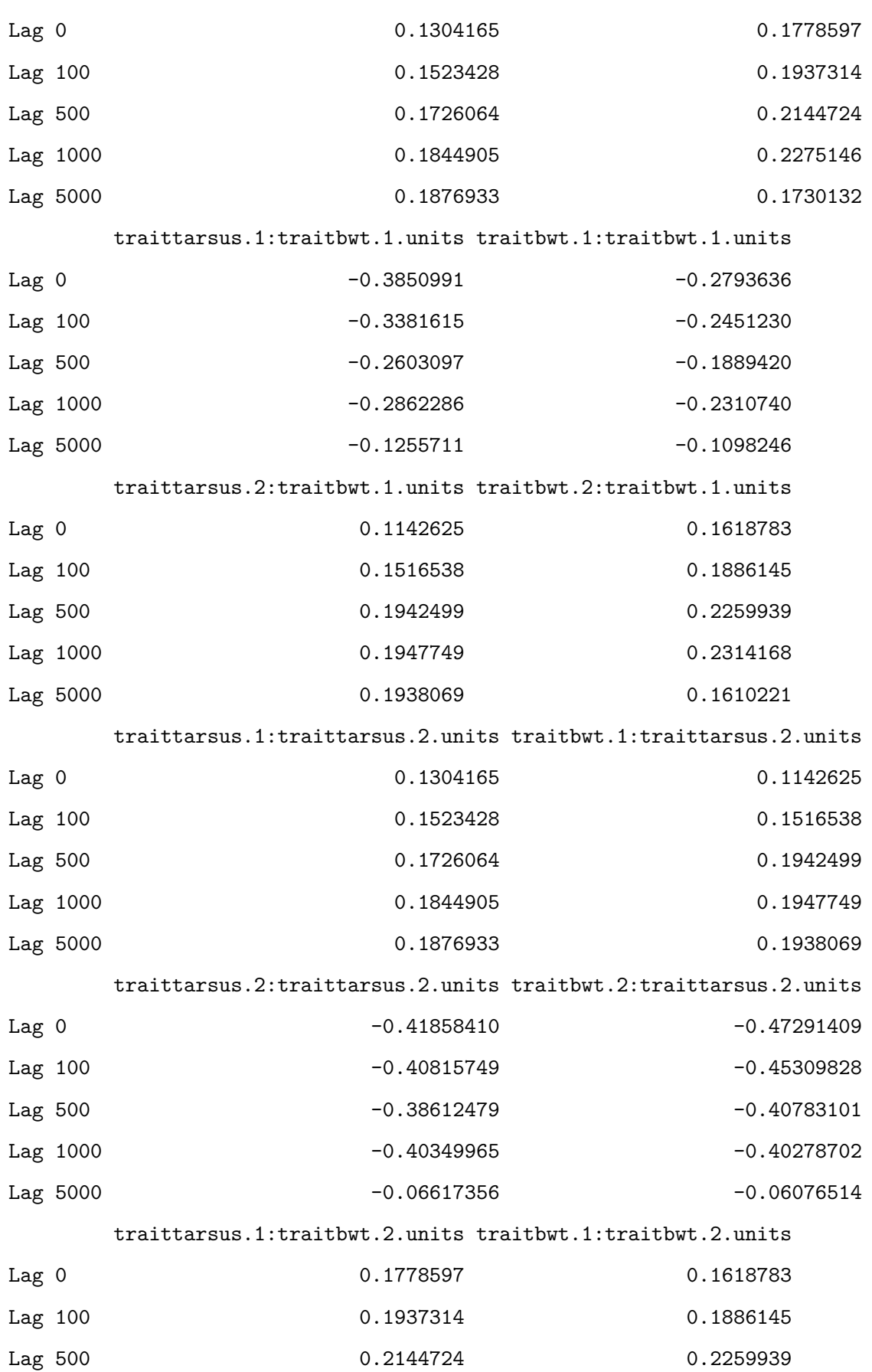

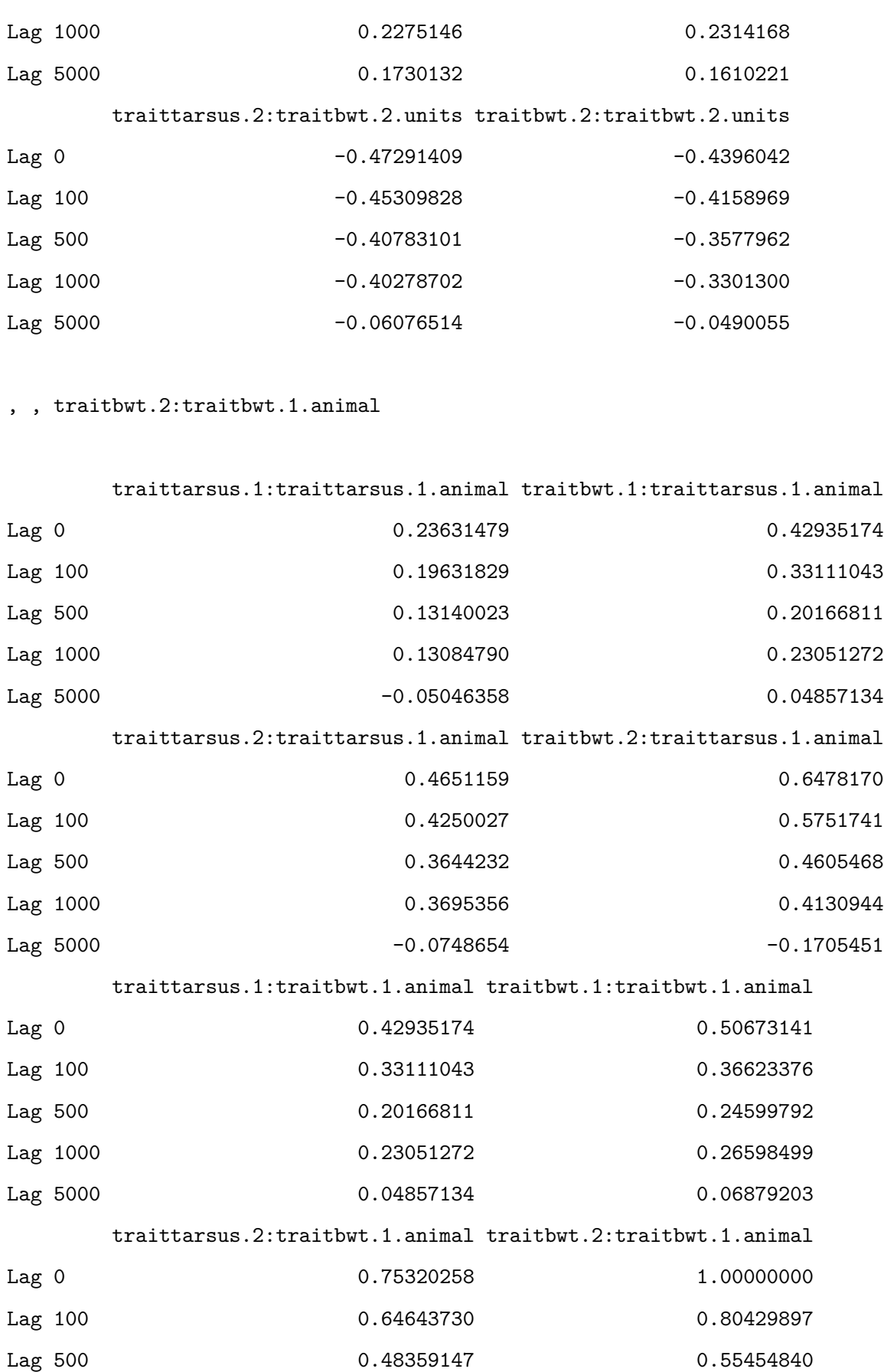

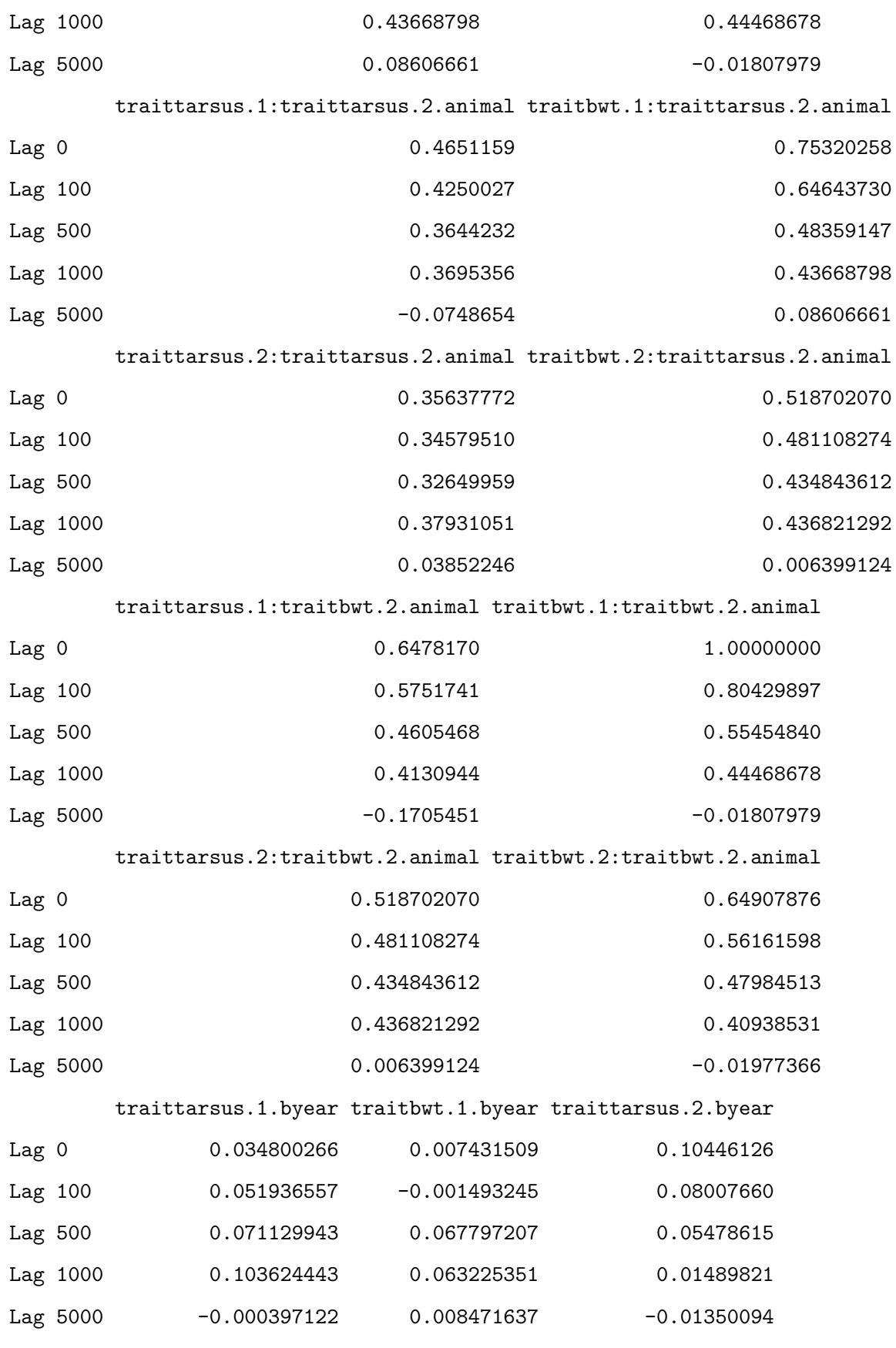

traitbwt.2.byear traittarsus.1.mother traitbwt.1.mother

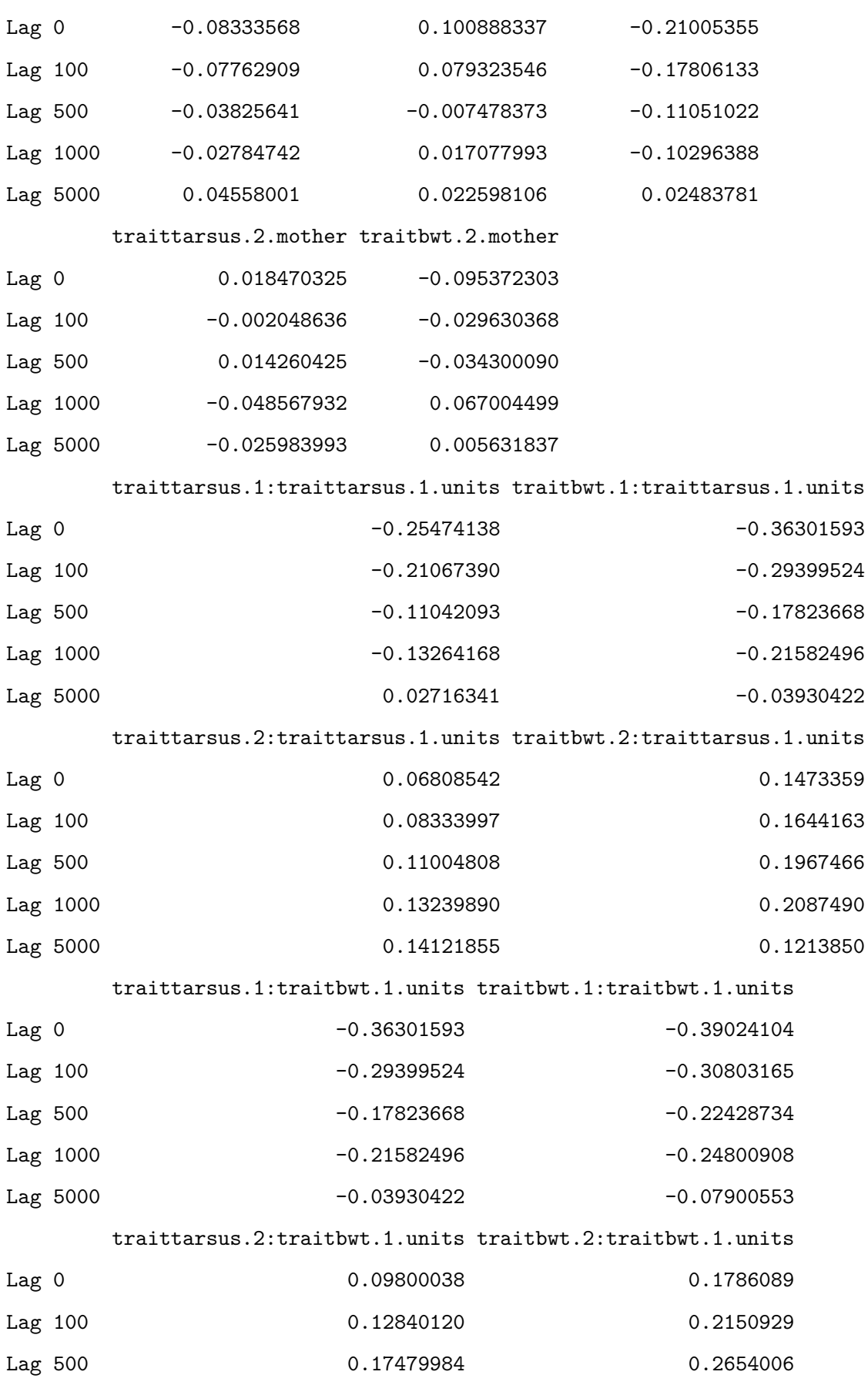

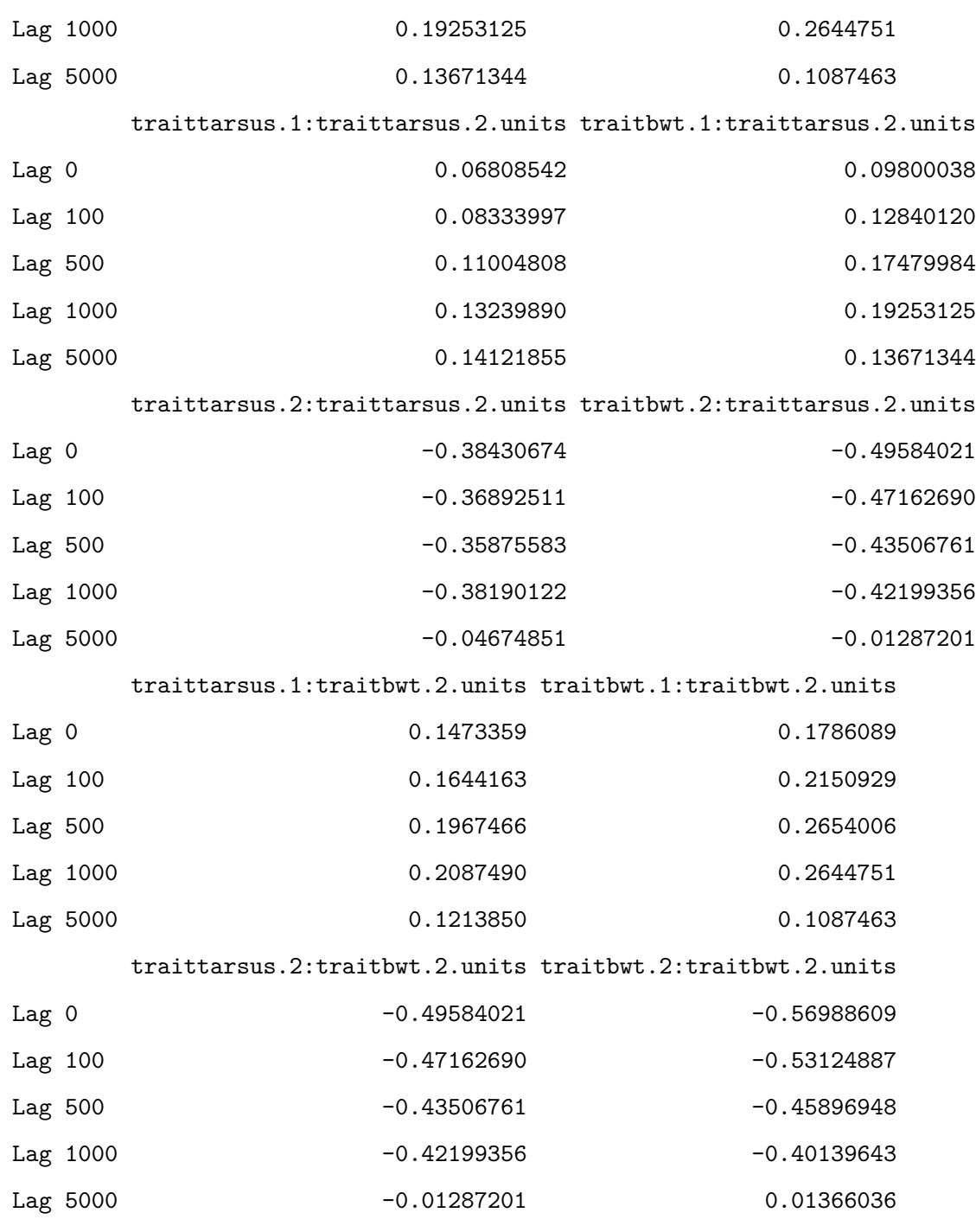

, , traittarsus.1:traittarsus.2.animal

traittarsus.1:traittarsus.1.animal traitbwt.1:traittarsus.1.animal

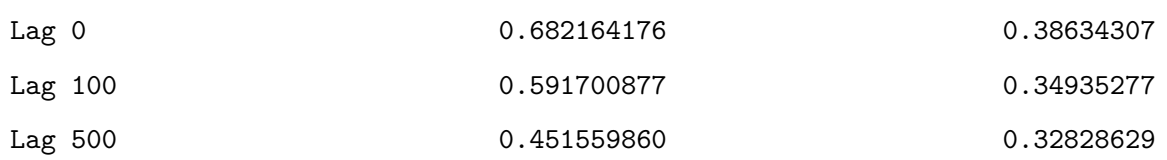

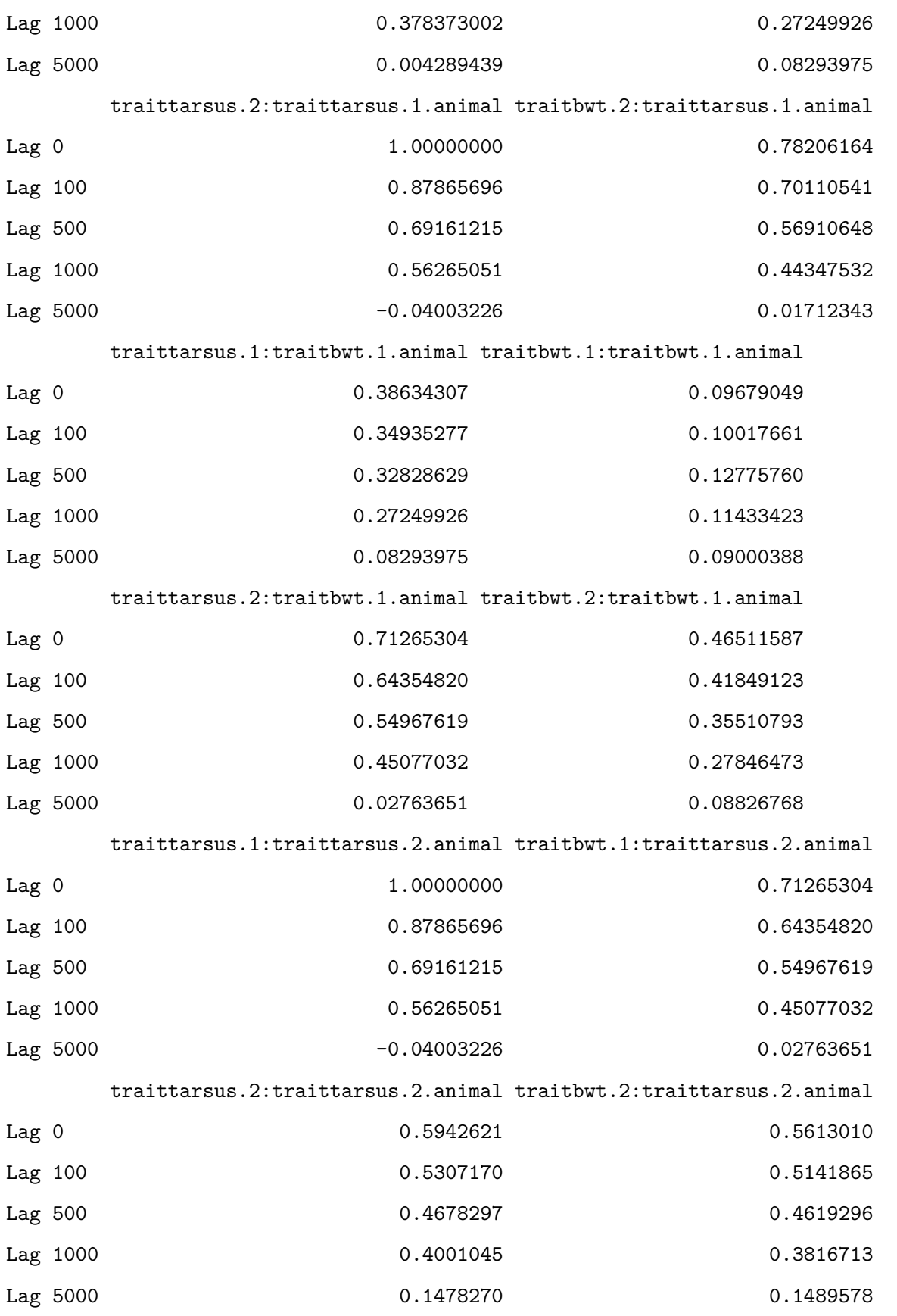

traittarsus.1:traitbwt.2.animal traitbwt.1:traitbwt.2.animal

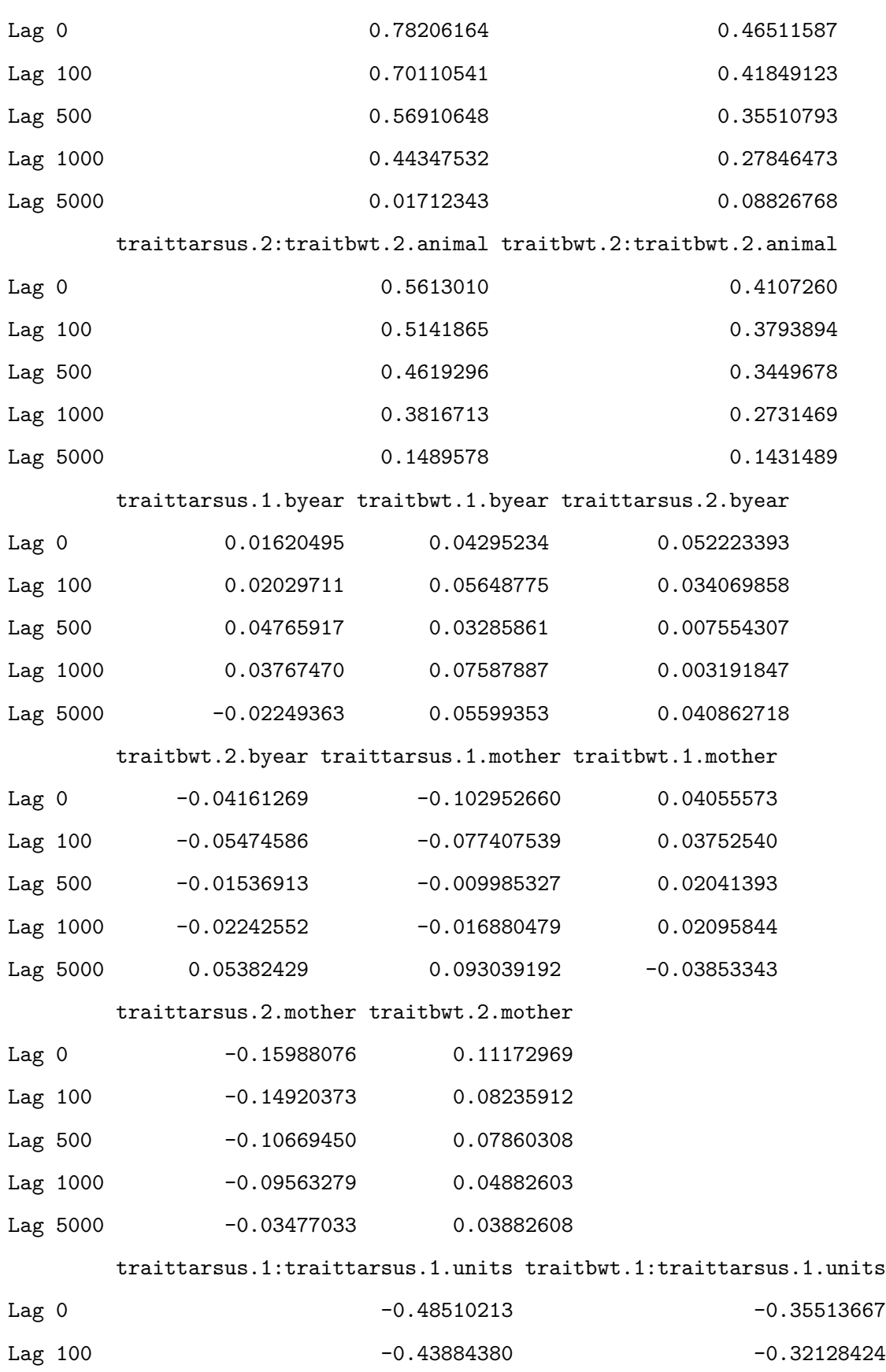

Lag 500 -0.37005382 -0.37005382
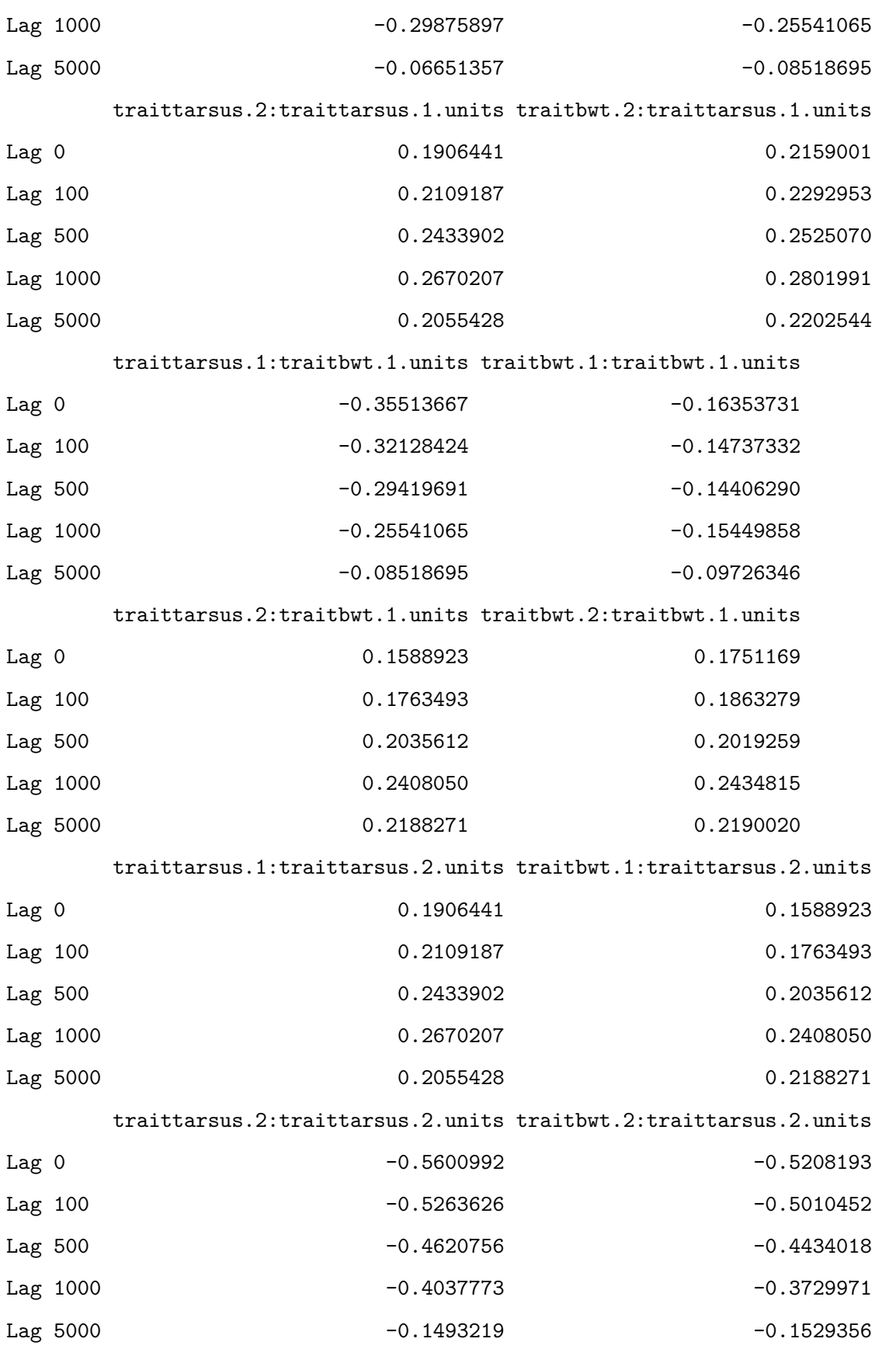

traittarsus.1:traitbwt.2.units traitbwt.1:traitbwt.2.units

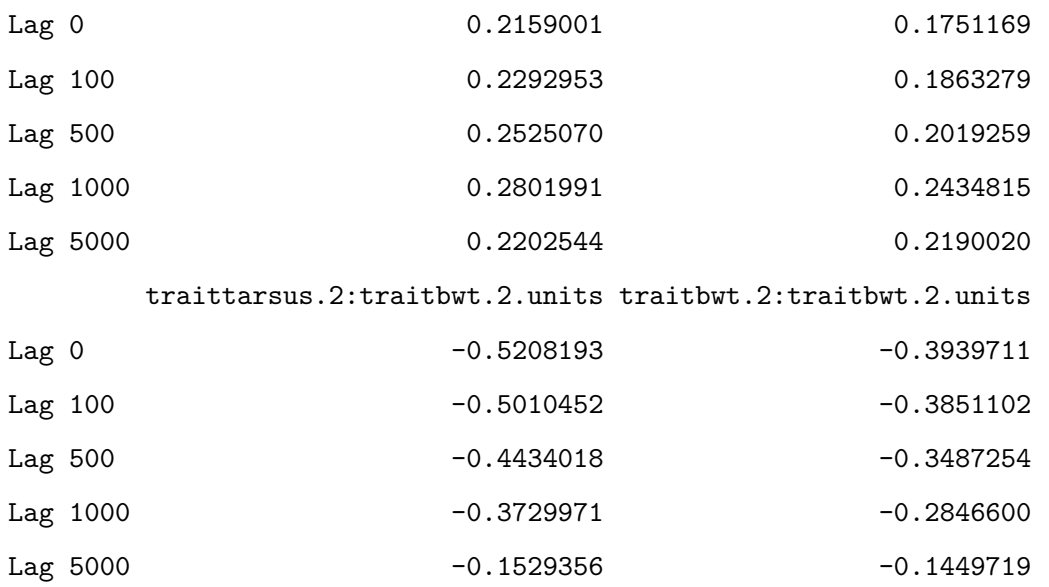

, , traitbwt.1:traittarsus.2.animal

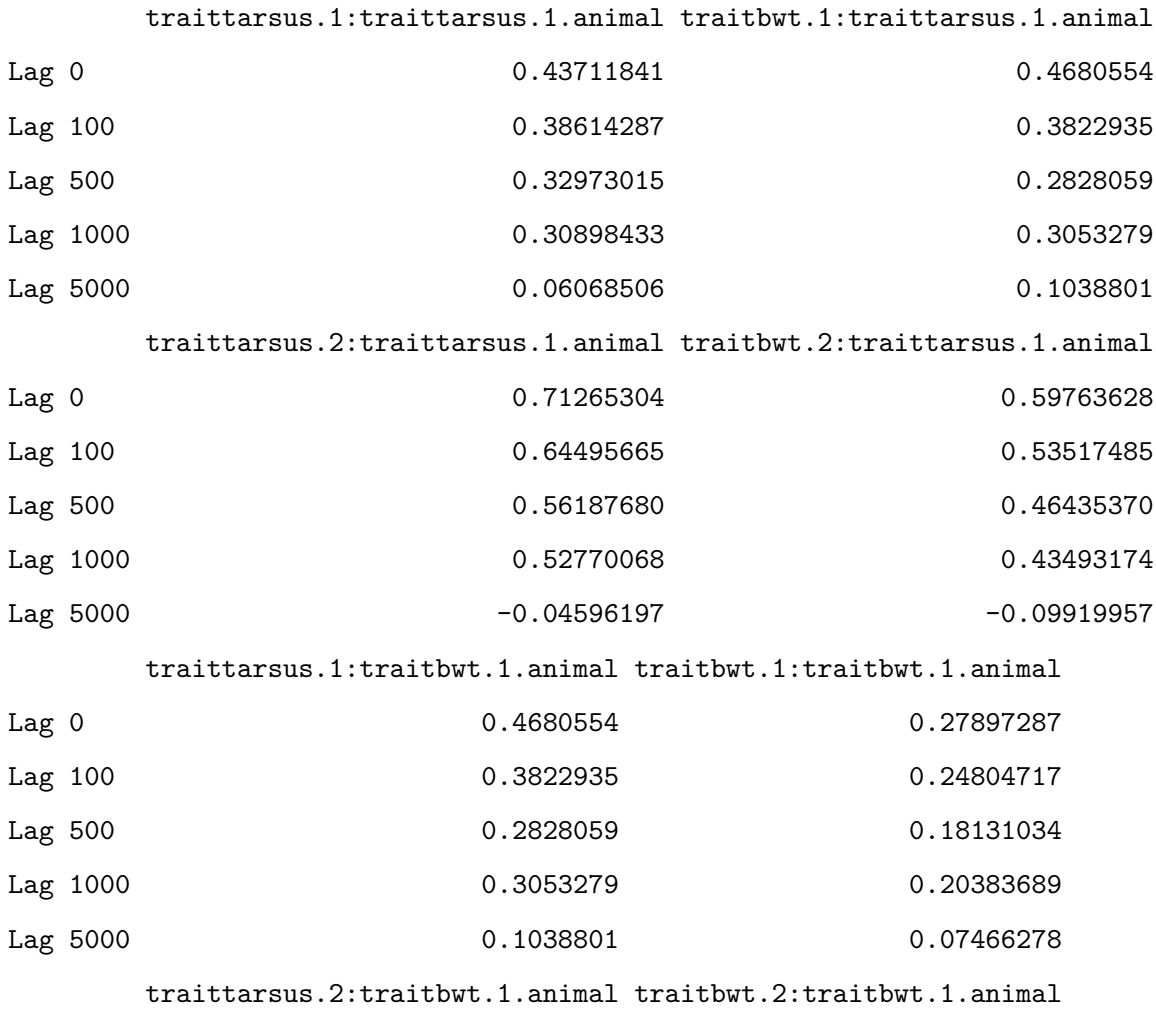

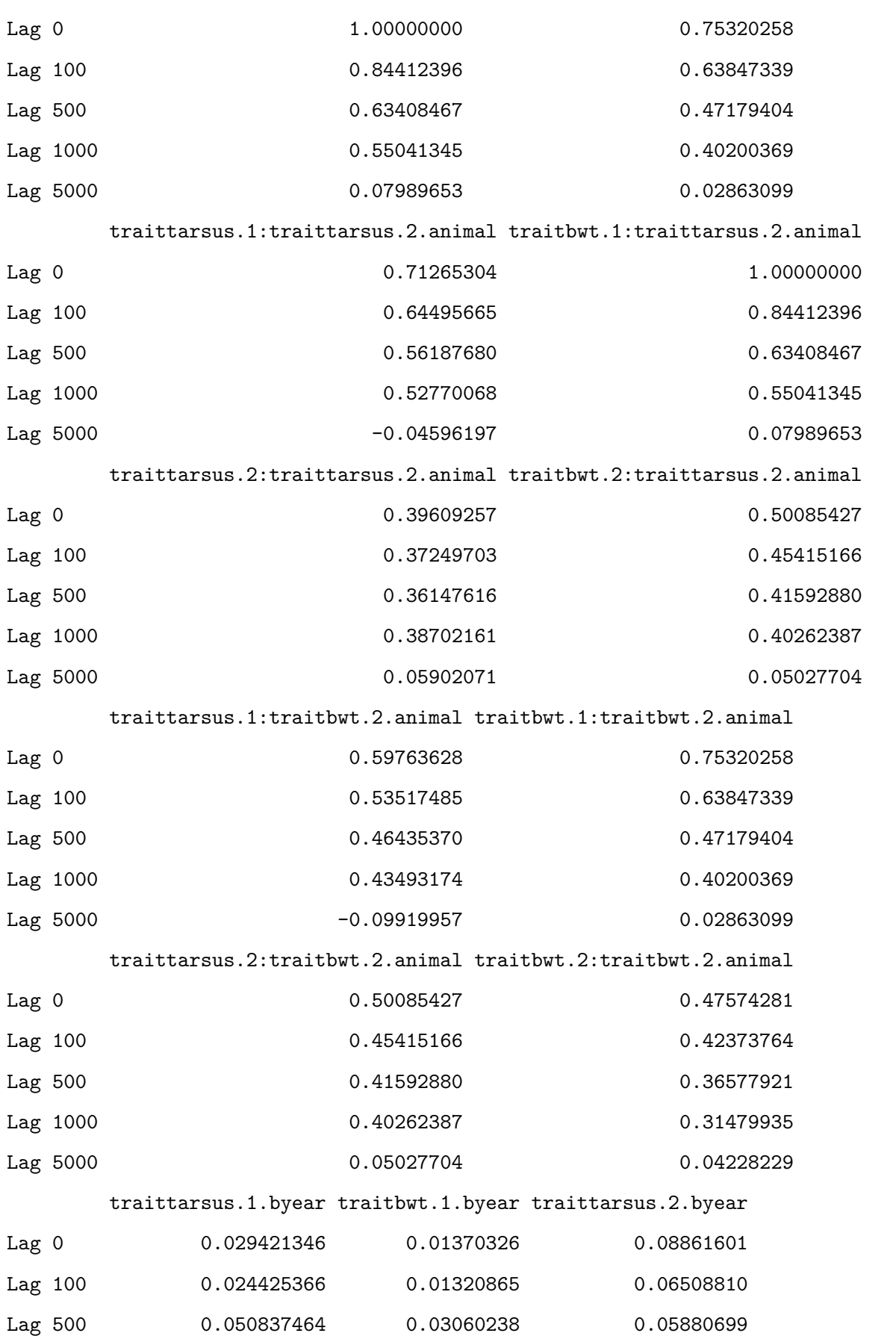

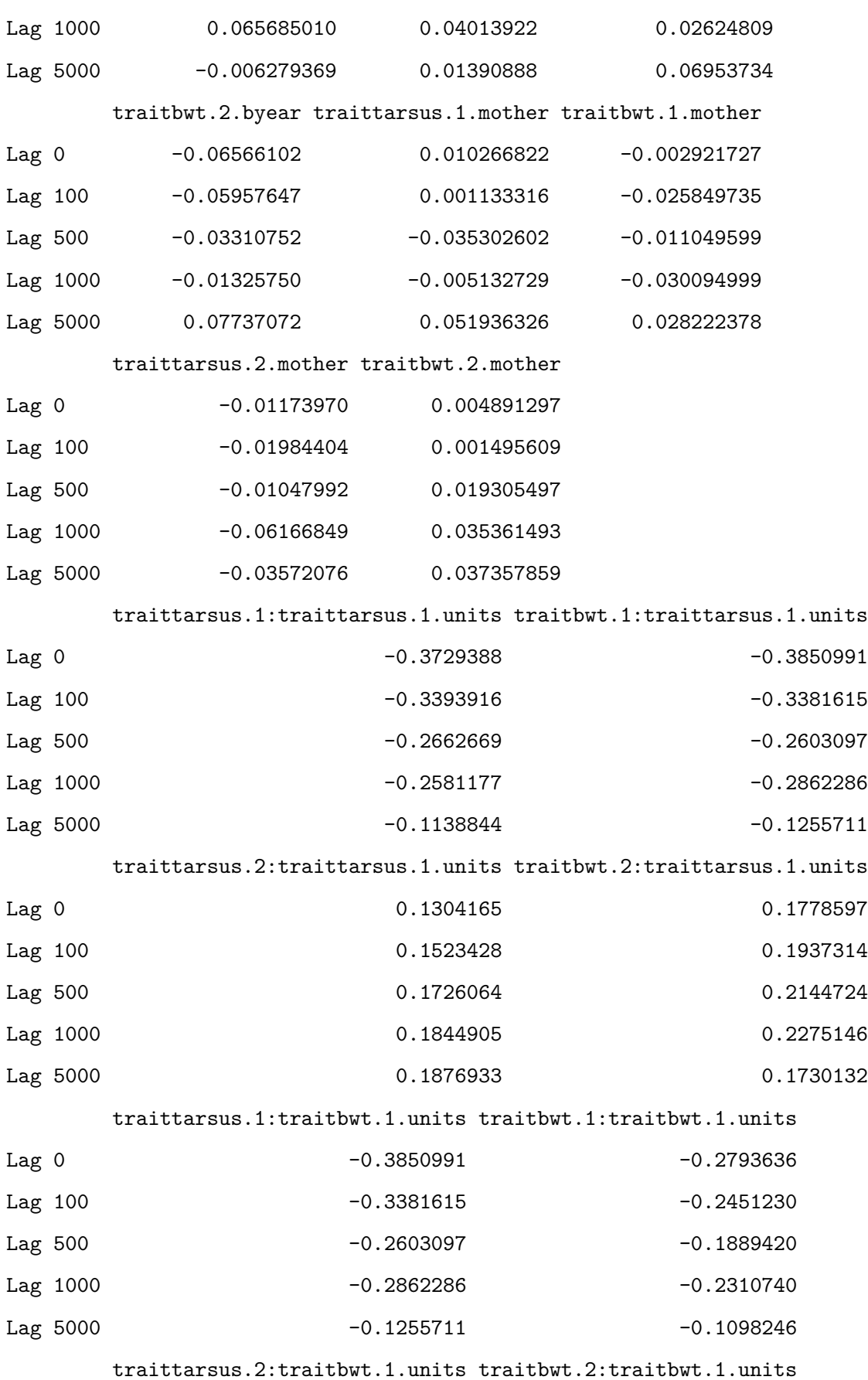

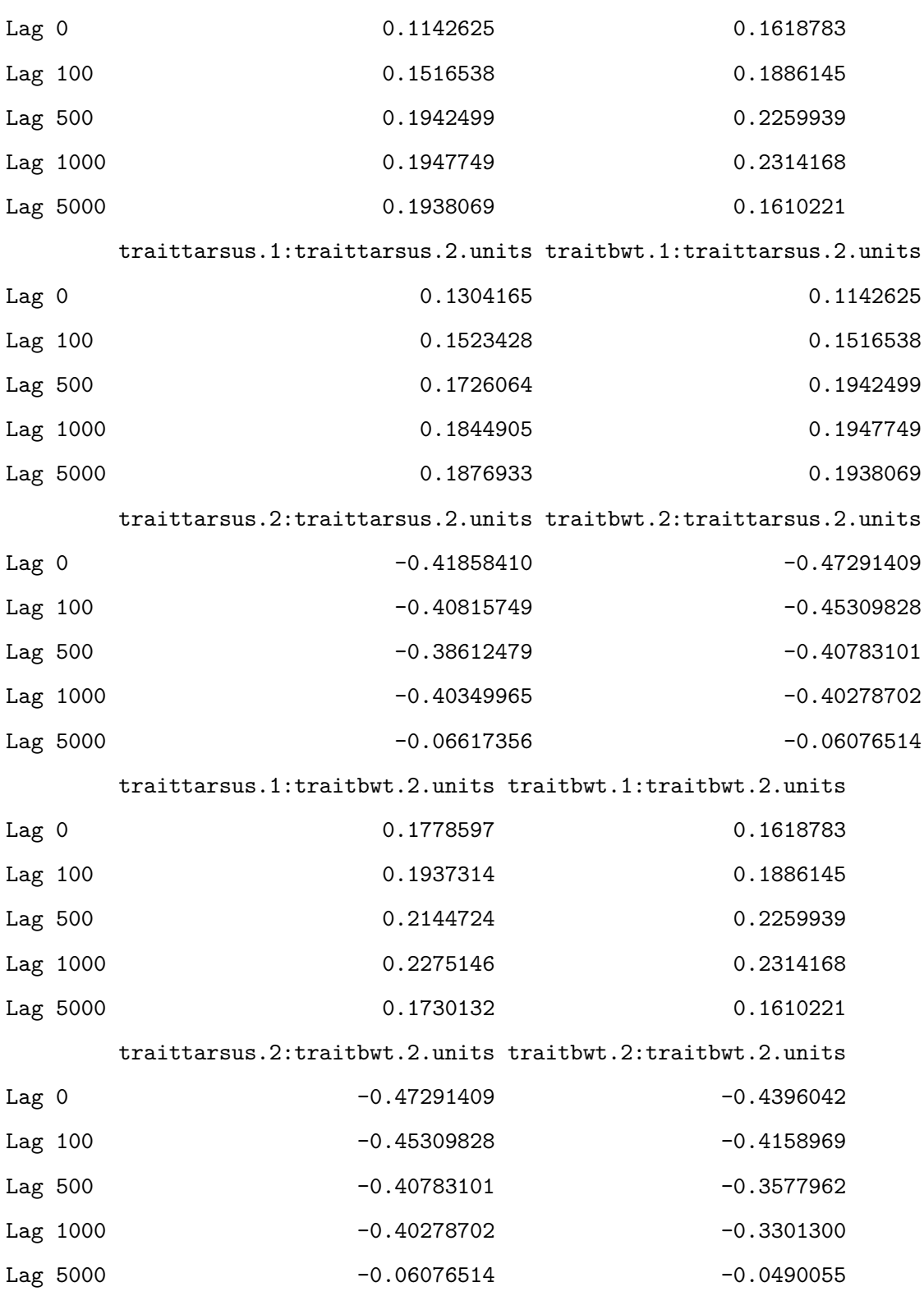

, , traittarsus.2:traittarsus.2.animal

traittarsus.1:traittarsus.1.animal traitbwt.1:traittarsus.1.animal

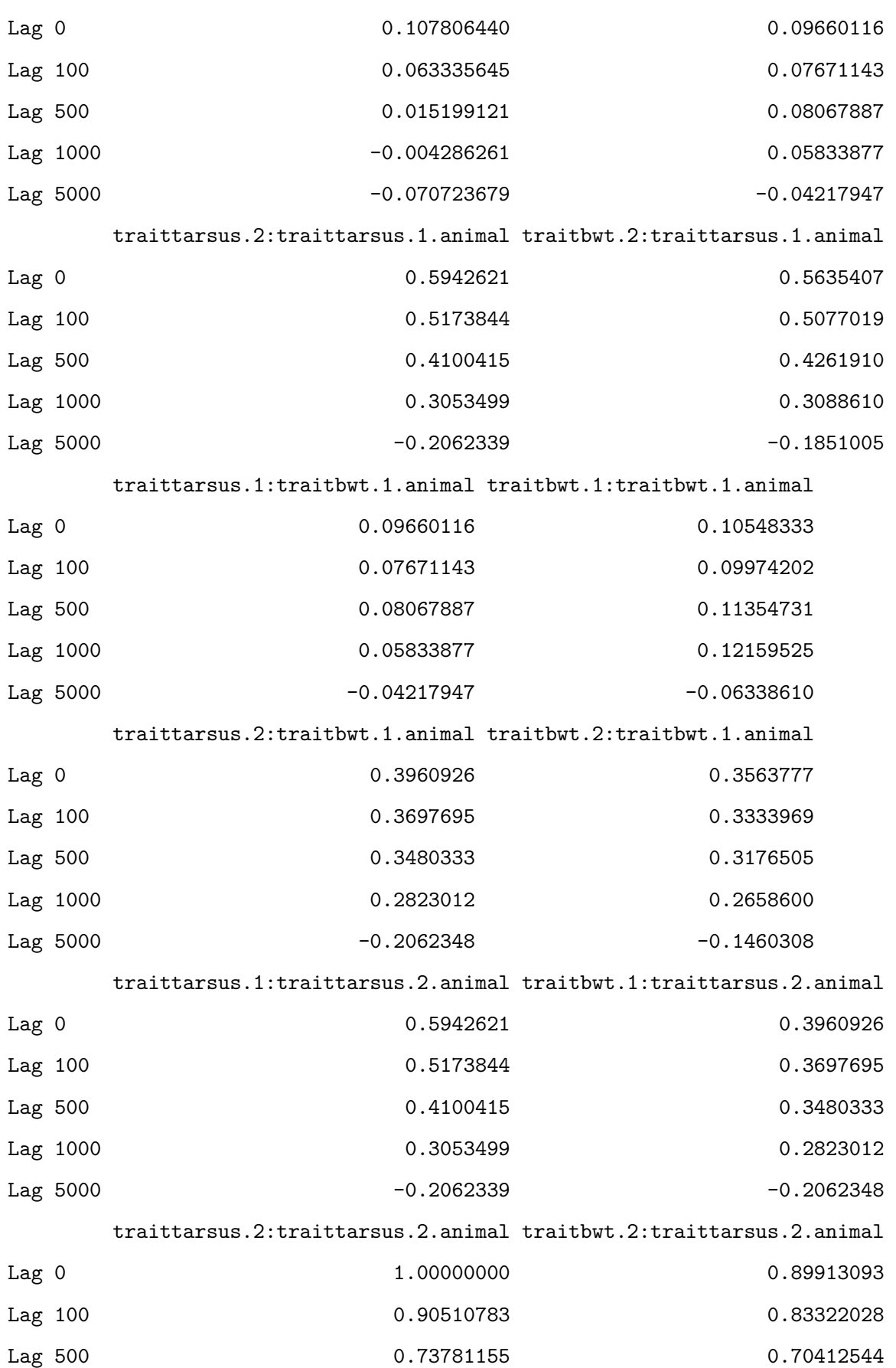

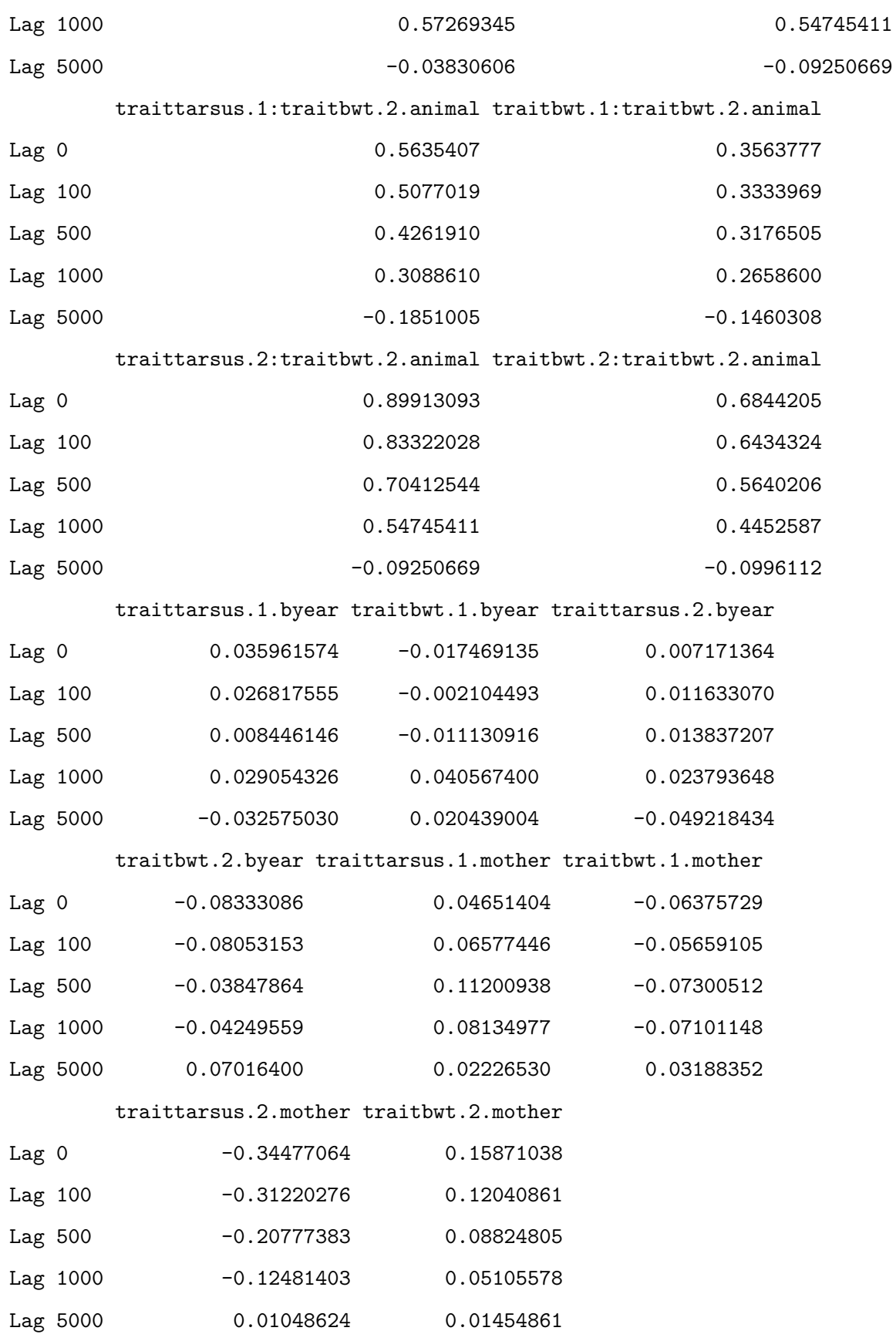

traittarsus.1:traittarsus.1.units traitbwt.1:traittarsus.1.units

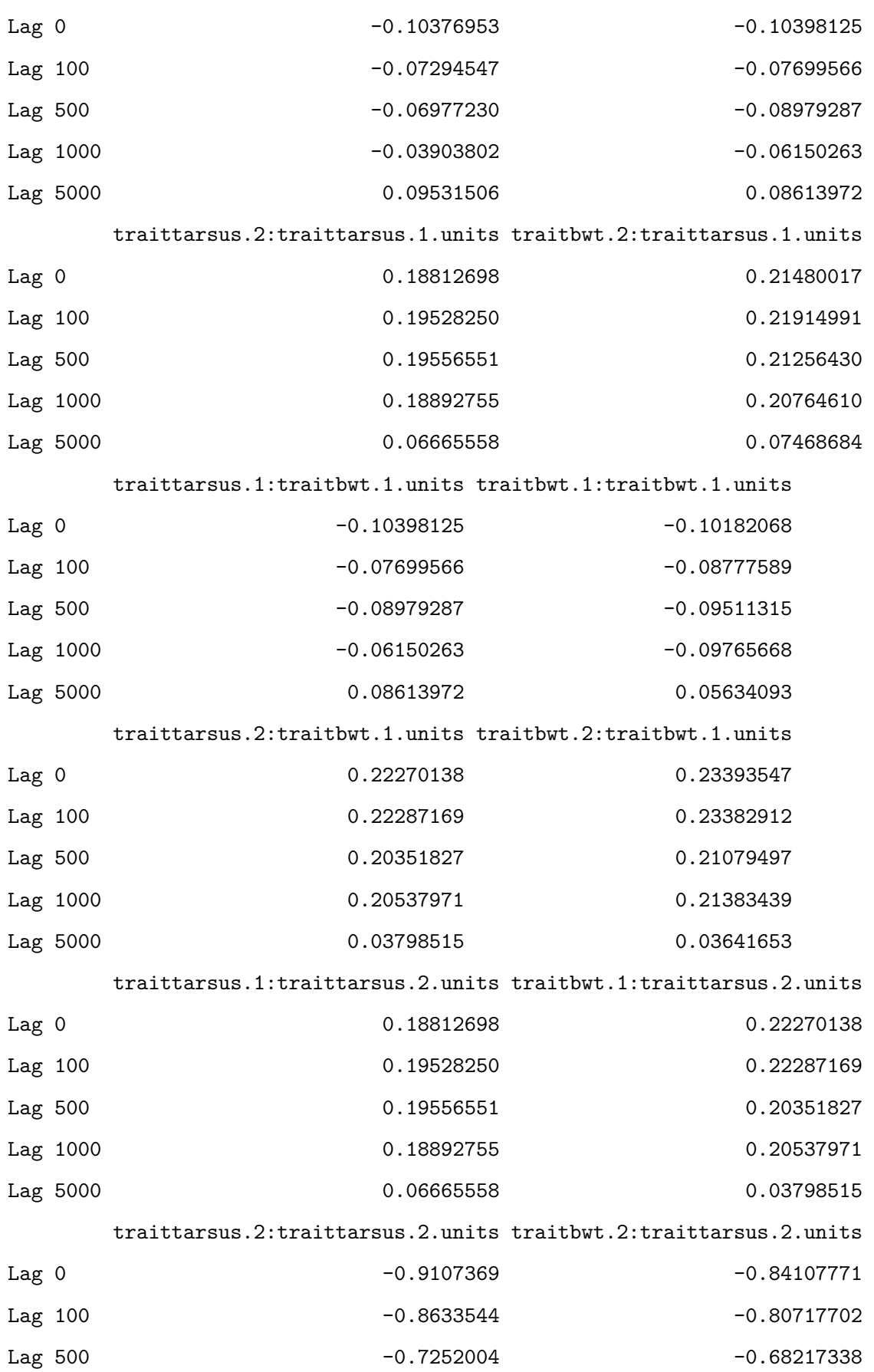

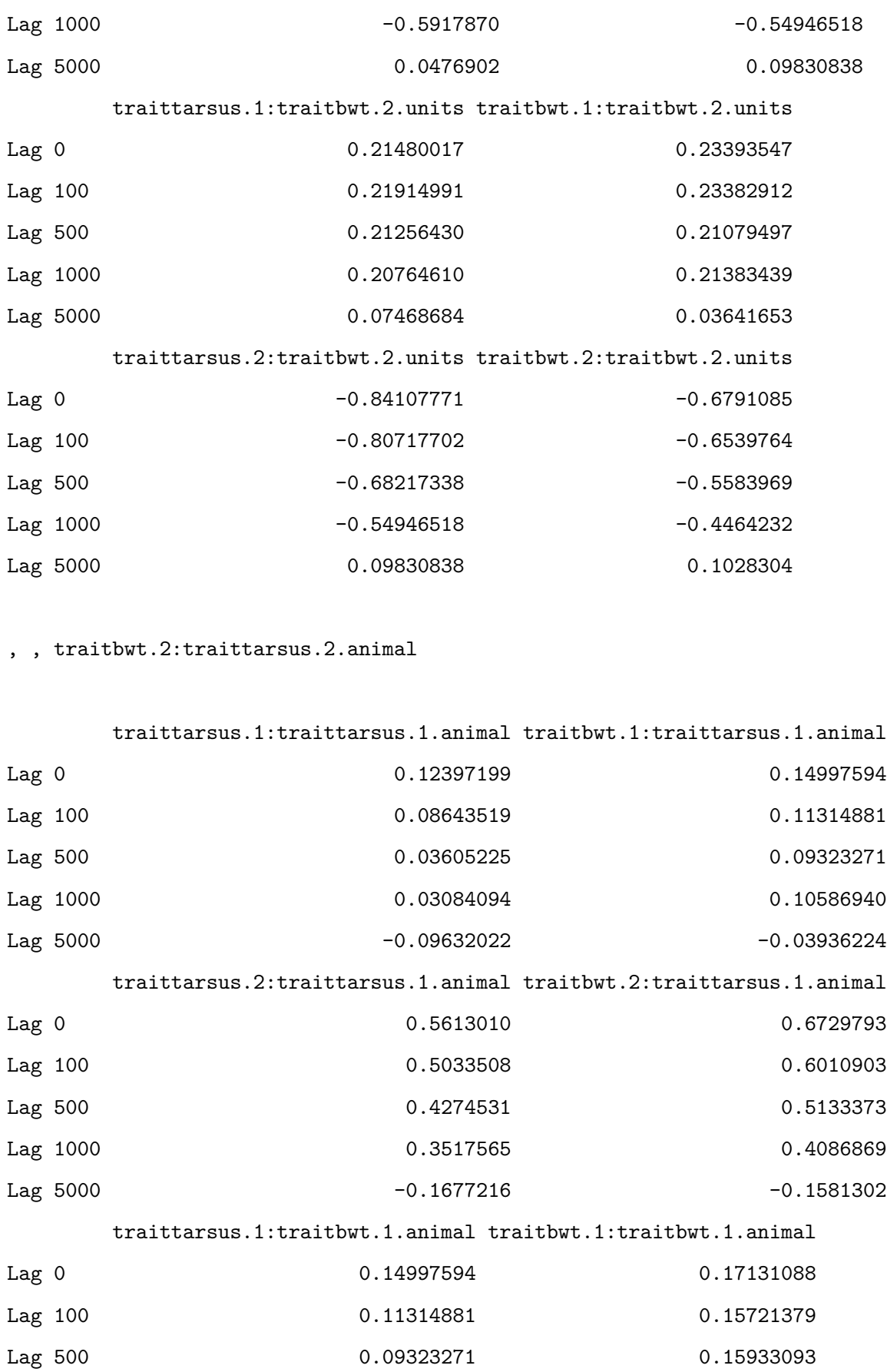

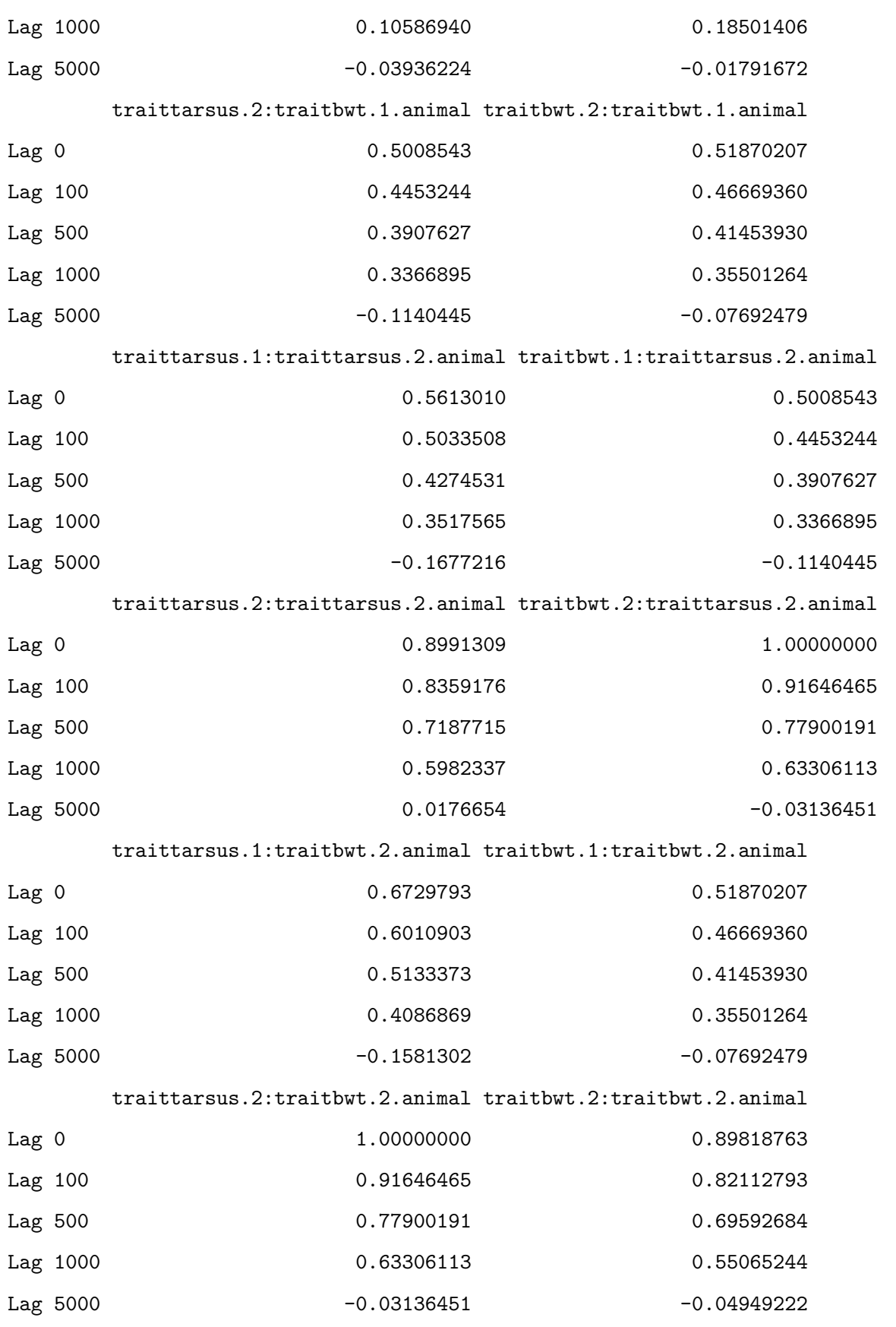

traittarsus.1.byear traitbwt.1.byear traittarsus.2.byear

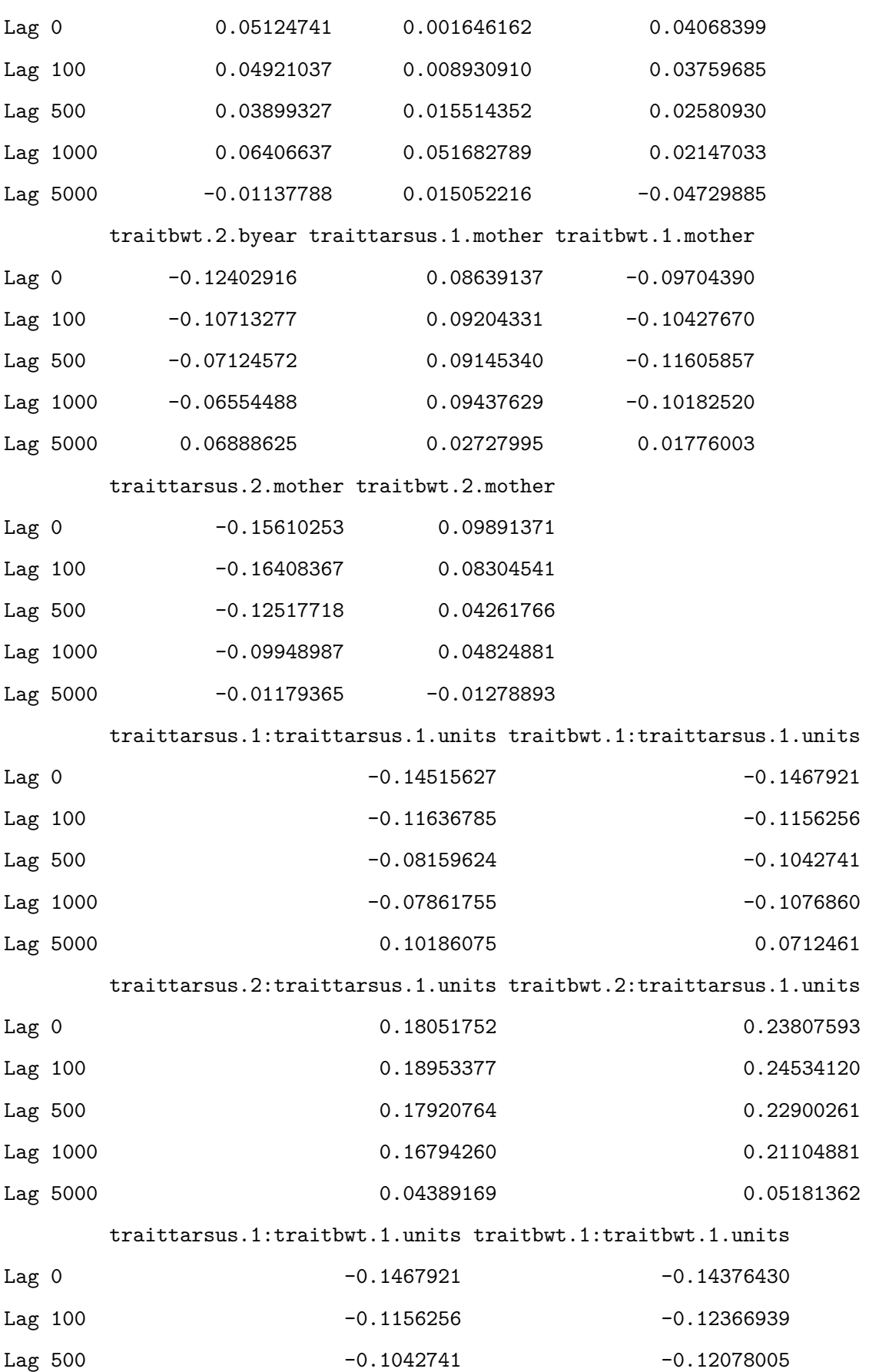

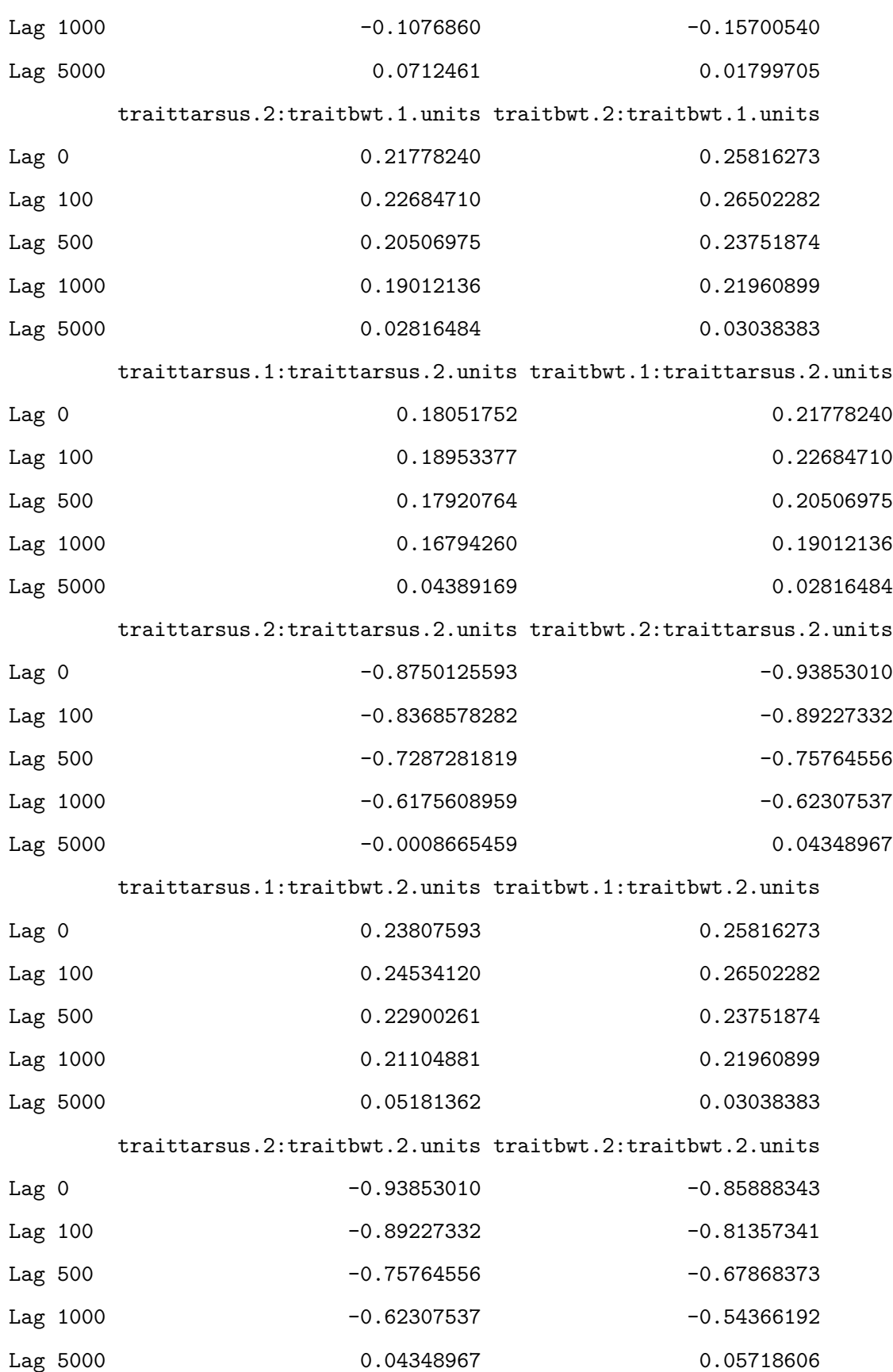

, , traittarsus.1:traitbwt.2.animal

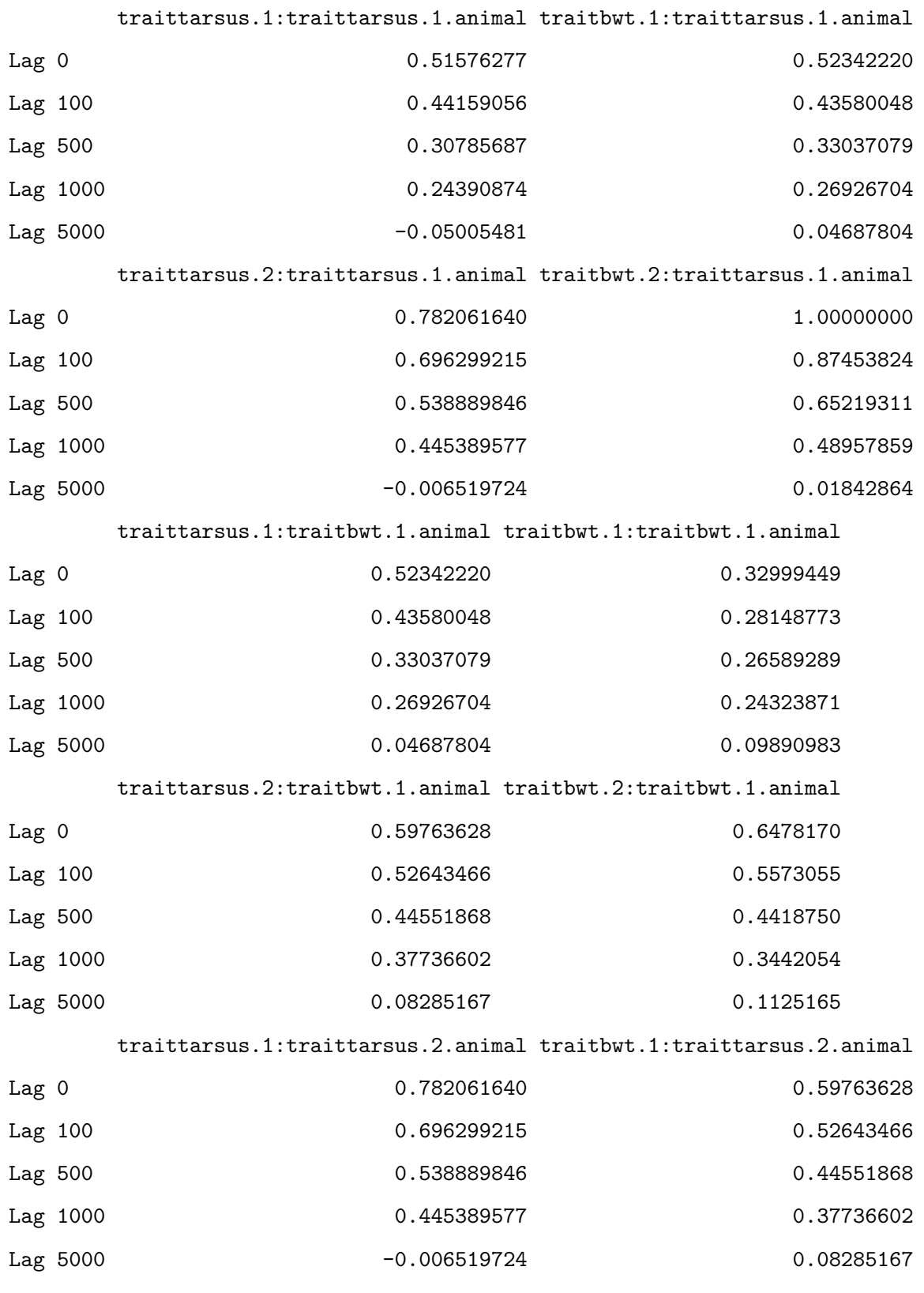

traittarsus.2:traittarsus.2.animal traitbwt.2:traittarsus.2.animal

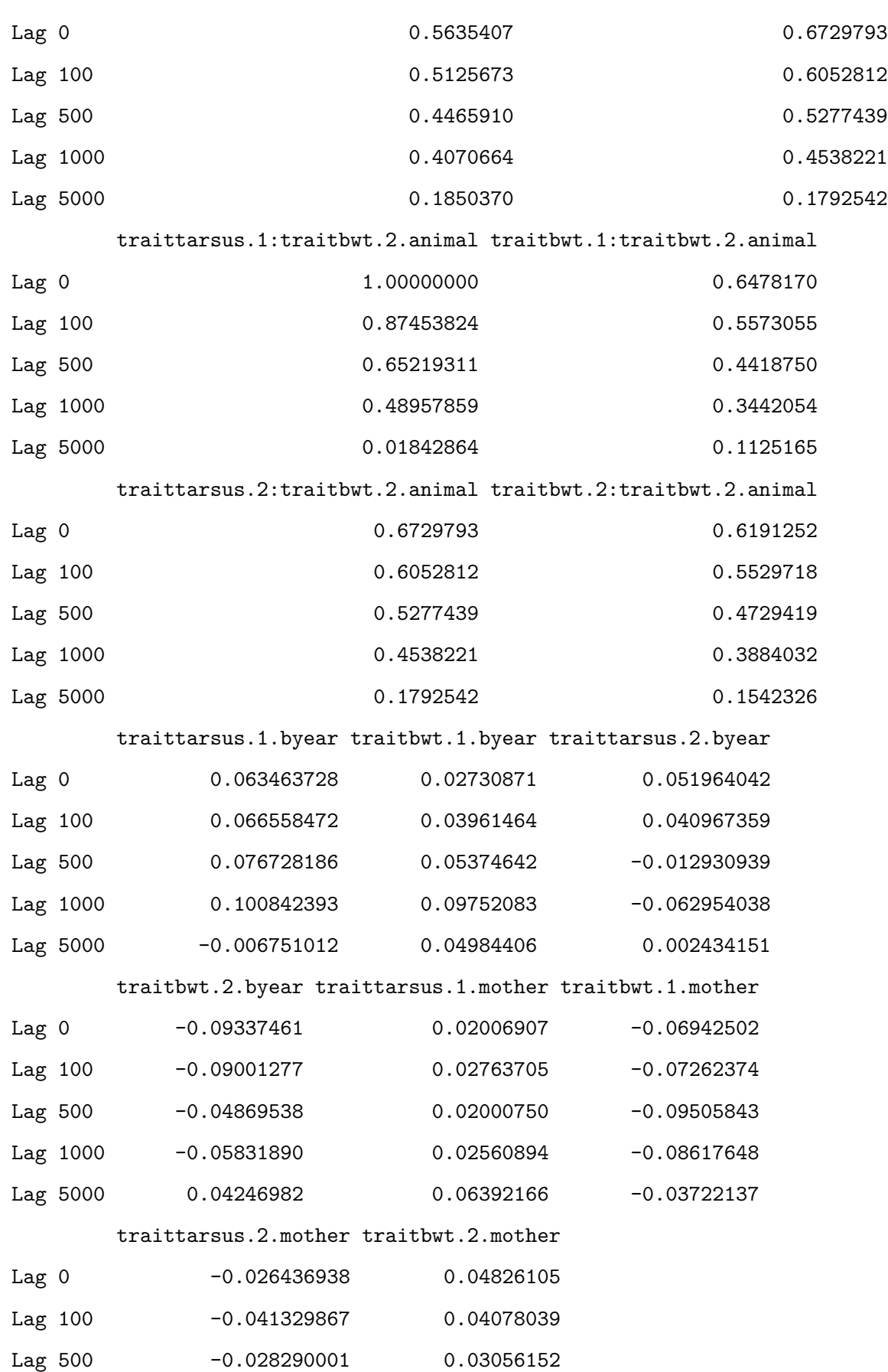

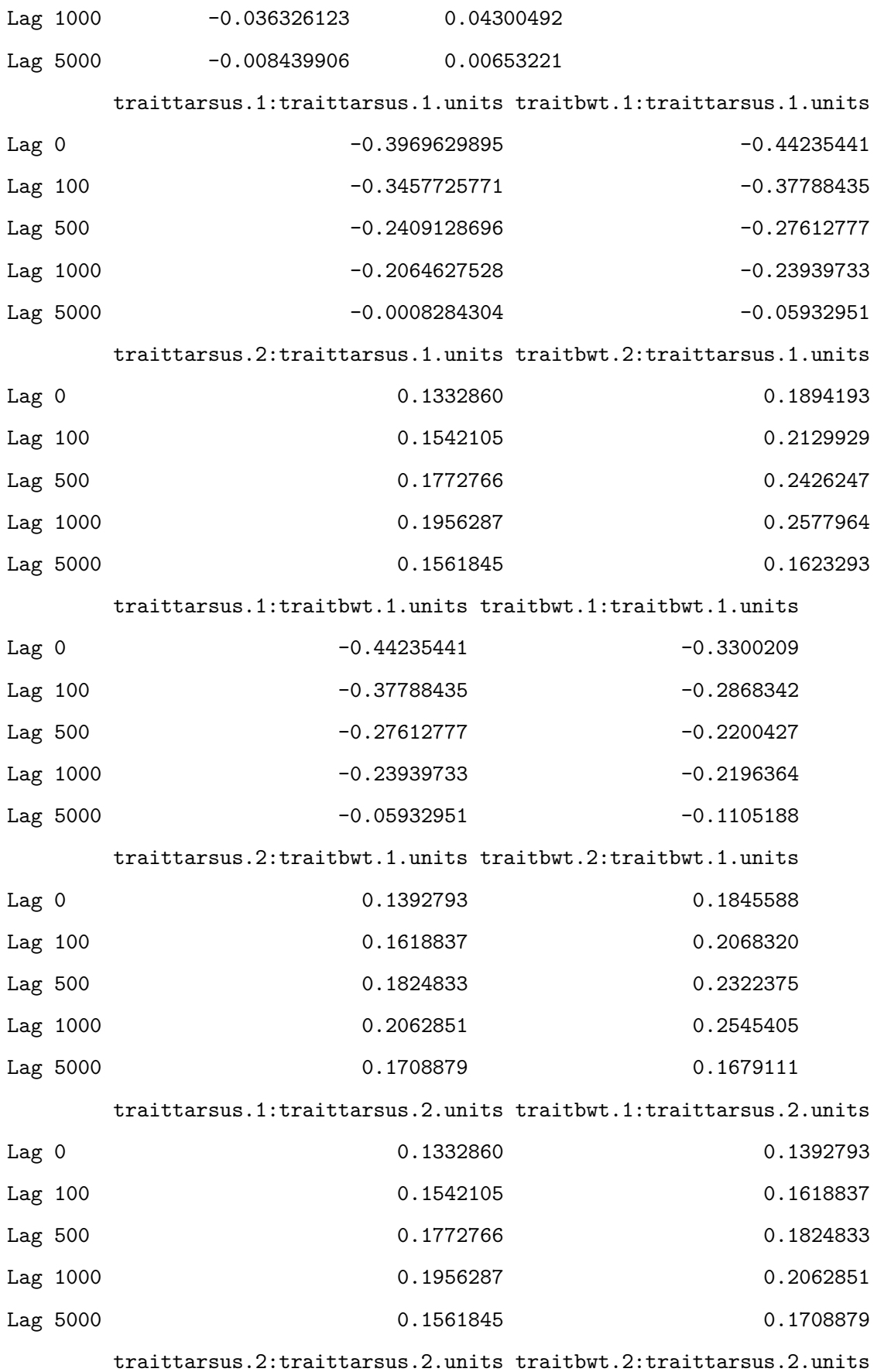

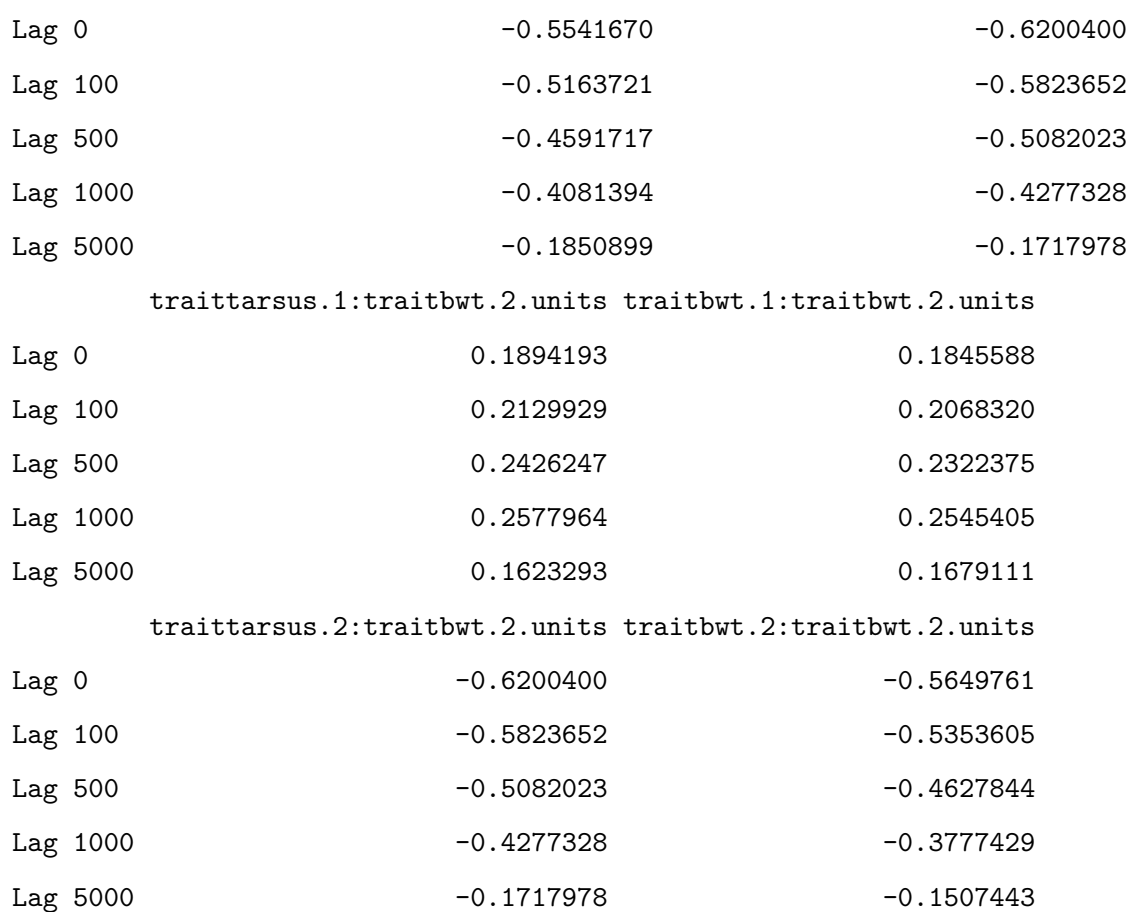

, , traitbwt.1:traitbwt.2.animal

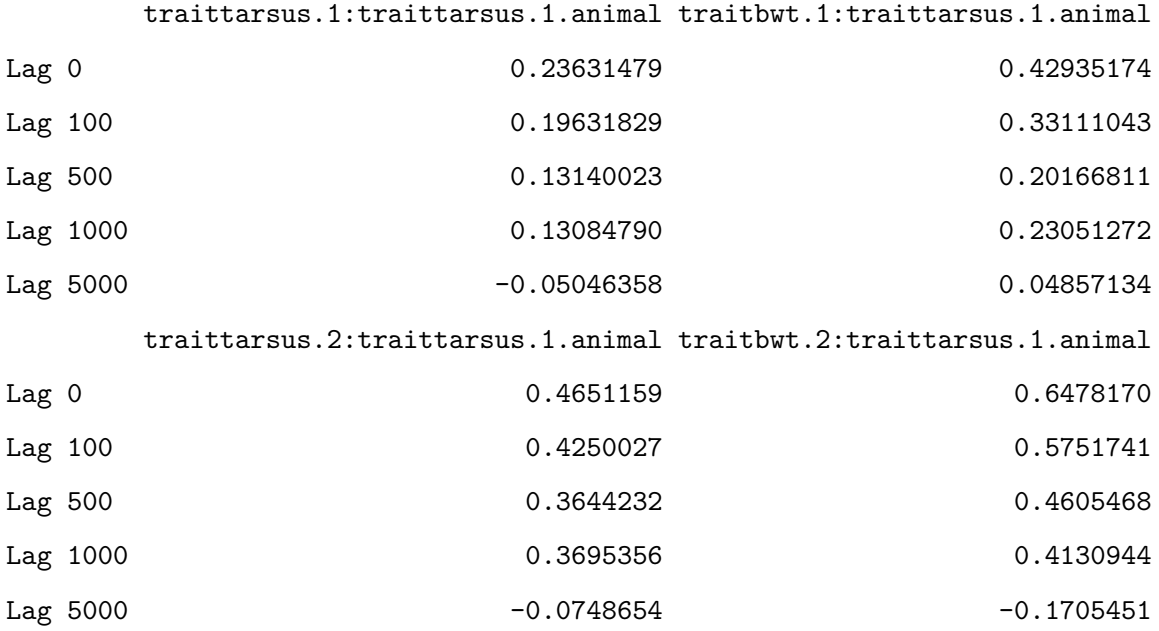

traittarsus.1:traitbwt.1.animal traitbwt.1:traitbwt.1.animal

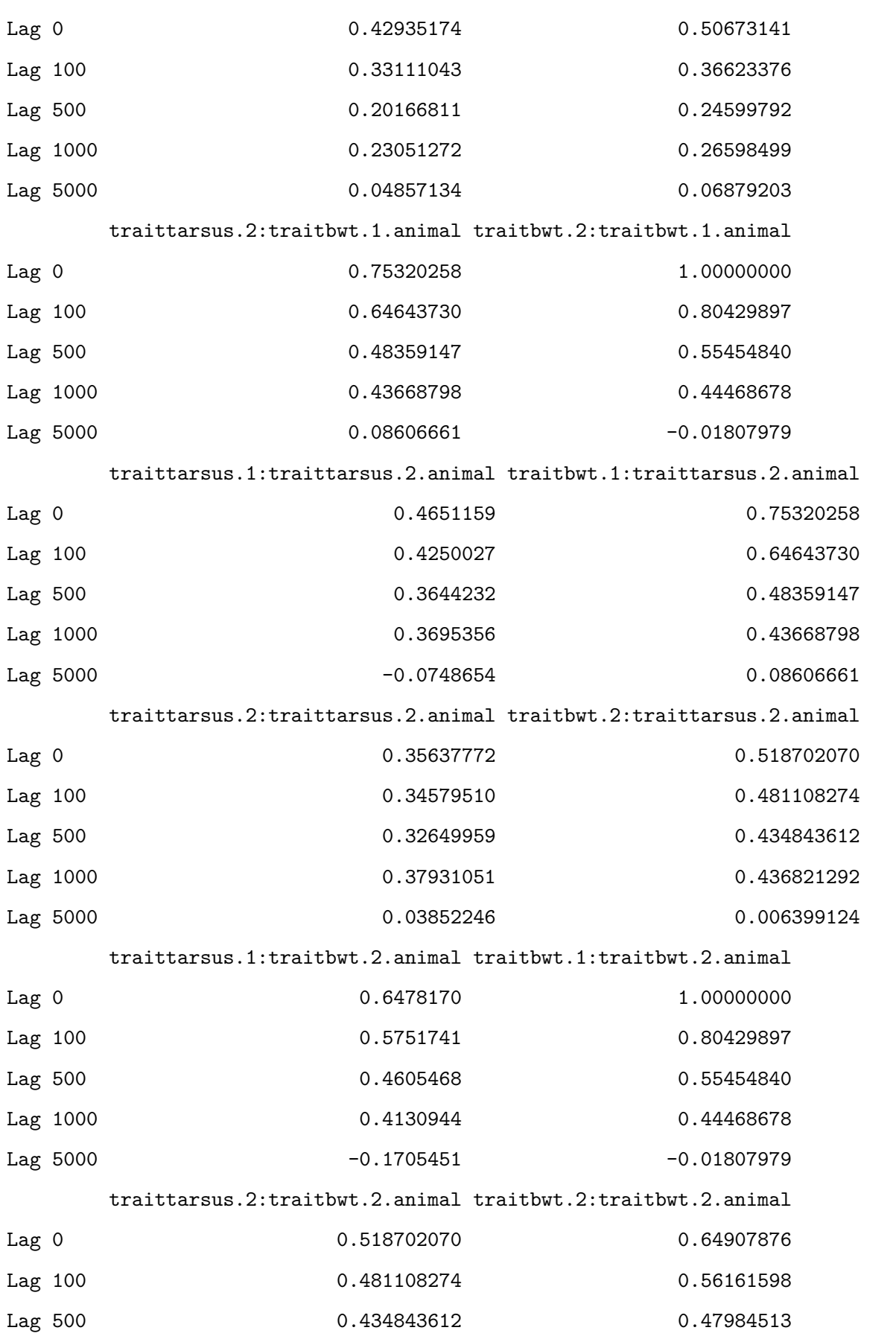

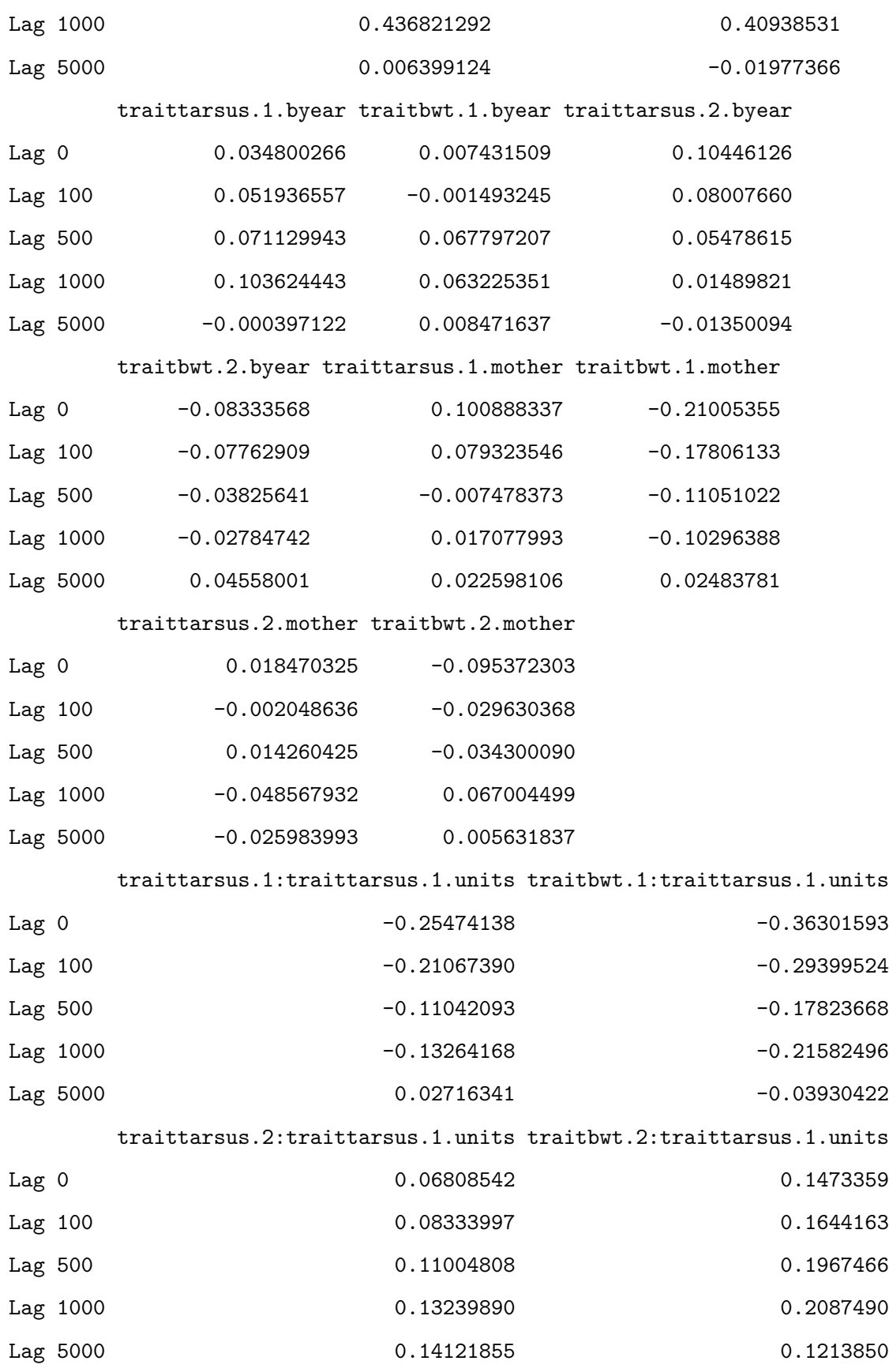

traittarsus.1:traitbwt.1.units traitbwt.1:traitbwt.1.units

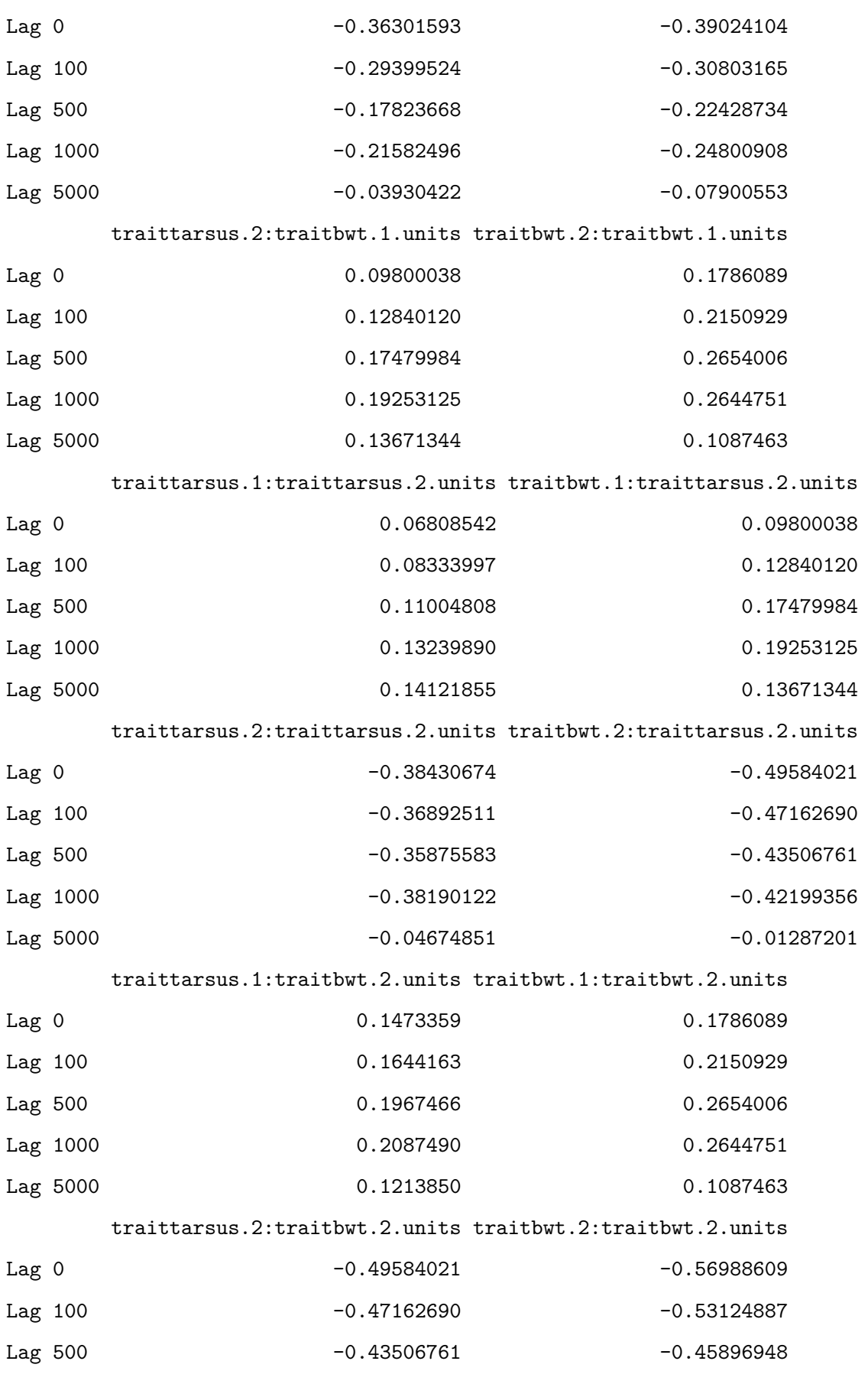

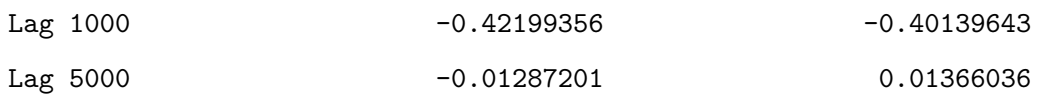

, , traittarsus.2:traitbwt.2.animal

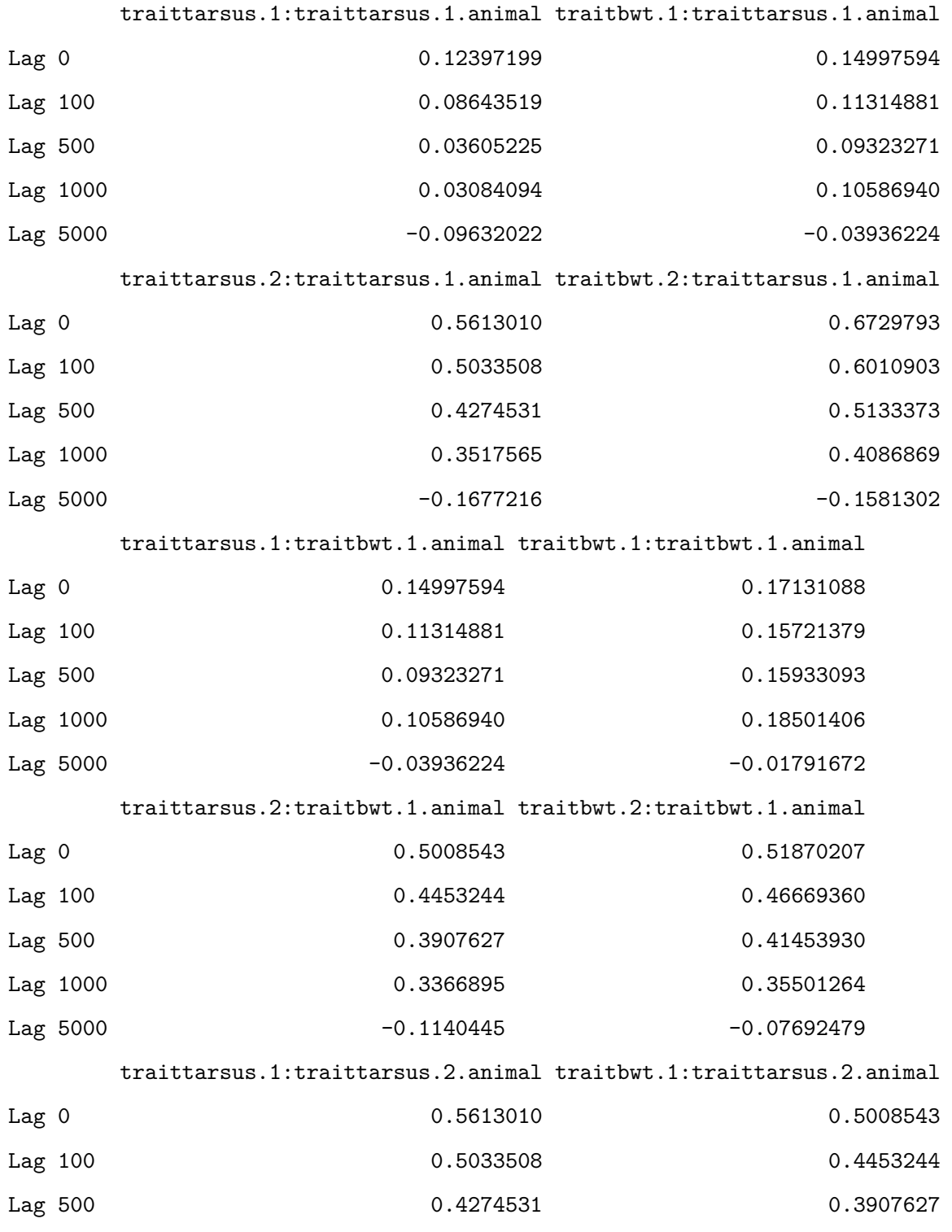

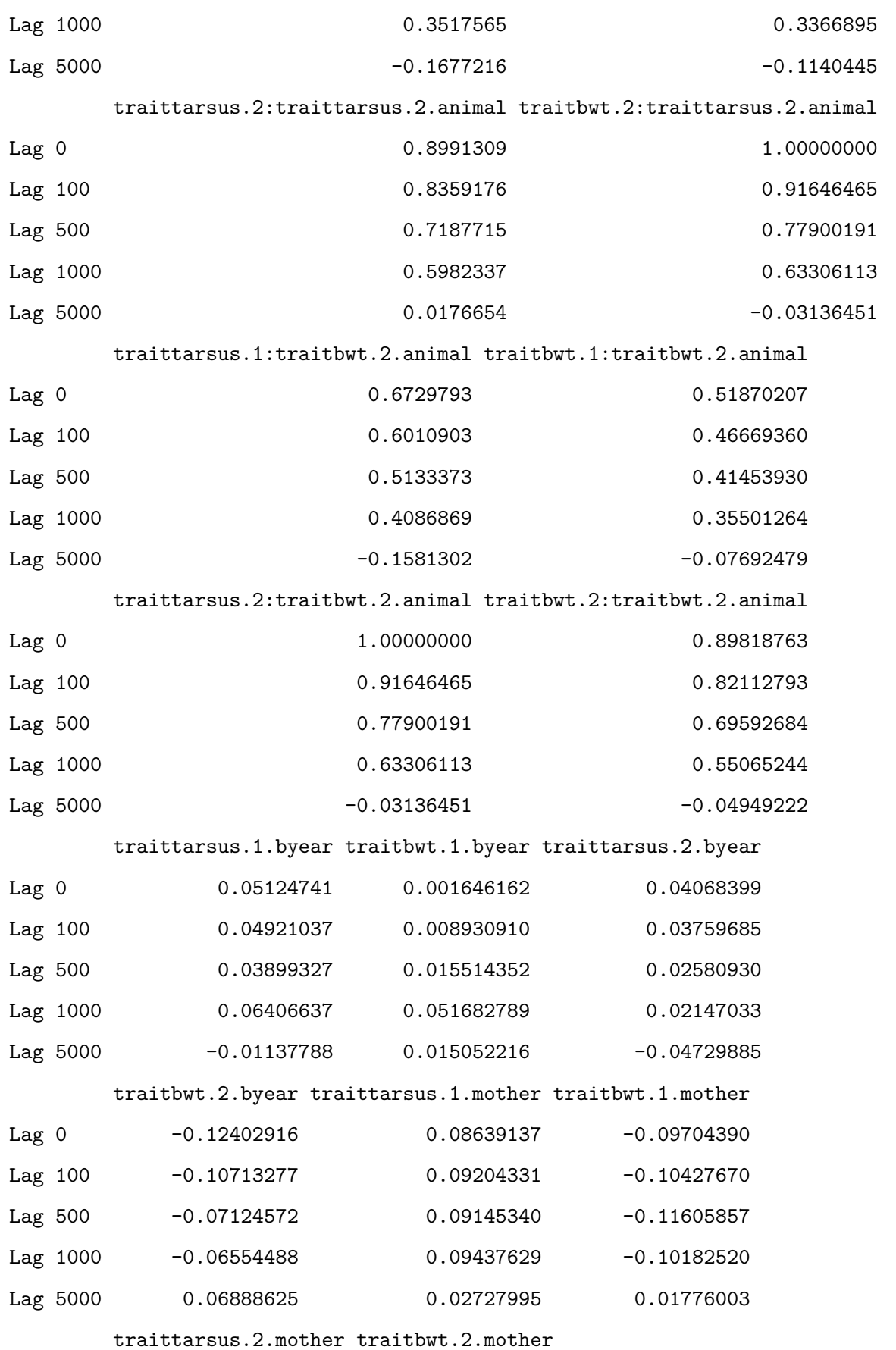

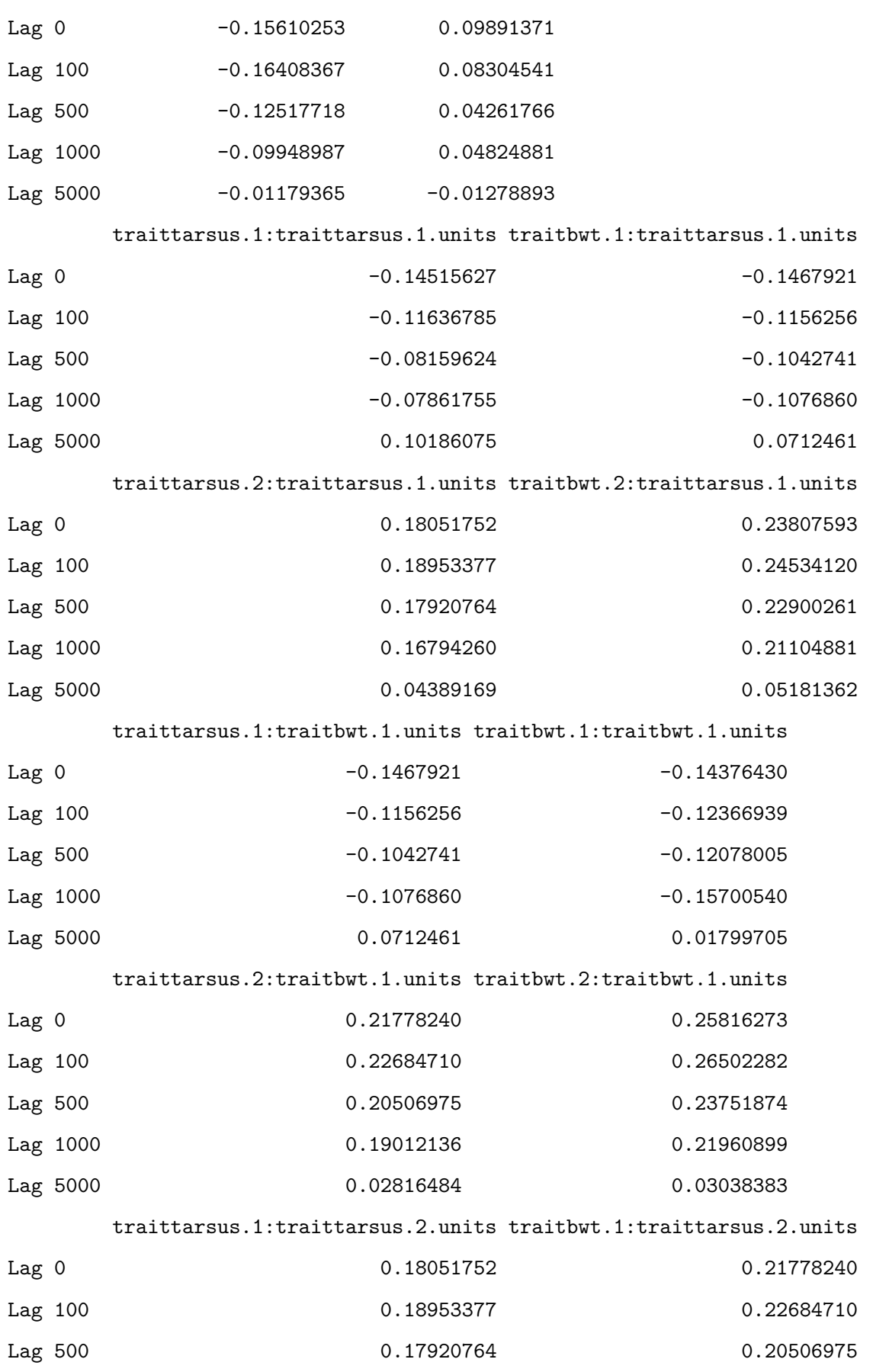

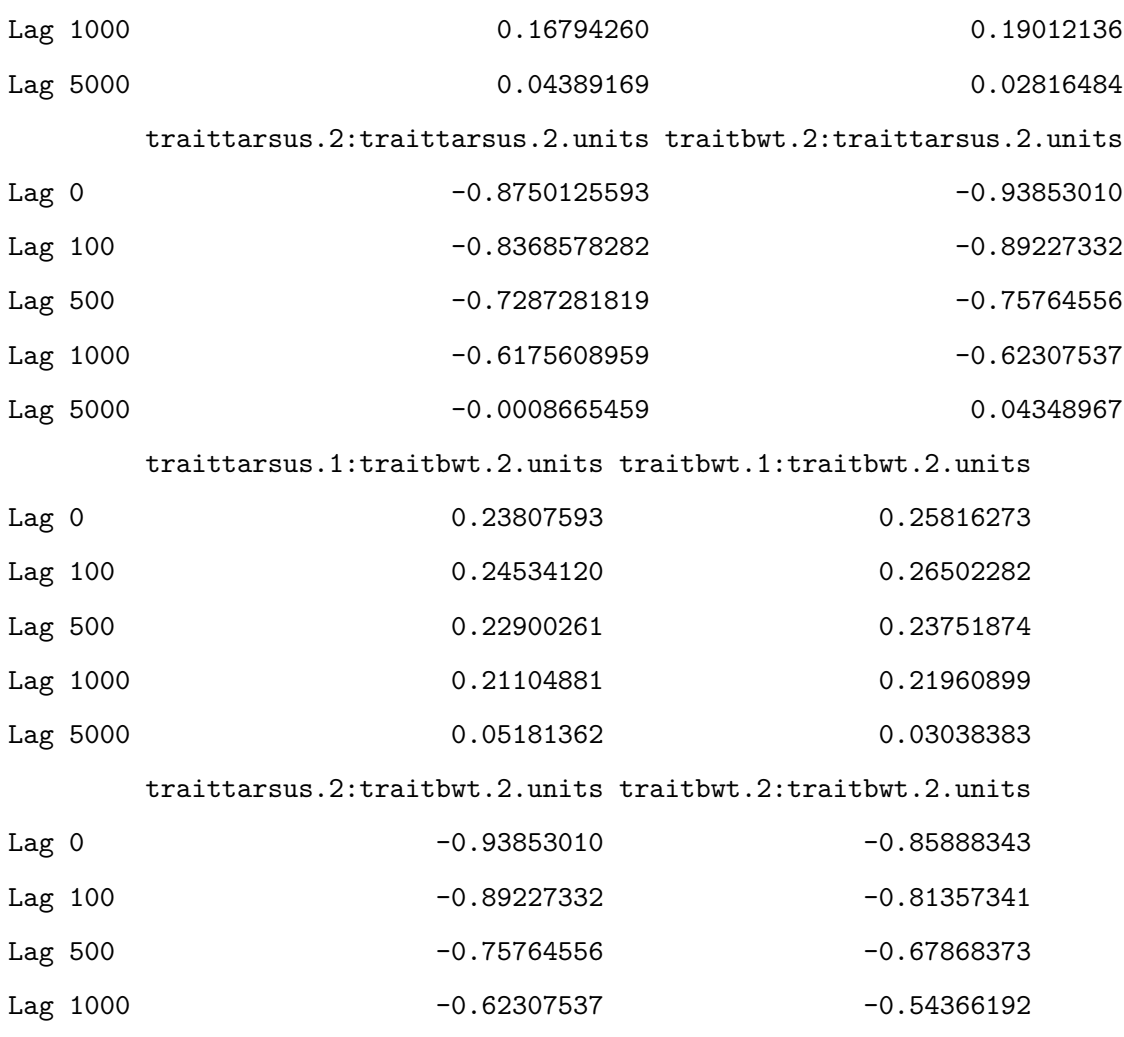

Lag 5000 0.04348967 0.05718606

, , traitbwt.2:traitbwt.2.animal

## traittarsus.1:traittarsus.1.animal traitbwt.1:traittarsus.1.animal

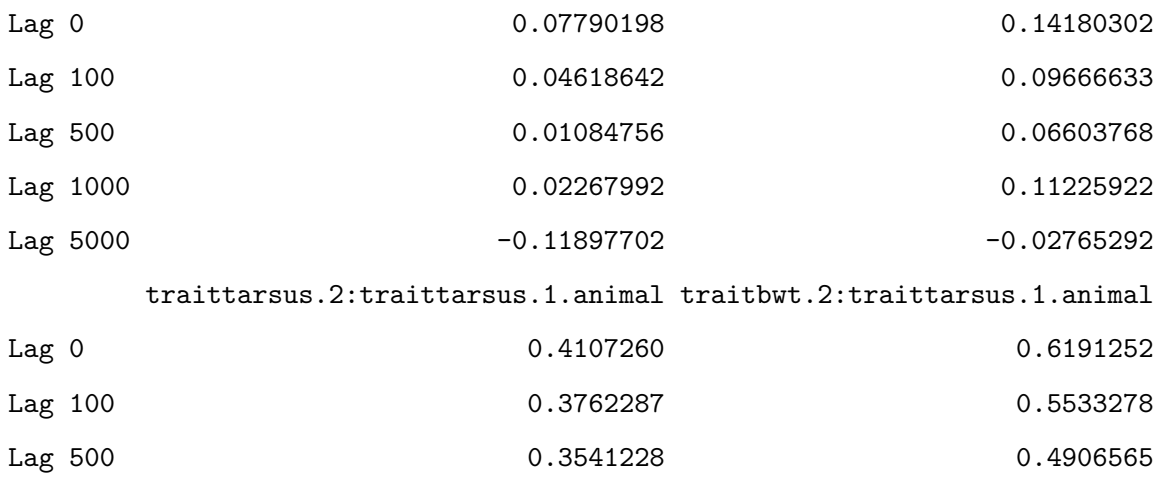

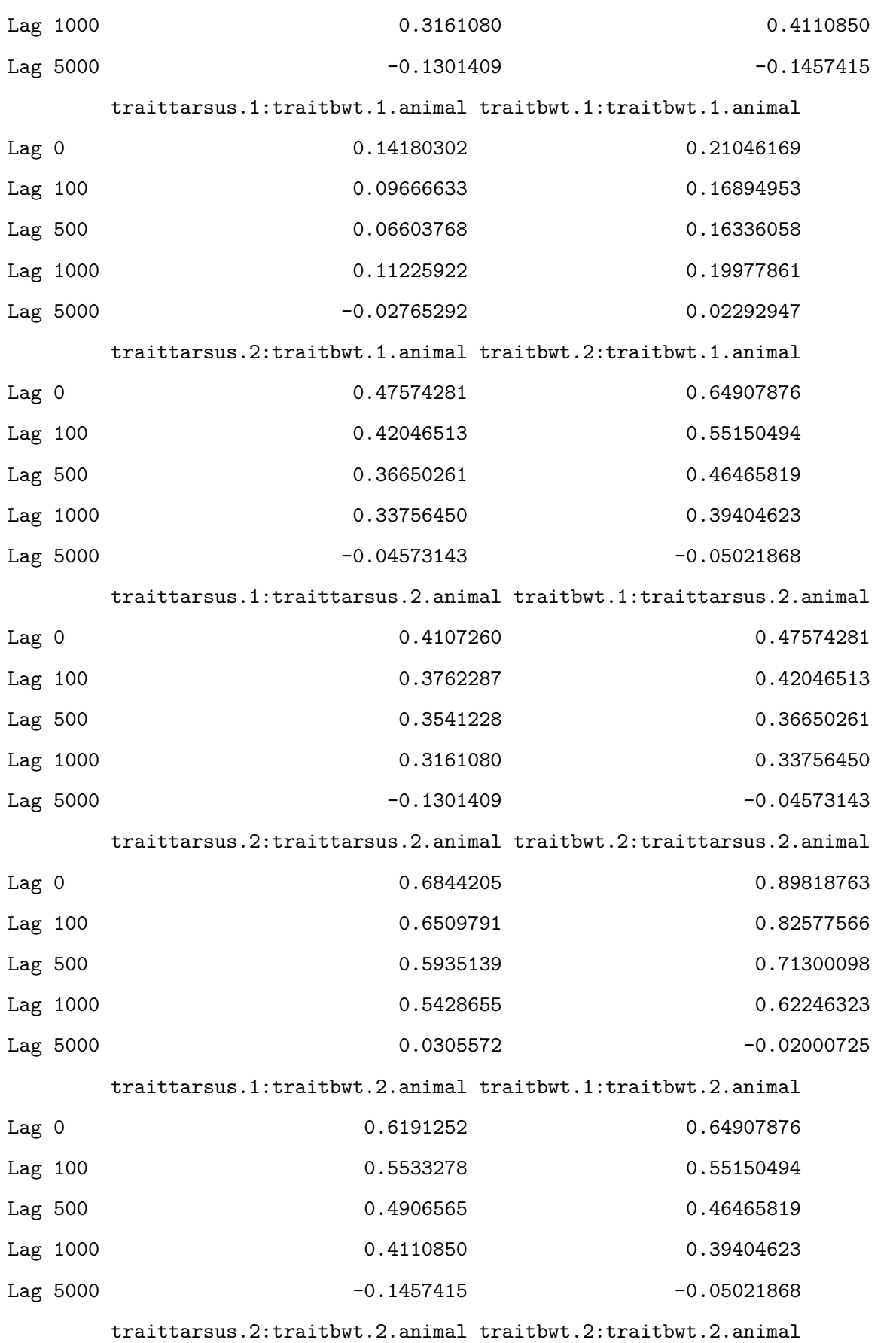

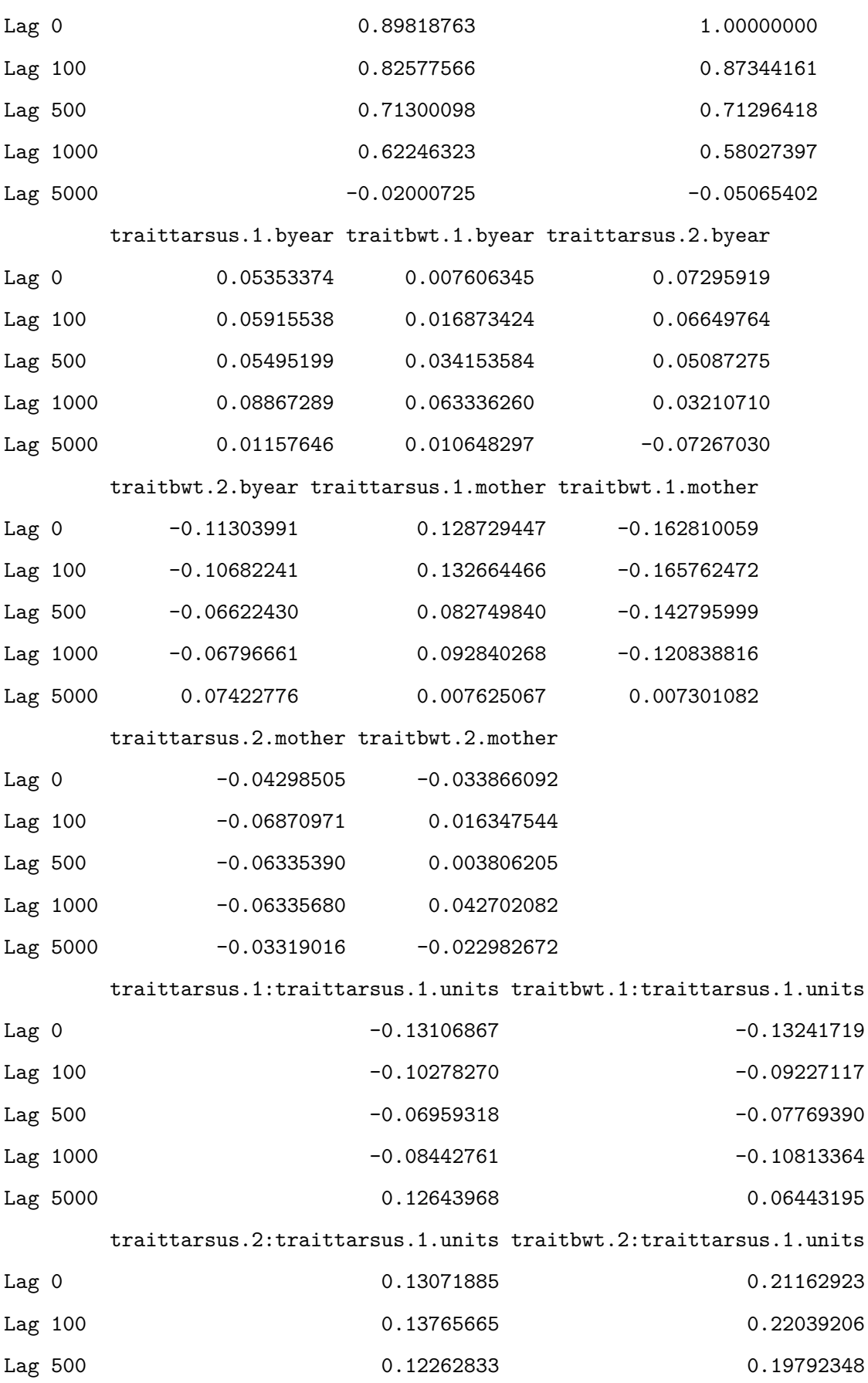

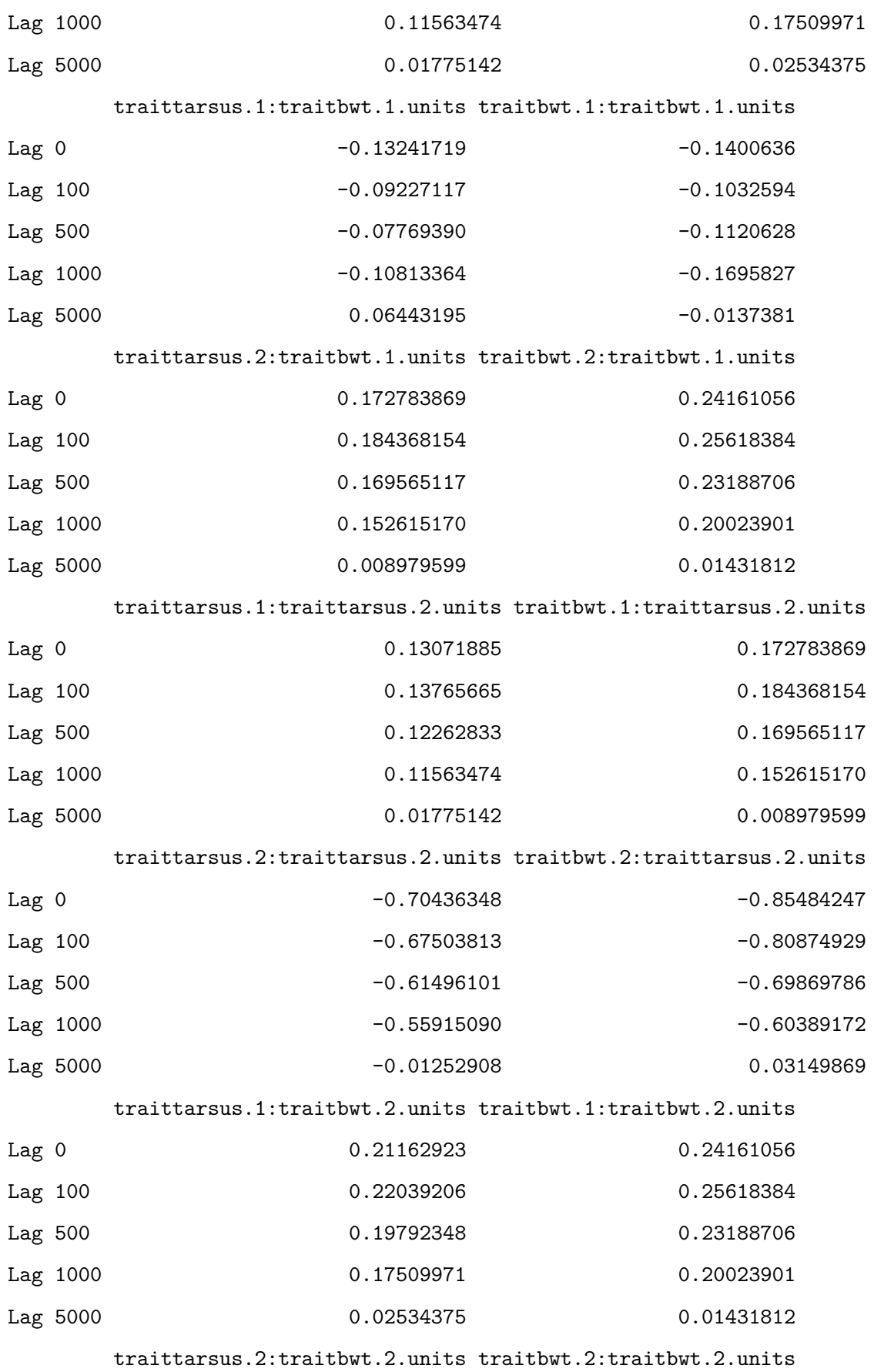

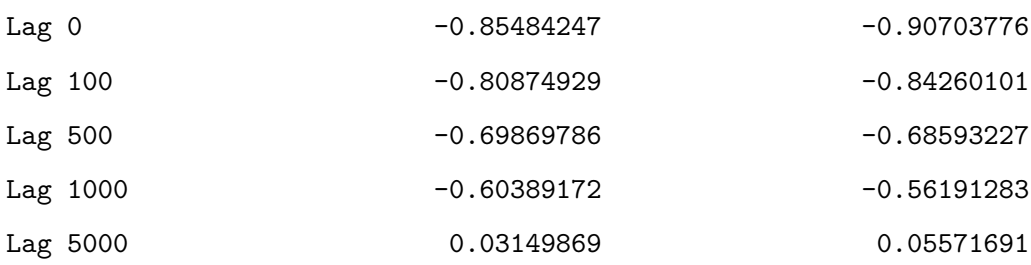

, , traittarsus.1.byear

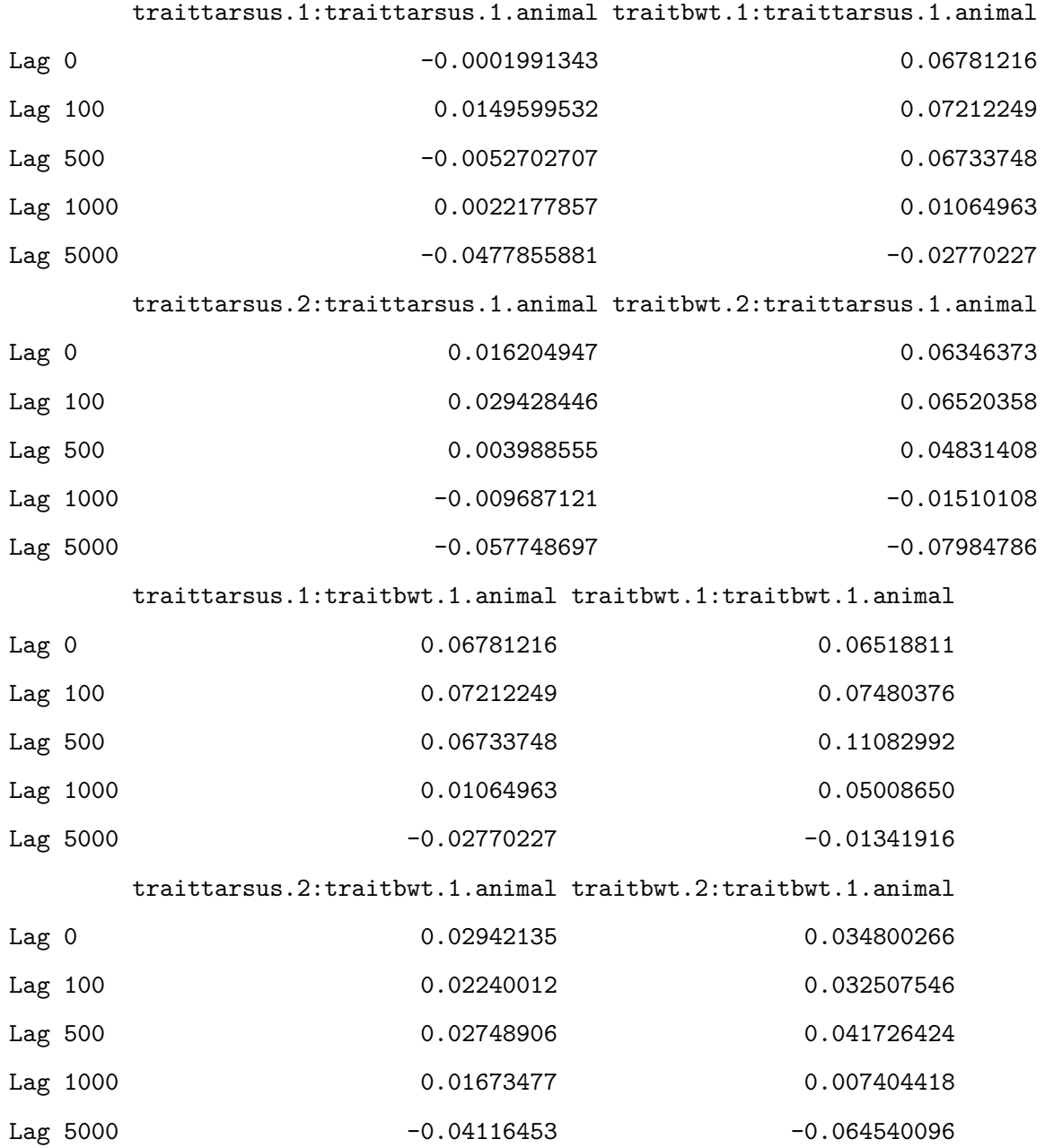

traittarsus.1:traittarsus.2.animal traitbwt.1:traittarsus.2.animal

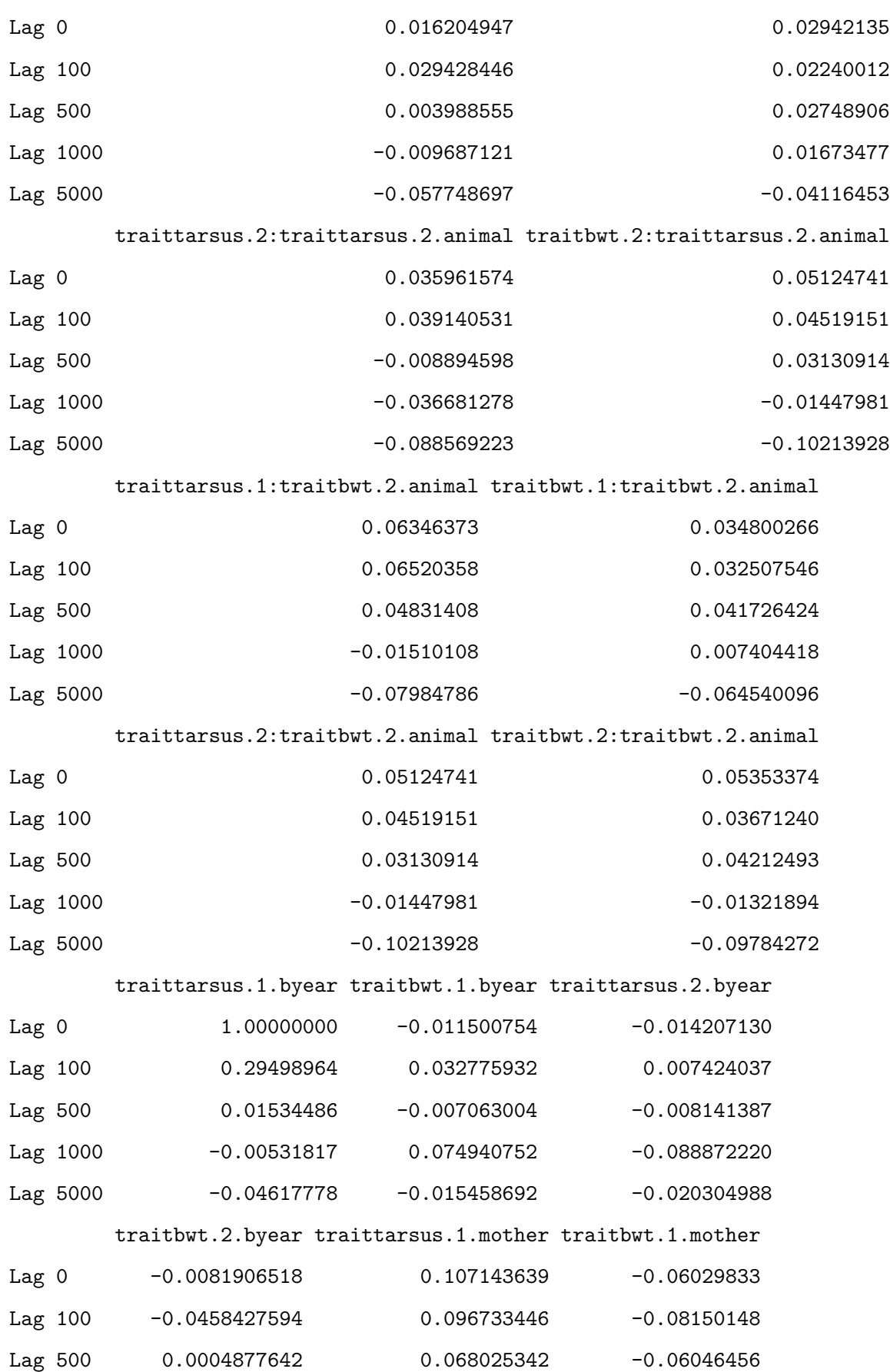

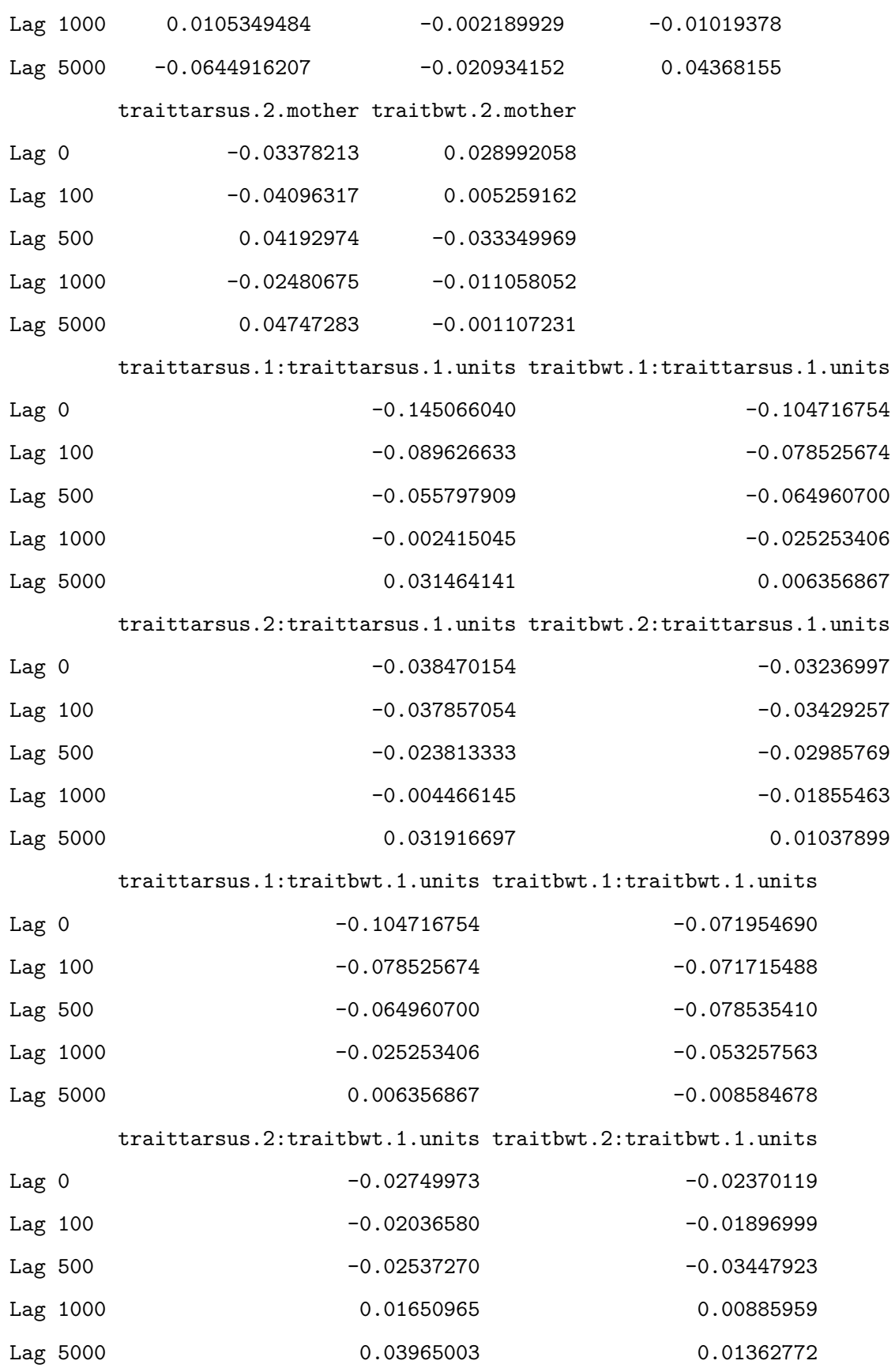

traittarsus.1:traittarsus.2.units traitbwt.1:traittarsus.2.units

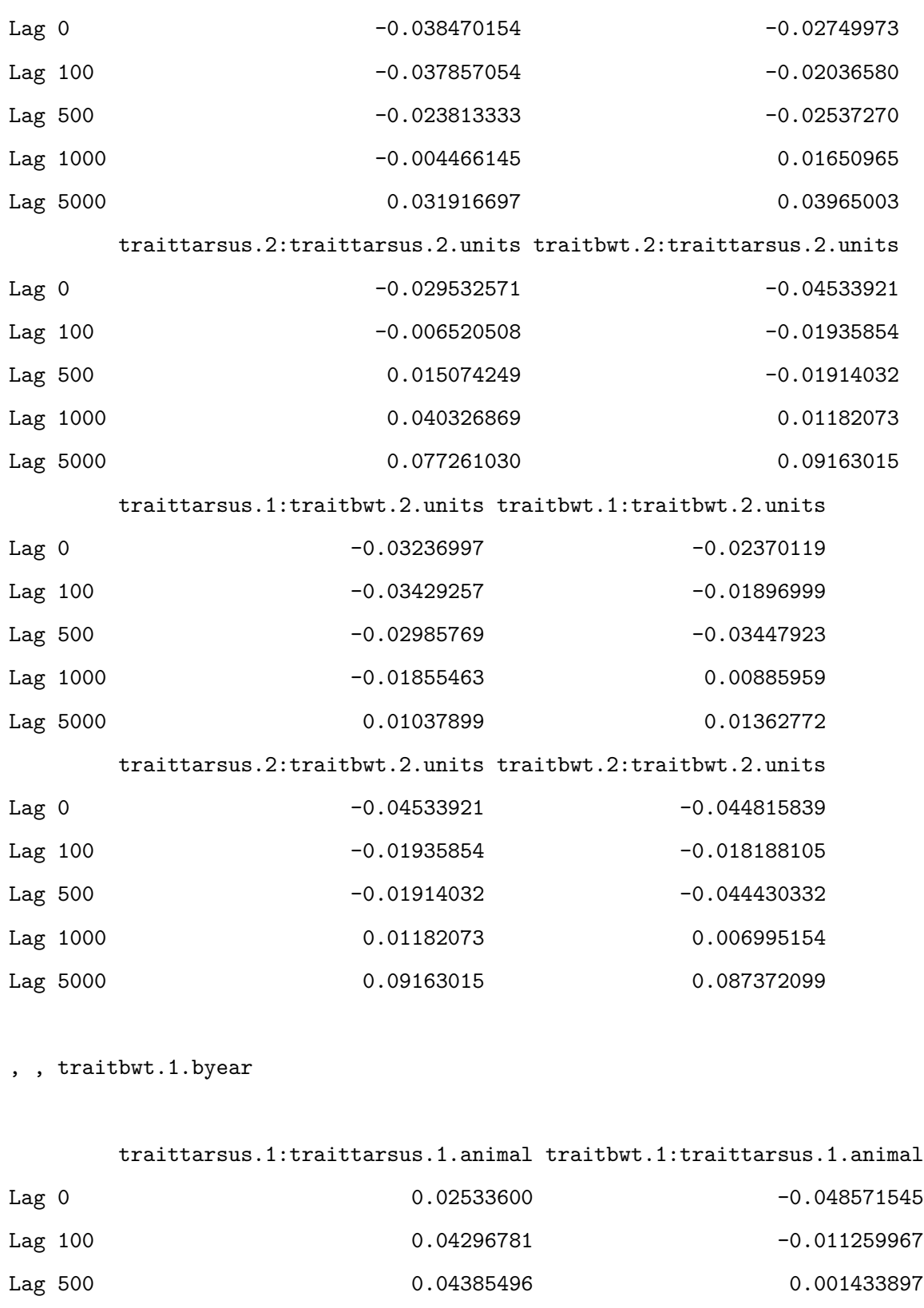

Lag 5000 -0.03791093 -0.03791093 -0.035032491

Lag 1000 0.00311012 -0.028185947

traittarsus.2:traittarsus.1.animal traitbwt.2:traittarsus.1.animal

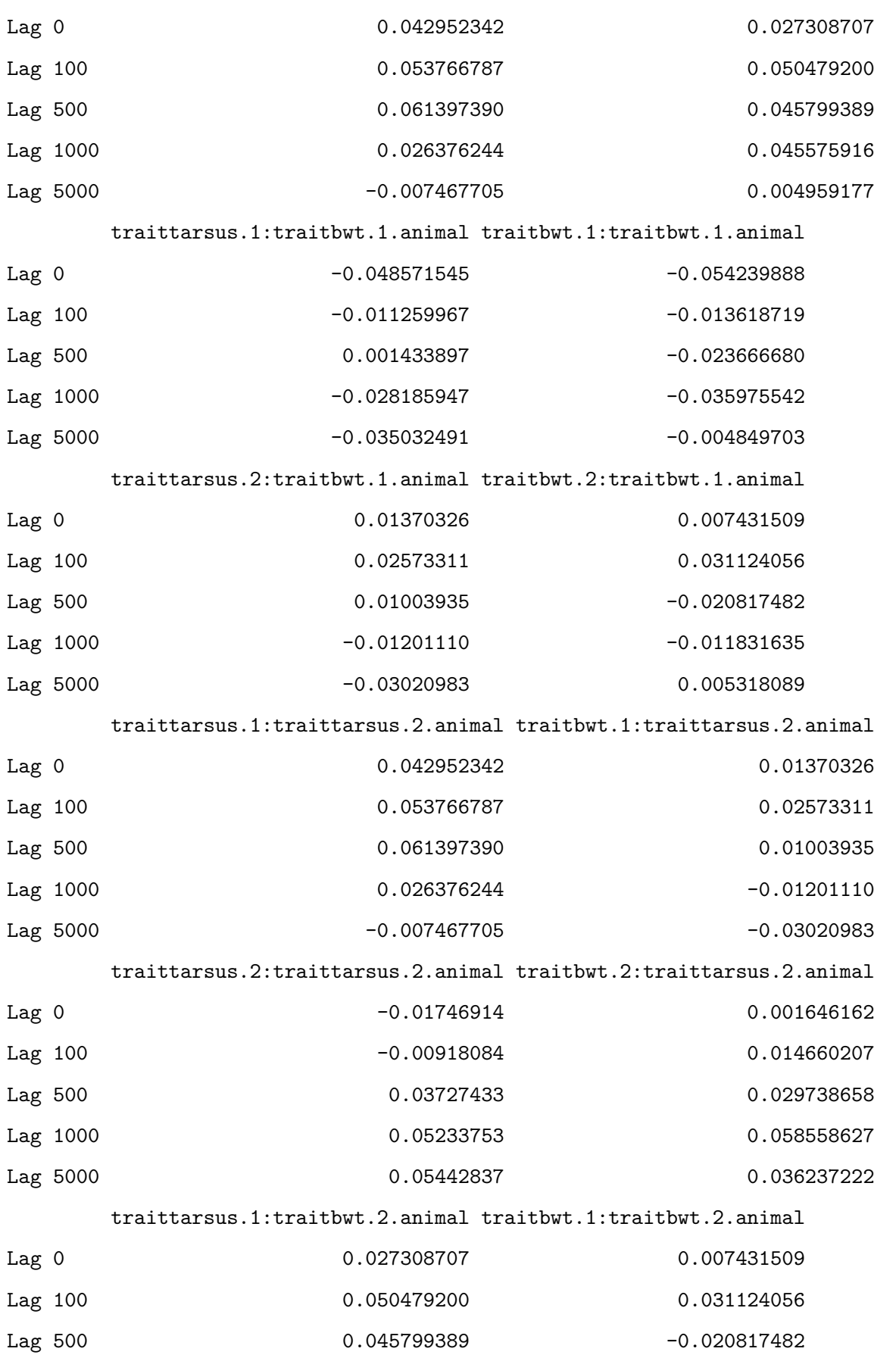

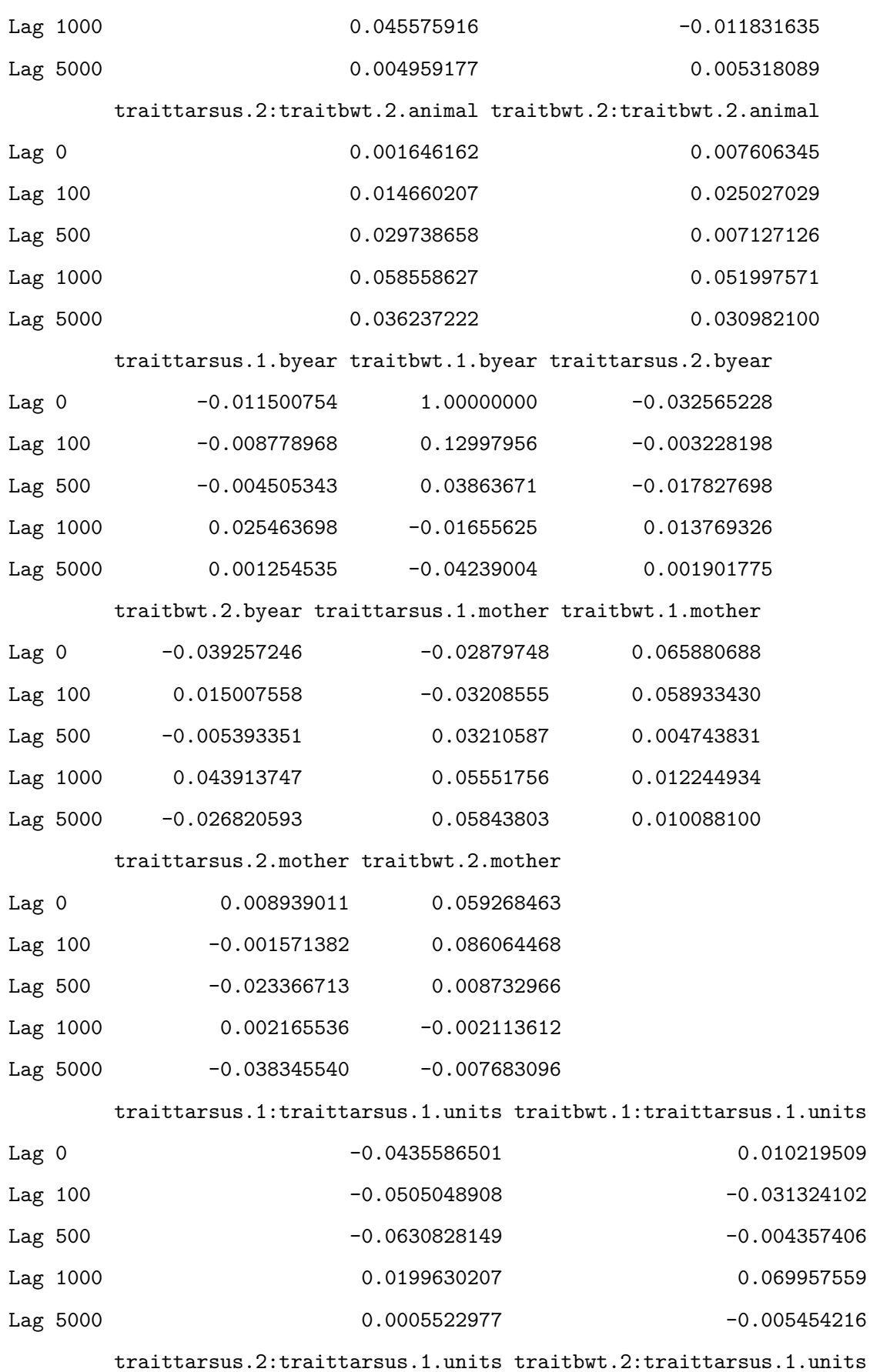

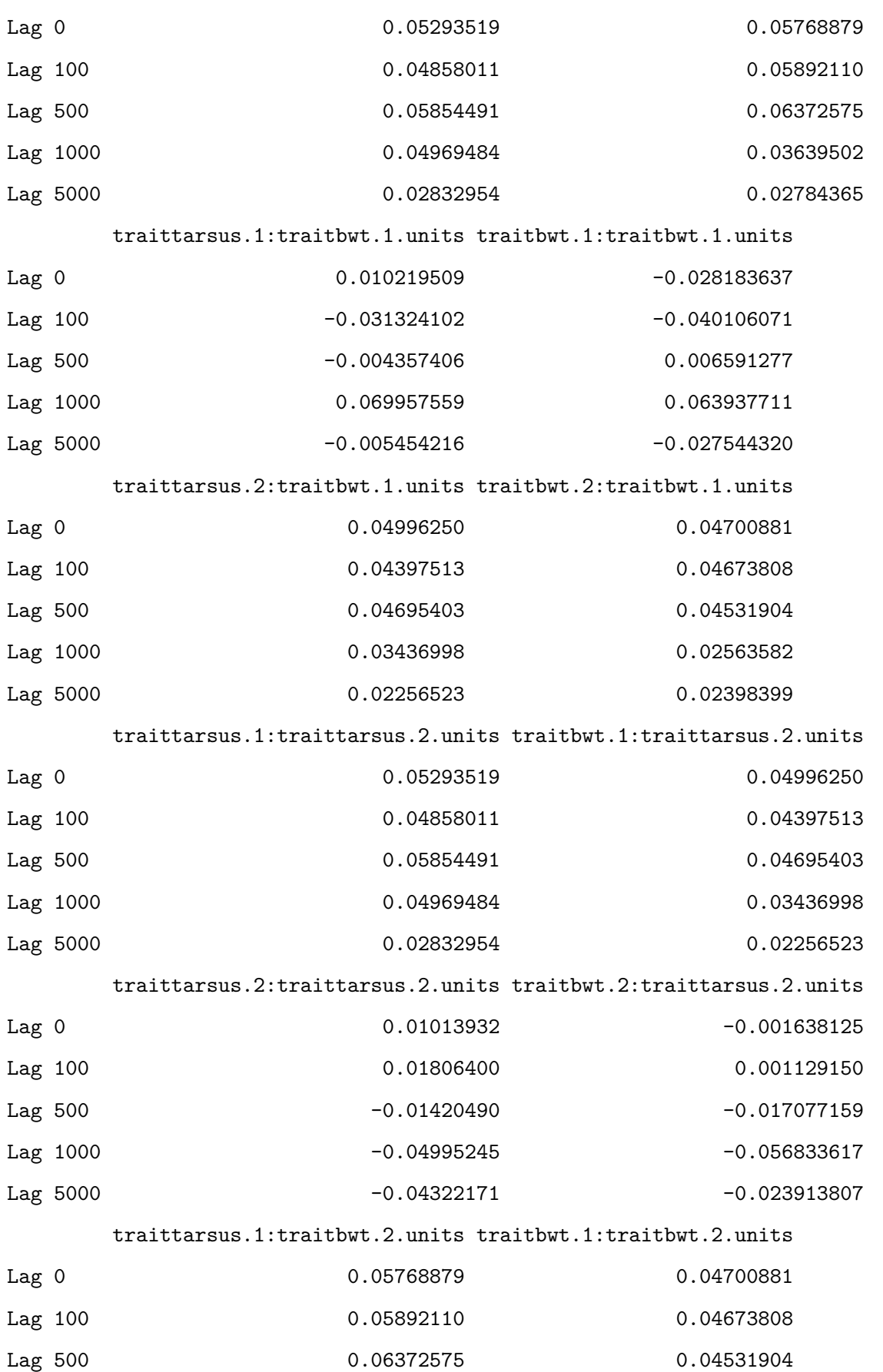

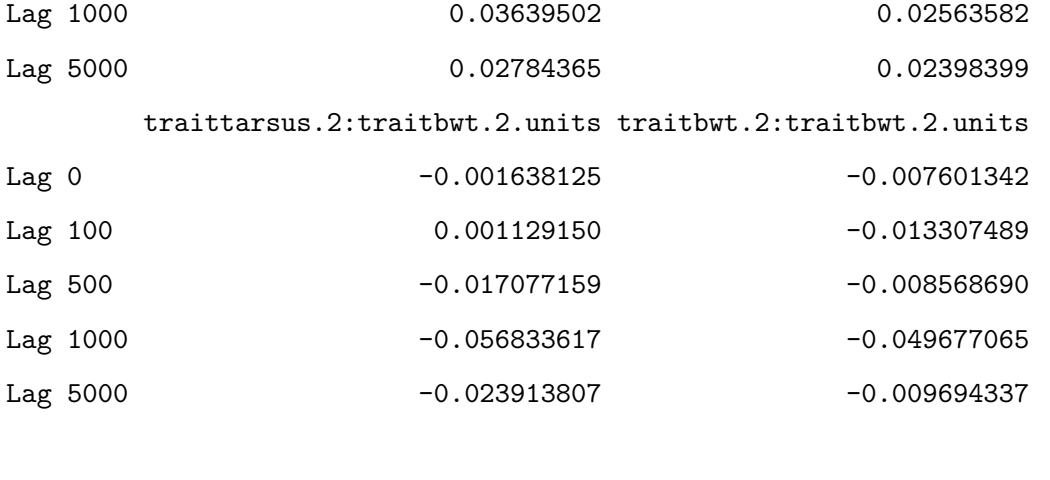

, , traittarsus.2.byear

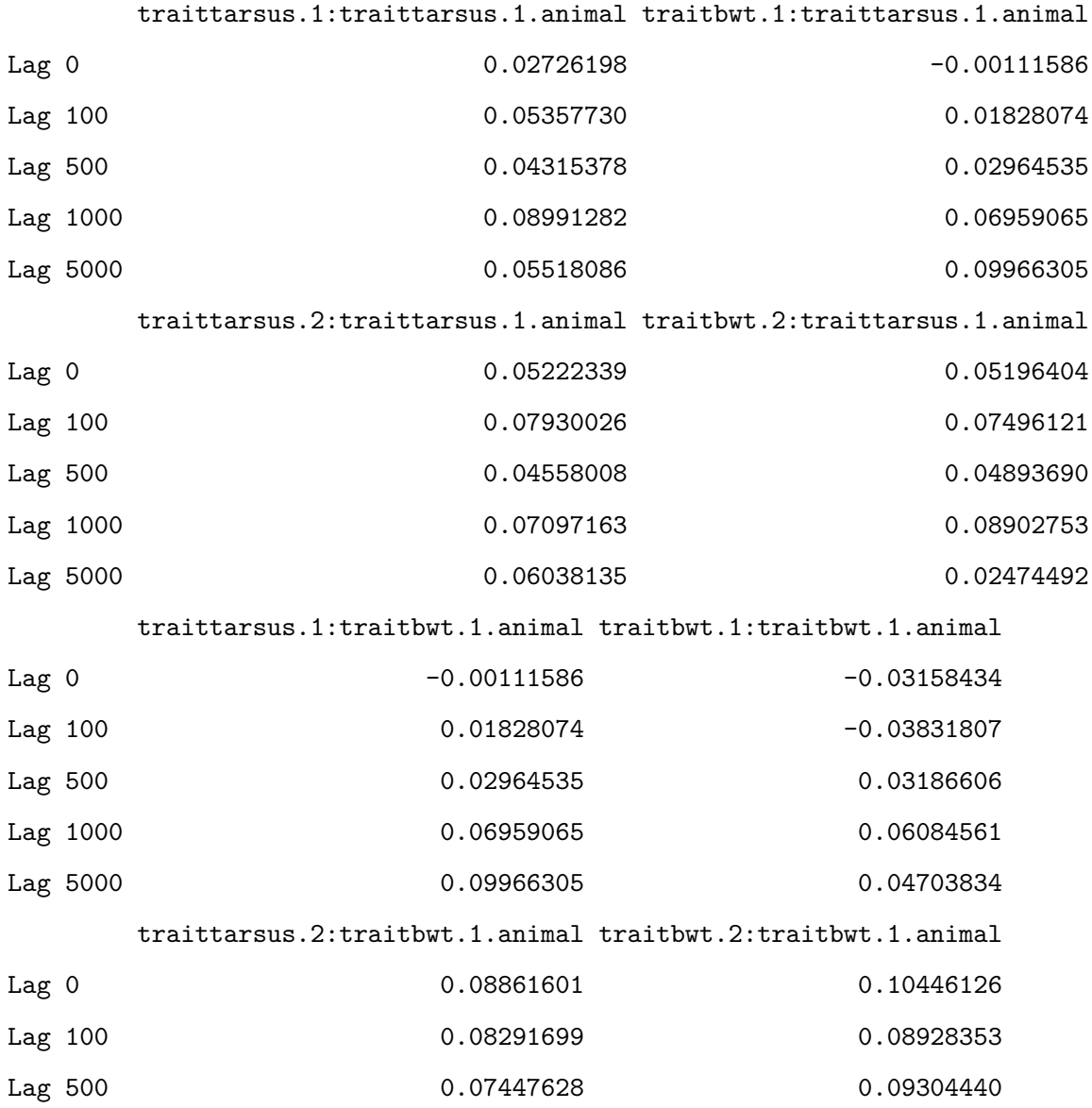

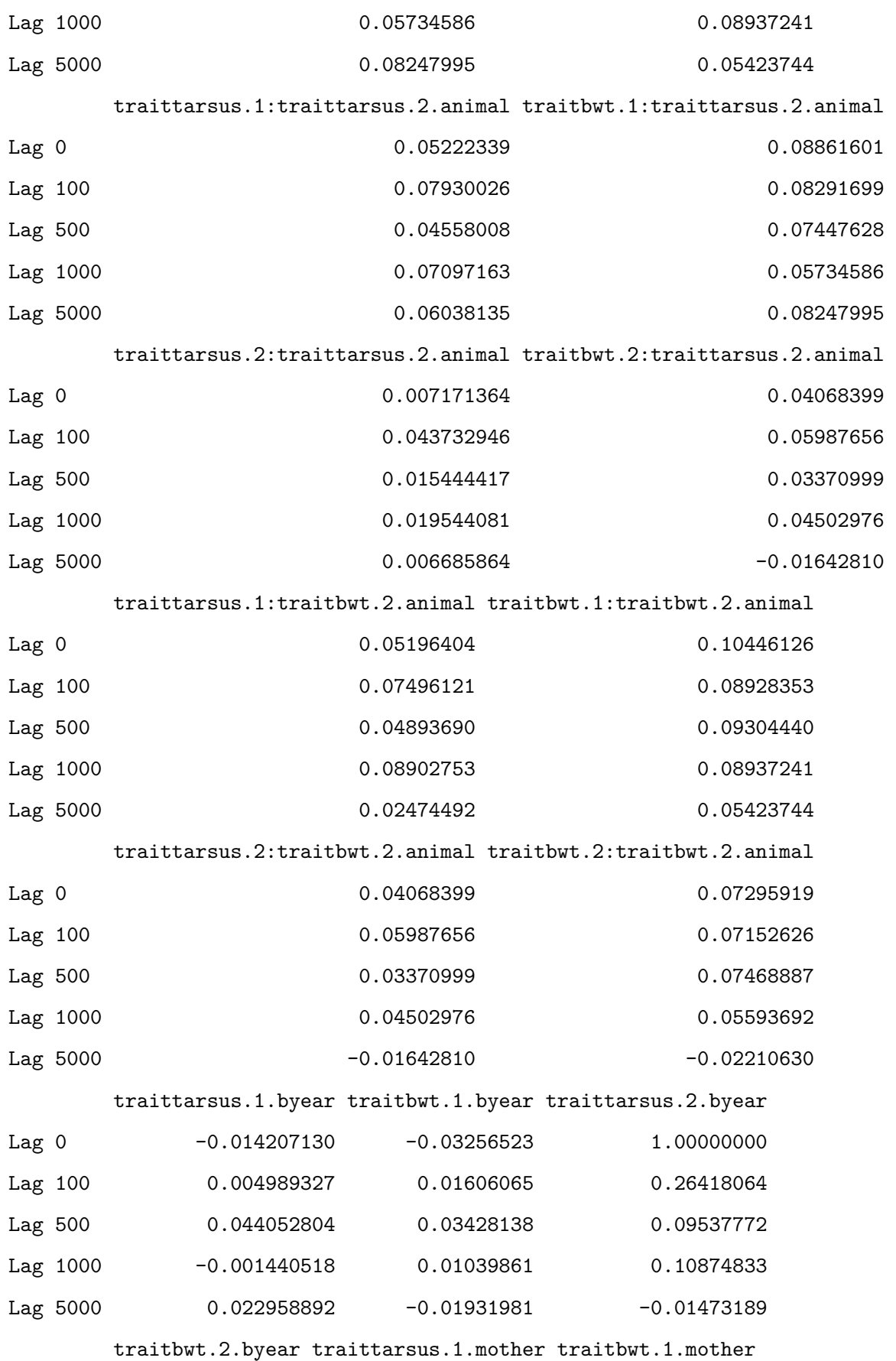

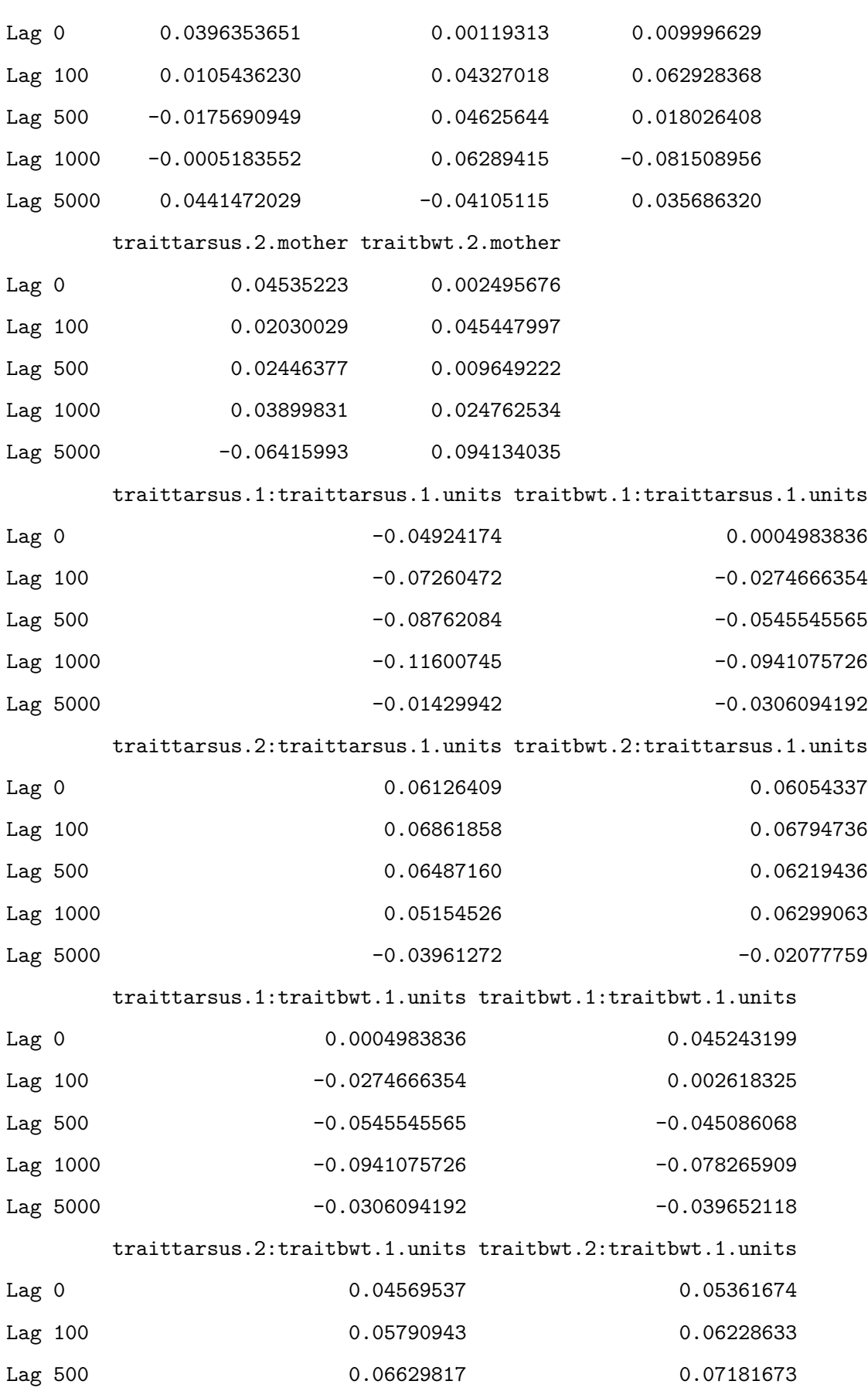
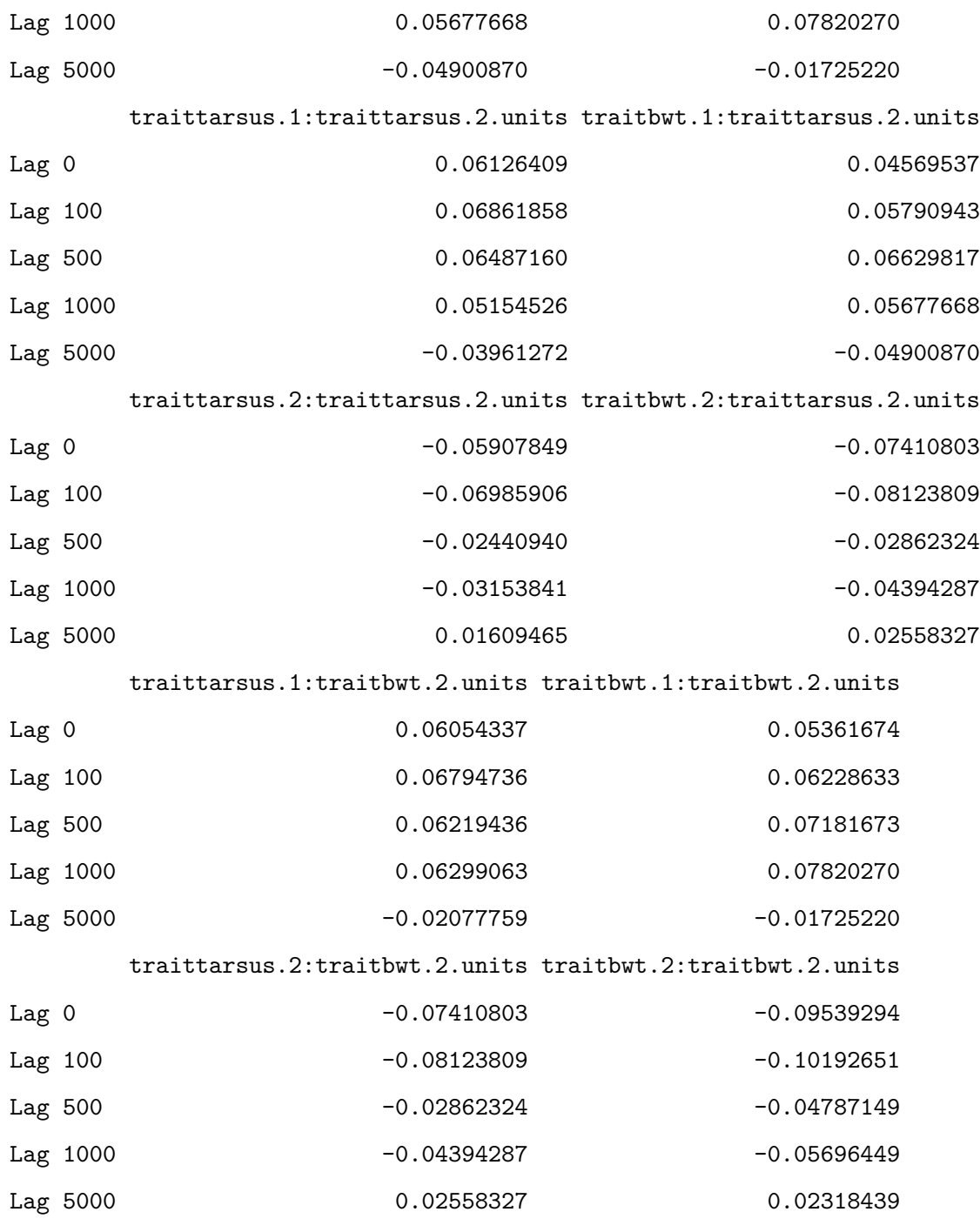

, , traitbwt.2.byear

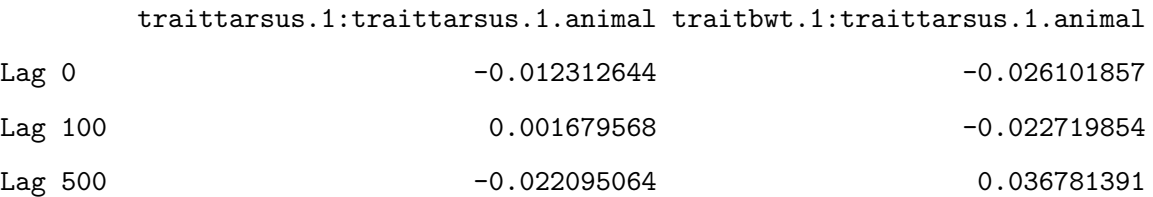

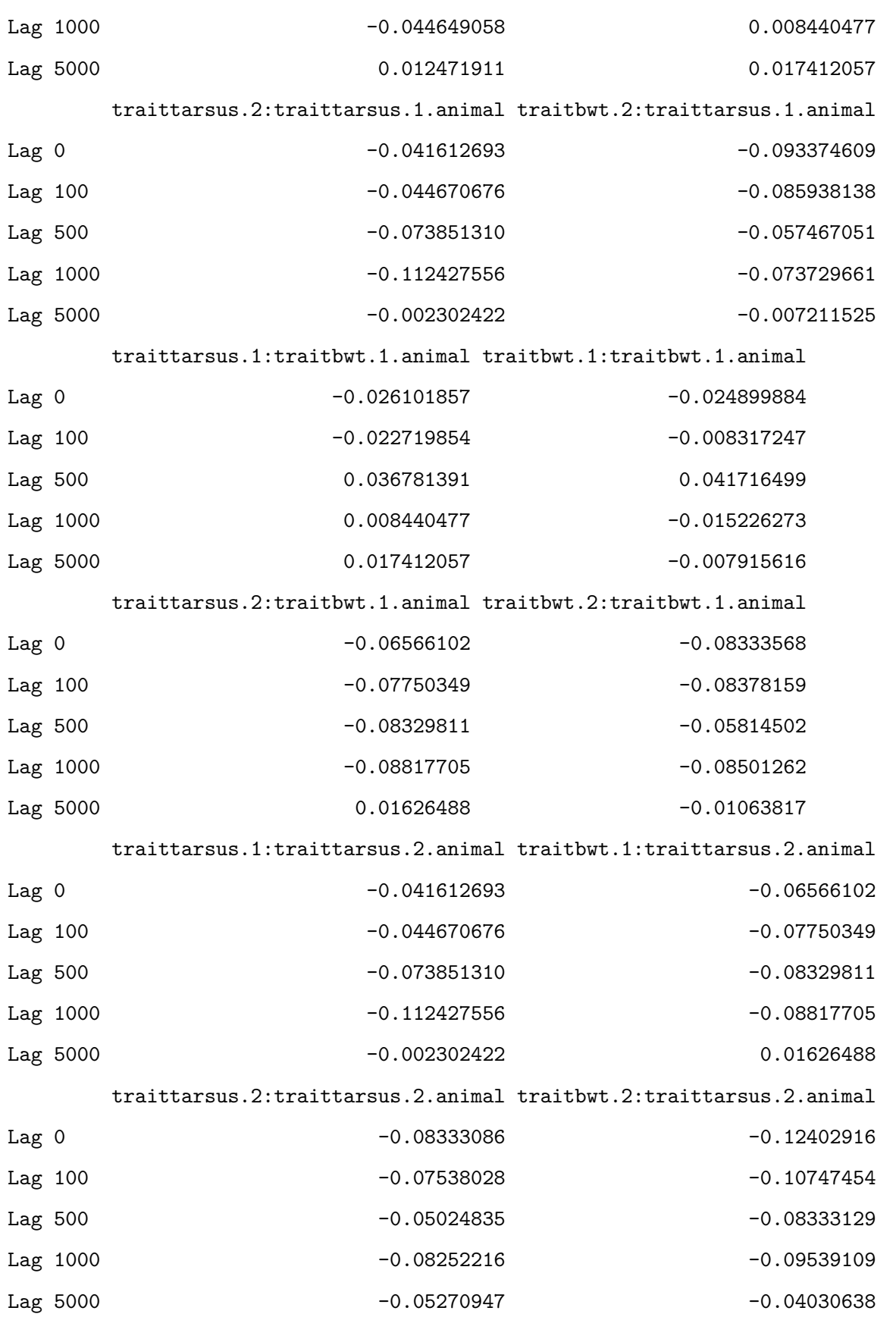

traittarsus.1:traitbwt.2.animal traitbwt.1:traitbwt.2.animal

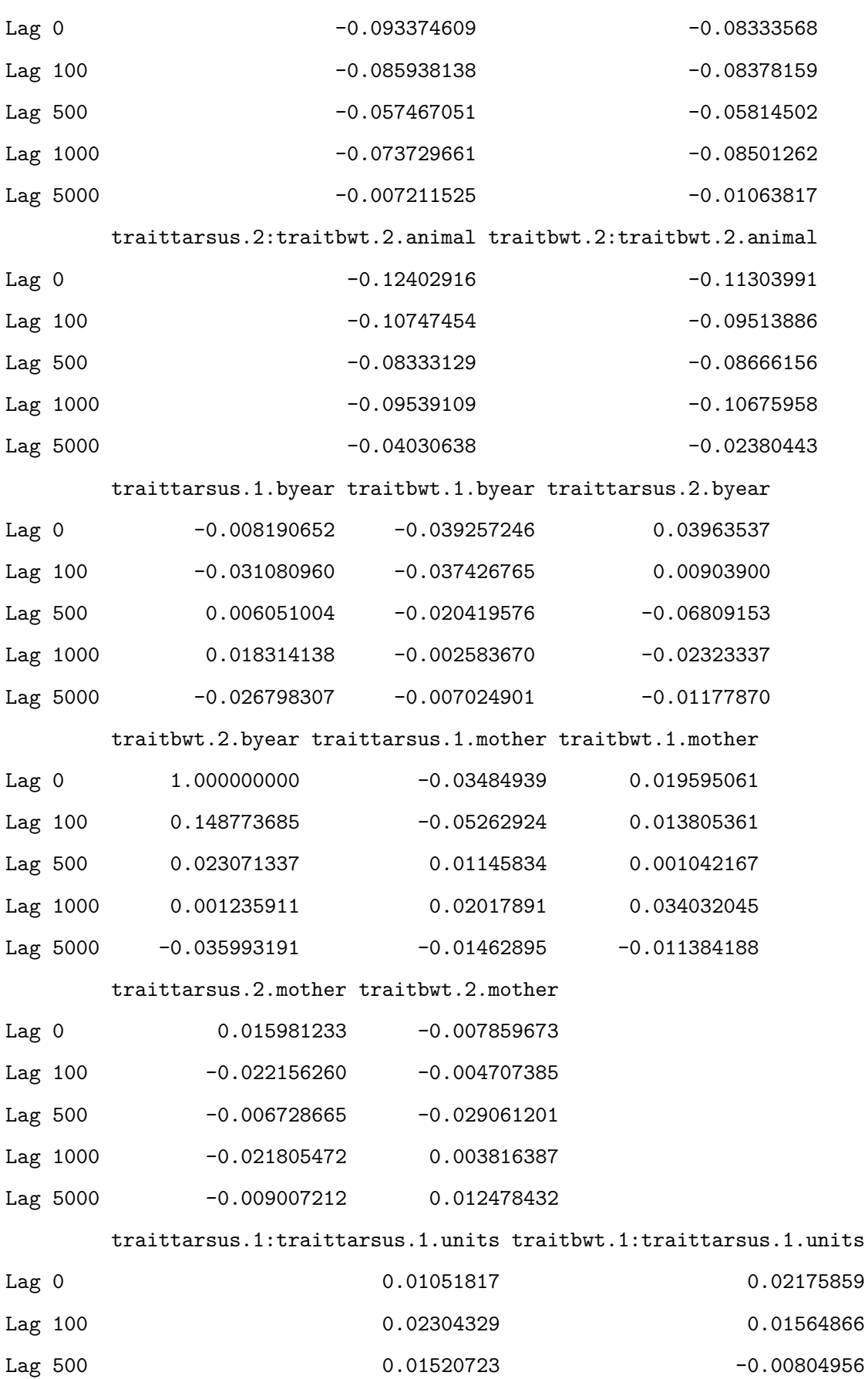

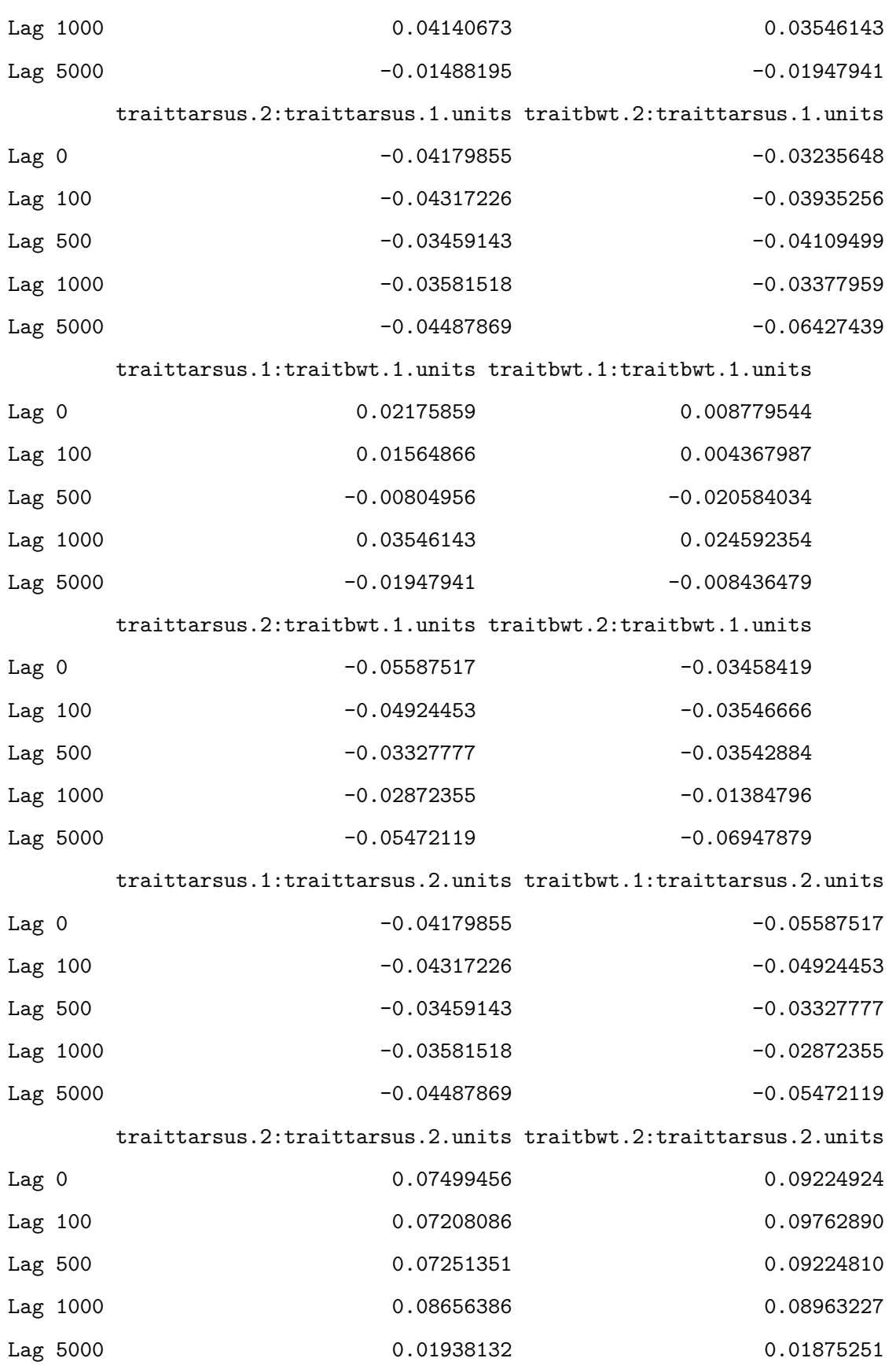

traittarsus.1:traitbwt.2.units traitbwt.1:traitbwt.2.units

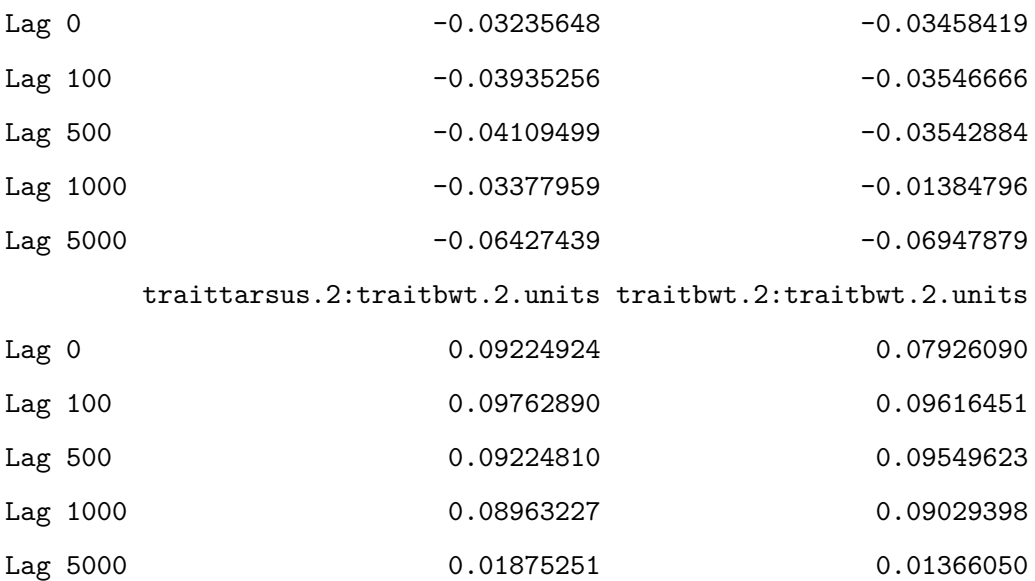

, , traittarsus.1.mother

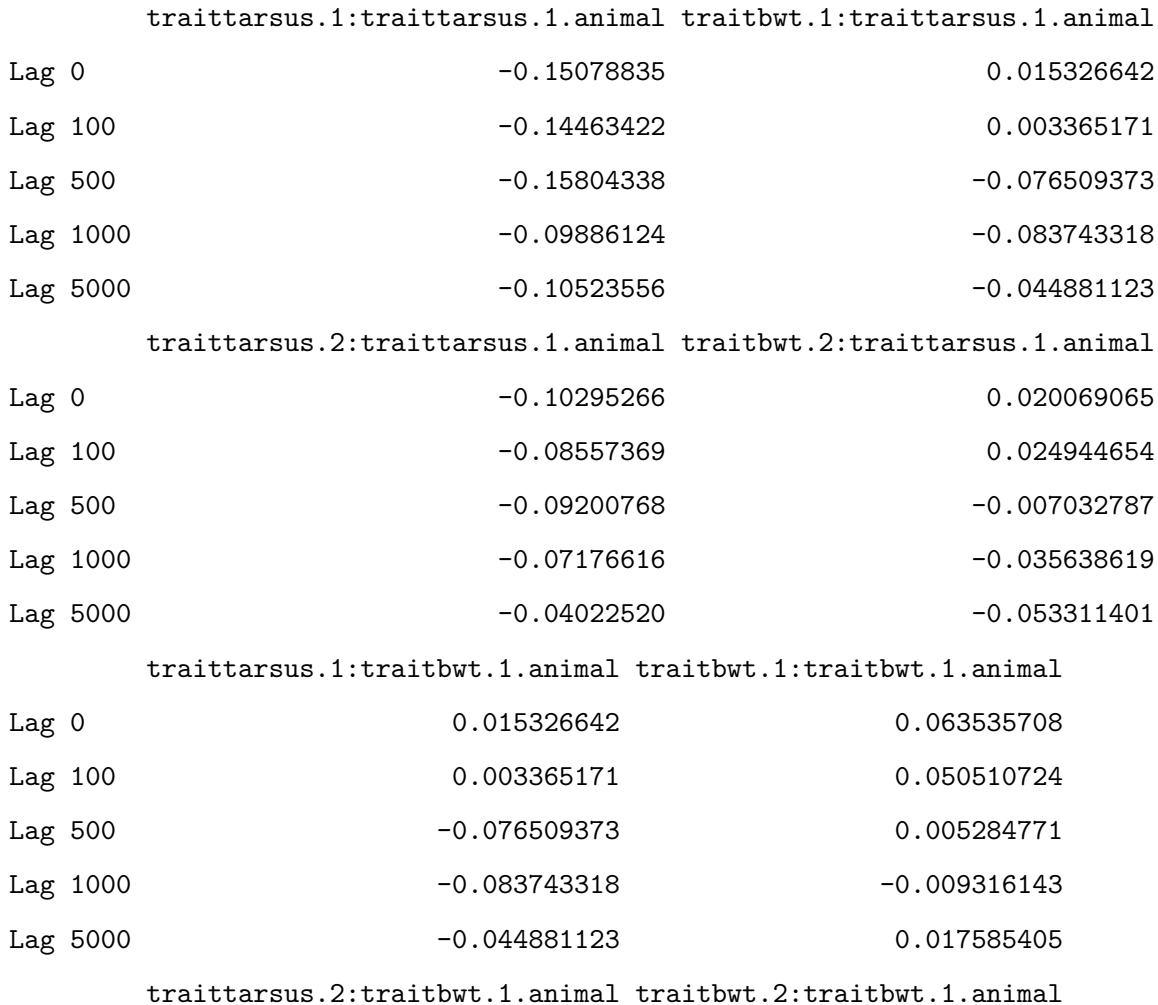

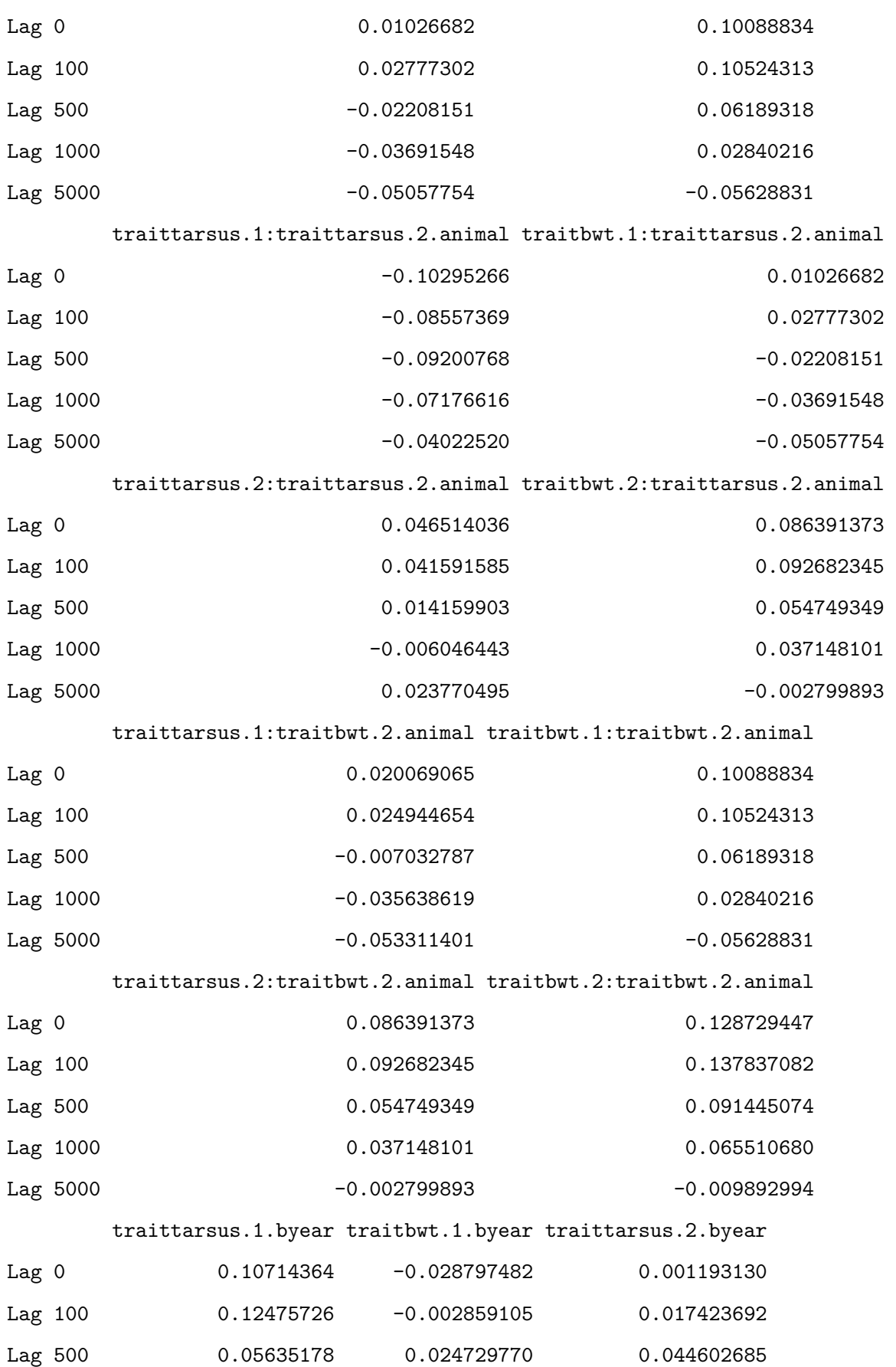

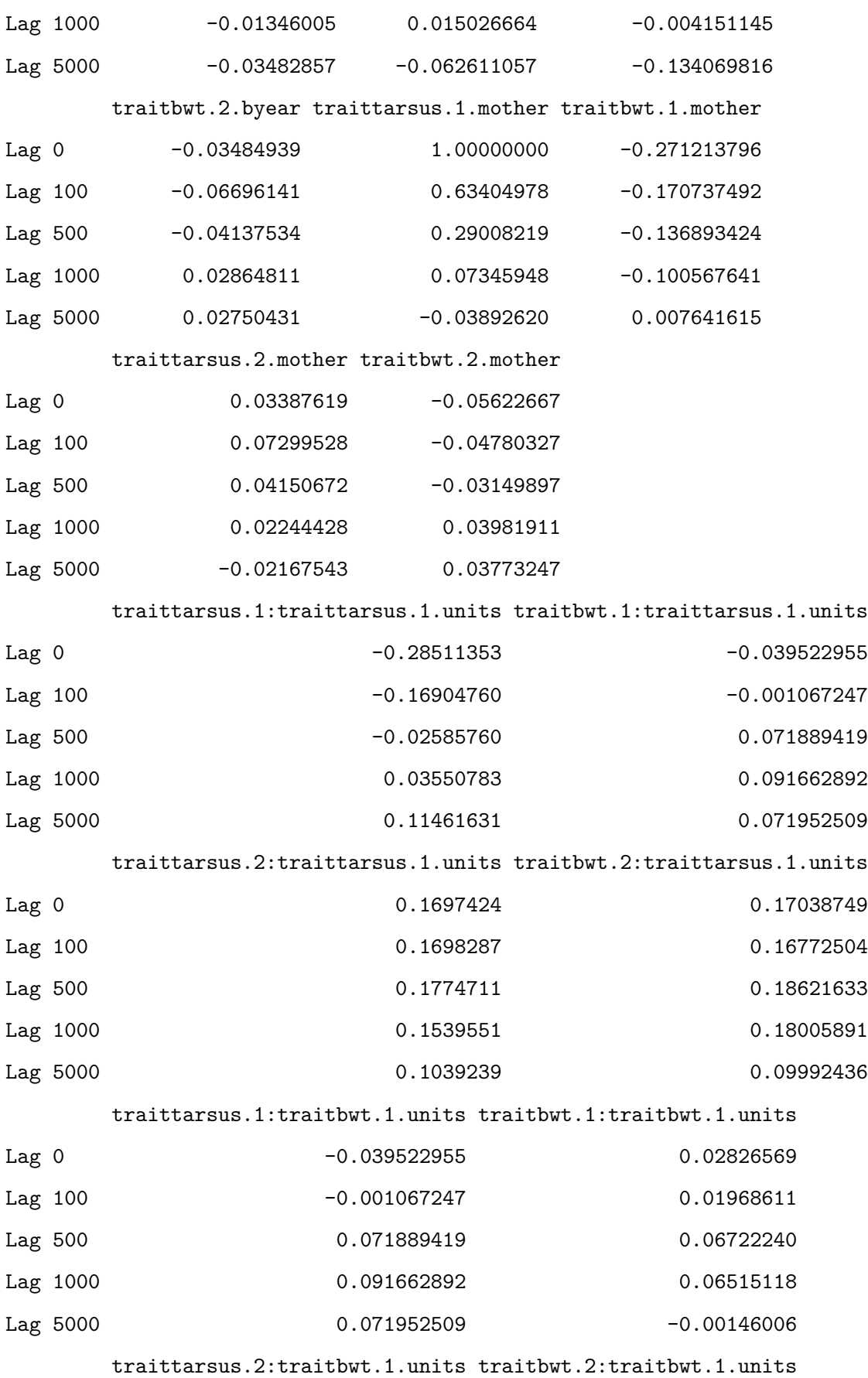

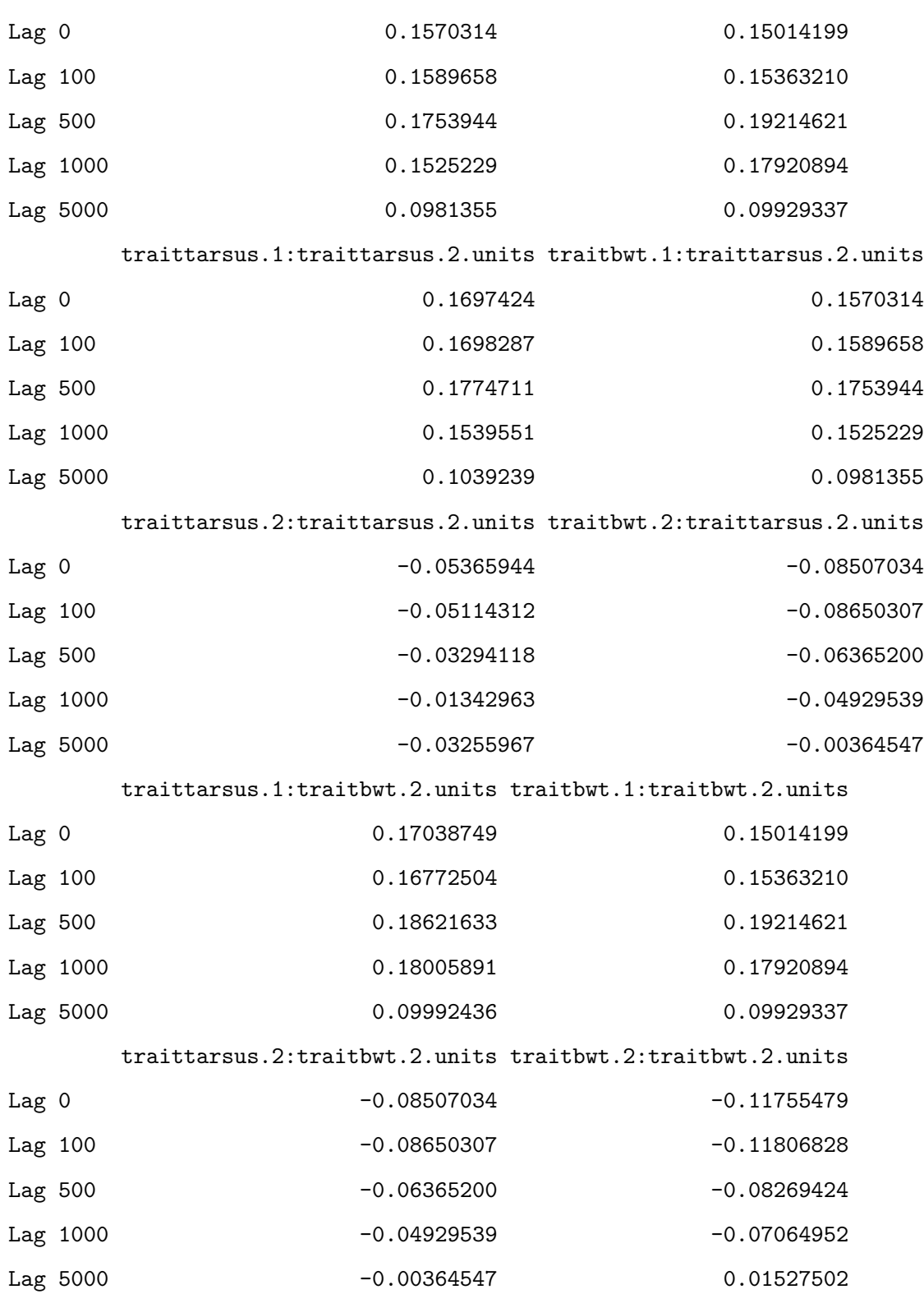

, , traitbwt.1.mother

traittarsus.1:traittarsus.1.animal traitbwt.1:traittarsus.1.animal

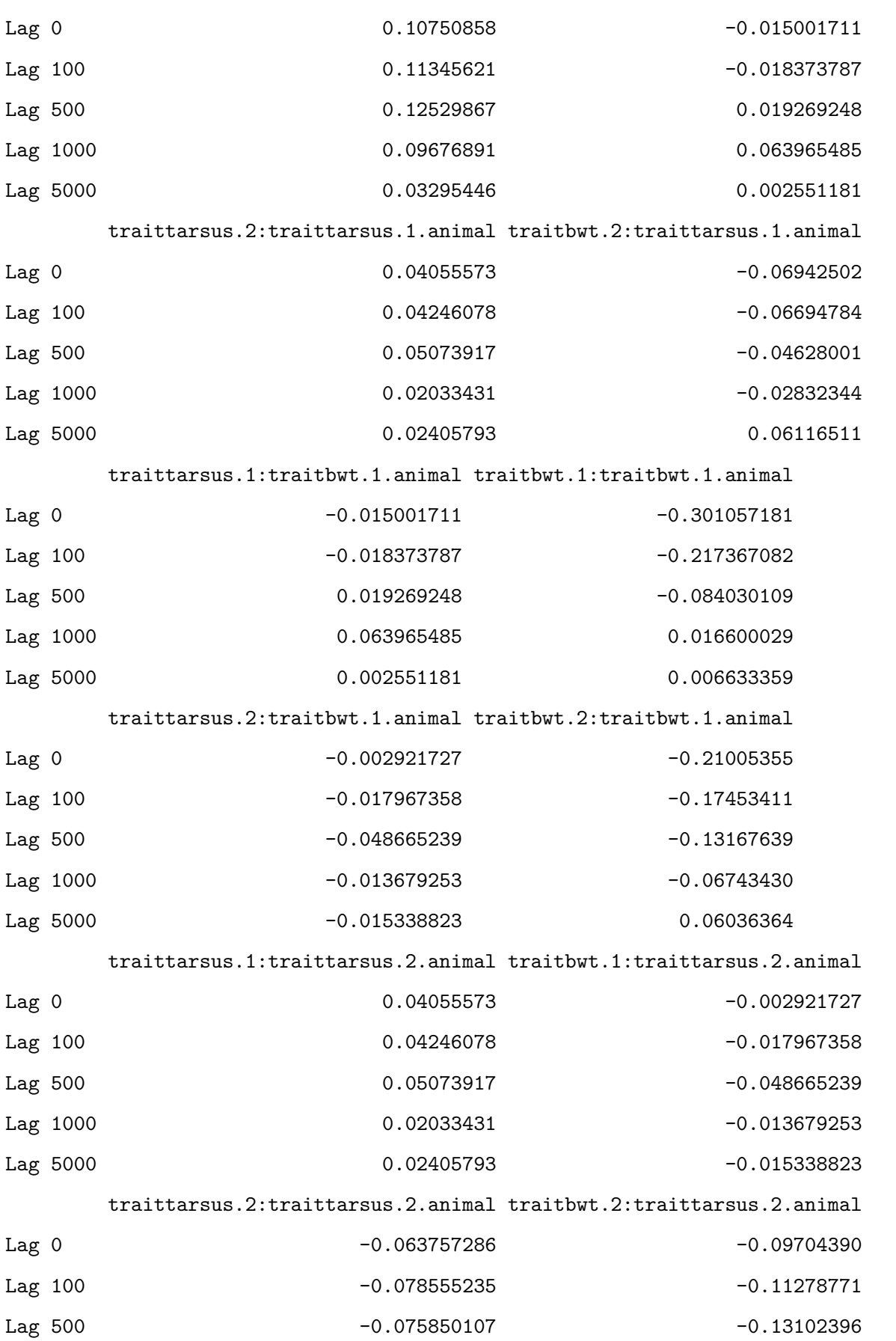

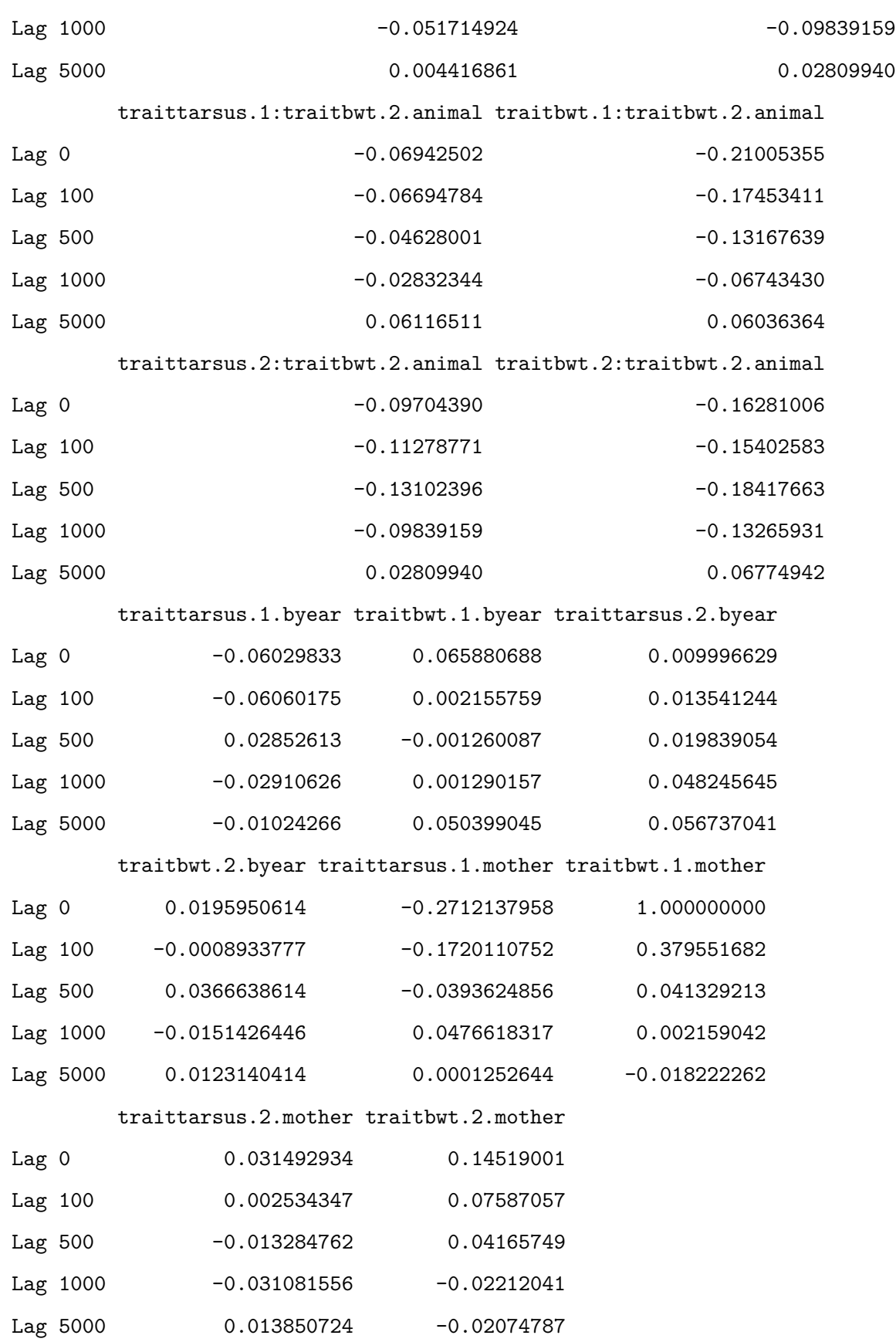

traittarsus.1:traittarsus.1.units traitbwt.1:traittarsus.1.units

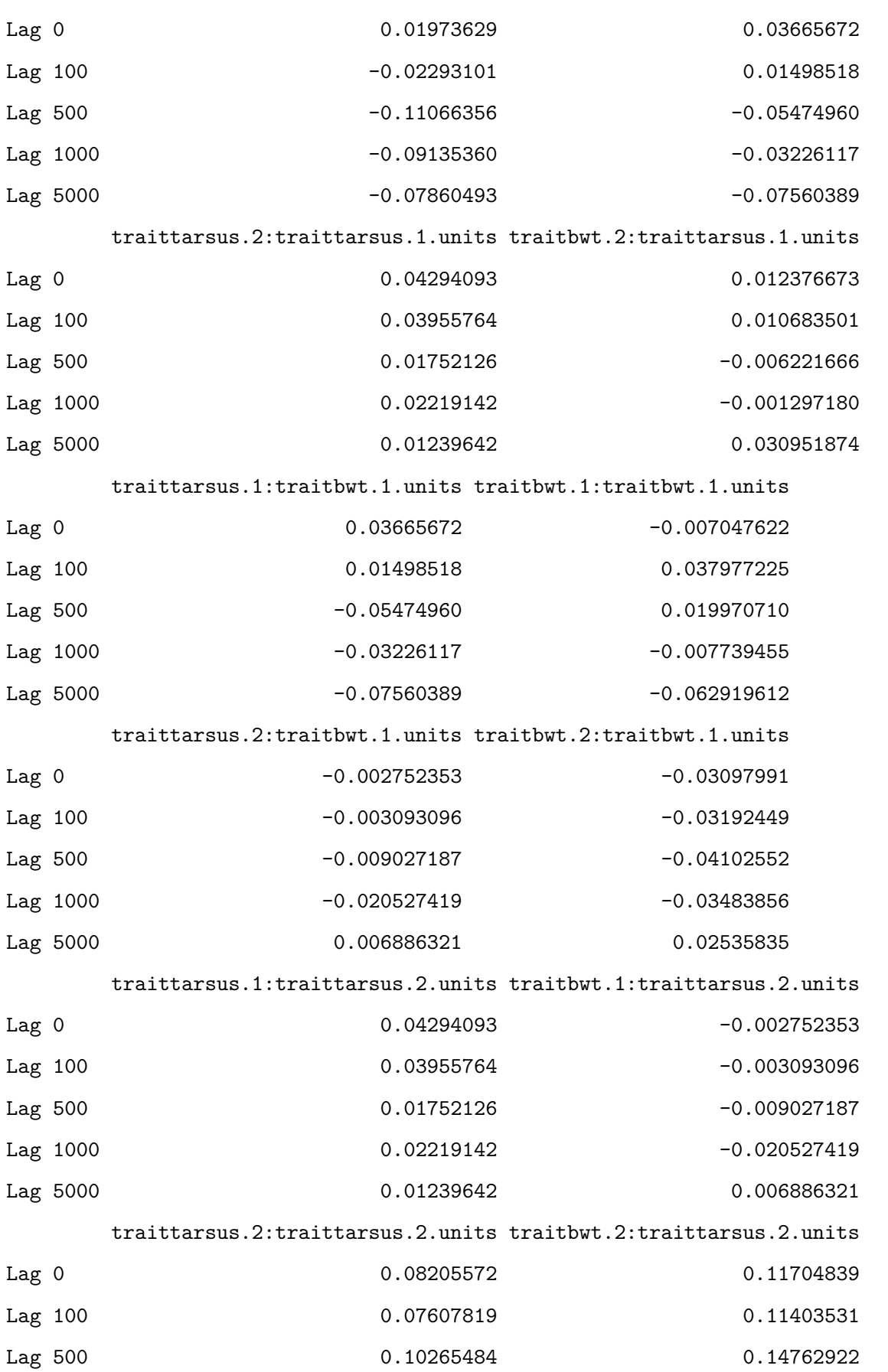

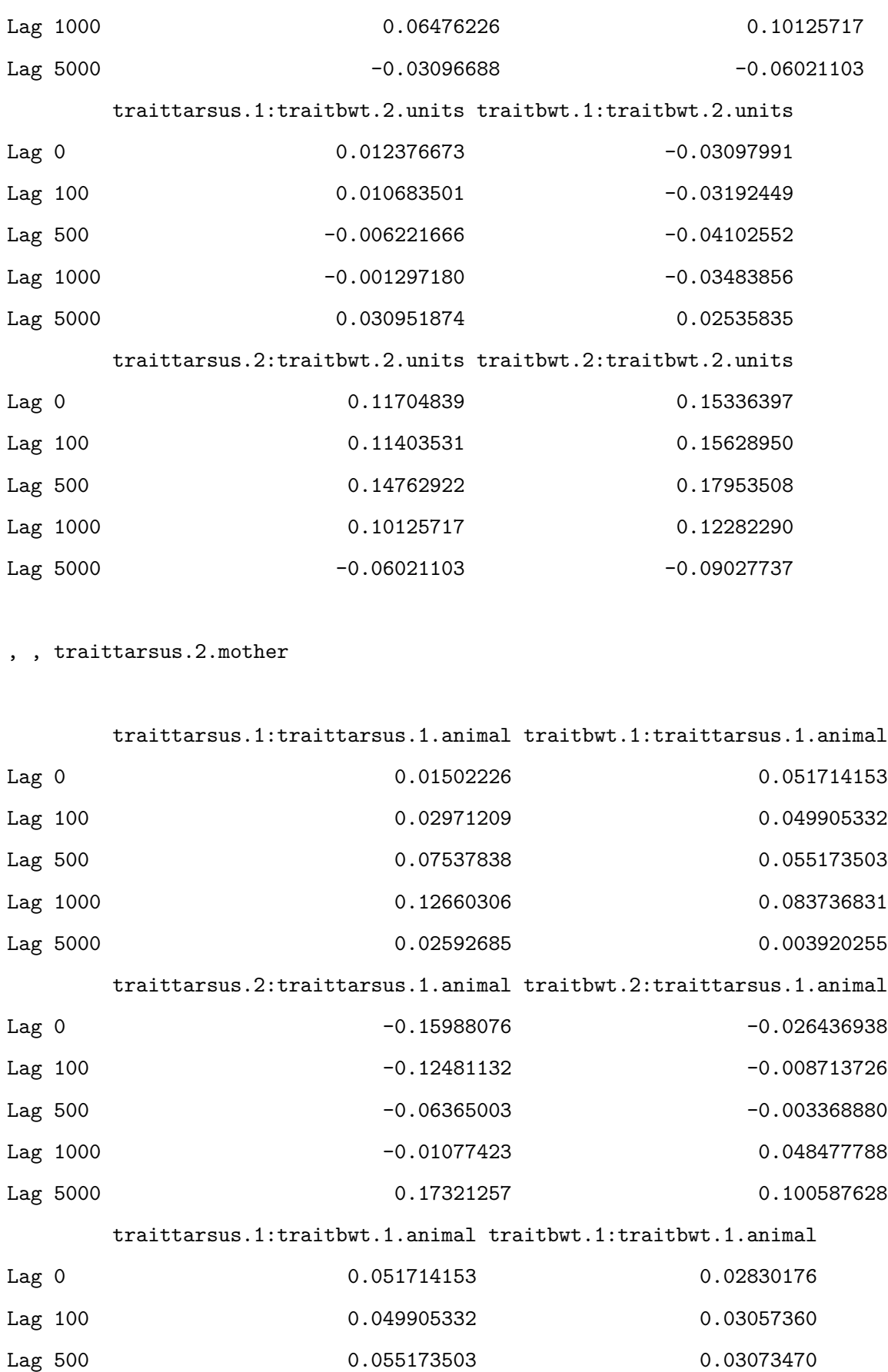

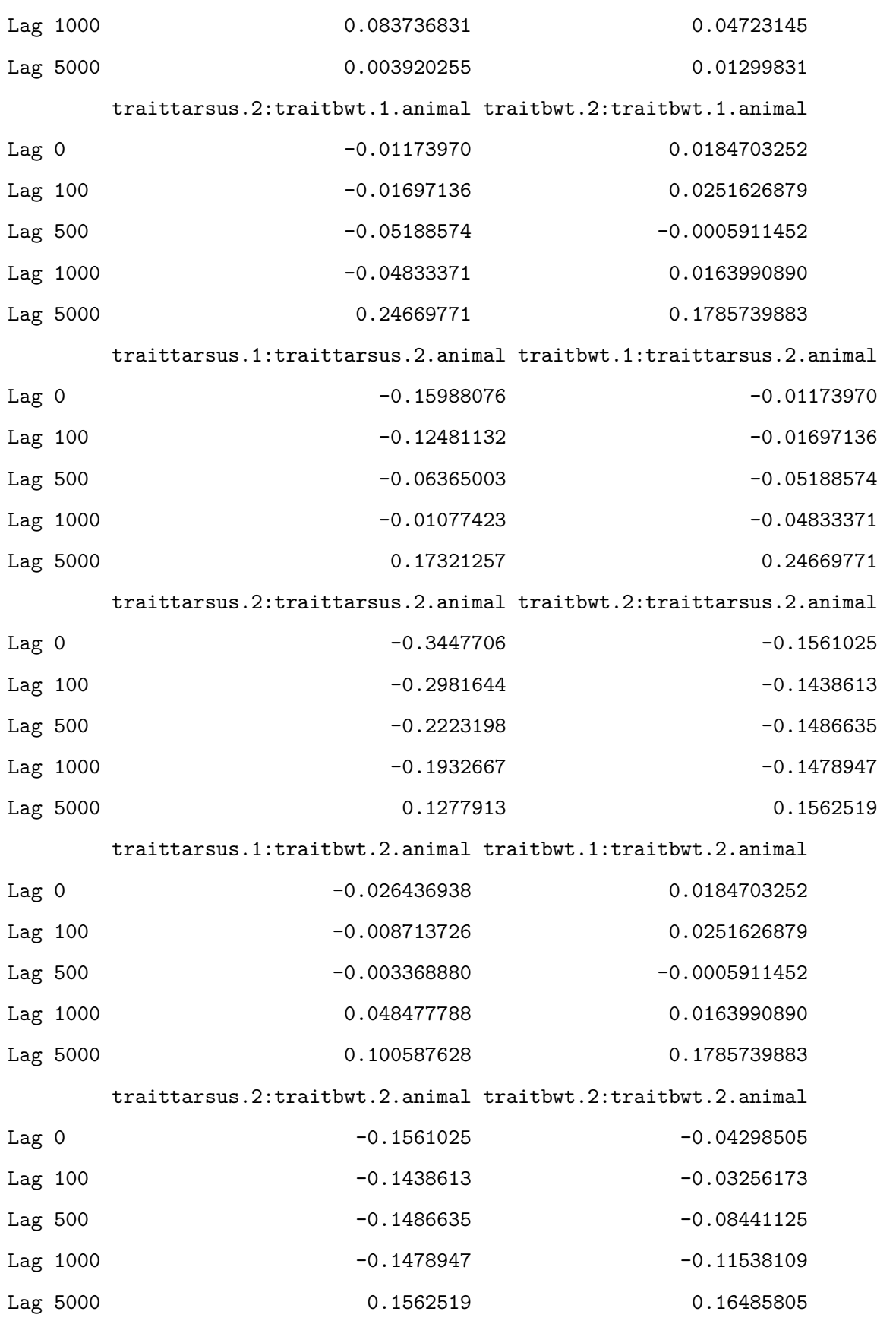

traittarsus.1.byear traitbwt.1.byear traittarsus.2.byear

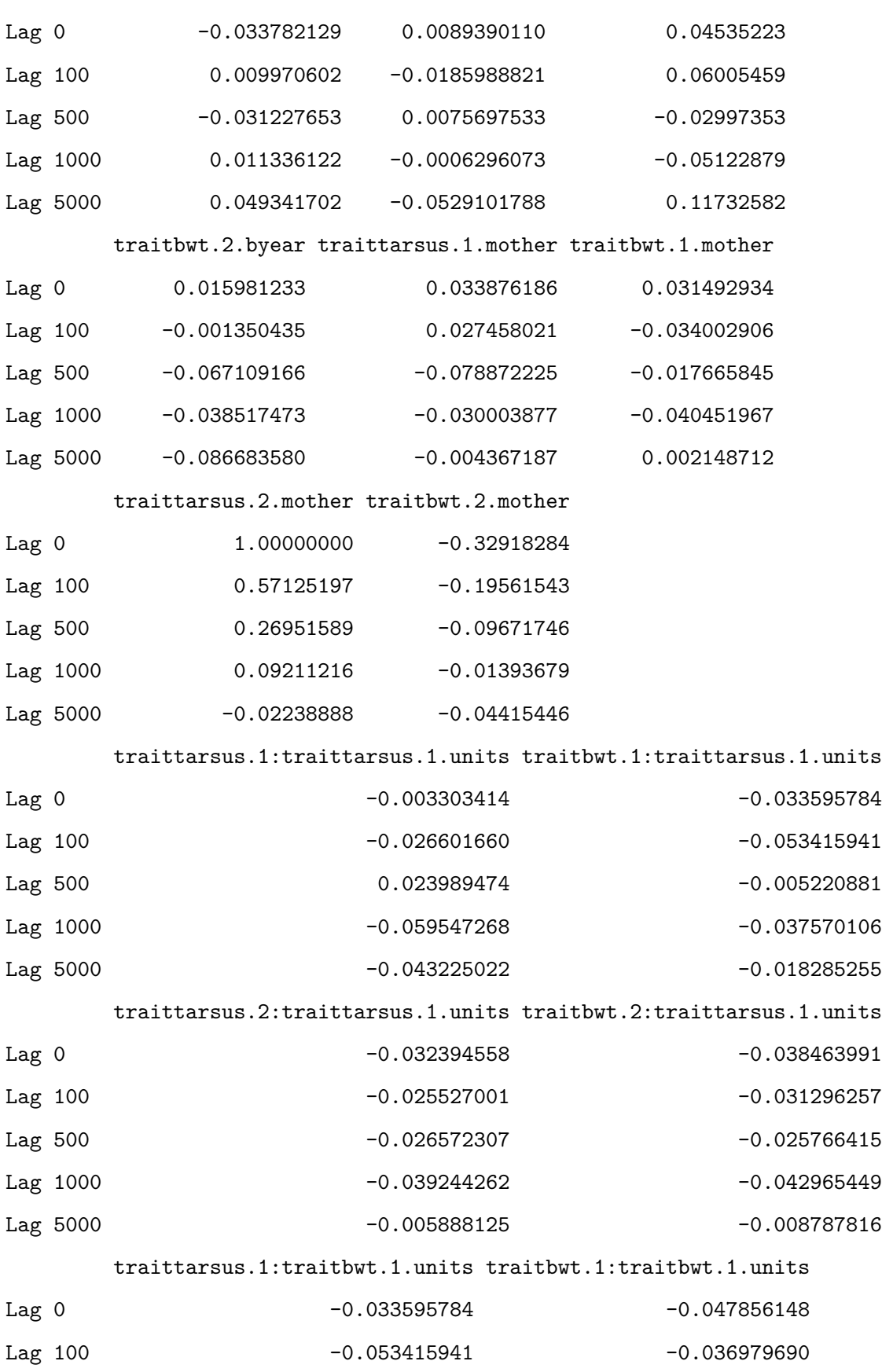

Lag 500 -0.005220881 0.004374636

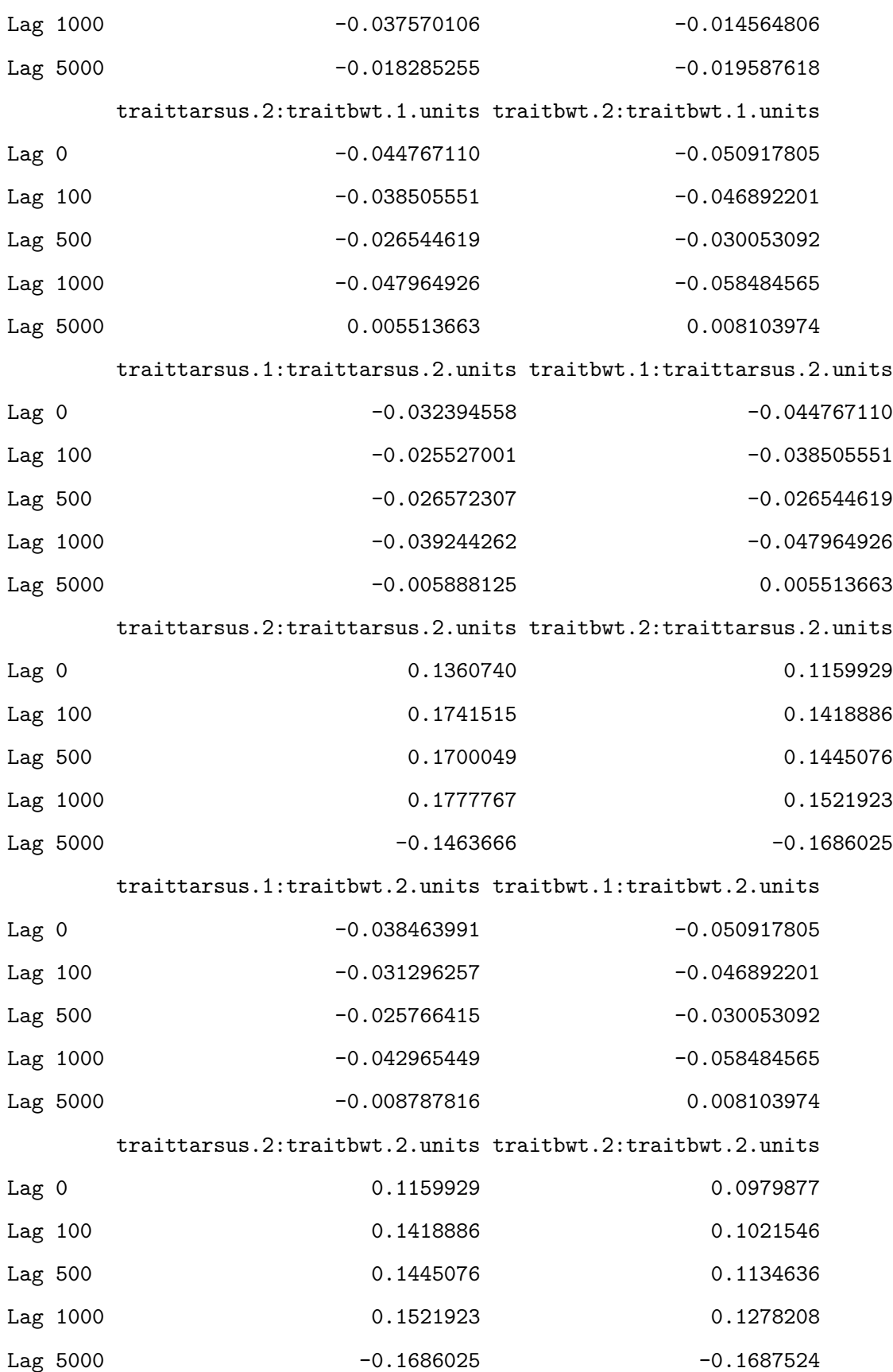

, , traitbwt.2.mother

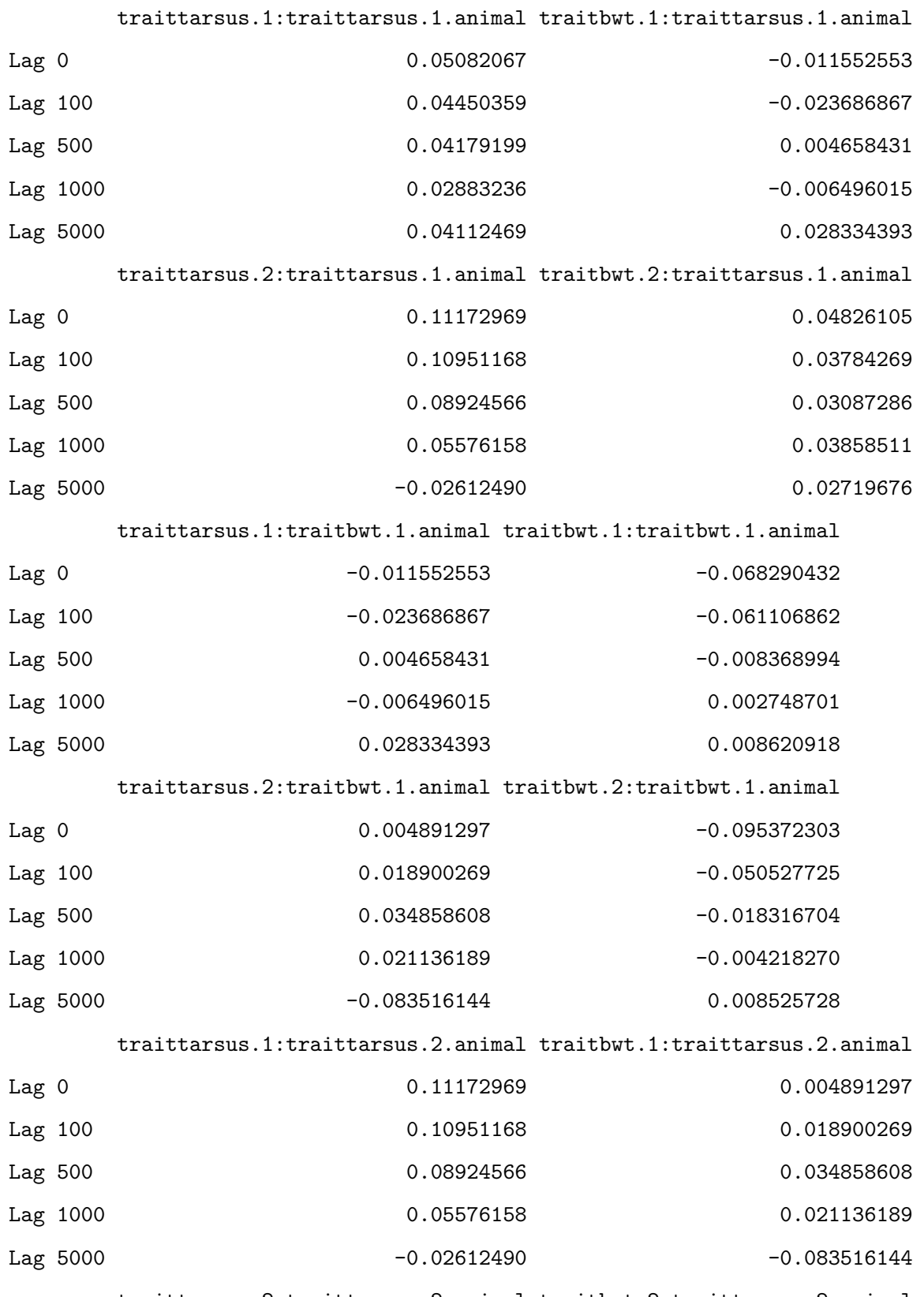

traittarsus.2:traittarsus.2.animal traitbwt.2:traittarsus.2.animal

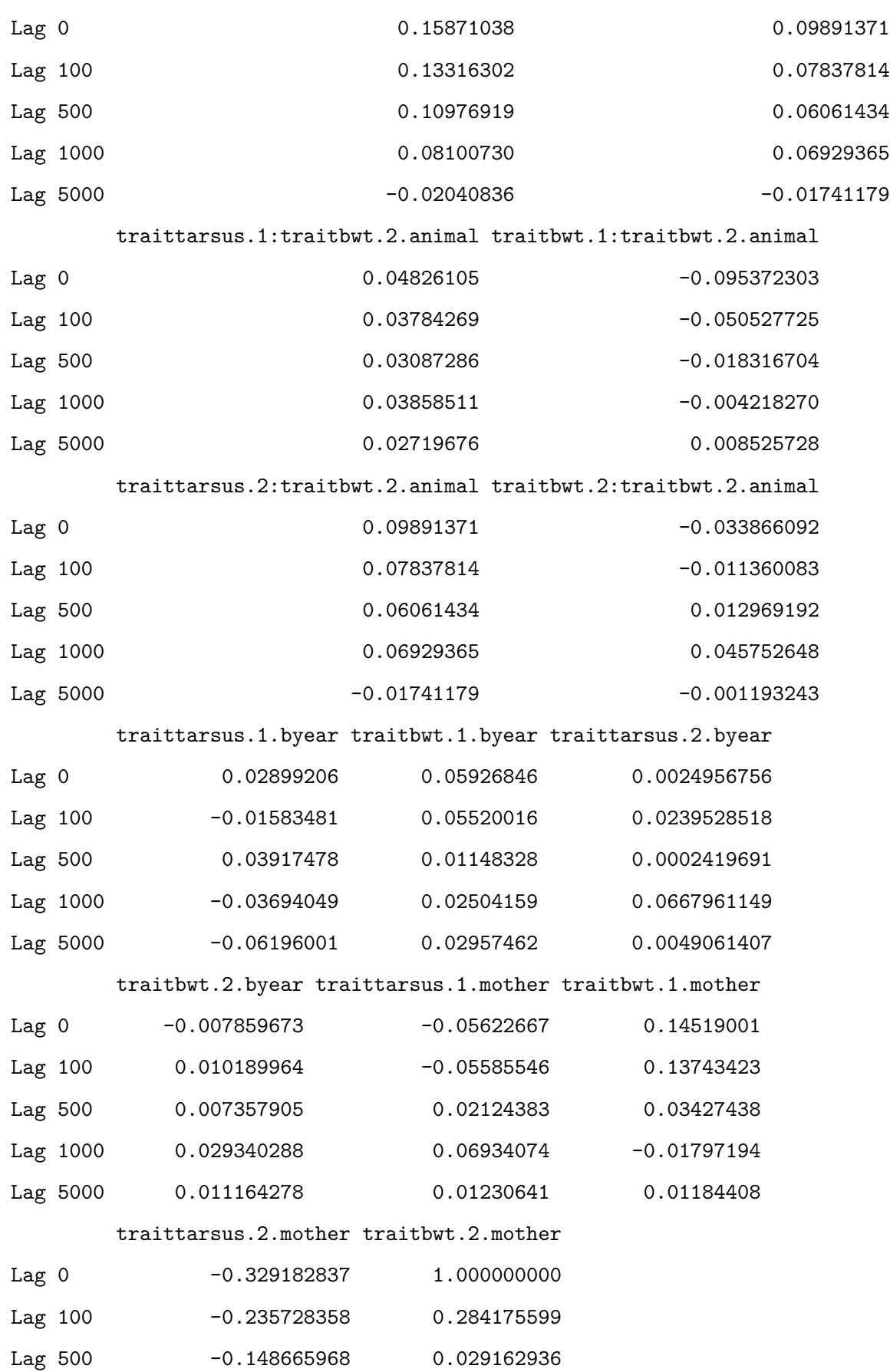

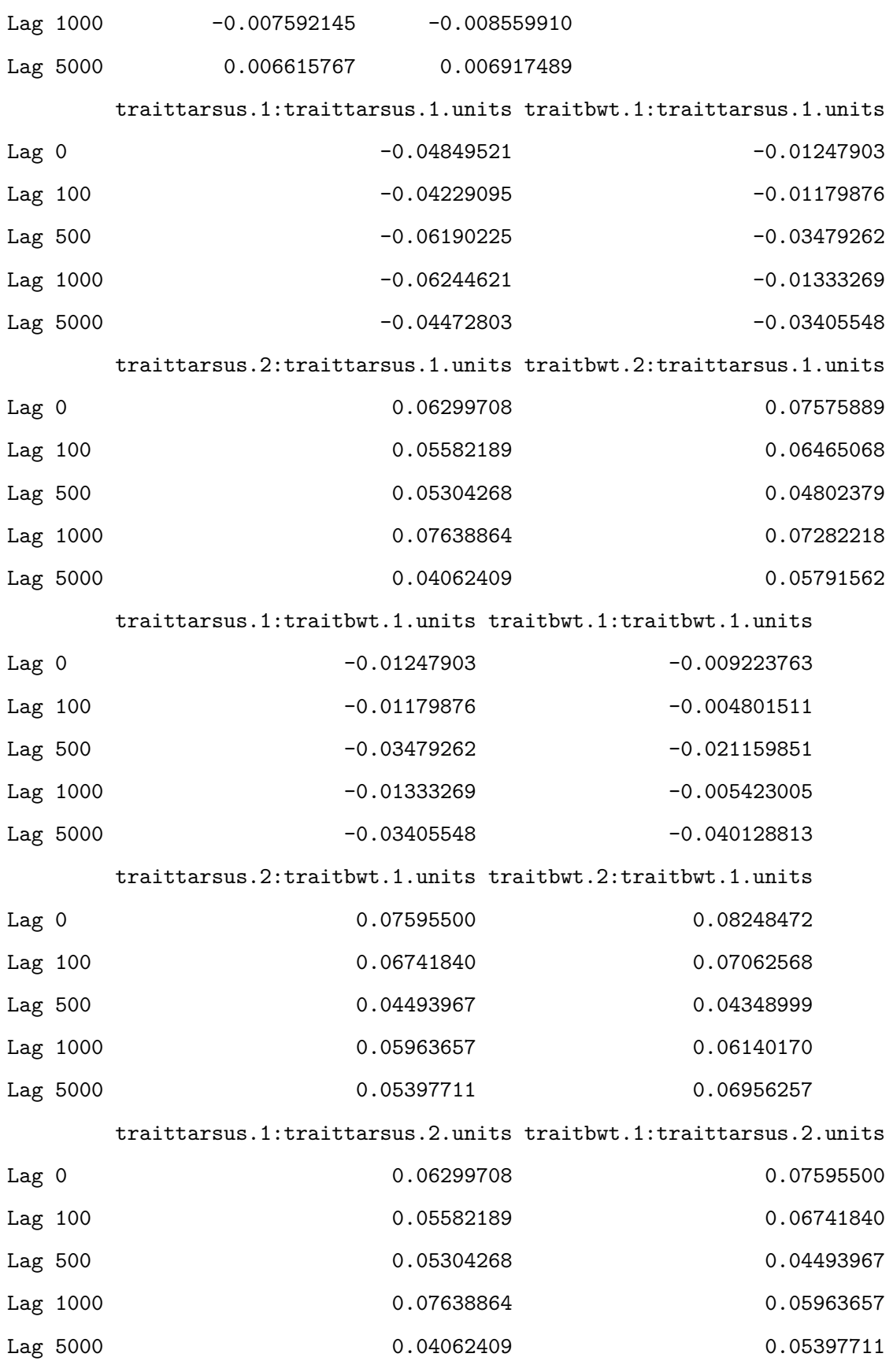

traittarsus.2:traittarsus.2.units traitbwt.2:traittarsus.2.units

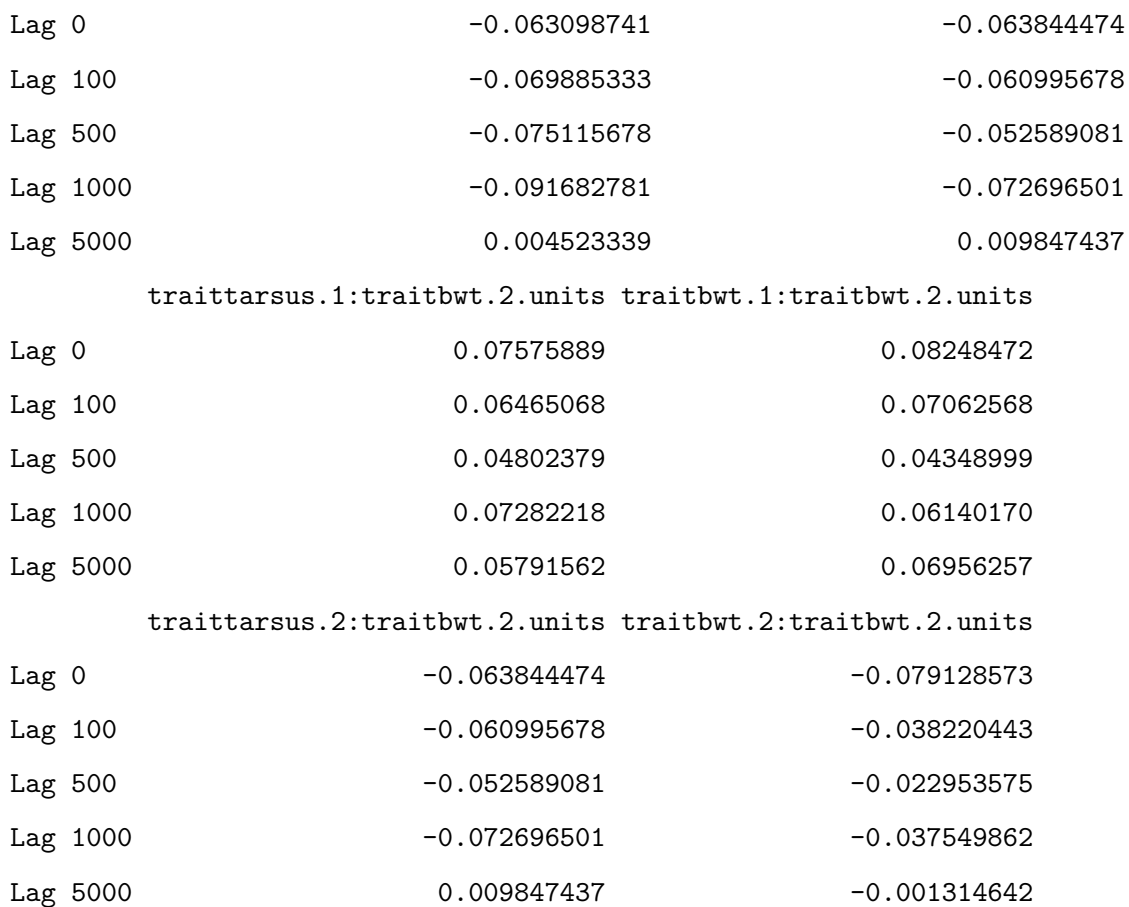

, , traittarsus.1:traittarsus.1.units

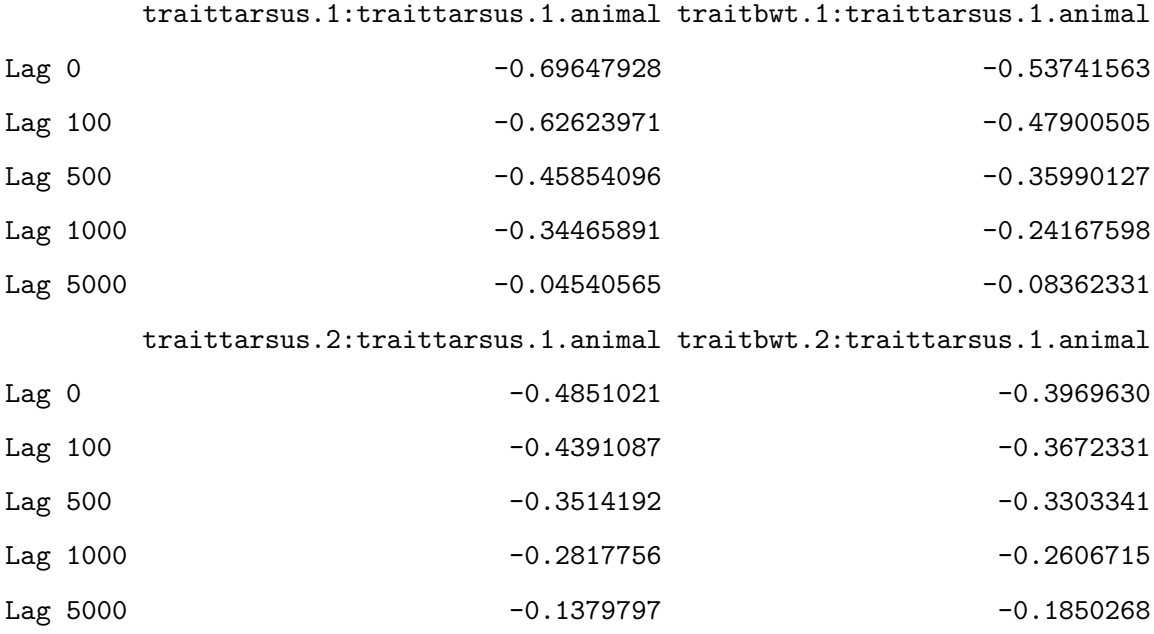

traittarsus.1:traitbwt.1.animal traitbwt.1:traitbwt.1.animal

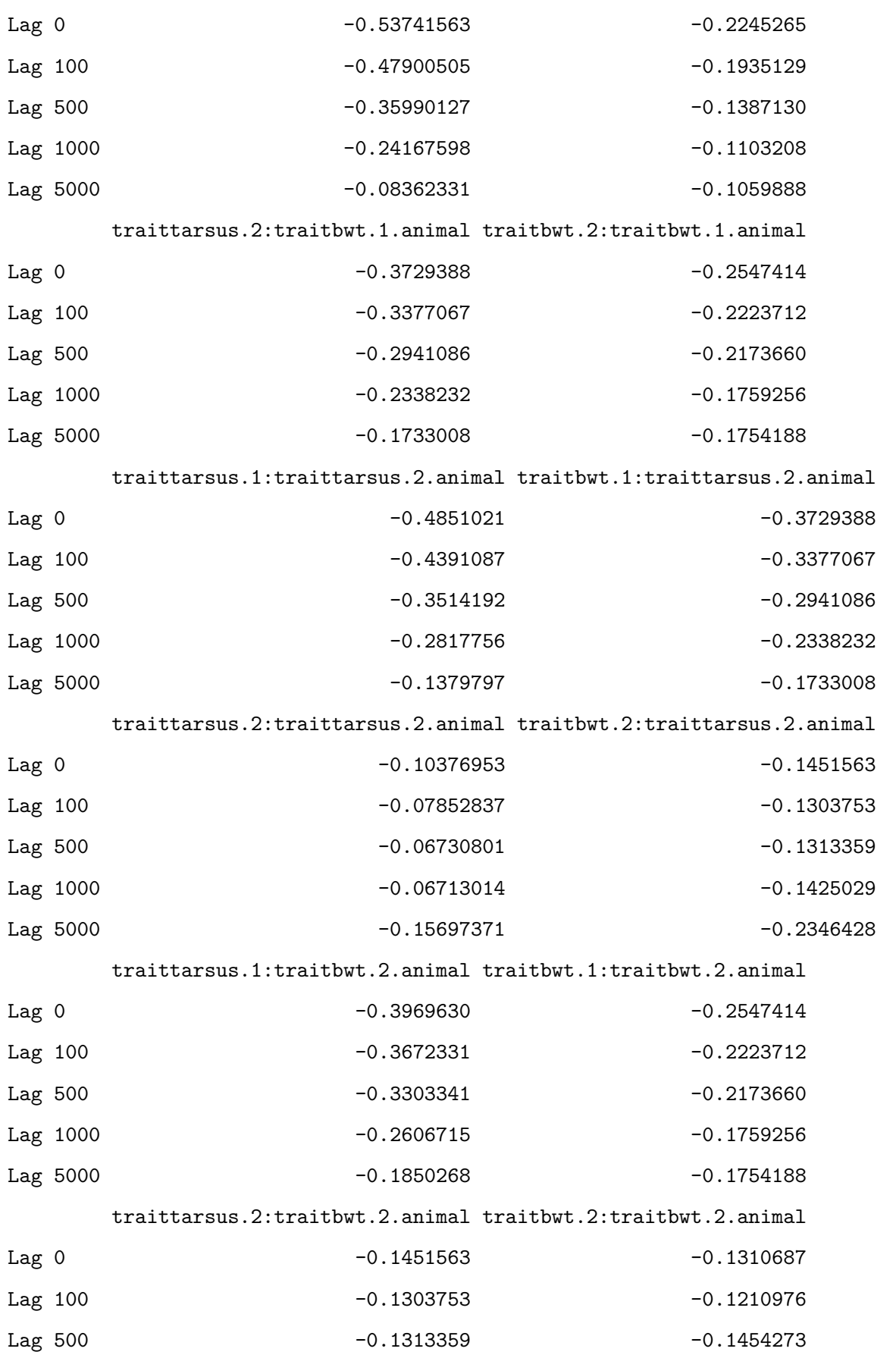

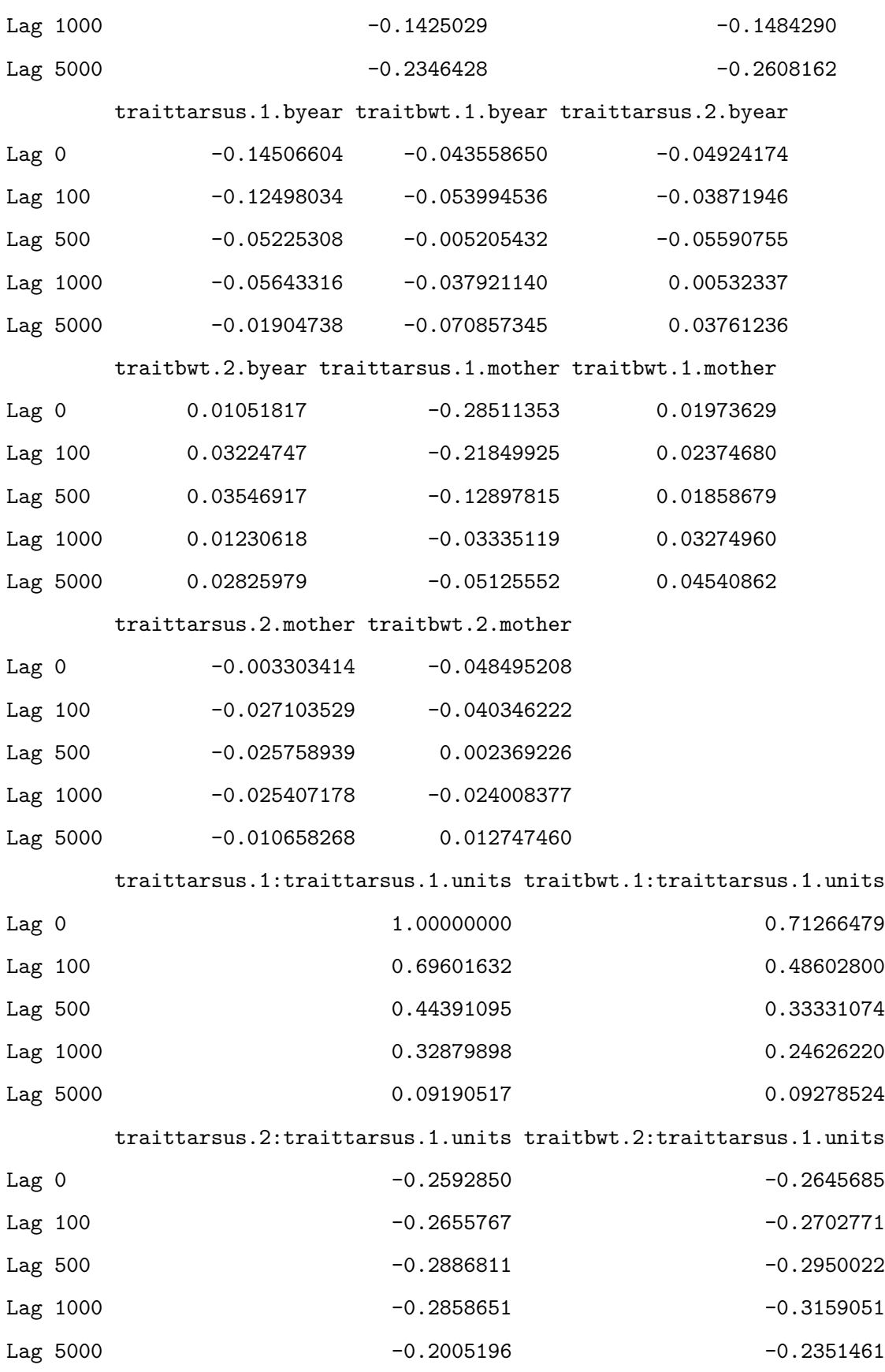

traittarsus.1:traitbwt.1.units traitbwt.1:traitbwt.1.units

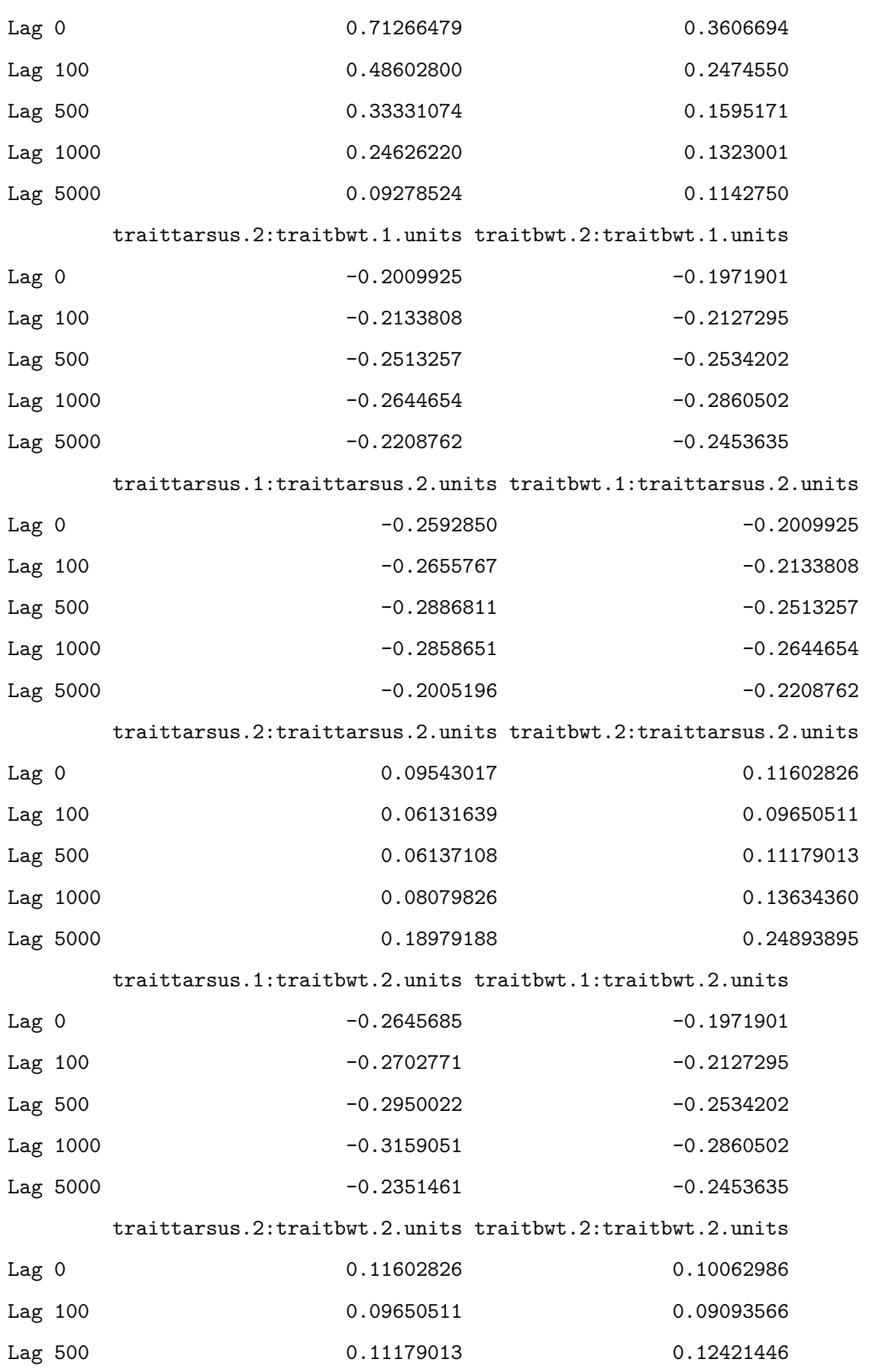

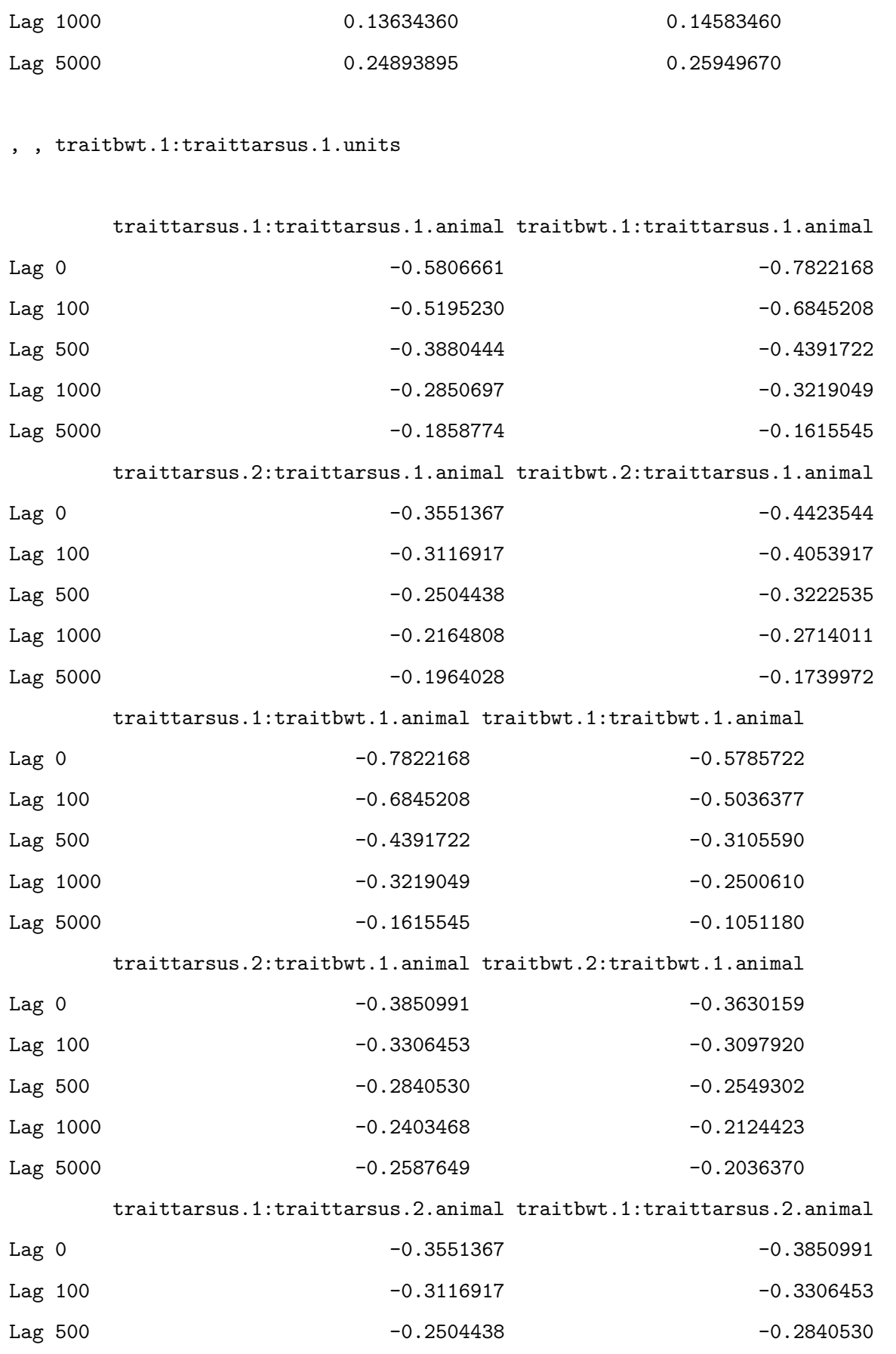

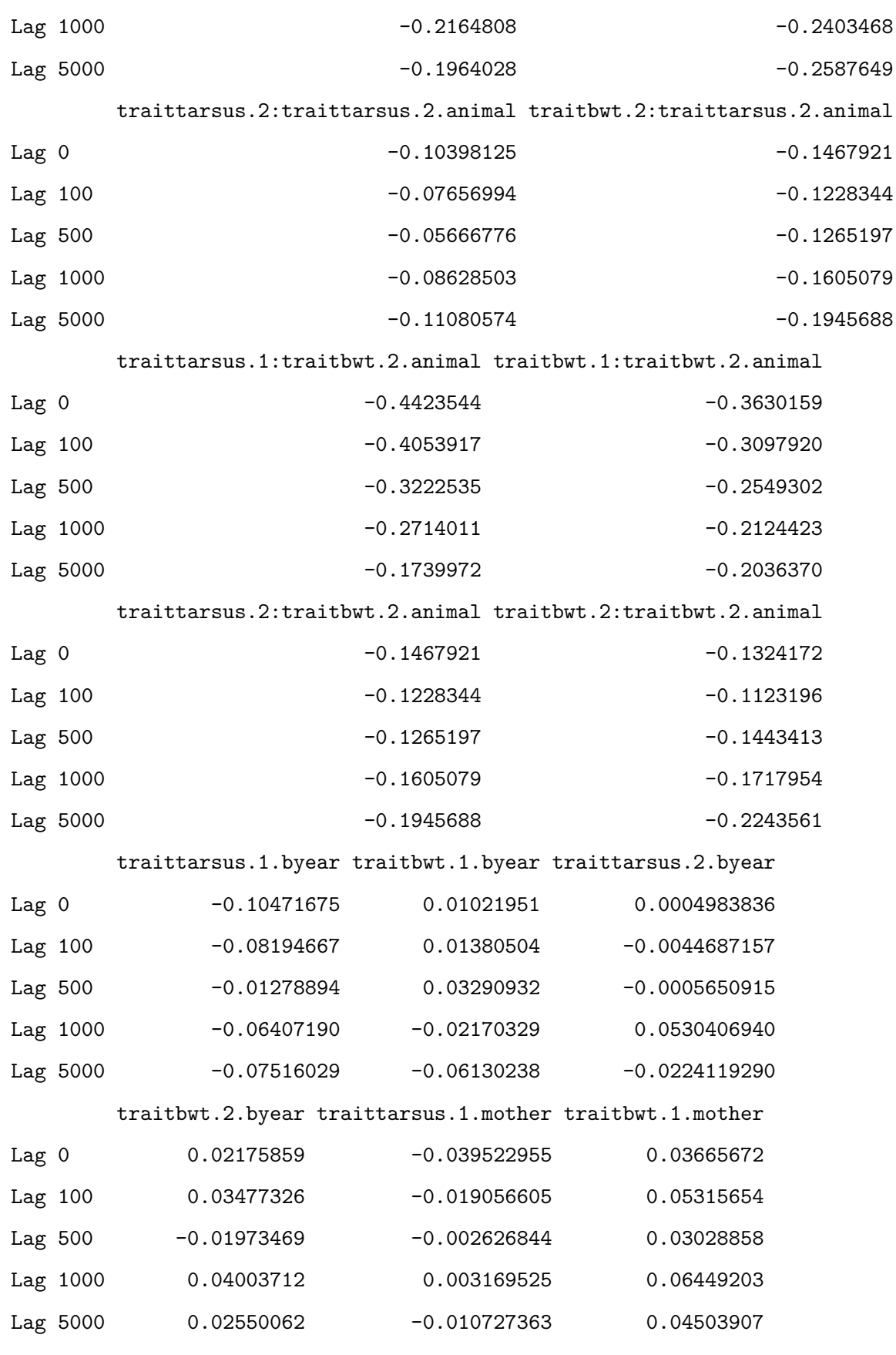

traittarsus.2.mother traitbwt.2.mother

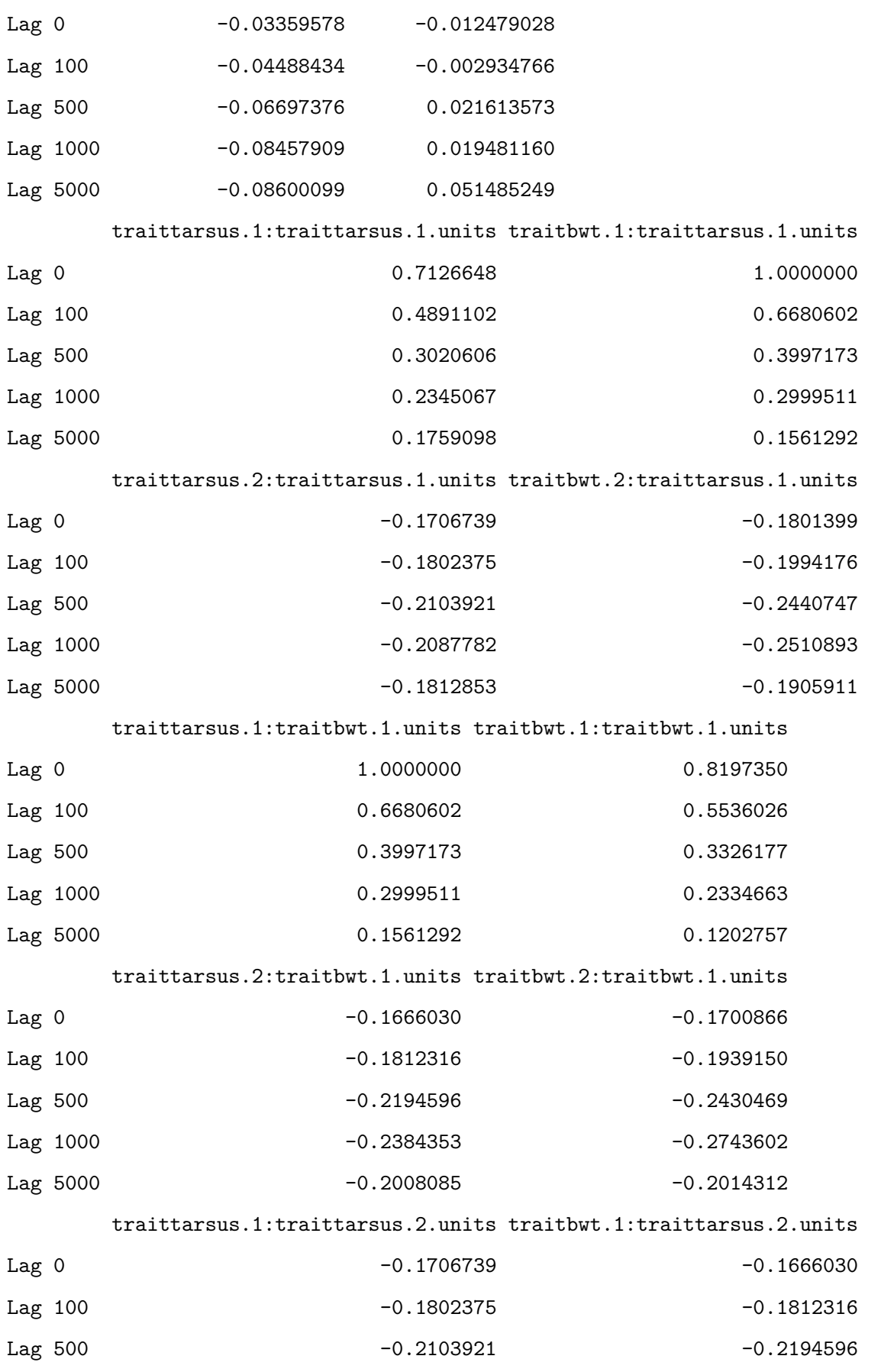

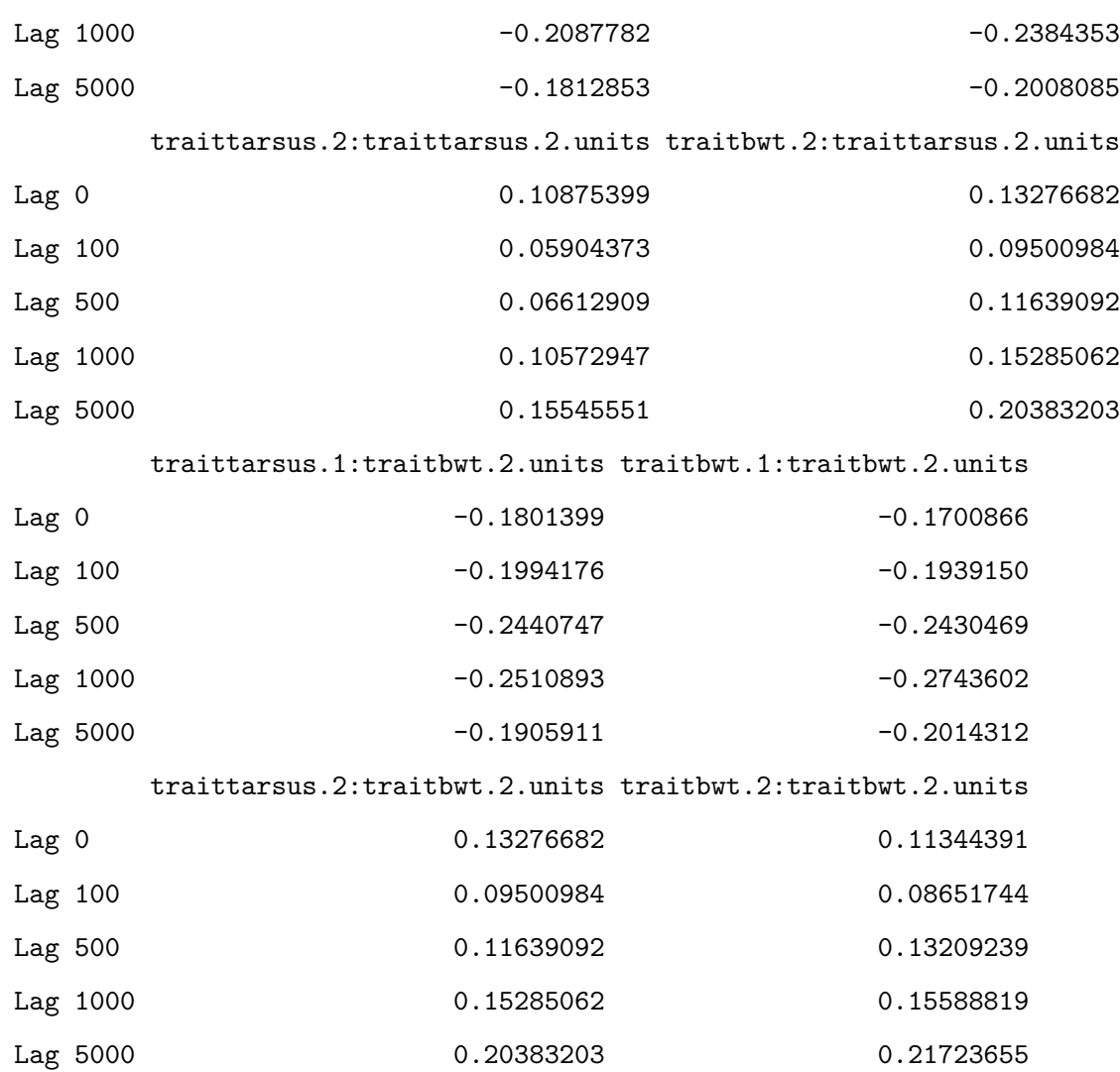

, , traittarsus.2:traittarsus.1.units

## traittarsus.1:traittarsus.1.animal traitbwt.1:traittarsus.1.animal

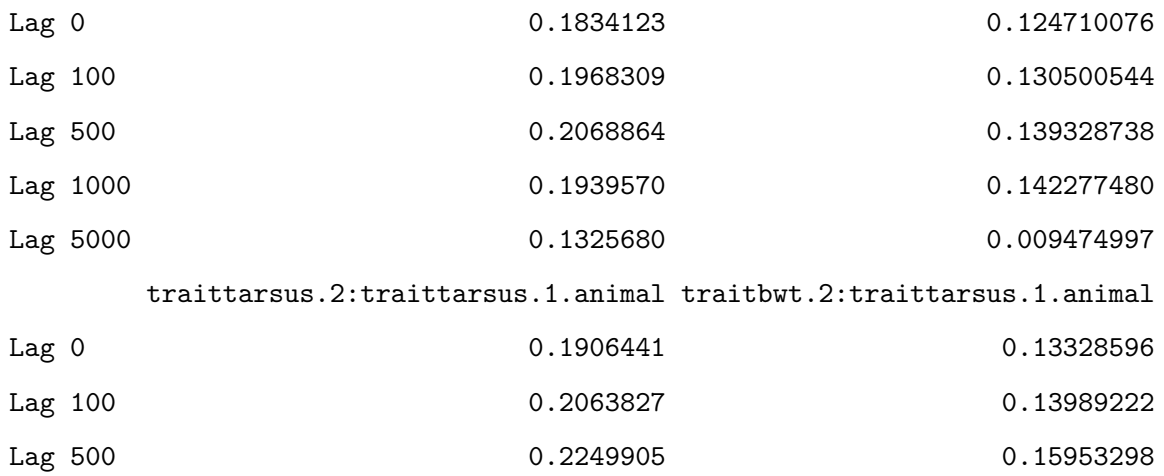

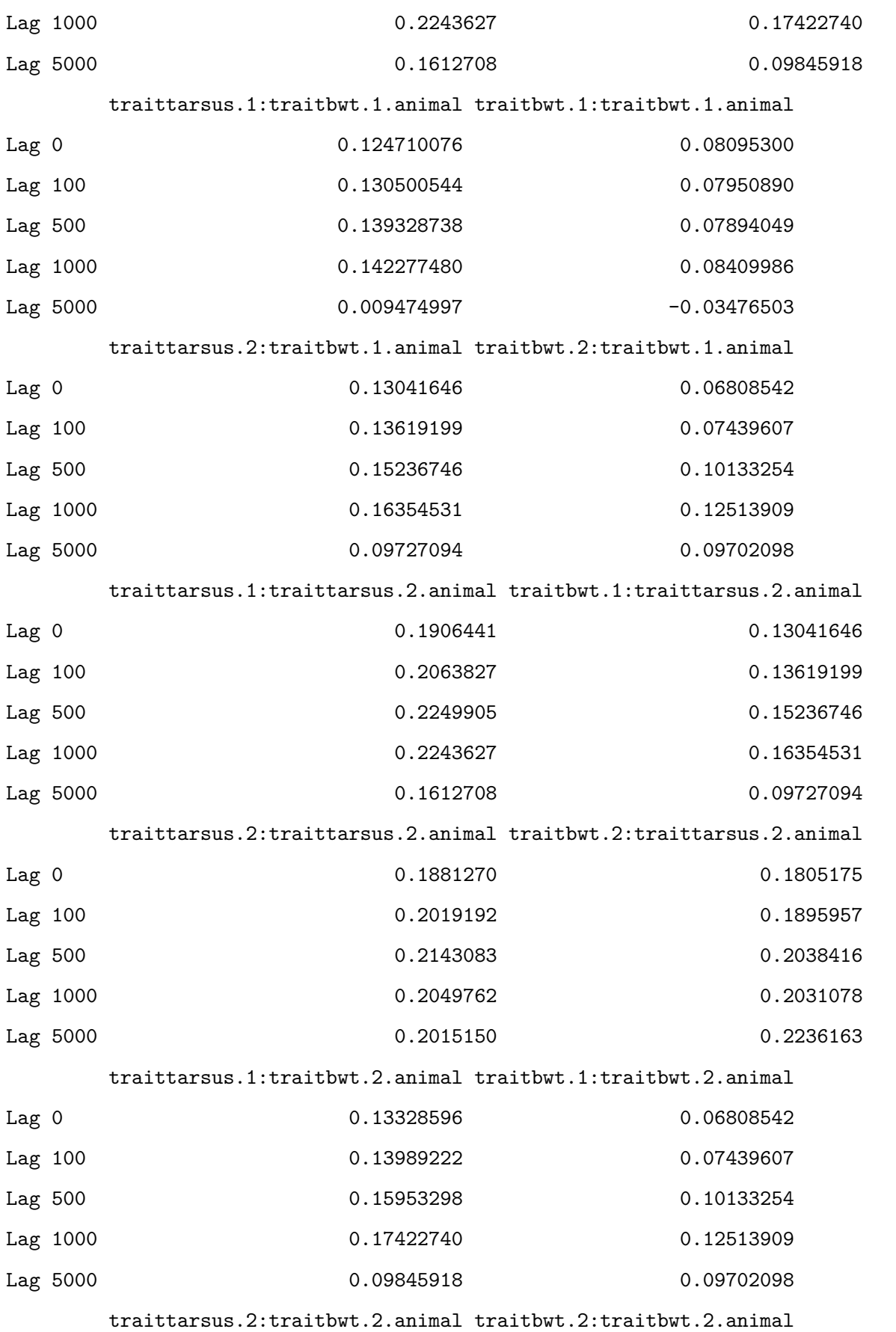

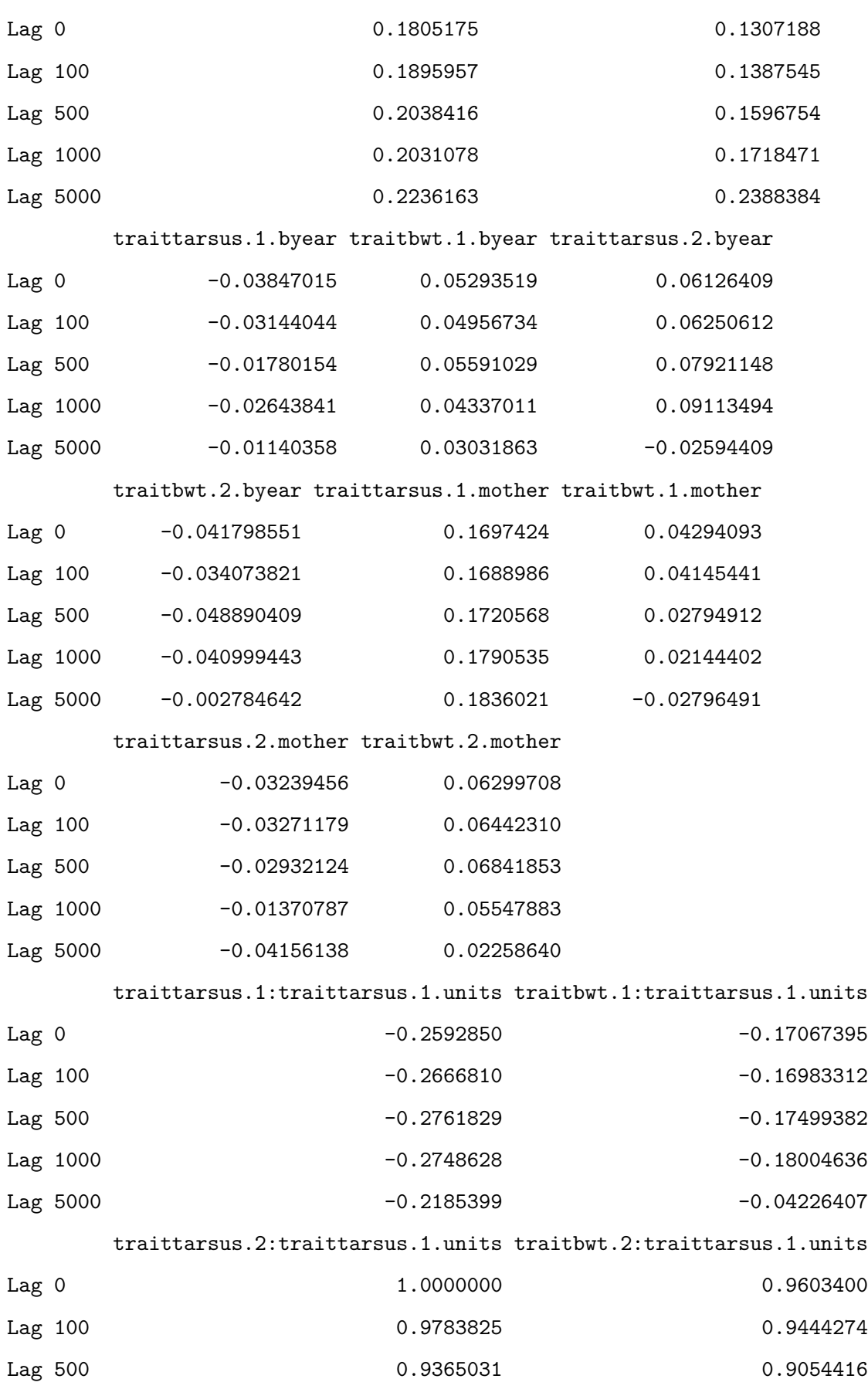

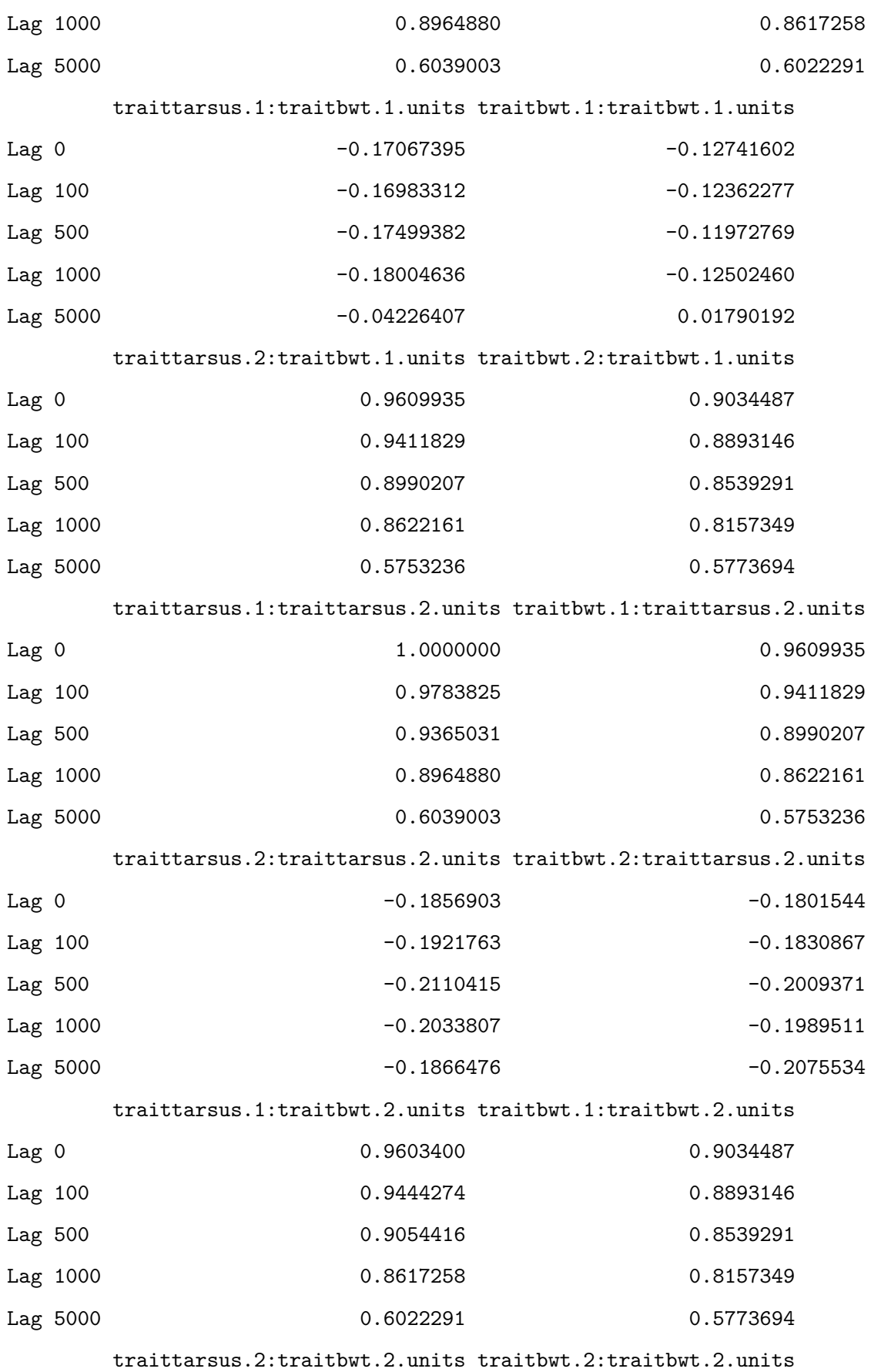

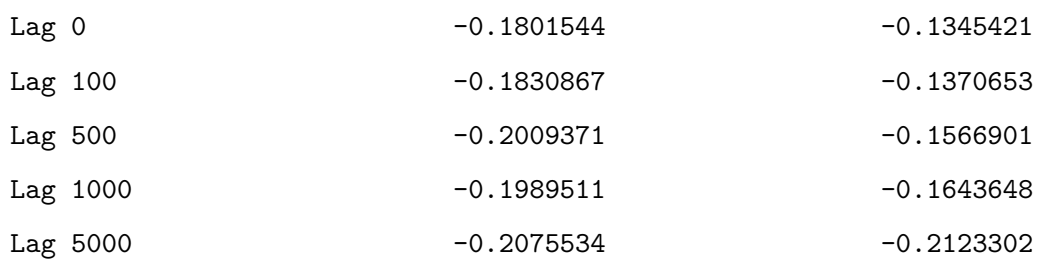

, , traitbwt.2:traittarsus.1.units

traittarsus.1:traittarsus.1.animal traitbwt.1:traittarsus.1.animal

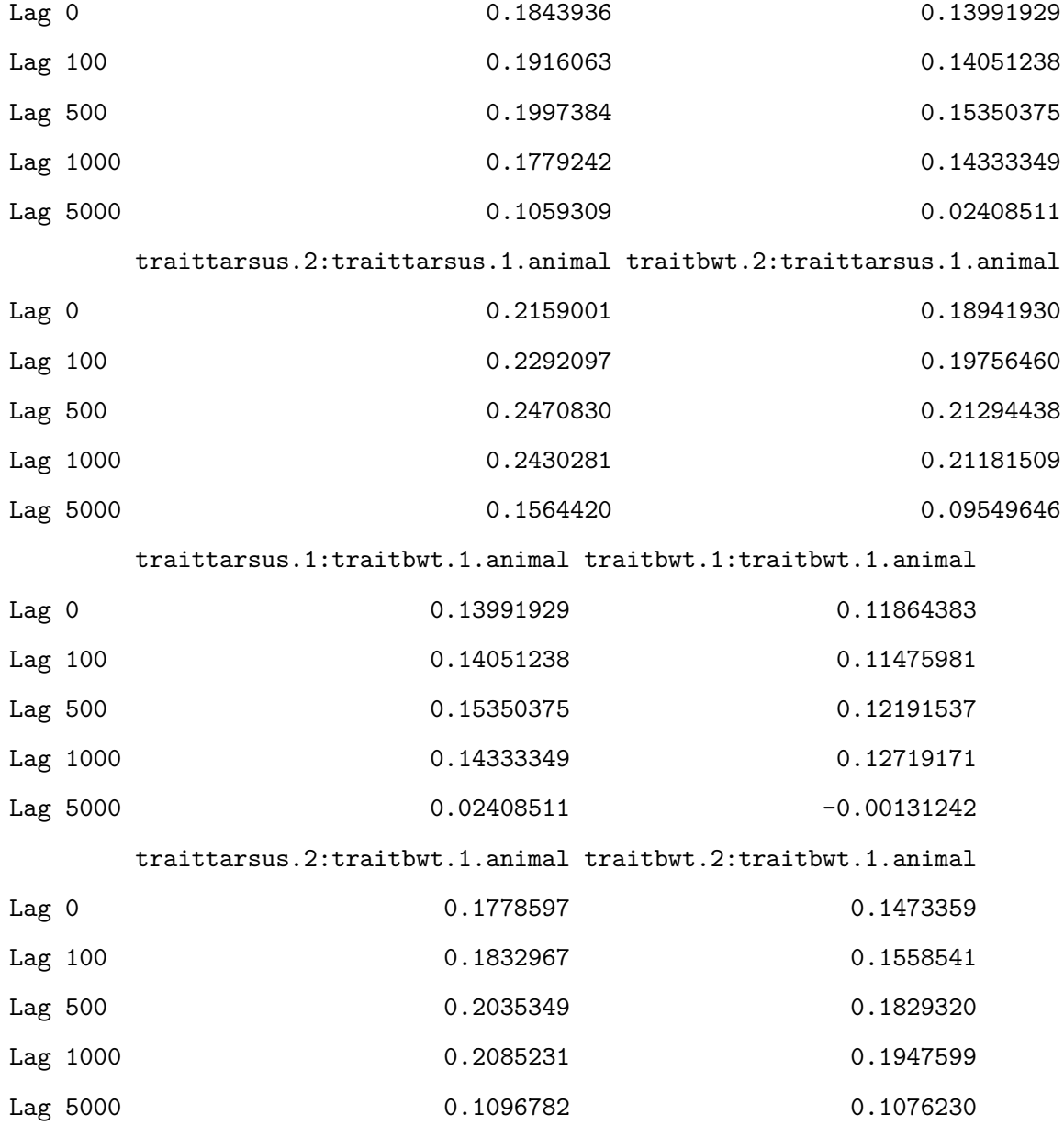

traittarsus.1:traittarsus.2.animal traitbwt.1:traittarsus.2.animal

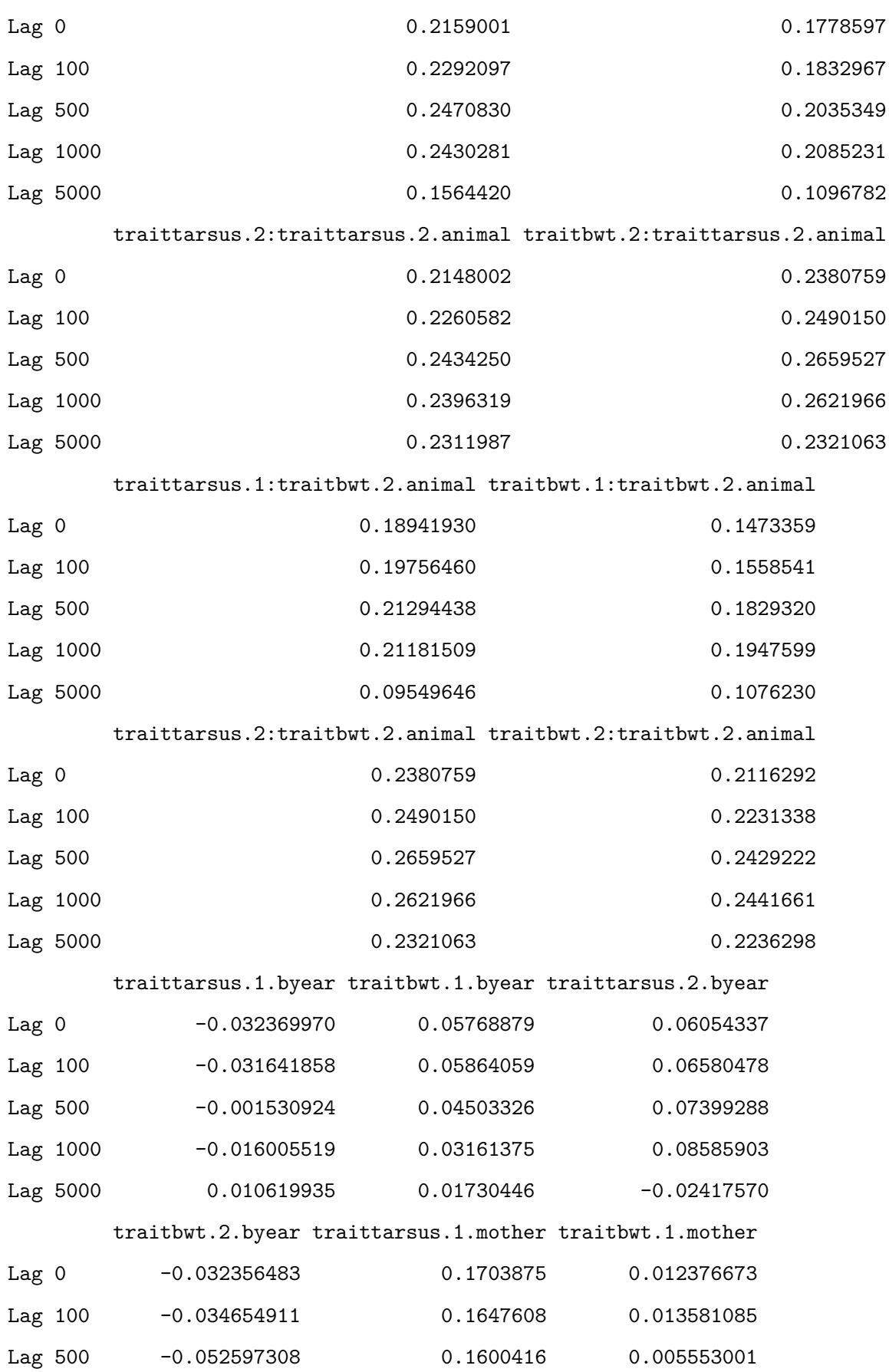

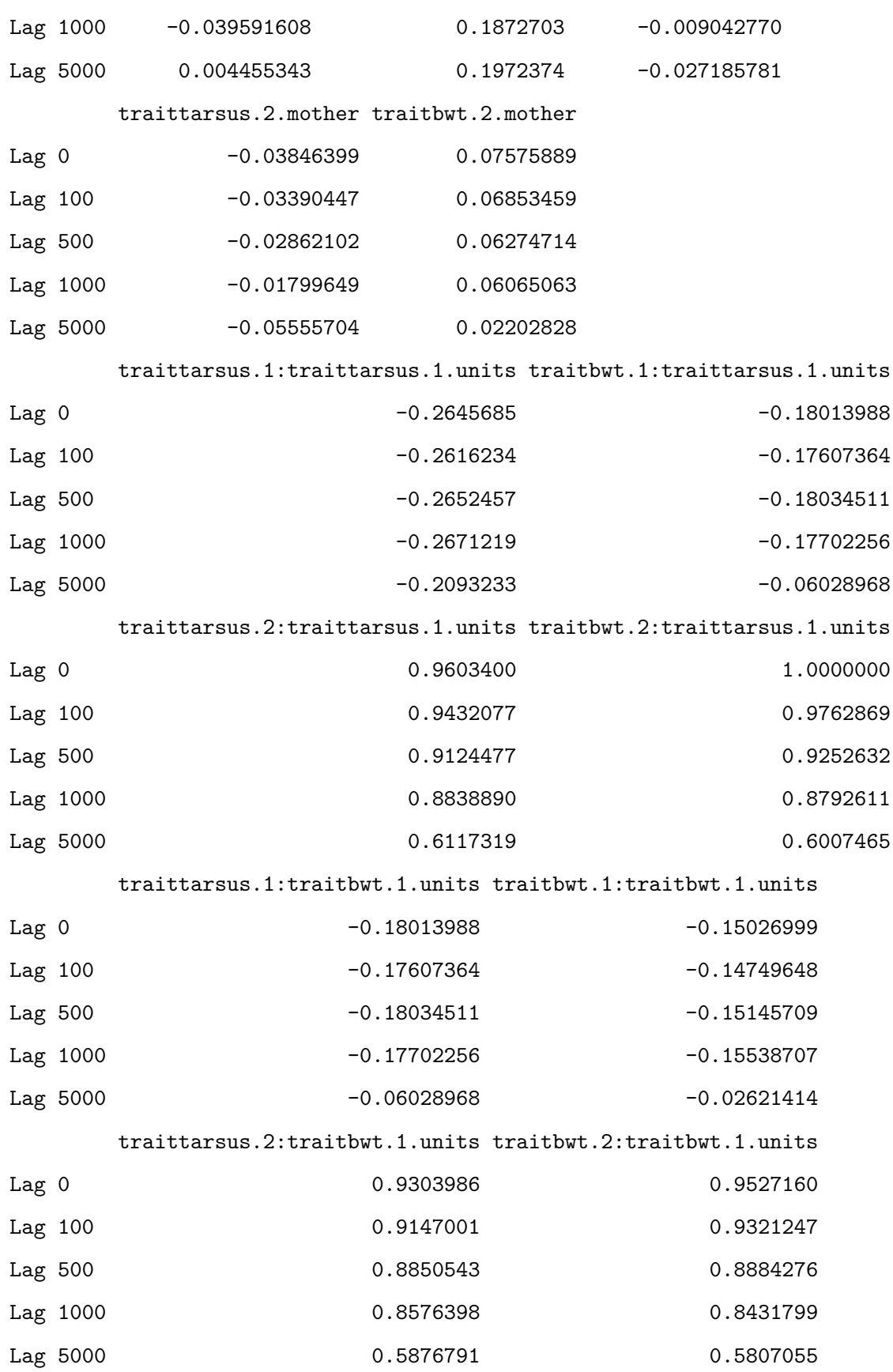

traittarsus.1:traittarsus.2.units traitbwt.1:traittarsus.2.units

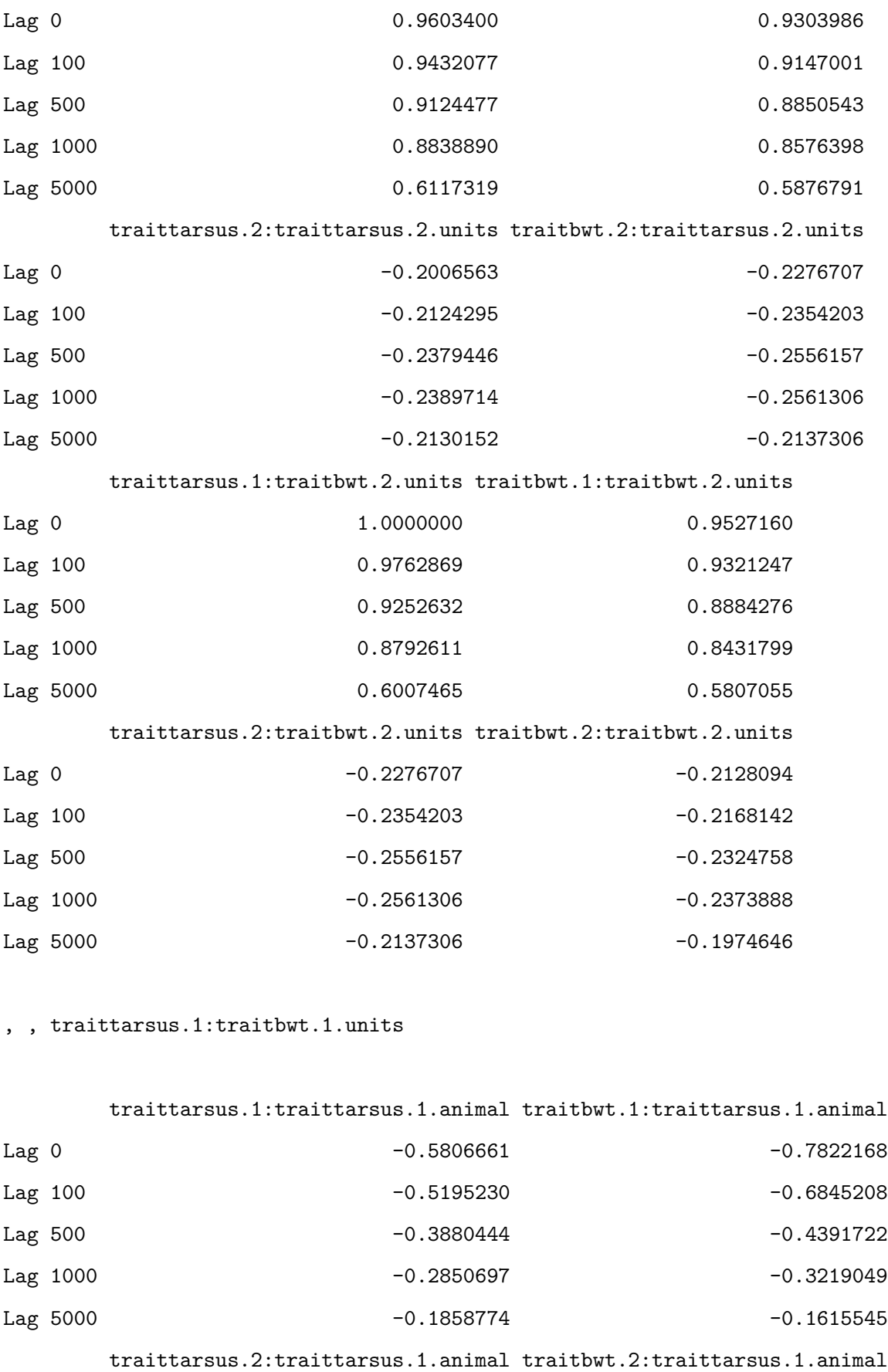

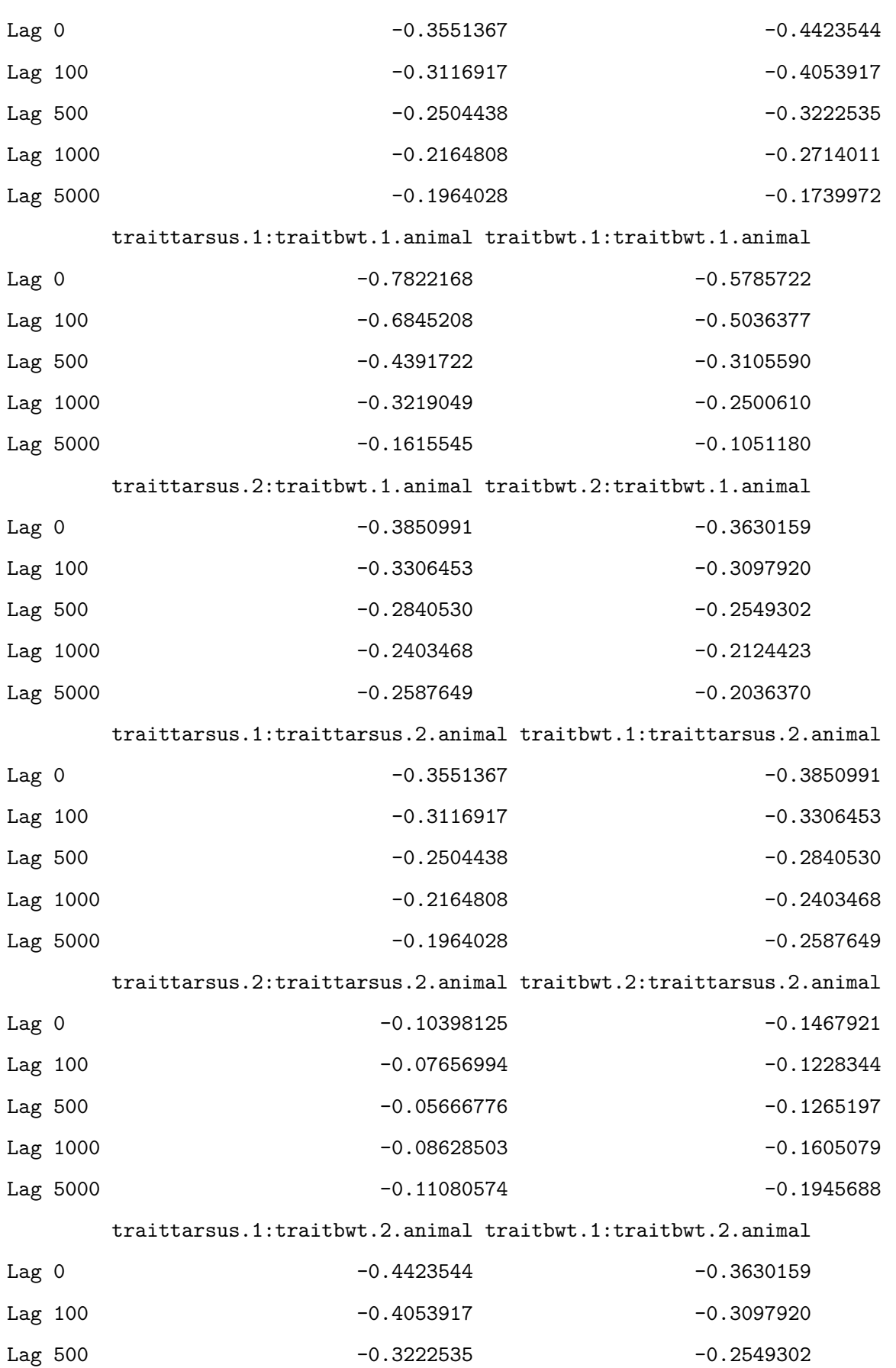

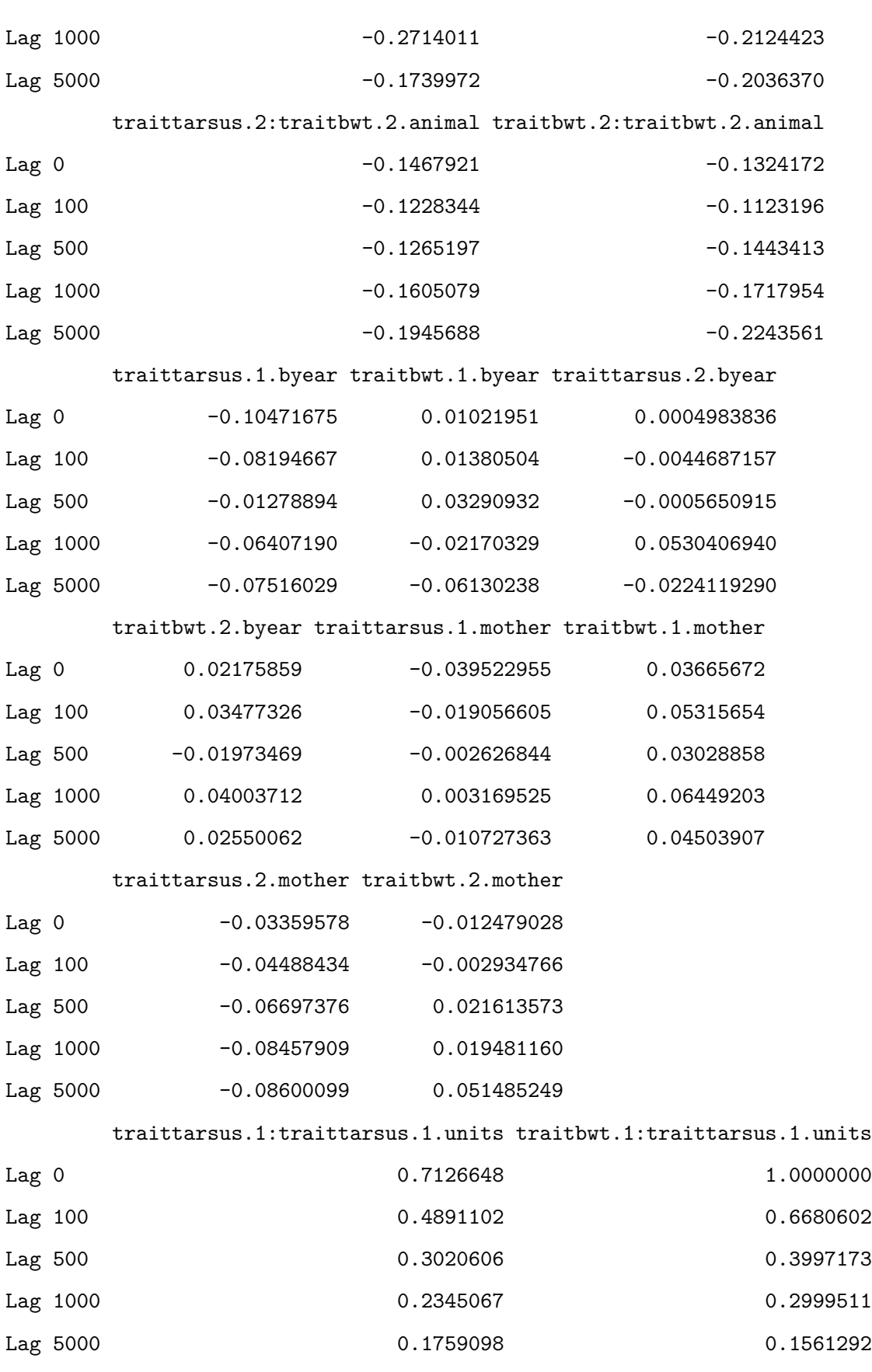

traittarsus.2:traittarsus.1.units traitbwt.2:traittarsus.1.units

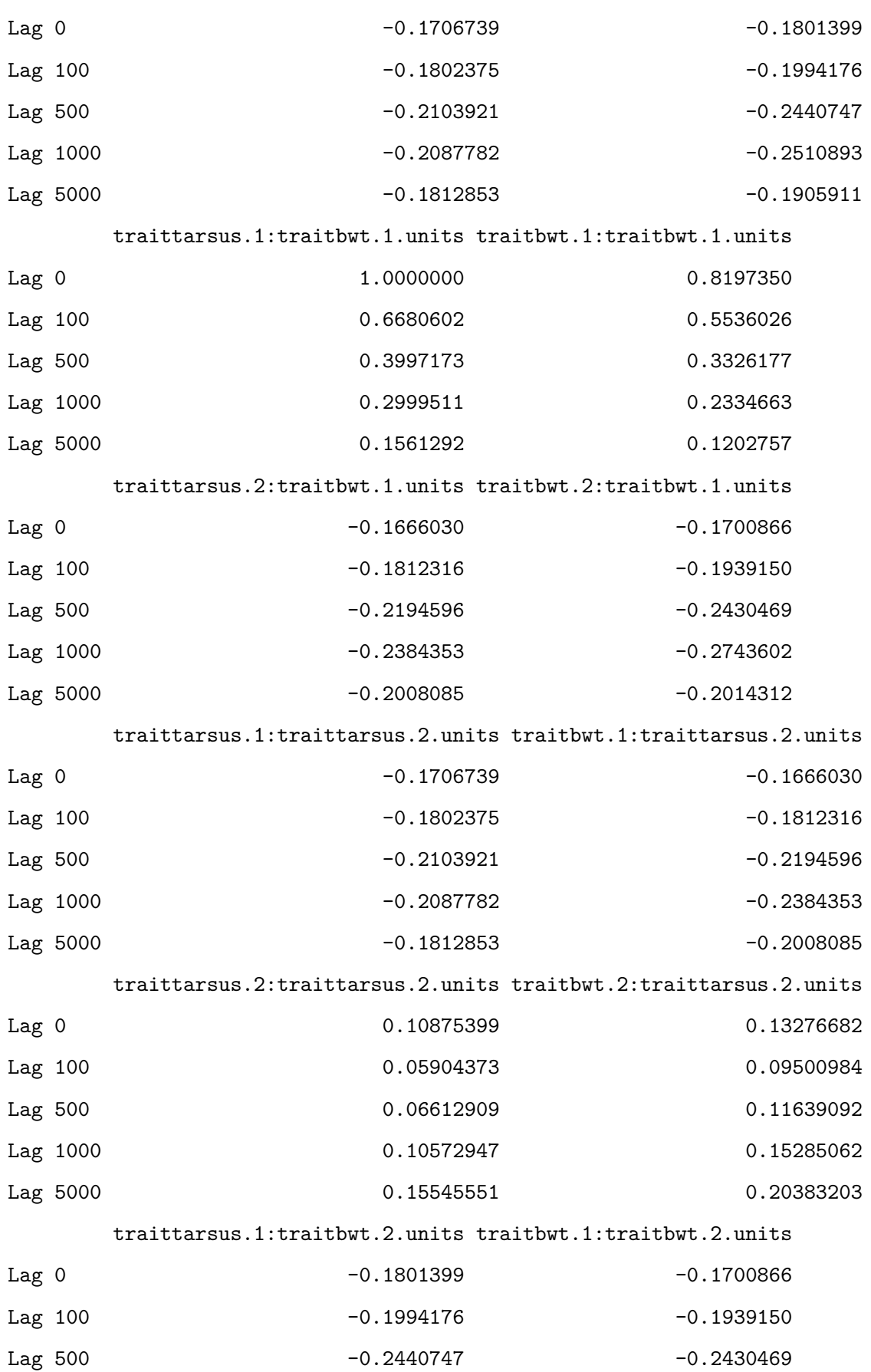
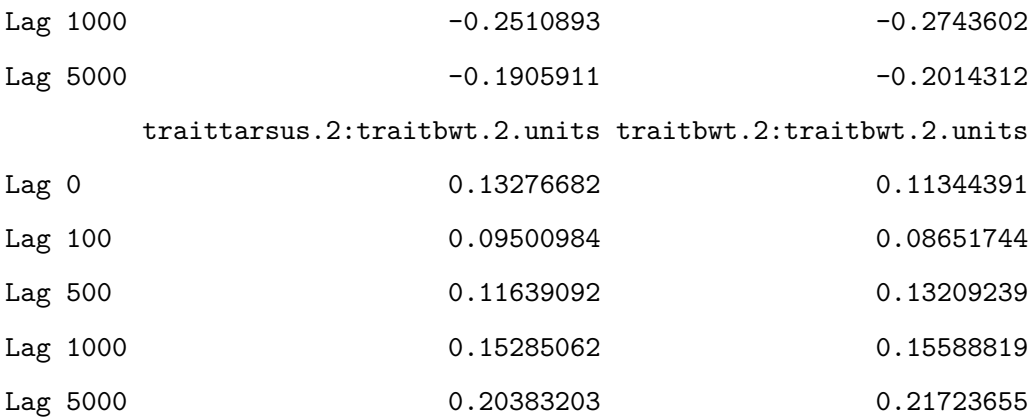

, , traitbwt.1:traitbwt.1.units

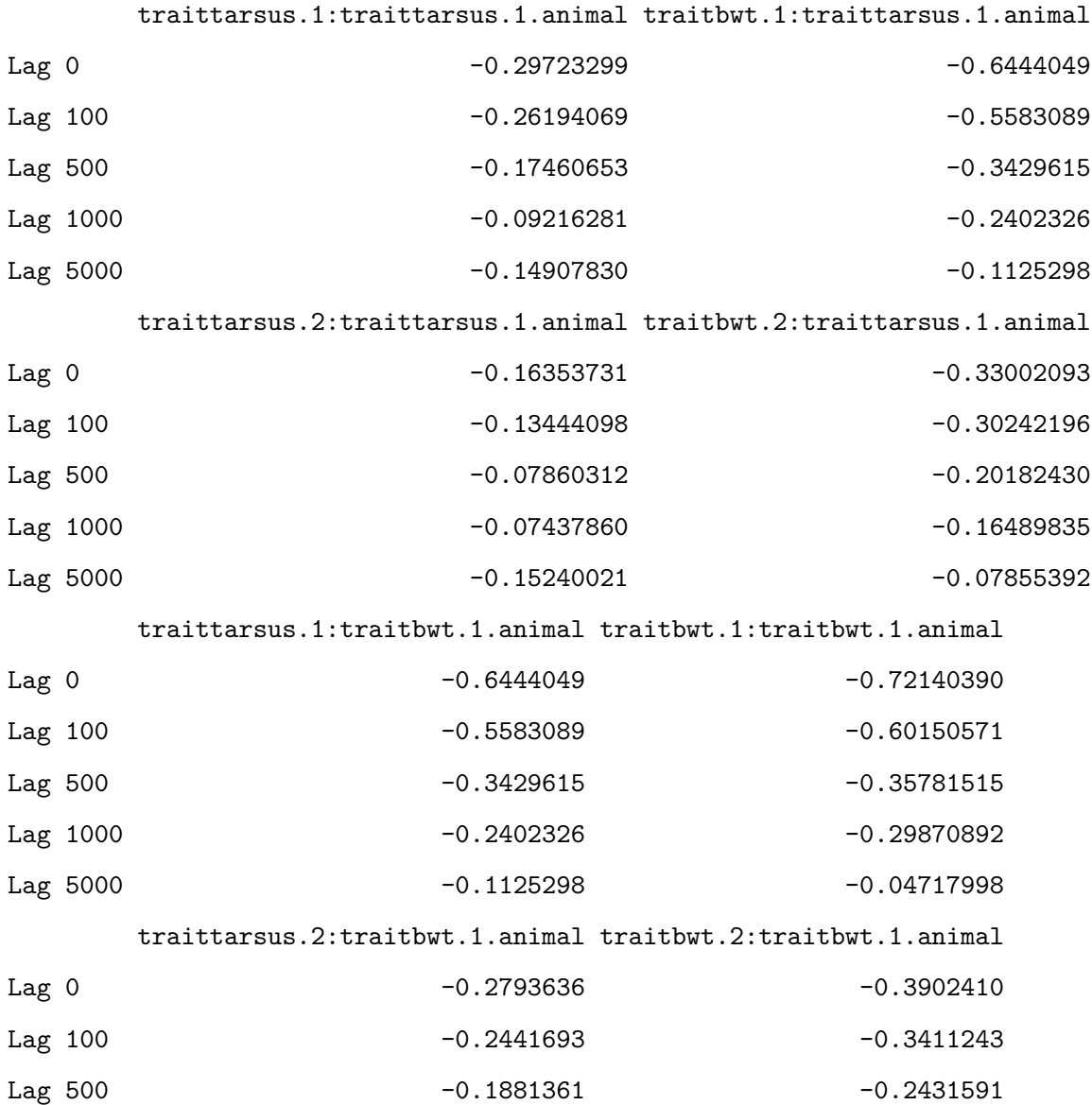

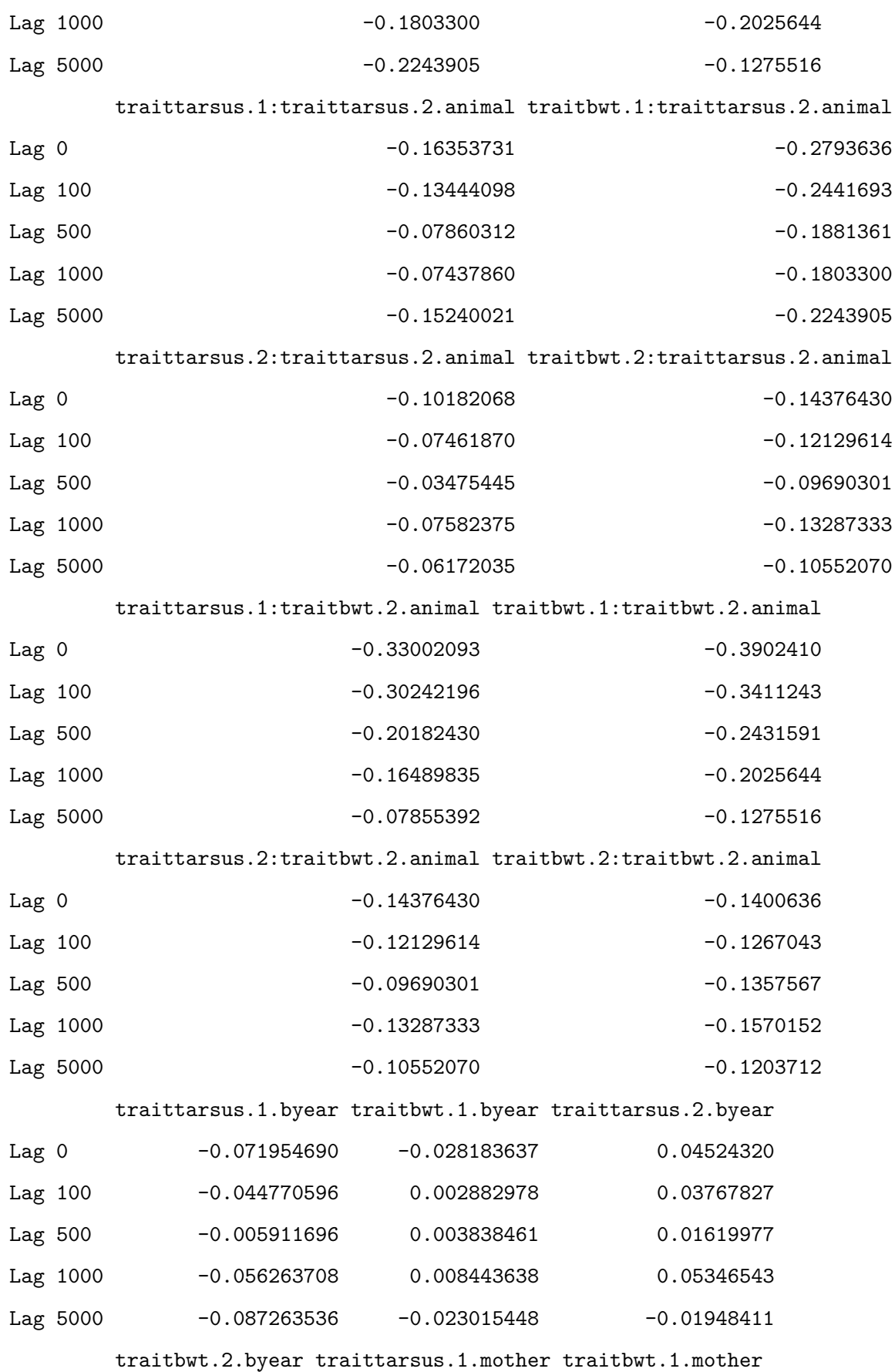

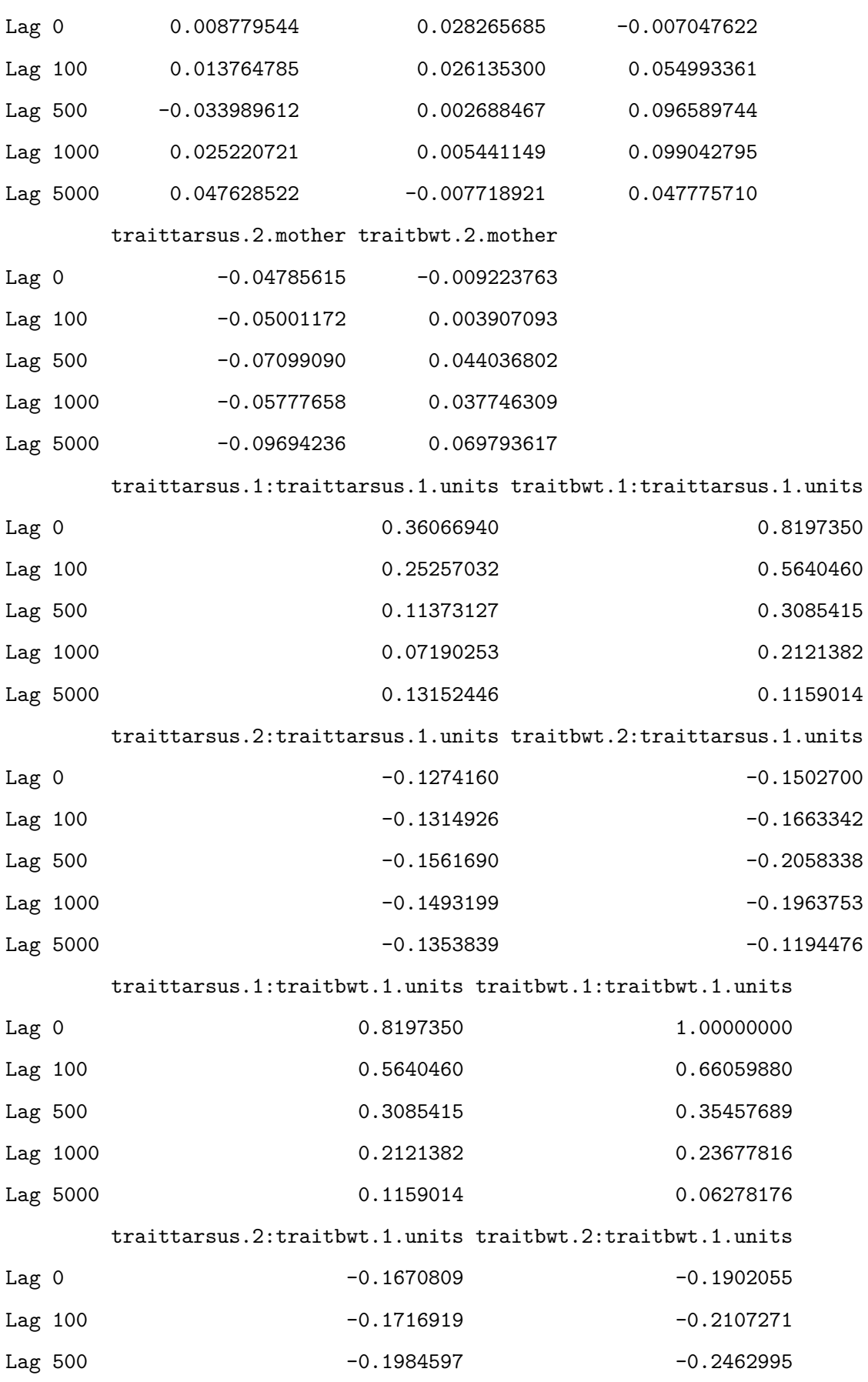

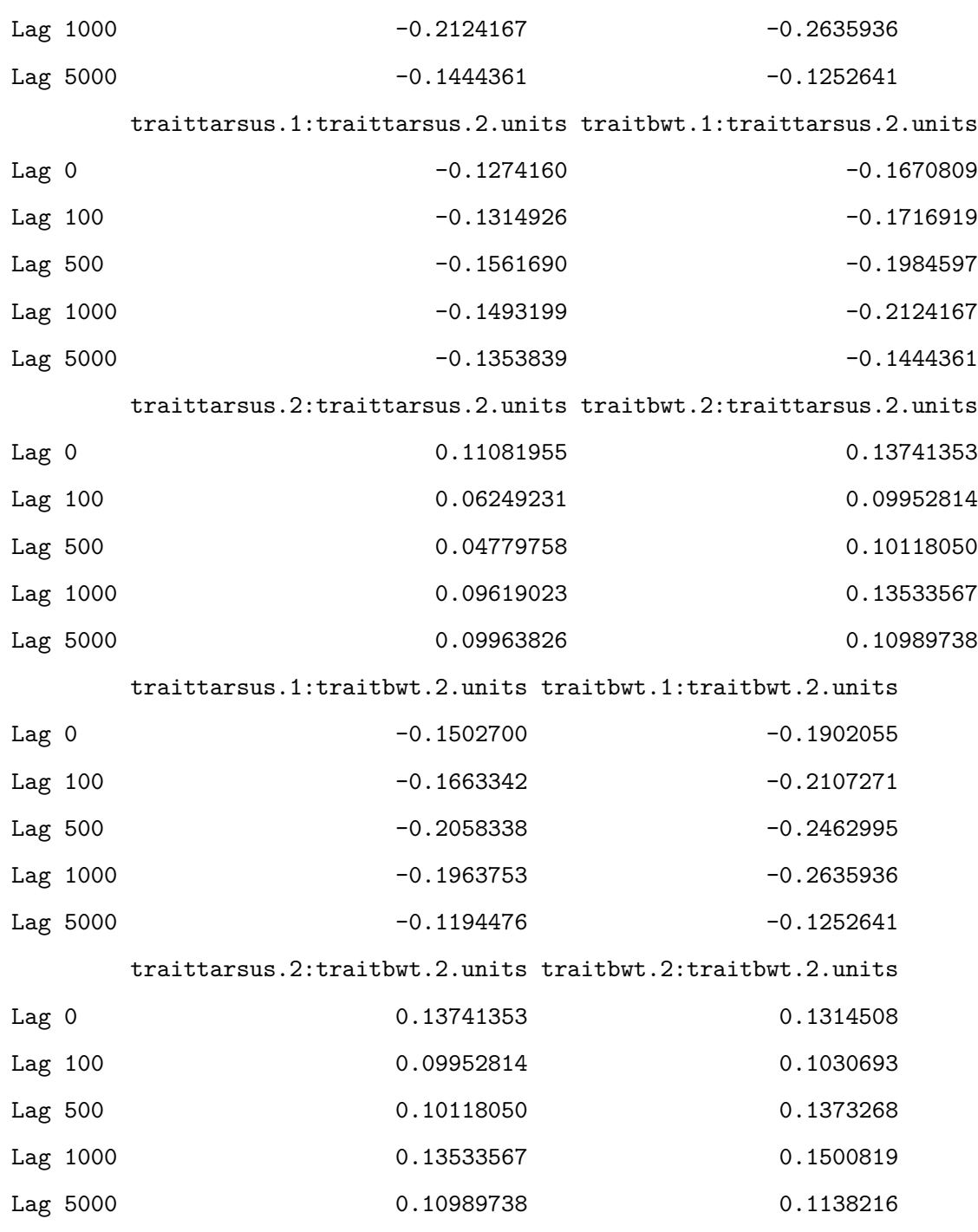

, , traittarsus.2:traitbwt.1.units

traittarsus.1:traittarsus.1.animal traitbwt.1:traittarsus.1.animal

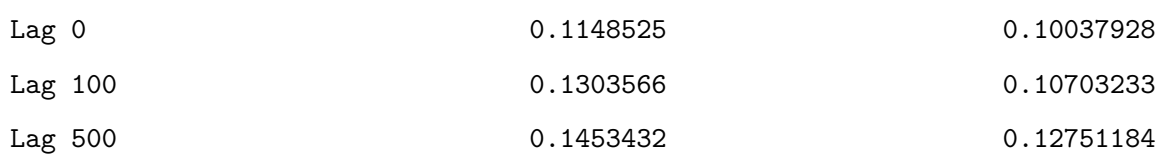

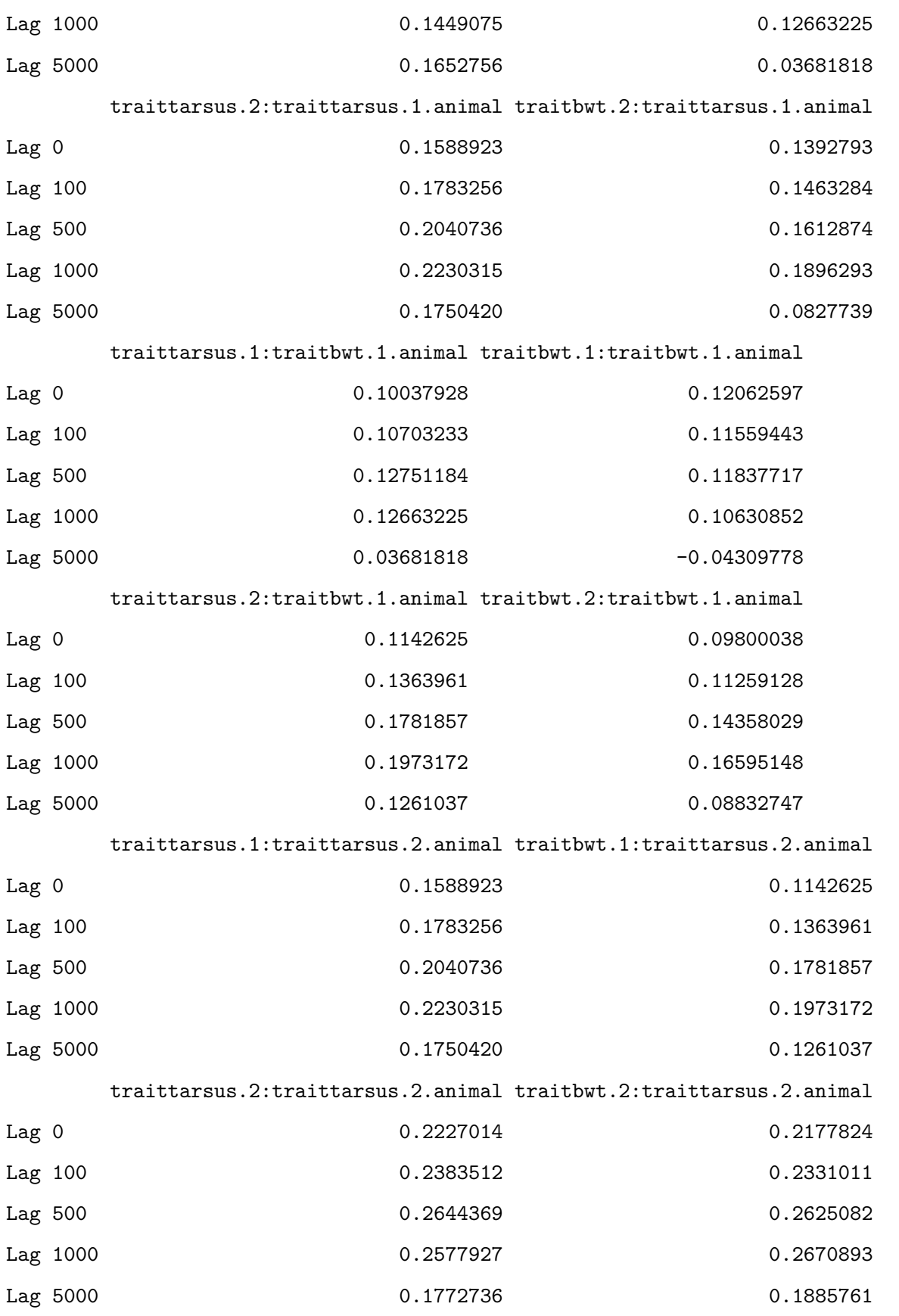

traittarsus.1:traitbwt.2.animal traitbwt.1:traitbwt.2.animal

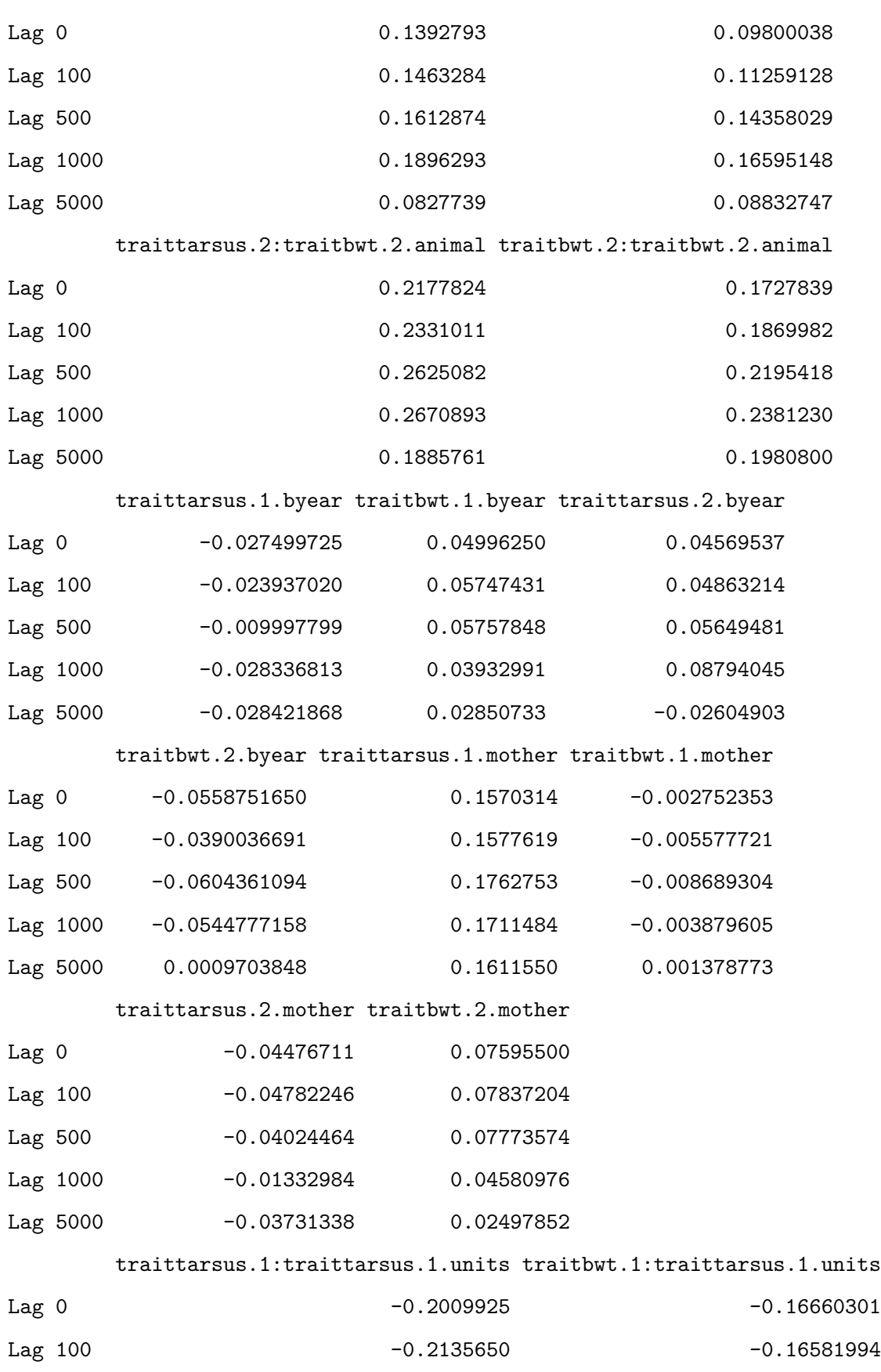

Lag 500 -0.2387289 -0.2387289 -0.17888627

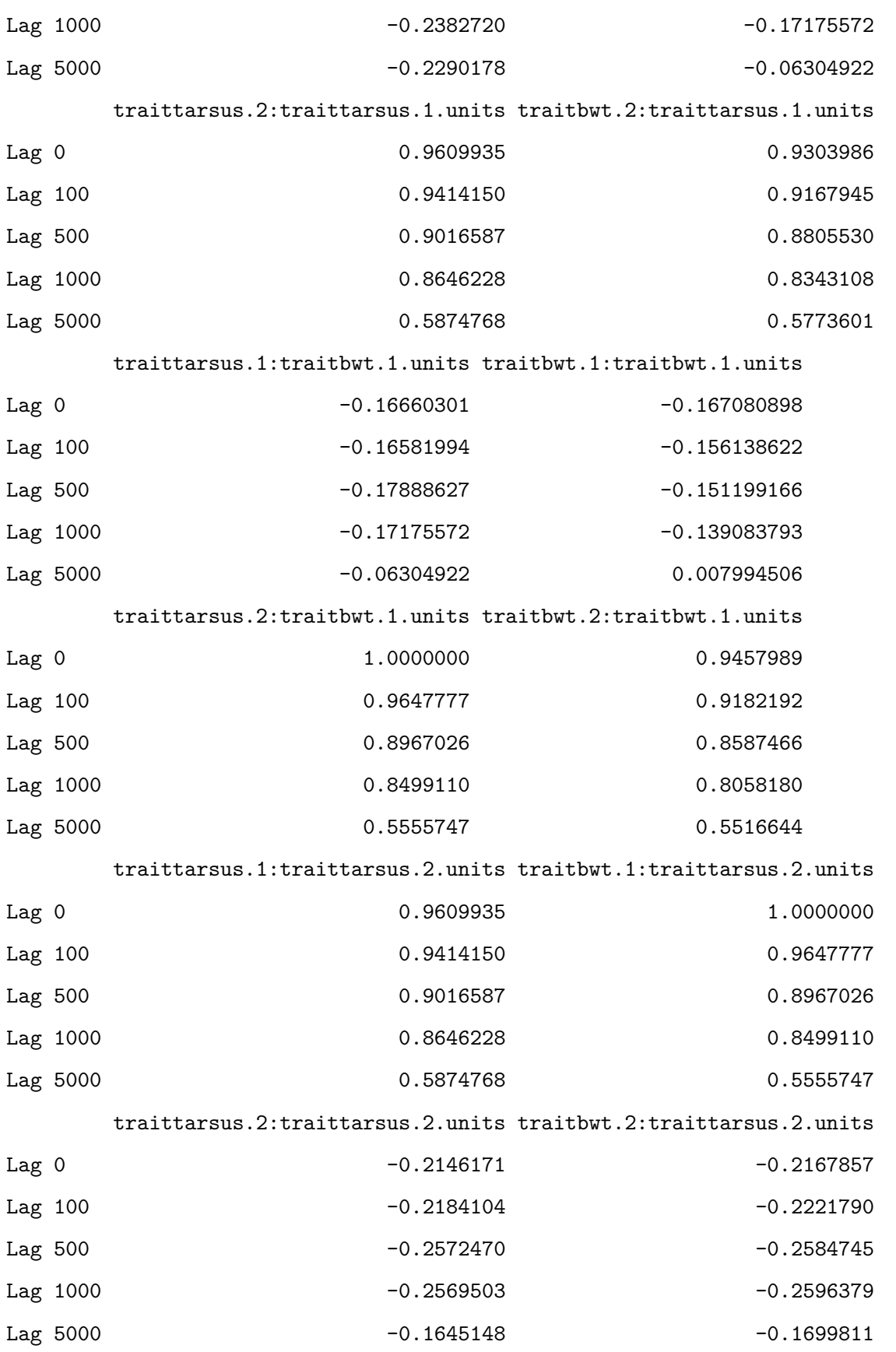

traittarsus.1:traitbwt.2.units traitbwt.1:traitbwt.2.units

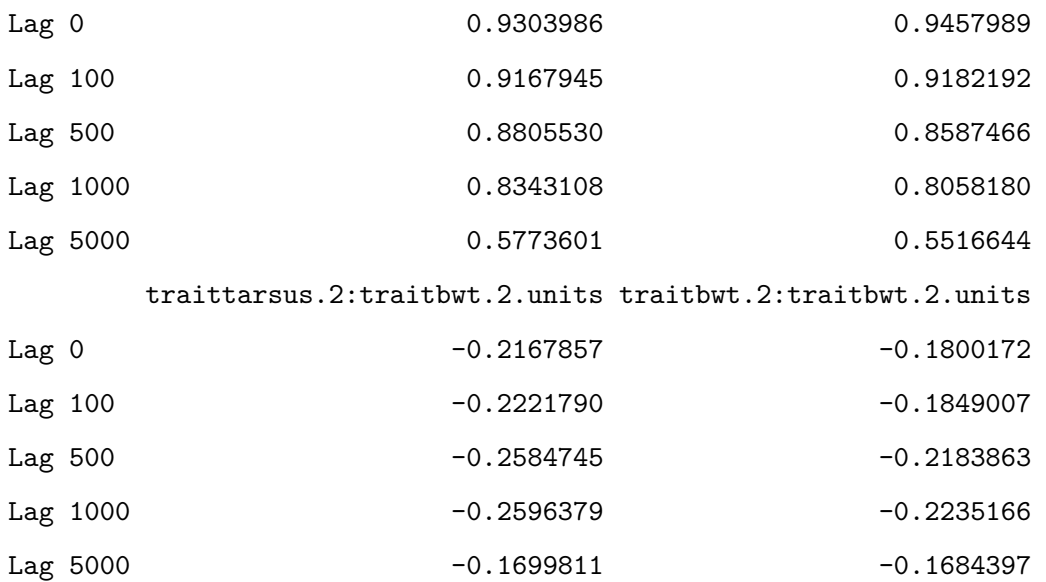

, , traitbwt.2:traitbwt.1.units

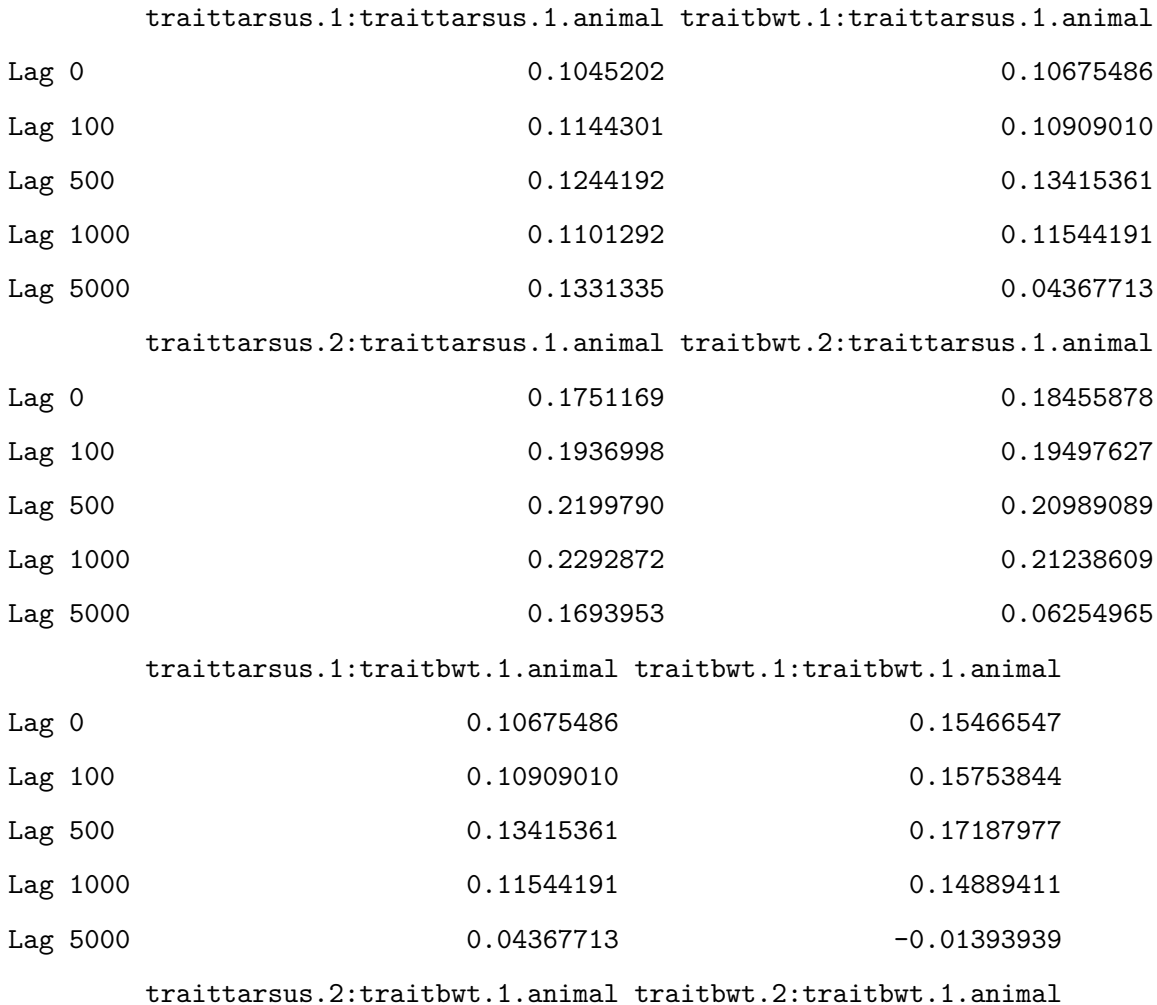

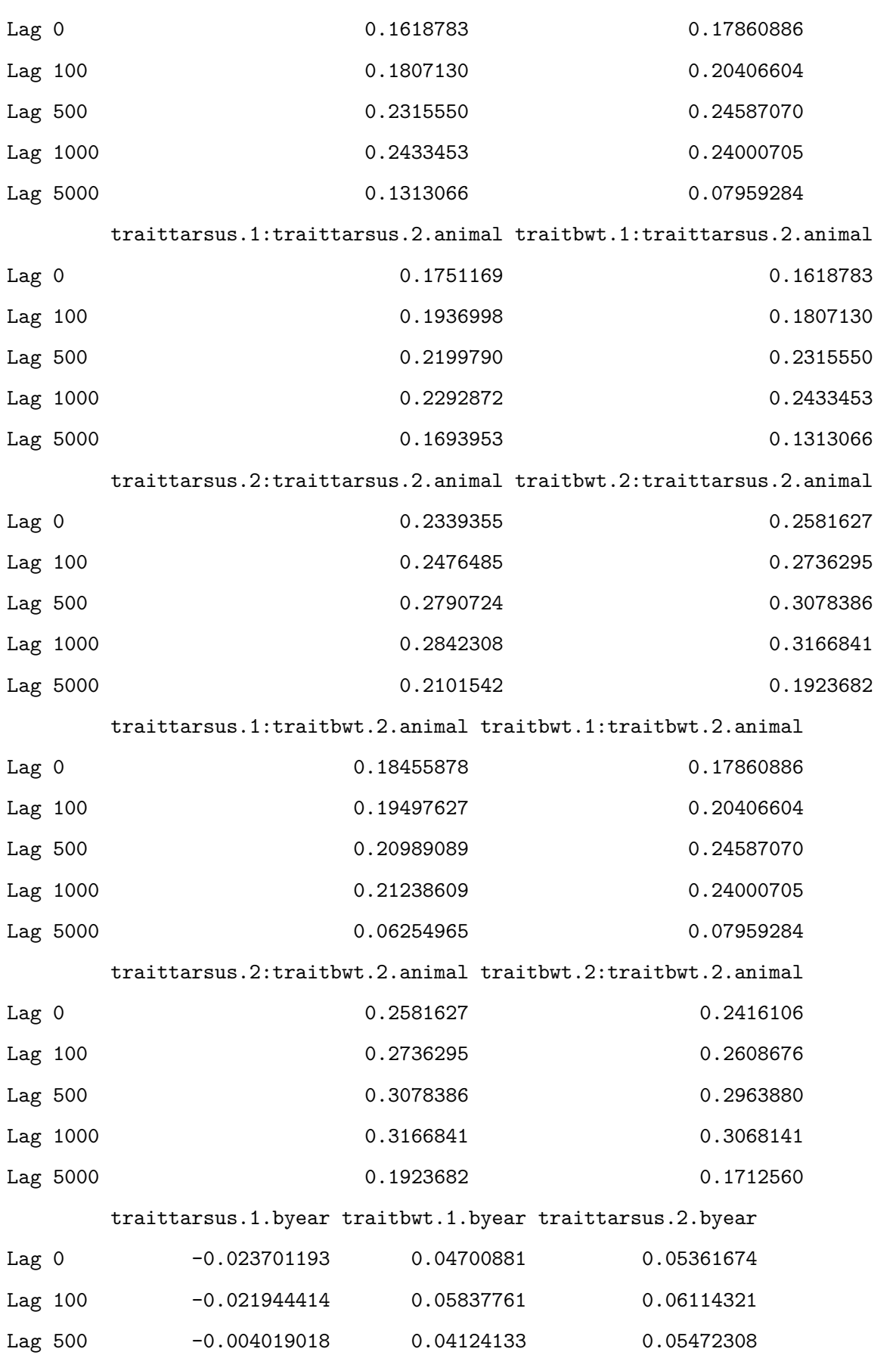

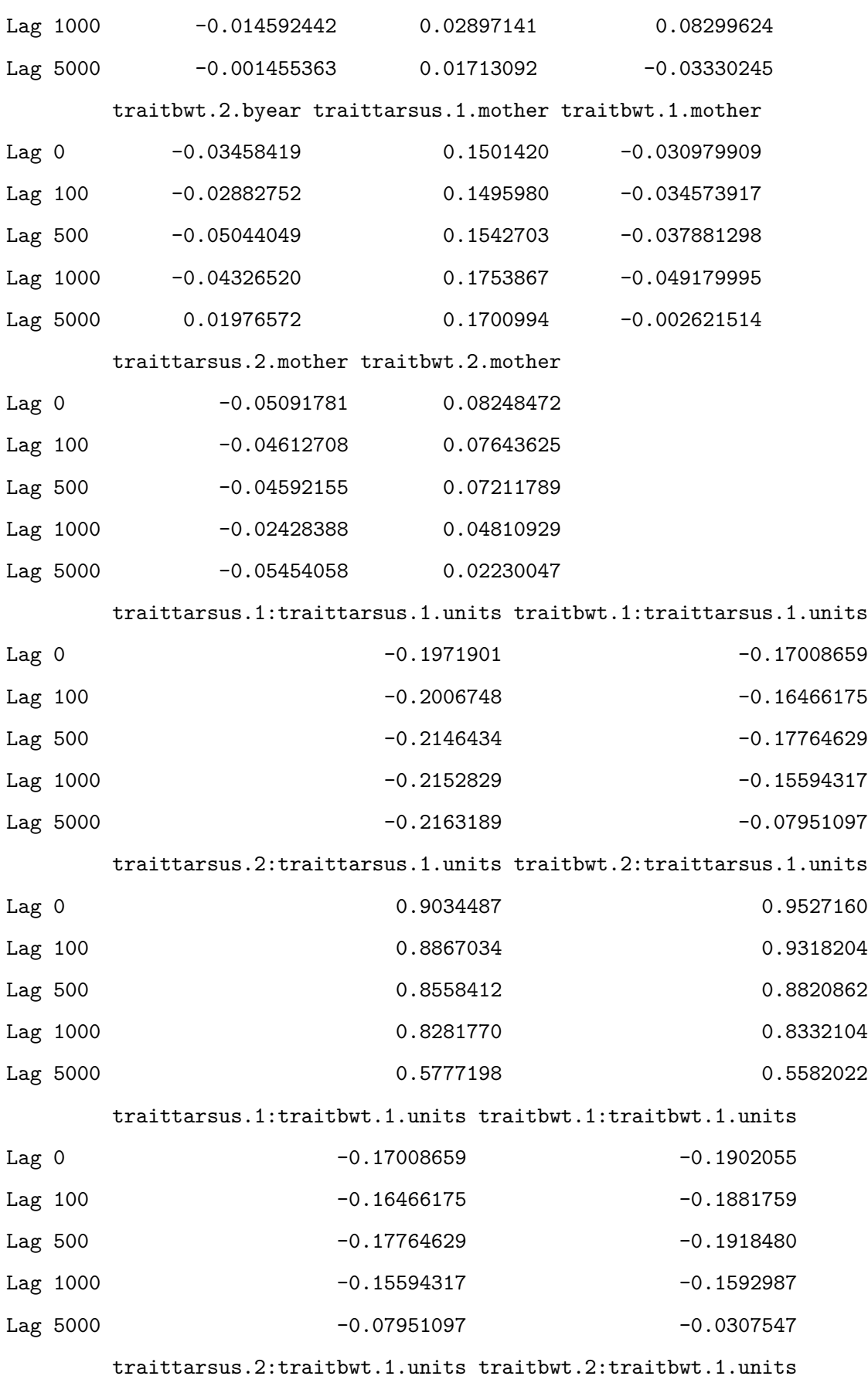

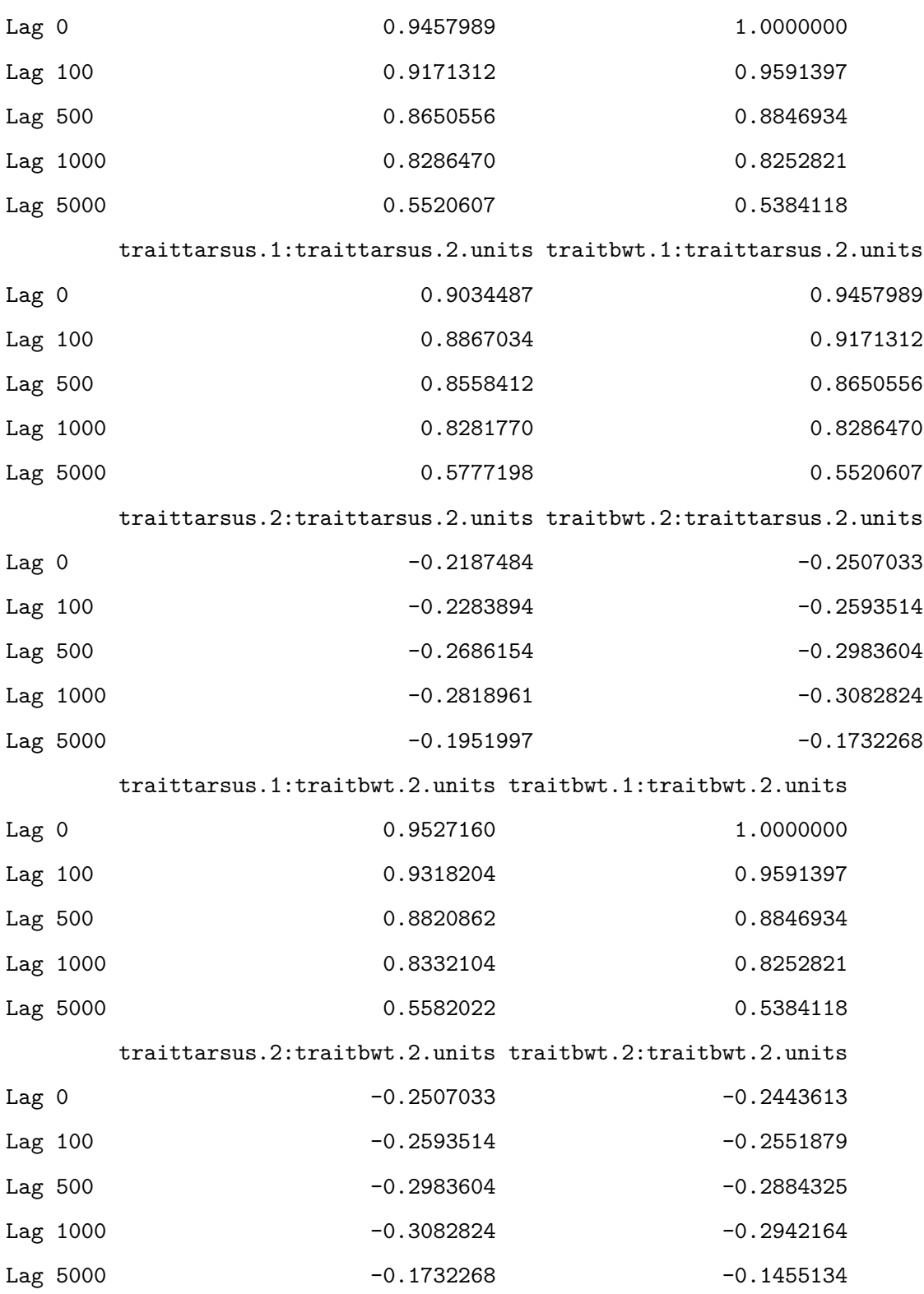

, , traittarsus.1:traittarsus.2.units

traittarsus.1:traittarsus.1.animal traitbwt.1:traittarsus.1.animal

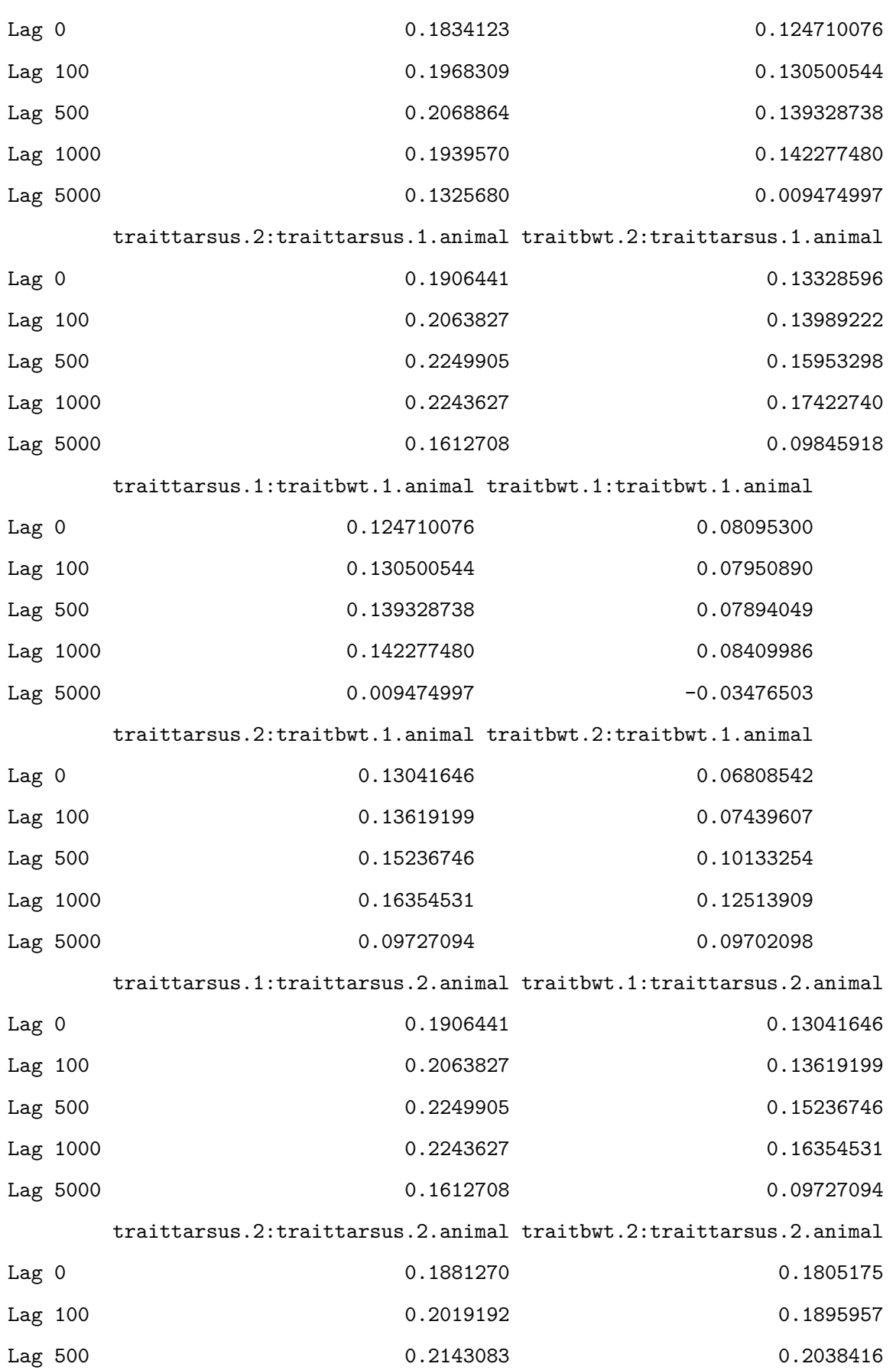

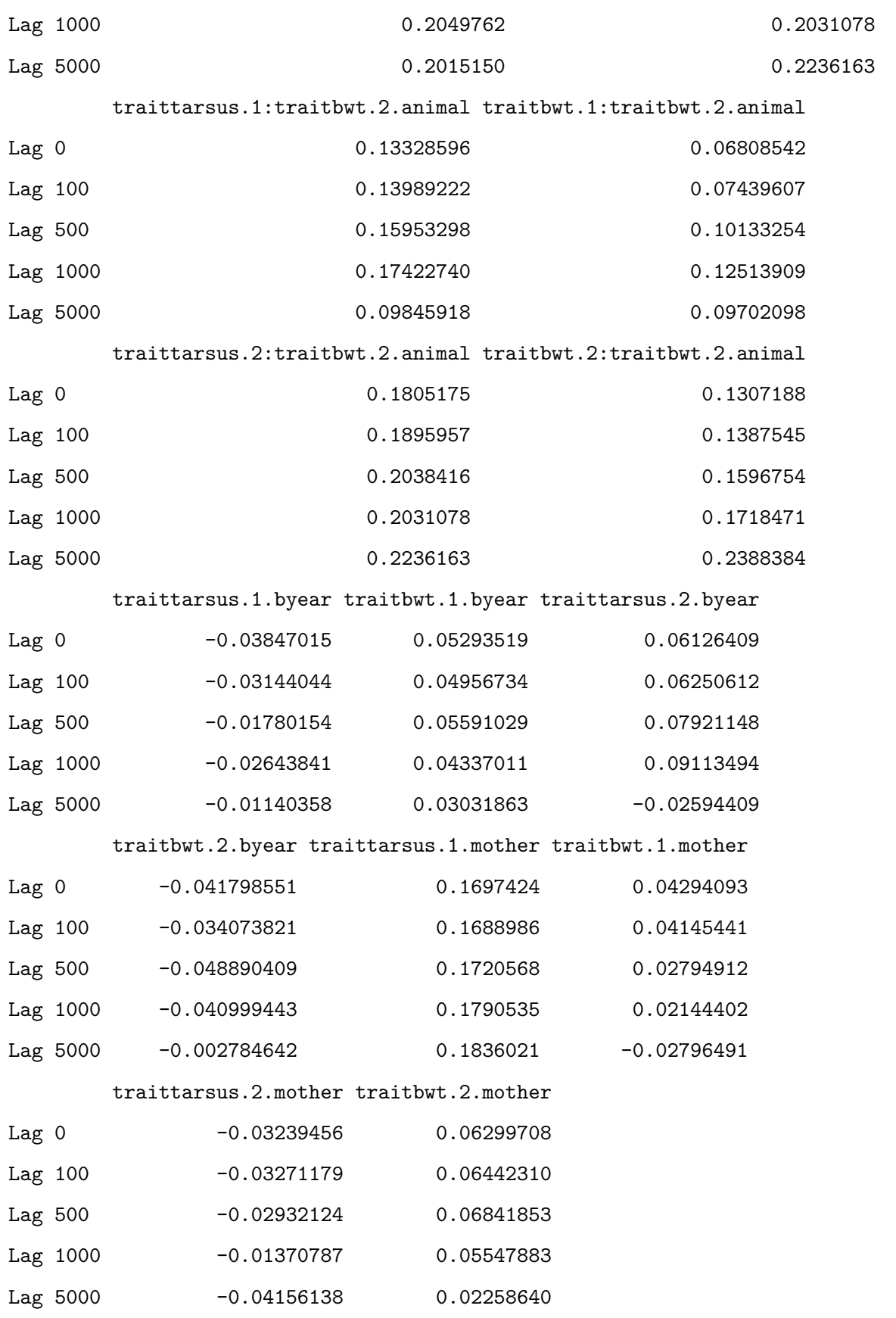

traittarsus.1:traittarsus.1.units traitbwt.1:traittarsus.1.units

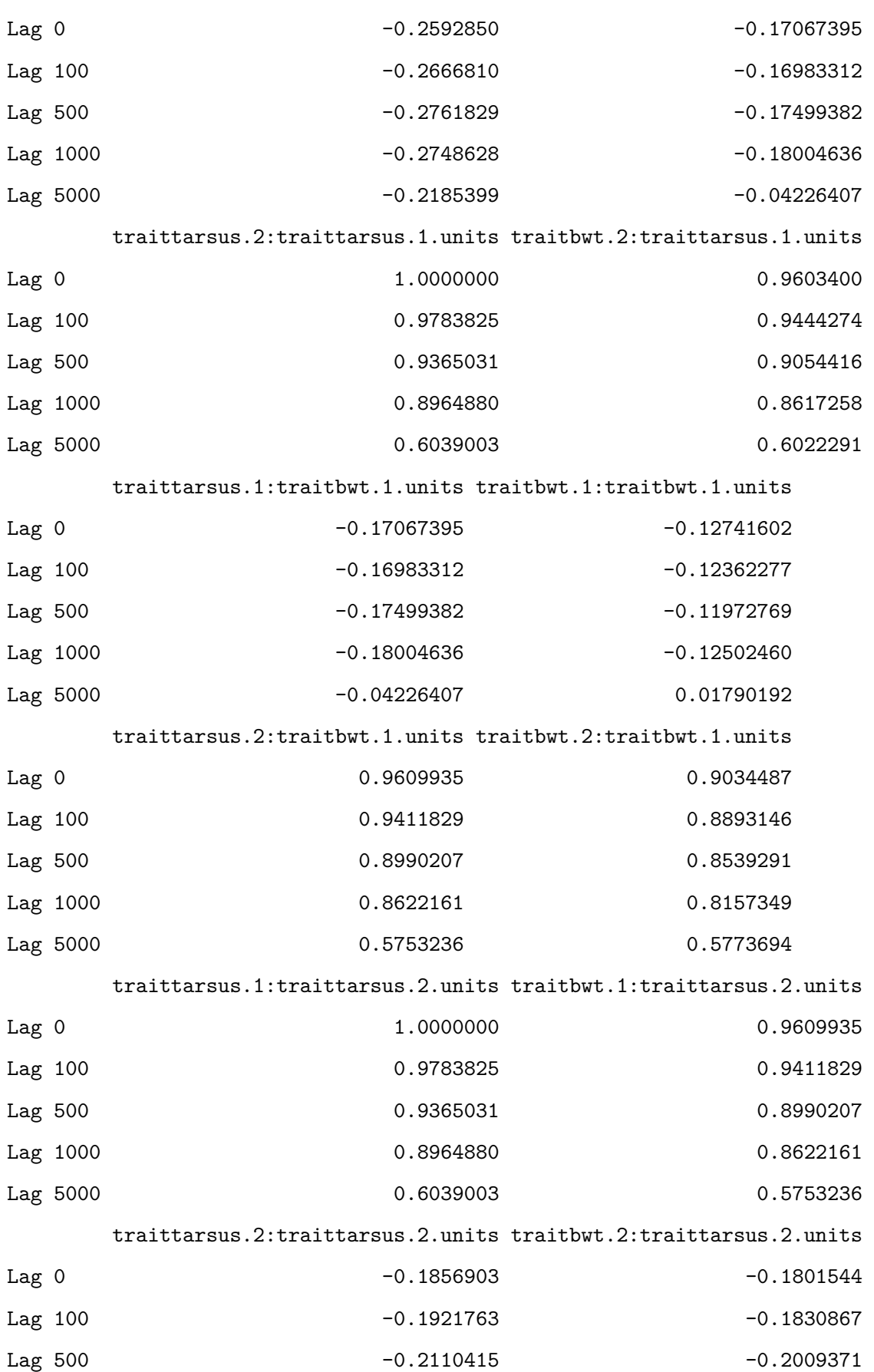

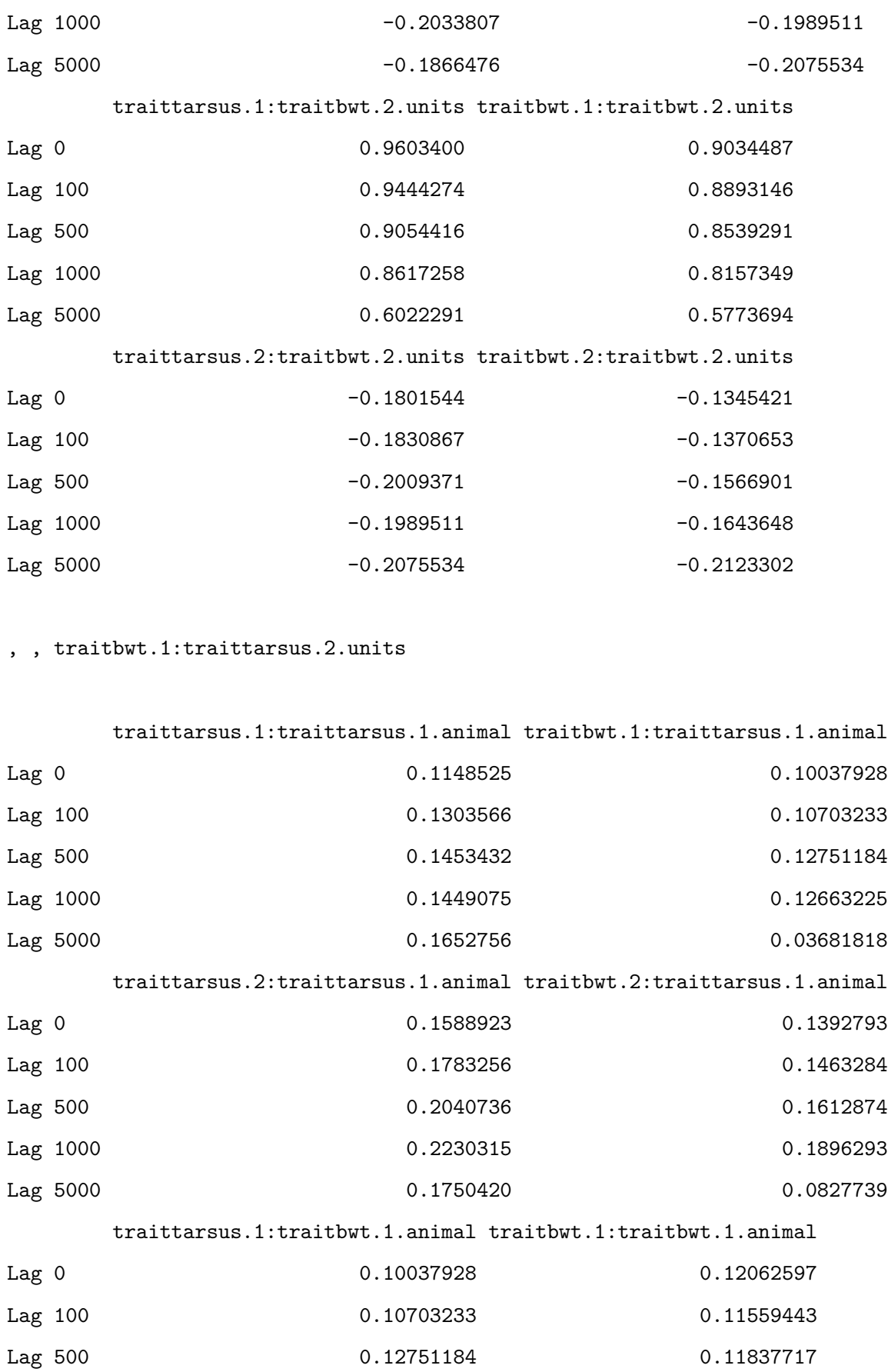

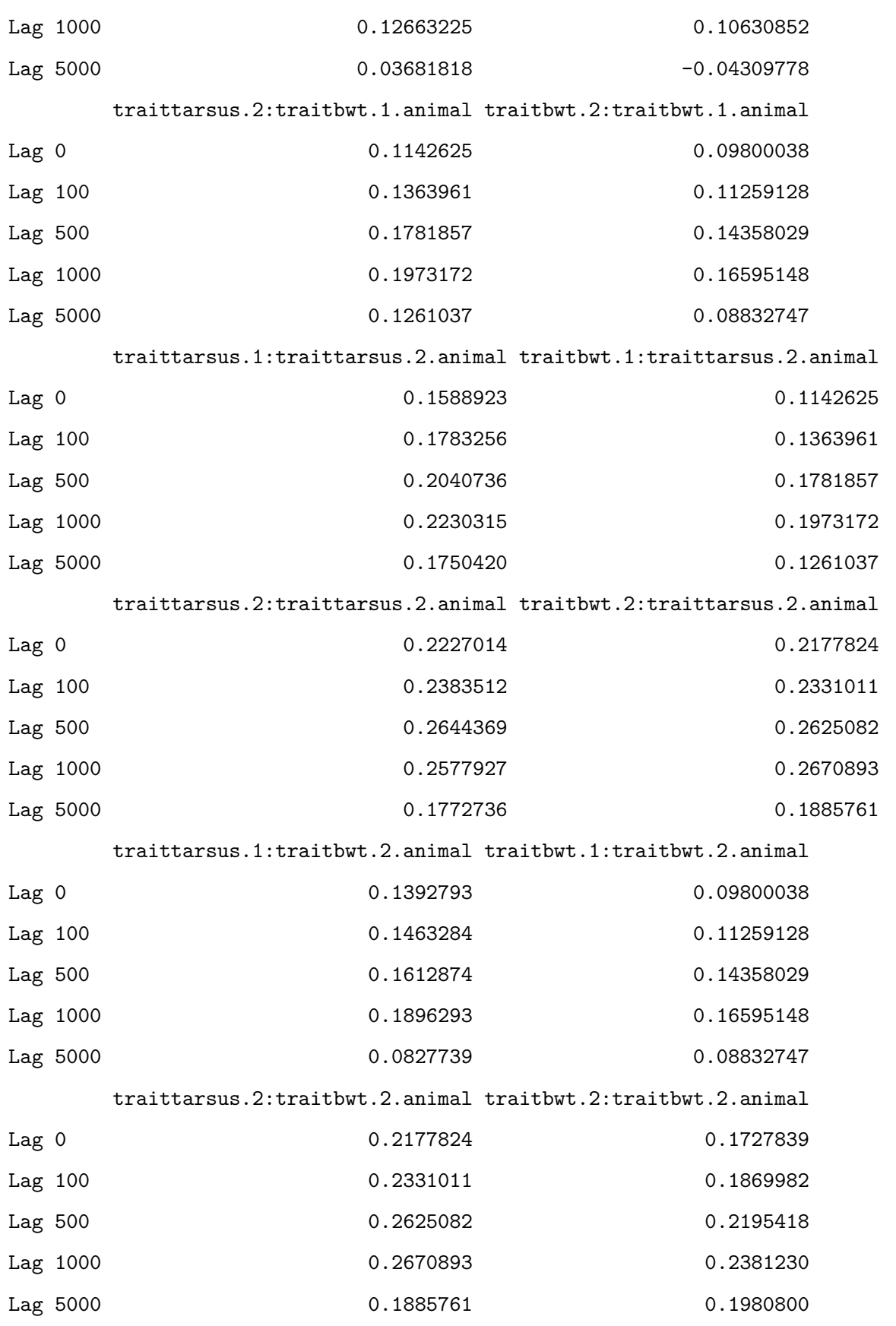

traittarsus.1.byear traitbwt.1.byear traittarsus.2.byear

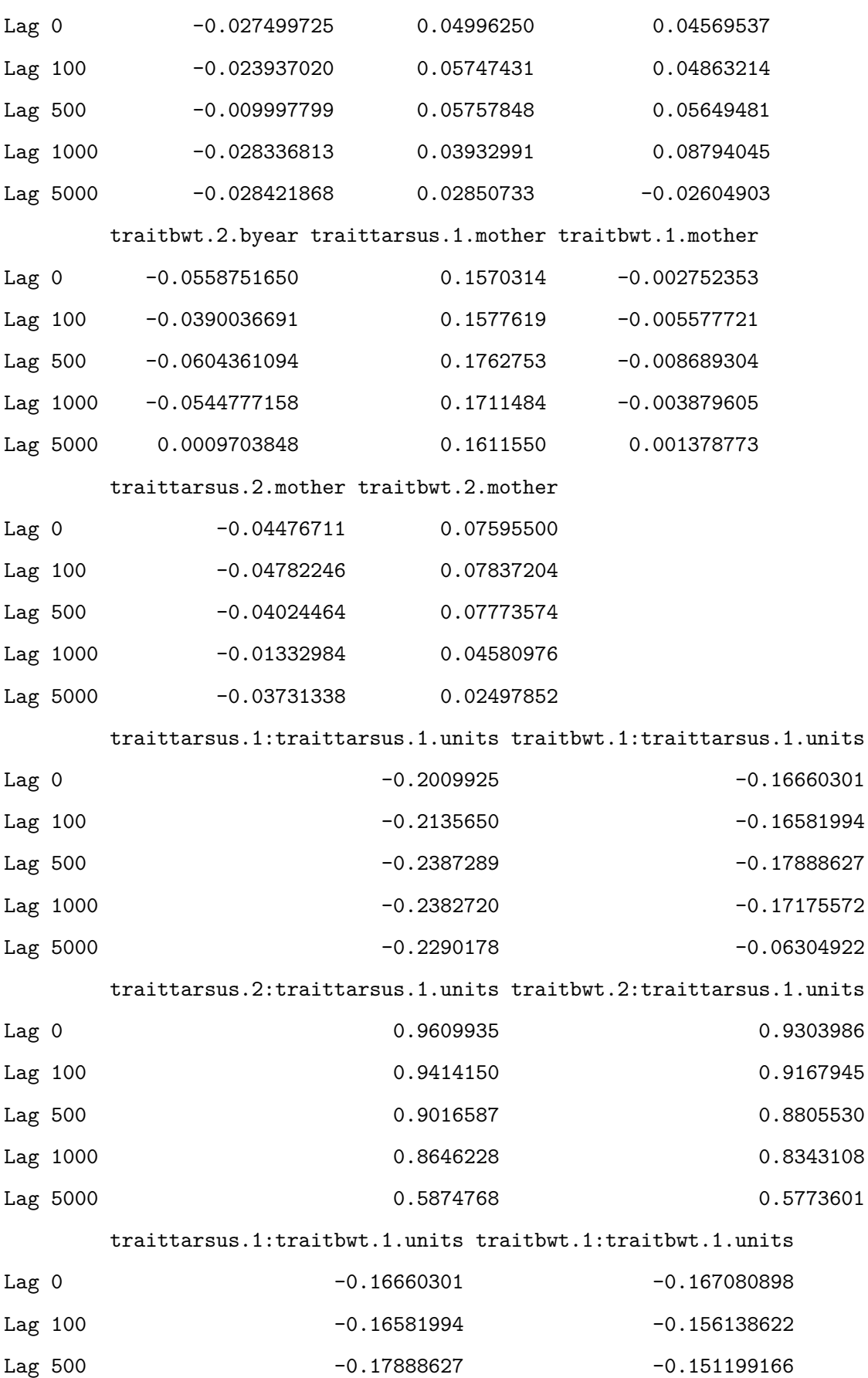

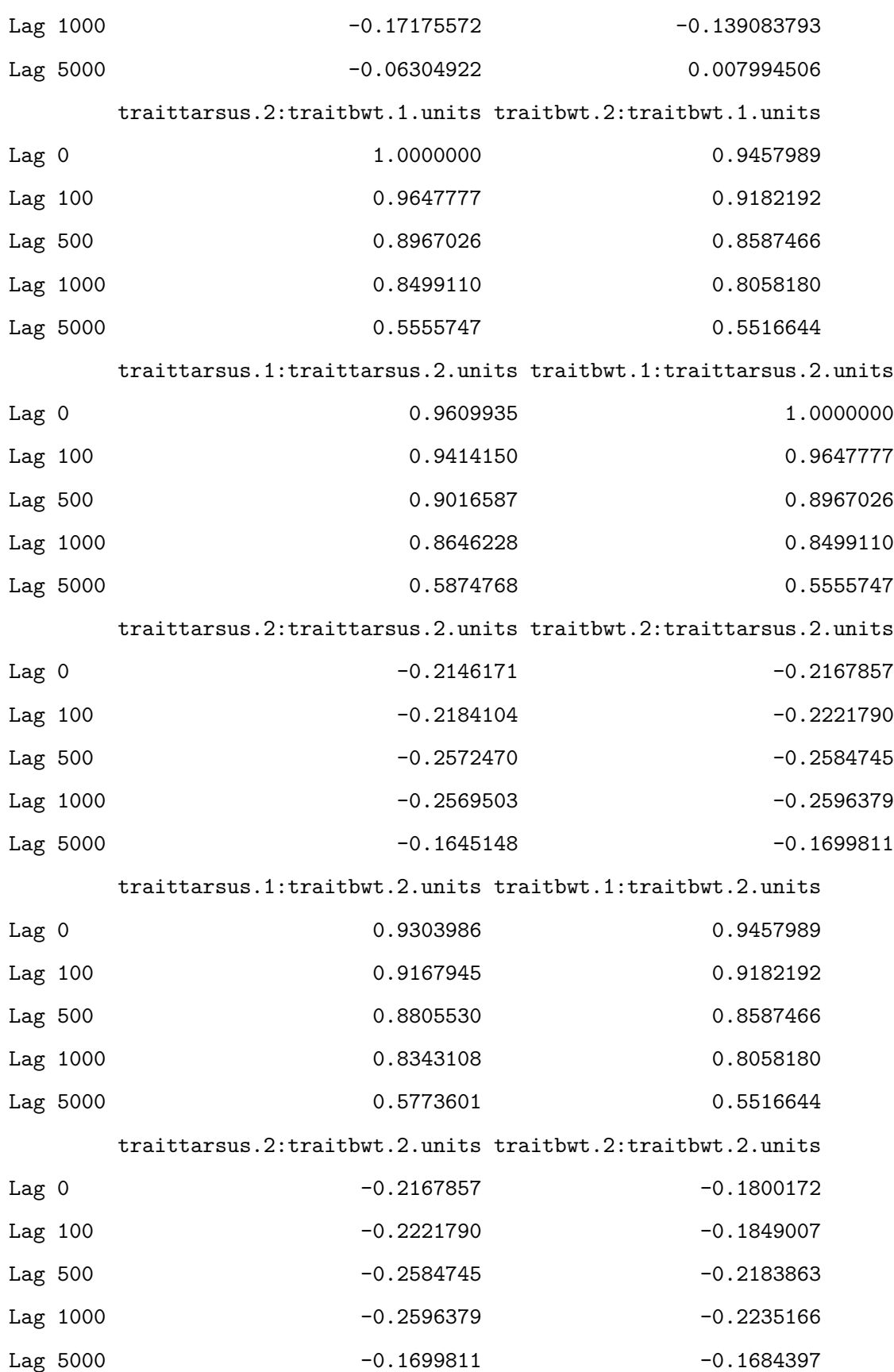

, , traittarsus.2:traittarsus.2.units

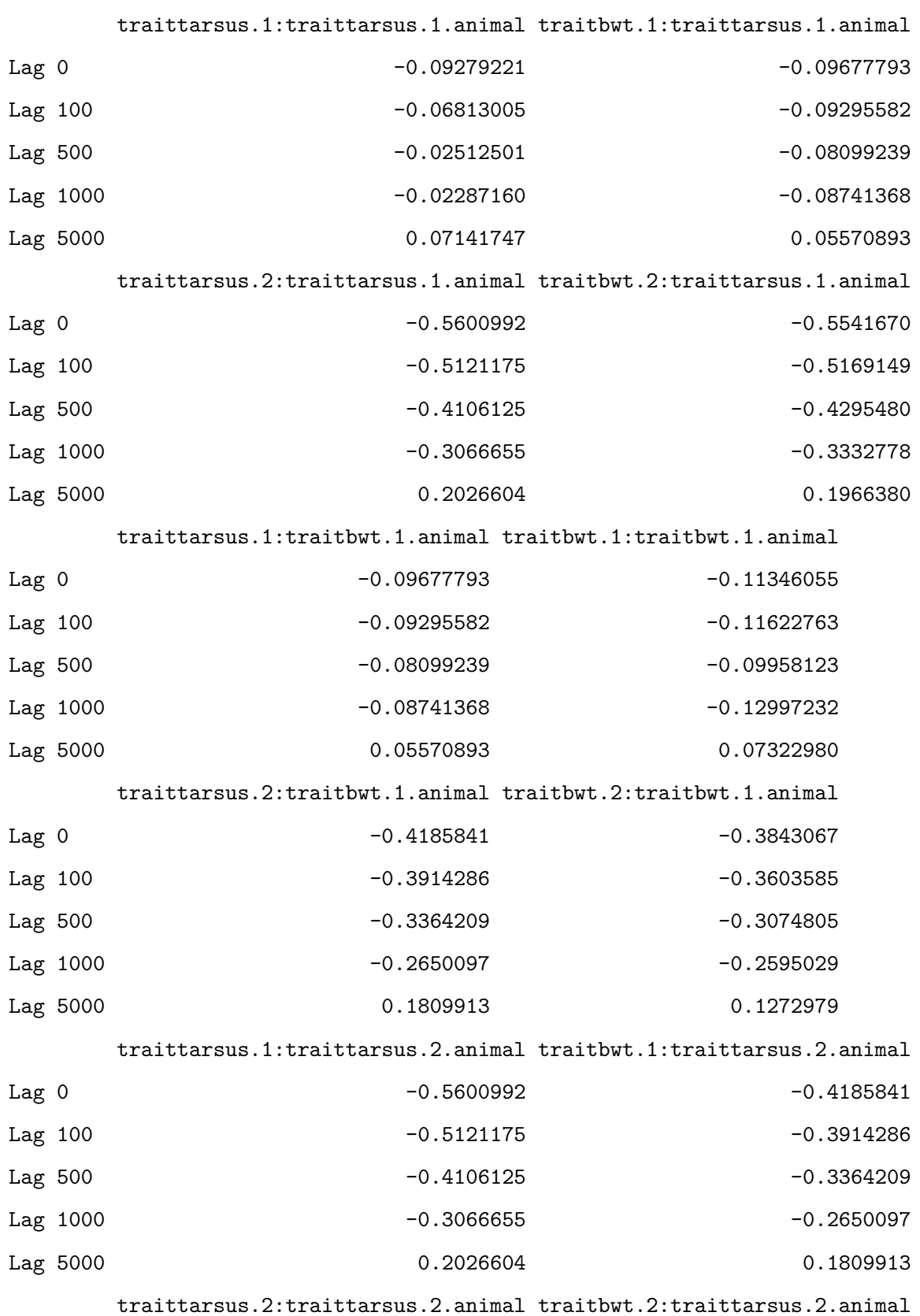

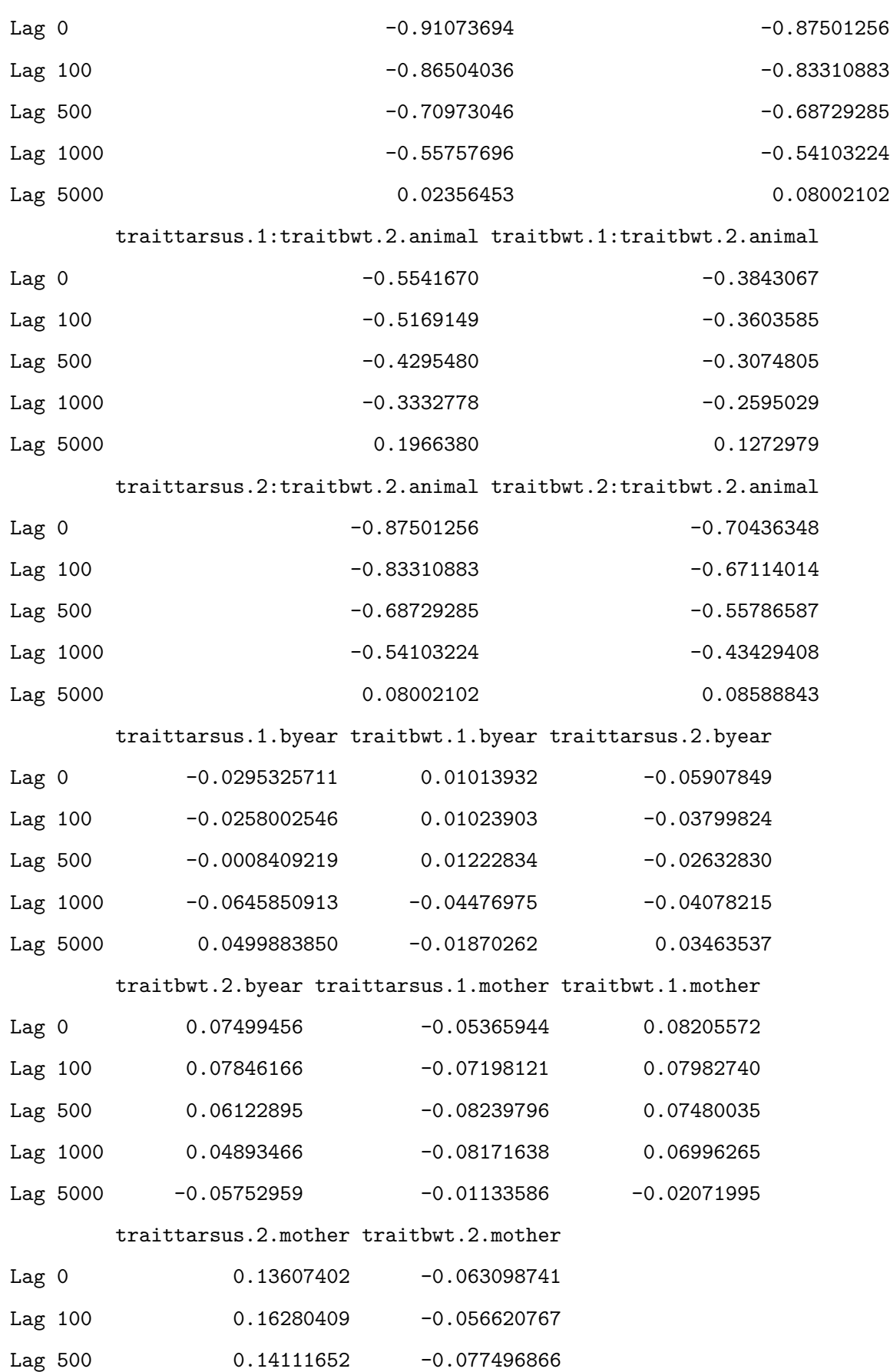

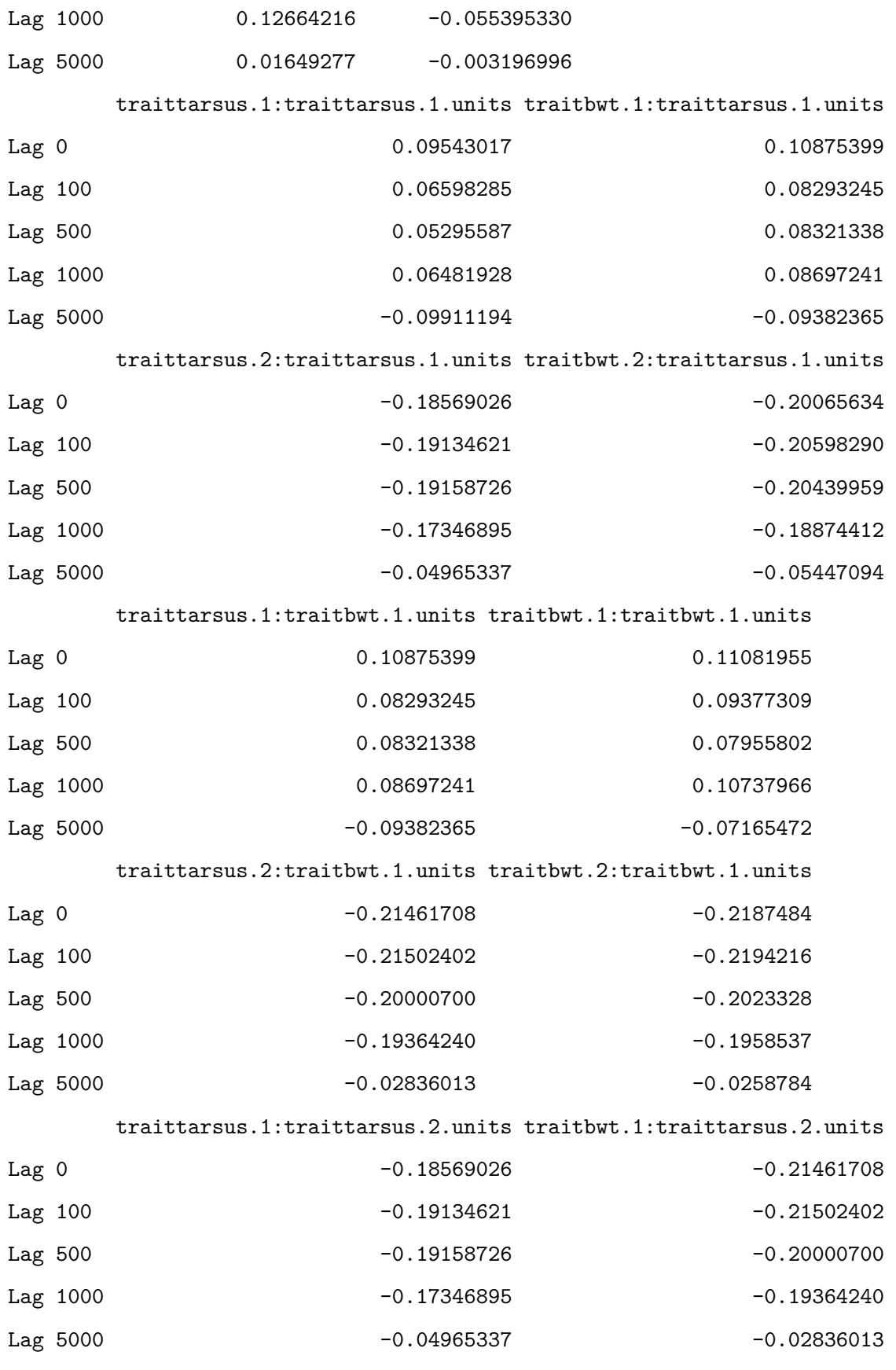

traittarsus.2:traittarsus.2.units traitbwt.2:traittarsus.2.units

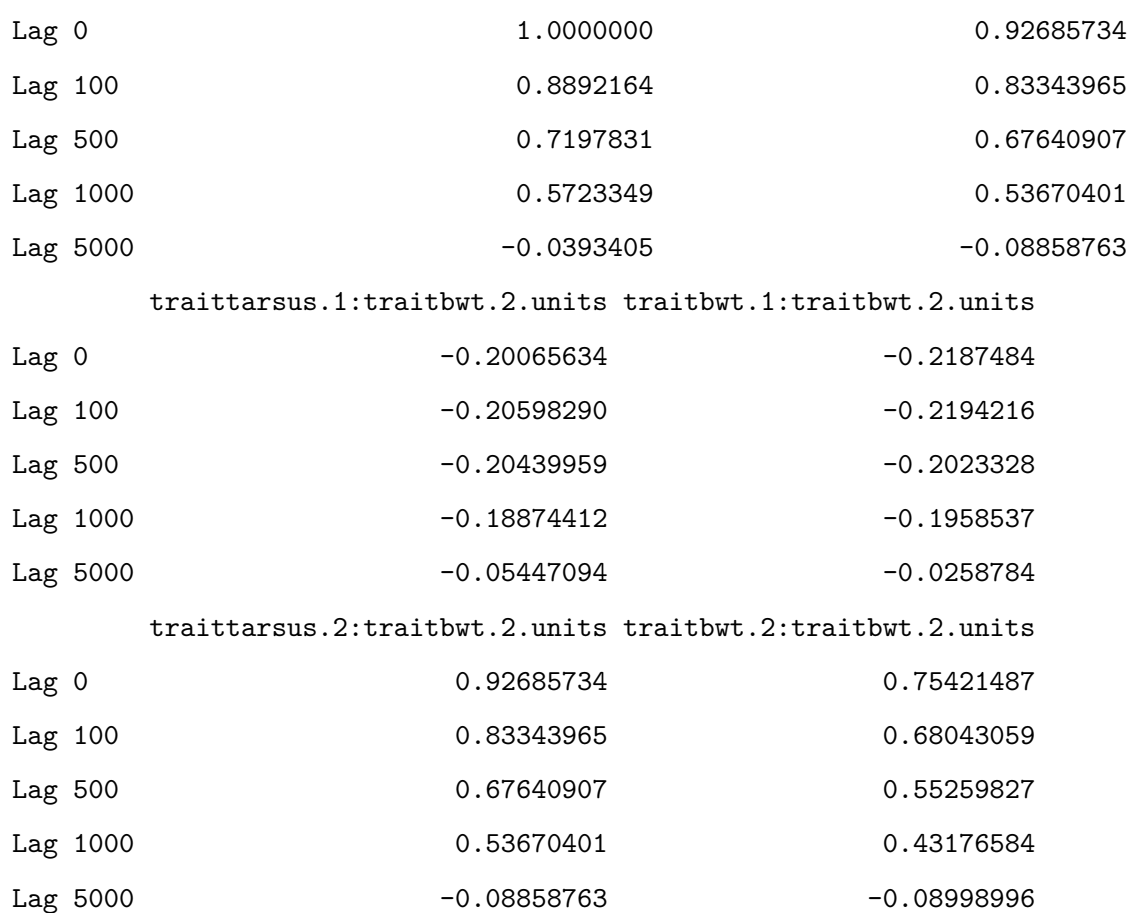

, , traitbwt.2:traittarsus.2.units

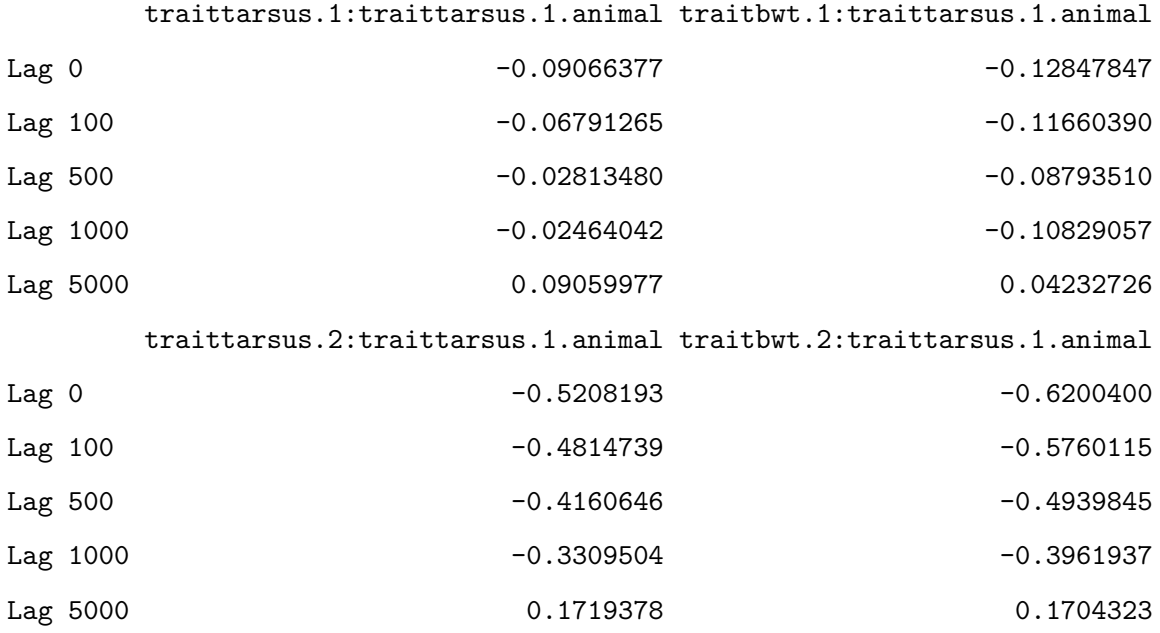

traittarsus.1:traitbwt.1.animal traitbwt.1:traitbwt.1.animal

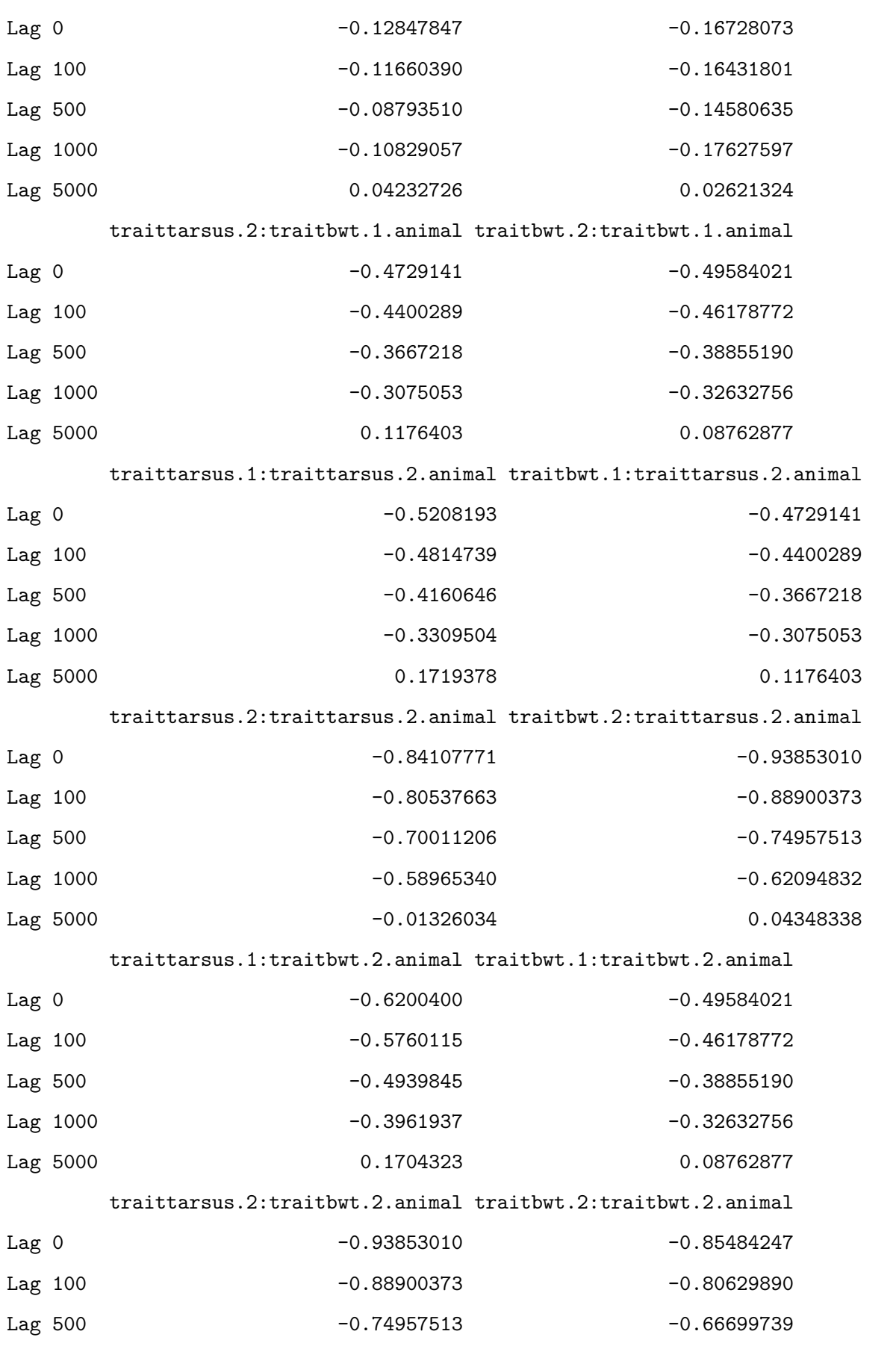

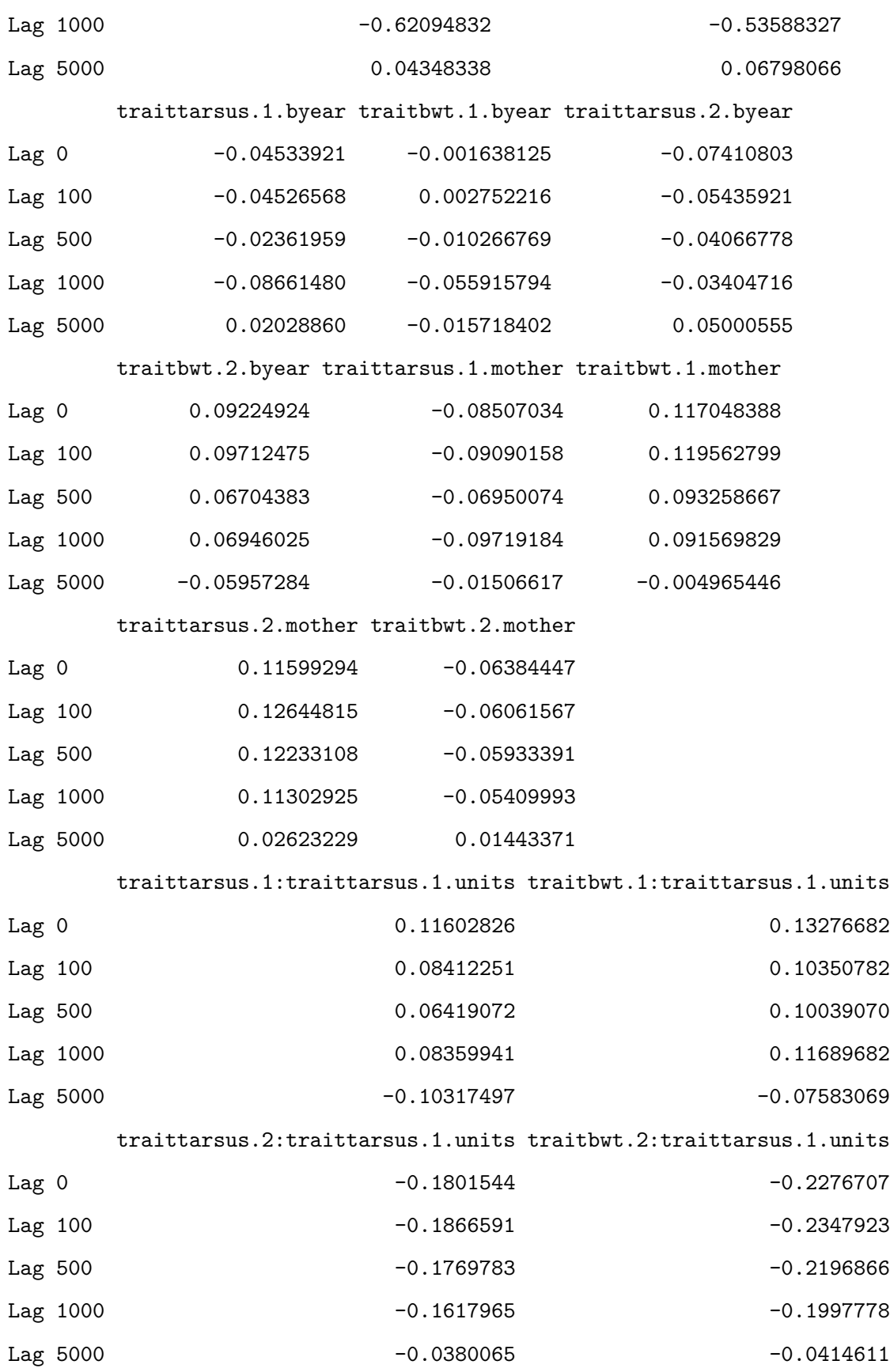

traittarsus.1:traitbwt.1.units traitbwt.1:traitbwt.1.units

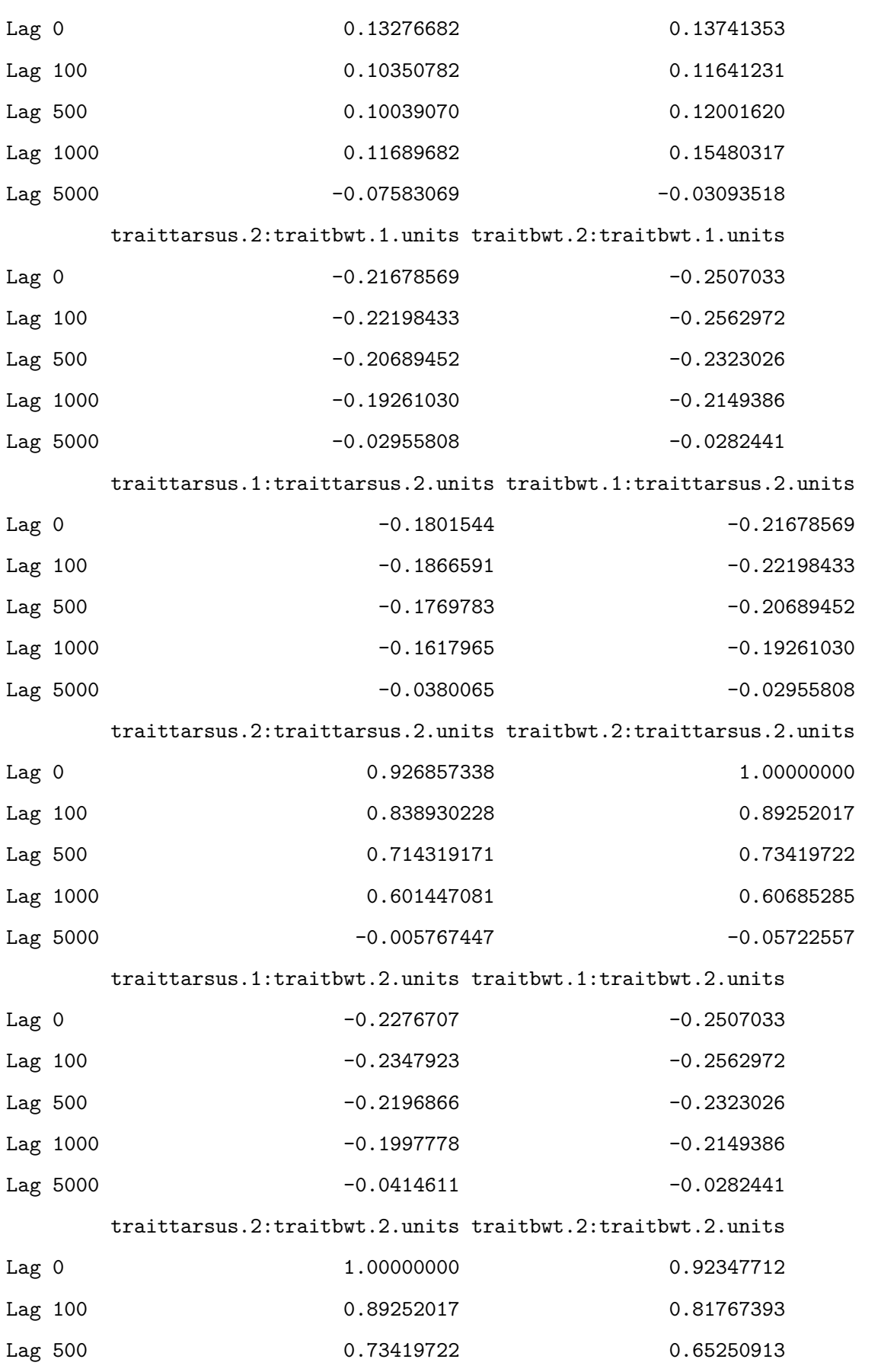

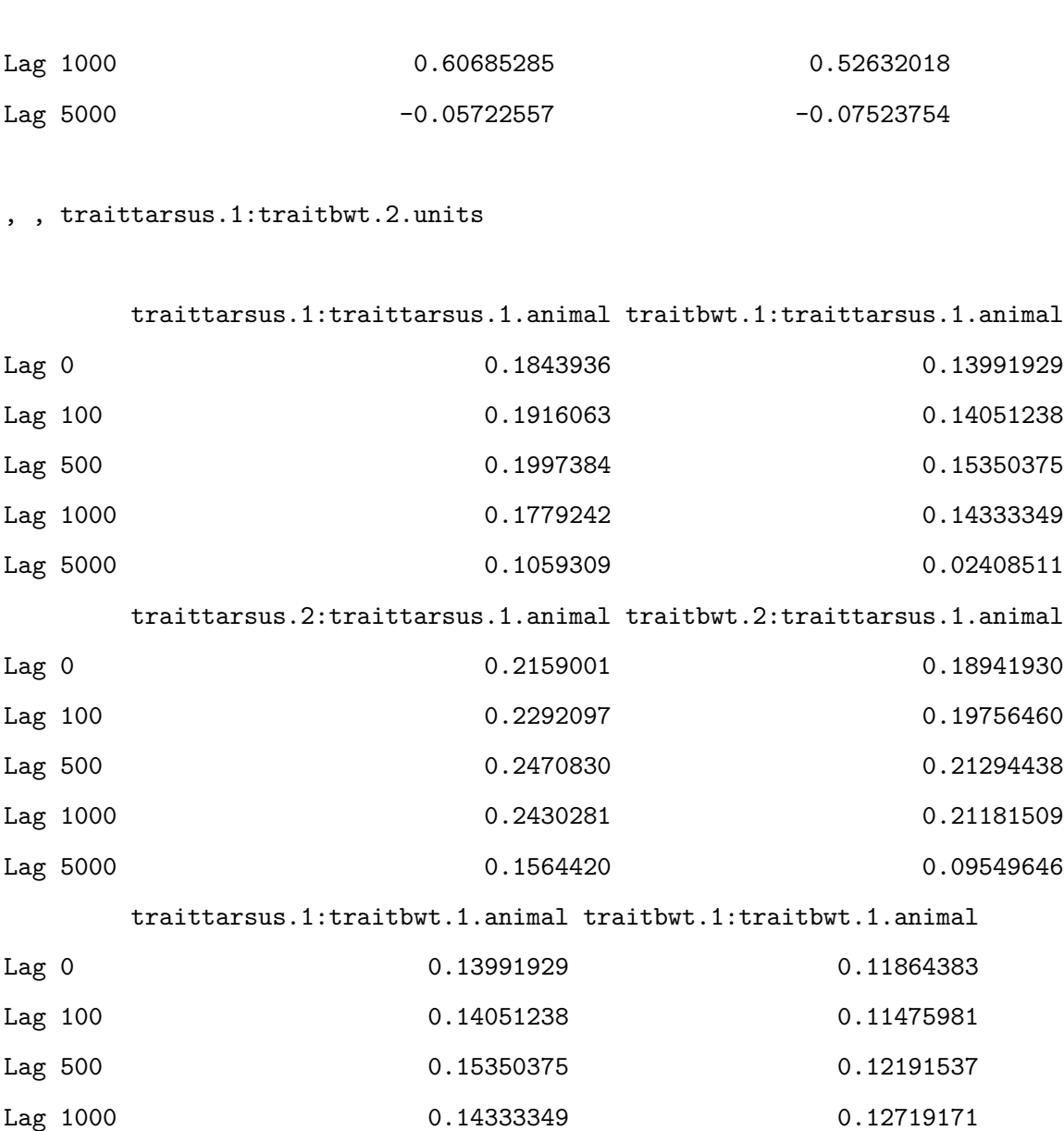

traittarsus.2:traitbwt.1.animal traitbwt.2:traitbwt.1.animal

Lag 5000 0.02408511 -0.00131242

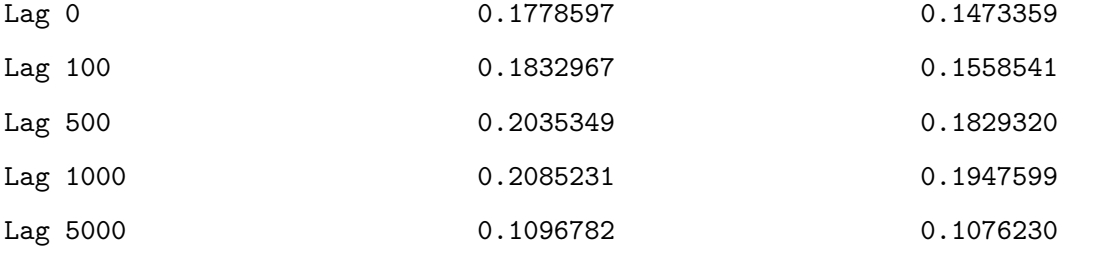

traittarsus.1:traittarsus.2.animal traitbwt.1:traittarsus.2.animal

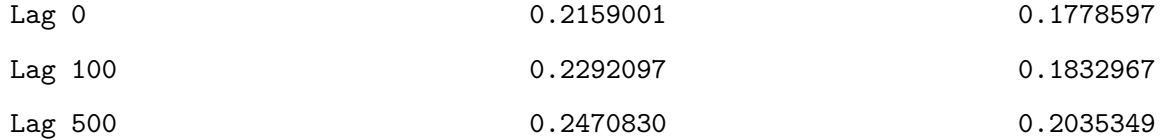

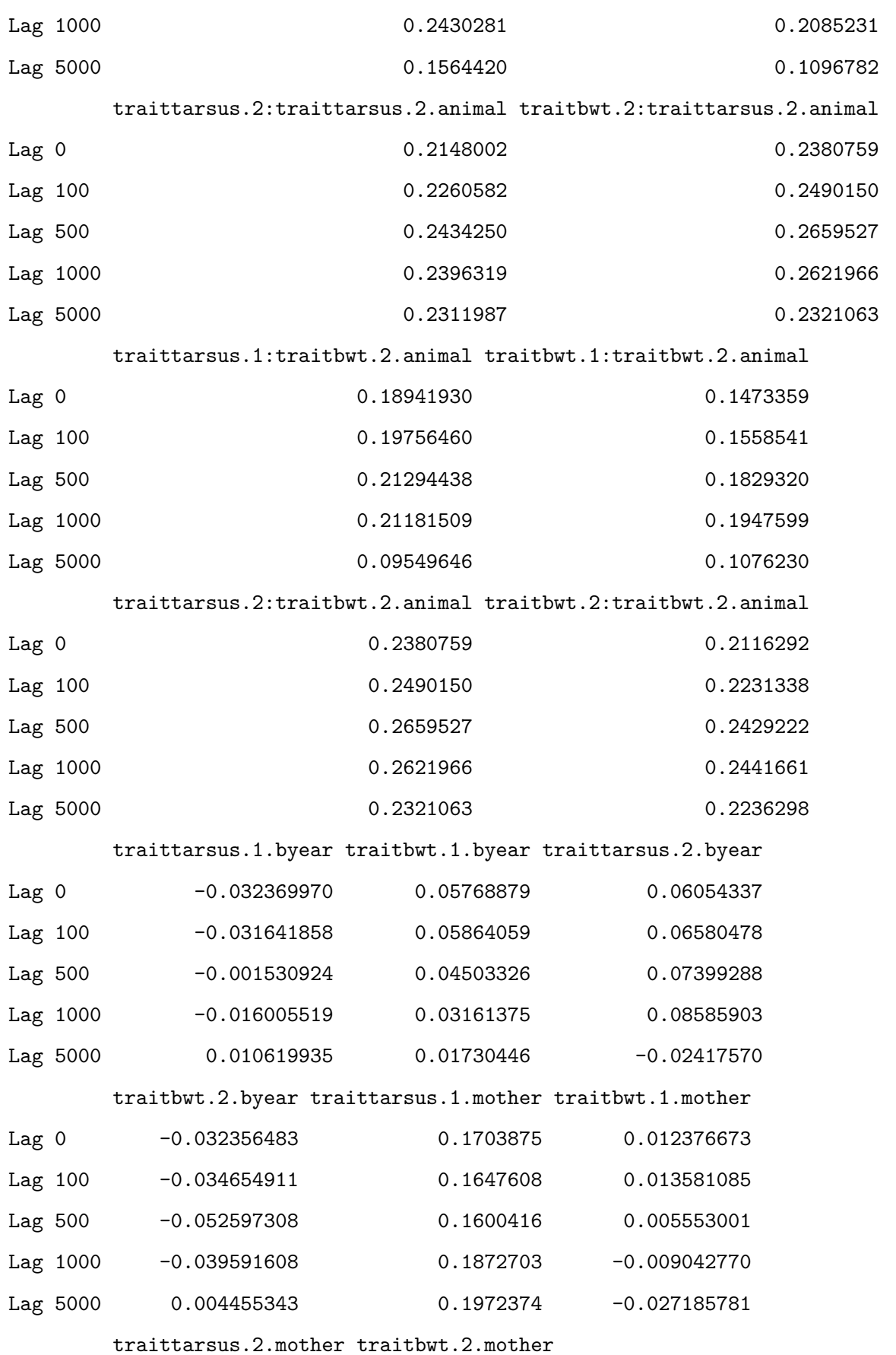

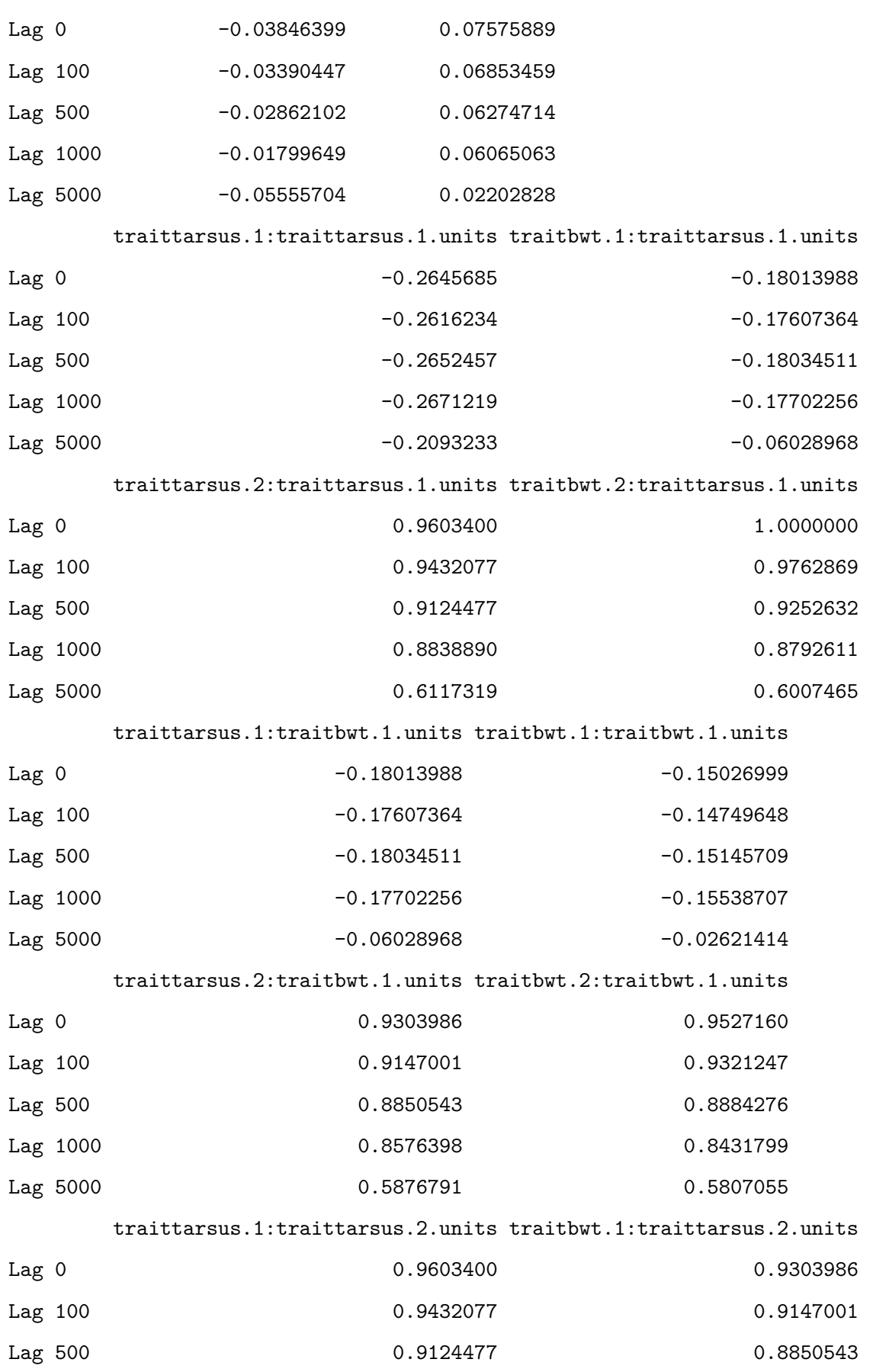

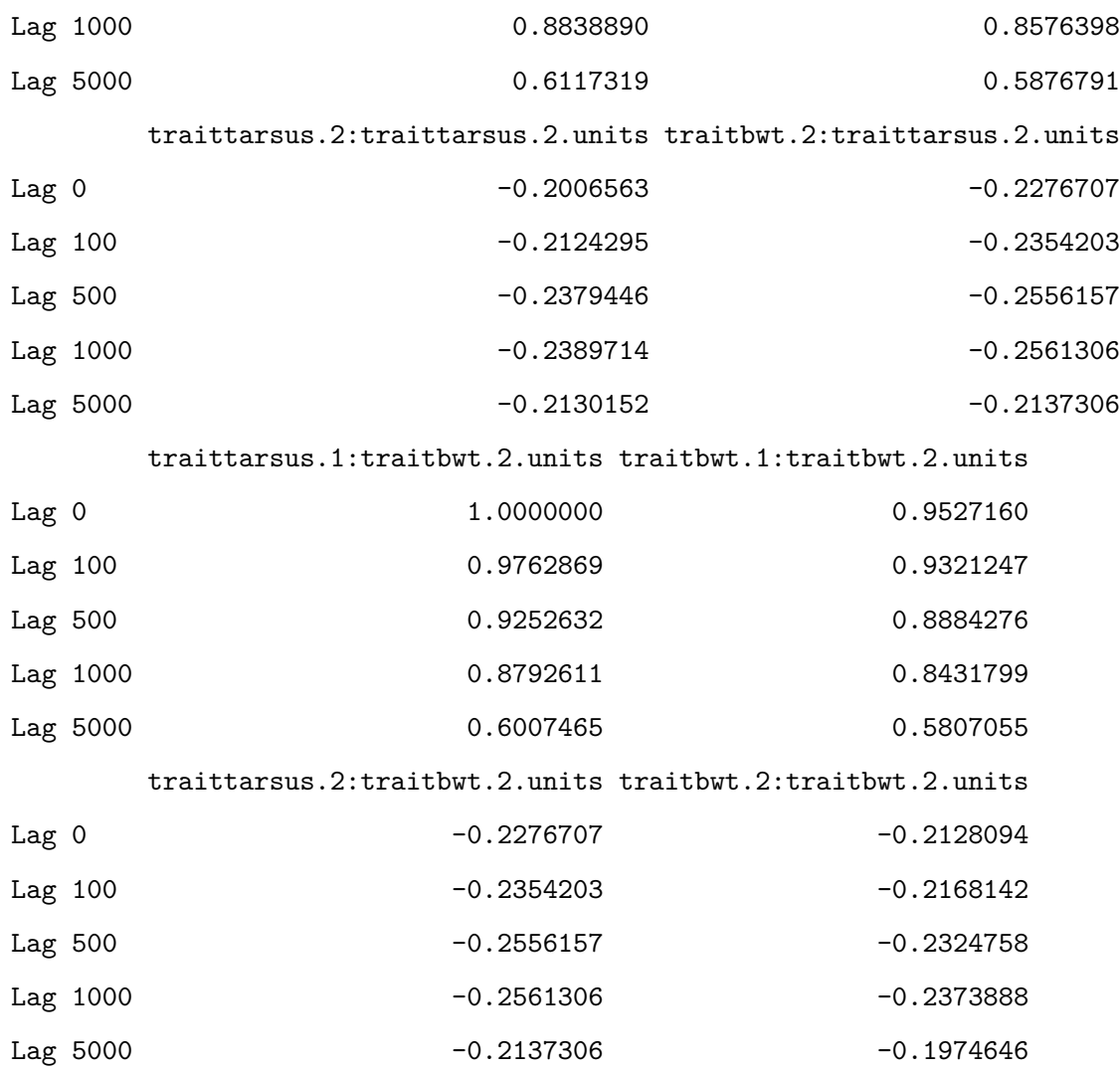

, , traitbwt.1:traitbwt.2.units

traittarsus.1:traittarsus.1.animal traitbwt.1:traittarsus.1.animal Lag 0 0.1045202 0.1045202 Lag 100 0.1144301 0.10909010 Lag 500 0.1244192 0.13415361 Lag 1000 0.1101292 0.1101292 0.11544191 Lag 5000 0.1331335 0.04367713 traittarsus.2:traittarsus.1.animal traitbwt.2:traittarsus.1.animal Lag 0 0.1751169 0.18455878 Lag 100 0.1936998 0.1936998 0.19497627 Lag 500 0.2199790 0.2199790 0.20989089

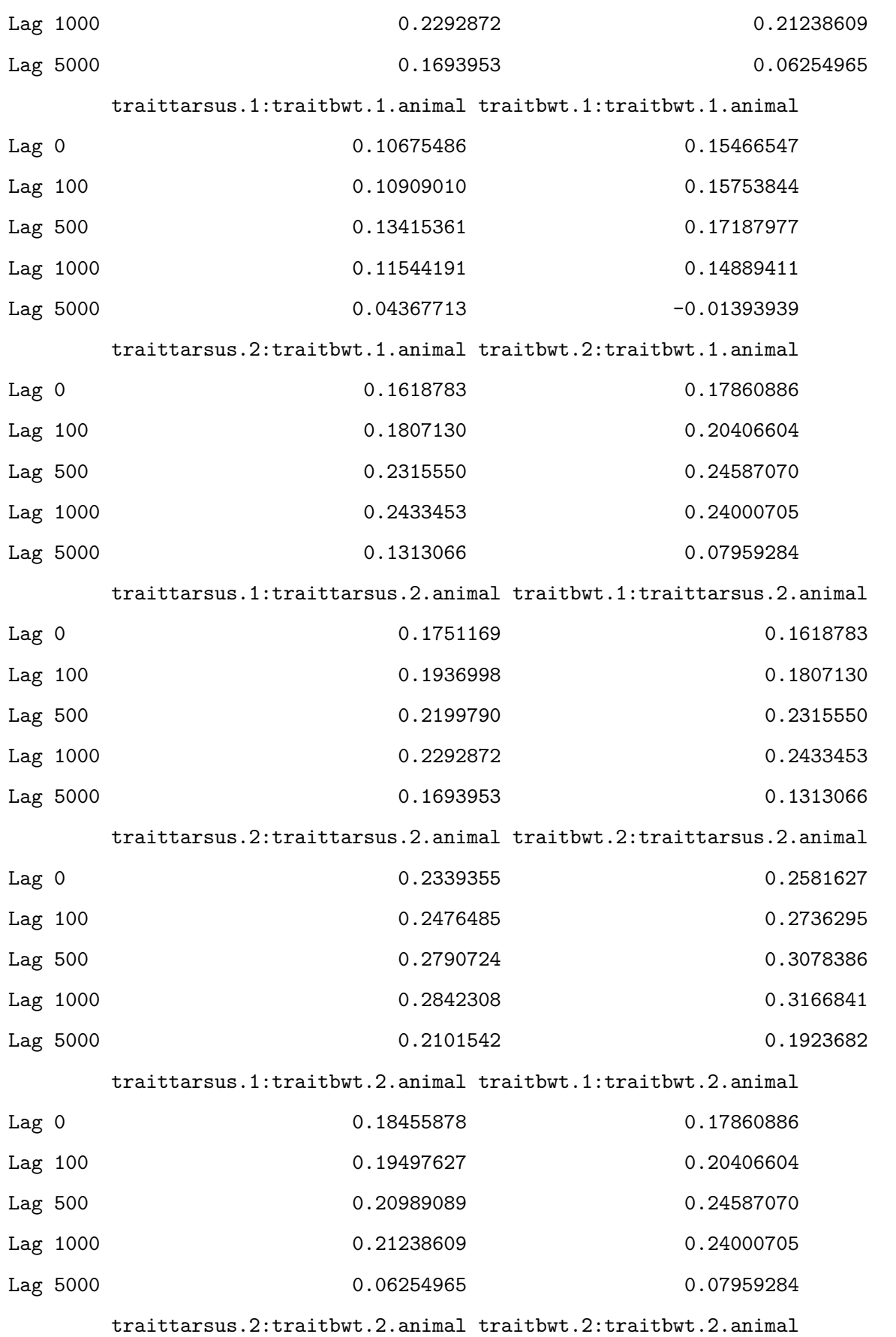

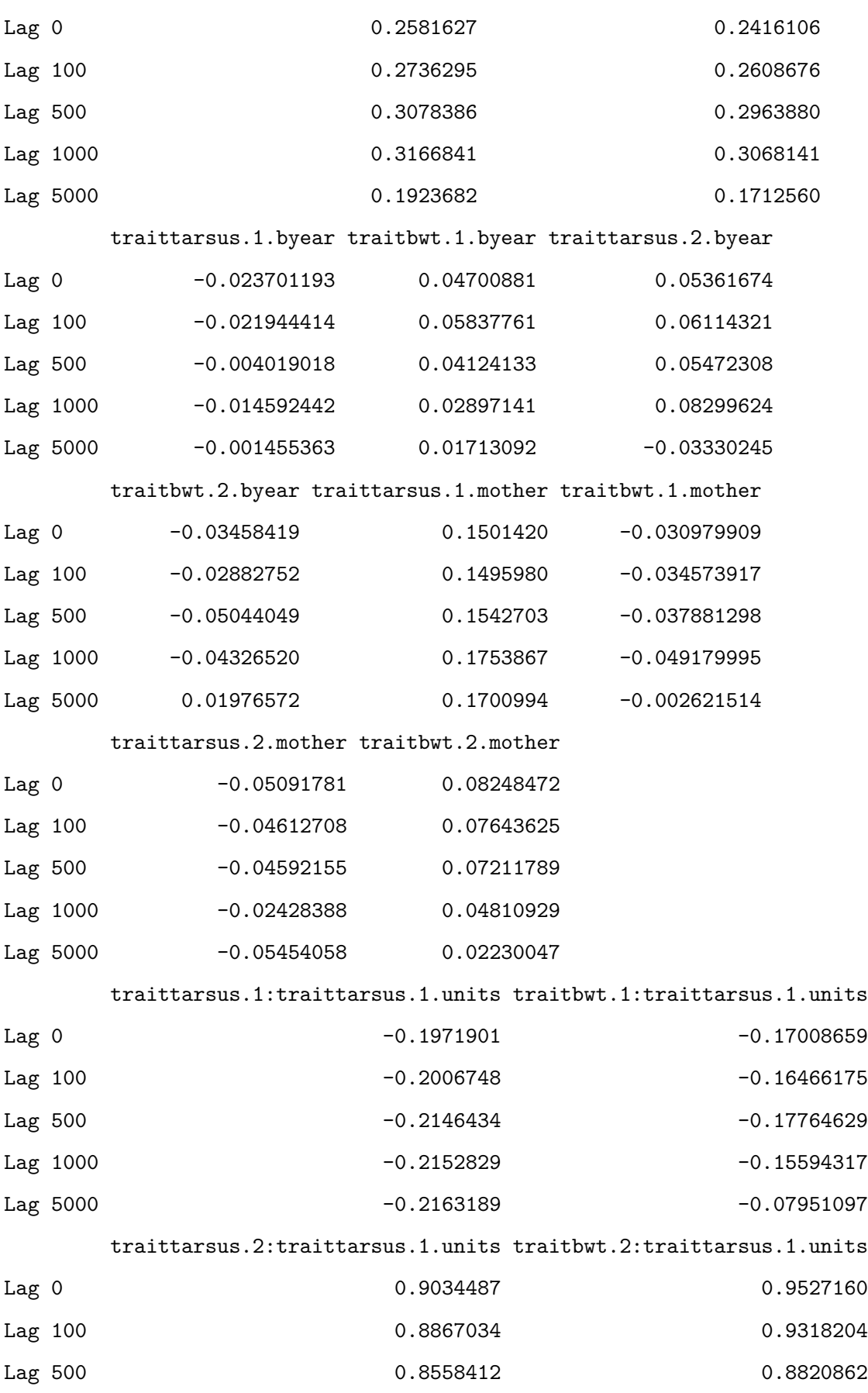

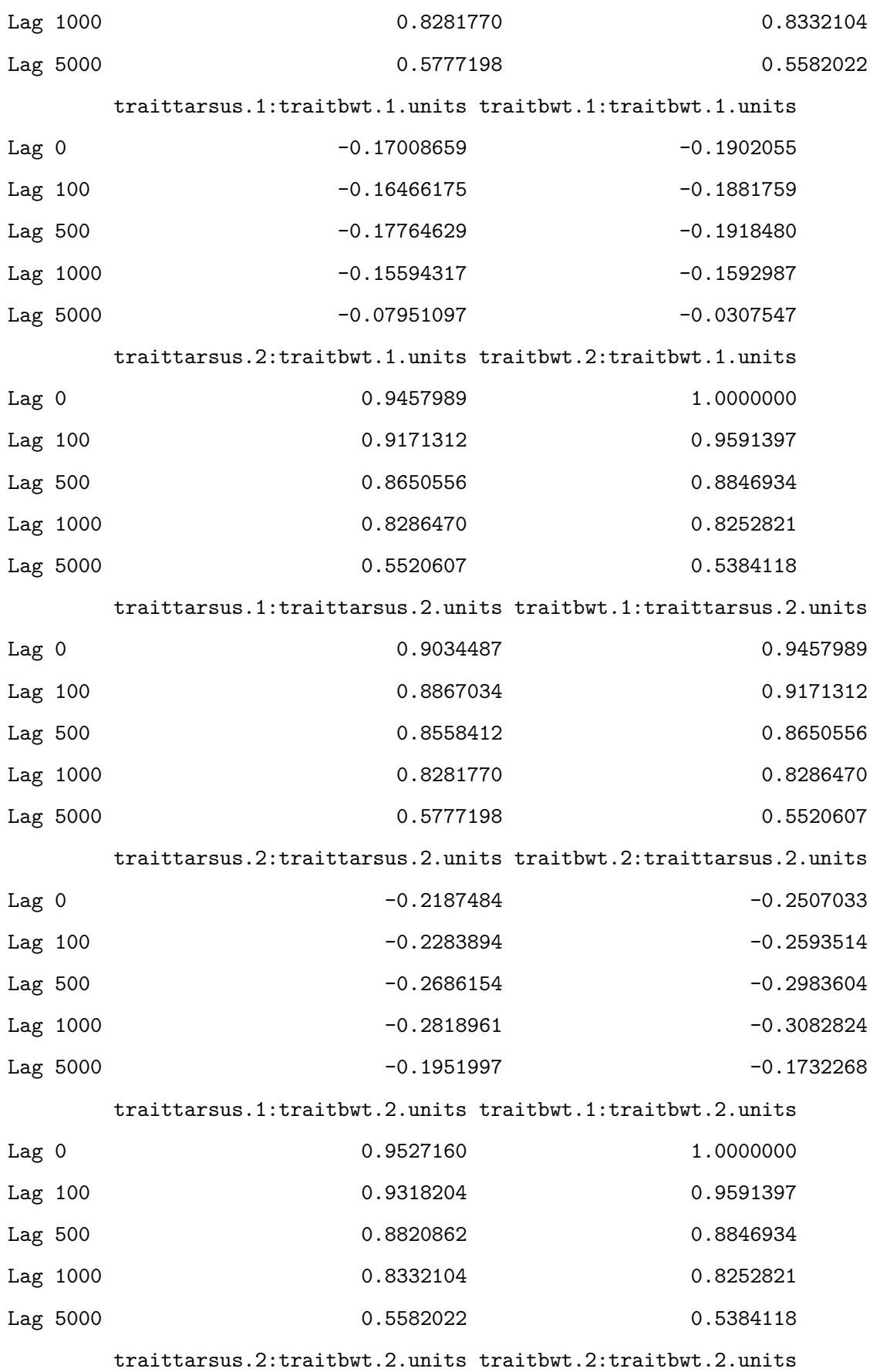

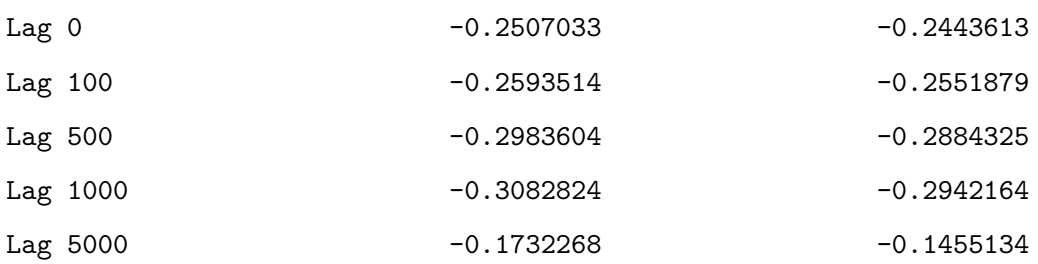

, , traittarsus.2:traitbwt.2.units

traittarsus.1:traittarsus.1.animal traitbwt.1:traittarsus.1.animal

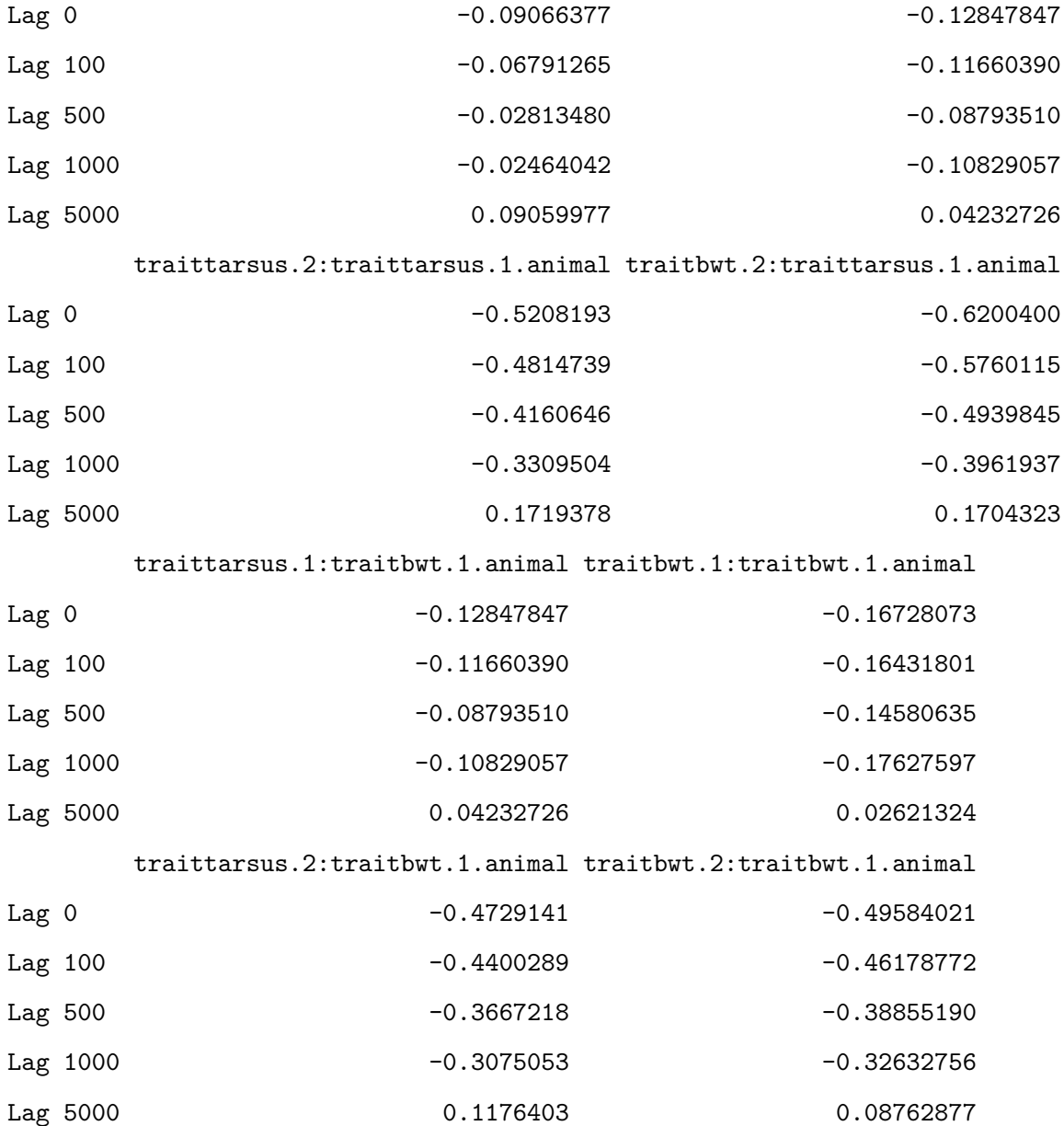

traittarsus.1:traittarsus.2.animal traitbwt.1:traittarsus.2.animal

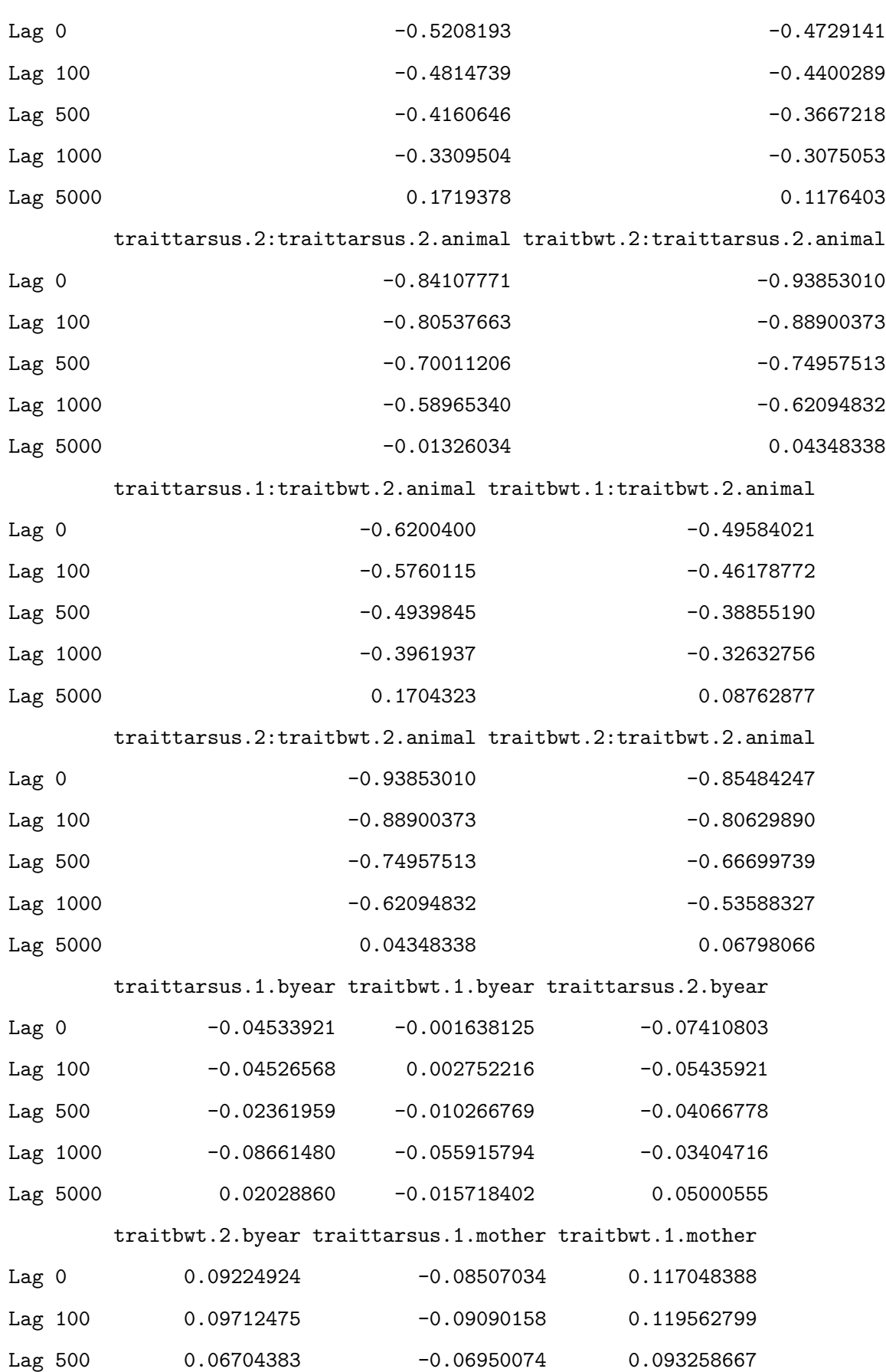

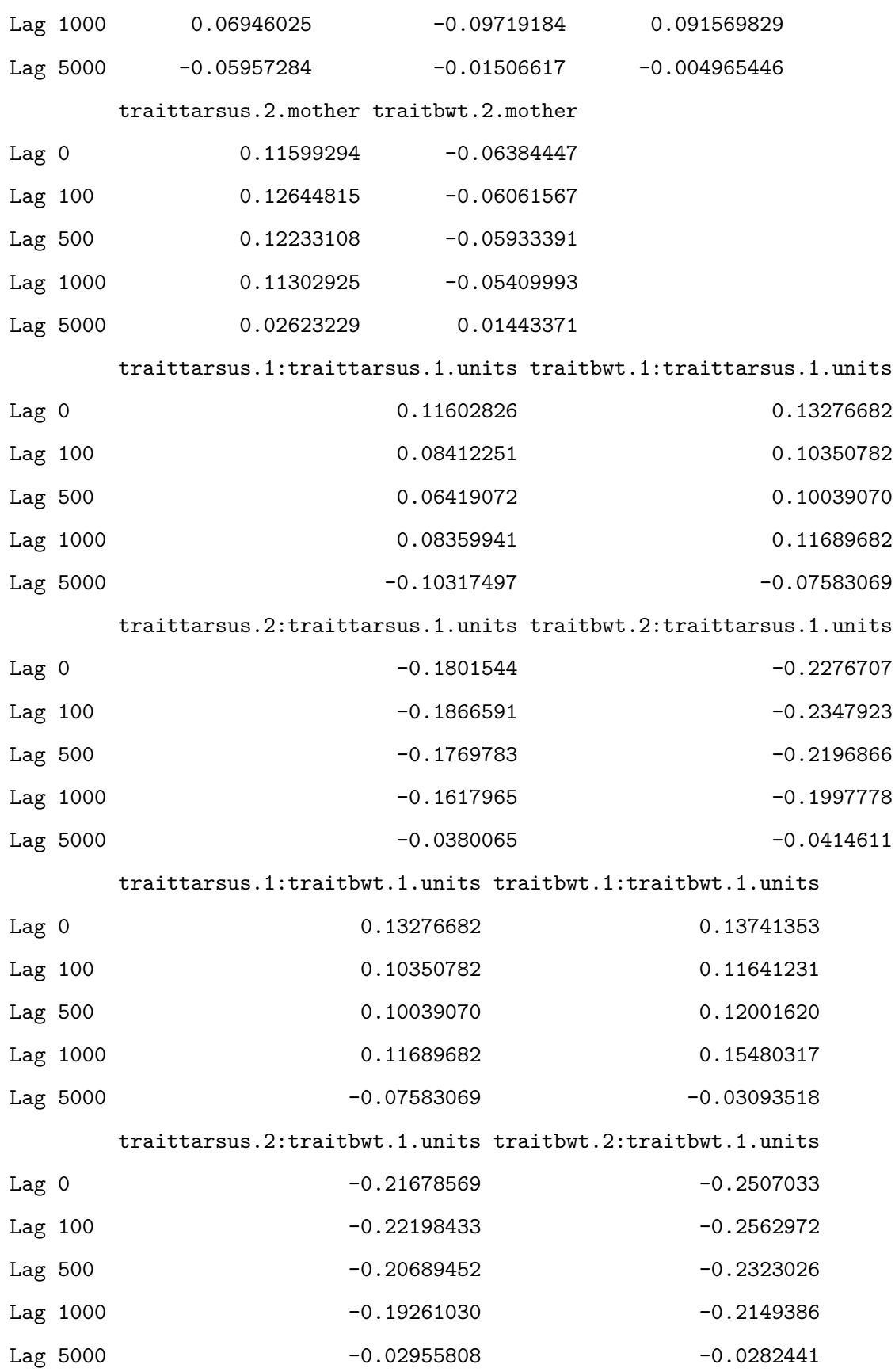

traittarsus.1:traittarsus.2.units traitbwt.1:traittarsus.2.units

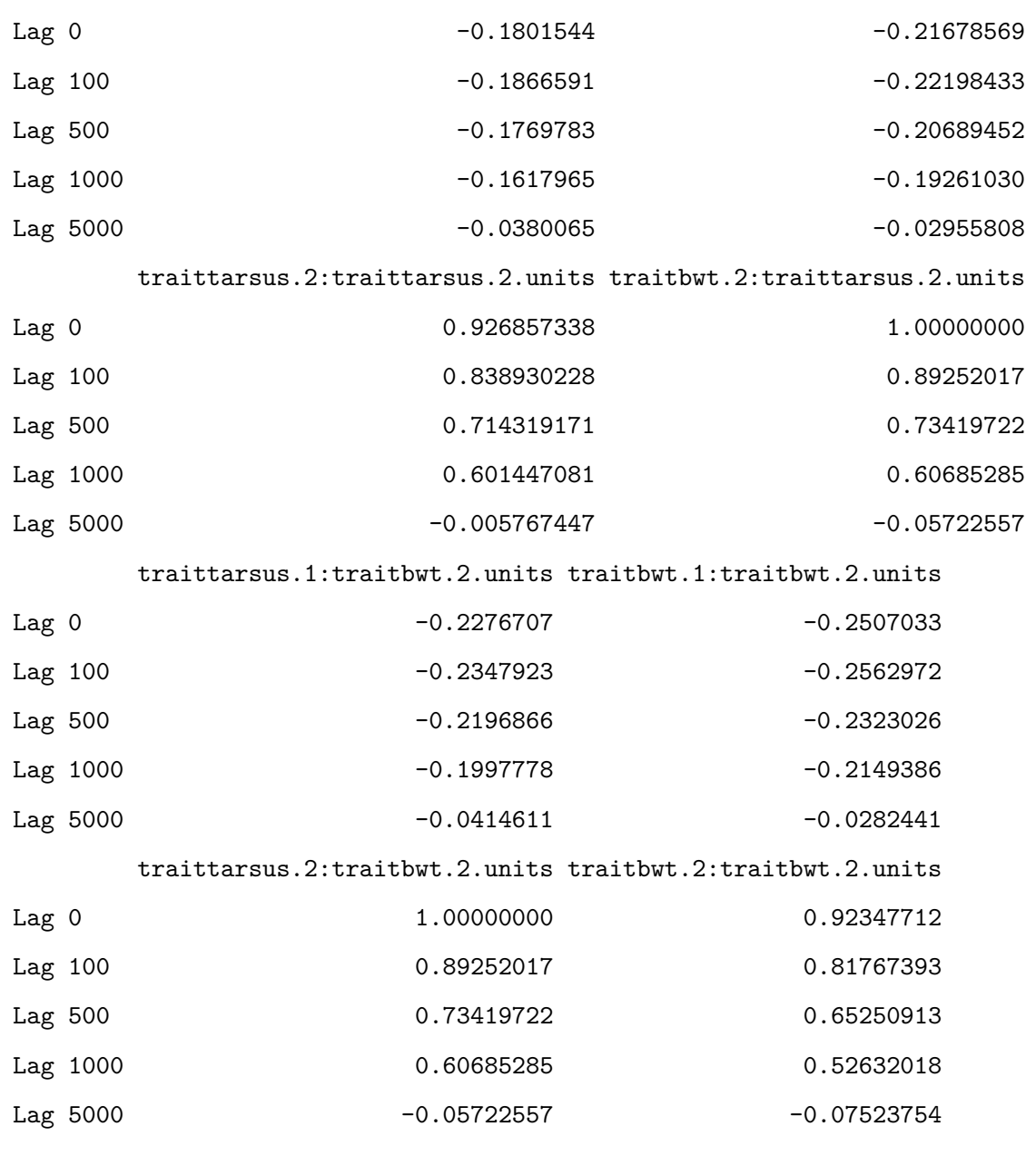

, , traitbwt.2:traitbwt.2.units

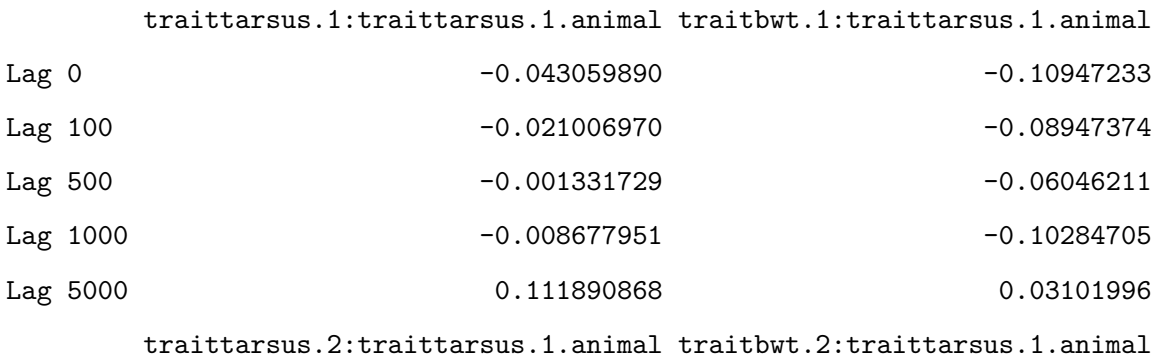
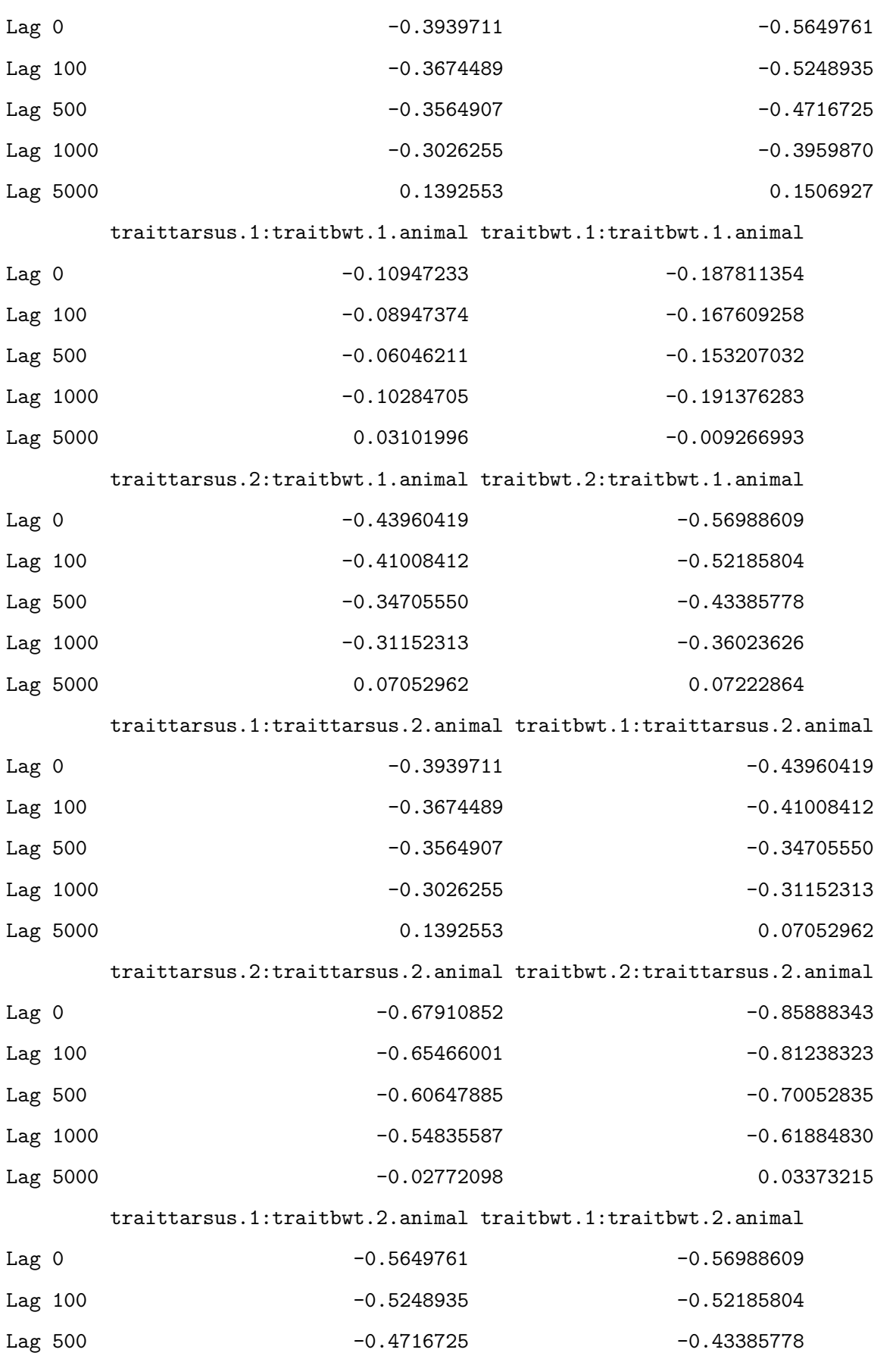

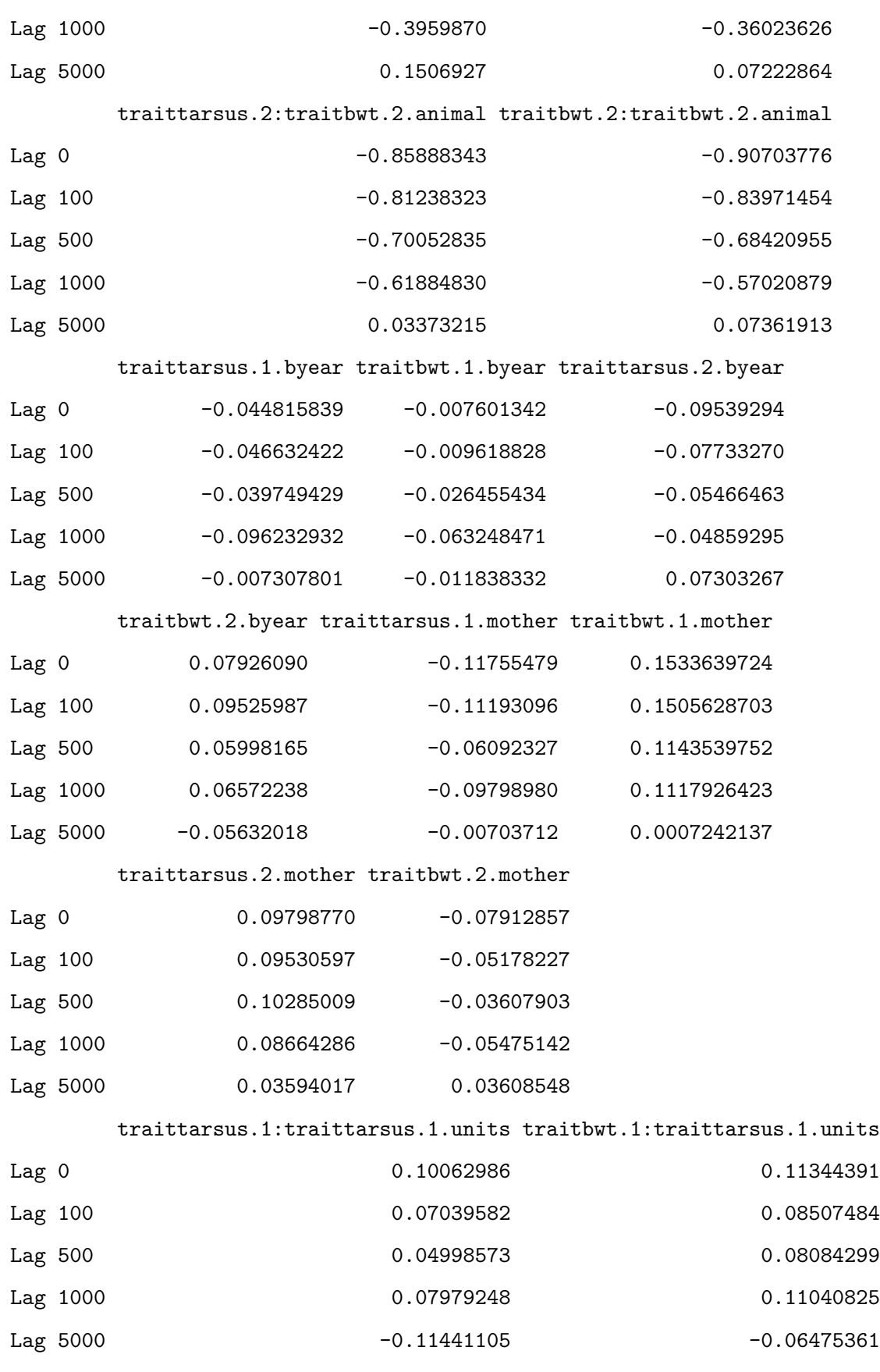

traittarsus.2:traittarsus.1.units traitbwt.2:traittarsus.1.units

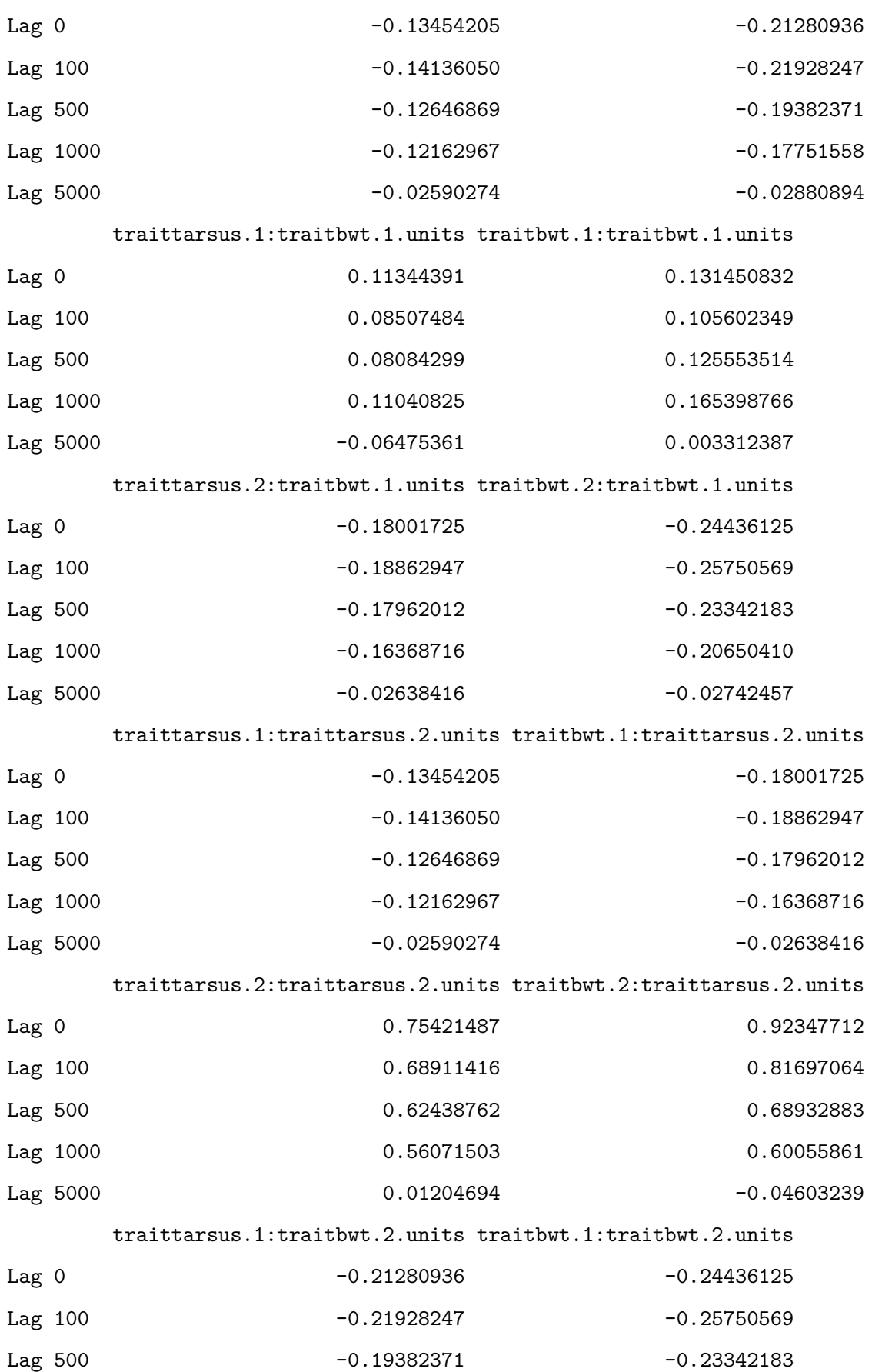

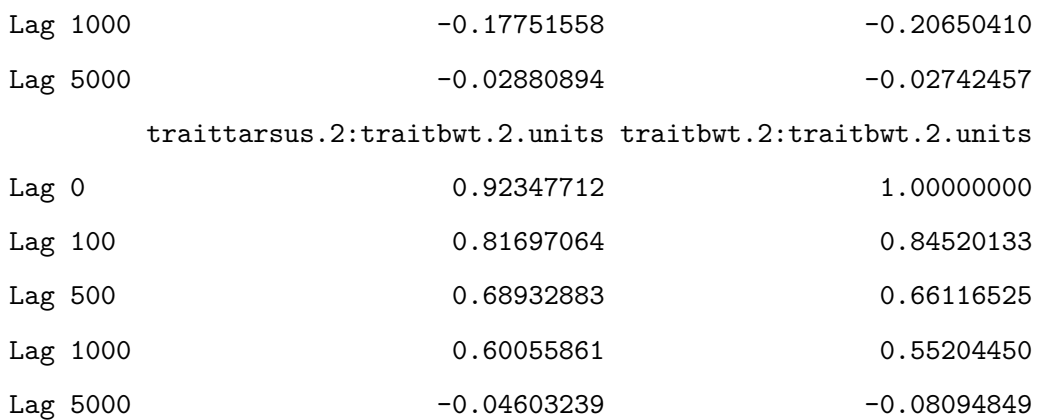

# Chapter<sup>7</sup>

# **brms**

First load brms:

library(brms)

Loading required package: Rcpp

```
Loading 'brms' package (version 2.21.0). Useful instructions
can be found by typing help('brms'). A more detailed introduction
to the package is available through vignette('brms_overview').
```
Attaching package: 'brms'

The following object is masked from 'package:stats':

ar

Amat <- as.matrix(nadiv::makeA(gryphonped))

# **7.0.1. Fitting the model**

Fitting a multivariate model in brms involves several new consideration above those for fitting univariate models. First, we need to create two models/objects with the function bf fitting the desired univariate model structure for each

response variable (here bwt and tarsus). It is the equivalent of writing mvbf(bwt, tarsus), but the advantage to create two distinct model is to specific different model structure (fixed or random effect) for each response variable.

Then, the two objects/models are added into a third model to quantify all the estimates in addition to their covariance. Contrary to MCMCglmm or asreml-R, brms directly estimate the covariance and the correlation in its outputs. Our most basic model can be specified as:

```
bf_bwt <- bf(bwt \sim 1 + (1 \mid a \mid \text{gr}(\text{animal}, \text{cov} = \text{Amat})))bf tarsus \leq bf(tarsus \leq 1 + (1 | a | gr(animal, cov = Amat)))
brms m2.1 \leftarrow brm(
  bf_bwt + bf_tarsus + set_rescor(TRUE),
  data = gryphon,
  data2 = list(Amat = Amat),
  chains = 2, cores = 2, iter = 1000
)
save(brms_m2.1, file = "data/brms_m2_1.rda")
```
Again we have provided the data from one such run. It can be accessed using the code:

```
load("data/brms_m2_1.rda")
summary(brms_m2.1)
```
Warning: Parts of the model have not converged (some Rhats are > 1.05). Be careful when analysing the results! We recommend running more iterations and/or setting stronger priors.

```
Family: MV(gaussian, gaussian)
  Links: mu = identity; sigma = identity
         mu = identity; sigma = identity
Formula: bwt \sim 1 + (1 \mid p \mid g r (animal, cov = Amat))tarsus \sim 1 + (1 \mid p \mid g r (animal, cov = Amat))Data: gryphon (Number of observations: 683)
  Draws: 2 chains, each with iter = 1000; warmup = 500; thin = 1;
         total post-warmup draws = 1000
```
Multilevel Hyperparameters:

~animal (Number of levels: 683)

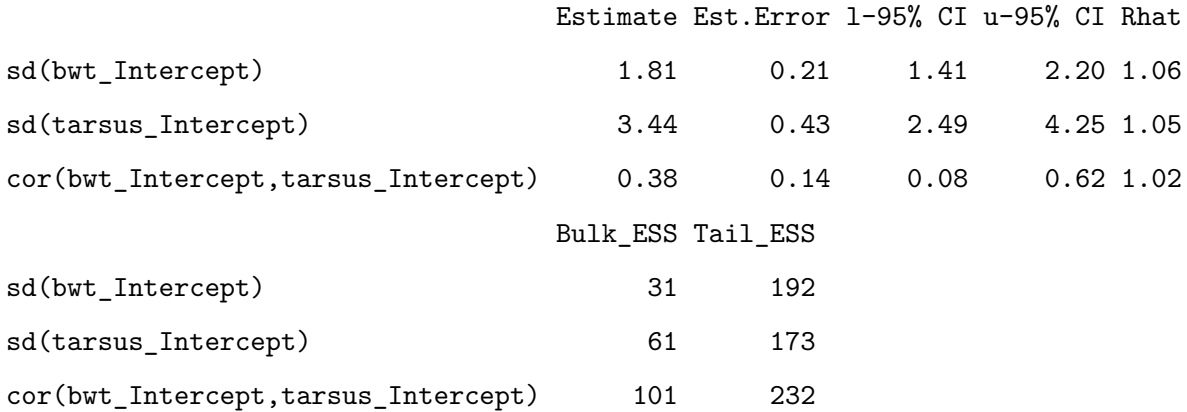

Regression Coefficients:

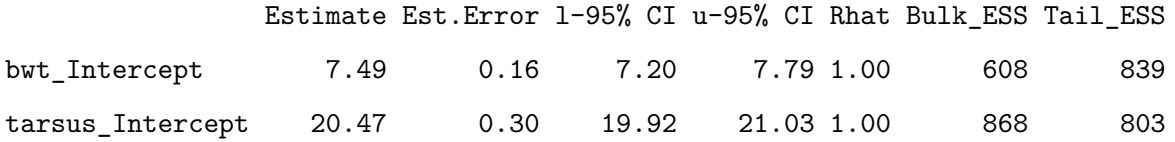

Further Distributional Parameters:

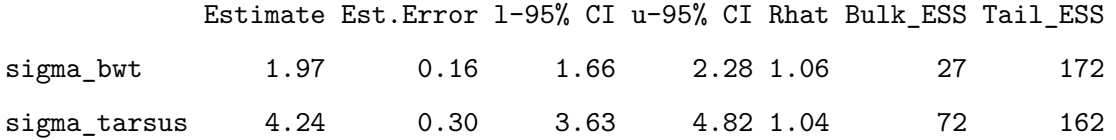

Residual Correlations:

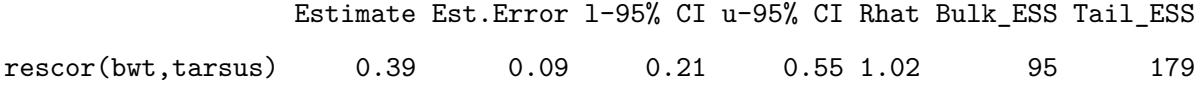

Draws were sampled using sampling(NUTS). For each parameter, Bulk\_ESS and Tail\_ESS are effective sample size measures, and Rhat is the potential scale reduction factor on split chains (at convergence, Rhat = 1).

plot(brms\_m2.1, ask = FALSE)

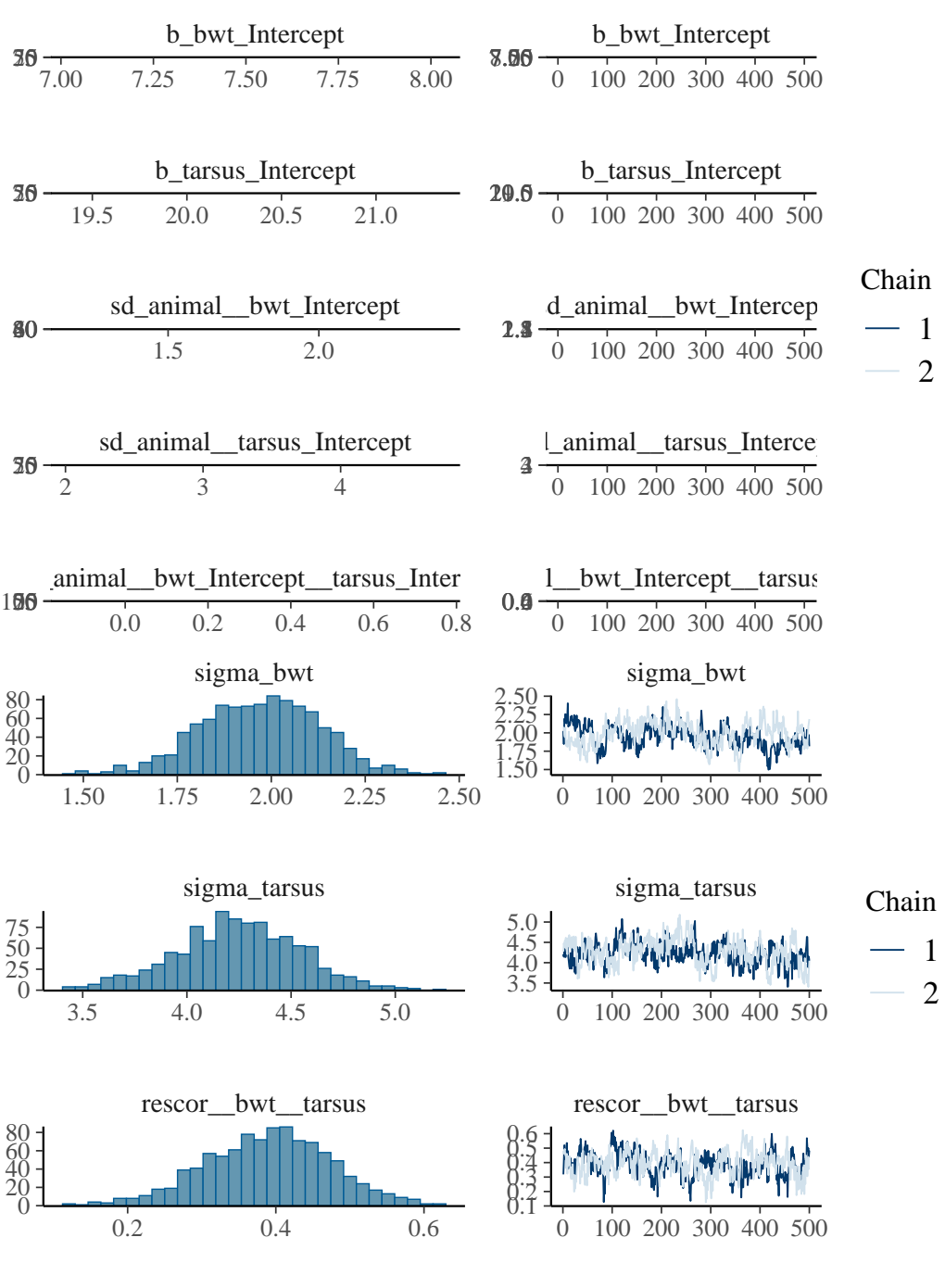

VarCorr(brms\_m2.1)

\$animal

\$animal\$sd

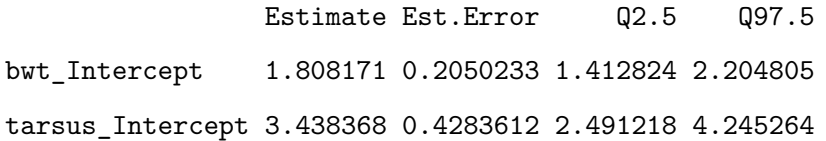

#### \$animal\$cor

, , bwt\_Intercept

Estimate Est.Error Q2.5 Q97.5 bwt\_Intercept 1.0000000 0.0000000 1.00000000 1.0000000 tarsus\_Intercept 0.3814062 0.1380014 0.07581464 0.6209038

, , tarsus\_Intercept

Estimate Est.Error Q2.5 Q97.5 bwt\_Intercept 0.3814062 0.1380014 0.07581464 0.6209038 tarsus\_Intercept 1.0000000 0.0000000 1.00000000 1.0000000

#### \$animal\$cov

, , bwt\_Intercept

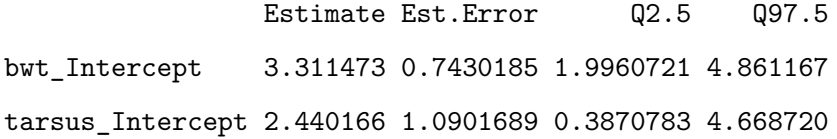

, , tarsus\_Intercept

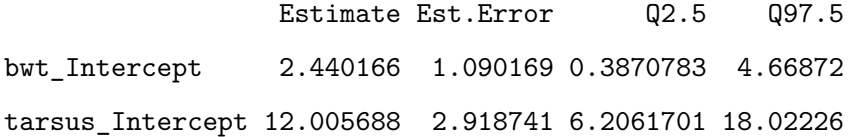

\$residual\_\_

\$residual\_\_\$sd Estimate Est.Error Q2.5 Q97.5 bwt 1.970532 0.1597581 1.658782 2.276074 tarsus 4.244704 0.2984518 3.632824 4.820109

\$residual\_\_\$cor

, , bwt

Estimate Est.Error Q2.5 Q97.5 bwt 1.0000000 0.00000000 1.0000000 1.0000000 tarsus 0.3888754 0.08510488 0.2127907 0.5526631

, , tarsus

Estimate Est.Error Q2.5 Q97.5 bwt 0.3888754 0.08510488 0.2127907 0.5526631 tarsus 1.0000000 0.00000000 1.0000000 1.0000000

\$residual\_\_\$cov

, , bwt

Estimate Est.Error Q2.5 Q97.5 bwt 3.908493 0.6282892 2.751557 5.180511 tarsus 3.289995 0.9305960 1.572647 5.147133

, , tarsus

Estimate Est.Error Q2.5 Q97.5 bwt 3.289995 0.930596 1.572647 5.147133 tarsus 18.106495 2.530138 13.197409 23.233452

It is also possible to calculate the heritability for each trait using the function 'as.mcmc'

v\_animal <- (VarCorr(brms\_m2.1, summary = FALSE)\$animal\$sd)^2 v\_r <- (VarCorr(brms\_m2.1, summary = FALSE)\$residual\$sd)^2

```
h.bwt.2 \leftarrow as.mcmc(v_animal[, 1] / (v_animal[, 1] + v_r[, 1]))
h.tarsus.2 \leftarrow as.mcmc(v_animal[, 2] / (v_animal[, 2] + v_r[, 2]))
```
summary(h.bwt.2)

Iterations = 1:1000 Thinning interval = 1 Number of chains = 1 Sample size per chain = 1000

1. Empirical mean and standard deviation for each variable, plus standard error of the mean:

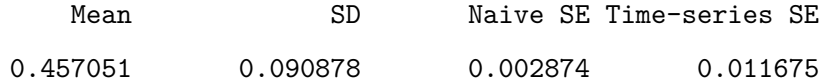

2. Quantiles for each variable:

2.5% 25% 50% 75% 97.5% 0.2878 0.3926 0.4596 0.5254 0.6297

summary(h.tarsus.2)

Iterations = 1:1000 Thinning interval = 1 Number of chains = 1 Sample size per chain = 1000

1. Empirical mean and standard deviation for each variable, plus standard error of the mean:

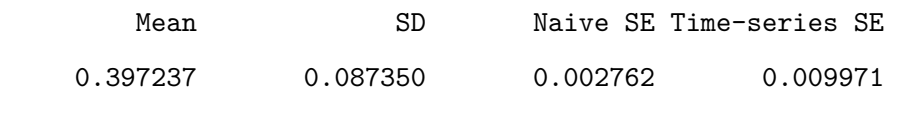

2. Quantiles for each variable:

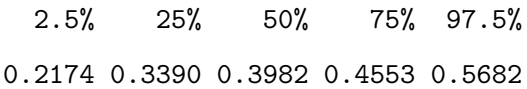

plot(h.bwt.2)

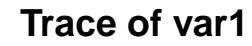

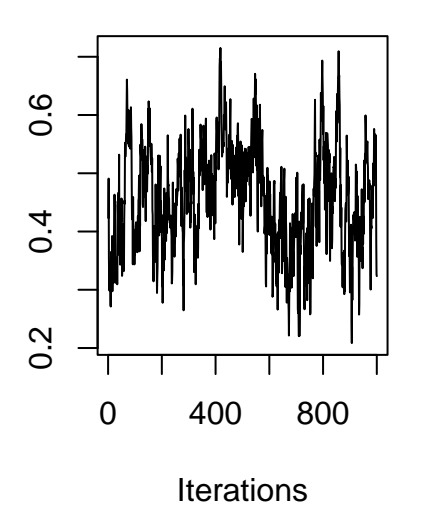

**Density of var1**

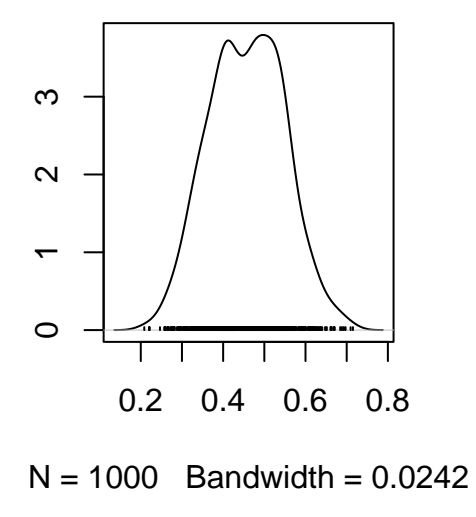

plot(h.tarsus.2)

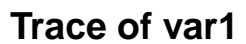

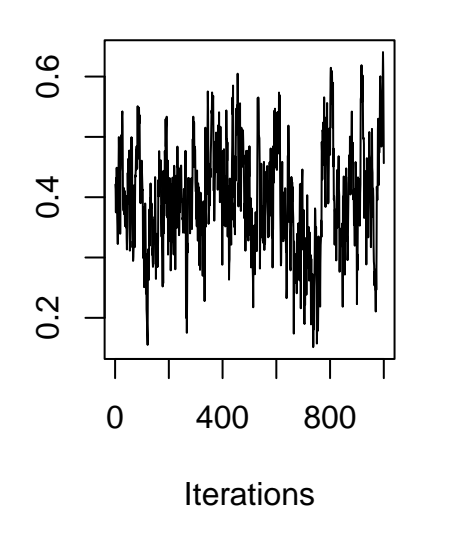

**Density of var1**

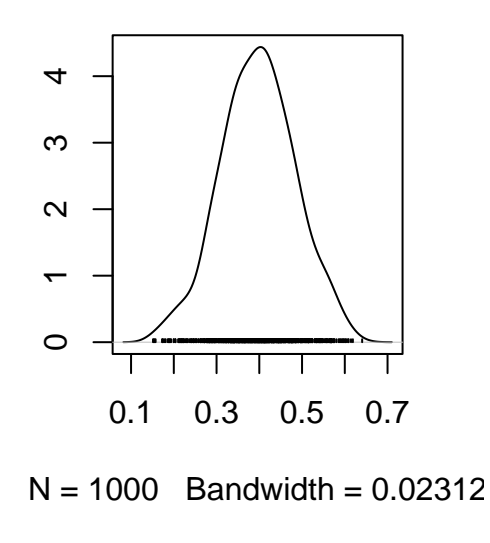

It is also possible to extract the correlation. Just to remember it is an example, the correlation distribution is skewed to 1 due to a weak prior and model parameters. Note, since

```
cor_g <- as.mcmc((VarCorr(brms m2.1, summary = FALSE)$animal$cor[, 1, 2]))
cor_res <- as.mcmc((VarCorr(brms_m2.1, summary = FALSE)$residual$cor[, 1, 2]))
```
summary(cor\_g)

Iterations =  $1:1000$ Thinning interval = 1 Number of chains = 1 Sample size per chain = 1000

1. Empirical mean and standard deviation for each variable, plus standard error of the mean:

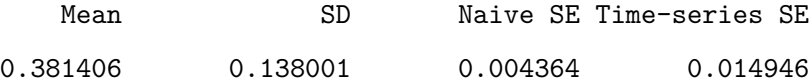

2. Quantiles for each variable:

2.5% 25% 50% 75% 97.5% 0.07581 0.30354 0.39041 0.47497 0.62090

summary(cor\_res)

```
Iterations = 1:1000
Thinning interval = 1
Number of chains = 1
Sample size per chain = 1000
```
1. Empirical mean and standard deviation for each variable,

plus standard error of the mean: Mean SD Naive SE Time-series SE 0.388875 0.085105 0.002691 0.009215 2. Quantiles for each variable: 2.5% 25% 50% 75% 97.5% 0.2128 0.3319 0.3913 0.4484 0.5527

plot(cor\_g)

*Chapter 7. brms*

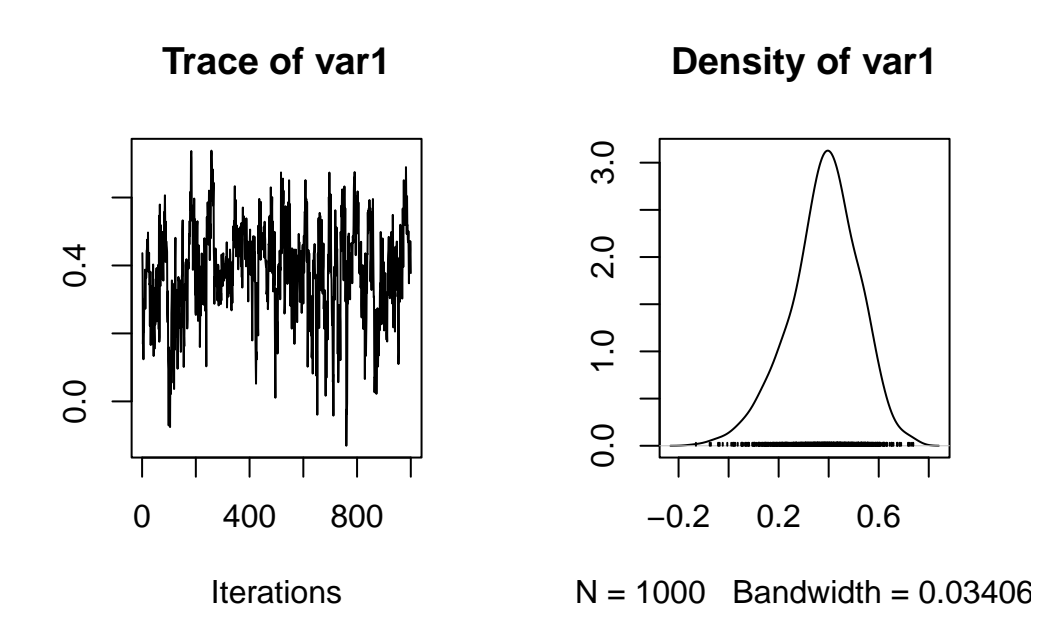

plot(cor\_res)

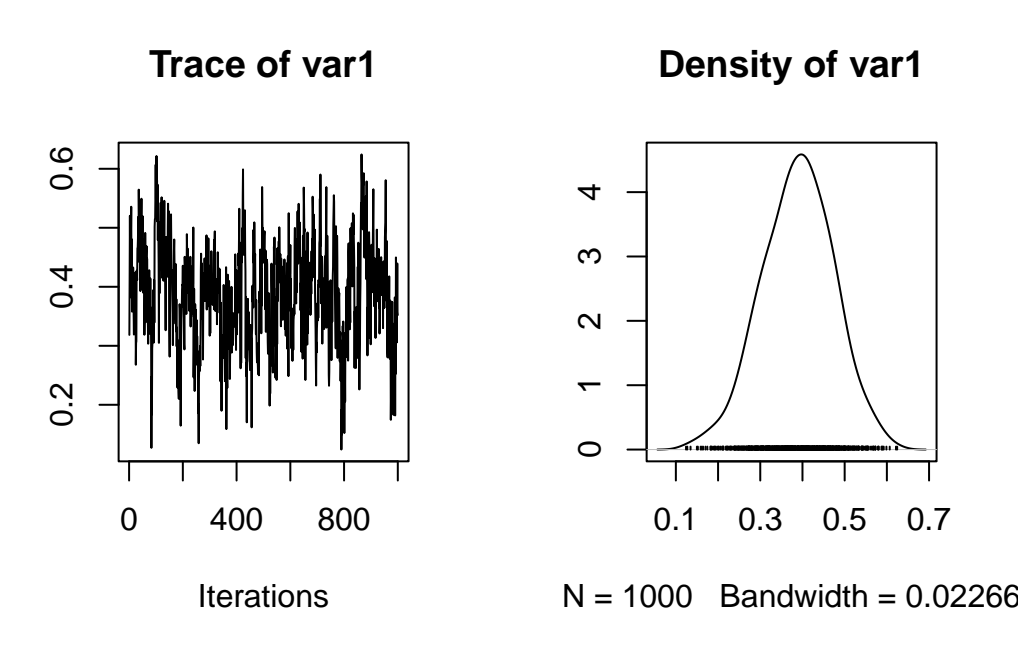

Here we can plot the genetic correlation by extraction the breeding values or BLUP.

```
bls_m2.1 <- ranef(brms_m2.1)$animal
bl_m2.1 <- as.data.frame(abind::abind(lapply(1:dim(bls_m2.1)[[3]], function(x) bls_m2.1[, c(1, 3, 4), x])))
colnames(bl_m2.1) <- paste0(rep(dimnames(bls_m2.1)[[3]], each = 3), c("", "\_lo", "\_up"))bl_m2.1$id <- rownames(bl_m2.1)
```
Here, some simple code to plot the genetic correlation.

```
plot(tarsus_Intercept ~ bwt_Intercept, bl_m2.1,
  xlab = "", ylab = "",xlim = c(min(bl_m2.1$bwt_Intercept_lo), max(bl_m2.1$bwt_Intercept_up)),
  ylim = c(min(bl_m2.1$tarsus_Intercept_lo), max(bl_m2.1$tarsus_Intercept_up)),
  \text{las} = 1.2, type = "n"
)
with(
  bl_m2.1,
  segments(
    x0 = bwt_Intercept, y0 = tarsus_Intercept_lo,
   x1 = bwt_Intercept, y1 = tarsus_Intercept_up,
    col = "black"
  )
)
```

```
with(bl_m2.1, segments(
  x0 = bwt_Intercept_lo, y0 = tarsus_Intercept,
  x1 = bwt_Intercept_up, y1 = tarsus_Intercept,
  col = "black"))
points(tarsus_Intercept ~ bwt_Intercept, bl_m2.1, pch = 16, col = "red", cex = 1.5)
points(tarsus_Intercept ~ bwt_Intercept, bl_m2.1, pch = 1, col = rgb(0, 0, 0, 0.3), cex = c(1.5))
mtext{text("btw (BV<math>\pm</math>CI)", side = 1, line = 2.4)mtext("tarsus (BV±CI)", side = 2, line = 2, las = 3)
```
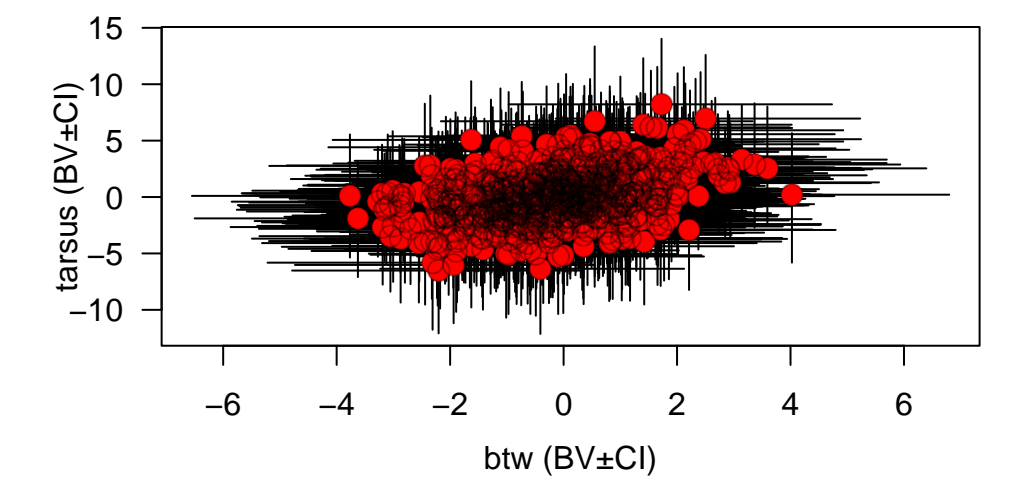

## **7.0.2. Adding fixed and random effects**

Fixed and random effects can be added just as for the univariate case. Given that our full model of bwt from tutorial 1 had sex as a fixed effect as well as random effects of byear and mother, we could specify a bivariate formulation of this using the following code (including a line to save the output):

```
bf_bwt_2 <- bf(bwt ~ 1 + sex + (1 | a | gr(animal, cov = Amat)) + (1 | b | byear) + (1 | c | moth
bf_tarsus_2 <- bf(tarsus ~ 1 + sex + (1 | a | gr(animal, cov = Amat)) + (1 | b | byear) + (1 | c
brms m2.2 \le - \text{brm}bf_bwt_2 + bf_tarsus_2 + set_rescor(TRUE),
  data = gryphon,
  data2 = list(Amat = Amat),
  chains = 2, cores = 2, iter = 1000
```
save(brms\_m2.2, file = "data/brms\_m2\_2.rda")

Again we have provided the data from one such run. It can be accessed using the code:

```
load("data/brms_m2_2.rda")
summary(brms_m2.2)
```
)

Warning: Parts of the model have not converged (some Rhats are > 1.05). Be careful when analysing the results! We recommend running more iterations and/or setting stronger priors.

```
Warning: There were 4 divergent transitions after warmup. Increasing
adapt_delta above 0.8 may help. See
http://mc-stan.org/misc/warnings.html#divergent-transitions-after-warmup
```
Family: MV(gaussian, gaussian) Links: mu = identity; sigma = identity mu = identity; sigma = identity Formula: bwt  $\sim$  1 + sex + (1 | a | gr(animal, cov = Amat)) + (1 | b | byear) + (1 | c | mother) tarsus  $\sim$  1 + sex + (1 | a | gr(animal, cov = Amat)) + (1 | b | byear) + (1 | c | mother) Data: gryphon (Number of observations: 683) Draws: 2 chains, each with iter = 1000; warmup = 500; thin = 1; total post-warmup draws = 1000 Multilevel Hyperparameters: ~animal (Number of levels: 683) Estimate Est.Error l-95% CI u-95% CI Rhat sd(bwt\_Intercept) 1.31 0.21 0.86 1.69 1.06 sd(tarsus\_Intercept) 2.88 0.47 1.88 3.70 1.01 cor(bwt\_Intercept,tarsus\_Intercept) 0.60 0.17 0.18 0.89 1.09 Bulk\_ESS Tail\_ESS

```
sd(bwt_Intercept) 54 58
```
*Chapter 7. brms*

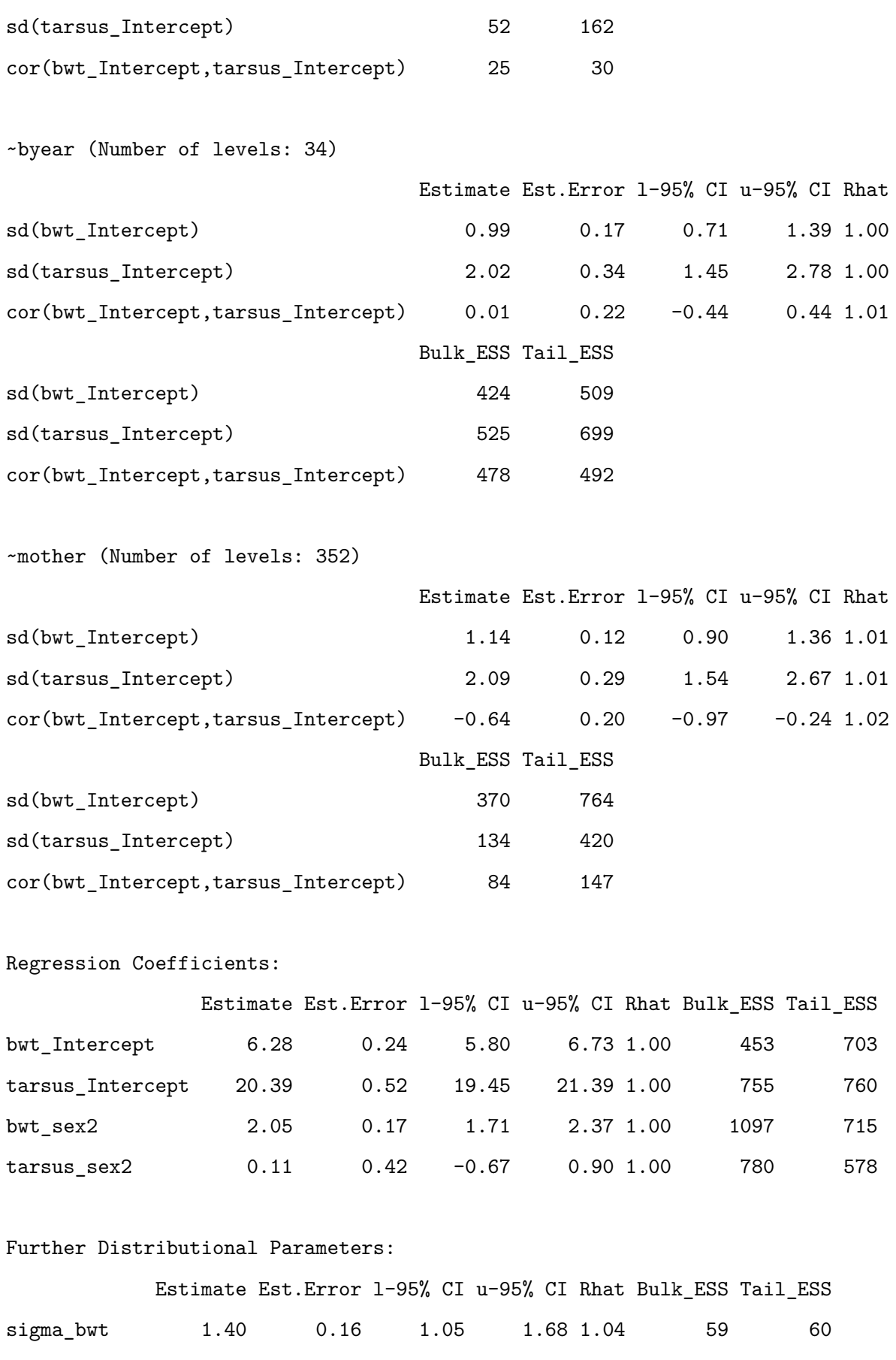

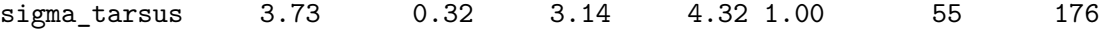

Residual Correlations:

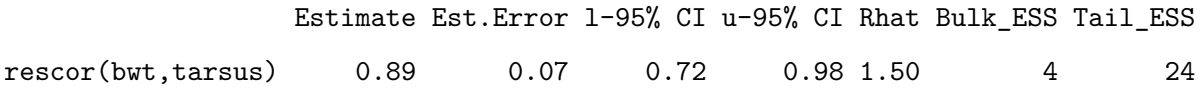

Draws were sampled using sampling(NUTS). For each parameter, Bulk\_ESS and Tail\_ESS are effective sample size measures, and Rhat is the potential scale reduction factor on split chains (at convergence, Rhat = 1).

plot(brms\_m2.2, ask = FALSE)

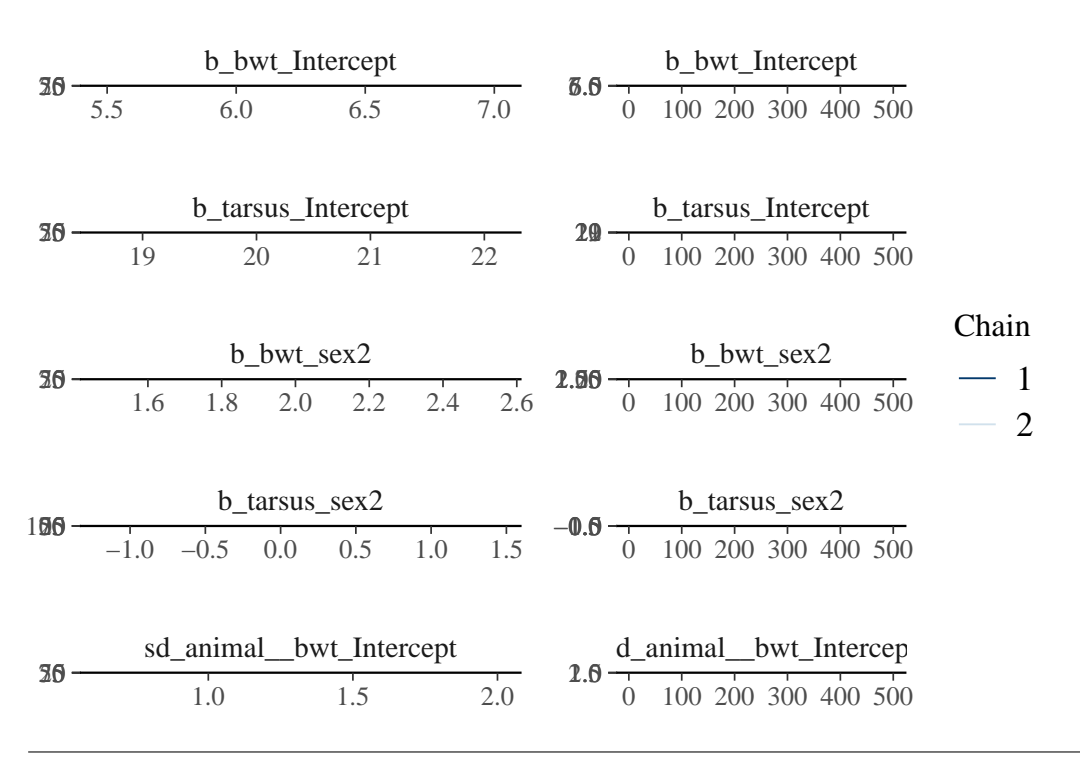

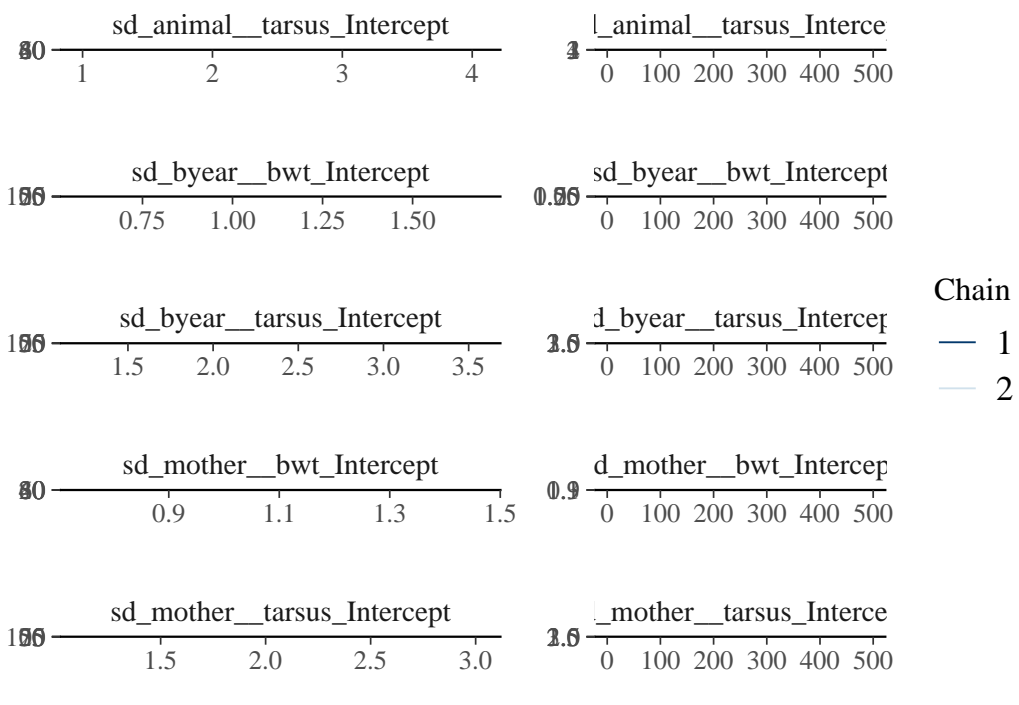

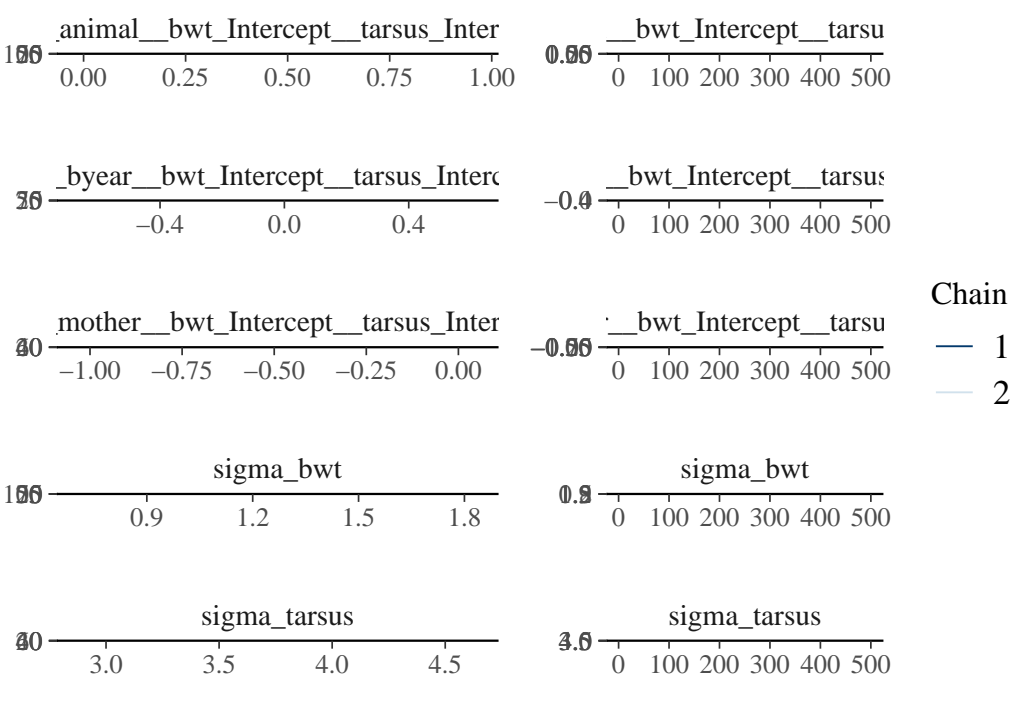

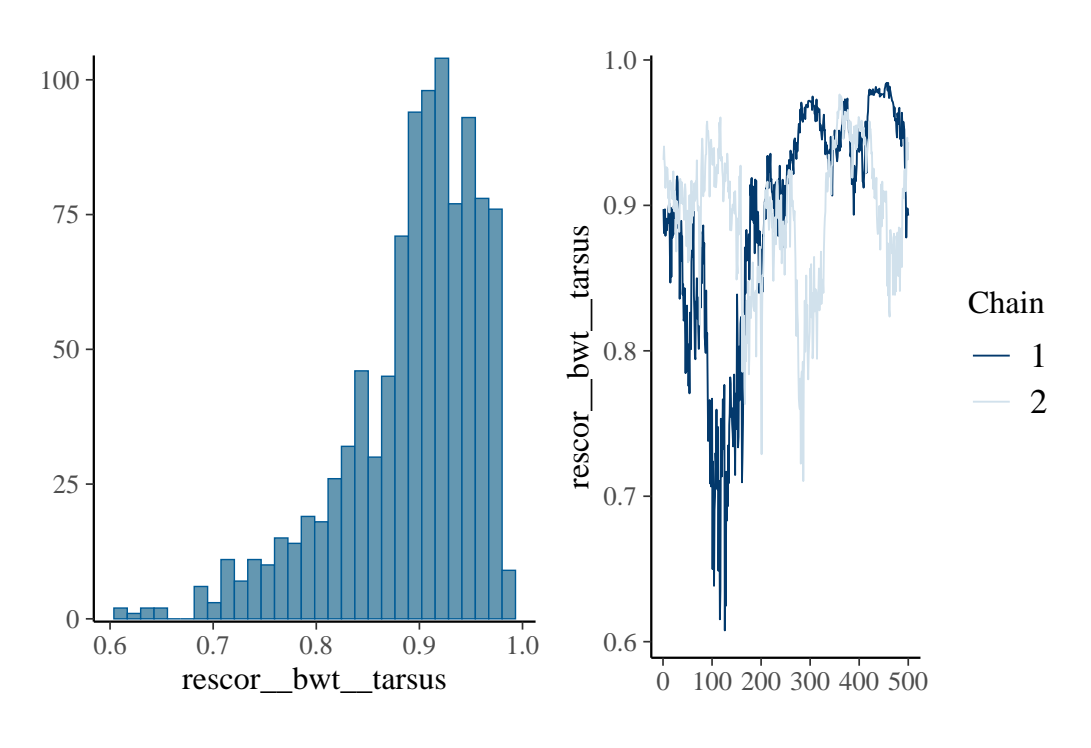

VarCorr(brms\_m2.2)

## \$animal

# \$animal\$sd

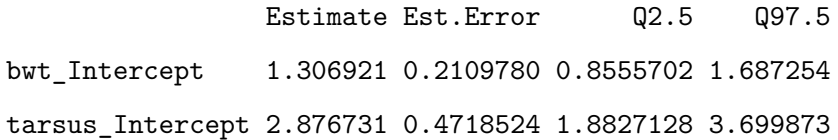

## \$animal\$cor

, , bwt\_Intercept

Estimate Est.Error Q2.5 Q97.5 bwt\_Intercept 1.0000000 0.0000000 1.0000000 1.0000000 tarsus\_Intercept 0.5961514 0.1727943 0.1849725 0.8929607

, , tarsus\_Intercept

Estimate Est.Error Q2.5 Q97.5 bwt\_Intercept 0.5961514 0.1727943 0.1849725 0.8929607 tarsus\_Intercept 1.0000000 0.0000000 1.0000000 1.0000000

#### \$animal\$cov

, , bwt\_Intercept

Estimate Est.Error Q2.5 Q97.5 bwt\_Intercept 1.752510 0.5433004 0.7320013 2.846827 tarsus\_Intercept 2.357852 1.0462644 0.3960956 4.526731

, , tarsus\_Intercept

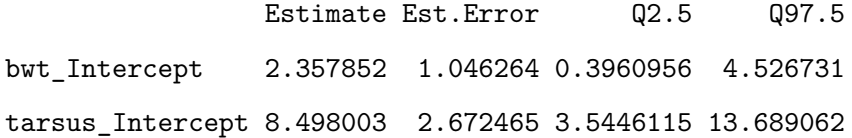

#### \$byear

#### \$byear\$sd

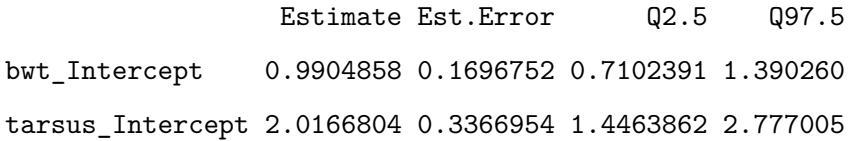

#### \$byear\$cor

, , bwt\_Intercept

Estimate Est.Error Q2.5 Q97.5 bwt\_Intercept 1.00000000 0.0000000 1.0000000 1.0000000 tarsus\_Intercept 0.01351405 0.2206186 -0.4367809 0.4412319

, , tarsus\_Intercept

Estimate Est.Error Q2.5 Q97.5 bwt\_Intercept 0.01351405 0.2206186 -0.4367809 0.4412319 tarsus\_Intercept 1.00000000 0.0000000 1.0000000 1.0000000

#### \$byear\$cov

, , bwt\_Intercept

Estimate Est.Error Q2.5 Q97.5 bwt\_Intercept 1.00982294 0.3583697 0.5044397 1.932823 tarsus\_Intercept 0.06412895 0.4880116 -0.8559486 1.092317

, , tarsus\_Intercept

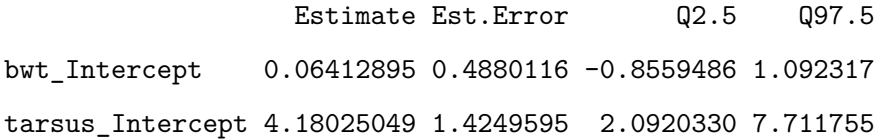

#### \$mother

#### \$mother\$sd

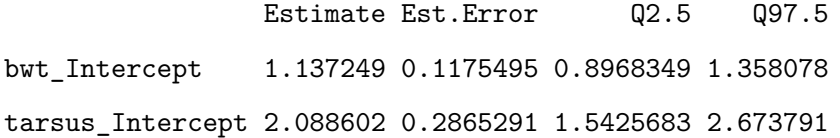

#### \$mother\$cor

, , bwt\_Intercept

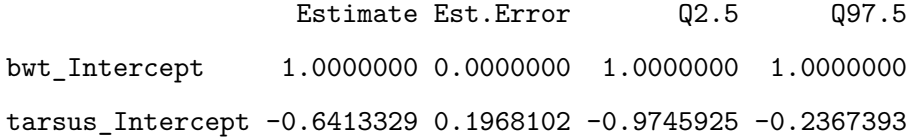

, , tarsus\_Intercept

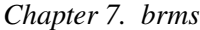

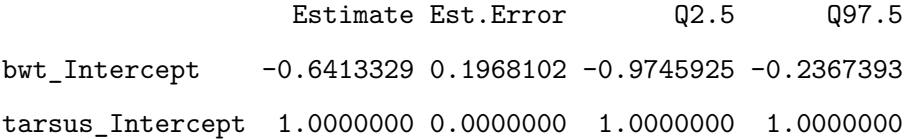

\$mother\$cov

, , bwt\_Intercept

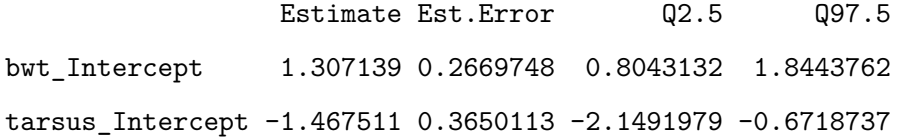

, , tarsus\_Intercept

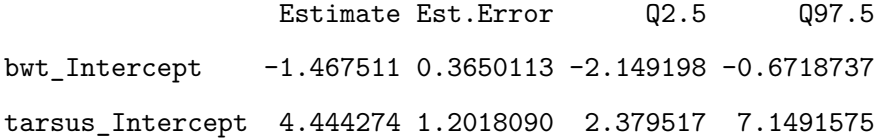

\$residual\_\_

\$residual\_\_\$sd Estimate Est.Error Q2.5 Q97.5 bwt 1.396815 0.1597393 1.052042 1.684810

tarsus 3.733614 0.3170549 3.140204 4.319446

\$residual\_\_\$cor

, , bwt

Estimate Est.Error Q2.5 Q97.5 bwt 1.0000000 0.0000000 1.0000000 1.0000000 tarsus 0.8925119 0.0672286 0.7167862 0.9774545 , , tarsus

Estimate Est.Error Q2.5 Q97.5 bwt 0.8925119 0.0672286 0.7167862 0.9774545 tarsus 1.0000000 0.0000000 1.0000000 1.0000000

\$residual\_\_\$cov

, , bwt

Estimate Est.Error Q2.5 Q97.5 bwt 1.976584 0.4347085 1.106793 2.838585 tarsus 4.683451 0.9103808 2.846560 6.440550

, , tarsus

Estimate Est.Error Q2.5 Q97.5 bwt 4.683451 0.9103808 2.846560 6.44055 tarsus 14.040300 2.3674563 9.860883 18.65761

Evaluation of the statistical support for these genetic and maternal correlations is straightforward. Because we imposed no constraint on their estimation, we can evaluate the extent to which the posterior distributions overlap zero:

```
cor_g <- as.mcmc((VarCorr(brms_m2.2, summary = FALSE)$animal$cor[, 1, 2]))
cor_res <- as.mcmc((VarCorr(brms_m2.2, summary = FALSE)$residual$cor[, 1, 2]))
cor_mother <- as.mcmc((VarCorr(brms_m2.2, summary = FALSE)$mother$cor[, 1, 2]))
cor_byear <- as.mcmc((VarCorr(brms_m2.2, summary = FALSE)$byear$cor[, 1, 2]))
```
summary(cor\_g)

Iterations =  $1:1000$ Thinning interval  $= 1$  Number of chains = 1 Sample size per chain = 1000

1. Empirical mean and standard deviation for each variable, plus standard error of the mean:

Mean SD Naive SE Time-series SE 0.596151 0.172794 0.005464 0.028178

2. Quantiles for each variable:

2.5% 25% 50% 75% 97.5% 0.1850 0.5065 0.6117 0.7064 0.8930

summary(cor\_mother)

Iterations = 1:1000 Thinning interval = 1 Number of chains = 1 Sample size per chain = 1000

1. Empirical mean and standard deviation for each variable, plus standard error of the mean:

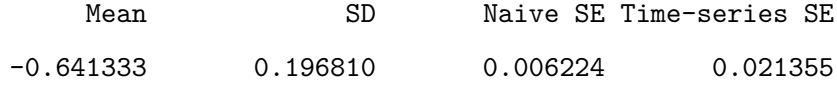

2. Quantiles for each variable:

2.5% 25% 50% 75% 97.5% -0.9746 -0.7933 -0.6507 -0.5027 -0.2367

summary(cor\_byear)

```
Iterations = 1:1000
Thinning interval = 1
Number of chains = 1
Sample size per chain = 1000
```
1. Empirical mean and standard deviation for each variable, plus standard error of the mean:

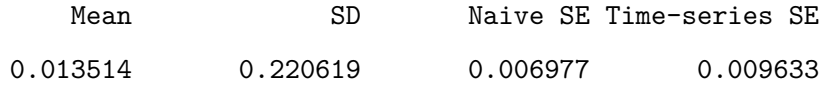

2. Quantiles for each variable:

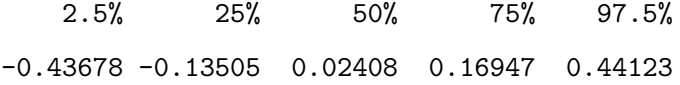

summary(cor\_res)

```
Iterations = 1:1000Thinning interval = 1
Number of chains = 1
Sample size per chain = 1000
```
1. Empirical mean and standard deviation for each variable, plus standard error of the mean:

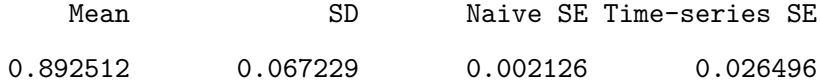

```
2. Quantiles for each variable:
 2.5% 25% 50% 75% 97.5%
0.7168 0.8620 0.9069 0.9425 0.9775
```
plot(cor\_g)

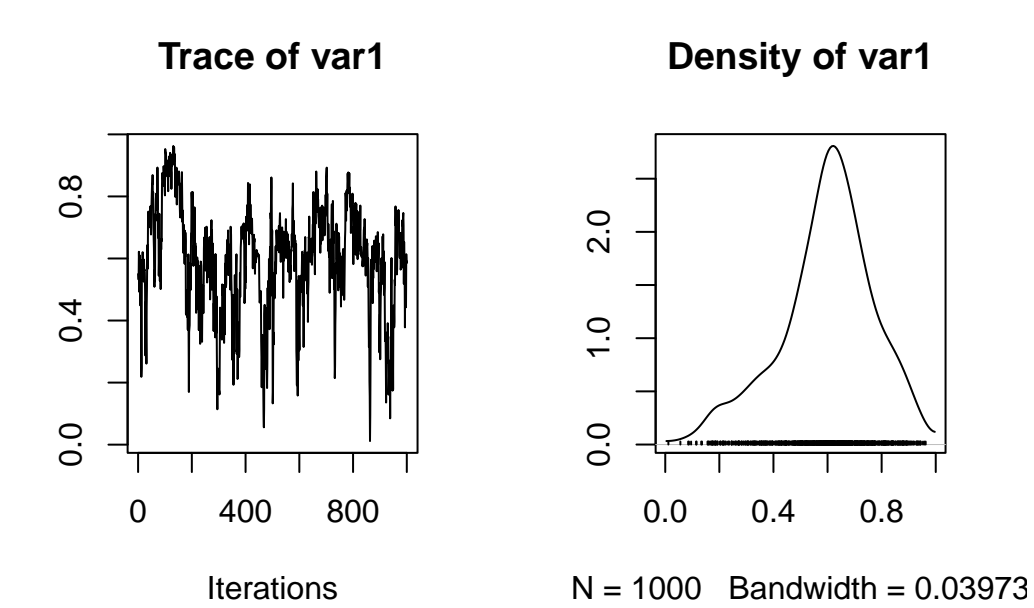

plot(cor\_res)

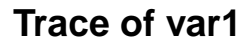

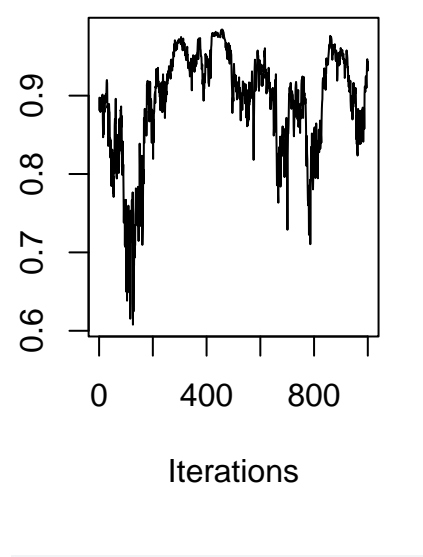

**Density of var1**

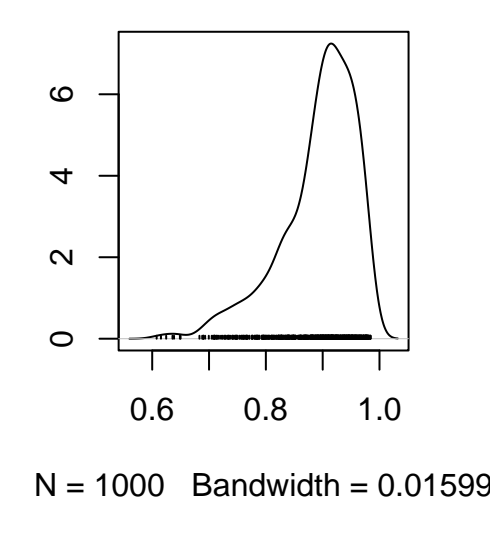

plot(cor\_mother)

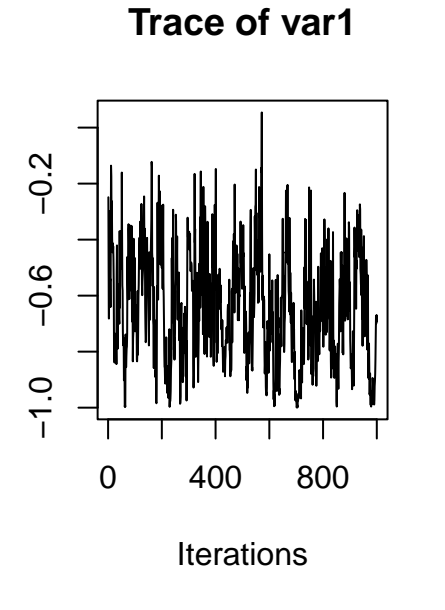

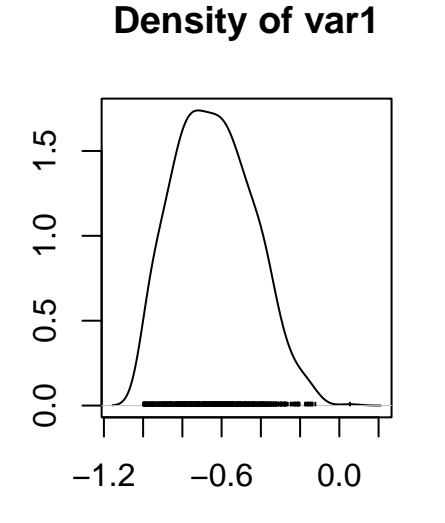

 $N = 1000$  Bandwidth = 0.0524

plot(cor\_byear)

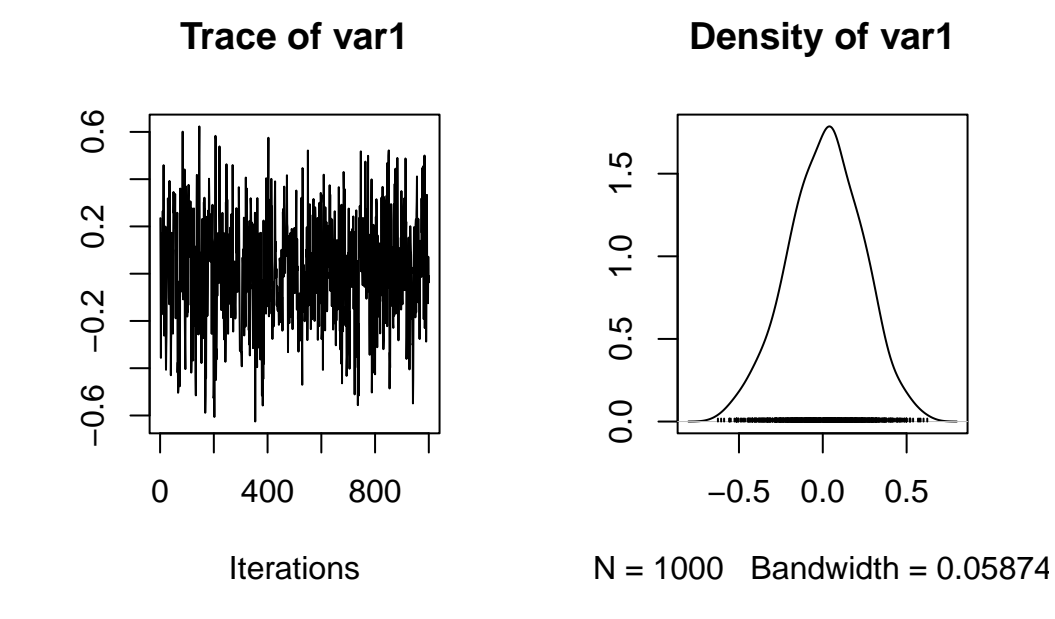

Neither or these posterior distributions overlaps zero, so we can consider them both statistically supported.

```
cor.est <- rbind(
  cbind(summary(cor_g)$statistics[1], summary(cor_g)$quantiles[1], summary(cor_g)$quantiles[5]),
  cbind(summary(cor_mother)$statistics[1], summary(cor_mother)$quantiles[1], summary(cor_mother)$
  cbind(summary(cor_byear)$statistics[1], summary(cor_byear)$quantiles[1], summary(cor_byear)$qua
  cbind(summary(cor_res)$statistics[1], summary(cor_res)$quantiles[1], summary(cor_res)$quantiles
)
```
 $plot(c(1, 2, 3, 4) ~ ~ ~ cor. est[, 1], xlim = c(-1, 1), ylim = c(0, 5), xlab = "", ylab = "", cex = 2$  $segments(y0 = 1, x0 = cor.set[1, 1] - cor.set[1, 2], y1 = 1, x1 = cor.set[1, 1] + cor.set[1, 2],$  $segments(y0 = 2, x0 = cor.set[2, 1] - cor.set[2, 2], y1 = 2, x1 = cor.set[2, 1] + cor.set[2, 2],$ segments(y0 = 3, x0 = cor.est[3, 1] - cor.est[3, 2], y1 = 3, x1 = cor.est[3, 1] + cor.est[3, 2], segments(y0 = 4, x0 = cor.est[4, 1] - cor.est[4, 2], y1 = 4, x1 = cor.est[4, 1] + cor.est[4, 2], mtext("Correlation  $(\pm \text{CI})$ ", side = 1, las = 1, adj = 0.4, line = 3, cex = 1.6) axis(2, at = 1, labels =  $c("genetic"),$  las = 2, cex.axis = 1) axis(2, at = 2, labels =  $c("mother"),$  las = 2,  $cex.axis = 1)$ axis(2, at = 3, labels =  $c("year"),$  las = 2, cex.axis = 1) axis(2, at = 4, labels =  $c("residual"),$  las = 2, cex.axis = 1)

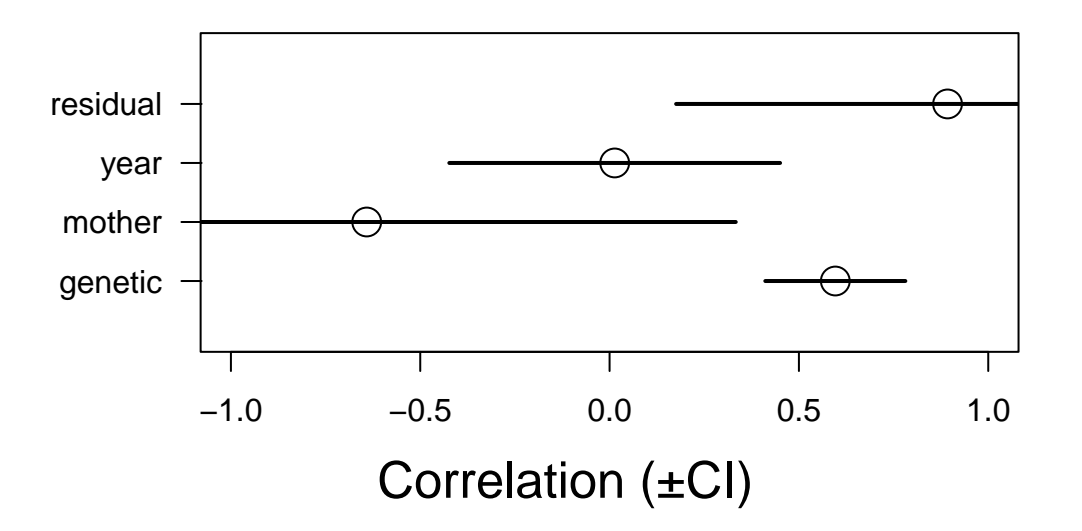

Note, brms estimates the correlation and also the covariance. We can also recalculate the correlation directly from the covariance.To facilitate the extraction of the different parameter, we can the fucntion as\_draws\_df

```
cov_g <- (VarCorr(brms_m2.2, summary = FALSE)$animal$cov)[, 1, 2]
cov_res <- (VarCorr(brms_m2.2, summary = FALSE)$residual$cov)[, 1, 2]
cov_mother <- (VarCorr(brms_m2.2, summary = FALSE)$mother$cov)[, 1, 2]
cov_byear <- (VarCorr(brms_m2.2, summary = FALSE)$byear$cov)[, 1, 2]
var.est <- as_draws_df(brms_m2.2, variable = c("sd", "sigma"), regex = TRUE)
var.est <- var.est<sup>2</sup>
cor\_g_2 \leftarrow as.mcmc(cov_g / sqrt(var.est[1] * var.est[2]))cor_byear_2 <- as.mcmc(cov_byear / sqrt(var.est[3] * var.est[4]))
```

```
cor_mother_2 <- as.mcmc(cov_g / sqrt(var.est[5] * var.est[6]))
cor_res_2 <- as.mcmc(cov_res / sqrt(var.est[7] * var.est[8]))
```
summary(cor\_g\_2)

Iterations = 1:1000 Thinning interval = 1 Number of chains = 1 Sample size per chain = 1000

1. Empirical mean and standard deviation for each variable, plus standard error of the mean:

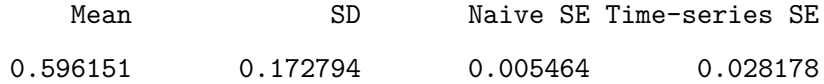

2. Quantiles for each variable:

2.5% 25% 50% 75% 97.5% 0.1850 0.5065 0.6117 0.7064 0.8930

summary(cor\_byear\_2)

```
Iterations = 1:1000
Thinning interval = 1
Number of chains = 1
Sample size per chain = 1000
```
1. Empirical mean and standard deviation for each variable, plus standard error of the mean:

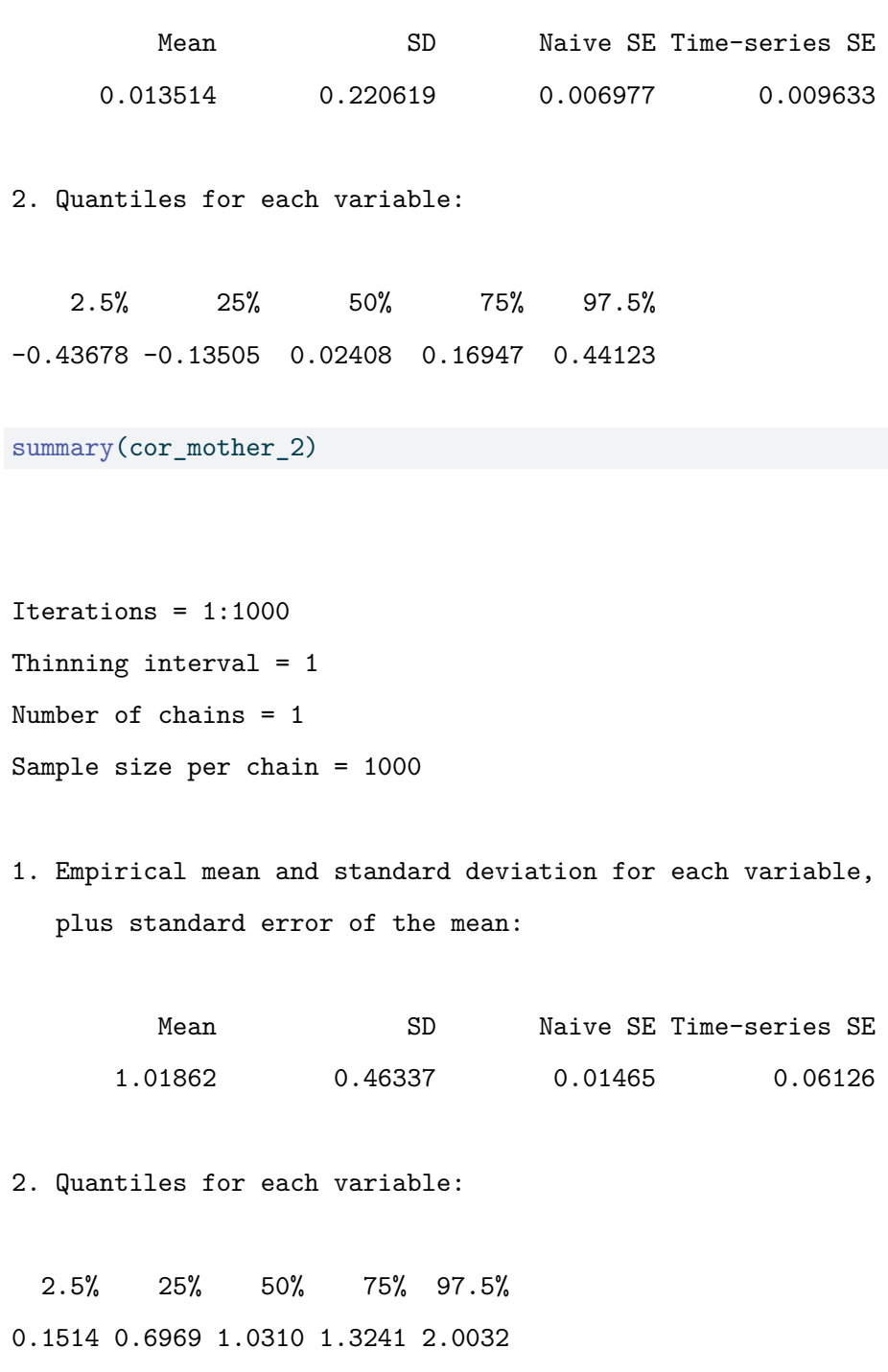

summary(cor\_res\_2)

```
Iterations = 1:1000
Thinning interval = 1
Number of chains = 1
Sample size per chain = 1000
```
1. Empirical mean and standard deviation for each variable, plus standard error of the mean:

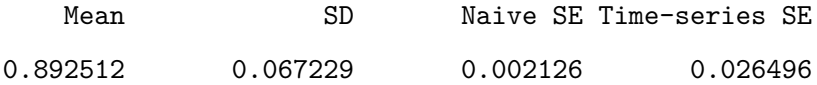

2. Quantiles for each variable:

2.5% 25% 50% 75% 97.5% 0.7168 0.8620 0.9069 0.9425 0.9775

plot(cor\_g\_2)

**Trace of sd\_animal\_bwt\_Interensity of sd\_animal\_bwt\_Intermediate Report** 

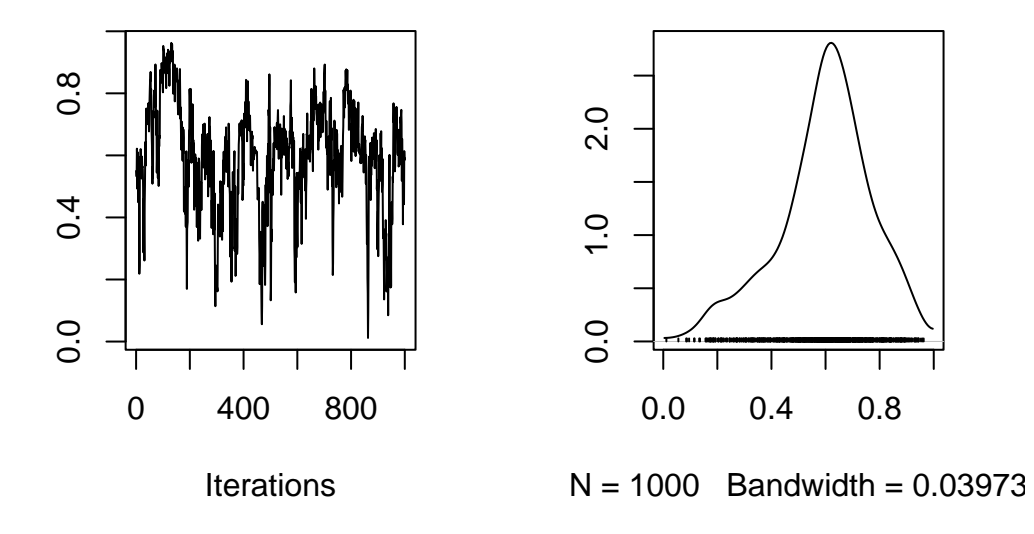

plot(cor\_byear\_2)

# Trace of sd\_byear\_\_bwt\_Inter**≀ensity of sd\_byear\_\_bwt\_Inte**

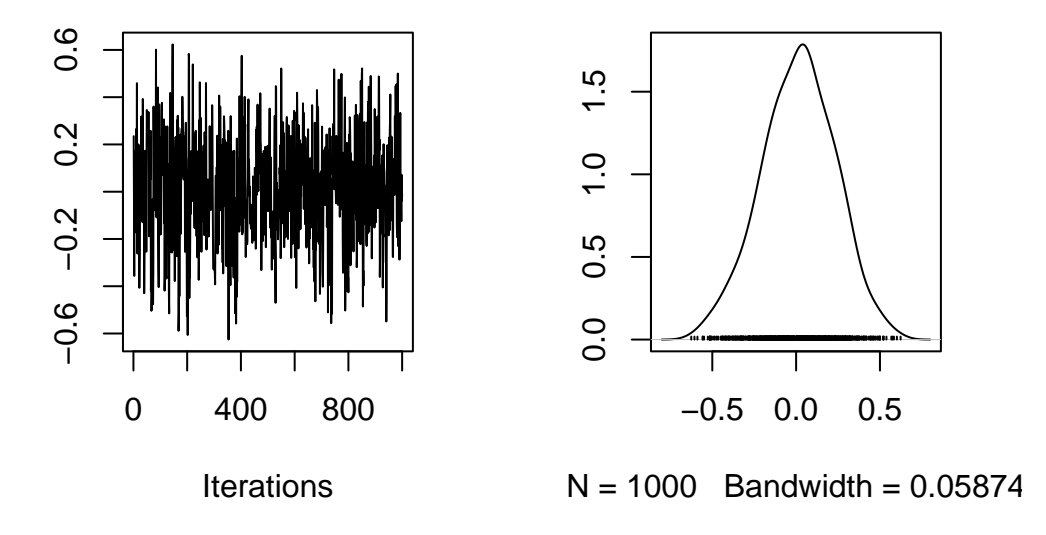

plot(cor\_mother\_2)

**Trace of sd\_mother\_\_bwt\_Inteensity of sd\_mother\_\_bwt\_Interleft** 

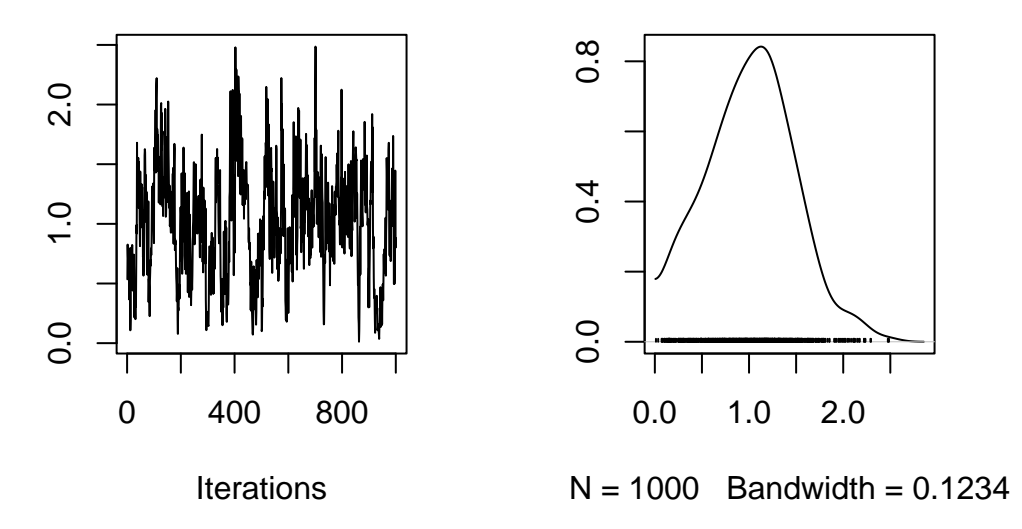

plot(cor\_res\_2)

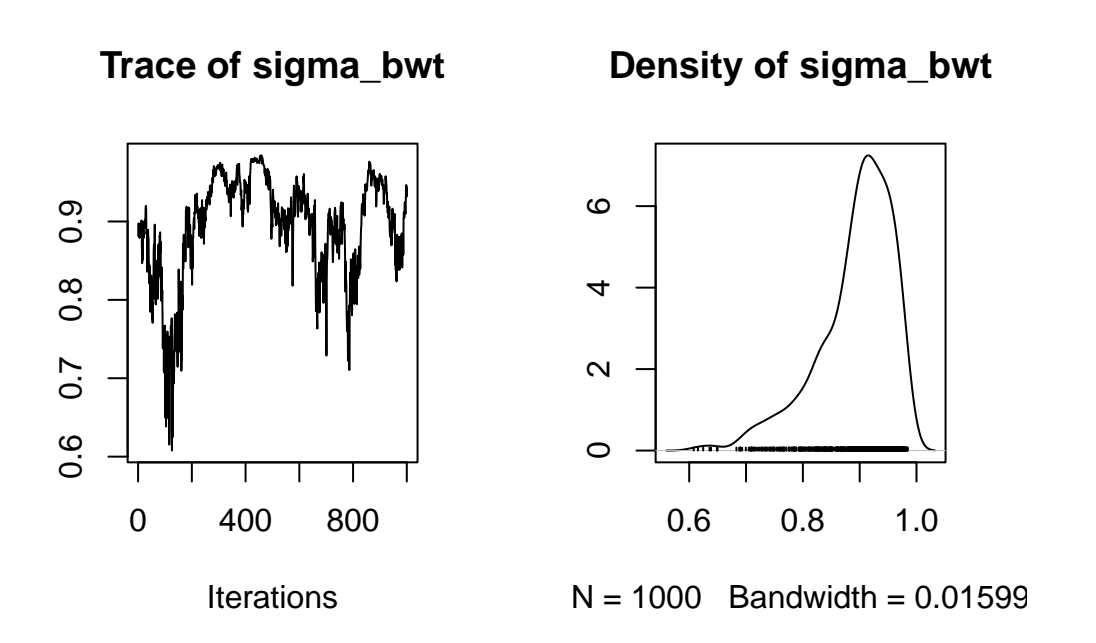

# **7.0.3. Partitioning (co)variances**

As in the tutorial 1, it is possible to partition the variance-covariance matrix between groups (here sex)

```
bf_bwt_3 <- bf(bwt ~ 1 + sex + ((1 | a | gr(animal, cov = Amat, by = sex))) + (1 | b | byear) + (
bf_tarsus_3 <- bf(tarsus \sim 1 + sex + (1 | a | gr(animal, cov = Amat, by = sex)) + (1 | b | byear)
brms_m2.3 \leftarrow brm(bf_bwt_3 + bf_tarsus_3 + set_rescor(TRUE),
  data = gryphon,
  data2 = list(Amat = Amat),
  chains = 2, cores = 2, iter = 1000
)
save(brms_m2.3, file = "data/brms_m2_3.rda")
```
Again we have provided the data from one such run. It can be accessed using the code:

```
load("data/brms_m2_3.rda")
summary(brms_m2.3)
```
Warning: Parts of the model have not converged (some Rhats are > 1.05). Be careful when analysing the results! We recommend running more iterations and/or

setting stronger priors. Warning: There were 6 divergent transitions after warmup. Increasing adapt\_delta above 0.8 may help. See http://mc-stan.org/misc/warnings.html#divergent-transitions-after-warmup Family: MV(gaussian, gaussian) Links: mu = identity; sigma = identity mu = identity; sigma = identity Formula: bwt ~ 1 + sex + ((1 | a | gr(animal, cov = Amat, by = sex))) + (1 | b | byear) + (1 | c tarsus  $\sim$  1 + sex + (1 | a | gr(animal, cov = Amat, by = sex)) + (1 | b | byear) + (1 | c Data: gryphon (Number of observations: 683) Draws: 2 chains, each with iter = 1000; warmup = 500; thin = 1; total post-warmup draws = 1000

Multilevel Hyperparameters:

~animal (Number of levels: 683)

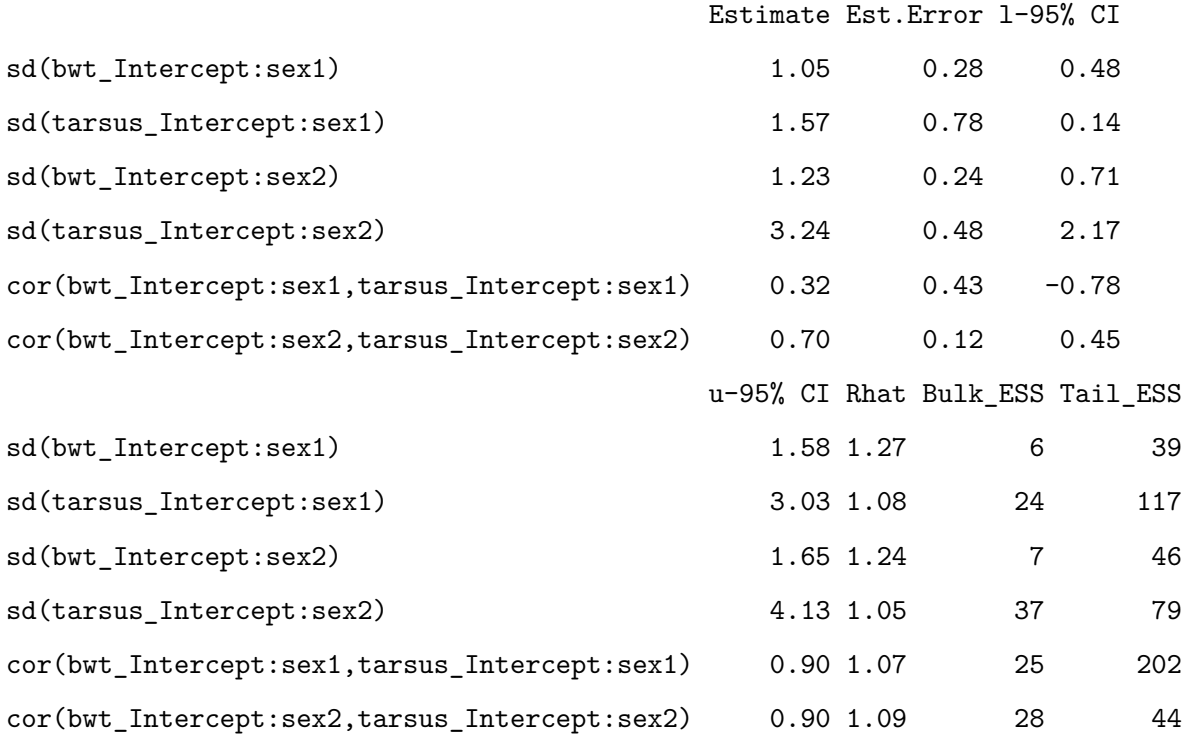

~byear (Number of levels: 34)

Estimate Est.Error l-95% CI u-95% CI Rhat
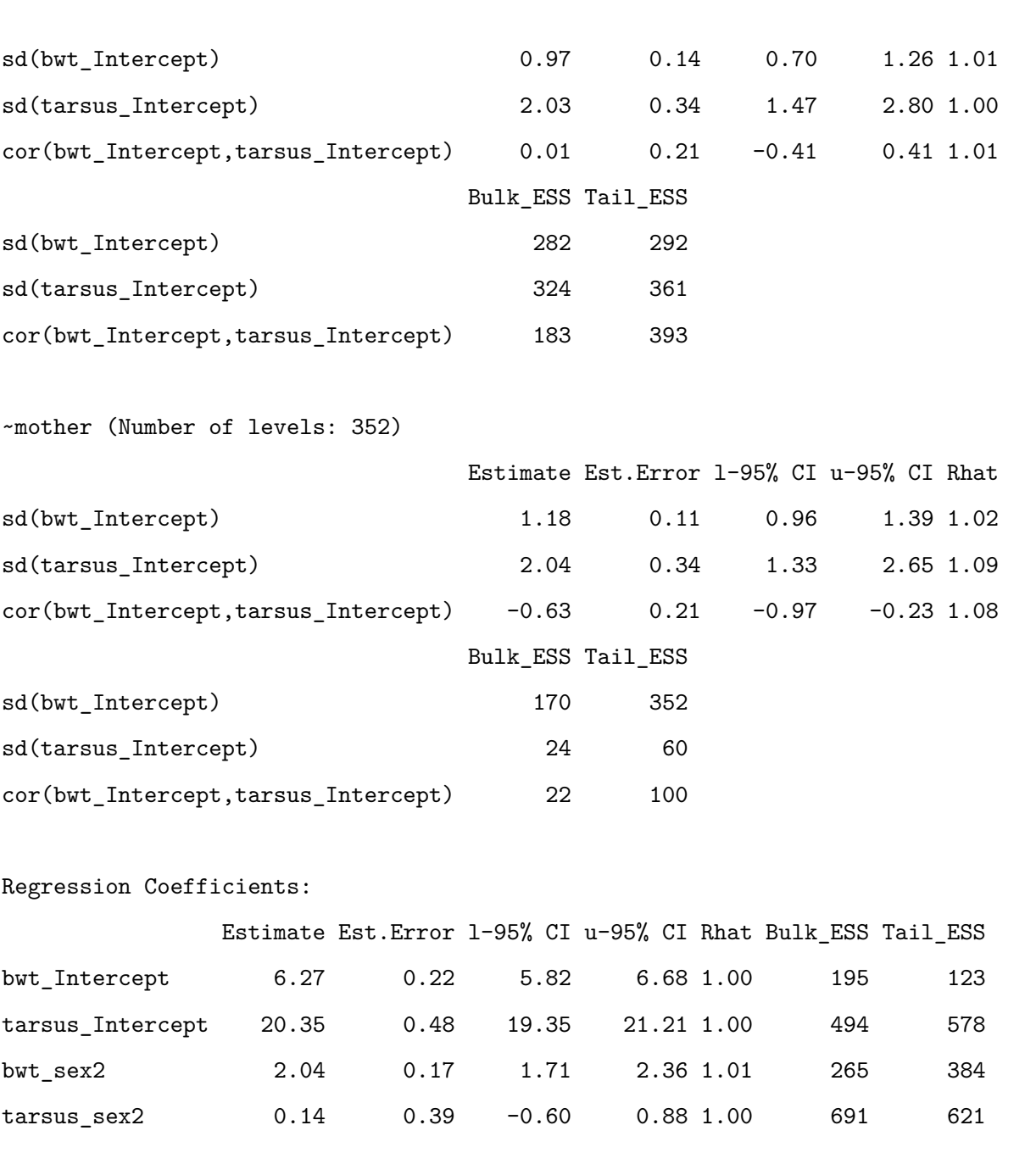

# Further Distributional Parameters:

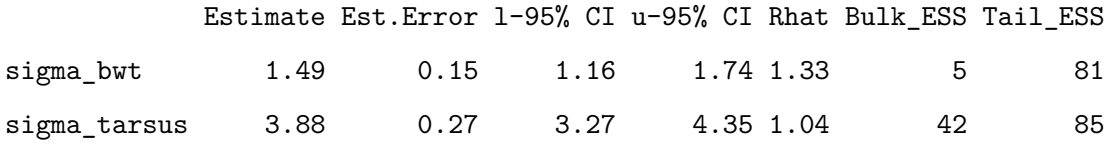

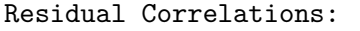

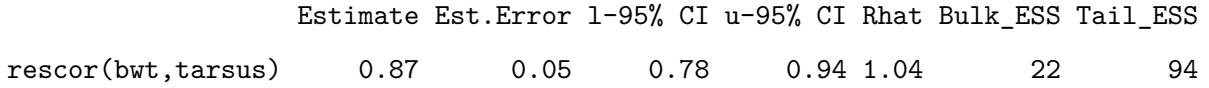

Draws were sampled using sampling(NUTS). For each parameter, Bulk\_ESS and Tail\_ESS are effective sample size measures, and Rhat is the potential scale reduction factor on split chains (at convergence, Rhat = 1).

plot(brms\_m2.3, ask = FALSE)

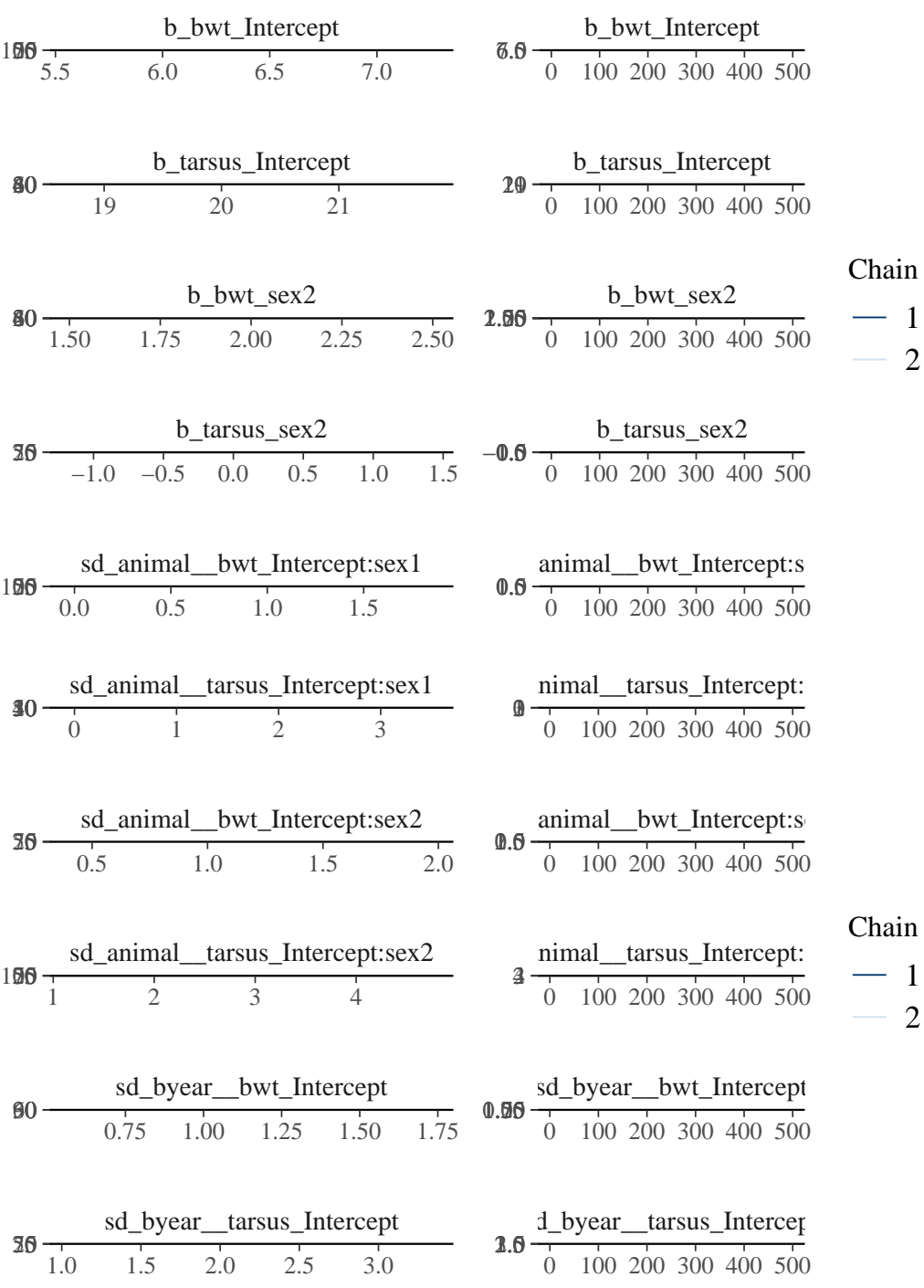

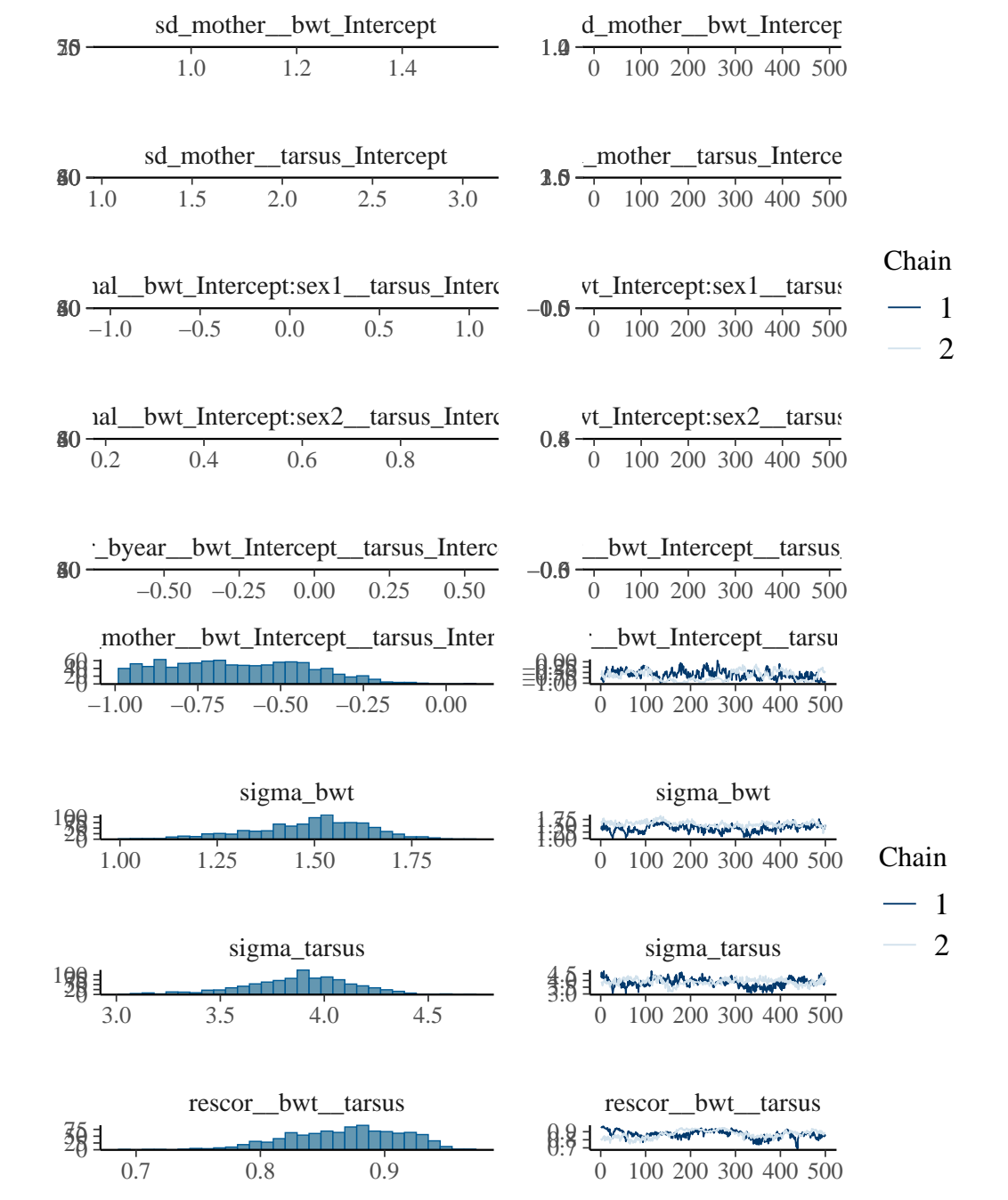

VarCorr(brms\_m2.3)

# \$animal

# \$animal\$sd

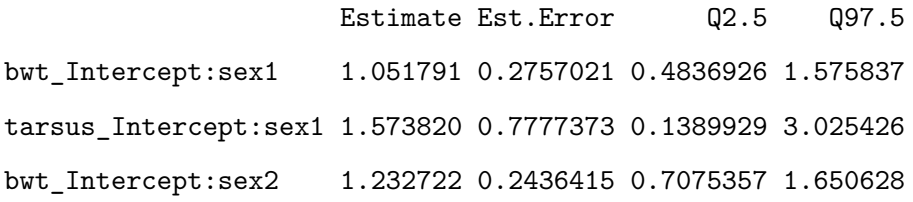

tarsus\_Intercept:sex2 3.237363 0.4773725 2.1667846 4.126560

### \$animal\$cor

, , bwt\_Intercept:sex1

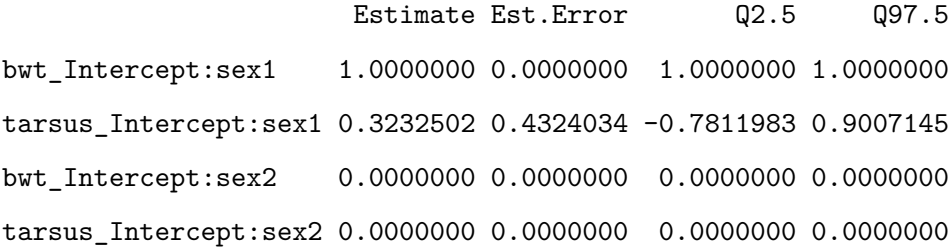

, , tarsus\_Intercept:sex1

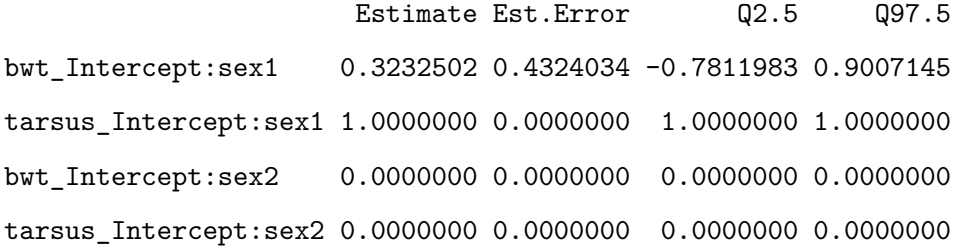

, , bwt\_Intercept:sex2

Estimate Est.Error Q2.5 Q97.5 bwt\_Intercept:sex1 0.0000000 0.0000000 0.0000000 0.0000000 tarsus\_Intercept:sex1 0.0000000 0.0000000 0.0000000 0.0000000 bwt\_Intercept:sex2 1.0000000 0.0000000 1.0000000 1.0000000 tarsus\_Intercept:sex2 0.6975925 0.1213692 0.4474181 0.9047623

, , tarsus\_Intercept:sex2

Estimate Est.Error Q2.5 Q97.5 bwt\_Intercept:sex1 0.0000000 0.0000000 0.0000000 0.0000000 tarsus\_Intercept:sex1 0.0000000 0.0000000 0.0000000 0.0000000 bwt\_Intercept:sex2 0.6975925 0.1213692 0.4474181 0.9047623 tarsus\_Intercept:sex2 1.0000000 0.0000000 1.0000000 1.0000000

### \$animal\$cov

, , bwt\_Intercept:sex1

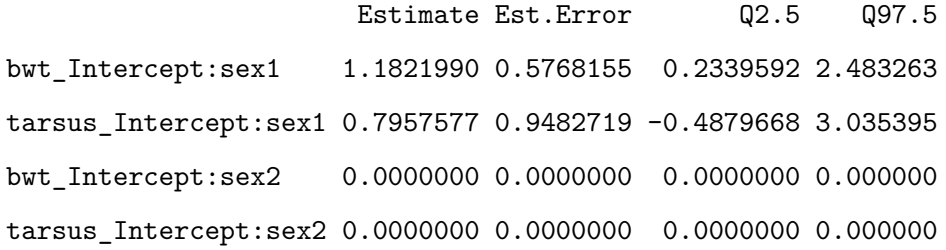

, , tarsus\_Intercept:sex1

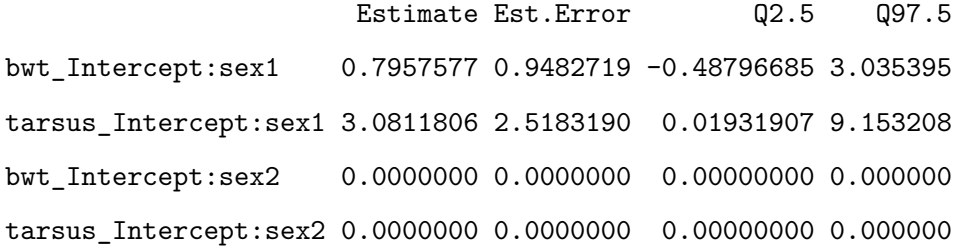

, , bwt\_Intercept:sex2

Estimate Est.Error Q2.5 Q97.5 bwt\_Intercept:sex1 0.000000 0.0000000 0.0000000 0.000000 tarsus\_Intercept:sex1 0.000000 0.0000000 0.0000000 0.000000 bwt\_Intercept:sex2 1.578907 0.5865683 0.5006069 2.724572 tarsus\_Intercept:sex2 2.842372 1.0153859 1.1593760 5.086448

, , tarsus\_Intercept:sex2

Estimate Est.Error Q2.5 Q97.5 bwt\_Intercept:sex1 0.000000 0.000000 0.000000 0.000000 tarsus\_Intercept:sex1 0.000000 0.000000 0.000000 0.000000 bwt\_Intercept:sex2 2.842372 1.015386 1.159376 5.086448 tarsus\_Intercept:sex2 10.708178 3.017245 4.694964 17.028497

### \$byear

### \$byear\$sd

Estimate Est.Error Q2.5 Q97.5 bwt\_Intercept 0.9676965 0.1434955 0.7018779 1.258518 tarsus\_Intercept 2.0290144 0.3382466 1.4650518 2.801932

#### \$byear\$cor

, , bwt\_Intercept

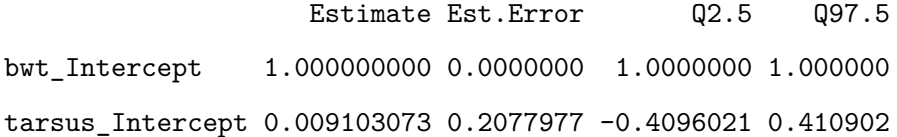

, , tarsus\_Intercept

Estimate Est.Error Q2.5 Q97.5 bwt\_Intercept 0.009103073 0.2077977 -0.4096021 0.410902 tarsus\_Intercept 1.000000000 0.0000000 1.0000000 1.000000

#### \$byear\$cov

, , bwt\_Intercept

Estimate Est.Error Q2.5 Q97.5 bwt\_Intercept 0.95700691 0.2875804 0.4926327 1.583869 tarsus\_Intercept 0.04233908 0.4457863 -0.8475401 1.014920

, , tarsus\_Intercept

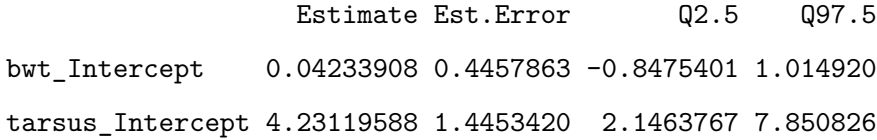

### \$mother

### \$mother\$sd

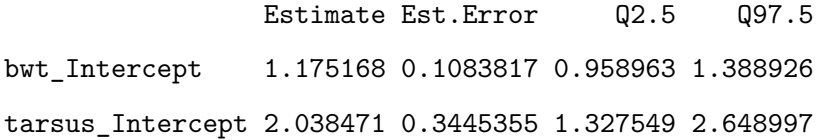

### \$mother\$cor

, , bwt\_Intercept

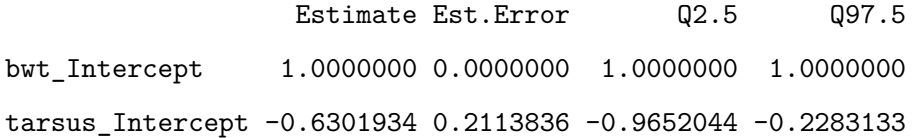

, , tarsus\_Intercept

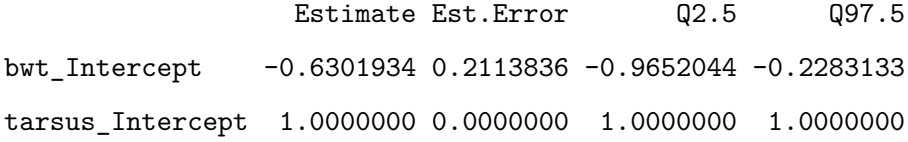

## \$mother\$cov

, , bwt\_Intercept

Estimate Est.Error Q2.5 Q97.5 bwt\_Intercept 1.392755 0.2562907 0.9196105 1.929117 tarsus\_Intercept -1.434727 0.3664843 -2.0769067 -0.674943

, , tarsus\_Intercept

Estimate Est.Error Q2.5 Q97.5 bwt\_Intercept -1.434727 0.3664843 -2.076907 -0.674943 tarsus\_Intercept 4.273951 1.3914013 1.762387 7.017188

### \$residual\_\_

\$residual\_\_\$sd

Estimate Est.Error Q2.5 Q97.5 bwt 1.489342 0.1489641 1.162192 1.741559 tarsus 3.875633 0.2650604 3.268802 4.345400

#### \$residual\_\_\$cor

, , bwt

Estimate Est.Error Q2.5 Q97.5 bwt 1.0000000 0.00000000 1.0000000 1.0000000 tarsus 0.8685184 0.04534008 0.7772864 0.9414488

, , tarsus

Estimate Est.Error Q2.5 Q97.5 bwt 0.8685184 0.04534008 0.7772864 0.9414488 tarsus 1.0000000 0.00000000 1.0000000 1.0000000

## \$residual\_\_\$cov

, , bwt

Estimate Est.Error Q2.5 Q97.5

bwt 2.240307 0.4341334 1.350691 3.033029 tarsus 5.034739 0.7852137 3.272088 6.400539

, , tarsus

Estimate Est.Error Q2.5 Q97.5 bwt 5.034739 0.7852137 3.272088 6.400539 tarsus 15.090721 2.0309529 10.685067 18.882505

However, this model is lacking an important and essentiel group-specific partitionning (we do with the asreml-R and MCMCglmm). We need to partition the residual variance (or sigma) as well. Doing so, we will use the argument 'sigma" to parititon the model by sex. To avoid an estimation of the difference between sexes, we need to remove the estimate of the intercept at the sigma level.

```
bf bwt 4 \leq - bf(bwt \sim 1 + sex + ((1 | a | gr(animal, cov = Amat, by = sex))) + (1 | b | byear) + (
bf tarsus 4 \leftarrow bf(tarsus \sim 1 + sex + (1 | a | gr(animal, cov = Amat, by = sex)) + (1 | b | byear)
brms_m2.4 \leftarrow brm(bf_bwt_4 + bf_tarsus_4 + set_rescor(TRUE),
  data = gryphon,
  data2 = list(Amat = Amat),
  chains = 2, cores = 2, iter = 1000
)
save(brms_m2.4, file = "data/brms_m2_4.rda")
```
Again we have provided the data from one such run. It can be accessed using the code:

```
load("data/brms_m2_4.rda")
summary(brms_m2.4)
```
Warning: Parts of the model have not converged (some Rhats are > 1.05). Be careful when analysing the results! We recommend running more iterations and/or setting stronger priors.

Warning: There were 6 divergent transitions after warmup. Increasing adapt\_delta above 0.8 may help. See http://mc-stan.org/misc/warnings.html#divergent-transitions-after-warmup

```
Family: MV(gaussian, gaussian)
  Links: mu = identity; sigma = log
         mu = identity; sigma = log
Formula: bwt \sim 1 + sex + ((1 | a | gr(animal, cov = Amat, by = sex))) + (1 | b | byear) + (1 | c
         sigma \sim sex - 1
         tarsus \sim 1 + sex + (1 | a | gr(animal, cov = Amat, by = sex)) + (1 | b | byear) + (1 | c
         sigma ~5 sex - 1
   Data: gryphon (Number of observations: 683)
  Draws: 2 chains, each with iter = 1000; warmup = 500; thin = 1;
         total post-warmup draws = 1000
```
Multilevel Hyperparameters:

```
~animal (Number of levels: 683)
```
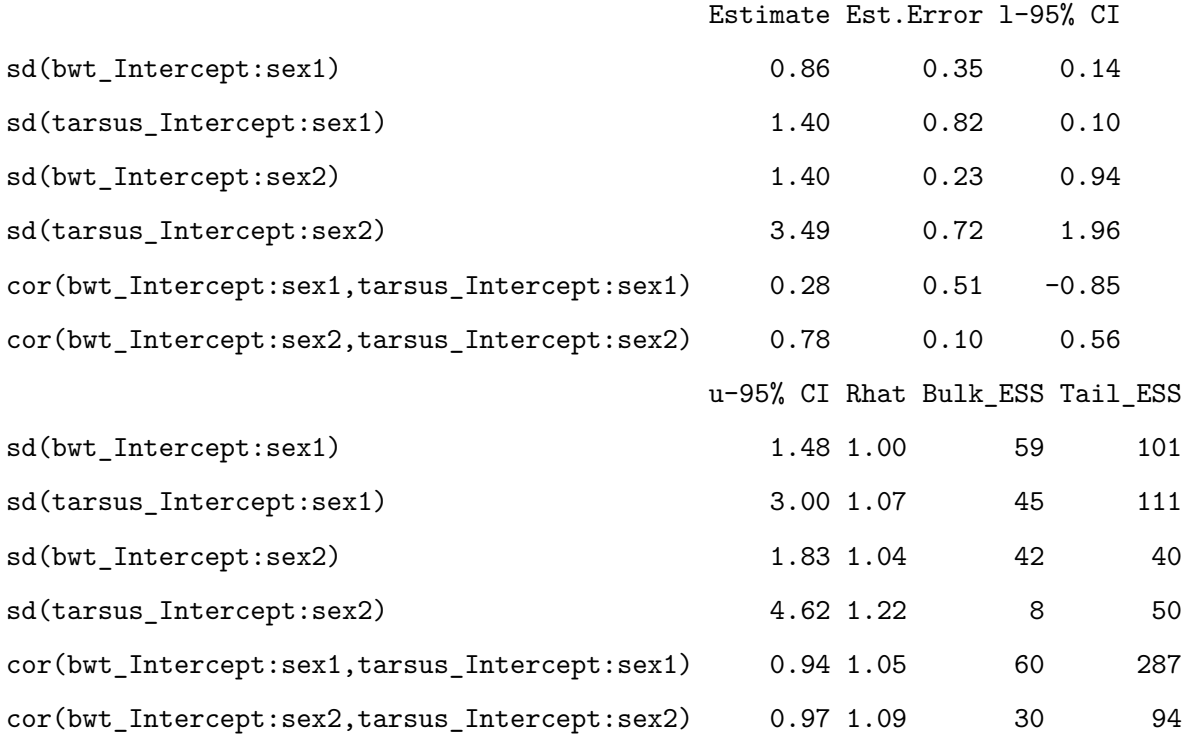

~byear (Number of levels: 34)

Estimate Est.Error l-95% CI u-95% CI Rhat

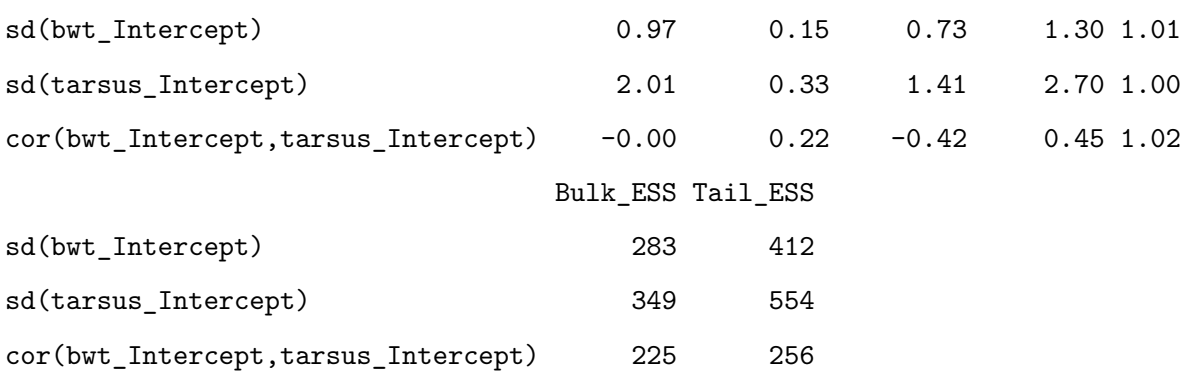

~mother (Number of levels: 352)

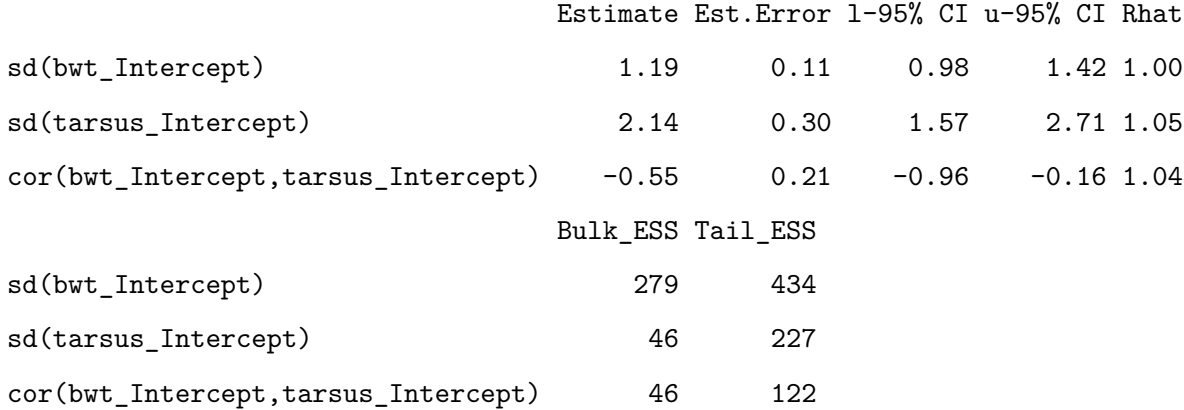

Regression Coefficients:

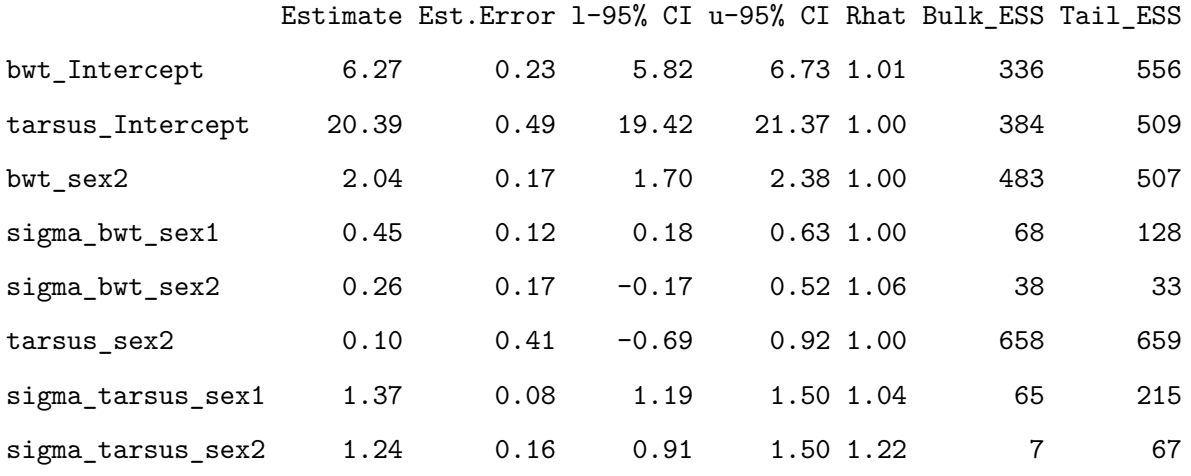

Residual Correlations:

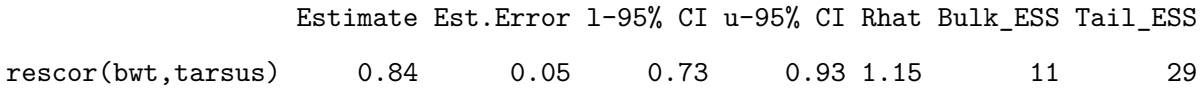

Draws were sampled using sampling(NUTS). For each parameter, Bulk\_ESS and Tail\_ESS are effective sample size measures, and Rhat is the potential scale reduction factor on split chains (at convergence, Rhat = 1).

## plot(brms\_m2.4, ask = FALSE)

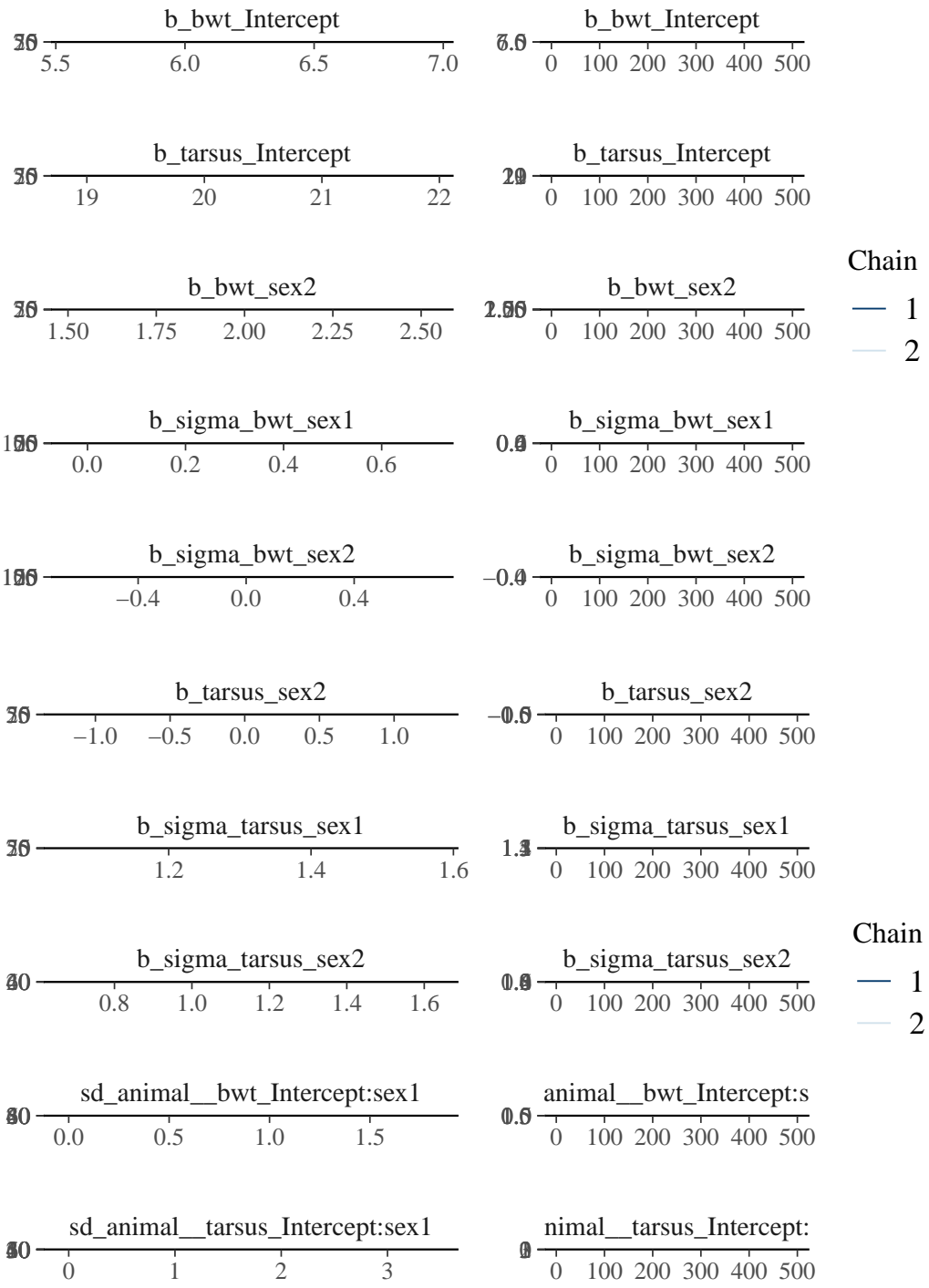

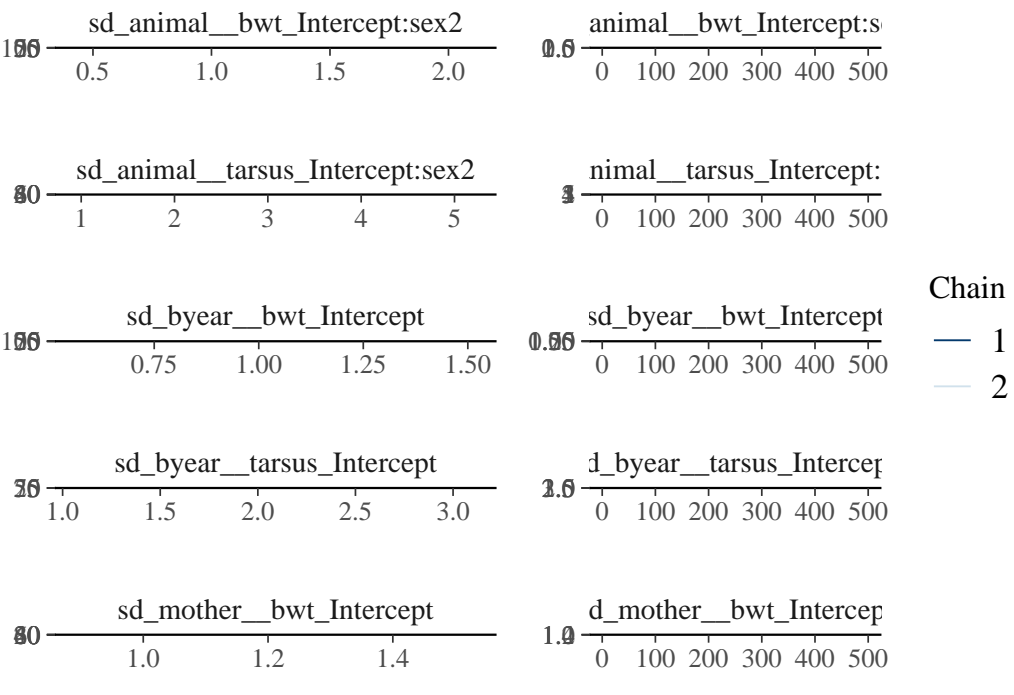

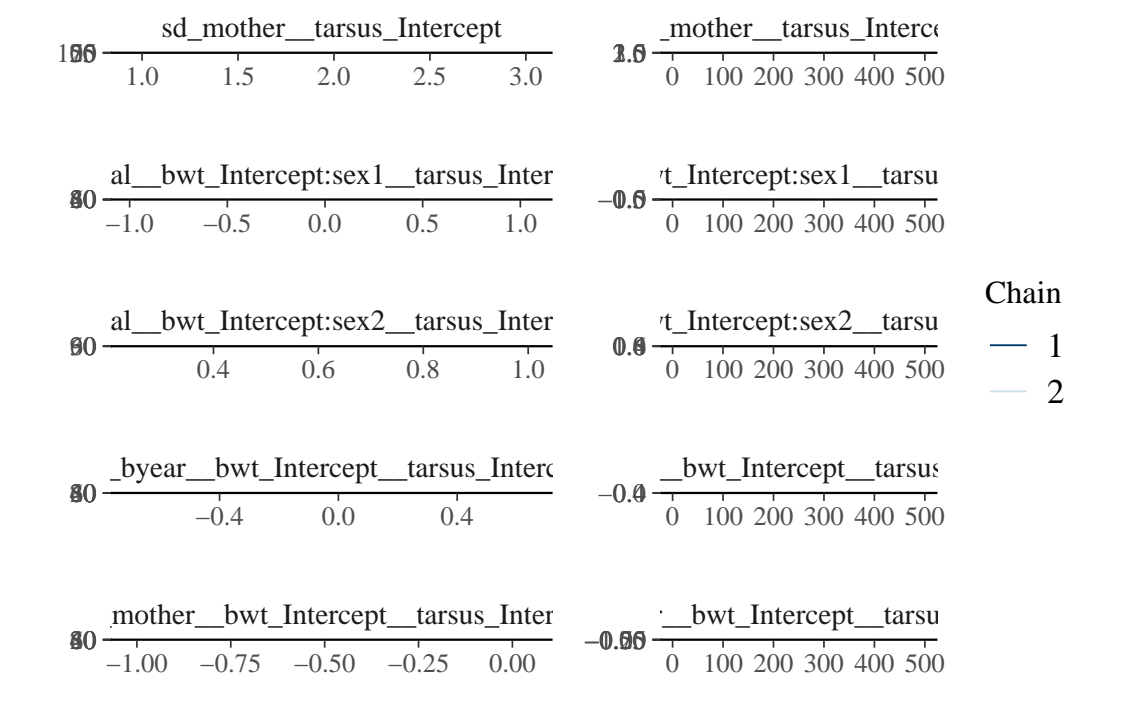

2

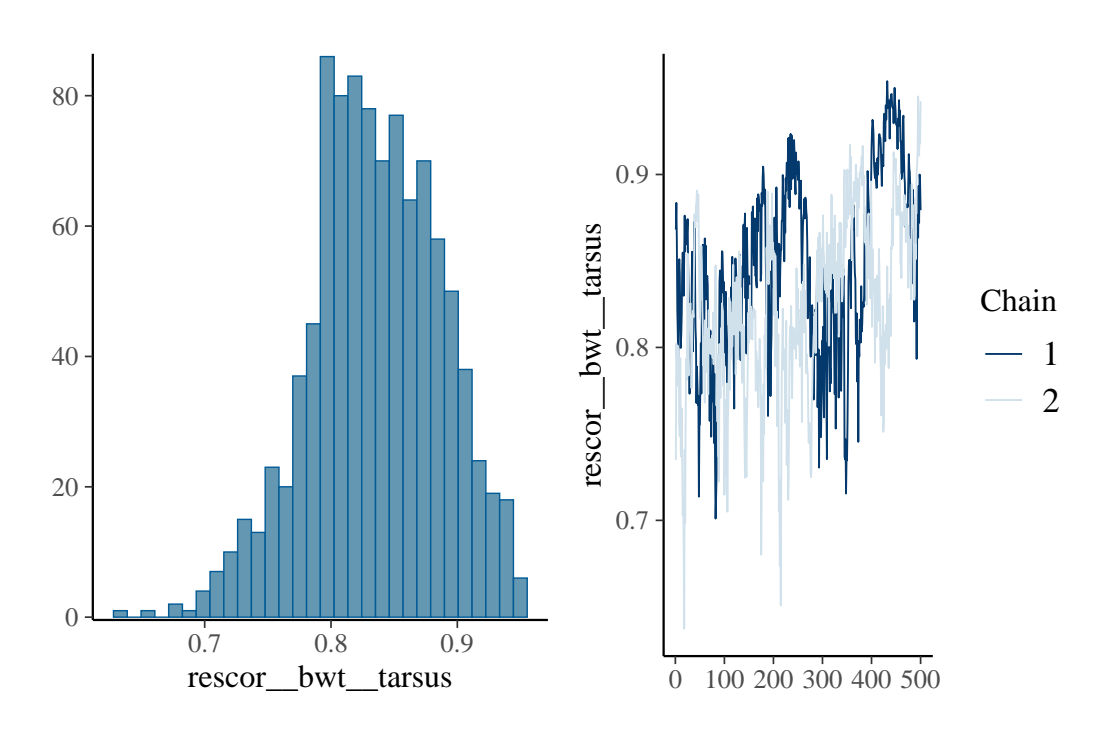

VarCorr(brms\_m2.4)

## \$animal

# \$animal\$sd

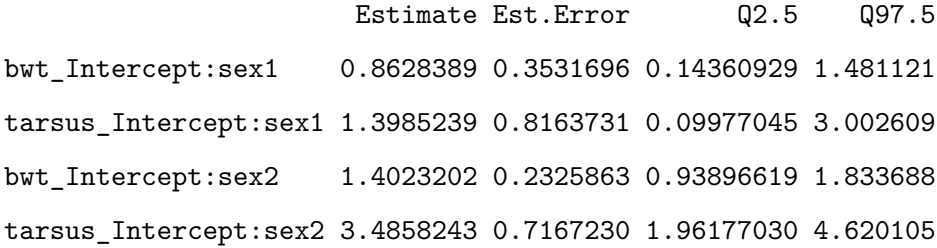

# \$animal\$cor

, , bwt\_Intercept:sex1

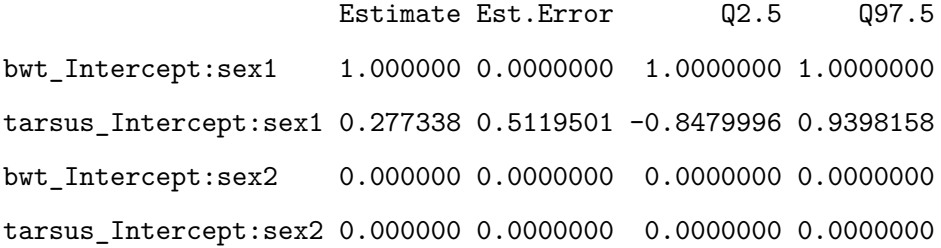

, , tarsus\_Intercept:sex1

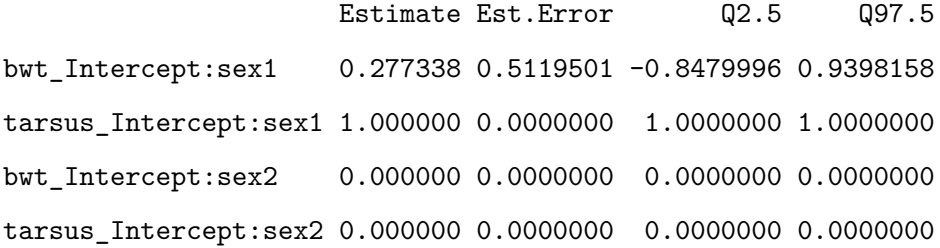

, , bwt\_Intercept:sex2

Estimate Est.Error Q2.5 Q97.5 bwt\_Intercept:sex1 0.0000000 0.00000000 0.000000 0.0000000 tarsus\_Intercept:sex1 0.0000000 0.00000000 0.000000 0.0000000 bwt\_Intercept:sex2 1.0000000 0.00000000 1.000000 1.0000000 tarsus\_Intercept:sex2 0.7781659 0.09850178 0.564036 0.9699765

, , tarsus\_Intercept:sex2

Estimate Est.Error Q2.5 Q97.5 bwt\_Intercept:sex1 0.0000000 0.00000000 0.000000 0.0000000 tarsus\_Intercept:sex1 0.0000000 0.00000000 0.000000 0.0000000 bwt\_Intercept:sex2 0.7781659 0.09850178 0.564036 0.9699765 tarsus\_Intercept:sex2 1.0000000 0.00000000 1.000000 1.0000000

#### \$animal\$cov

, , bwt\_Intercept:sex1

Estimate Est.Error Q2.5 Q97.5 bwt\_Intercept:sex1 0.8690949 0.6002446 0.0206250 2.193721 tarsus\_Intercept:sex1 0.6483841 0.9143700 -0.4481203 2.989048 bwt\_Intercept:sex2 0.0000000 0.0000000 0.0000000 0.000000 tarsus\_Intercept:sex2 0.0000000 0.0000000 0.0000000 0.000000

, , tarsus\_Intercept:sex1

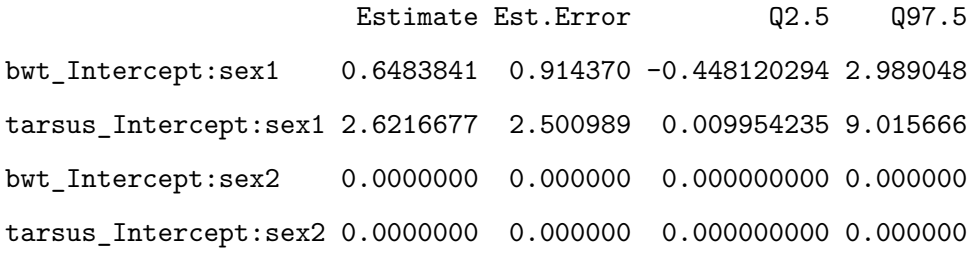

, , bwt\_Intercept:sex2

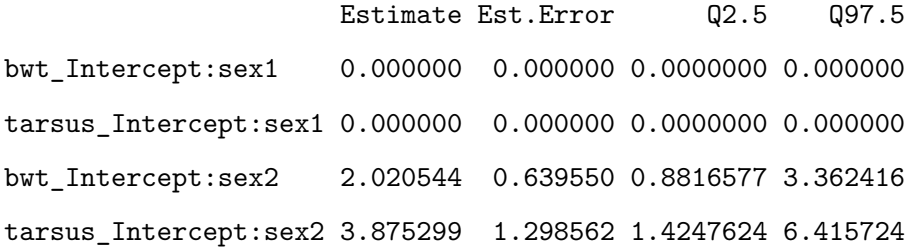

, , tarsus\_Intercept:sex2

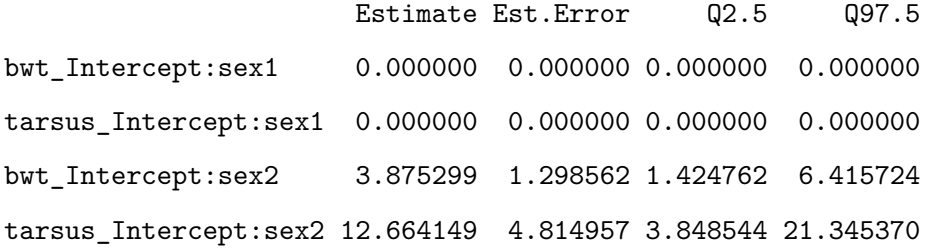

# \$byear

# \$byear\$sd

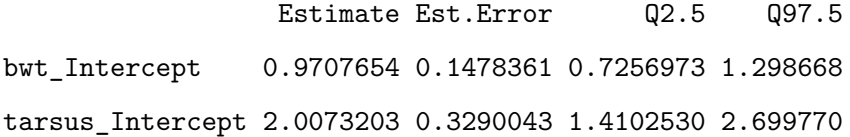

# \$byear\$cor

, , bwt\_Intercept

Estimate Est.Error Q2.5 Q97.5 bwt\_Intercept 1.000000000 0.0000000 1.0000000 1.0000000 tarsus\_Intercept -0.001551923 0.2236193 -0.4237849 0.4526618

, , tarsus\_Intercept

Estimate Est.Error Q2.5 Q97.5 bwt\_Intercept -0.001551923 0.2236193 -0.4237849 0.4526618 tarsus\_Intercept 1.000000000 0.0000000 1.0000000 1.0000000

## \$byear\$cov

, , bwt\_Intercept

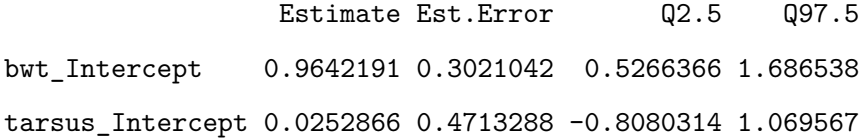

, , tarsus\_Intercept

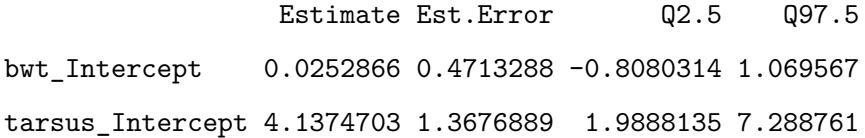

### \$mother

## \$mother\$sd

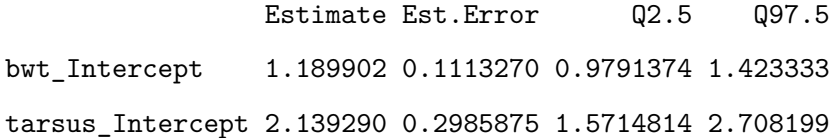

### \$mother\$cor

, , bwt\_Intercept

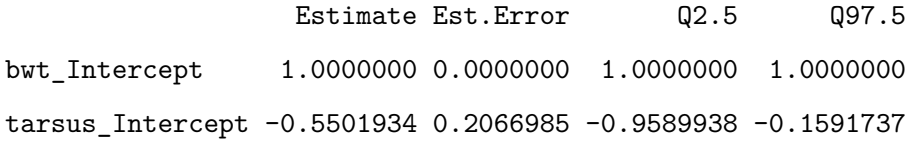

, , tarsus\_Intercept

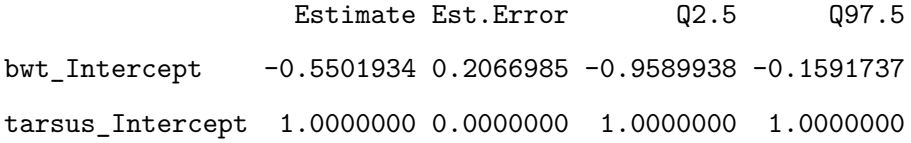

### \$mother\$cov

, , bwt\_Intercept

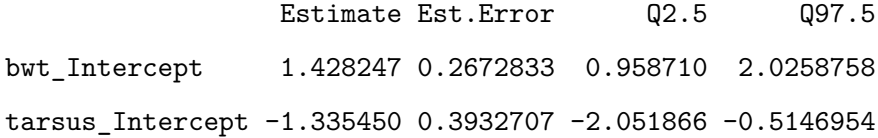

, , tarsus\_Intercept

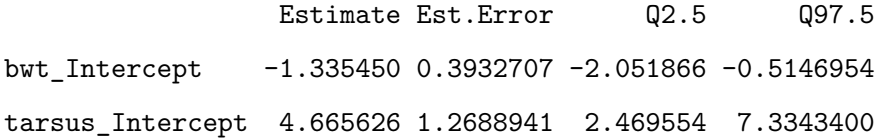

Evaluation of the statistical support for these sex-specific correlations is straightforward. Because we imposed no constraint on their estimation, we can evaluate the extent to which the posterior distributions overlap zero or overlap each other:

```
cor_g_F <- as.mcmc((VarCorr(brms_m2.4, summary = FALSE)$animal$cor[, 1, 2]))
cor_g_M <- as.mcmc((VarCorr(brms_m2.4, summary = FALSE)$animal$cor[, 3, 4]))
```
summary(cor\_g\_F)

```
Iterations = 1:1000
Thinning interval = 1
Number of chains = 1
Sample size per chain = 1000
```
1. Empirical mean and standard deviation for each variable, plus standard error of the mean:

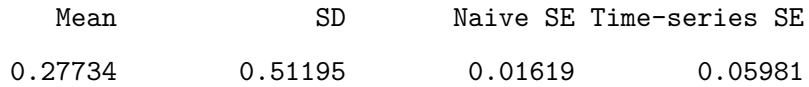

2. Quantiles for each variable:

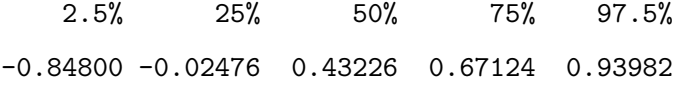

summary(cor\_g\_M)

```
Iterations = 1:1000Thinning interval = 1
Number of chains = 1
Sample size per chain = 1000
```
1. Empirical mean and standard deviation for each variable, plus standard error of the mean:

Mean SD Naive SE Time-series SE 0.778166 0.098502 0.003115 0.013827

2. Quantiles for each variable: 2.5% 25% 50% 75% 97.5% 0.5640 0.7240 0.7805 0.8424 0.9700

plot(cor\_g\_F)

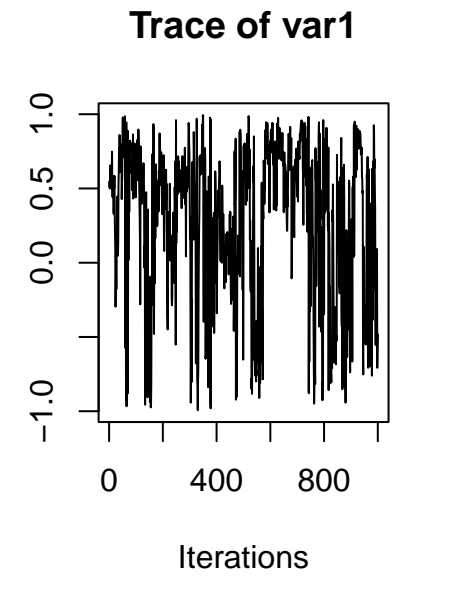

**Density of var1**

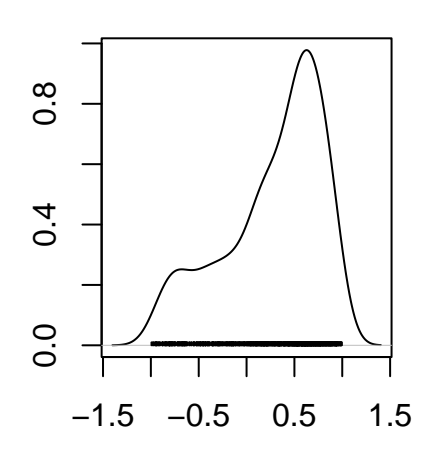

 $N = 1000$  Bandwidth = 0.1363

plot(cor\_g\_M)

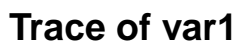

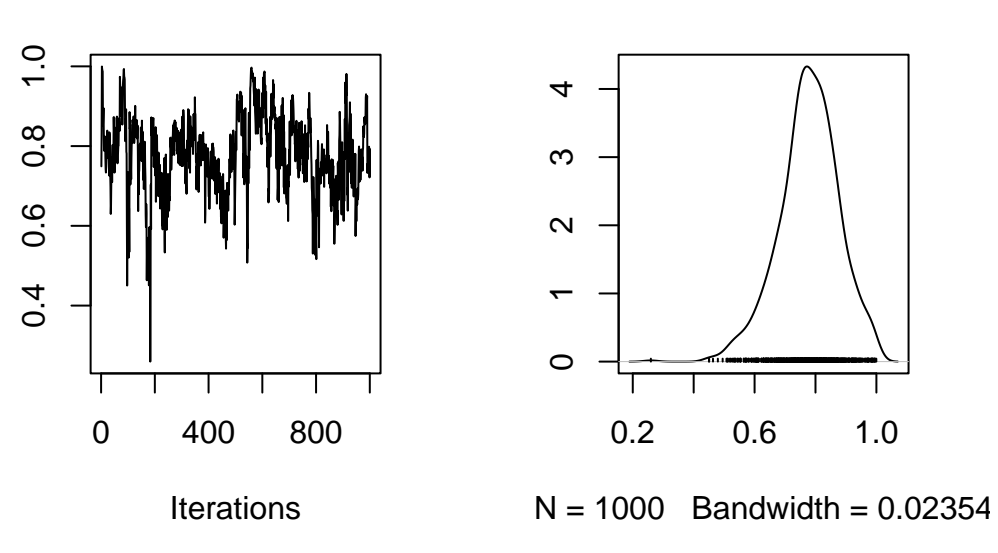

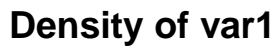

Here a plot to visualize the overlaps of covariances.

```
cor.est <- rbind(
  cbind(summary(cor g_F)$statistics[1], summary(cor g_F)$quantiles[1], summary(cor g_F)$quantiles
  cbind(summary(cor_g_M)$statistics[1], summary(cor_g_M)$quantiles[1], summary(cor_g_M)$quantiles
)
plot(c(1, 2) ~ cor.est[, 1], xlim = c(0, 1.5), ylim = c(0, 2.5), xlab = "", ylab = "", col = c("r
segments(y0 = 1, x0 = cor.est[1, 2], y1 = 1, x1 = cor.est[1, 3], col = c("red"), lwd = 2)
segments(y0 = 2, x0 = cor.est[2, 2], y1 = 2, x1 = cor.est[2, 3], col = c("blue"), lwd = 2)
mtext("Covariance (\pm \text{CI})", side = 1, las = 1, adj = 0.4, line = 3, cex = 1.6)
axis(2, at = 1, labels = c("female"), las = 3, cex.axis = 1.6)
axis(2, at = 2, labels = c("male"), las = 3, cex.axis = 1.6)
```
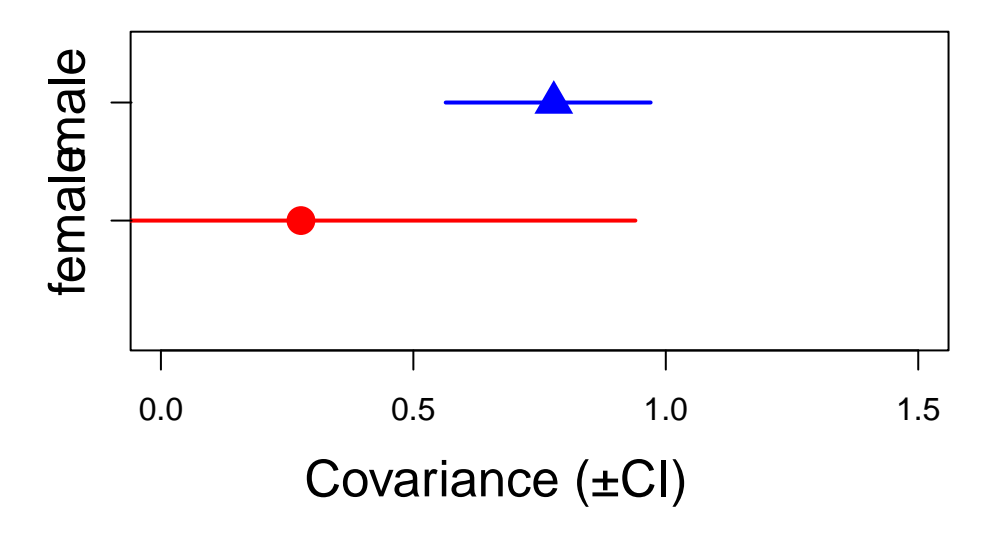

Here a simple plot of the sex-specific genetic correlation using the BLUPs

```
bls_m2.4 \leftarrow ranef(brms_m2.4)$animal
bl_m2.4 <- as.data.frame(abind::abind(lapply(1:dim(bls_m2.4)[3], function(x) bls_m2.4[, c(1, 3, 4), x])))
colnames(bl_m2.4) <- paste0(rep(dimnames(bls_m2.4)[[3]], each = 3), c("", "\_lo", "\_up"))bl m2.4$id <- rownames(bl m2.4)
bl_m2.4$sex <- attr(dimnames(bls_m2.4)[[1]], "by")
FEM \le subset(bl_m2.4, sex == "1")
MAL \leq subset(bl m2.4, sex == "2")
```

```
#
par(mfrow = c(1, 2))plot(tarsus_Intercept ~ bwt_Intercept, FEM,
  xlab = "", ylab = "",xlim = c(min(FEM$bwt_Intercept_lo), max(FEM$bwt_Intercept_up)),ylim = c(min(FEM$tarsus_Intercept_lo), max(FEM$tarsus_Intercept_up)),
  \text{las} = 1.2, type = "n"
)
segments(
  x0 = FEM$bwt_Intercept, <math>y0 = FEM$tarsus_Intercept_lo,
  x1 = FEM$bwt_Intercept, y1 = FEM$tarsus_Intercept_up,
  col = "black"
\lambdasegments(
  x0 = FEM$bwt Intercept lo, y0 = FEM$tarsus Intercept,
  x1 = FEM$bwt_Intercept_up, y1 = FEM$tarsus_Intercept,
  col = "black"
\lambdapoints(tarsus_Intercept ~ bwt_Intercept, FEM, pch = 16, col = "red", cex = 1.5)
points(tarsus_Intercept ~ bwt_Intercept, FEM, pch = 1, col = rgb(0, 0, 0, 0.3), cex = c(1.5))
mtext{text("btw (BV<math>\pm</math>CI)", side = 1, line = 2.4)mtext("tarsus (BV±CI)", side = 2, line = 2, las = 3)#
plot(tarsus_Intercept ~ bwt_Intercept, MAL,
  xlab = "", ylab = "",xlim = c(min(MAL$bwt_Intercept_lo), max(MAL$bwt_Intercept_up)),
  ylim = c(min(MAL$tarsus_Intercept_lo), max(MAL$tarsus_Intercept_up)),
  \text{las} = 1.2, type = "n"
)
segments(
  x0 = \text{MAL$bwt_Intercept, } y0 = \text{MAL$tarsus_Intercept_lo, }x1 = \text{MAL$bwt} Intercept, y1 = \text{MAL$tarsus} Intercept_up, col = "black"
\lambda
```

```
segments(
  x0 = \text{MAL$bwt Intercept lo, v0 = MAL$tarsus Intercept, }x1 = MAL$bwt_Intercept_up, y1 = MAL$tarsus_Intercept, col = "black"
)
points(tarsus_Intercept ~ bwt_Intercept, MAL, pch = 17, col = "blue", cex = 1.5)
points(tarsus_Intercept \sim bwt_Intercept, MAL, pch = 1, col = rgb(0, 0, 0, 0.3), cex = c(1.5))
mtext("btw (BV<sub>±</sub>CI)", side = 1, line = 2.4)mtext("tarsus (BV+CI)", side = 2, line = 2, las = 3)
```
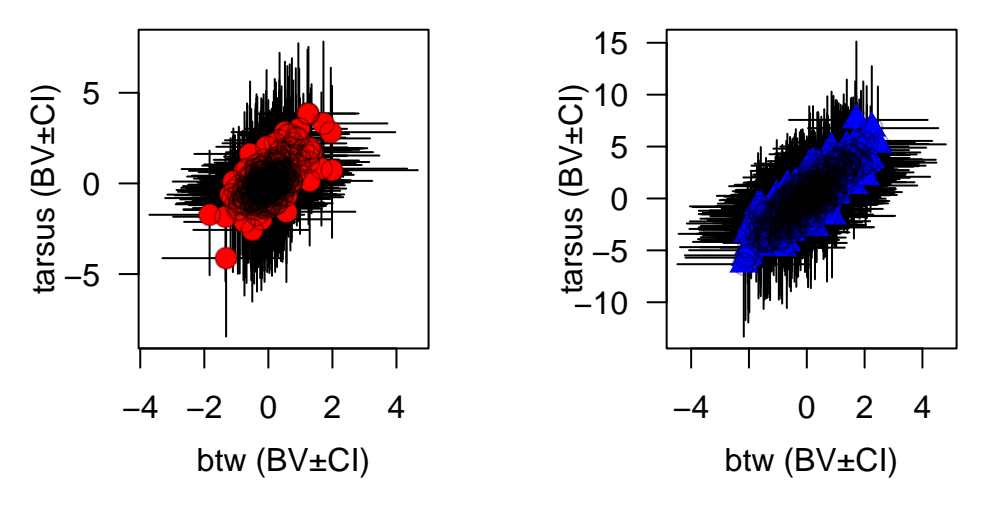

## **7.0.4. Between groups (co)variances and the B-matrix**

Animal models are amazing model. With different group within a population, it is also possible to estimate how much the different groups shared the same genetic via the cross-group genetic covariance. This covariance is essential to understand ontogenic or sexual conflict, which can constraint or enhanced response to evolution. As an example, we estimate the cross-sex genetic correlation  $r_{f}$ fm}

It is important to keep in mind the covariance matrix at the residual level is zero and it is important to avoid estimating the cross-sex residual covariance because no individual switched sex during the experiment.

Note: the way of partitionning variance per sex is a bit different then the previous code ",by=sex".

This code is faster and also easier to understand. Note, it is possible to play with the | or || to estimate or not covariance between sexes.

```
bf bwt 5 \leftarrow bfbwt ~ 1 + sex + (0 + \text{sex } | \text{a} | \text{gr}(\text{animal, cov = Amat})) + (0 + \text{sex } | \text{b} | \text{mother}) + (0 + \text{sex } | \text{c}sigma ~\sim sex - 1
```

```
)
bf_tarsus_5 \leftarrow bf(
  tarsus \sim 1 + sex + (0 + sex | a | gr(animal, cov = Amat)) + (0 + sex | b | mother) + (0 + sex |
  sigma ~\sim sex - 1
)
brms_m2.5 < - brm(bf_bwt_5 + bf_tarsus_5 + set_rescor(TRUE),
  data = gryphon,
  data2 = list(Amat = Amat),
  chains = 2, cores = 2, iter = 1000
)
save(brms_m2.5, file = "data/brms_m2_5.rda")
```
Again we have provided the data from one such run. It can be accessed using the code:

```
load("data/brms_m2_5.rda")
summary(brms_m2.5)
```
Warning: Parts of the model have not converged (some Rhats are > 1.05). Be careful when analysing the results! We recommend running more iterations and/or setting stronger priors.

```
Warning: There were 45 divergent transitions after warmup. Increasing
adapt_delta above 0.8 may help. See
http://mc-stan.org/misc/warnings.html#divergent-transitions-after-warmup
```

```
Family: MV(gaussian, gaussian)
  Links: mu = identity; sigma = log
         mu = identity; sigma = log
Formula: bwt \sim 1 + sex + (0 + sex | a | gr(animal, cov = Amat)) + (0 + sex | b | mother) + (0 + s
         sigma ~5 sex -1tarsus \sim 1 + sex + (0 + sex | a | gr(animal, cov = Amat)) + (0 + sex | b | mother) + (0
         sigma \sim sex - 1
```

```
Data: gryphon (Number of observations: 683)
Draws: 2 chains, each with iter = 1000; warmup = 500; thin = 1;
      total post-warmup draws = 1000
```
Multilevel Hyperparameters:

~animal (Number of levels: 683)

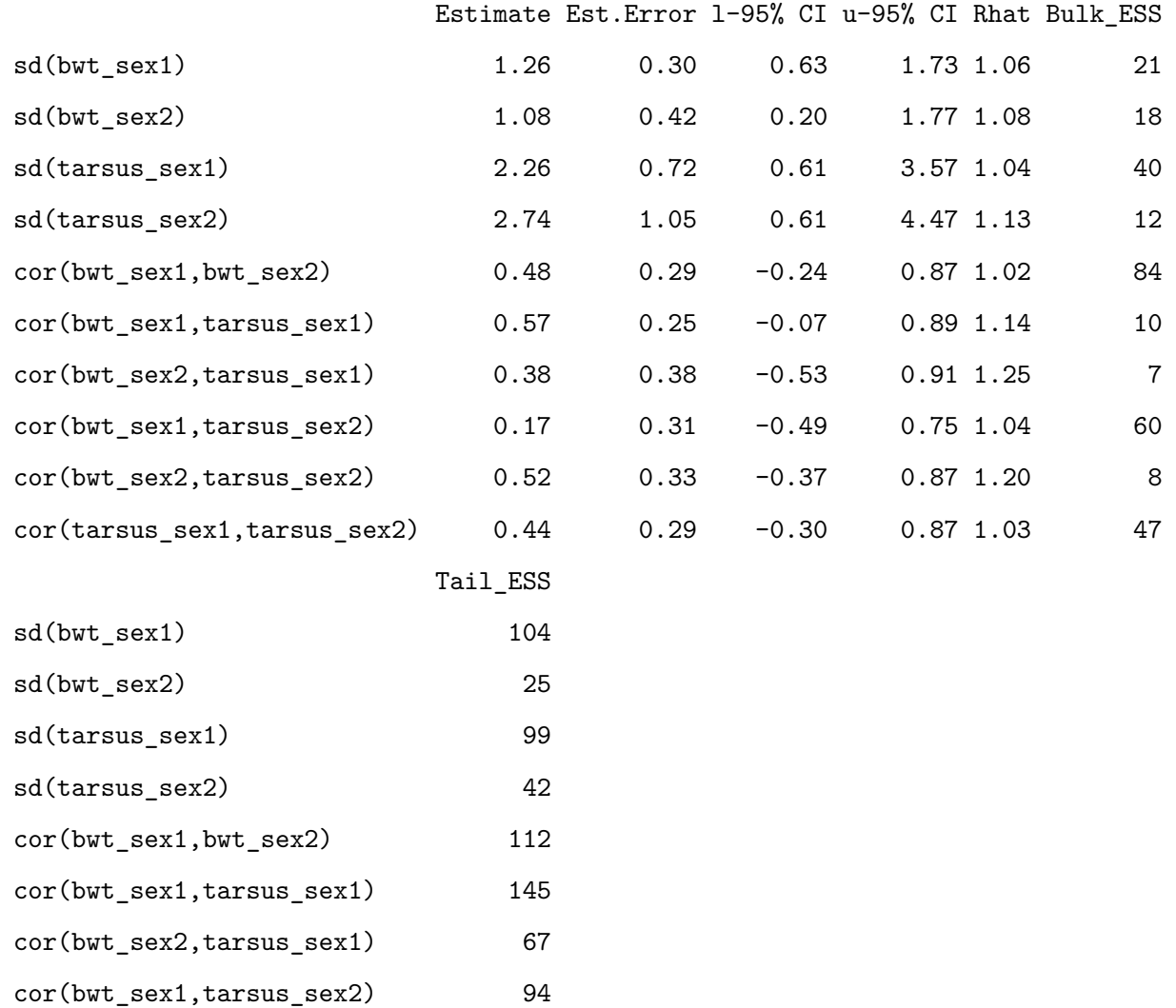

cor(bwt\_sex2,tarsus\_sex2) 50 cor(tarsus\_sex1,tarsus\_sex2) 44

~byear (Number of levels: 34)

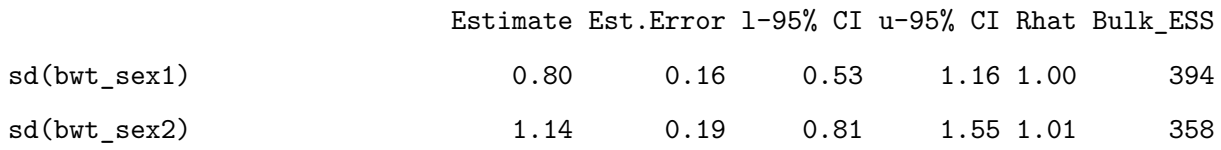

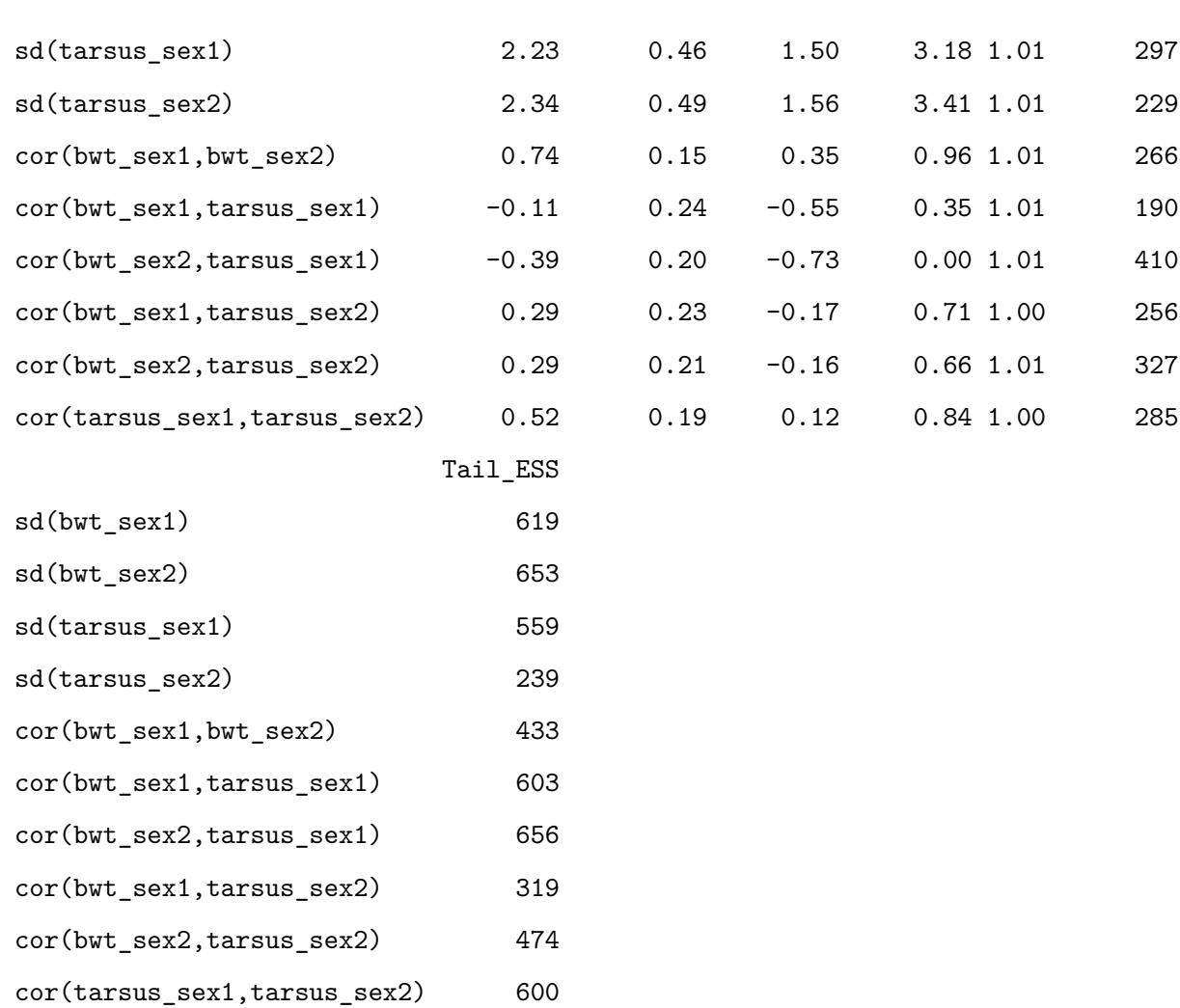

~mother (Number of levels: 352)

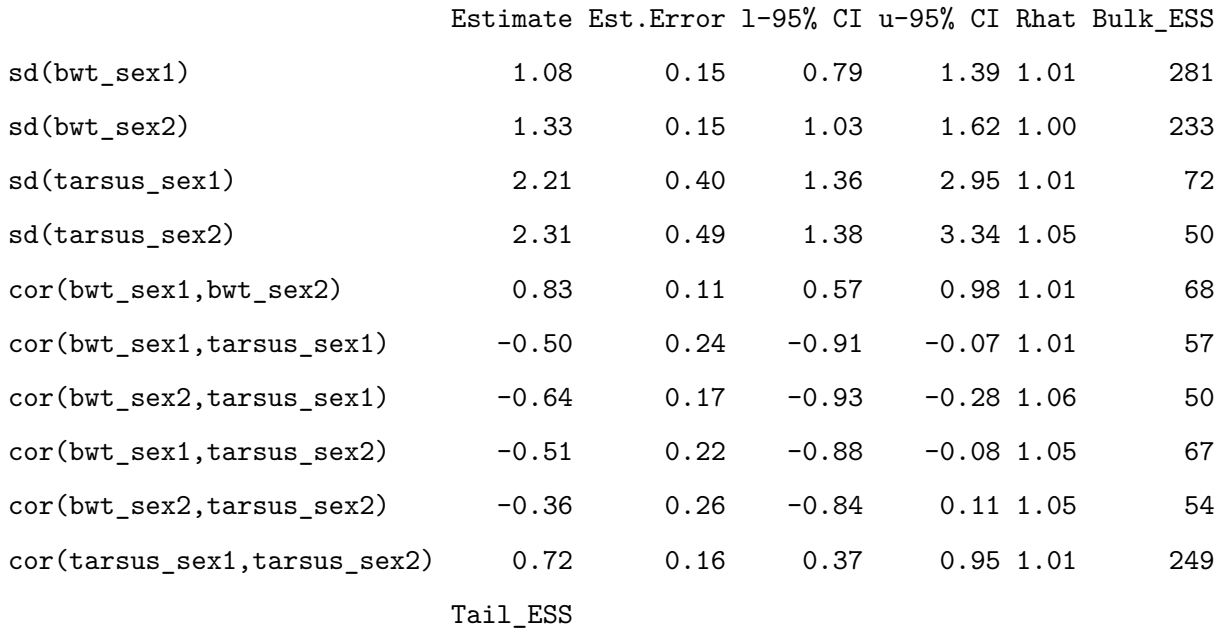

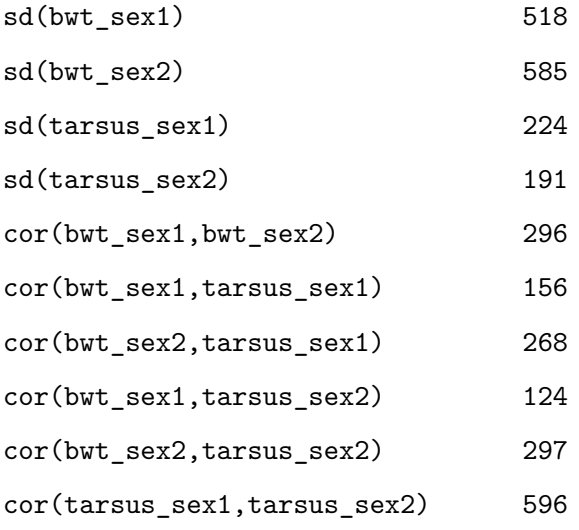

## Regression Coefficients:

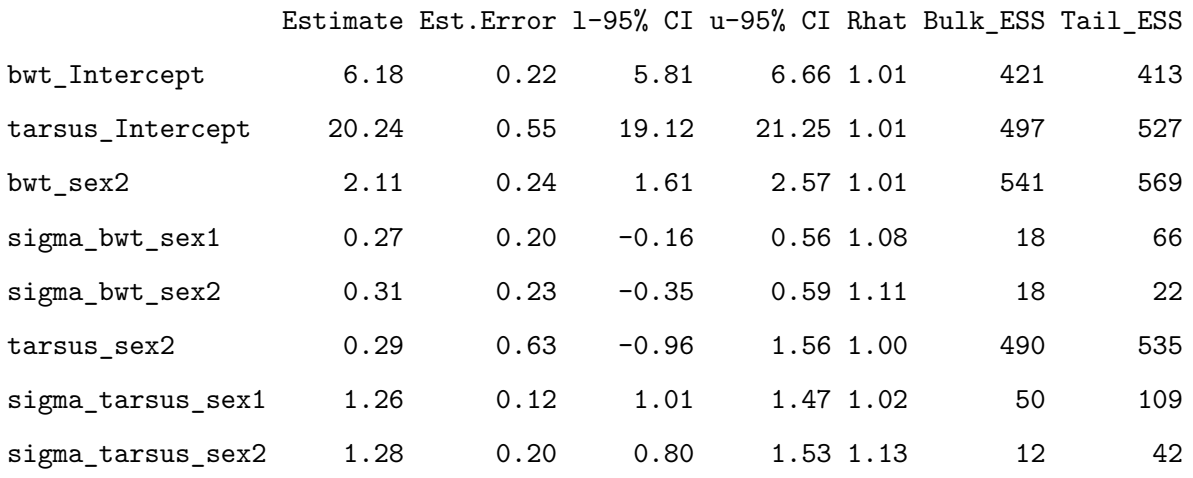

### Residual Correlations:

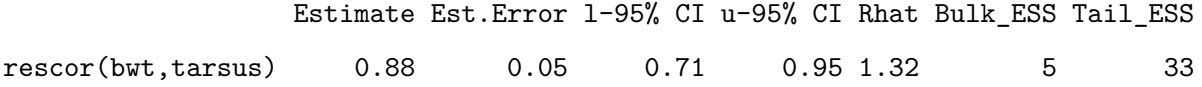

Draws were sampled using sampling(NUTS). For each parameter, Bulk\_ESS and Tail\_ESS are effective sample size measures, and Rhat is the potential scale reduction factor on split chains (at convergence, Rhat = 1).

## plot(brms\_m2.5, ask = FALSE)

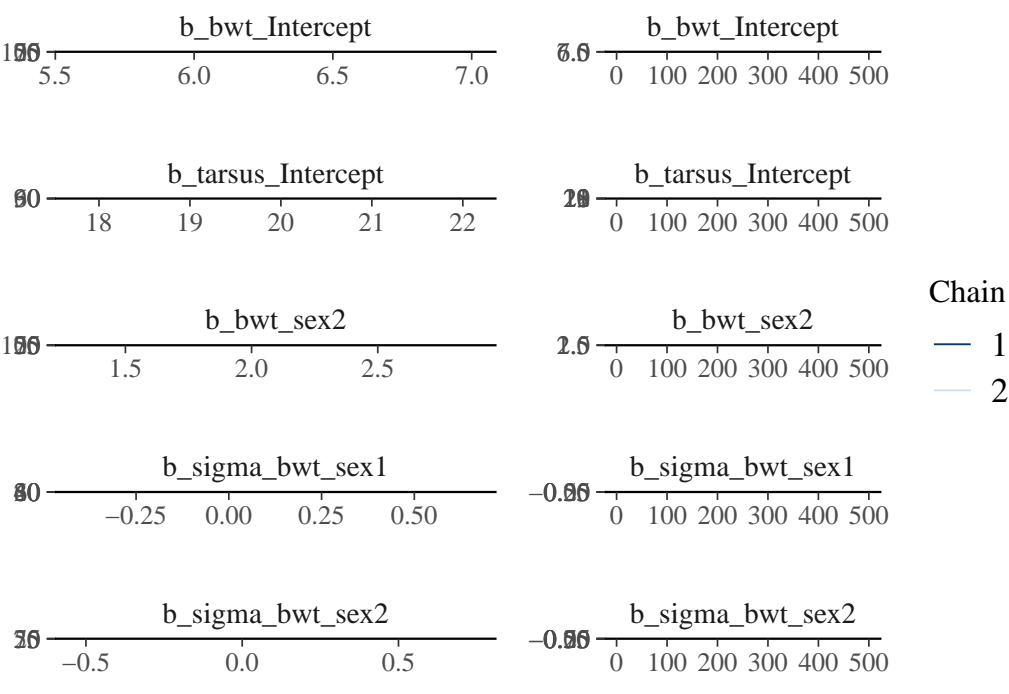

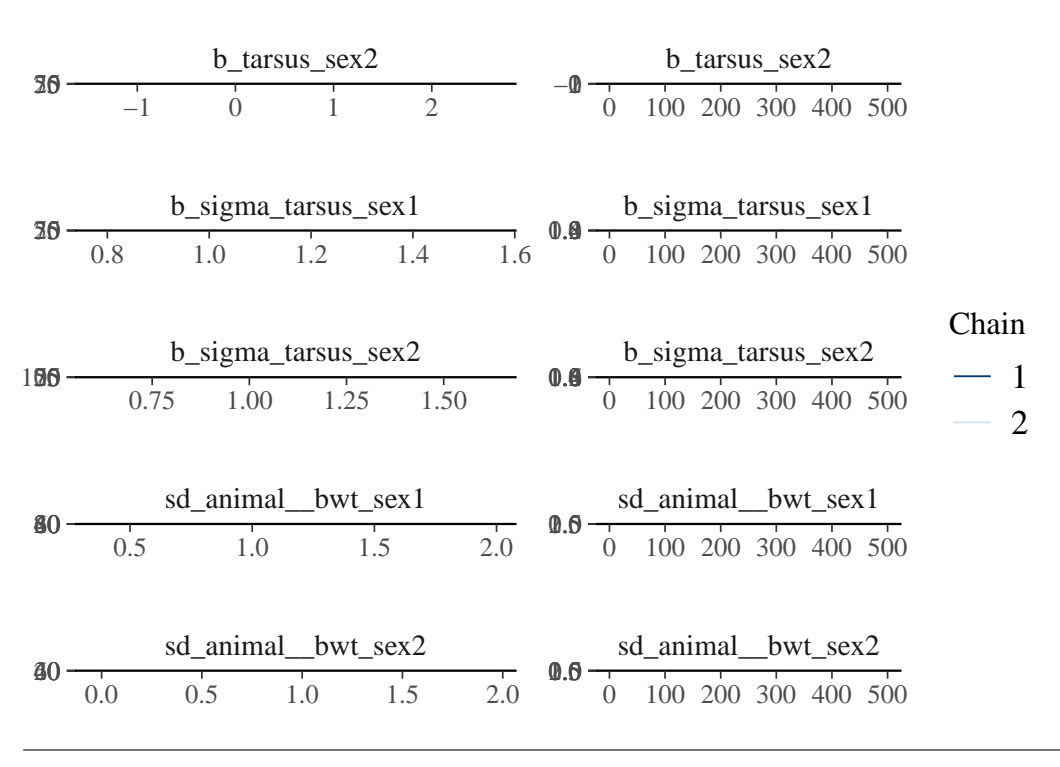

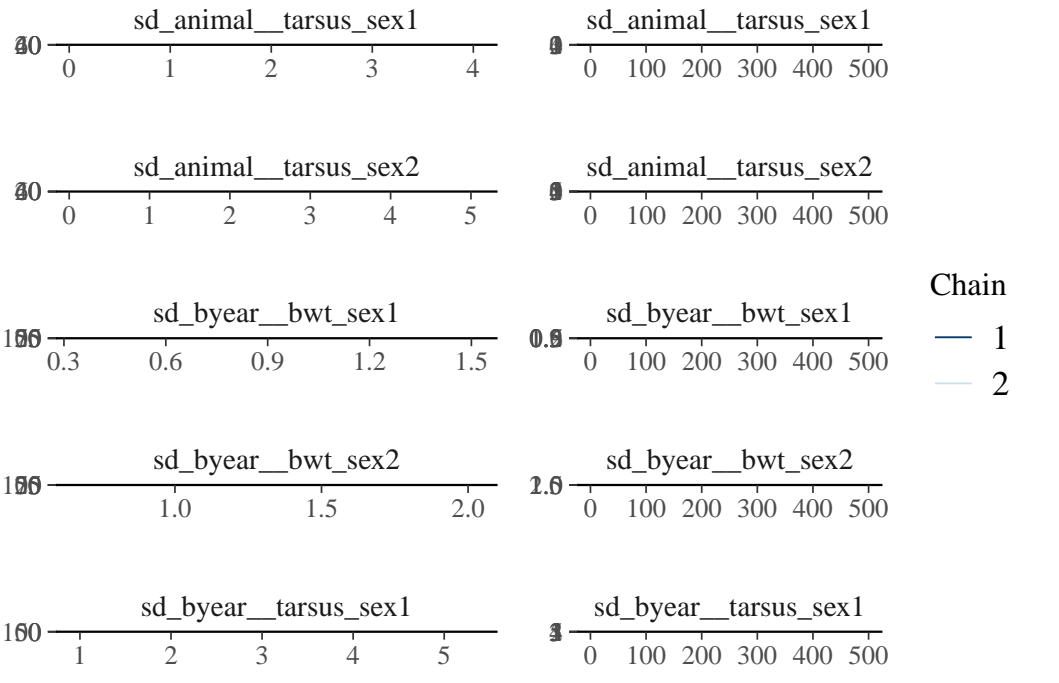

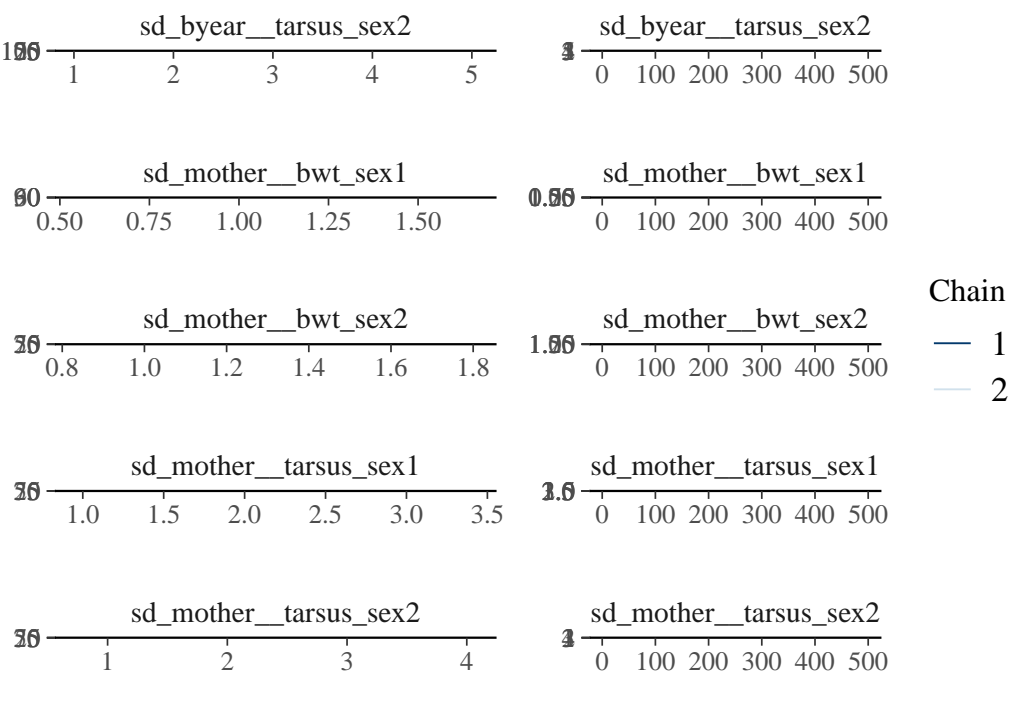

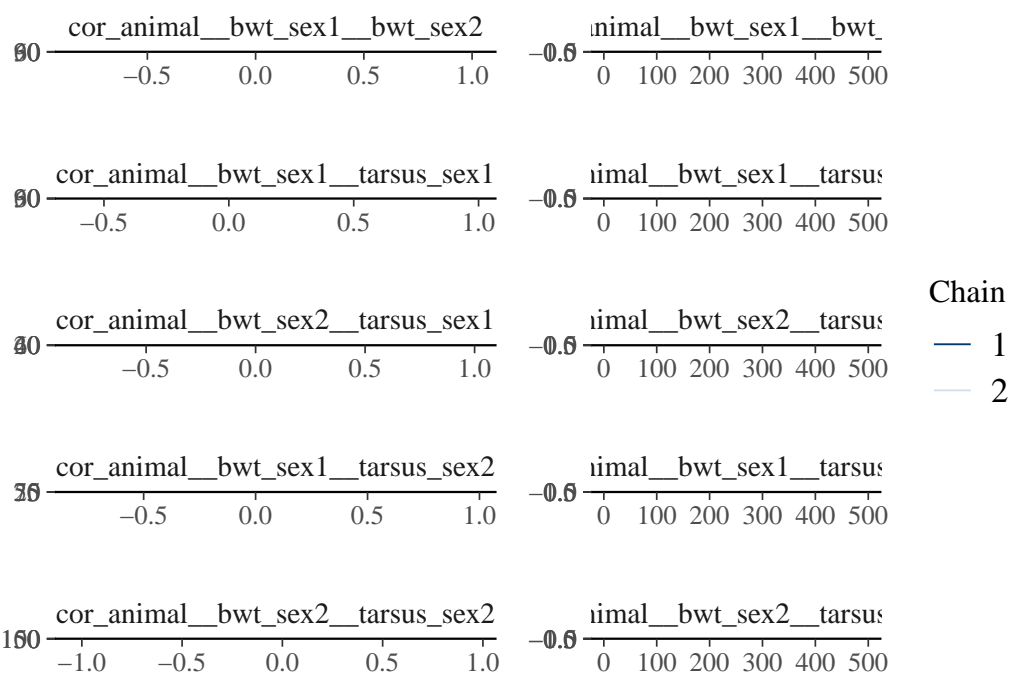

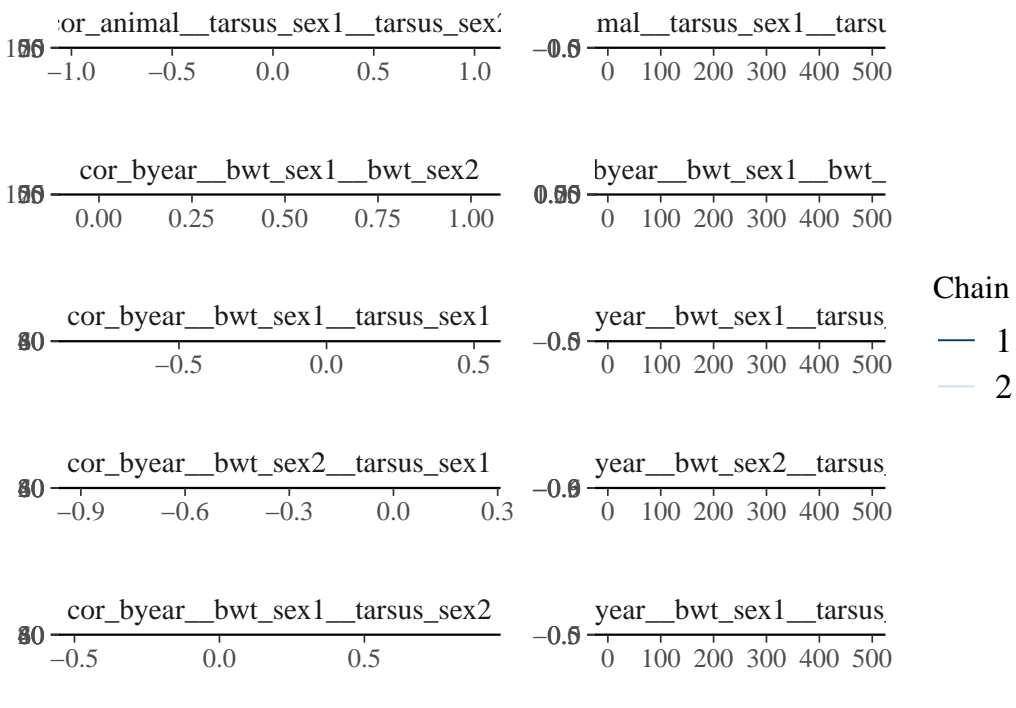

1 2

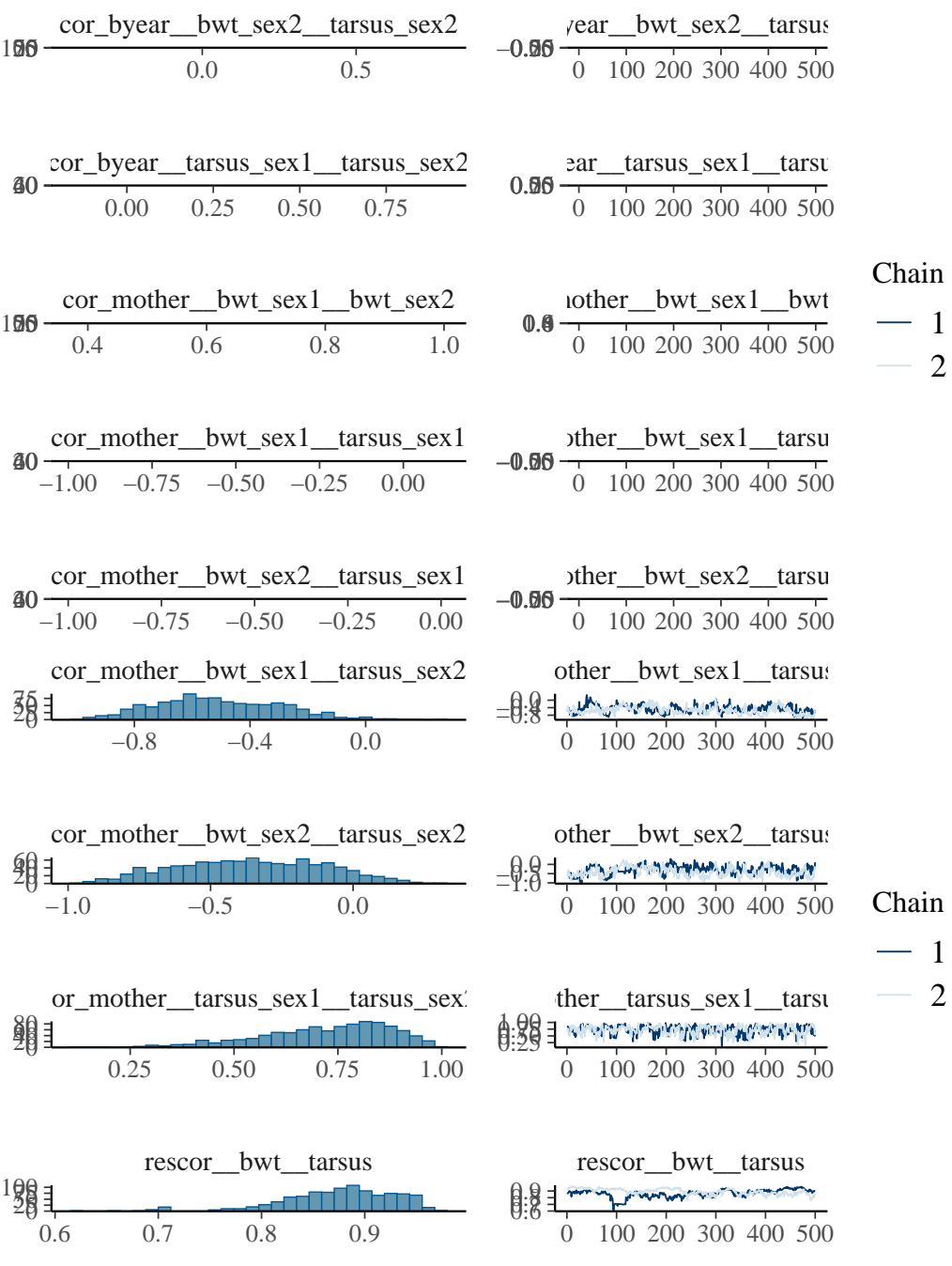

2

2

VarCorr(brms\_m2.5)

## \$animal

# \$animal\$sd

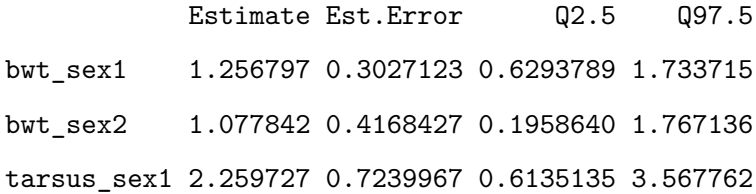

tarsus\_sex2 2.744785 1.0537686 0.6051135 4.468542

#### \$animal\$cor

, , bwt\_sex1

Estimate Est.Error  $Q2.5$  Q97.5 bwt\_sex1 1.0000000 0.0000000 1.00000000 1.0000000 bwt\_sex2 0.4823461 0.2872049 -0.23539931 0.8699222 tarsus\_sex1 0.5711397 0.2473353 -0.06616842 0.8936581 tarsus\_sex2 0.1685774 0.3102320 -0.48914110 0.7539686

, , bwt\_sex2

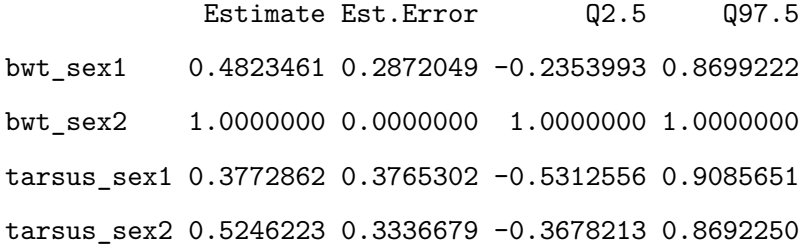

, , tarsus\_sex1

Estimate Est.Error Q2.5 Q97.5 bwt\_sex1 0.5711397 0.2473353 -0.06616842 0.8936581 bwt\_sex2 0.3772862 0.3765302 -0.53125561 0.9085651 tarsus\_sex1 1.0000000 0.0000000 1.00000000 1.0000000 tarsus\_sex2 0.4401433 0.2929178 -0.29616405 0.8720453

, , tarsus\_sex2

Estimate Est.Error Q2.5 Q97.5 bwt\_sex1 0.1685774 0.3102320 -0.4891411 0.7539686 bwt\_sex2 0.5246223 0.3336679 -0.3678213 0.8692250 tarsus\_sex1 0.4401433 0.2929178 -0.2961641 0.8720453 tarsus\_sex2 1.0000000 0.0000000 1.0000000 1.0000000

#### \$animal\$cov

, , bwt\_sex1

Estimate Est.Error Q2.5 Q97.5 bwt\_sex1 1.6710810 0.7317405 0.39611874 3.005768 bwt\_sex2 0.7428820 0.5579922 -0.10600955 2.049110 tarsus\_sex1 1.8733421 1.2159805 -0.05815667 4.340959 tarsus\_sex2 0.6471034 1.0646022 -1.25297349 2.930019

, , bwt\_sex2

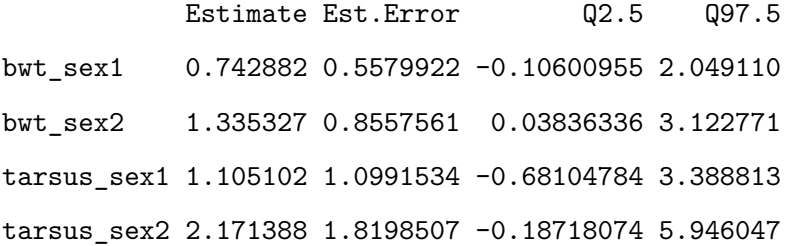

, , tarsus\_sex1

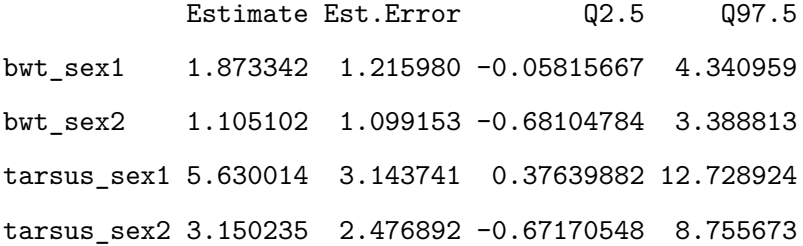

, , tarsus\_sex2

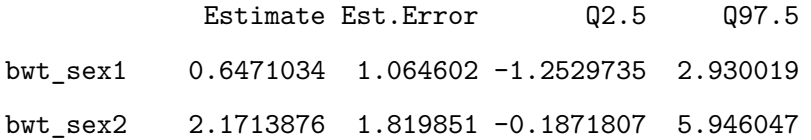

tarsus\_sex1 3.1502347 2.476892 -0.6717055 8.755673 tarsus\_sex2 8.6431609 5.649764 0.3661935 19.967865

### \$byear

### \$byear\$sd

Estimate Est.Error Q2.5 Q97.5 bwt\_sex1 0.7989572 0.1620838 0.5318383 1.156162 bwt\_sex2 1.1420876 0.1912205 0.8090083 1.549360 tarsus\_sex1 2.2286834 0.4609182 1.4995560 3.183107 tarsus\_sex2 2.3428101 0.4941316 1.5596304 3.405106

#### \$byear\$cor

, , bwt\_sex1

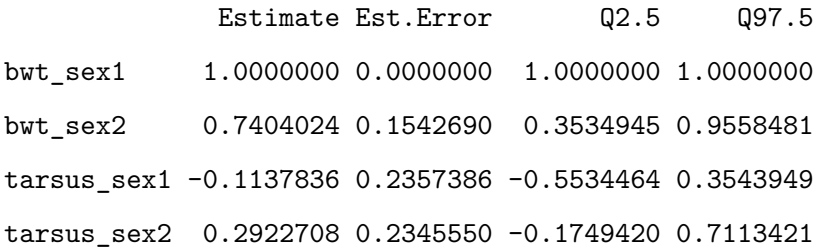

, , bwt\_sex2

Estimate Est.Error Q2.5 Q97.5 bwt\_sex1 0.7404024 0.1542690 0.3534945 0.955848060 bwt\_sex2 1.0000000 0.0000000 1.0000000 1.000000000 tarsus\_sex1 -0.3874250 0.1987378 -0.7323699 0.004258363 tarsus\_sex2 0.2937354 0.2059346 -0.1577533 0.659531338

, , tarsus\_sex1

Estimate Est.Error  $Q2.5$  Q97.5

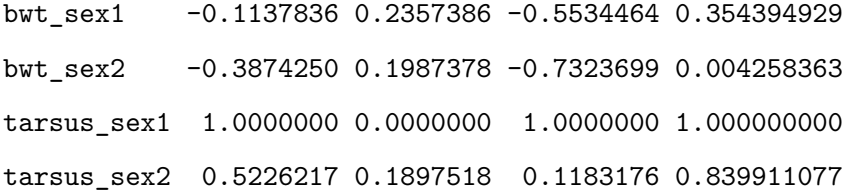

, , tarsus\_sex2

Estimate Est.Error Q2.5 Q97.5 bwt\_sex1 0.2922708 0.2345550 -0.1749420 0.7113421 bwt\_sex2 0.2937354 0.2059346 -0.1577533 0.6595313 tarsus\_sex1 0.5226217 0.1897518 0.1183176 0.8399111 tarsus\_sex2 1.0000000 0.0000000 1.0000000 1.0000000

## \$byear\$cov

, , bwt\_sex1

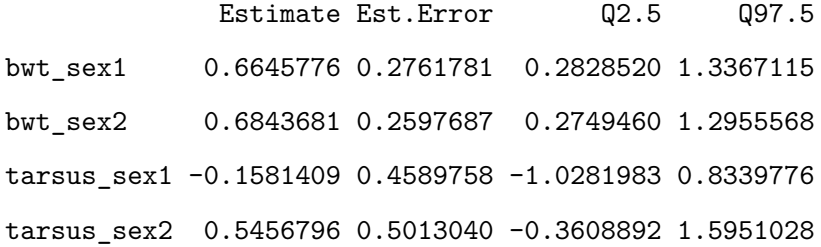

, , bwt\_sex2

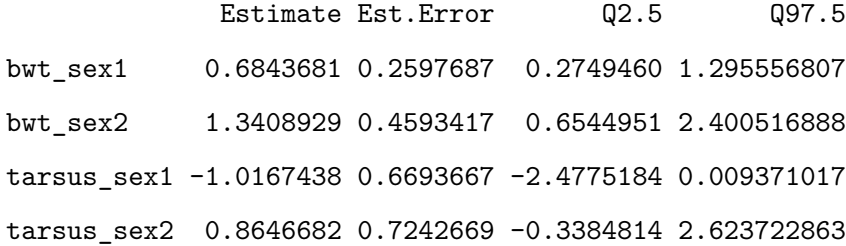

, , tarsus\_sex1

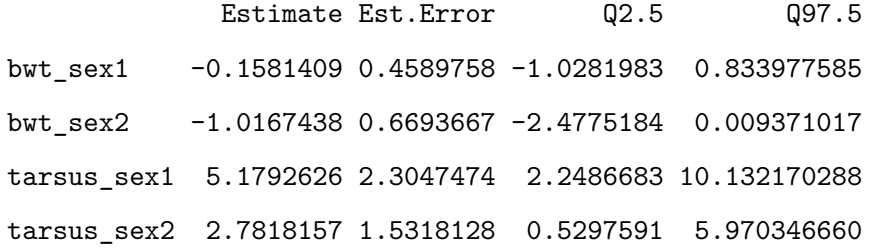

, , tarsus\_sex2

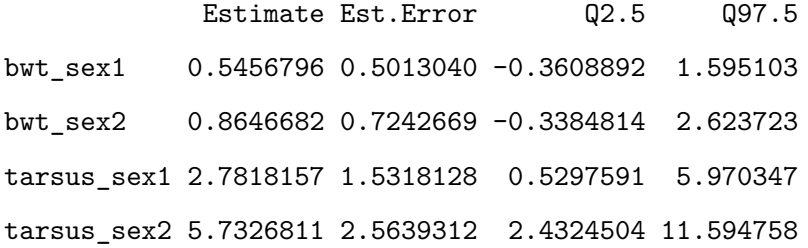

### \$mother

### \$mother\$sd

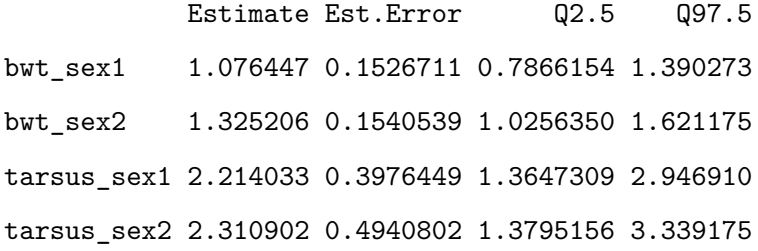

\$mother\$cor

, , bwt\_sex1

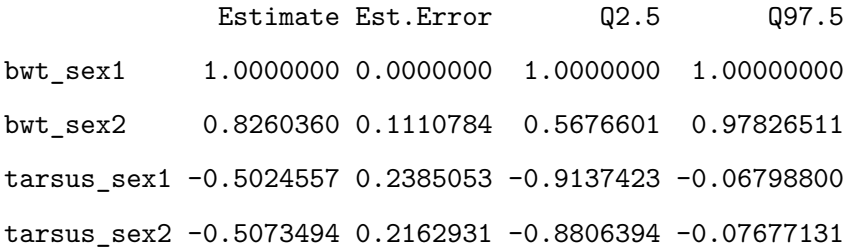
, , bwt\_sex2

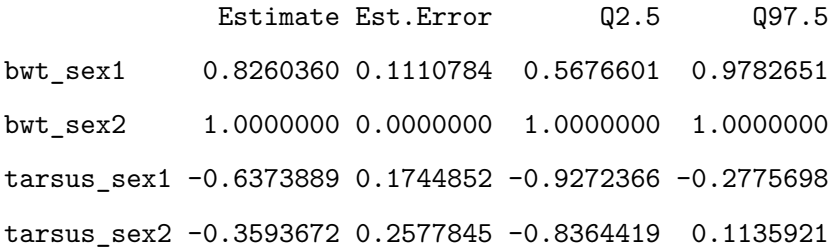

, , tarsus\_sex1

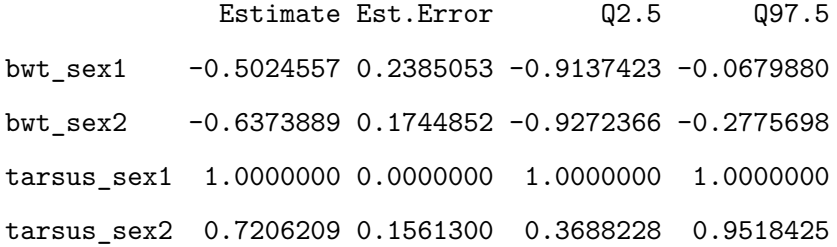

, , tarsus\_sex2

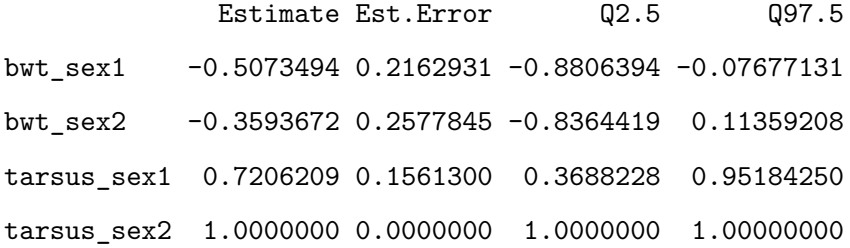

\$mother\$cov

, , bwt\_sex1

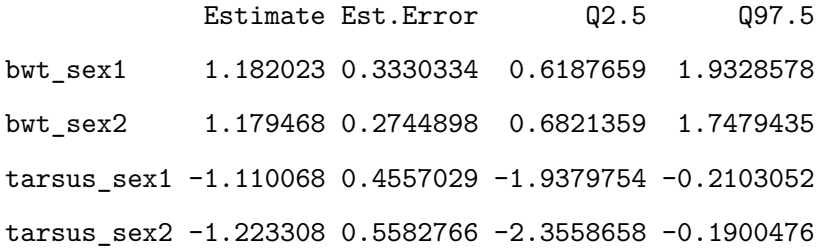

, , bwt\_sex2

Estimate Est.Error Q2.5 Q97.5 bwt\_sex1 1.1794683 0.2744898 0.6821359 1.7479435 bwt\_sex2 1.7798788 0.4088241 1.0519272 2.6282093 tarsus\_sex1 -1.8437371 0.5678929 -2.9129058 -0.7723013 tarsus\_sex2 -0.9438083 0.6393327 -2.0044262 0.4581811

, , tarsus\_sex1

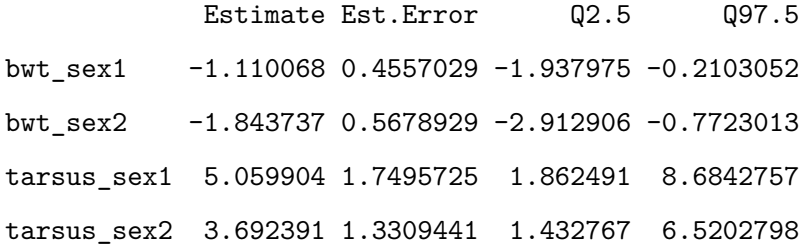

, , tarsus\_sex2

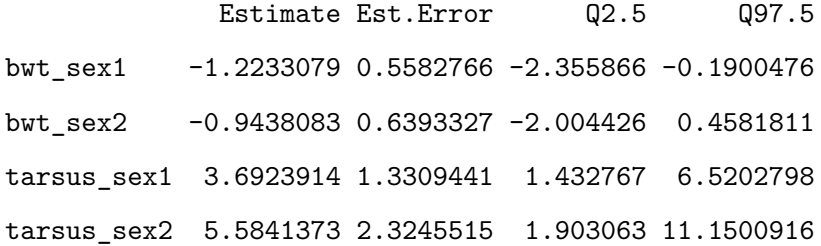

The cross-sex genetic correlation can estimate form the output of the model. For tarsus length at fledging, sexes shared a lot of genetic variance which is commun for a trait with low sexual dimorphism. If the selection is antagonistic between males and females, sexes can not evolve freely from the other sexes and a intralocus sexual conflict can appeared.

```
cross_sex.cor.btw <- as.mcmc((VarCorr(brms_m2.5, summary = FALSE)$animal$cor[, 1, 2]))
cross_sex.cor.tarsus <- as.mcmc((VarCorr(brms_m2.5, summary = FALSE)$animal$cor[, 3, 4]))
```
summary(cross\_sex.cor.btw)

Iterations =  $1:1000$ Thinning interval  $= 1$ Number of chains = 1 Sample size per chain = 1000

1. Empirical mean and standard deviation for each variable, plus standard error of the mean:

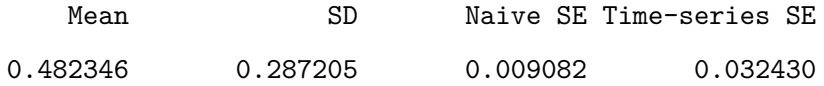

2. Quantiles for each variable:

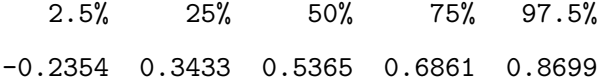

summary(cross\_sex.cor.tarsus)

Iterations = 1:1000 Thinning interval = 1 Number of chains = 1 Sample size per chain = 1000

1. Empirical mean and standard deviation for each variable, plus standard error of the mean:

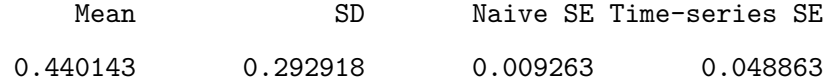

2. Quantiles for each variable:

2.5% 25% 50% 75% 97.5%

-0.2962 0.2950 0.4846 0.6419 0.8720

plot(cross\_sex.cor.btw)

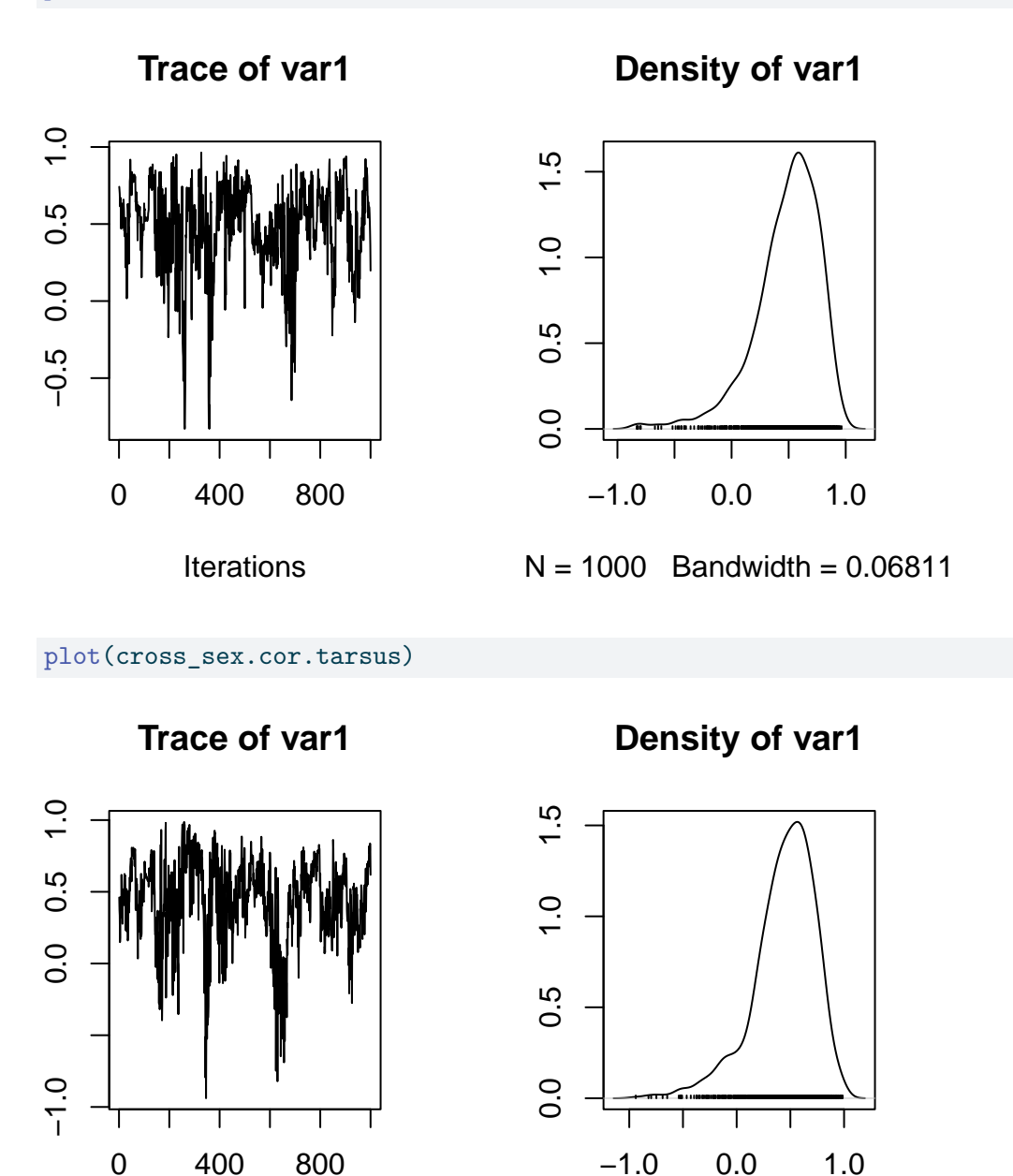

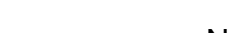

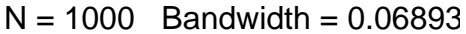

Here, some simple code to extract the BLUP.

**Iterations** 

```
bls_m2.5 <- ranef(brms_m2.5)$animal
bl_m2.5 <- as.data.frame(abind::abind(lapply(1:4, function(x) bls_m2.5[, c(1, 3, 4), x])))
colnames(bl_m2.5) <- paste0(rep(dimnames(bls_m2.5)[[3]], each = 3), c("", "\_lo", "\_up"))bl_m2.5$id <- rownames(bl_m2.5)
```
Here, some simple code to plot the cross-sex genetic correlation.

```
par(mfrow = c(1, 2))plot(bwt_sex2 ~ bwt_sex1, bl_m2.5,
  xlab = ", ylab = ", las = 1.2, type = "n",
  xlim = c(min(b1 m2.5$bwt sex1 lo), max(bl m2.5$bwt sex1 up)),
  ylim = c(min(bl_m2.5$bwt_sex2_lo), max(bl_m2.5$bwt_sex2_up))
)
with(bl_m2.5, segments(x0 = bwt_sex1, y0 = bwt_sex2_lo, x1 = bwt_sex1, y1 = bwt_sex2_up, col = "b
with(bl_m2.5, segments(x0 = bwt_sex1_lo, y0 = bwt_sex2, x1 = bwt_sex1_up, y1 = bwt_sex2, col = "b
points(bwt_sex2 ~ bwt_sex1, bl_m2.5, pch = 16, col = "red", cex = 1.5)
points(bwt_sex2 ~ bwt_sex1, bl_m2.5, pch = 1, col = rgb(0, 0, 0, 0.3), cex = c(1.5))
mtext("bwt male (BV<sub>±</sub>CI)", side = 1, line = 2.4)mtext('bwt female (BV±CI)", side = 2, line = 2, las = 3)plot(tarsus_sex2 ~ tarsus_sex1, bl_m2.5,
  xlab = "", ylab = "", las = 1.2, type = "n",
  xlim = c(min(b1_m2.5$tarsus_sex1_to), max(b1_m2.5$tarsus_sex1_up)),ylim = c(min(bl_m2.5$tarsus_sex2_lo), max(bl_m2.5$tarsus_sex2_up))
\lambdawith(bl_m2.5, segments(x0 = tarsus_sex1, y0 = \text{tarsus}_sex2_lo, x1 = tarsus_sex1, y1 = tarsus_sex2_
with(bl_m2.5, segments(x0 = tarsus_sex1_lo, y0 = tarsus_sex2, x1 = tarsus_sex1_up, y1 = tarsus_se
points(tarsus_sex2 \sim tarsus_sex1, bl_m2.5, pch = 16, col = "red", cex = 1.5)
points(tarsus_sex2 ~ tarsus_sex1, bl_m2.5, pch = 1, col = rgb(0, 0, 0, 0.3), cex = c(1.5))
mtext("tarsus male (BV\text{+}CI)", side = 1, line = 2.4)
mtext("tarsus female (BV±CI)", side = 2, line = 2, las = 3)
```
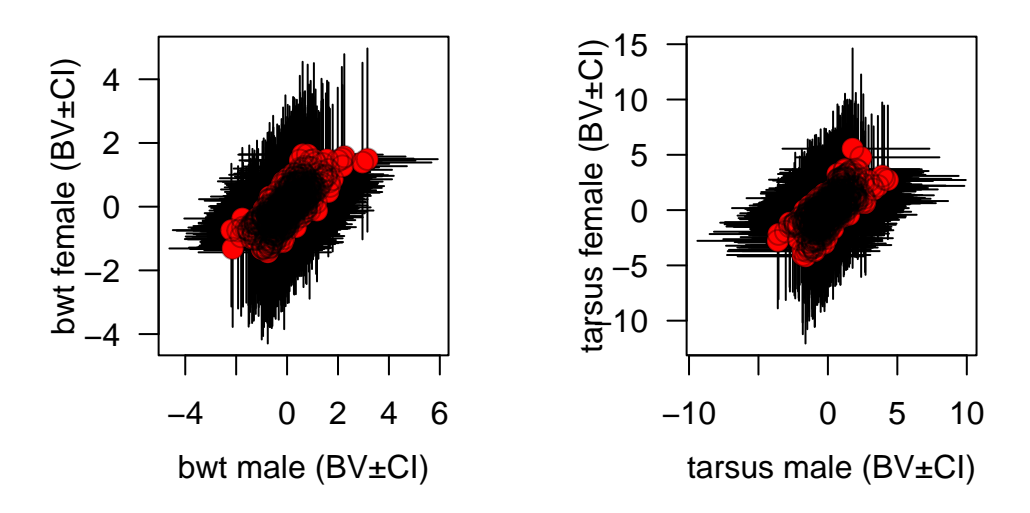

Within this model, we also have acces to the rest of the B-matrix. Note, the cross-sex genetic correlation is just the diagonal of the B matrix. For now on, you can explore this matrix and estimate the cross-sex-cross-trait genetic correlation.

## **Part III.**

## **A repeated measures animal model**

This tutorial will demonstrate how to run a univariate animal model for a trait with repeated observations using different R packages with an example data files provided.

#### **Scenario and data**

#### **scenario**

Since gryphons are iteroparous, multiple observations of reproductive traits are available for some individuals. Here we have repeated measures of lay date (measured in days after January 1) for individual females varying in age from 2 (age of sexual maturation) up until age 6. Not all females lay every year so the number of observations per female is variable (between 1 to 5). We want to know how repeatable the trait is, and (assuming it is repeatable) how heritable it is.

#### **Data files**

The pedigree file gryphonped.csv is that used in the preceding tutorials but we now use a new data file gryphonRM.csv. Columns correspond to individual identity (animal), birth year (byear), age in years (age), year of measurement (year) and lay date (laydate). Each row of the data file corresponds to a single phenotypic observation. Here the data is sorted by identity and then age so that the repeated observations on individuals are apparent. However this is not a requirement for analysis - data could equally be sorted by some other variable (*e.g.*, measurement year) or be in a random order.

#### str(gryphonRM)

'data.frame': 1607 obs. of 5 variables: \$ animal : Factor w/ 469 levels "1","2","3","8",..: 1 1 1 1 1 2 2 2 3 3 ... \$ byear : Factor w/ 34 levels "968","970","971",..: 22 22 22 22 22 22 22 22 22 22 ... \$ age : Factor w/ 5 levels "2", "3", "4", "5",..: 1 2 3 4 5 1 2 3 1 2 ... \$ year : Factor w/ 39 levels "970","971","972",..: 23 24 25 26 27 23 24 25 23 24 ... \$ laydate: num 19 23 24 23 29 21 17 21 20 20 ...

#### summary(gryphonRM)

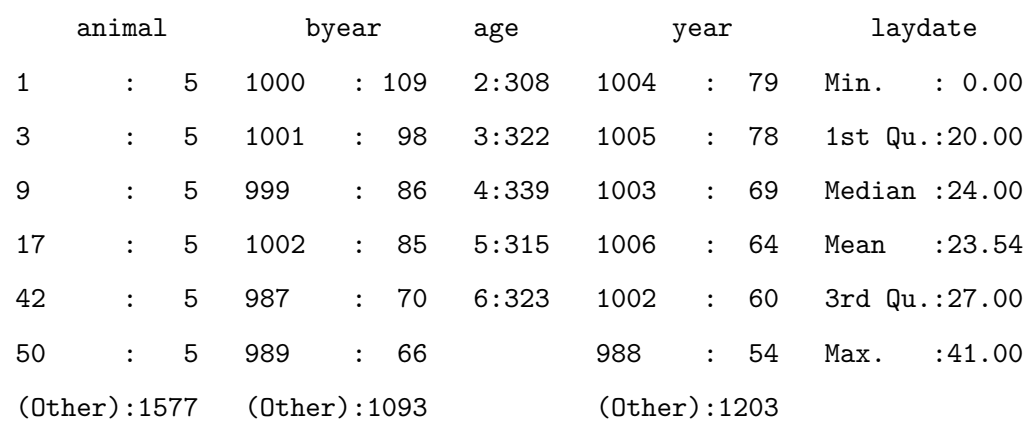

#### head(gryphonRM)

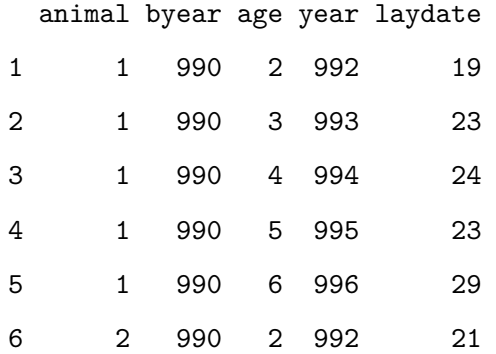

# Chapter<sup>8</sup>

### **Asreml-R**

First we need to load the asreml library:

library(asreml)

Loading required package: Matrix

Online License checked out Fri Apr 5 16:55:48 2024

Loading ASReml-R version 4.2

#### **8.0.1. Estimating repeatability**

With repeated measures on individuals it is often of interest to see how repeatable a trait is. We can estimate the repeatability of a trait as the proportion of phenotypic variance  $V_P$  explained by individual variance  $V_{ind}$ ;  $R = V_{ind}/V_P = V_{ind}/(V_{ind} + V_R).$ 

```
modelv <- asreml(
  fixed = laydate ~1,
  random = ~\simanimal,
  residual = \sim idv(units),
  data = gryphonRM,
  na.action = na.method(x = "omit", y = "omit"))
```
#### ASReml Version 4.2 05/04/2024 16:55:48

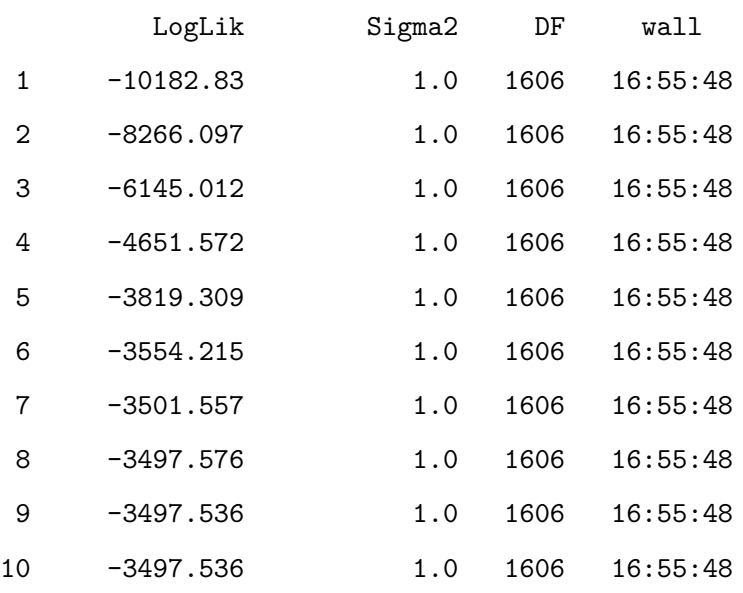

plot(modelv)

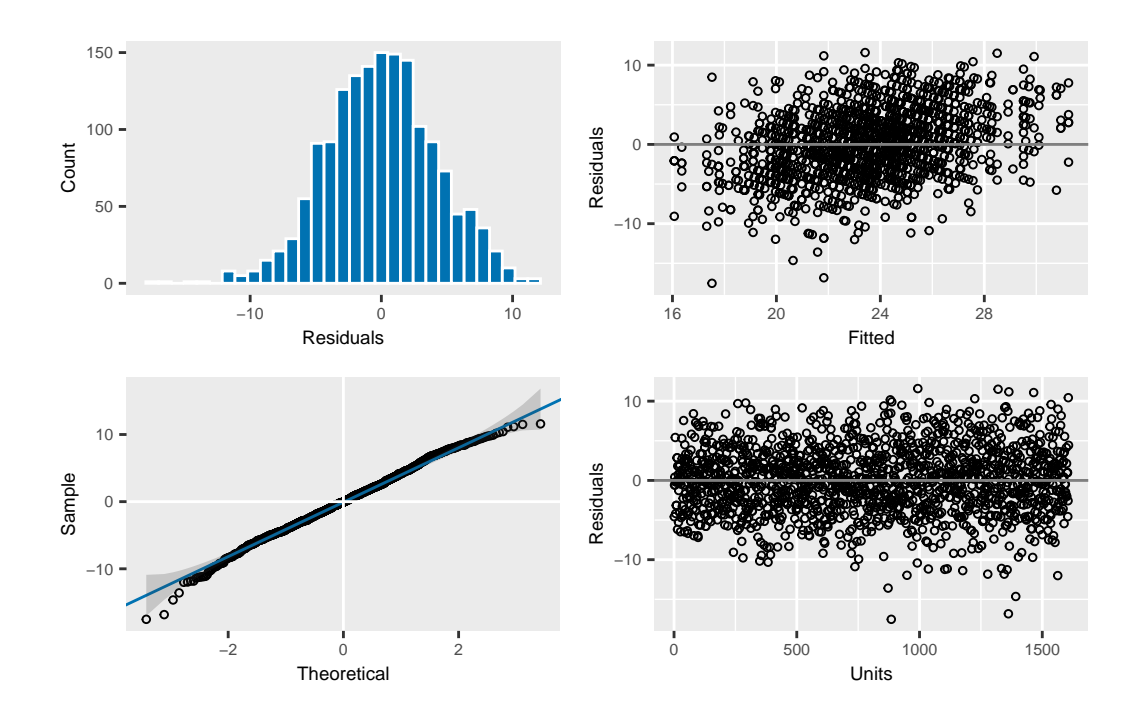

The model assumption seems correct, so we can look at the different estimates. Note that since we want to estimate the amount of variance explained by individual identity (rather than by additive genetic effects), we fit animal as a normal random effect and we don't associate it with the pedigree. Here, we also ask the model to remove any NA in laydate.

This model partitions the phenotypic variance in laydate as follows:

#### summary(modelv)\$varcomp

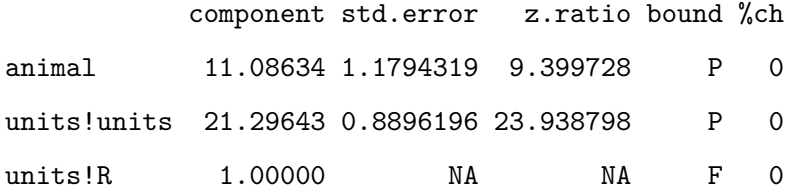

Between-individual (or among-individual) variance is given by the animal component, while the residual component (units!units) represents within-individual variance. Here then the repeatability of the trait can be determined by hand as 0.34 (*i.e.*, as 11.086/(11.086 + 21.296)).

Mean lay date might change with age, so we could ask what the repeatability of lay date is after conditioning on age. This would be done by adding age into the model as a fixed effect.

```
modelw <- asreml(
  fixed = laydate \sim age,
  random = ~\simanimal,
  residual = \sim idv(units),
  data = gryphonRM,
  na.action = na.method(x = "omit", y = "omit"))
```
#### ASReml Version 4.2 05/04/2024 16:55:50

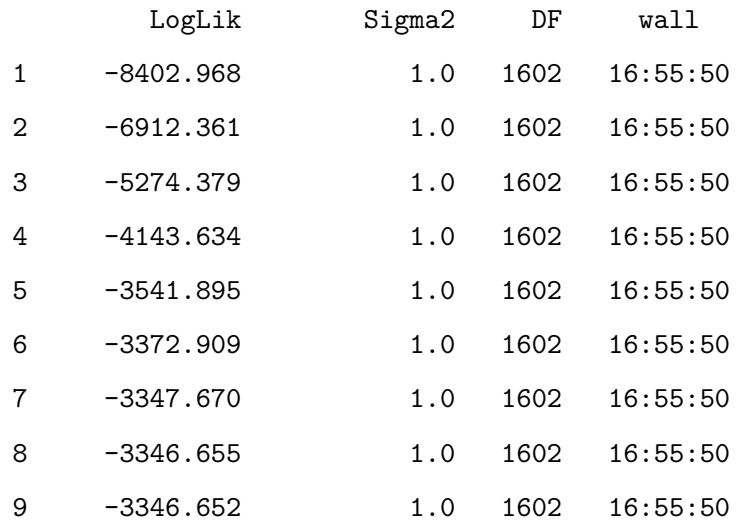

#### summary(modelw)\$varcomp

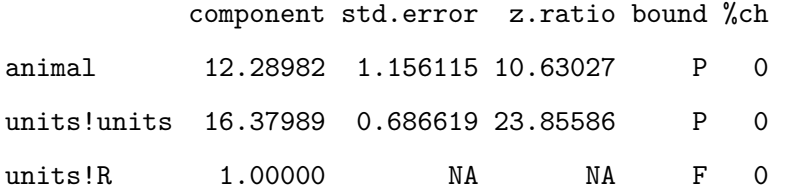

The repeatability of lay date, after accounting for age effects, is now estimated as 0.43 (*i.e.*, as 12.29/(12.29 + 16.38)). So, just as we saw when estimating  $h^2$  in Tutorial 1, the inclusion of fixed effects will alter the estimated effect size if we determine total phenotypic variance as the sum of the variance components. Thus, proper interpretation is vital.

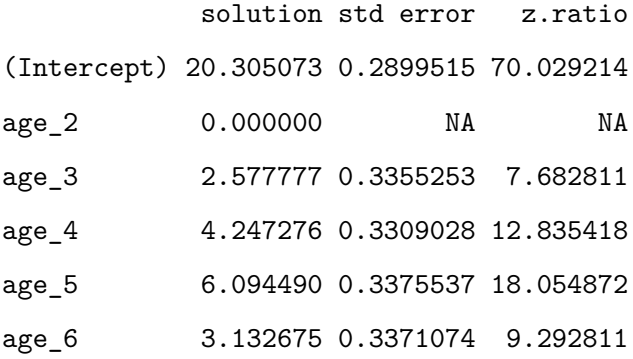

#### ASReml Version 4.2 05/04/2024 16:55:50

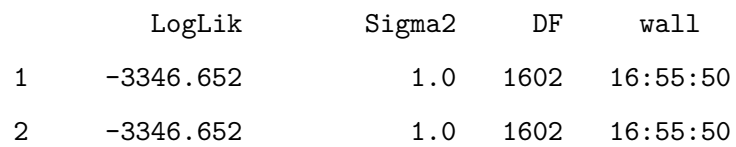

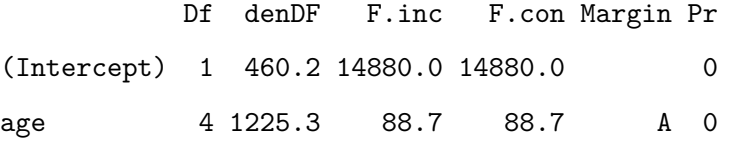

Here age is modeled as a 5-level factor (specified using the function as . factor () at the beginning of the analysis). We could equally have fitted it as a continuous variable, in which case, given potential for a late life decline, we would probably also include a quadratic term. In addition, using age as continuous variable can help in saving some degree of freedom in the analysis.

#### **8.0.2. Partitioning additive and permanent environment effects**

Generally we expect that the repeatability will set the upper limit for heritability since among individual variation can be decomposed in the additive genetic variation and non additive genetic variation. In other word, the additive genetic variation is a subcomponent of the difference between individuals. Non-additive contributions to fixed among-individual differences are normally referred to as *permanent environment effects*. If a trait has repeated measures then it is necessary to model permanent environment effects in an animal model to prevent upward bias in  $V_A$ .

To illustrate it, we first fit the animal model:

```
gryphonped <- read.csv("data/gryphonped.csv")
gryphonped$id <- as.factor(gryphonped$id)
gryphonped$father <- as.factor(gryphonped$father)
gryphonped$mother <- as.factor(gryphonped$mother)
```

```
ainv <- ainverse(gryphonped)
```

```
modelx <- asreml(
  fixed = laydate \sim age,
  random = ~\sim vm(animal, ainv),
  residual = \sim idv(units),
  data = gryphonRM,
  na.action = na.method(x = "omit", y = "omit"))
```
ASReml Version 4.2 05/04/2024 16:55:50

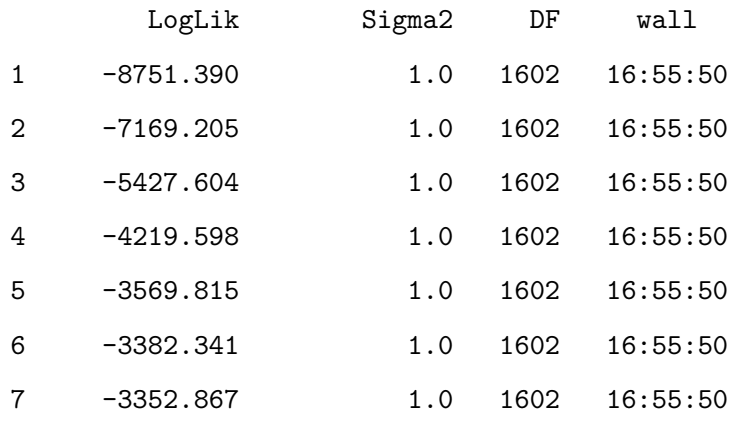

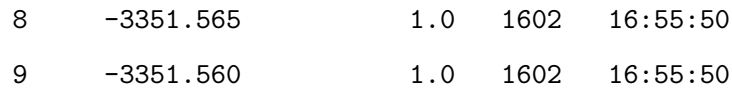

Variance components are almost unchanged if we compare the previous model:

summary(modelx)\$varcomp

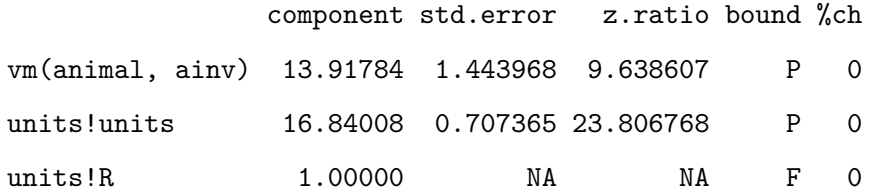

summary(modelw)\$varcomp

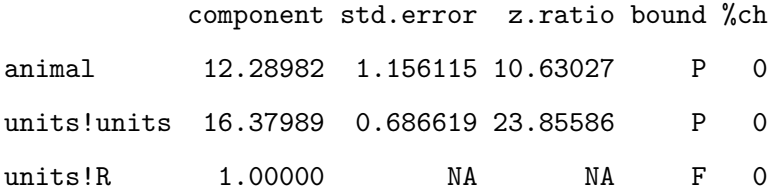

This suggests that most of the among-individual variance is – rightly or wrongly – being partitioned as  $V_A$  here. To instead to obtain an unbiased estimate of  $V_A$ , we need to partition for both additive genetic *and* non-genetic sources of individual variation. We do it by fitting animal twice, once with a pedigree, and once without a pedigree (using ide()). Here, the command ide allow to create a second effect using a similar variable.

```
modely <- asreml(
  fixed = laydate \sim age,
  random = ~ vm(animal, ainv) + ide(animal),
  residual = ~\sim idv(units),
  data = gryphonRM,
  na.action = na.method(x = "omit", y = "omit"))
```

```
ASReml Version 4.2 05/04/2024 16:55:50
```
LogLik Sigma2 DF wall

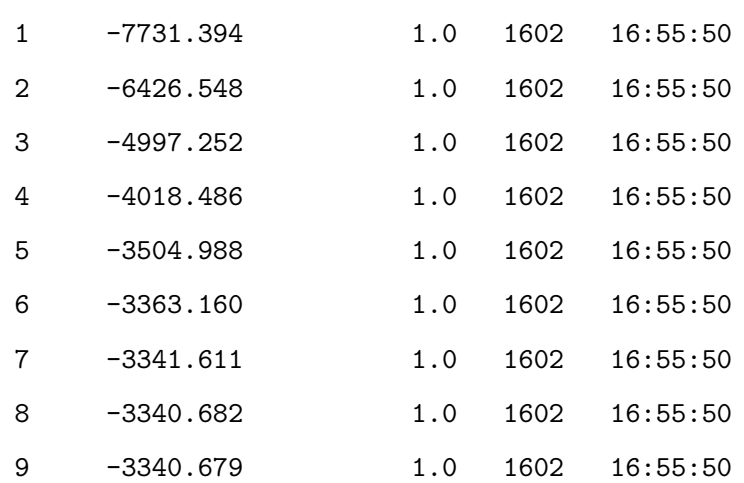

summary(modely)\$varcomp

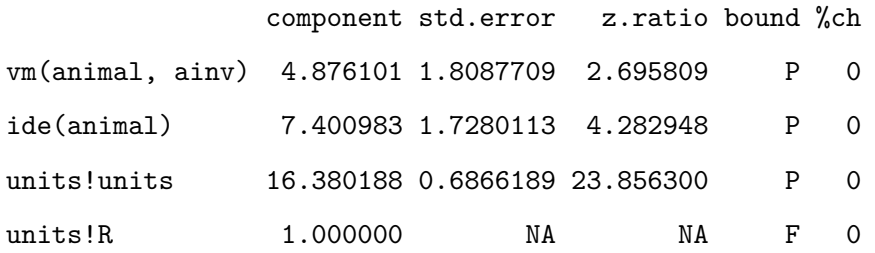

The estimate of  $V_A$  is now much lower since the additive and permanent environment effects are being properly separated. We can estimate  $h^2$  and the repeatability from this model:

vpredict(modely, h2 ~ V1 / (V1 + V2 + V3))

Estimate SE h2 0.1701523 0.06073974

vpredict(modely, repeatability  $\sim$  (V1 + V2) / (V1 + V2 + V3))

Estimate SE repeatability 0.4284108 0.02741602

#### **8.0.3. Adding additional effects and testing significance**

Models of repeated measures can be extended to include other fixed or random effects. For example try including year of measurement (year) and birth year (byear) as random effects.

```
modelz <- asreml(
  fixed = laydate \sim age,
  random = ~ vm(animal, ainv) + ide(animal) +
    year + byear,
  residual = ~ idv(units),data = gryphonRM,
  na.action = na.method(x = "omit", y = "omit"))
```
#### ASReml Version 4.2 05/04/2024 16:55:51

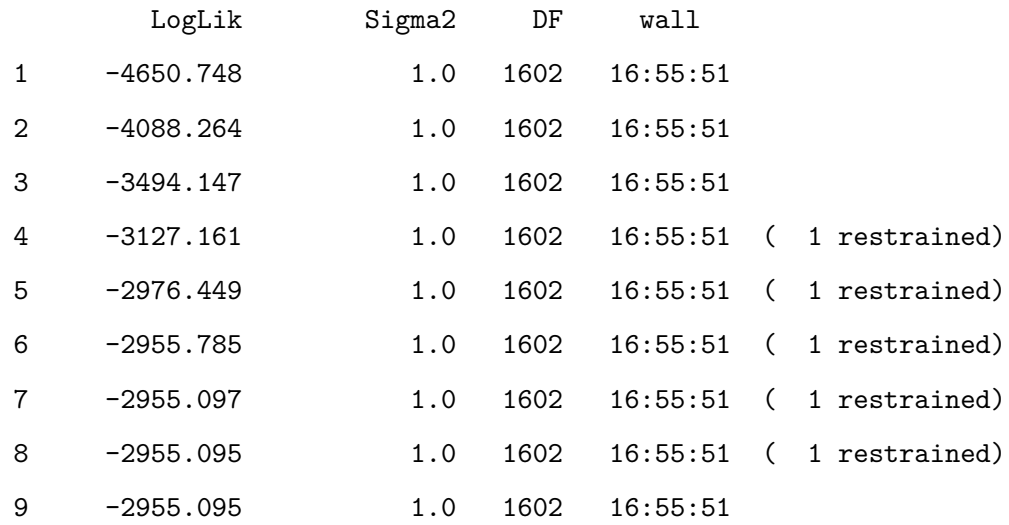

#### summary(modelz)\$varcomp

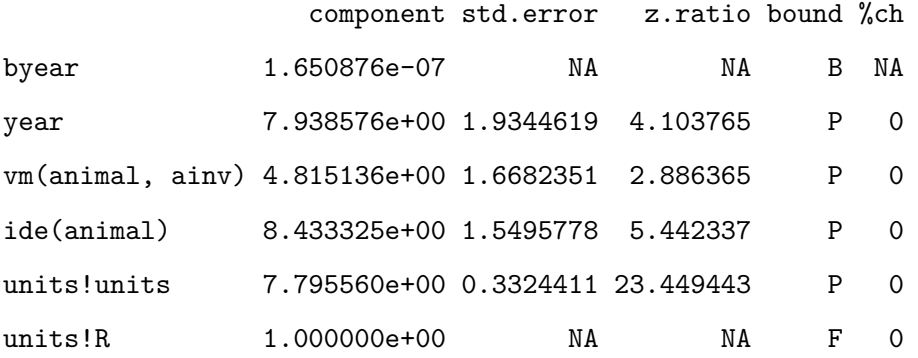

This model will return additional variance components corresponding to variation in lay dates between years of measurement and between birth cohorts of females.  $V_{byear}$  is very low and B appeared which tell us that the model had fixed the variance as a boundary. If you compare this model to a reduced model with byear excluded the log-likelihood remains unchanged.

```
modelz_2 <- asreml(
  fixed = laydate \sim age,
  random = ~ vm(animal, ainv) + ide(animal) +
    year,
  residual = \sim idv(units),
  data = gryphonRM,
  na.action = na.method(x = "omit", y = "omit"))
```
#### ASReml Version 4.2 05/04/2024 16:55:51

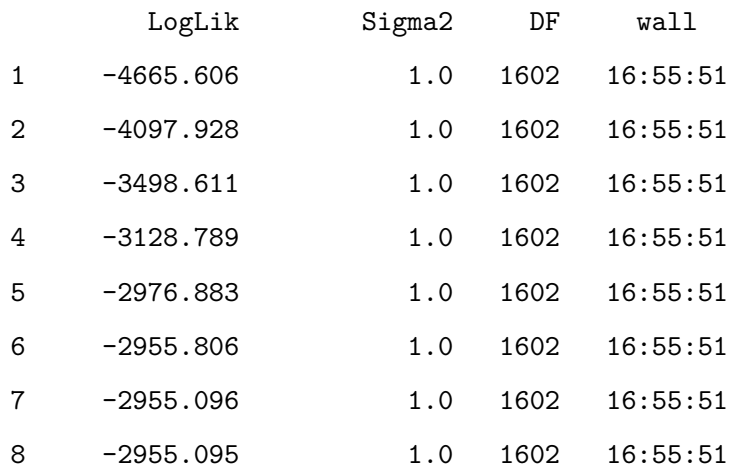

summary(modelz\_2)\$varcomp

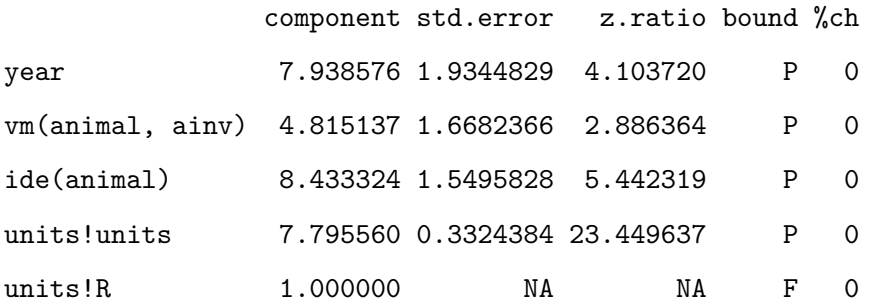

modelz\$loglik

[1] -2955.095

modelz\_2\$loglik

 $[1] -2955.095$ 

1 - pchisq(2 \* (modelz\_2\$loglik - modelz\$loglik), 1)

[1] 0.9990453

year effects could alternatively be included as fixed effects (try it!). This will reduce  $V_R$  and increase the estimates of heritability and repeatability, which must now be interpreted as proportions of phenotypic variance after conditioning on both age and year of measurement effects.

```
modelz_3 <- asreml(
  fixed = laydate \sim age + byear,
  random = ~ vm(animal, ainv) + ide(animal) +year,
  residual = \sim idv(units),
  data = gryphonRM,
  na.action = na.method(x = "omit", y = "omit"))
```
ASReml Version 4.2 05/04/2024 16:55:51

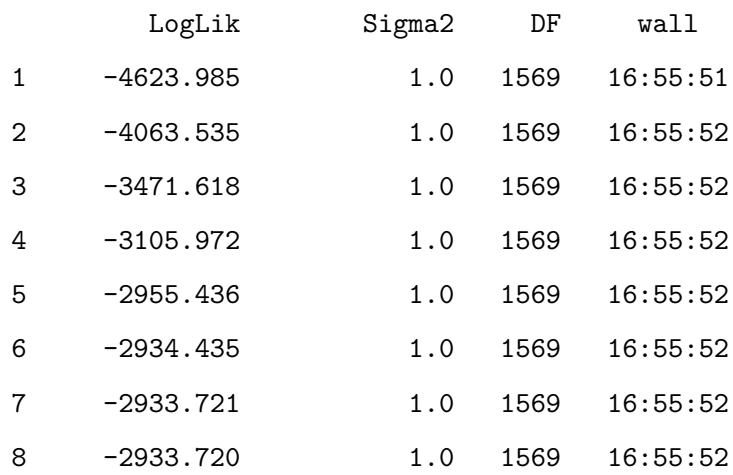

#### summary(modelz\_3)\$varcomp

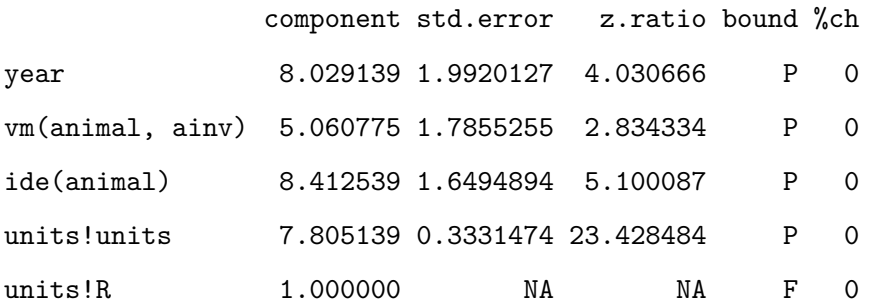

solution std error z.ratio

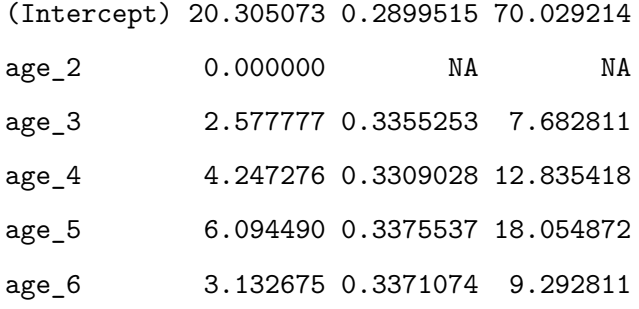

#### ASReml Version 4.2 05/04/2024 16:55:52

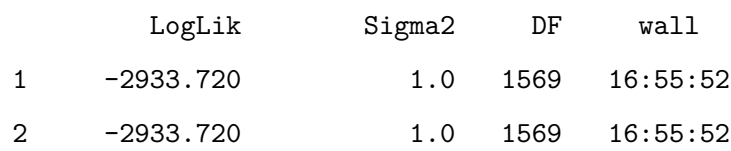

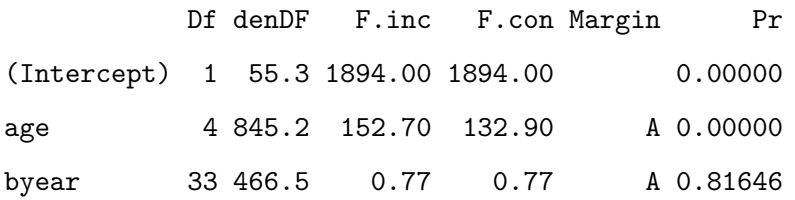

## **Chapter**

## **MCMCglmm**

#### **9.0.1. Estimating repeatability**

With repeated measures on individuals it is often of interest to see how repeatable a trait is. We can estimate the repeatability of a trait as the proportion of phenotypic variance  $V_p$  explained by individual variance  $V_{ind}$ ;  $R = V_{ind}/V_P = V_{ind}/(V_{ind} + V_R)$ . As you already know, bayesian modelisation requires prior. Here, we create a unformative prior with one estimate for the G matrix and one estimate for the Residual matrix, in addition

```
# p.var <- var(gryphonRM$laydate, na.rm = TRUE)
prior3.1 <- list(G = list(G1 = list(V = 1, nu = 0.002)), R = list(
  V = 1,
  nu = 0.002
))
model3.1 <- MCMCglmm(laydate ~ 1,
  random = \simanimal, data = gryphonRM,
  prior = prior3.1, verbose = FALSE
)
posterior.mode(model3.1$VCV)
```
animal units 10.86091 20.82944

Note the use of the term animal as random allowed to partition the phenotypic variance  $V_P$  into among individual variance  $V_{ind}$  associated with animal and residual variance  $V_R$  associated with units.

Here then the repeatability of the laydate can be determined as: 21.83 (*i.e.*, as 10.861/(10.861 + 20.829)). Just a friendly remember, we work with Monte Carlo chain with model iteration, so the point estimate can be different (but very similar) each time you run the model.

Mean lay date might change with age, so we could ask what the repeatability of lay date is after conditioning on age. This would be done by adding age into the model as a fixed effect.

```
model3.2 <- MCMCglmm(laydate ~ age,
  random = \simanimal, data = gryphonRM,
  prior = prior3.1, verbose = FALSE
)
par(max = c(1, 1, 1, 1))plot(model3.2$Sol)
```
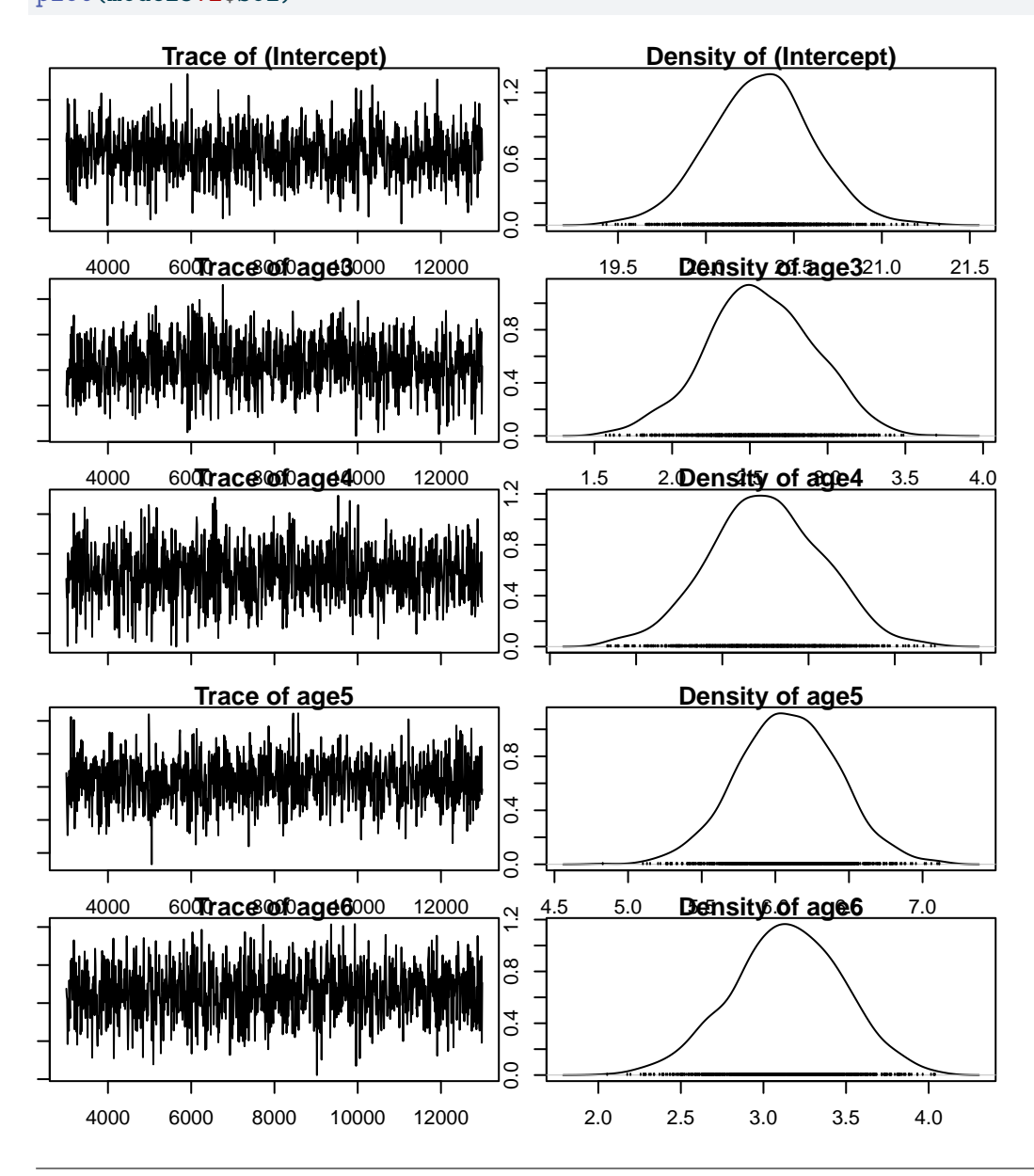

#### plot(model3.2\$VCV)

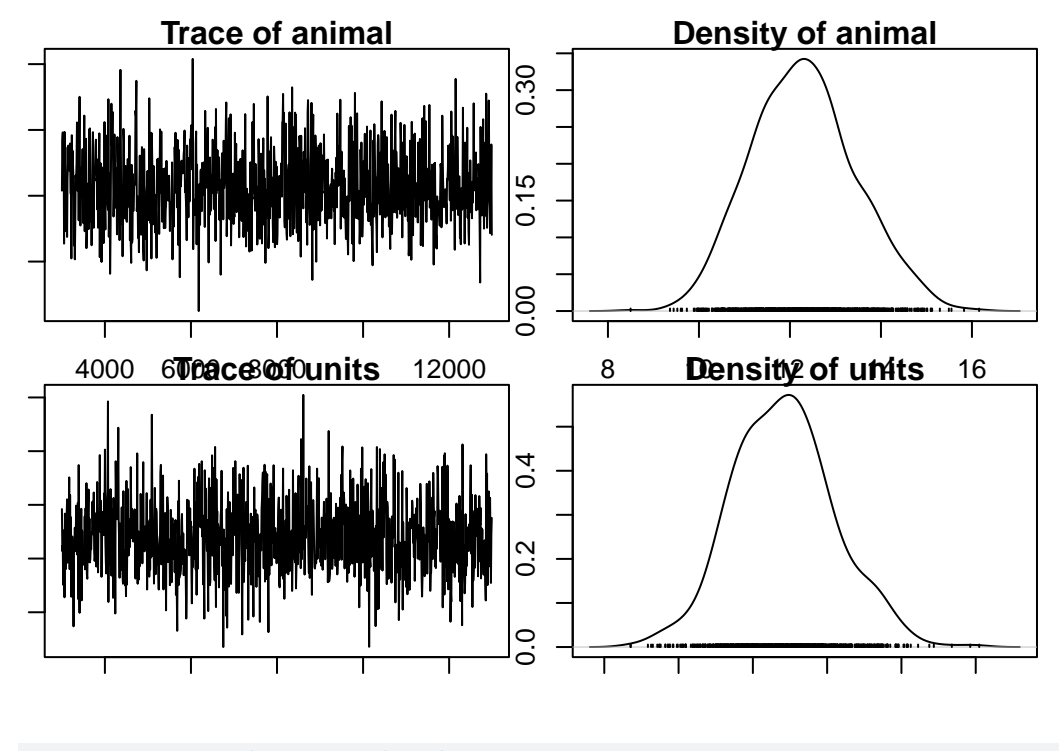

posterior.mode(model3.2\$VCV)

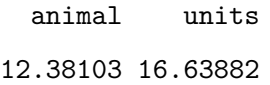

The model assumption seems correct, so we can look at the different estimates. Note that the random effect structure has remained unchanged because we did not modified the prior prior3.1. The repeatability of laydate, after accounting for age effects, is now estimated as 21.83 (*i.e.*, as 10.861/(10.861 + 20.829)). Just as we saw when estimating  $h_2$  in tutorial 1, the inclusion of fixed effects will alter the estimated effect size if we determine total phenotypic variance as the sum of the variance components. Thus, proper interpretation is vital.

#### posterior.mode(model3.2\$Sol)

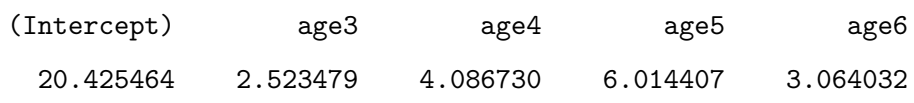

```
HPDinterval(model3.2$Sol, 0.95)
```
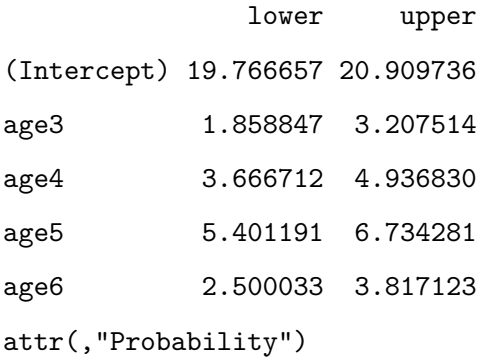

[1] 0.95

Here age is modeled as a 5-level factor (specified using the function as  $factor()$  at the beginning of the analysis). We could equally have fitted it as a continuous variable, in which case, given potential for a late life decline, we would probably also include a quadratic term. In addition, using age as continuous variable can help in saving some degree of freedom in the analysis.

```
gryphonRM$age_c <- as.numeric(gryphonRM$age)
model3.2_2 <- MCMCglmm(laydate ~ age_c + I(age_c^2),
  random = \simanimal, data = gryphonRM,
  prior = prior3.1, verbose = FALSE
)
par(max = c(1, 1, 1, 1))plot(model3.2_2$Sol)
```
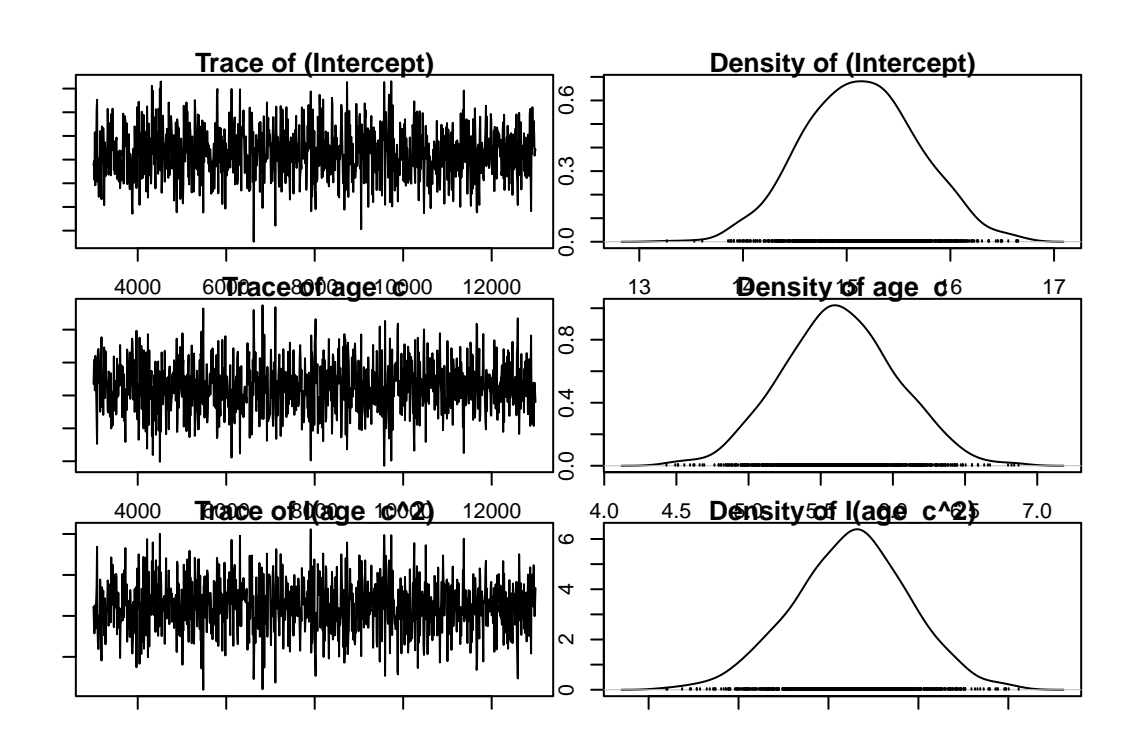

plot(model3.2\_2\$VCV)

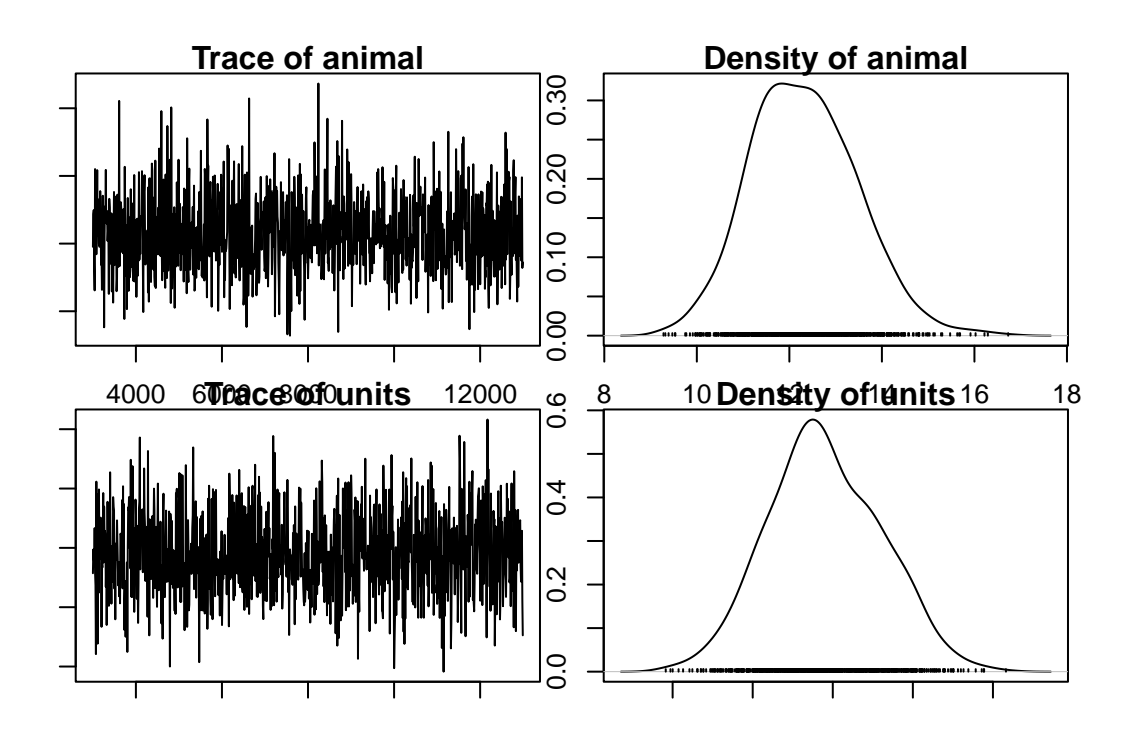

posterior.mode(model3.2\_2\$VCV)

animal units

11.70198 16.62594

```
posterior.mode(model3.2_2$Sol)
```
(Intercept) age\_c I(age\_c^2) 15.0919124 5.5558873 -0.7651945

HPDinterval(model3.2\_2\$Sol, 0.95)

lower upper (Intercept) 14.0382737 16.1533024 age c 4.9440936 6.4462917  $I(age c<sup>2</sup>) -0.8943161 -0.6478685$ attr(,"Probability") [1] 0.95

#### **9.0.2. Partitioning additive and permanent environment effects**

Generally we expect that the repeatability will set the upper limit for heritability since among individual variation can be decomposed in the additive genetic variation and non additive genetic variation. In other word, the additive genetic variation is a subcomponent of the difference between individuals. Non-additive contributions to fixed among-individual differences are normally referred to as *permanent environment effects*. If a trait has repeated measures then it is necessary to model permanent environment effects in an animal model to prevent upward bias in  $V_A$ .

To illustrate it, we first fit the animal model:

```
Ainv <- inverseA(gryphonped)$Ainv
model3.3 <- MCMCglmm(laydate ~ 1 + age,
  random = \text{-}animal, ginv = list(animal = Ainv),
  data = gryphonRM, prior = prior3.1, verbose = FALSE)
```
Variance components are almost unchanged if we compare the previous model:

posterior.mode(model3.3\$VCV)

animal units 14.21930 16.72339

posterior.mode(model3.2\$VCV)

animal units 12.38103 16.63882

This suggests that most of the among-individual variance is – rightly or wrongly – being partitioned as  $V_A$  here. In fact here the partition is wrong since the simulation included both additive genetic effects and additional fixed heterogeneity that was not associated with the pedigree structure (i.e. permanent environment effects). In order to o obtain an unbiased estimate of  $V_A$ , we need to fit the individual identity twice in the model: once linked to the pedigree (genetic effect) and once not linked to the pedigree (permanent environment effect).To do so, we need to duplicate the variable containing the individual identity animal and give it a new name. In addition, the prior need to be modified to integrate a seconf random effect. An more appropriate estimate of  $V_A$  is given by the model:

```
gryphonRM$animal_pe <- gryphonRM$animal
# p.var <- var(gryphonRM$laydate, na.rm = TRUE)
prior3.4 <- list(G = list(G1 = list(V = 1, nu = 0.002), G2 = list(V = 1,
 nu = 0.002)), R = list(V = 1, nu = 0.002)model3.4 <- MCMCglmm(laydate ~ 1 + age,
 random = \sim animal + animal pe,
 ginv = list(animal = Ainv), data = gryphonRM, prior = prior3.4, verbose = FALSE
)
posterior.mode(model3.4$VCV)
```
animal animal\_pe units 4.504127 6.581995 16.422088 The estimate of  $V_A$  is now much lower (reduced from 13.6735 to 5.1238) due to a proper separation in the additive and permanent environment effects. We can estimate  $h^2$  and the repeatability from this model:

```
model3.4.VP <- model3.4$VCV[, "animal"] + model3.4$VCV[, "animal_pe"] + model3.4$VCV[, "units"]
model3.4.PE_VA <- model3.4$VCV[, "animal"] + model3.4$VCV[, "animal_pe"]
posterior.mode(model3.4.PE_VA / model3.4.VP)
```
var1

0.4305051

posterior.mode(model3.4\$VCV[, "animal"] / model3.4.VP)

var1

0.1967684

#### **9.0.3. Adding additional effects and testing significance**

Models of repeated measures can be extended to include other fixed or random effects. For example we can try including year of measurement (year) and birth year (byear) as other random effects.

```
# p.var <- var(gryphonRM$laydate, na.rm = TRUE)
prior3.5 <- list(G = list(G1 = list(V = 1, nu = 0.002), G2 = list(V = 1,
 nu = 0.002), G3 = list(V = 1, nu = 0.002), G4 = list(V = 1,
 nu = 0.002)), R = list(V = 1, nu = 0.002))
model3.5 \leq MCMCglmm(laydate \sim 1 + age,random = ~ animal + animal_pe +year + byear, ginv = list(animal = Ainv), data = gryphonRM, prior = prior3.5,
  verbose = FALSE
)
posterior.mode(model3.5$VCV)
```
animal animal\_pe year byear units 4.960082394 7.637505328 7.307627958 0.002001744 7.821547902

HPDinterval(model3.5\$VCV, 0.95)

lower upper animal 1.2544168143 7.6547980 animal\_pe 5.7268400934 12.1550360 year 4.8828176439 12.7172752 byear 0.0002349702 0.2001085 units 7.1394768368 8.4350045 attr(,"Probability") [1] 0.95

```
par(max = c(1, 1, 1, 1))plot(model3.5$VCV)
```
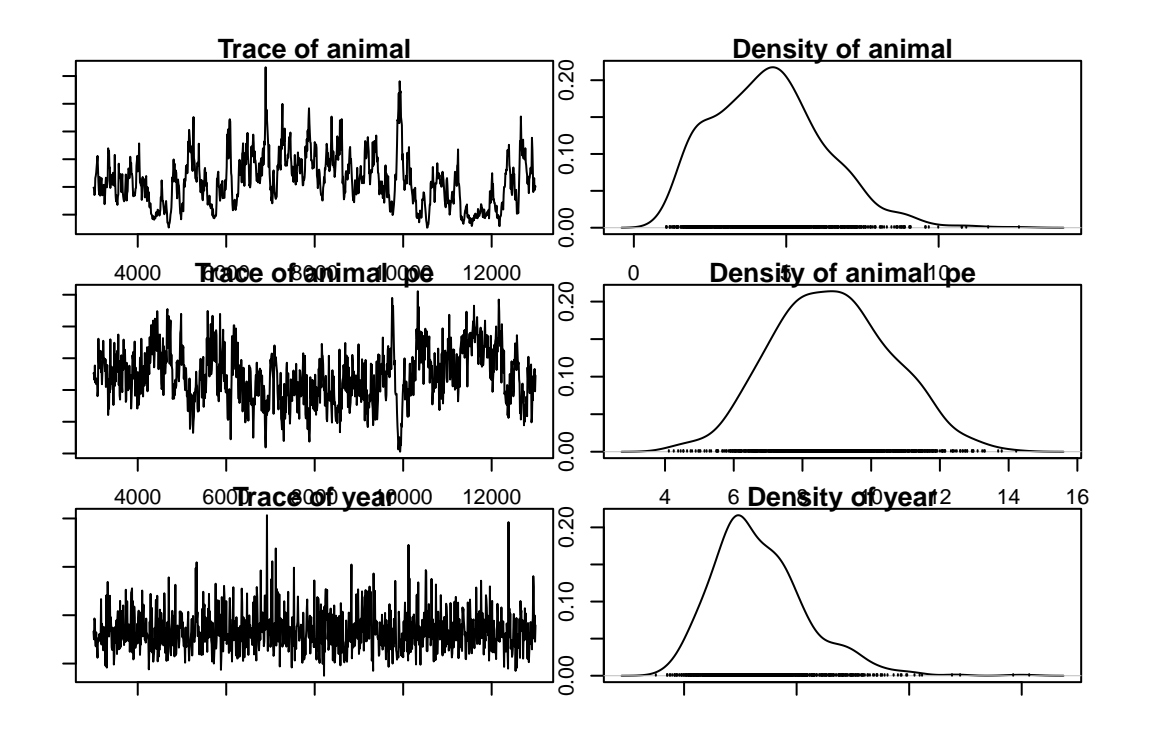

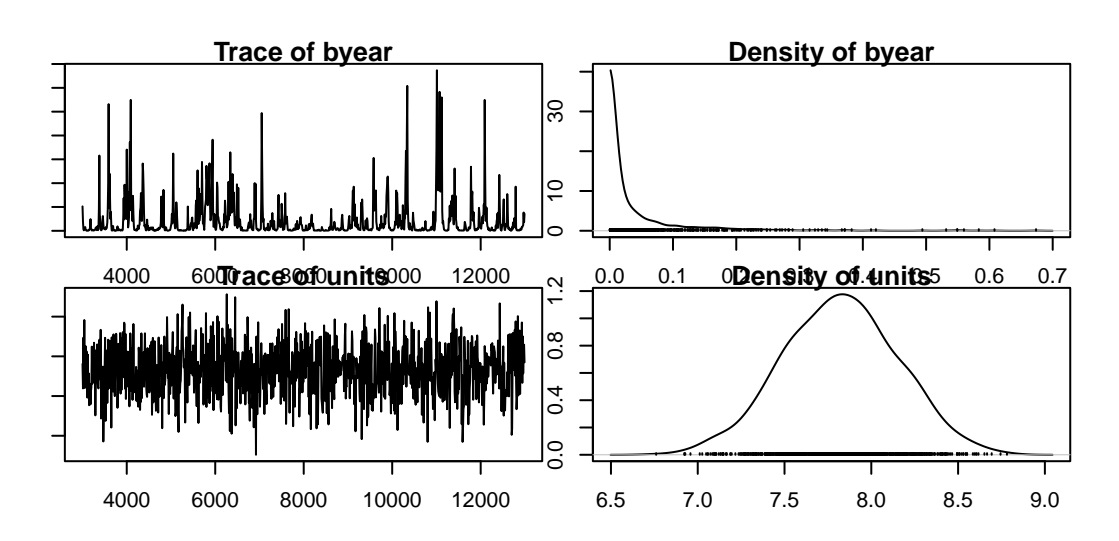

This model will return additional variance components corresponding to year of measurement effects and birth year of the female effects.

 $V_{byear}$  is very low and its posterior distribution (via the function HPDinterval or plot) is very close to zero indicating its not significance. You have to remember bayesian model never estimate variable to 0 or passing zero, so you will never see a credible interval CI crossing zero for a variance. If you compared the DIC of model3.5 to a reduced model without byear, it should be very similar.

```
prior3.5_2 <- list(
  G = list(G1 = list(V = 1, nu = 0.002), G2 = list(V = 1,
   nu = 0.002), G3 = list(V = 1, nu = 0.002),
  R = list(V = 1, nu = 0.002))
model3.5_2 < - MCMCg1mm(laydate - 1 + age,random = ~ animal + animal_pe +year, ginv = list(animal = Ainv), data = gryphonRM, prior = prior3.5_2,
  verbose = FALSE
)
posterior.mode(model3.5_2$VCV)
   animal animal_pe year units
 5.062924 7.750364 6.155458 7.648534
```
[1] 8290.236

model3.5\_2\$DIC

[1] 8290.503

year effects could alternatively be included as fixed effects (try it!, you should be able to handle the new prior specification at this point). This will reduce  $V_R$  and increase the estimates of heritability and repeatability, which must now be interpreted as proportions of phenotypic variance after conditioning on both age and year of measurement effects.

## Chapter 10

### **brms**

```
library(brms)
Amat <- as.matrix(nadiv::makeA(gryphonped))
gryphonRM$animal_pe <- gryphonRM$animal
model_simple1.1 <- brm(
  laydate \sim 1 + (1 \mid \text{gr}(\text{animal}, \text{cov} = \text{Amat})) + (1 \mid \text{animal_pe}),data = gryphonRM,
  family = gaussian(),
  data2 = list(Amat = Amat),
  chains = 2, cores = 2, iter = 1000)
summary(model_simple1.1)
plot(model_simple1.1)
```
## $C$ hapter  $11$

## **Quick comparison of codes**

- **11.1. Univariate model with repeated measures**
- **11.1.1. Asreml-R**
- **11.1.2. gremlin**
- **11.1.3. MCMCglmm**
- **11.1.4. brms**
- **11.2. bivariate model**
- **11.2.1. Asreml-R**
- **11.2.2. gremlin**
- **11.2.3. MCMCglmm**
- **11.2.4. brms**

## **References**

### **R packages**

This book was produced using all the following R packages

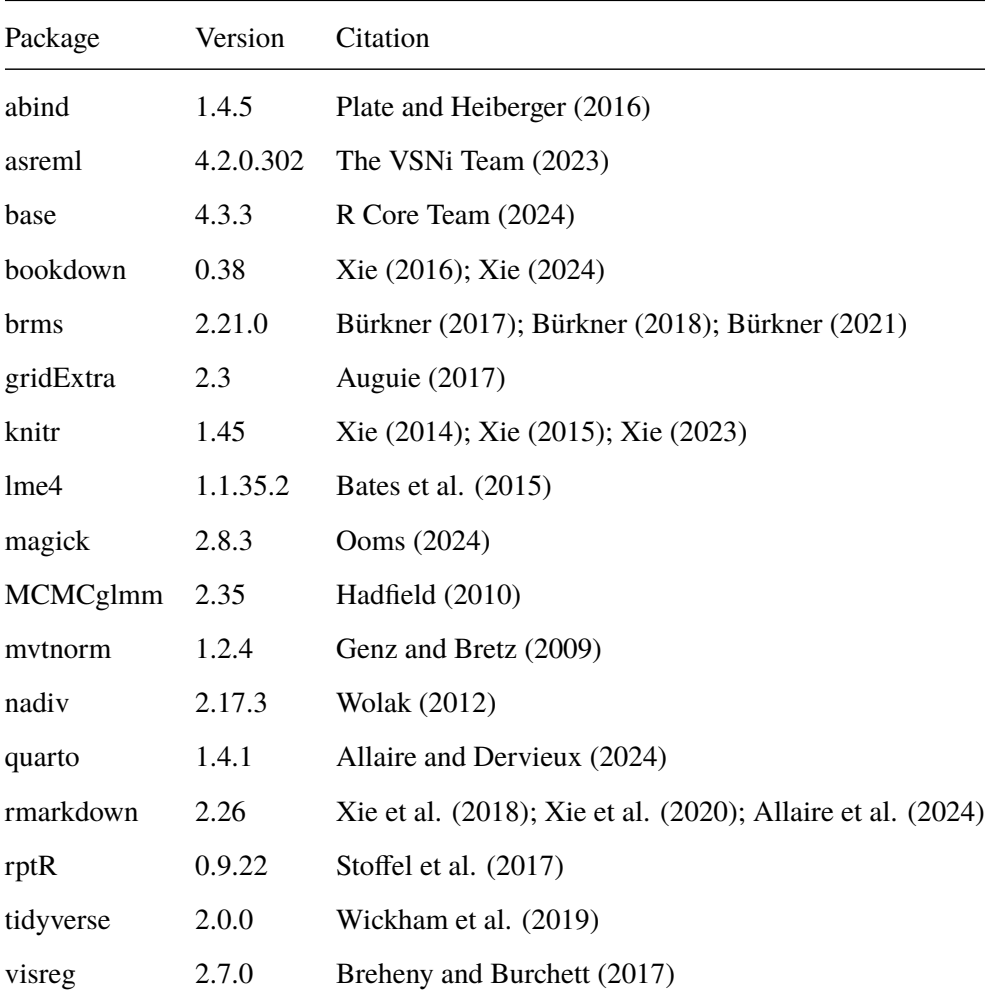

#### **Bibliography**

Allaire, J., and C. Dervieux. 2024. [quarto: R interface to "Quarto" markdown publishing system.](https://github.com/quarto-dev/quarto-r)

Allaire, J., Y. Xie, C. Dervieux, J. McPherson, J. Luraschi, K. Ushey, A. Atkins, H. Wickham, J. Cheng, W. Chang, and R. Iannone. 2024. [rmarkdown: Dynamic documents for r.](https://github.com/rstudio/rmarkdown)

Auguie, B. 2017. [gridExtra: Miscellaneous functions for "Grid" graphics.](https://CRAN.R-project.org/package=gridExtra)

- Bates, D., M. Mächler, B. Bolker, and S. Walker. 2015. [Fitting linear mixed-effects models using lme4.](https://doi.org/10.18637/jss.v067.i01) Journal of Statistical Software 67:1–48.
- Breheny, P., and W. Burchett. 2017. Visualization of regression models using visreg. The R Journal 9:56–71.
- Bürkner, P.-C. 2017. [brms: An R package for Bayesian multilevel models using Stan.](https://doi.org/10.18637/jss.v080.i01) Journal of Statistical Software 80:1–28.
- Bürkner, P.-C. 2018. [Advanced Bayesian multilevel modeling with the R package brms.](https://doi.org/10.32614/RJ-2018-017) The R Journal 10:395–411.
- Bürkner, P.-C. 2021. [Bayesian item response modeling in R with brms and Stan.](https://doi.org/10.18637/jss.v100.i05) Journal of Statistical Software 100:1–54.
- Genz, A., and F. Bretz. 2009. Computation of multivariate normal and t probabilities. Springer-Verlag, Heidelberg.
- Hadfield, J. D. 2010. [MCMC methods for multi-response generalized linear mixed models: The MCMCglmm R](https://www.jstatsoft.org/v33/i02/) [package](https://www.jstatsoft.org/v33/i02/). Journal of Statistical Software 33:1–22.
- Ooms, J. 2024. [magick: Advanced graphics and image-processing in r.](https://CRAN.R-project.org/package=magick)
- Plate, T., and R. Heiberger. 2016. [abind: Combine multidimensional arrays.](https://CRAN.R-project.org/package=abind)
- R Core Team. 2024. [R: A language and environment for statistical computing.](https://www.R-project.org/) R Foundation for Statistical Computing, Vienna, Austria.
- Stoffel, M. A., S. Nakagawa, and H. Schielzeth. 2017. [rptR: Repeatability estimation and variance decomposition by](https://doi.org/10.1111/2041-210X.12797) [generalized linear mixed-effects models.](https://doi.org/10.1111/2041-210X.12797) Methods in Ecology and Evolution 8:1639???1644.
- The VSNi Team. 2023. [asreml: Fits linear mixed models using REML.](https://www.vsni.co.uk)
- Wickham, H., M. Averick, J. Bryan, W. Chang, L. D. McGowan, R. François, G. Grolemund, A. Hayes, L. Henry, J. Hester, M. Kuhn, T. L. Pedersen, E. Miller, S. M. Bache, K. Müller, J. Ooms, D. Robinson, D. P. Seidel, V. Spinu, K. Takahashi, D. Vaughan, C. Wilke, K. Woo, and H. Yutani. 2019. [Welcome to the tidyverse.](https://doi.org/10.21105/joss.01686) Journal of Open Source Software 4:1686.
- Wilson, A. J., D. Réale, M. N. Clements, M. M. Morrissey, E. Postma, C. A. Walling, L. E. B. Kruuk, and D. H. Nussey. 2010. [An ecologist's guide to the animal model.](https://doi.org/10.1111/j.1365-2656.2009.01639.x) Journal of Animal Ecology 79:13–26.
- Wolak, M. E. 2012. [nadiv: An R package to create relatedness matrices for estimating non-additive genetic variances](%3Chttps://besjournals.onlinelibrary.wiley.com/doi/full/10.1111/j.2041-210X.2012.00213.x%3E) [in animal models](%3Chttps://besjournals.onlinelibrary.wiley.com/doi/full/10.1111/j.2041-210X.2012.00213.x%3E). Methods in Ecology and Evolution 3:792–796.
- Xie, Y. 2014. knitr: A comprehensive tool for reproducible research in R. *in* V. Stodden, F. Leisch, and R. D. Peng, editors. Implementing reproducible computational research. Chapman; Hall/CRC.
- Xie, Y. 2015. [Dynamic documents with R and knitr.](https://yihui.org/knitr/) 2nd edition. Chapman; Hall/CRC, Boca Raton, Florida.
- Xie, Y. 2016. [bookdown: Authoring books and technical documents with R markdown.](https://bookdown.org/yihui/bookdown) Chapman; Hall/CRC, Boca

Raton, Florida.

- Xie, Y. 2023. [knitr: A general-purpose package for dynamic report generation in r.](https://yihui.org/knitr/)
- Xie, Y. 2024. [bookdown: Authoring books and technical documents with r markdown.](https://github.com/rstudio/bookdown)
- Xie, Y., J. J. Allaire, and G. Grolemund. 2018. [R markdown: The definitive guide.](https://bookdown.org/yihui/rmarkdown) Chapman; Hall/CRC, Boca Raton, Florida.
- Xie, Y., C. Dervieux, and E. Riederer. 2020. [R markdown cookbook.](https://bookdown.org/yihui/rmarkdown-cookbook) Chapman; Hall/CRC, Boca Raton, Florida.